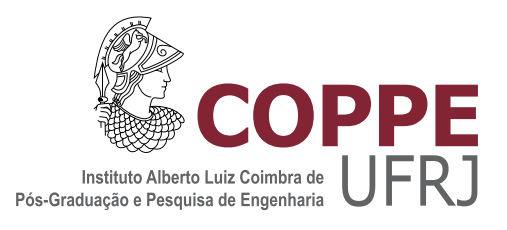

### ESTRATÉGIA DE CONTROLE PREDITIVO MULTIVARIÁVEL PARA UM  $\,$ SISTEMA DE COMPRESSÃO DE GÁS DE PLATAFORMA DO PRÉ-SAL

Daniel Machado Thomaz

Dissertação de Mestrado apresentada ao Programa de Pós-graduação em Engenharia Química, COPPE, da Universidade Federal do Rio de Janeiro, como parte dos requisitos necessários à obtenção do título de Mestre em Engenharia Química.

Orientadores: Argimiro Resende Secchi Maurício Bezerra de Souza Jr.

Rio de Janeiro Março de 2017

#### ESTRATÉGIA DE CONTROLE PREDITIVO MULTIVARIÁVEL PARA UM SISTEMA DE COMPRESSÃO DE GÁS DE PLATAFORMA DO PRÉ-SAL

Daniel Machado Thomaz

DISSERTAÇÃO SUBMETIDA AO CORPO DOCENTE DO INSTITUTO ALBERTO LUIZ COIMBRA DE PÓS-GRADUAÇÃO E PESQUISA DE ENGENHARIA (COPPE) DA UNIVERSIDADE FEDERAL DO RIO DE JANEIRO COMO PARTE DOS REQUISITOS NECESSARIOS PARA A ´ OBTENÇÃO DO GRAU DE MESTRE EM CIÊNCIAS EM ENGENHARIA QUÍMICA.

Examinada por:

Prof. Argimiro Resende Secchi, D.Sc.

Prof. Maurício Bezerra de Souza Junior, D.Sc.

Eng. Mario Cesar Mello Massa de Campos, D.Sc.

Prof. Príamo Albuquerque Melo Junior, D.Sc.

RIO DE JANEIRO, RJ – BRASIL

MARCO DE 2017

Thomaz, Daniel Machado

Estratégia de Controle Preditivo Multivariável para um Sistema de Compressão de Gás de Plataforma do Pré-Sal/Daniel Machado Thomaz. – Rio de Janeiro: UFRJ/COPPE, 2017.

[XX,](#page-19-0) [226](#page-245-0) p[.: il.;](#page-9-0) 29, 7cm.

Orientadores: Argimiro Resende Secchi

Maurício Bezerra de Souza Jr.

Dissertação (mestrado) – UFRJ/COPPE/Programa de Engenharia Química, 2017.

Referências Bibliográficas: p.  $110 - 116$ .

1. Controle de processos. 2. Compressão. 3. Gás natural. 4. MPC. 5. Controle Preditivo. I. Secchi, Argimiro Resende et al. II. Universidade Federal do Rio de Janeiro, COPPE, Programa de Engenharia Química. III. Título.

"Se você só fizer o que sabe,  $n\tilde{a}o$ vai ser nada além do que já é." (Mestre Shifu, Kung Fu Panda)

## <span id="page-4-0"></span>Agradecimentos

#### Agradeco

A Deus, em primeiro lugar, porque tudo o que tenho e tudo o que sou é por Ele.

A minha m˜ae e meu irm˜ao, n˜ao tenho palavras para agradecer todo sacrifício, paciência e amor que vocês demonstram. Muito obrigado por tudo.

A meus amigos e Kings, PP, Japa e Davi, o que seria de mim sem o companheirismo de vocês? Obrigado por estarem sempre presentes, na alegría e na tristeza, na saúde e na doença.

A meus orientadores, os Professores Argimiro e Maurício, por me ajudarem a superar os desafios encontrados e guiado todo o caminho para elaboração deste trabalho. Agradeço pela confiança e apoio nos momentos de dúvidas.

Aos amigos da G-130, vocês foram importante em cada etapa deste trabalho. Além de muito apoio nas dúvidas técnicas, vocês fazem deste o melhor laboratório de todos.

Aos amigos e companheiros de mestrado, por todos os bons e maus momentos, especialmente durante o difícil e temido período de disciplinas. Vocês foram fundamentais para eu conseguir chegar até aqui.

Thiago, Neto, Demuner, Mari, Chicralla, Rafael (ATOMS), Débora, pela amizade e apoio. Adorei a oportunidade de conhecê-los durante este mestrado.

A Petrobras, por compartilhar o conhecimento adquirido ao longo dos anos em sistema de compressão e controle de processos de produção de petróleo *offshore*. Uma ótima parceria entre indústria e academia.

Ao Programa de Engenharia Química da COPPE, pela oportunidade de estudar em um dos melhores cursos de pós-graduação do país.

 $\hat{A}$  CAPES e ao CNPq, pelo suporte financeiro durante o desenvolvimento deste trabalho.

Resumo da Dissertação apresentada à COPPE/UFRJ como parte dos requisitos necessários para a obtenção do grau de Mestre em Ciências (M.Sc.)

#### ESTRATÉGIA DE CONTROLE PREDITIVO MULTIVARIÁVEL PARA UM SISTEMA DE COMPRESSÃO DE GÁS DE PLATAFORMA DO PRÉ-SAL

Daniel Machado Thomaz

 $\rm Mar_{CO}/2017$ 

Orientadores: Argimiro Resende Secchi Maurício Bezerra de Souza Jr.

Programa: Engenharia Química

A produção de gás natural, cuja maior fonte e reserva é concentrada em campos offshore, mostra-se de grande importˆancia para o cotidiano do mundo moderno, uma vez que, além de ser um insumo base para a indústria petroquímica, é utilizado como combustível automotivo e no setor de geração termelétrica. Assim, importa `a economia que esse processo seja otimizado e tenha o menor custo de poss´ıvel. O presente trabalho preocupa-se em modelar uma planta de compressão de gás *offshore*, com destino de exportação para UPGN e propõe estratégias de controle para reduzir o consumo energético do sistema. A combinação do controle clássico, feito por PIDs, com o avançado, é estudado e realizado por controle baseado em modelo, o MPC, cujos modelos internos s˜ao obtidos via identifica¸c˜ao de formas lineares. Comparam-se três sintonias distintas e três cenários de distúrbios, na vazão molar de alimentação, na pressão de exportação e na eficiência de compressão. Obtevese um MPC cuja sintonia foi capaz de diminuir a demanda energética, manter a estabilidade do processo e respeitar suas restrições, sem, contudo, utilizar ações de controles bruscas e indesejadas.

Abstract of Dissertation presented to COPPE/UFRJ as a partial fulfillment of the requirements for the degree of Master of Science (M.Sc.)

#### MULTIVARIABLE PREDICTIVE CONTROLLER STRATEGY IN PRE-SALT GAS COMPRESSION SYSTEM

Daniel Machado Thomaz

March/2017

Advisors: Argimiro Resende Secchi Maurício Bezerra de Souza Jr.

Department: Chemical Engineering

Natural gas production, which most sources and reservoir are located in offshore fields, is of great importance for the everyday modern world, since it is base resource for the petrochemical industry, as well as fuel for automotive sector and power plants. In this sense, it is the economy's interest that this process is optimized and operated at the least possible cost. In this work, an offshore gas compression plant, whose final destination is exportation to natural gas processing units, is modeled and, in order to reduce the system energy consumption, a control strategy is proposed. The combination between the classical control theory, based on PIDs, and the advanced one, based on model predictive controllers, MPC, whose internal models are obtained via process identification of linear forms is studied and evaluated. Three differents tunings are compared and three disturbances are applied, inlet molar flow, exportation pressure and compression efficiency, which complies different scenarios. It was obtained an MPC whose tuning was capable of reducing the energy demand, maintain the process stable and handle the constrains, without implementing abrupt and undesiderd control actions.

# Sumário

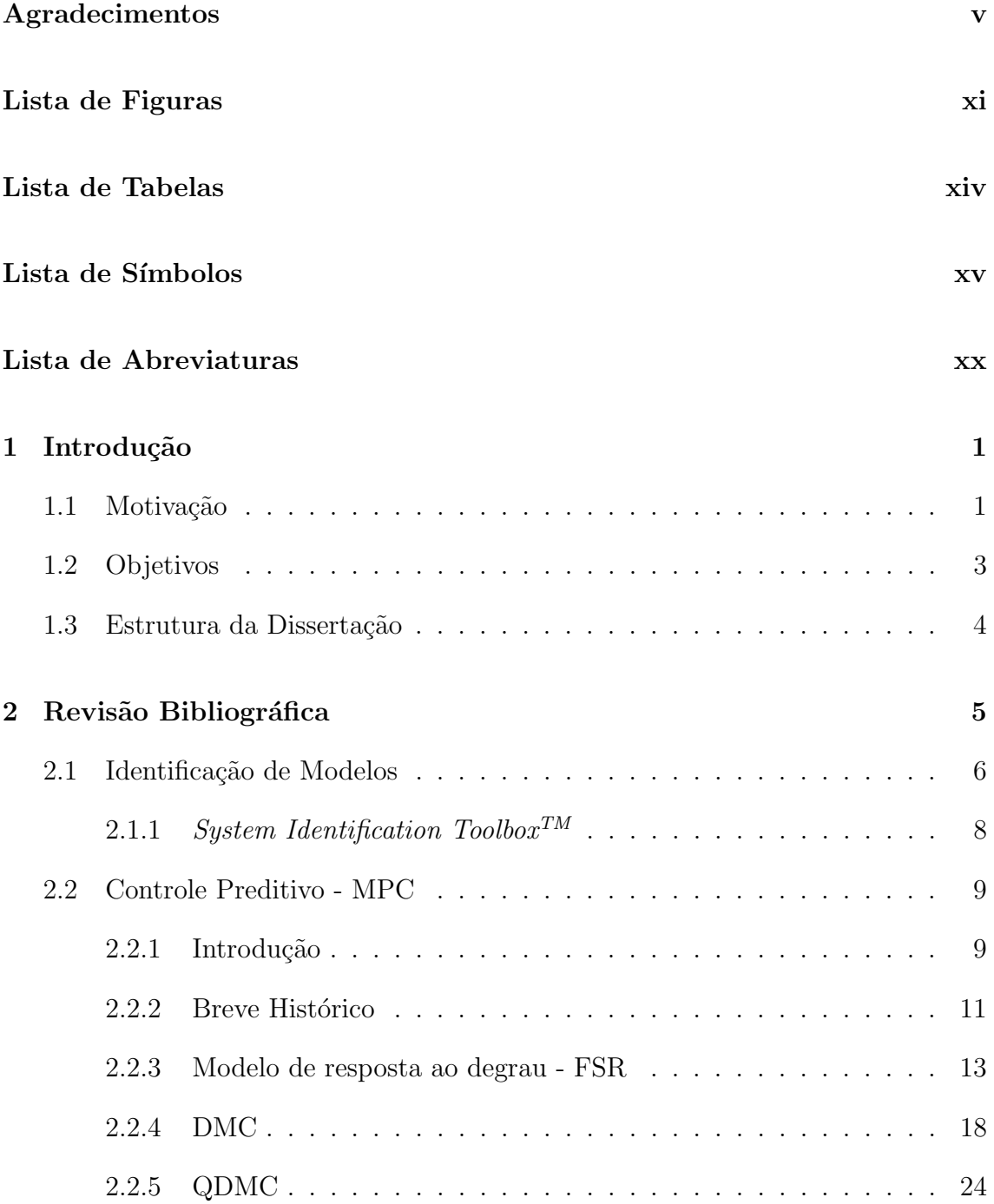

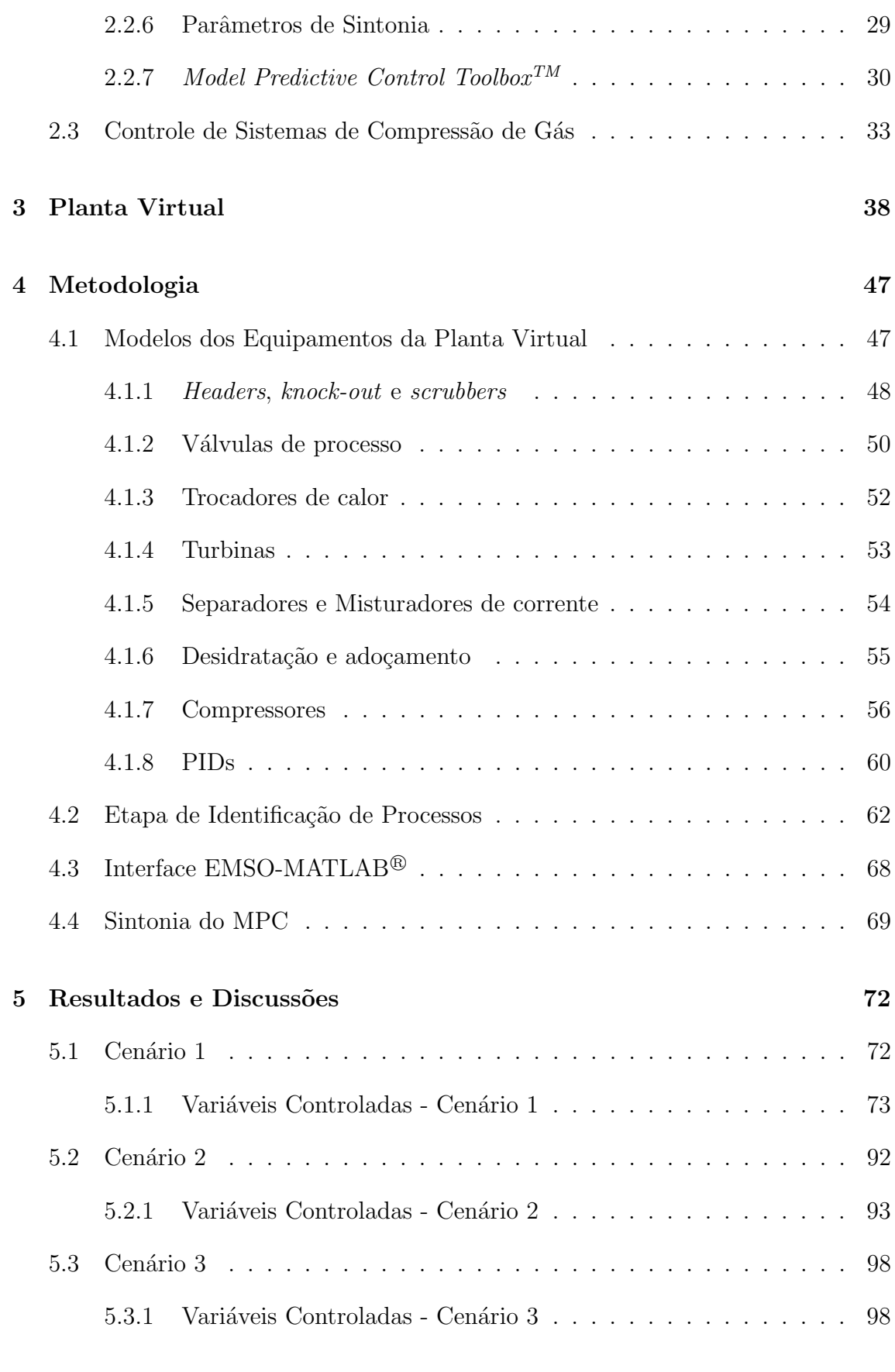

<span id="page-9-0"></span>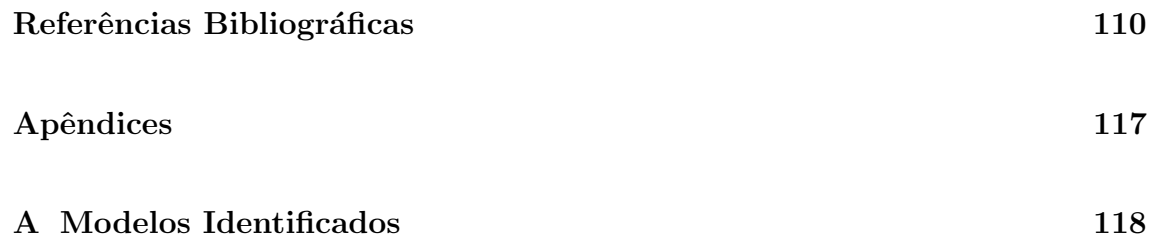

# <span id="page-10-0"></span>Lista de Figuras

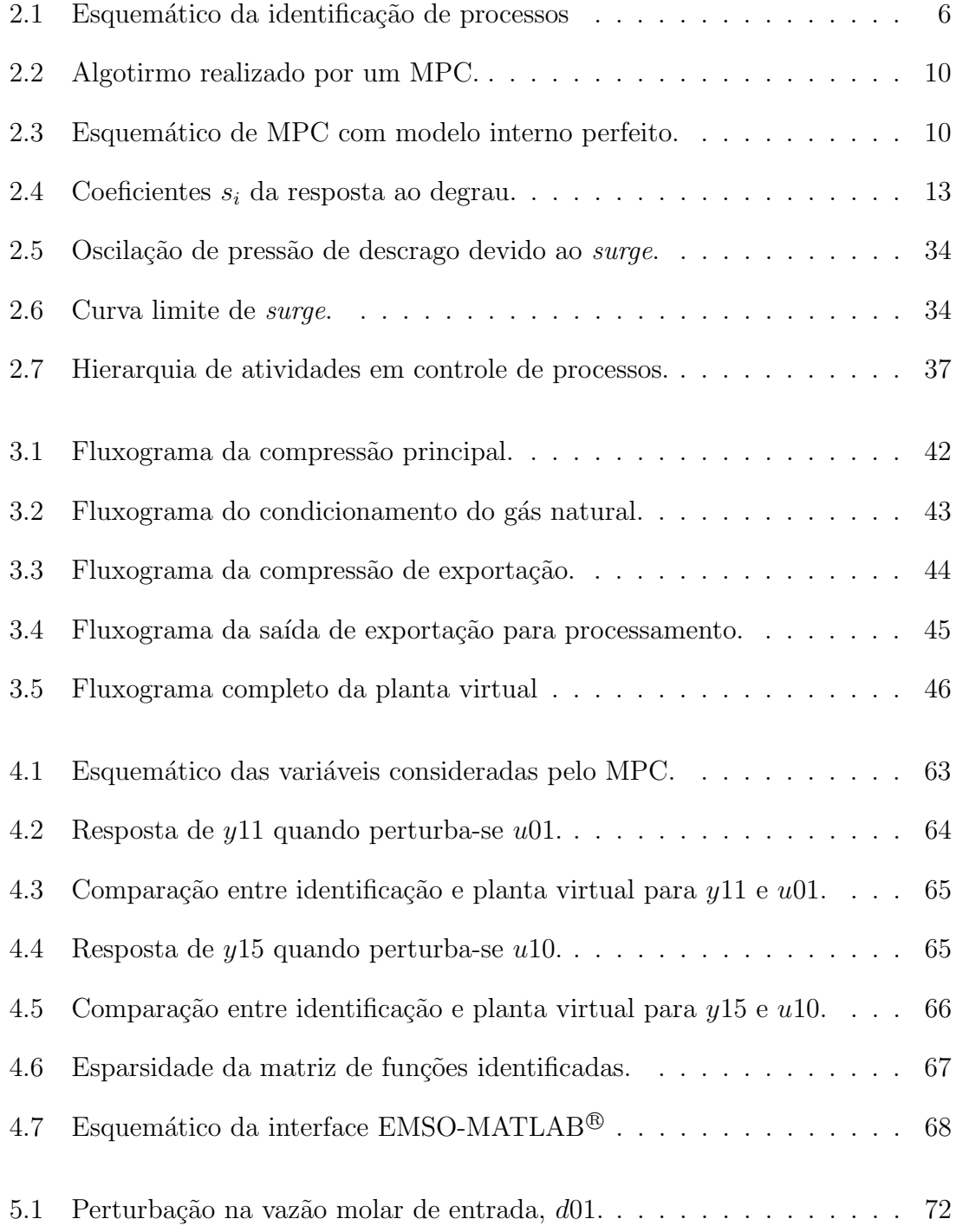

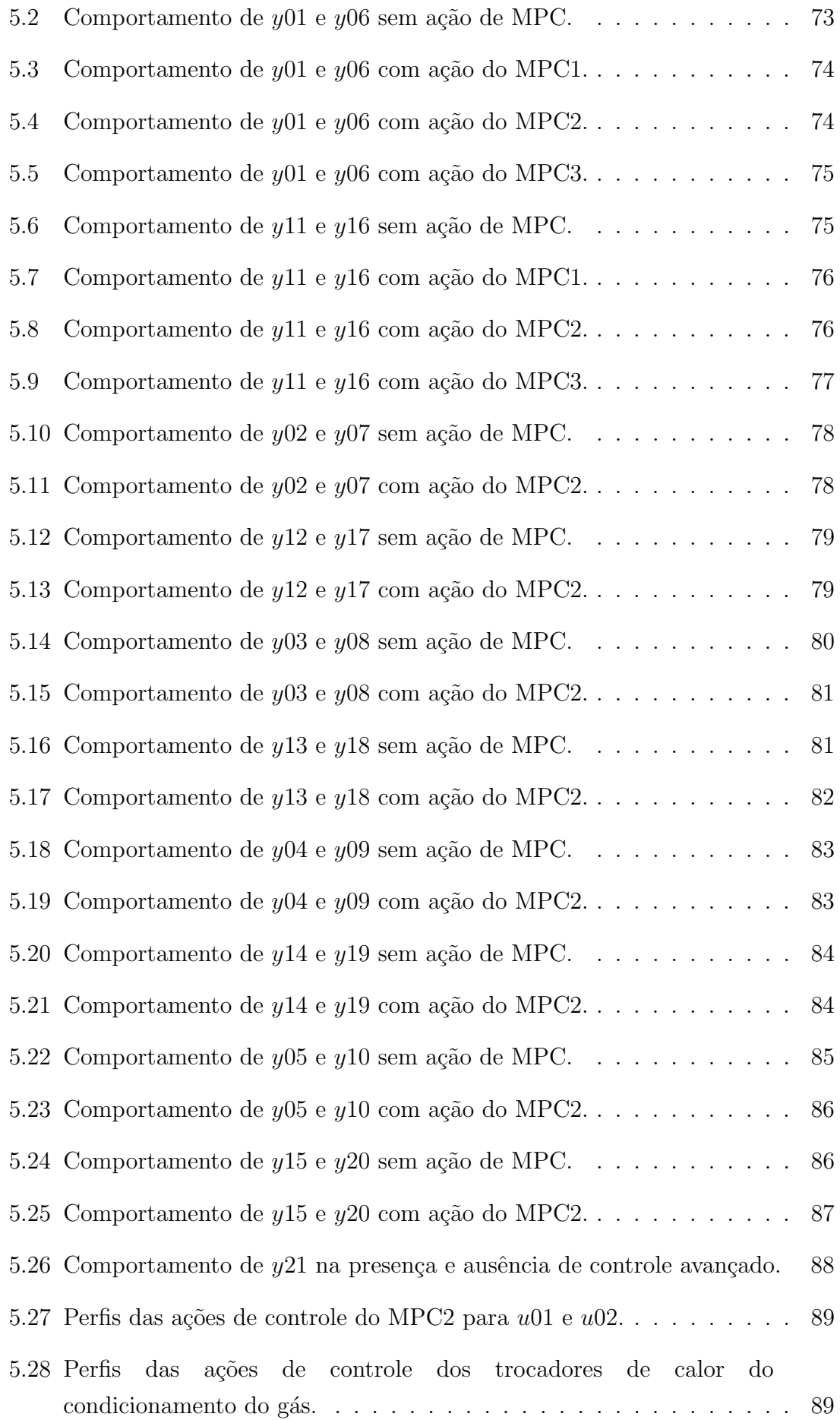

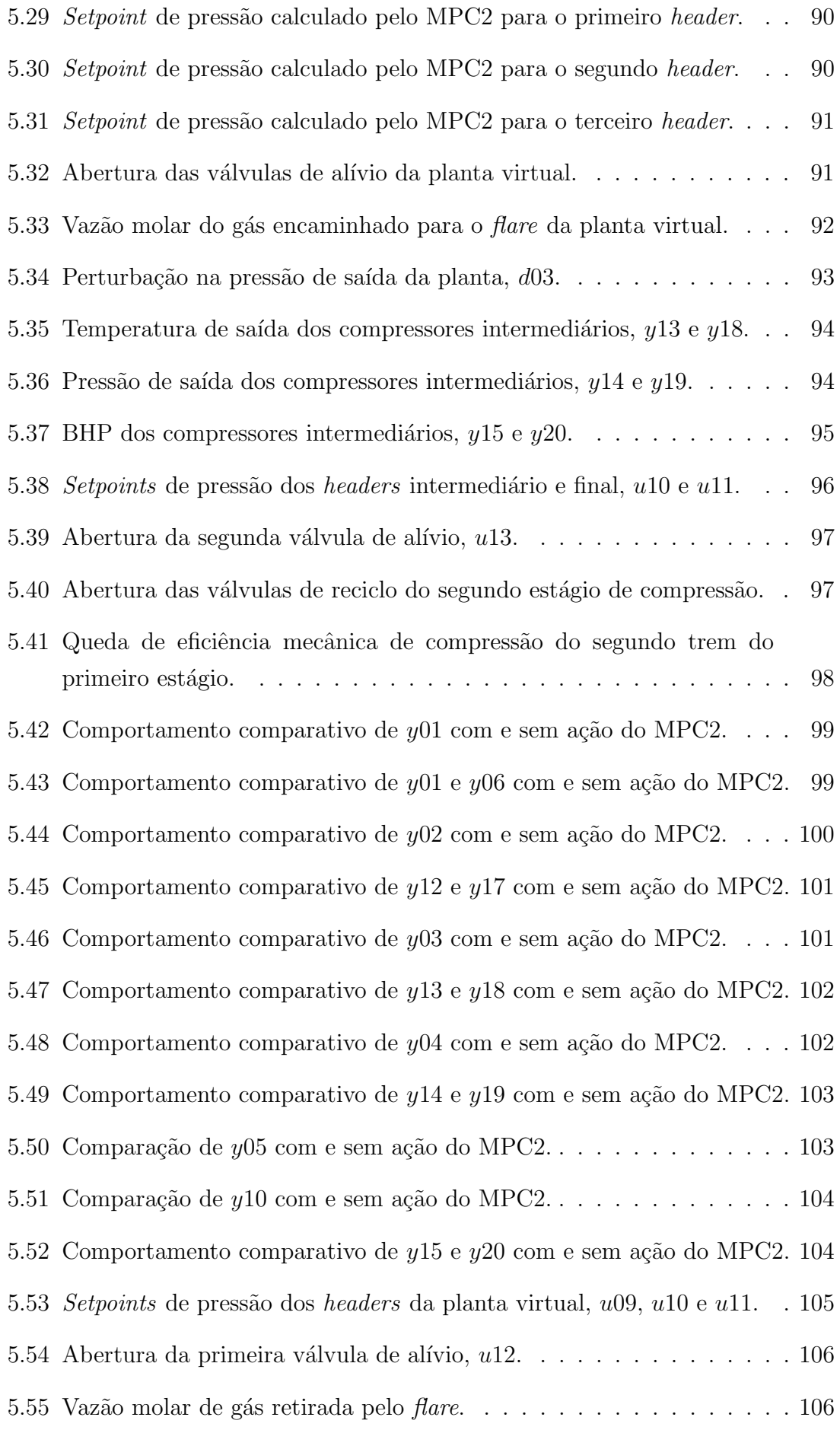

# <span id="page-13-0"></span>Lista de Tabelas

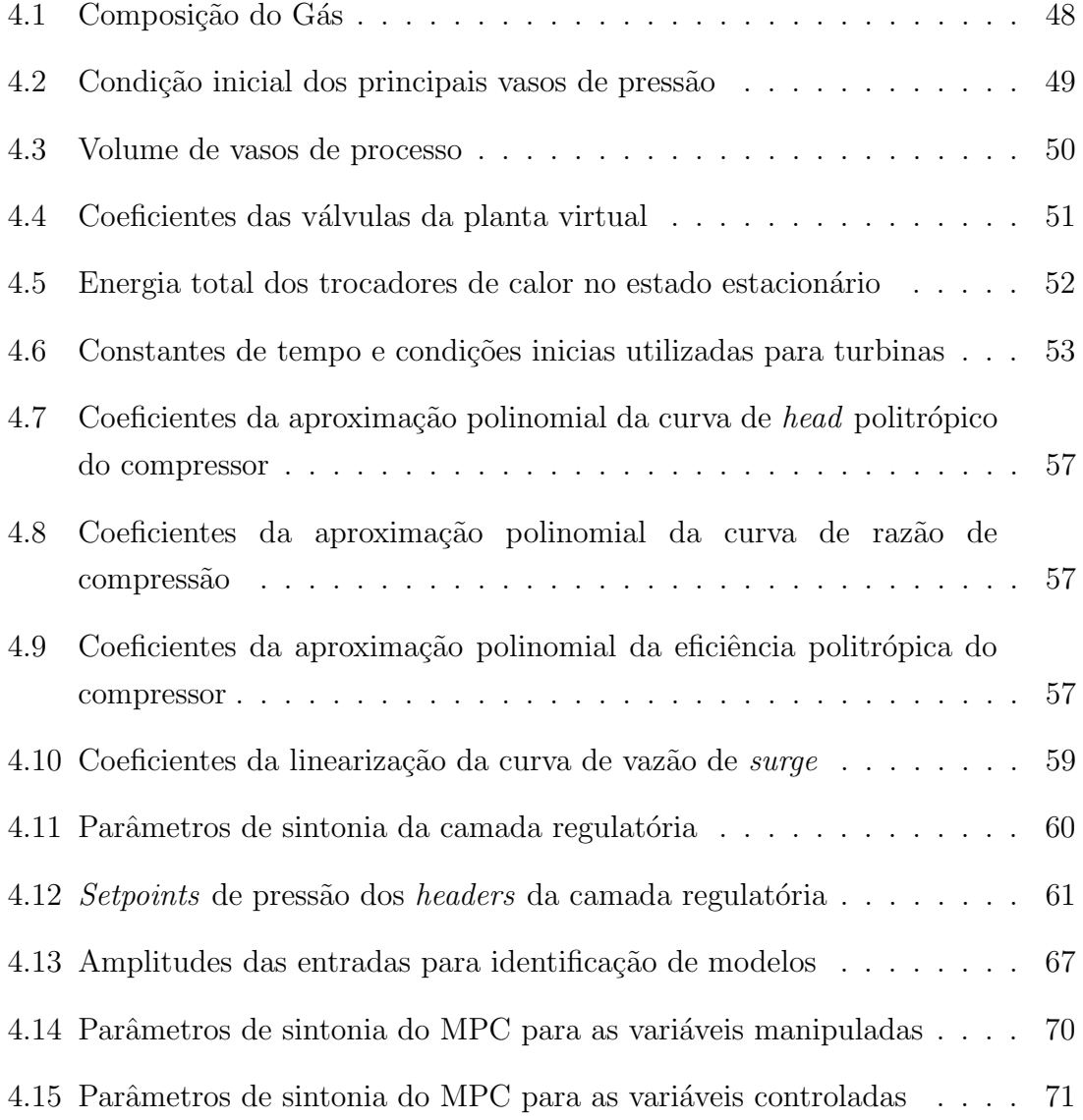

# <span id="page-14-0"></span>Lista de Símbolos

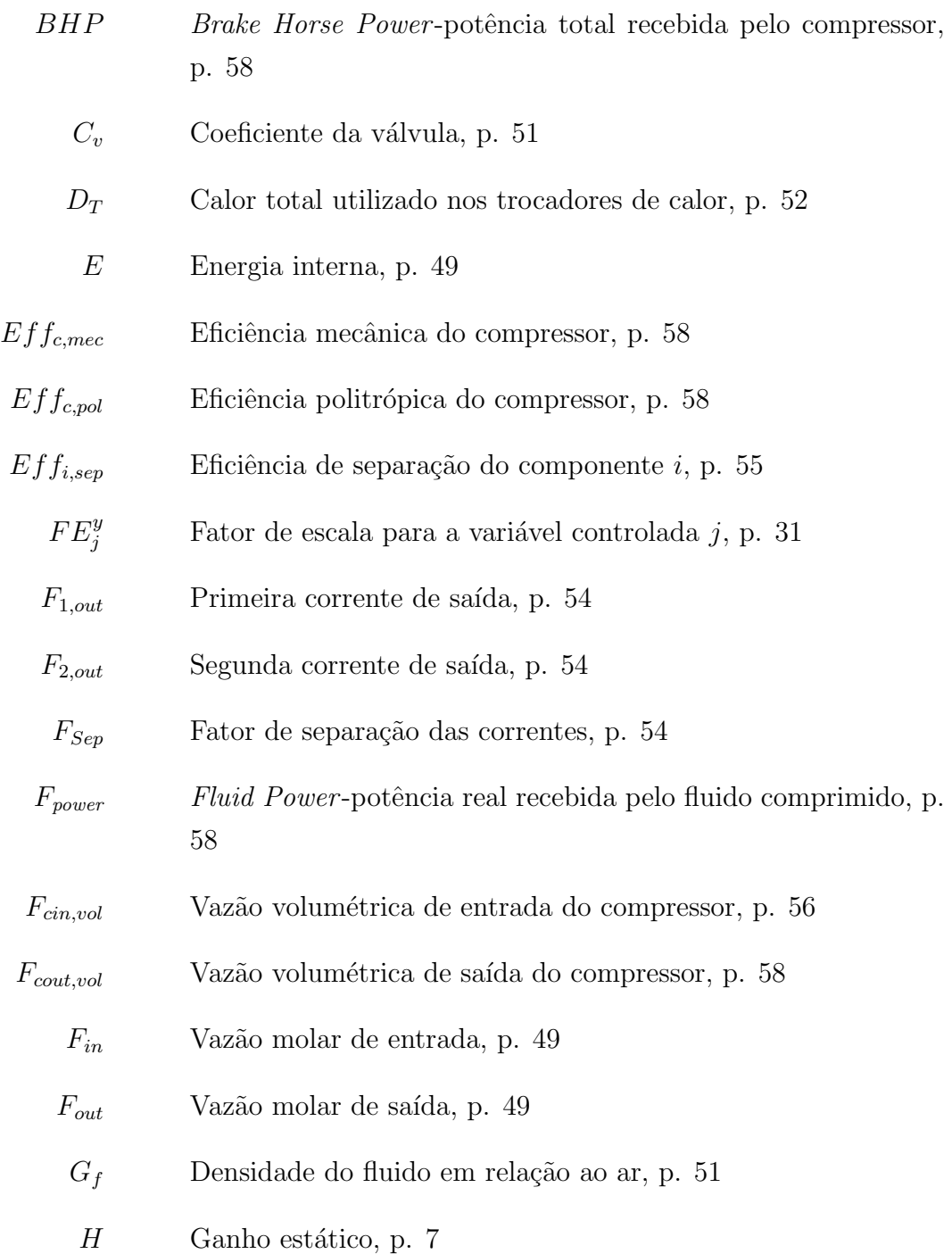

- I Matriz Identidade, p. [17](#page-36-0)
- $K_c$  Ganho do PID, p. [60](#page-79-2)

 $L_{power}$  Dissipações e perdas energéticas no compressor, p. [58](#page-77-0)

- M Matriz de deslocamento, p. [16](#page-35-0)
- $M_T$  Molar holdup total, p. [49](#page-68-1)
- $M_i$  Molar holdup do componente i, p. [49](#page-68-1)
- $Mw_i$  Peso molecular do componente *i*, p. [57](#page-76-3)
- Mwm Peso molecular da mistura, p. [57](#page-76-3)
- $N_{\text{comm}}$  Número de componentes, p. [49](#page-68-1)
- Pdrop Perda de carga, p. [51](#page-70-1)
	- $P_{in}$  Pressão da corrente de entrada, p. [51](#page-70-1)
- $P_{out}$  Pressão da corrente de saída, p. [50](#page-69-2)
- P<sub>razão</sub> Razão de compressão, p. [56](#page-75-1)
	- $Q$  Matriz peso para as variáveis manipuladas absolutas  $u(k)$ , p. [70](#page-89-1)
	- $Q_v$  Vazão volumétrica, p. [51](#page-70-1)
- $RPM$  Sinal de controle para rotação da turbina, p. [53](#page-72-2)
- $Rot_{c.per}$  Rotação percentual do compressor, p. [56](#page-75-1)
- $Rot_{c,ref}$  Rotação de referência do compressor, p. [56](#page-75-1)
	- $Rot<sub>c</sub>$  Rotação do compressor, p. [56](#page-75-1)
	- $Rot<sub>t</sub>$  Rotação da turbina, p. [53](#page-72-2)
		- S Matriz de coeficientes da resposta ao degrau, p. [16](#page-35-0)
		- S Coeficientes da reposta ao degrau nos distúrbio medidos, p. [19](#page-38-0)
		- $S^u$ Coeficientes da reposta ao degrau nas variáveis manipuladas, p. [19](#page-38-0)
- $Sinal<sub>VSSP</sub>$  Sinal de setpoint de vazão volumétrica fornecido ao controlador antisure, p. [59](#page-78-1)

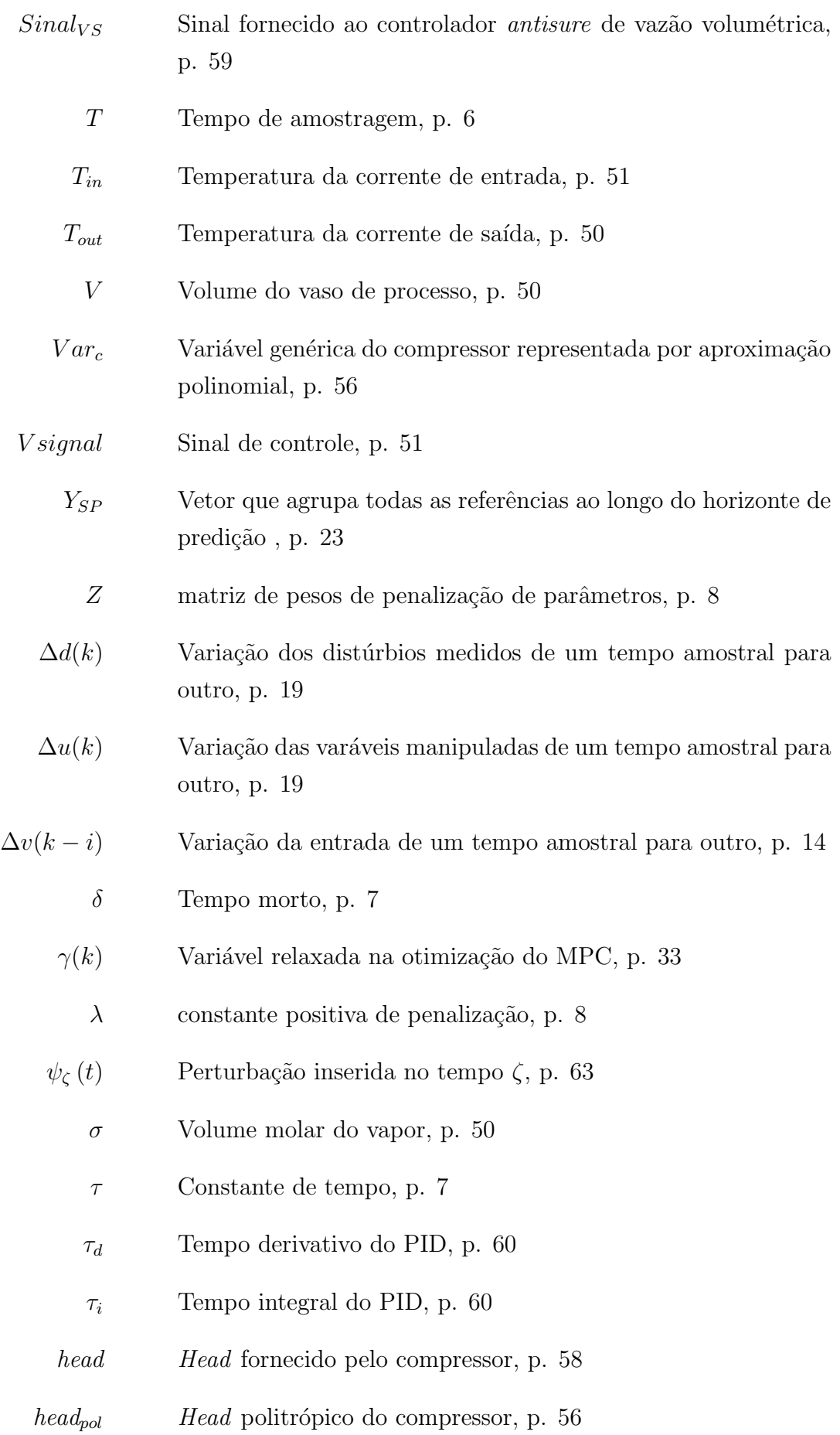

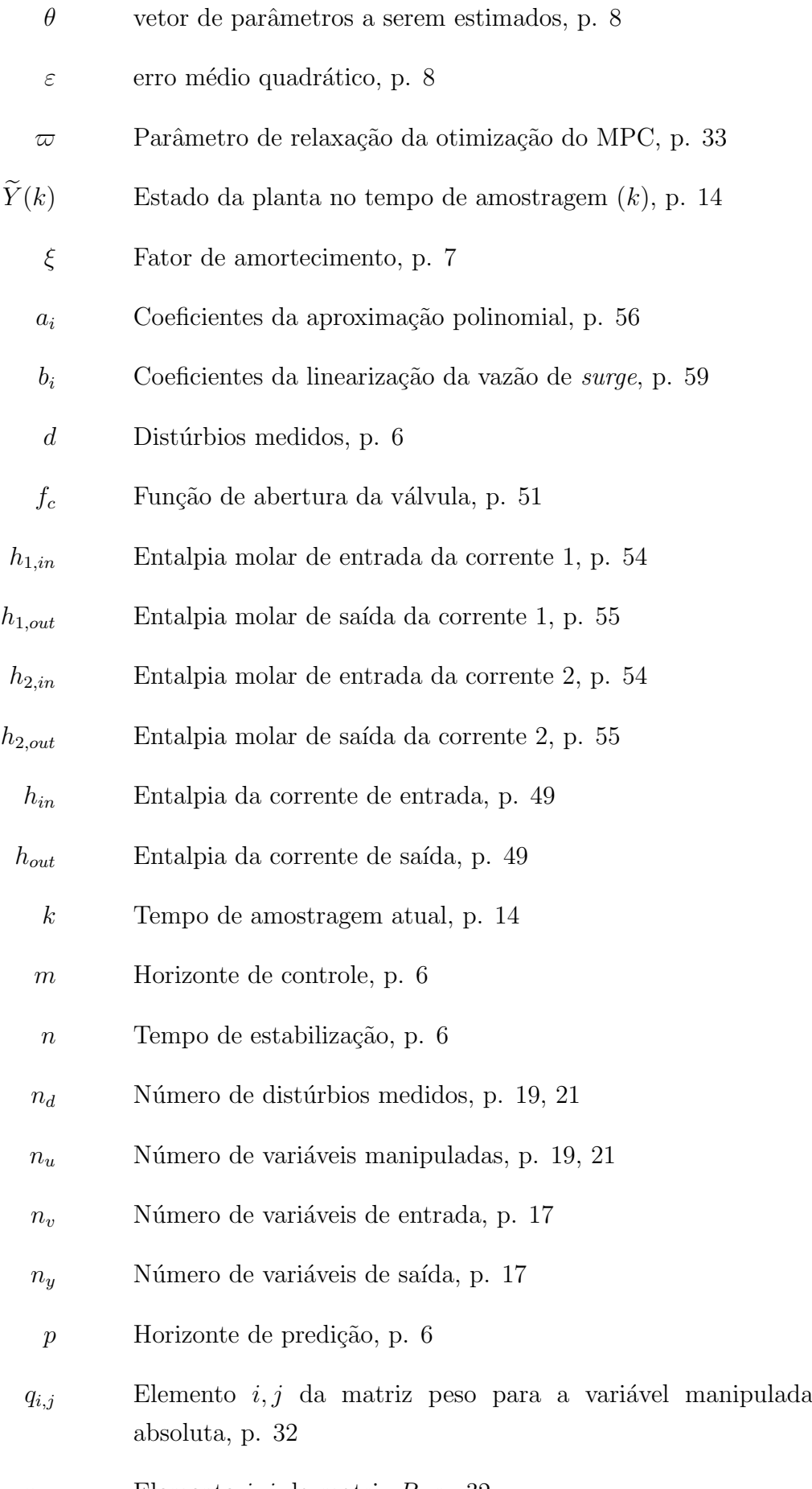

 $r_{i,j}$  <br/> – Elemento  $i,j$ da matriz $R,$ p. [32](#page-51-0)

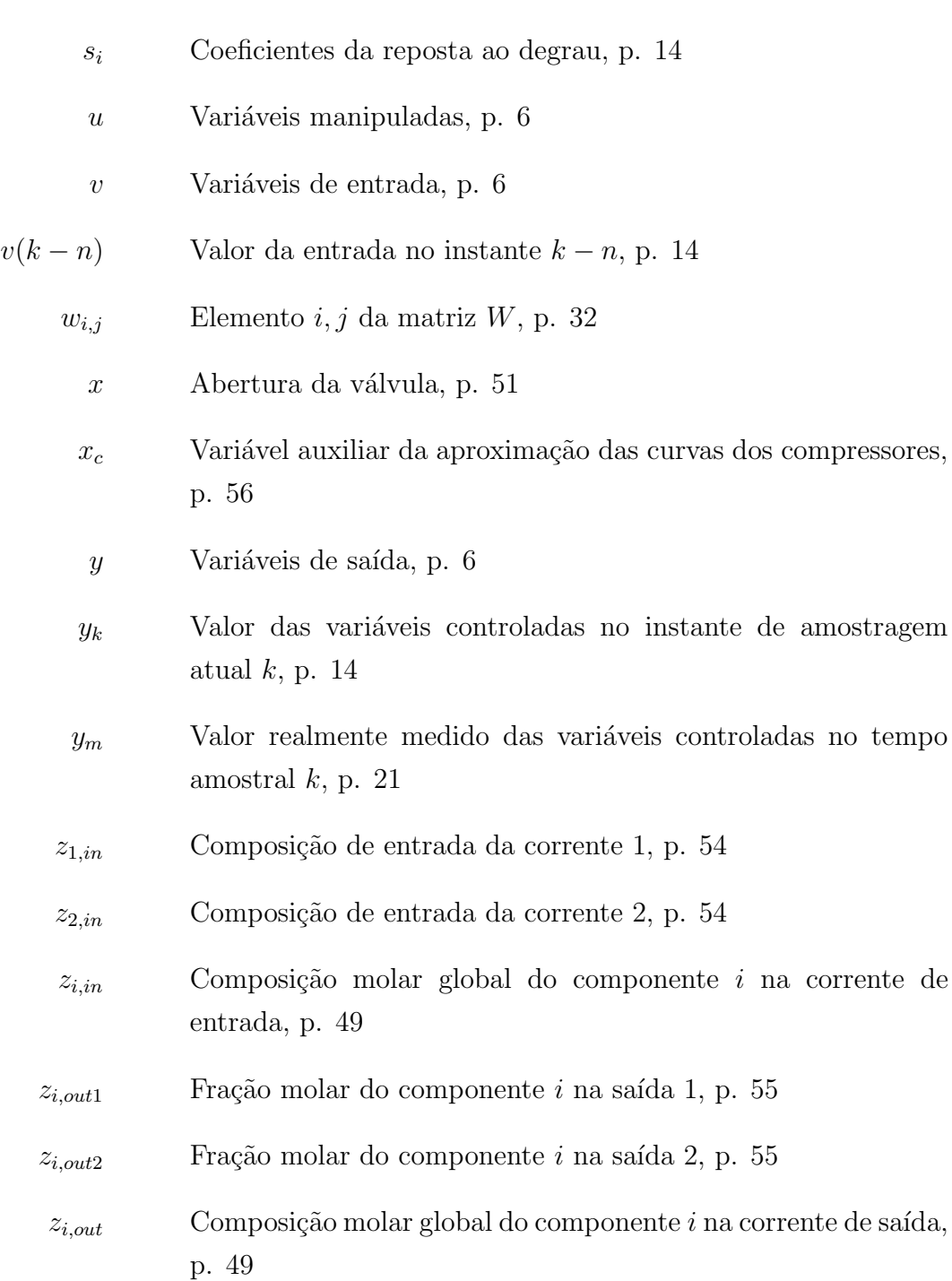

# <span id="page-19-1"></span><span id="page-19-0"></span>Lista de Abreviaturas

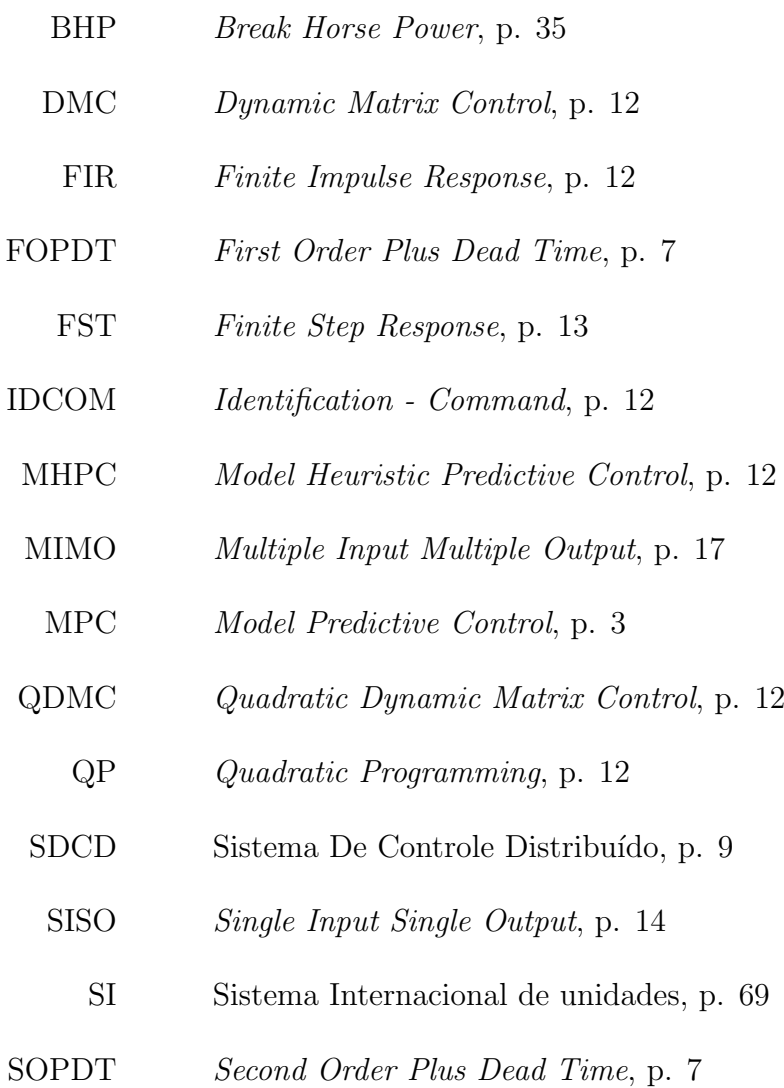

UPGN Unidade de Processamento de Gás Natural, p. [35](#page-54-0)

## <span id="page-20-0"></span>Capítulo 1

## Introdução

### <span id="page-20-1"></span>1.1 Motivação

Recursos fósseis como petróleo e gás natural ainda são muito utilizados na sociedade moderna, pois possuem diversos nichos de aplicação, tais como insumos petroquímicos, transporte, além de compor uma importante parcela da matriz energética global [\(VISWANATHAN, 2016\)](#page-135-1). Estes compostos são encontrados em campos de exploração terrestres (*onshore*) e marítmos (*offshore*), contudo, conforme boletim publicado em setembro 2016 pelo Ministério de Minas e Energia [\(MME,](#page-133-0)  $2016$ , a maior parcela desses recursos é oriunda de campos *offshore*.

Segundo relatório da Empresa de Pesquisa Energética [\(EPE, 2016\)](#page-131-0), a produção nacional de petróleo cresceu  $8\%$  em 2015, mesmo frente à queda de consumo atribuída à desaceleração econômica vivida no país. Já o gás natural, mesmo com a demanda nos centros de geração de energia afetada pela crise, registrou aumento  $de 2.5\%$  tanto na produção quanto no consumo, principalmente devido aos centros de transformação, como setores industriais de ferro gusa, aço e química. Assim, é poss´ıvel afirmar que essa commodity tem valor agregado e, portanto, perpetua-se o interesse na sua exploração, sobretudo para os estados brasileiros beneficiados pelos campos do pré-sal.

O g´as natural pode ser classificado de duas formas, s˜ao elas g´as natural associado e n˜ao associado. O primeiro tipo refere-se ao encontrado dissolvido no óleo e, normalmente é tratado como subproduto da produção do reservatório. Já o segundo, remete ao gás produzido na condição cuja concentração é predominante às concentrações de óleo e água, consequentemente, é tratado como produto principal.

Independente do tipo, o gás natural precisa de uma série de tratamentos para

atender às especificações dispostas na resolução ANP n<sup>o</sup> 16/2008, que regula a qualidade necessária para sua comercialização em território nacional. Dentre as etapas de tratamento podem-se destacar a remoção de umidade e de gases ácidos, tais como  $H_2S$  e  $CO_2$ . A fim de promover o escoamento do gás do ponto de produção ao destino final através desses tratamentos intermediários, compressores são dispostos para fornecer a energia necess´aria ao incremento de press˜ao. O destino final pode ser um centro de processamento, *qás lift* ou reinjeção.

Uma das características do gás do pré-sal é sua alta concentração desses gases ácidos, especialmente o  $CO<sub>2</sub>$ , além das dificuldades técnicas associadas, como grande profundidade, distanciamento da costa terrestre, alta press˜ao e baixa temperatura [\(BELTRAO](#page-129-2) et al., [2009\)](#page-129-2).

Por se tratar de um sistema de gás complexo e à elevada pressão, deve haver a preocupação com a segurança do processo, bem como com sua eficiência, ora por meio de uma análise energética, ora através da mitigação das perdas na produção. No que tange à análise energética, pode-se destacar a energia consumida pelos compressores e trocadores de calor entre os estágios de compressão. Já do ponto de vista de produção e, até mesmo por questão de segurança, válvulas de alívio de pressão (*flare*) são dispostas ao longo do escoamento do gás, com subsequente queima e perda do mesmo.

Desta forma, frente a um cenário nacional de dificuldade econômica, estudos para melhorar a produção do gás natural, a fim de diminuir perdas e torná-lo mais seguro e eficiente, do ponto de vista energético e operacional, são de interesse dos setores produtores. Para essa finalidade, pode-se recorrer à simulação computacional associada ao conhecimento de processos e, aplicar diferentes filosofias de controle, tais como a teoria clássica e a baseada em modelos.

A teoria clássica de controle, amplamente estudada e consolidada desde a primeira metade do século XX, é a forma mais comum de controle encontrada nas indústrias [\(BENNETT, 2001\)](#page-129-3). Ela forma a camada regulatória e é composta por PI e/ou PID, que possuem combinações das ações proporcional (calcula ações de controle proporcionais ao desvio da variável medida e seu setpoint), integral (elimina o *offset* da ação proporcional) e derivativa (atribui ao controlador uma característica antecipatória do desvio futuro da variável medida). Normalmente são considerados como controle b´asico da planta [\(SCATTOLINI, 2009\)](#page-134-0). Algumas das vantagens intrínsecas desses tipos de controladores são a solução analítica de seus modelos, os critérios bem fundamentados de estabilidade e a rápida implementação e solução computacional. Contudo, apresentam como desvantagens a natureza SISO (*Single Input Single Output*) inerente, além de não tratarem restrições e <span id="page-22-1"></span>interações entre as diversas variáveis do processo, com necessidade de técnicas adicionais como desacopladores, RGA (relative gain array) e detuning. Podem também apresentar problemas de atuação em processos com tempo morto. Essas dificuldades apresentadas pelos PI e PID podem ser tratadas de maneira vantajosa pelo MPC (Model Predictive Control), filosofia de controle baseada em modelos.

Por ser uma técnica de controle baseada em modelos, o MPC consegue trabalhar com sistemas em que h´a tempo morto, uma vez que seus modelos assim o descrevam, bem como tratar as restrições e as interações entre as variáveis que compõe o processo. Esse tipo de controlador resolve um problema de otimização a fim de calcular as melhores ações de controle dentro de um horizonte de predição e, através de malha *feedback*, torna a resolver esse problema para cada tempo de amostragem [\(MANENTI, 2011\)](#page-132-0). Diferentemente do controle básico, essa filosofia de controle, também chamada de controle avançado, atua de forma sistemática nas restrições de processo a fim de respeitá-las, quer sejam estas nas variáveis manipuladas ou controladas. N˜ao obstante, apresenta como desvantagem a forte dependˆencia do modelo, ou seja, caso seu modelo interno n˜ao represente bem o processo, pode-se ter um controle ineficiente e, até mesmo, instável. Além disso, nos casos em que são utilizados modelos não lineares, outra desvantagem é que, ao resolver o problema de otimização, tem-se um alto custo computacional, o que pode levar a tempos computacionais de implementação real inviável. Dessa forma, por vezes, torna-se desejável empregar uma solução com desempenho limitado, resolvendo um problema de otimização linear ou quadrático, por apresentar técnicas mais rápidas de cômputo das ações de controle, que podem atuar diretamente nos elementos finais de controle ou em *setpoints* na camada básica [\(FORBES](#page-131-1) et al., [2015\)](#page-131-1).

Isso posto, pode-se associar essas duas camadas de controle, com o propósito de potencializar as vantagens de cada uma delas e, consequentemente, aumentar a eficiência do processo de interesse.

Motivado pelo problema exposto e seu potencial ganho na melhora do desempenho do sistema de compressão de gás natural utilizado em plataformas offshore de petróleo do pré-sal, o Laboratório de Desenvolvimento de Softwares, LADES, disponibilizou as ferramentas necessárias ao presente trabalho.

### <span id="page-22-0"></span>1.2 Objetivos

Esta dissertação tem por objetivo geral simular uma planta estável e robusta de um processo de compressão de gás natural em plataforma do pré-sal, desenvolver

estratégias e aplicar técnicas de controle em duas camadas, a regulatória por meios de PID e a avançada com o emprego de um MPC.

Como objetivos específicos, tem-se o ajuste da planta virtual de compressão de gás simulada no EMSO, a fim de agregar robustez e estabilidade; realizar identificação de modelos lineares representativos da planta virtual; propor uma estratégia de controle multivariável ao sistema de compressão, para uma operação segura e energeticamente eficiente; modelar e sintonizar um MPC com o uso do MPC ToolboxTM; empregar a interface desenvolvida entre os softwares EMSO e MATLAB<sup>®</sup>; realizar simulações com perturbações de interesse industrial e avaliar o comportamento de diferentes sintonias de MPC.

#### <span id="page-23-0"></span>1.3 Estrutura da Dissertação

Esta dissertação está estruturada da seguinte maneira: no Capítulo 2 é mostrada uma revisão bibliográfica, que contempla as etapas necessárias à construção deste trabalho. Dentre elas destacam-se a identificação de processos, bem como o desenvolvimento matemático da predição do controlador preditivo e seu problema de otimização. No Capítulo 3, apresenta-se o conceitual da planta virtual, representativa do processo ao qual o MPC se destina, onde são descritos os equipamentos utilizados no processo. O equacionamento empregado é mostrado no Capítulo 4, que inclui as hipóteses realizadas, condições iniciais e dados do sistema. Nesse capítulo também é discutida a metodologia usada nas etapas de identificação, um descritivo da interface entre os softwares utilizados e as sintonias adotadas. O Capítulo 5 apresenta e discute os resultados das simulações, e faz um comparativo da planta com e sem controle avançado. No Capítulo 6 apresentam-se as conclusões finais e sugestões para trabalhos futuros. Nos Apêndices são exibidos os gráficos obtidos na identificação de processos e suas respectivas funções de transferência.

## <span id="page-24-0"></span>Capítulo 2

## Revisão Bibliográfica

Previamente ao estudo de controle de processos, há a necessidade de definir alguns termos inerentes a esse campo de conhecimento, são eles:

- Sistema: considerado o objeto de interesse do estudo e composto por operações unitárias da engenharia;
- Variáveis de estado: são as quantidades que podem ser medidas e que definem o estado interno de um sistema;
- Variáveis de entrada  $(v)$ : são variáveis que causam a mudança no estado do sistema e, para finalidade de controle, podem ser classificadas de duas maneiras, variáveis manipuladas, distúrbios medidos e não medidos;
- Variáveis manipuladas  $(u)$ : São variáveis que atuam no processo a fim de levá-lo ao valor desejado;
- Distúrbio medidos  $(d)$ : São distúrbios esperados que ocorrem na planta e, por isso, possuem modelo matemático descritivo;
- Distúrbio não medidos: São distúrbios que não possuem modelo matemático descritivo e, portanto, não podem ser antecipados pelo MPC;
- Variáveis de saída (y): É uma combinação das variáveis de estado. No campo de controle de processos, são nomeadas como variáveis controladas;
- Tempo de estabilização (n): Tempo necessário para que se alcance um novo estado estacionário após uma entrada no processo.
- Tempo de amostragem  $(T)$ : Intervalo de tempo entre uma leitura e a próxima.
- <span id="page-25-2"></span>• Trajetória de referência ( $ref<sup>y</sup>$ ): Valor desejado para as variáveis controladas. Pode ser um valor fixo ou uma função. Também chamado de setpoint.
- Horizonte de controle  $(m): E$ o numero de ações de controle geradas pelo MPC para serem implementadas futuramente na planta;
- Horizonte de predição (p): É o número de predições feitas para os valores futuros das variáveis controladas.

### <span id="page-25-0"></span>2.1 Identificação de Modelos

Antes de se trabalhar com controle, quer seja na camada básica ou na avançada, normalmente realiza-se a identificação de processos com a finalidade de levantar modelos, lineares ou não, que os representem. Essa constitui uma importante etapa no desenvolvimento de controladores, pois os modelos são a base de muitas técnicas de sintonia dos PID e, no caso do MPC, são explicitamente empregados para determinar as ações de controle e prever o comportamento da planta.

Com ampla aplicabilidade, a identificação de processos consiste em, por meio de observações feitas no sistema real, calibrar um modelo matemático existente ou proposto. No caso específico de controle, deseja-se estabelecer uma relação funcional entre as entradas (distúrbios medidos e variáveis manipuladas) e saídas (variáveis controladas) de determinado processo [\(LJUNG, 1999\)](#page-132-1), conforme ilustrado na Figura [2.1.](#page-25-1)

<span id="page-25-1"></span>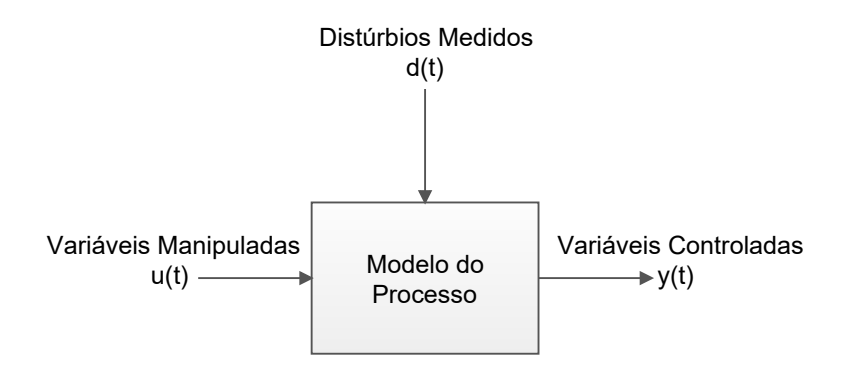

Figura 2.1: Esquemático da identificação de processos.

Os modelos obtidos com essa finalidade possuem diversas classificações, tais como lineares ou n˜ao, al´em de cont´ınuos ou discretos e, h´a diversas formas de representá-los. Tem-se, por exemplo, funções de transferência e espaço de estados <span id="page-26-0"></span>para os casos lineares e, modelos de Volterra e redes neuronais para os n˜ao lineares. Contudo, deve-se atentar para sua funcionalidade, uma vez que, quanto maior a complexidade, maior será o tempo computacional demandado para utilizá-lo. Por conseguinte, favorece-se o uso de modelos mais simplificados que se aproximem de forma satisfatória da realidade [\(SEBORG](#page-134-1) *et al.*, [2010\)](#page-134-1).

Faz-se necessário uma proposição de modelo a fim de que, por meio dos dados de entrada e saída, seus parâmetros sejam estimados. Costumeiramente utilizadas, as funções de transferência são excelentes candidatas, especialmente porque, para primeiro e segunda ordem, seus parâmetros possuem interpretação física que fornecem informações relevantes ao processo. Suas formas funcionais estão associadas à ordem desejada, não obstante, representações de primeira e segunda ordem com tempo morto são frequentemente empregadas [\(SUNG](#page-135-2) et al., [2009\)](#page-135-2), apresentadas, pelas Equações  $(2.1)$  e  $(2.2)$ , respectivamente.

<span id="page-26-1"></span>
$$
G(s) = \frac{H}{\tau s + 1} \exp(-\delta s)
$$
\n(2.1)

<span id="page-26-2"></span>
$$
G(s) = \frac{H}{\tau^2 s^2 + 2\tau \xi s + 1} \exp(-\delta s)
$$
 (2.2)

Os parâmetros  $H, \tau, \delta$  e  $\xi$  são estimados na etapa de identificação. O ganho estacionário,  $H$ , relaciona o quanto a variação da saída é afetada pela variação da entrada. A constante de tempo,  $\tau$ , representa o quão rápido o processo responde às entradas. O tempo morto,  $\delta$ , indica o tempo requerido para que a entrada afete pela primeira vez a saída e, por fim, o fator de amortecimento,  $\xi$ , fornece características oscilatórias ou amortecidas do processo após a perturbação.

Há diversos métodos que podem ser empregados na determinação desses parâmetros. Um método simples, consiste na utilização de gráficos da resposta ao degrau do processo ao longo do tempo e, diferentes algoritmos encontrados na literatura podem ser utilizados para formulações do tipo FOPDT (First Order Plus  $Dead Time)$  e SOPDT (*Second Order Plus Dead Time*) ( $\angle$ ASTRÖM e H $\angle$ AGGLUND, [1995;](#page-129-4) MIKLEŠ e FIKAR, 2007).

Contudo, métodos mais modernos de estimação de parâmetros podem ser utilizados, cuja resolução recai em um problema de otimização. Essa abordagem possui a vantagem de permitir qualquer tipo de entrada, n˜ao restrita ao degrau. Nessa etapa, tem-se por objetivo a subsequente minimização de uma métrica, normalmente relacionada ao erro entre a predição do modelo e o comportamento realmente observado [\(LJUNG, 1999\)](#page-132-1). Para tal, utilizam-se

<span id="page-27-1"></span>técnicas não determinísticas, como enxame de partículas e algoritmo genético, determinásticas, como método de gradiente conjugado e de Newton, ou ainda, métodos híbridos [\(GOTMARE](#page-131-2) et al., [2017\)](#page-131-2). Todavia, a teoria de otimização e discuss˜ao de algoritmos aplicados n˜ao fazem parte do escopo deste trabalho.

Assim, é possível obter modelos representativos de determinado processo com o emprego de técnicas de estimação de parâmetros, com o uso de dados obtidos das entradas e saídas do sistema em estudo. Diversos softwares podem ser utilizados na resolução desse problema de otimização, como o MATLAB<sup>®</sup> que possui o  $S$ ystem Identification Toolbox<sup>TM</sup>, uma ferramenta já aplicada com sucesso a controle de processos, segundo informado por [RIBEIRO](#page-134-2) et al. [\(2016\)](#page-134-2).

#### <span id="page-27-0"></span>2.1.1 System Identification Toolbox<sup>TM</sup>

Trata-se de um pacote do MATLAB<sup>®</sup> destinado à identificação de processos. Com os dados de entrada e saída é possível estimar parâmetros de um modelo prédeterminado, escolhido pelo usuário, e observar o ajuste desse aos dados reais. Toda informação aqui apresentada foi obtida na documentação *online* [\(MATHWORKS](#page-132-2)<sup>®</sup>, [2017a\)](#page-132-2).

A função objetivo utilizada é o erro médio quadrático e, pode ser adaptada a fim de penalizar determinados parâmetros, conforme expressado pela Equação  $(2.3)$ . Dessa maneira, impede-se que eles cresçam muito durante sua estimação.

<span id="page-27-2"></span>
$$
V_N(\theta) = \sum_{t=1}^N \varepsilon^2(t, \theta) + \lambda \theta^T Z \theta \tag{2.3}
$$

O vetor com os parâmetros a serem estimados é simbolizado por  $\theta$ . O erro médio quadrático é representado por  $\varepsilon$ . A constante positiva,  $\lambda$ , penaliza o crescimento dos parâmetros e, a matriz quadrada  $Z$  pondera o valor desta penalidade para cada parâmetro.

Há diversos algoritmos implementados de busca dos valores de  $\theta$  para minimizar a função objetivo, são eles Gauss-Newton, Levenberg-Marquardt, região de confiança e busca do gradiente. Também existem outras opções que o usuário pode definir, como o valor de tolerância e o número máximo de iterações. Na configuração padrão, o valor de máximo de iterações é 20, a tolerância é de 0.01 e, o m´etodo de busca ´e escolhido automaticamente a depender do conjunto de dados.

No que tange às estruturas de modelos, há diversas opções de representação. Pode-se utilizar domínio contínuo ou discreto em funções de transferência, espaço de <span id="page-28-2"></span>estados, polinômios e, até mesmo, formas não lineares, como Hammerstein-Wiener e NARX. Existe também a opção de escolher a quantidade de polos e zeros, bem como a inserção do tempo morto.

Ao final da estimação, obtém-se os parâmetros do modelo escolhido, um gráfico comparativo com os dados reais e o percentual de ajuste médio. Daí, fica à escolha do usuário a aceitação do ajuste feito para o modelo selecionado ou não, pois comparam-se diretamente o erro entre o modelo estimado e o processo real, além das semelhanças entre as dinâmicas. Caso seja necessário, é possível comparar várias estruturas de modelo simultaneamente e, depois selecionar o melhor dentre eles.

Assim, o System Identification Toolbox<sup>TM</sup> mostra-se uma ferramenta útil na determinação de modelos obtidos a partir de dados de entrada e saída do processo.

### <span id="page-28-0"></span>2.2 Controle Preditivo - MPC

#### <span id="page-28-1"></span>2.2.1 Introdução

O MPC pertence `a categoria de controles baseados em modelo. Trata-se de um controlador preditivo, cuja atuação depende explicitamente de seus modelos internos, representativos do sistema a que se destina. Através dos modelos é realizada a previsão do comportamento da planta e, consequentemente, o cômputo das ações sobre as variáveis manipuladas [\(MORARI e LEE, 1999\)](#page-133-2). Não obstante, deseja-se que o modelo interno do MPC seja o mais simplificado possível, sem grande perda de caracterização do processo [\(CAMACHO e BORDONS, 2004\)](#page-130-0). Isso porque o problema de otimização inerente ao algoritmo dessa estratégia de controle torna-se mais complexo e exige maior custo computacional para ser resolvido, o que pode levar à inviabilidade de implementação real [\(MANENTI, 2011\)](#page-132-0). Desse modo, priorizam-se modelos lineares e de baixa ordem, como FOPDT e SOPDT.

Com as informações do processo disponíveis no tempo de amostragem atual,  $k$ , o algoritmo do MPC, ilustrado pela Figura  $2.2$ , computa o desvio entre as trajetórias de referência e os valores preditos das variáveis controladas. Depois, essa informação de erro é levada à rotina de otimização, por meio da qual gera-se um conjunto de ações de controle dentro do horizonte de controle, simbolizado pela letra  $m$ , a ser aplicado no sistema [\(CAMACHO e BORDONS, 2007;](#page-130-1) [DOS SANTOS, 2007\)](#page-130-2).

Assim, na ausência de outras perturbações e na hipótese de modelo perfeito (que descreve exatamente o comportamento real do processo), este desvio dos setpoints é zerado em um determinado horizonte de predição, representado pela

<span id="page-29-0"></span>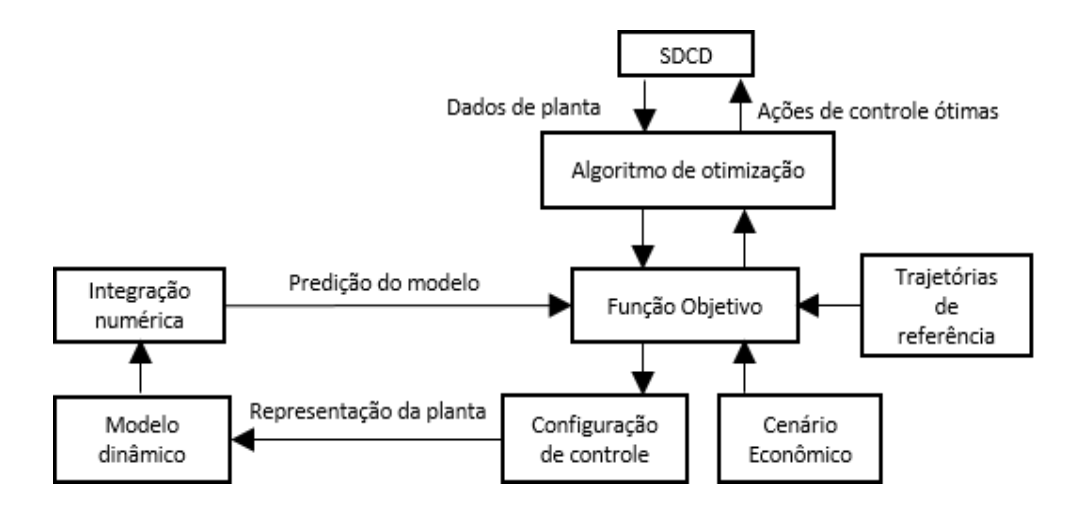

Figura 2.2: Algotirmo realizado por um MPC.

letra p, de forma otimizada [\(SEBORG](#page-134-1) et al., [2010\)](#page-134-1), conforme ilustrado pela Figura [2.3.](#page-29-1)

<span id="page-29-1"></span>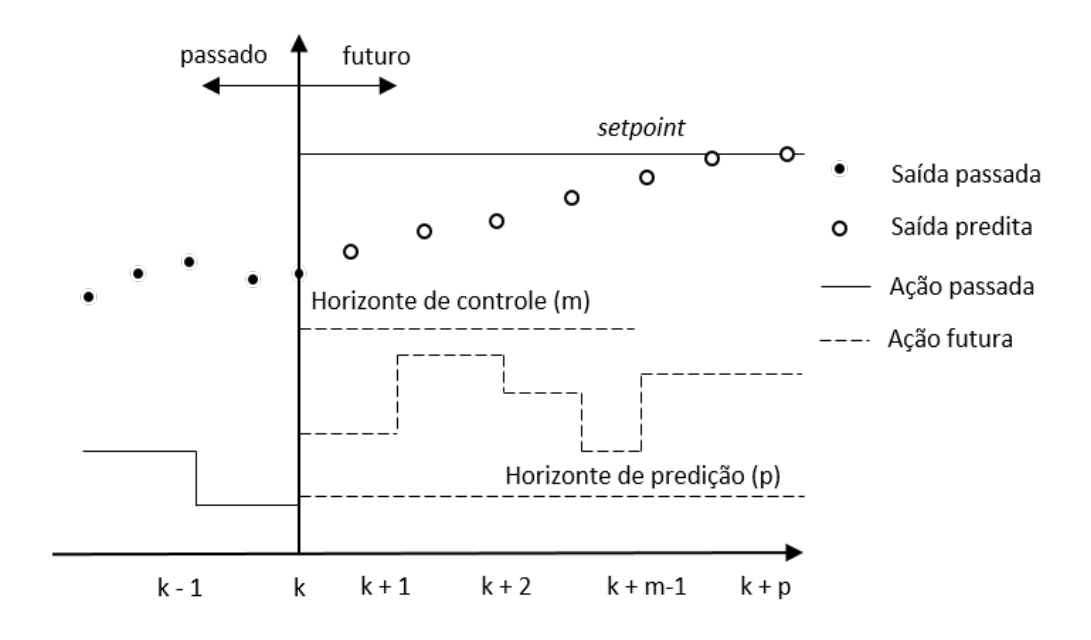

Figura 2.3: Esquemático de um MPC com modelo interno perfeito.

Desta maneira, a principal diferença entre o controle convencional e o baseado em modelos está no cálculo da ação de controle. Isto porque o PID utiliza o erro presente (oriundo de informações de instrumentação local) e acumulado no sistema, j´a o MPC baseia-se na medida atual dos estados e nos erros futuros, previstos pelo seu modelo interno e os minimiza.

Por ser resolvido através de um problema de otimização, as vantagens palpáveis desse tipo de controlador frente à teoria clássica são [\(CAMACHO e BORDONS,](#page-130-1) [2007\)](#page-130-1):

- As restrições de processo podem ser incluídas à problemática e tratadas de forma sistemática:
- Utiliza as interações entre as variáveis de forma vantajosa para o processo;
- Pode antecipar os efeitos dos distúrbios medidos, com atuação tipo feedforward;
- Há a possibilidade de inclusão de otimização econômica junto à ação de controle;
- Processos com tempo morto são tratados normalmente, sem necessidade de técnicas auxiliares.

Contudo, o modelo interno do MPC nunca é perfeito. Dessa forma, o procedimento de cálculo das ações de controle é feito a cada tempo de amostragem e, apenas a primeira ação do horizonte de controle é implementada. Posteriormente, o processo para cômputo das ações de controle recomeça no próximo tempo amostral, baseado nas novas informações da planta. Essa estratégia de controle é conhecida como horizonte móvel, *receding horizon* [\(MOSCA, 1995\)](#page-133-3).

Dessa forma, o MPC conseguiu evoluir bastante desde sua primeira aplicação, comentada na próxima seção, passou a ser empregado e estudado em diversos processos [\(ANDRADE NETO](#page-129-5) et al., [2016;](#page-129-5) [NASCIMENTO](#page-133-4) et al., [2013;](#page-133-4) [SHEN](#page-135-3) [et al.](#page-135-3), [2009\)](#page-135-3), com potencial melhoria frente ao uso exclusivo dos controladores convencionais. Assim, outros sistemas se beneficiam de sua utilização e, não somente a petroquímica, onde foi introduzido originalmente.

#### <span id="page-30-0"></span>2.2.2 Breve Histórico

Pode-se dizer que essa filosofia de controle começou no final da década de 70, quando engenheiros de dois grupos distintos, ADERSA [\(RICHALET](#page-134-3) et al., [1978\)](#page-134-3) e Shell Oil [\(CUTLER e RAMAKER, 1980\)](#page-130-3), a desenvolveram de forma independente, ainda que haja trabalhos da década de 60 precursores da idéia [\(KALMAN, 1960a,](#page-131-3)[b\)](#page-131-4). Sua principal aplicação era na área de petroquímica.

O primeiro grupo a comercializar esse tipo controlador foi a ADERSA, com o nome IDCOM (*Identification - Command*) e, uma técnica denominada MHPC, Model Heuristic Predictive Control. Eles reportaram aplicações em sistemas industriais, tais quais planta de Policloreto de Vinila (PVC), geração termelétrica a vapor e coluna de craqueamento catalítico. Contudo, foram os engenheiros da Shell Oil que desenvolveram um dos algoritmos mais utilizados na indústria química,

<span id="page-31-0"></span>o DMC, Dynamic Matrix Control. Esses dois controladores foram considerados a primeira gera¸c˜ao de MPC, ainda que ambos n˜ao trabalhassem explicitamente com restrições de processo. A principal diferença entre ambos é que o MHPC utiliza um modelo tipo FIR (Finite Impulse Response) e uma trajetória de referência, sob a qual é especificado o caminho que as variáveis controladas devem retornar ao setpoint - normalmente de primeira ordem. Já o DMC utiliza a resposta de um modelo de degrau truncado e, minimiza o erro quadrático entre a variável controlada e seu setpoint. Assim, os parâmetros de sintonia são constantes de tempo para o MHPC e pesos na otimização para o DMC [\(LEE, 2011\)](#page-132-3).

Na sua evolução, o DMC passou a utilizar um sistema de programação quadrática, o que permitiu a inclusão de restrições sistemáticas ao problema de otimização do controlador, uma vez que esse tipo de formulação permite o tratamento das restrições de forma explícita. Sua apresentação na literatura se deu em 1983 e foi publicada, de forma aprimorada, por [GARCIA e MORSHEDI](#page-131-5) [\(1986a\)](#page-131-5). Nessa, foi relatado que o QDMC (Quadratic Dynamic Matrix Controler ) conseguiu controlar processos com at´e 12 manipuladas e 12 controladas, tornando-o assim, representativo da segunda geração de MPC.

Contudo, havia a lacuna de estudos sobre estabilidade desse controlador, uma vez que, ao inserir restrições no problema QP (*Quadratic Programming*), que podem estar ativas ou não em determinado instante de amostragem, não há solução analítica para a otimização. No caso de horizonte infinito, é possível classificar a função custo do MPC como uma função de Lyapunov e, por conseguinte, a malha fechada é estável desde que se insira uma restrição terminal nas variáveis de estados normalmente garantindo que o estado estacionário seja atingido ao fim do horizonte de predição [\(KEERTHI e GILBERT, 1988\)](#page-132-4). Uma modificação feita por [MICHALSKA e MAYNE](#page-133-5) [\(1993\)](#page-133-5) altera a imposição da restrição sobre as variáveis de estados ao final do horizonte de predição. Desde então, diversos trabalhos sobre controladores de horizonte infinito foram publicados, que discutem sua estabilidade frente à magnitude dos distúrbios e de sistemas complexos, tais como com polos integradores [\(MACIEJOWSKI, 2002;](#page-132-5) [PEREZ, 2012;](#page-133-6) [RAWLINGS e MUSKE, 1993;](#page-134-4) [SANTORO, 2011\)](#page-134-5). Uma revisão mais aprofundada sobre estabilidade e robustez foi publicada por [MAYNE](#page-132-6) *et al.* [\(2000\)](#page-132-6), em que são discutidos, inclusive, casos de controladores com horizonte finito e as técnicas para estabilização até então estudadas.

Desta forma, com o passar dos anos, muitos algoritmos surgiram a fim de evoluir a robustez e estabilidade dos controladores preditivos baseados em modelos, al´em de melhorar sua rapidez. Como exemplo pode-se citar o IDCOM-M, HIECON, SMOC SMAC, entre outros [\(QIN e BADGWELL, 2003\)](#page-134-6). Desenvolveram-se também <span id="page-32-2"></span>estudos que agregam ferramentas de controle e projeto, conforme [PISTIKOPOULOS](#page-134-7) [e DIANGELAKIS](#page-134-7) [\(2016\)](#page-134-7).

Na próxima seção é abordado de forma mais aprofundada o equacionamento do modelo de resposta ao degrau, uma vez que ele é a base de predição do DMC, controlador suporte deste trabalho.

#### <span id="page-32-0"></span>2.2.3 Modelo de resposta ao degrau - FSR

O objetivo desta seção é discutir o uso do modelo FSR (Finite Step Response), bem como expressá-lo de forma recursiva, formulado em espaço de estados. Isto é interessante para aplicação na modelagem do MPC, pois no final dos anos 90, a maioria dos MPC utilizavam essa formulação [\(BEQUETTE, 2003;](#page-129-6) LI [et al.](#page-132-7), [1989;](#page-132-7) PRETT e GARCÍA, 1988).

<span id="page-32-1"></span>Esse modelo tem por objetivo representar o comportamento das variáveis controladas  $y(k)$  frente ao degrau de entrada  $\Delta v(k)$  (quer seja nas variáveis manipuladas ou nos distúrbios medidos), expresso pela Figura [2.4.](#page-32-1)

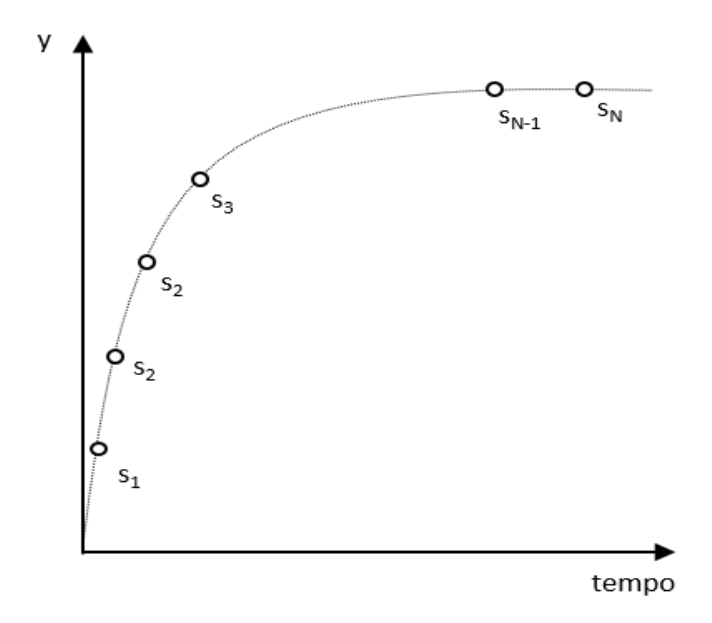

Figura 2.4: Coeficientes  $s_i$  da resposta ao degrau.

Pelo princípio da superposição, tem-se que o modelo FSR pode ser expressado pela Equação  $(2.4)$ .

<span id="page-32-3"></span>
$$
y(k) = \sum_{i=1}^{n-1} s_i \Delta v(k-i) + s_n v(k-n)
$$
 (2.4)

<span id="page-33-0"></span>Em que,

- $y(k)$ : valor das variáveis controladas no instante de amostragem atual k.
- $s_i$ : coeficientes da reposta ao degrau, conforme indicado pela Figura [2.4;](#page-32-1)
- $\Delta v(k i)$ : variação da entrada de um tempo amostral para outro, definida por  $\Delta v(k - i) = v(k - i) - v(k - i - 1);$
- $v(k n)$ : valor da entrada no instante  $k n$ ;

O desenvolvimento matem´atico do DMC decorre naturalmente desse modelo e, portanto, deseja-se sua forma recursiva, em especial, sob a forma de espaço de estados. Assim, para o caso SISO, define-se o estado no tempo atual k como mostrado pela Equação [\(2.5\)](#page-33-1).

<span id="page-33-1"></span>
$$
\widetilde{Y}(k) = \left[ \widetilde{y}_0(k) \ \widetilde{y}_1(k) \ \cdots \ \widetilde{y}_{n-1}(k) \right]^T \tag{2.5}
$$

Em que  $\widetilde{y}_i(k)$  representa a saída da planta no tempo  $k + i$ , com todas as variações de entrada  $\Delta v(k+i)$  nulas, do tempo de amostragem atual k em diante. O que pode ser expresso matematicamente pela Equação [\(2.6\)](#page-33-2).

<span id="page-33-2"></span>
$$
\widetilde{y}_i(k) = y(k+i) \quad \forall \ \Delta v(k+j) = 0, \ j \ge 0 \tag{2.6}
$$

Assim, com um deslocamento na Equação [\(2.4\)](#page-32-3) e considerando a hipótese de modelo perfeito, pode-se ter a resposta futura da planta ao adicionar as variações nas entradas, conforme mostrado pela Equação [\(2.7\)](#page-33-3).

<span id="page-33-3"></span>
$$
y(k+1) = \sum_{i=1}^{n-1} s_i \Delta v(k+1-i) + s_n v(k+1-n)
$$
 (2.7)

Após ser rearranjada, a Equação [\(2.7\)](#page-33-3) permite a identificação de um termo referente à ação de controle utilizada no tempo de amostragem atual  $k$ , conforme apresentado pela Equação [\(2.8\)](#page-33-4).

<span id="page-33-4"></span>
$$
y(k+1) = \sum_{i=2}^{n-1} s_i \Delta v(k+1-i) + s_n v(k+1-n) + s_1 \Delta v(k)
$$
 (2.8)

Com a manipulação de índices do somatório, é possível reescrever a Equação  $(2.8)$  em termos das variações passadas da entrada, com a referência posta como o instante de amostragem atual k, conforme mostra a Equação  $(2.9)$ .

<span id="page-34-0"></span>
$$
y(k+1) = \sum_{i=1}^{n-2} s_{i+1} \Delta v(k-i) + s_n v(k+1-n) + s_1 \Delta v(k)
$$
 (2.9)

Ao somar e subtrair o termo  $s_n\Delta v(k+1-n)$  e, relembrar que  $\Delta v(k+1-n)$  $v(k + 1 - n) - v(k - n)$ , é possível reescrever a Equação [\(2.9\)](#page-34-0) na sua forma mais familiar, conforme exposto pelo Equação  $(2.10)$ .

<span id="page-34-1"></span>
$$
y(k+1) = \sum_{i=1}^{n-1} s_{i+1} \Delta v(k-i) + s_n v(k-n) + s_1 \Delta v(k)
$$
 (2.10)

Contudo, ao se observar melhor a Equação [\(2.10\)](#page-34-1) e, aplicar a definição de  $\tilde{y}_i(k)$ ,  $\acute{\text{e}}$  possível reescrevê-la na forma mostrada pela Equação [\(2.11\)](#page-34-2).

<span id="page-34-2"></span>
$$
y(k+1) = \widetilde{y}_1(k) + s_1 \Delta v(k) \tag{2.11}
$$

Assim, o primeiro termo da Equação [\(2.11\)](#page-34-2) refere-se às ações passadas aplicadas ao sistema, pois não há termo de ação de controle que inclua o tempo de amostragem atual  $k$  ou futuro. Já o segundo termo, é referente ao instante de amostragem atual  $k$ .

Ao aplicar o mesmo conceito matemático para outras predições da saída do sistema, tem-se resultados similares, conforme mostrado pelas Equações  $(2.12)$  –  $(2.14).$  $(2.14).$ 

<span id="page-34-3"></span>
$$
y(k+2) = \tilde{y}_2(k) + s_1 \Delta v(k+1) + s_2 \Delta v(k)
$$
 (2.12)

$$
y(k+3) = \tilde{y}_3(k) + s_1 \Delta v(k+2) + s_2 \Delta v(k+1) + s_3 \Delta v(k)
$$
 (2.13)

<span id="page-34-4"></span>
$$
y(k+p) = \tilde{y}_p(k) + s_1 \Delta v(k+p-1) + s_2 \Delta v(k+p-2) + \dots + s_p \Delta v(k)
$$
 (2.14)

 $\hat{E}$  possível agrupar essas predições de forma vetorial, conforme mostrado pela Equação  $(2.15)$ .

<span id="page-35-1"></span><span id="page-35-0"></span>
$$
\begin{bmatrix} y(k+1) \\ y(k+2) \\ \vdots \\ y(k+p) \end{bmatrix} = \begin{bmatrix} \widetilde{y}_1(k) \\ \widetilde{y}_2(k) \\ \vdots \\ \widetilde{y}_p(k) \end{bmatrix} + \begin{bmatrix} s_1 \\ s_2 \\ \vdots \\ s_p \end{bmatrix} \Delta v(k) + \begin{bmatrix} 0 \\ s_1 \\ \vdots \\ s_p \end{bmatrix} \Delta v(k+1) + \cdots + \begin{bmatrix} 0 \\ 0 \\ \vdots \\ s_1 \end{bmatrix} \Delta v(k+p-1)
$$
\n(2.15)

Desta forma, para se obter o estado no tempo seguinte  $k + 1$ , pelas definições postas pelas Equações  $(2.5) - (2.6)$  $(2.5) - (2.6)$  $(2.5) - (2.6)$ , tem-se:

$$
\widetilde{Y}(k+1) = \left[\begin{array}{cccc} \widetilde{y}_0(k+1) & \widetilde{y}_1(k+1) & \cdots & \widetilde{y}_{n-1}(k+1) \end{array}\right]^T
$$
\n(2.16)

$$
\widetilde{y}_i(k+1) = y(k+1+i) \quad \forall \ \Delta v(k+1+j) = 0, \ j \ge 0 \tag{2.17}
$$

Assim, ao interpretar que  $\tilde{y}_i(k + 1)$  é a resposta em malha aberta da saída do sistema no tempo amostral  $k + 1 + i$ , ou seja, não há ação de controle do tempo de amostragem  $k + 1$  em diante, é possível calcular  $\widetilde{y}_i(k + 1)$  ao somar o efeito da entrada  $v(k)$  aplicada no tempo atual k, ponderada pelo coeficiente  $s_{i+1}$ , às respostas em malha aberta  $\tilde{y}_{i+1}(k)$  no tempo atual, conforme exemplificado pelas Equações  $(2.18) - (2.20).$  $(2.18) - (2.20).$  $(2.18) - (2.20).$  $(2.18) - (2.20).$ 

<span id="page-35-2"></span>
$$
\widetilde{y}_0(k+1) = \widetilde{y}_1(k) + s_1 \Delta v(k) \tag{2.18}
$$

$$
\widetilde{y}_1(k+1) = \widetilde{y}_2(k) + s_2 \Delta v(k) \tag{2.19}
$$

<span id="page-35-3"></span>
$$
\widetilde{y}_i(k+1) = \widetilde{y}_{i+1}(k) + s_{i+1}\Delta v(k) \tag{2.20}
$$

Contudo, vale ressaltar que  $0 \leq i \leq n-1$ , uma vez que, pela hipótese do modelo FSR, para o tempo de estabilização  $n, \tilde{y}_n(k) = \tilde{y}_{n-1}(k)$ .

Assim, pode-se definir para o caso SISO, a matriz de deslocamento M e o vetor dos coeficientes do degrau S, com dimensões respectivas de  $[M] = n \times n$  e  $[S] = n$ x 1, segundo mostram as Equações  $(2.21) - (2.22)$  $(2.21) - (2.22)$  $(2.21) - (2.22)$ . Isto é útil para representar o modelo FSR de forma recursiva.

<span id="page-35-4"></span>
$$
M = \begin{bmatrix} 0 & 1 & 0 & \cdots & 0 & 0 \\ 0 & 0 & 1 & \cdots & 0 & 0 \\ \vdots & \vdots & \vdots & \ddots & \vdots & \vdots \\ 0 & 0 & 0 & \cdots & 0 & 1 \\ 0 & 0 & 0 & \cdots & 0 & 1 \end{bmatrix}
$$
(2.21)
$$
S = \begin{bmatrix} s_1 \\ s_2 \\ \vdots \\ s_n \end{bmatrix}
$$
 (2.22)

Dessa forma, para o caso SISO, pode-se representar a predição do modelo FSR de forma recursiva, até o tempo de estabilização n, sem que nenhuma ação da variável de entrada aconteça posteriormente à  $k$ , conforme mostrado pela Equação [\(2.23\)](#page-36-0):

<span id="page-36-0"></span>
$$
\widetilde{Y}(k+1) = M\widetilde{Y}(k) + S\Delta v(k)
$$
\n(2.23)

Para o caso MIMO de  $n_y$  variáveis de saída e  $n_v$  variáveis de entrada, a maior diferença está nas definições da matriz  $M$  e do vetor  $S$ . Esses podem ser redefinidos conforme explicitado pelas Equações  $(2.24)$  e  $(2.26)$ .

<span id="page-36-1"></span>
$$
M = \begin{bmatrix} 0 & I & 0 & \cdots & 0 & 0 \\ 0 & 0 & I & \cdots & 0 & 0 \\ \vdots & \vdots & \vdots & \ddots & \vdots & \vdots \\ 0 & 0 & 0 & \cdots & 0 & I \\ 0 & 0 & 0 & \cdots & 0 & I \end{bmatrix}
$$
(2.24)  

$$
S_i = \begin{bmatrix} s_{1,1,i} & s_{1,2,i} & \cdots & s_{1,n_v-1,i} & s_{1,n_v,i} \\ s_{2,1,i} & s_{2,2,i} & \cdots & s_{2,n_v-1,i} & s_{2,n_v,i} \\ \vdots & \vdots & \ddots & \vdots & \vdots & \vdots \\ s_{n_y-1,1,i} & s_{n_y-1,2,i} & \cdots & s_{n_y-1,n_v-1,i} & s_{n_y-1,n_v,i} \\ s_{n_y,1,i} & s_{n_y,2,i} & \cdots & s_{n_y,n_v-1,i} & s_{n_y,n_v,i} \end{bmatrix}
$$
(2.25)

<span id="page-36-3"></span><span id="page-36-2"></span>No lugar do elemento 1 presente em M no caso SISO, para o problema MIMO, utiliza-se matrizes identidade de dimensão  $[I] = n_y \times n_y$ . Assim, a dimensão total da matriz de M é  $[M] = (n_y \times n) \times (n_y \times n)$ . Já a representação dos coeficientes por S, muda da forma vetorial para a matricial, na qual os elementos  $s_{l,f,i}$  representam o *i*-ésimo coeficiente da resposta ao degrau, que relaciona a  $f$ -ésima entrada com a l-ésima saída. Dessa maneira, a dimensão de S é  $[S] = (n_y \times n) \times n_v$ .

Os elementos representados por  $y(k)$  e  $\Delta v(k)$ , antes escalares, para o caso MIMO são tratados como vetores que representam as  $n_y$  variáveis de saída e  $n_v$ variáveis de entrada no tempo de amostragem  $k$ , conforme mostrado pelas Equações [\(2.27\)](#page-37-0) e [\(2.28\)](#page-37-1).

<span id="page-37-0"></span>
$$
y(k) = \left[ y_1(k) \quad y_2(k) \quad \cdots \quad y_{n_y}(k) \right]^T \tag{2.27}
$$

<span id="page-37-1"></span>
$$
\Delta v(k) = \left[ \Delta v_1(k) \quad \Delta v_2(k) \quad \cdots \quad \Delta v_{n_v}(k) \right]^T \tag{2.28}
$$

Representa-se os estados  $\widetilde{Y}(k)$ , também redefinidos de forma vetorial, conforme exposto pela Equação [\(2.29\)](#page-37-2).

<span id="page-37-2"></span>
$$
\widetilde{Y}(k) = \left[ \begin{array}{ccc} \widetilde{y}_0^T(k) & \widetilde{y}_1^T(k) & \cdots & \widetilde{y}_{n-1}^T(k) \end{array} \right]^T
$$
\n(2.29)

Em que  $\tilde{y}_i^T(k)$  possui o mesmo significado que o exposto pela Equação [\(2.6\)](#page-33-0), com todas as  $n_y$ variáveis de saída englobadas. Assim, tem-se a predição recursiva  $\alpha$ do modelo FSR MIMO em espaço de estados, da mesma forma que a Equação [\(2.23\)](#page-36-0), porém multivariável, empregado no desenvolvimento do DMC, conforme exposto na próxima seção.

$$
\widetilde{Y}(k+1) = M\widetilde{Y}(k) + S\Delta v(k)
$$

### 2.2.4 DMC

O objetivo desta seção é elucidar a formulação matemática do DMC, por meio da qual pode-se compreender o funcionamento de controladores preditivos e adaptá-los à melhor estratégia desejada [\(BEQUETTE, 2003;](#page-129-0) [CAMACHO e BORDONS,](#page-130-0) [2007;](#page-130-0) [SEBORG](#page-134-0) et al., [2010\)](#page-134-0).

Com a utilização de seu modelo interno, normalmente em espaço de estados, o DMC faz predições das variáveis controladas e, com uma otimização, calcula o melhor conjunto de ações de controle para rejeitar distúrbios e manter o ponto de operação desejado. Ao relembrar as Equações [\(2.5\)](#page-33-1) e [\(2.6\)](#page-33-0), pode-se reescrever  $\widetilde{Y}(k)$ da forma mostrada pela Equação [\(2.30\)](#page-37-3).

<span id="page-37-3"></span>
$$
\widetilde{Y}(k) = \begin{bmatrix} y(k) \\ y(k+1) \\ \vdots \\ y(k+n-1) \end{bmatrix}
$$
\n(2.30)

Por definição,  $\Delta v(k)$  representa uma variável de entrada genérica, bem como

sua matriz S e, com a finalidade de desenvolver o equacionamento do DMC, pode-se representá-las como mostrado pelas Equações  $(2.31)$  e  $(2.32)$ .

<span id="page-38-0"></span>
$$
\Delta v(k) = \begin{bmatrix} \Delta u(k) \\ \Delta d(k) \end{bmatrix}
$$
 (2.31)

<span id="page-38-1"></span>
$$
S = \left[ S^u \quad S^d \right] \tag{2.32}
$$

Em que:

- $\Delta u(k)$ : variação das varáveis manipuladas de um tempo amostral para outro, definida por  $\Delta u(k) = u(k) - u(k-1);$
- $\Delta d(k)$ : variação dos distúrbios medidos de um tempo amostral para outro, definida por  $\Delta d(k) = d(k) - d(k-1);$
- $\bullet$   $S^u$ : coeficientes da reposta ao degrau nas variáveis manipuladas;
- $\bullet$   $S<sup>d</sup>$ : coeficientes da reposta ao degrau nos distúrbio medidos.

Vale recordar que  $S^u$  e  $S^d$  possuem a mesma forma estrutural exposta pela composição das Equações [\(2.25\)](#page-36-3) e [\(2.26\)](#page-36-2), com dimensões  $[S^u] = (n_y \times n) \times n_u$  e  $[S^d] = (n_y \times n) \times n_d$ , respectivamente.

Dessa maneira, é possível combinar a Equação [\(2.23\)](#page-36-0), sob o entendimento multivariado, com as Equações [\(2.31\)](#page-38-0) e [\(2.32\)](#page-38-1). O que resulta na Equação [\(2.33\)](#page-38-2).

<span id="page-38-2"></span>
$$
\widetilde{Y}(k+1) = M\widetilde{Y}(k) + \left[ S^u \quad S^d \right] \left[ \begin{array}{c} \Delta u(k) \\ \Delta d(k) \end{array} \right] \tag{2.33}
$$

A Equação [\(2.30\)](#page-37-3), deslocada para  $k+1$ , substituída na Equação [\(2.33\)](#page-38-2), resulta na Equação [\(2.34\)](#page-38-3).

<span id="page-38-3"></span>
$$
\begin{bmatrix} y(k+1) \\ y(k+2) \\ \vdots \\ y(k+n) \end{bmatrix} = \begin{bmatrix} \widetilde{y}_1(k) \\ \widetilde{y}_2(k) \\ \vdots \\ \widetilde{y}_{n-1}(k) \end{bmatrix} + \begin{bmatrix} S^u & S^d \end{bmatrix} \begin{bmatrix} \Delta u(k) \\ \Delta d(k) \end{bmatrix}
$$
 (2.34)

Porém, a Equação [\(2.34\)](#page-38-3) representa apenas um modelo linearizado do processo e, portanto, não fornece o valor exato das variáveis de saída  $y(k + i)$ , apenas uma predição das mesmas. Assim, torna-se conveniente expressar a predição do

controlador, em termo de seu horizonte de predição  $p, p \leq n$ , pois não há necessidade de previsão posterior ao tempo de estabilização. De forma similar às manipulações matemáticas feitas para obter a Equação [\(2.15\)](#page-35-0), é possível expressar essa predição em termos das demais entradas e medições do sistema real no tempo amostral  $k$ . Também é desejável incluir uma característica de realimentação (*feedback*), para diminuir o erro associado ao modelo [\(MUSKE e RAWLINGS, 1993\)](#page-133-0). Dessa forma, obtém-se a Equação  $(2.35)$ .

$$
\begin{bmatrix}\ny(k+1|k) \\
y(k+2|k) \\
\vdots \\
y(k+p|k)\n\end{bmatrix} = \begin{bmatrix}\n\widetilde{y}_1(k) \\
\widetilde{y}_2(k) \\
\vdots \\
\widetilde{y}_p(k)\n\end{bmatrix} + \begin{bmatrix}\nS_1^u \\
S_2^u \\
S_3^u \\
\vdots \\
S_p^u\n\end{bmatrix} \Delta u(k|k) + \begin{bmatrix}\n0_{n_y \times n_u} \\
S_1^u \\
S_2^u \\
\vdots \\
S_{p-1}^u\n\end{bmatrix} \Delta u(k+1|k) + \cdots + \begin{bmatrix}\n0_{n_y \times n_u} \\
0_{n_y \times n_u} \\
0_{n_y \times n_u} \\
\vdots \\
S_1^u\n\end{bmatrix} \Delta u(k+p-1|k)
$$
\n
$$
+ \begin{bmatrix}\nS_1^d \\
S_2^d \\
S_3^d \\
\vdots \\
S_p^d\n\end{bmatrix} \Delta d(k|k) + \begin{bmatrix}\n0_{n_y \times n_d} \\
S_2^d \\
S_3^d \\
\vdots \\
S_{p-1}^d\n\end{bmatrix} \Delta d(k+1|k) + \cdots + \begin{bmatrix}\n0_{n_y \times n_d} \\
0_{n_y \times n_d} \\
0_{n_y \times n_d} \\
0_{n_y \times n_d} \\
\vdots \\
0_{n_y \times n_d} \\
0_{n_y \times n_d}\n\end{bmatrix} \Delta d(k+p-1|k)
$$
\n
$$
+ \begin{bmatrix}\nf_y(k+1|k) \\
f_y(k+2|k) \\
f_y(k+2|k) \\
\vdots \\
f_y(k+p|k)\n\end{bmatrix} (2.35)
$$

Em que, todas as variáveis são representativas de um problema MIMO e, são interpretadas da seguinte forma:

•  $y(k+i|k)$ : predição das variáveis de saída, no tempo amostral  $k+i$ , feitas com as informações disponíveis no tempo amostral  $k$ :

<span id="page-39-0"></span>
$$
y(k+i|k) = \left[ y_1(k+i|k) \quad y_2(k+i|k) \quad \cdots \quad y_{n_y}(k+i|k) \right]^T
$$

 $\bullet$   $\Delta u(k+j|k)$ : variação das manipuladas de um tempo amostral  $k+j$  para

outro, feitas com as informações disponíveis no tempo amostral  $k$ ;

$$
\Delta u(k+j|k) = \left[ \Delta u_1(k+j|k) \ \Delta u_2(k+j|k) \ \cdots \ \Delta u_{n_u}(k+j|k) \right]^T
$$

•  $\Delta d(k + j|k)$ : variação dos distúrbios medidos de um tempo amostral  $k + j$ para outro, feitas com as informações disponíveis no tempo amostral  $k$ ;

$$
\Delta d(k+j|k) = \left[ \Delta d_1(k+j|k) \ \Delta d_2(k+j|k) \ \cdots \ \Delta d_{n_d}(k+j|k) \right]^T
$$

- $\bullet \,$   $S_i^u$ : coeficientes da reposta ao degrau nas variáveis manipuladas. Já definido pela Equação  $(2.25)$ ;
- $S_i^d$ : coeficientes da reposta ao degrau nos distúrbio medidos. Mesma estrutura matricial que a mostrada pela Equação  $(2.25)$ .
- $f_y(k+i|k)$ : Ação *feedback* do controlador para todo o horizonte de predição, no tempo de amostragem atual k.

E válido ressaltar a diferença entra as notações  $y(k + 1|k)$  e  $y(k + 1)$ , das Equações  $(2.35)$  e  $(2.15)$ , respectivamente. A primeira, refere-se à predição feita pelo modelo interno do MPC, em que há erros de predição corrigidos com a ação de feedback. Já a segunda, refere-se à predição do modelo linear sem realimentação da planta real.

Com as medições do sistema no tempo k,  $d(k)$  é conhecido e, por conseguinte,  $\Delta d(k)$ . Contudo, a menos que se tenha informações adicionais do processo para as próximas amostragens como previsões de distúrbios futuros, é razoável supor que  $\Delta d(k+i|k) = 0.$ 

Além disso, uma possível escolha para incorporar a função feedback ao controlador é  $f_y(k|k) = y_m(k) - \tilde{y}_0(k)$ , pois representa o erro entre a predição para o instante k e o valor real do sistema, em que  $y_m(k)$  representa o valor realmente medido das variáveis controladas no tempo  $k$ . Como normalmente não há outras informações sobre  $f_y(k+i|k)$ , faz-se a hipótese que esse erro seja constante ao longo de todo horizonte de predição, ou seja,  $f_y(k|k) = f_y(k+1|k) = \cdots = f_y(k+p|k)$ .

Quanto às ações de controle, não há necessidade de se ter a mesma dimensão entre os horizontes de predição e controle. Assim, pode-se considerar que as ações incrementais superiores ao horizonte de controle são nulas, ou seja,  $\Delta u(k + j|k) =$  $0 \lor m \leq j \leq p-1$ .

Isso posto, é possível reescrever a Equação  $(2.35)$  sob uma forma matricial mais compacta, conforme mostram as Equações  $(2.36)$  e  $(2.37)$ .

$$
\begin{bmatrix}\ny(k+1|k) \\
y(k+2|k) \\
y(k+3|k) \\
\vdots \\
y(k+p|k)\n\end{bmatrix} = \begin{bmatrix}\n\widetilde{y}_{1}(k) \\
\widetilde{y}_{2}(k) \\
\widetilde{y}_{3}(k) \\
\vdots \\
\widetilde{y}_{p}(k)\n\end{bmatrix} + \begin{bmatrix}\nS_{1}^{d} \\
S_{2}^{d} \\
S_{3}^{d} \\
\vdots \\
S_{p}^{d}\n\end{bmatrix} \Delta d(k) + \begin{bmatrix}\ny_{m}(k) - \widetilde{y}_{0}(k) \\
y_{m}(k) - \widetilde{y}_{0}(k) \\
\vdots \\
y_{m}(k) - \widetilde{y}_{0}(k)\n\end{bmatrix} + \begin{bmatrix}\nS_{1}^{d} \\
\widetilde{y}_{3}(k) \\
\vdots \\
\widetilde{y}_{p}(k)\n\end{bmatrix} + \begin{bmatrix}\nS_{2}^{d} \\
S_{3}^{d} \\
\vdots \\
S_{p}^{d}\n\end{bmatrix} \Delta d(k) + \begin{bmatrix}\ny_{m}(k) - \widetilde{y}_{0}(k) \\
y_{m}(k) - \widetilde{y}_{0}(k) \\
\vdots \\
y_{m}(k) - \widetilde{y}_{0}(k)\n\end{bmatrix} + \begin{bmatrix}\nS_{1}^{d} \\
\widetilde{y}_{p}(k) \\
\vdots \\
\widetilde{y}_{p}^{u} \\
\vdots \\
\widetilde{y}_{p}^{u} \\
\vdots \\
\widetilde{y}_{p}^{u} \\
\vdots \\
\widetilde{y}_{p-1}^{u} \\
\vdots \\
\widetilde{y}_{p-2}^{u} \\
\vdots \\
\widetilde{y}_{p-m+1}^{u}\n\end{bmatrix} \Delta d(k) + \begin{bmatrix}\ny_{m}(k) - \widetilde{y}_{0}(k) \\
y_{m}(k) - \widetilde{y}_{0}(k) \\
\vdots \\
\vdots \\
\widetilde{y}_{m}(k) - \widetilde{y}_{0}(k)\n\end{bmatrix} + \begin{bmatrix}\n\widetilde{y}_{1}(k) \\
\widetilde{y}_{2}(k) \\
\vdots \\
\widetilde{y}_{p}^{u} \\
\vdots \\
\widetilde{y}_{p}^{u} \\
\vdots \\
\widetilde{y}_{p}^{u} \\
\vdots \\
\widetilde{y}_{p}^{u} \\
\vdots \\
\widetilde{y}_{p}^{u}
$$

<span id="page-41-1"></span><span id="page-41-0"></span>
$$
Y(k+1|k) = M\widetilde{Y}(k) + S^d \Delta d(k) + \mathcal{I}_p(y_m(k) - \widetilde{y}_0(k)) + S^u \Delta \mathcal{U}(k) \tag{2.37}
$$

O primeiro termo da Equação [\(2.37\)](#page-41-1) refere-se às predições das variáveis controladas sem ação de controle a partir do tempo de amostragem atual  $k$ . O segundo termo fornece um aspecto antecipativo de distúrbios medidos, similar a uma ação *feedforward*. A terceira parcela é um termo *feedback*. A matriz  $S^u$  é chamada de matriz dinâmica e está associada na última parcela ao único termo desconhecido e a ser calculado, o termo de ações de controle futuras,  $\Delta \mathcal{U}(k)$ .

As dimensões das matrizes da Equação [\(2.37\)](#page-41-1) são:

- $[Y(k+1|k)] = (p n_y) \times 1;$
- $[M] = (p n_y) \times (p n_y);$
- $[\widetilde{Y}(k)] = (p n_y) \ge 1;$
- $[\Delta \mathcal{U}(k)] = (m n_u) \times 1;$
- $[\mathcal{S}^d] = (p n_y) \times n_d;$
- $[\Delta d(k)] = (n_d) \times 1;$
- $[\mathcal{I}_p] = (p \, n_y) \ge n_y;$
- $[(y_m(k) \tilde{y}_0(k))] = n_y \times 1;$

•  $[\mathcal{S}^u] = (p \, n_y) \times (m \, n_u);$ 

A Equação [\(2.37\)](#page-41-1) remete ao cálculo da predição do DMC para as variáveis de saída do processo. Essa Equação pode ser reescrita em termos do erro associado às trajetórias de referência.

Subtraindo a Equação [\(2.37\)](#page-41-1) das trajetórias de referência, simbolizadas por  $Y_{SP}$ , para cada variável e, rearranjá-las, de forma a se obter a Equação [\(2.40\)](#page-42-0).

$$
Y_{SP} = [ref^{y}(k+1|k)ref^{y}(k+2|k) \cdots ref^{y}(k+p|k)]^{T}
$$
 (2.38)

Em que:

$$
ref^{y}(k+i|k) = \left[ref^{y1}(k+i|k) \quad ref^{y2}(k+i|k) \quad \cdots \quad ref^{yn_{y}}(k+i|k) \right] \tag{2.39}
$$

<span id="page-42-0"></span>
$$
Y_{SP} - Y(k+1|k) = Y_{SP} - M\widetilde{Y}(k) - S^d \Delta d(k) - \mathcal{I}_p(y_m(k) - \widetilde{y}_0(k)) - S^u \Delta \mathcal{U}(k) \tag{2.40}
$$

Aplicando a definição do erro em relação à trajetória de referência na Equação  $(2.40)$ , pode-se obter a Equação  $(2.41)$ .

<span id="page-42-1"></span>
$$
e = -\mathcal{S}^u \Delta \mathcal{U}(k) + \tilde{e}
$$
\n<sup>(2.41)</sup>

Tal que:

$$
e = Y_{SP} - Y(k+1|k) \tag{2.42}
$$

<span id="page-42-2"></span>
$$
\tilde{e} = Y_{SP} - \mathcal{S}^d \Delta d(k) - \mathcal{I}_p(y_m(k) - \widetilde{y}_0(k)) - M\widetilde{Y}(k)
$$
\n(2.43)

A Equação [\(2.43\)](#page-42-2) representa o desvio entre as predições passadas,  $\widetilde{Y}(k)$ , em que não há implementação de novas ações de controle, e as trajetórias de referência,  $Y_{SP}$ . O termo  $\mathcal{I}_p(y_m(k)-\widetilde{y}_0(k))$  elucida a correção da predição com realimentação e, há característica antecipatória devido ao termo  $\mathcal{S}^d \Delta d(k)$ , que computa os distúrbios medidos.

Dessa maneira, constrói-se o problema de otimização do DMC, conforme mostrado pela Equação [\(2.44\)](#page-42-3).

<span id="page-42-3"></span>
$$
\min_{\Delta \mathcal{U}(k)} \mathcal{J} = e^T W^T W e + \Delta \mathcal{U}(k)^T R \Delta \mathcal{U}(k)
$$
\n(2.44)

Em que W e R são matrizes peso, positivas semidefinidas, de dimensões  $[W]$  =  $(pn_y)$ x  $(pn_y)$  e  $[R] = (mn_y)$ x  $(mn_y)$ , que determinam a importância de cada parcela no problema de otimização. O segundo termo da função objetivo  $\mathcal I$  é inserido a fim de atribuir pesos que determinam a importância nas ações de controle incrementais  $\Delta\mathcal{U}(k)$ , conhecido como termo de supressão dos movimentos das ações de controle. Pode-se encontrar uma solução analítica para a Equação [\(2.44\)](#page-42-3), ao derivar  $\mathcal J$  em relação a  $\Delta\mathcal{U}(k)$ . Nos pontos de otimalidade, que incluem os pontos de mínimo, esta derivada é nula.

Embora a Equação [\(2.44\)](#page-42-3) forneça um conjunto de ações de controle que minimizam o erro entre as trajetórias de referência e os valores preditos das variáveis controladas, falta a essa formulação a inserção de restrições.

### 2.2.5 QDMC

Nesta seção é desenvolvido o algoritmo do QDMC, no qual se aplicam as restrições lineares e/ou linearizadas pelo processo, seja sobre as variáveis manipuladas ou sobre as controladas. Além disso, formula-se aqui a função objetivo conveniente ao problema de controle.

Para inserção das restrições de forma sistemática, o problema de otimização mostrado pela Equação [\(2.44\)](#page-42-3), pode ser reescrito, conforme mostrado pela Equação  $(2.45).$  $(2.45).$ 

<span id="page-43-0"></span>
$$
\min_{\Delta \mathcal{U}(k)} \mathcal{J} = e^T W^T W e + \Delta \mathcal{U}(k)^T R \Delta \mathcal{U}(k)
$$
\n
$$
\text{s.a } A \Delta \mathcal{U}(k) - b \le 0
$$
\n(2.45)

A matriz  $A$  e o vetor  $b$  são tais que englobam os valores das restrições do processo.

Para as ações de controle incrementais,  $\Delta \mathcal{U}(k)$ , impõem-se restrições a fim de não haver mudanças bruscas de um tempo amostral para o próximo. Essas restrições podem ser postas sob a forma, mostrada pela Inequação [\(2.46\)](#page-43-1).

<span id="page-43-1"></span>
$$
\Delta u_{min} \le \Delta \mathcal{U}(k) \le \Delta u_{max} \tag{2.46}
$$

Assim, para reescrever a Inequação [\(2.46\)](#page-43-1) na forma das restrições da Equação  $(2.45)$ , pode-se transformá-la em duas inequações, conforme mostrado pelas

Inequações  $(2.47)$  e  $(2.48)$ .

<span id="page-44-0"></span>
$$
\Delta u_{min} \le \Delta \mathcal{U}(k) \tag{2.47}
$$

<span id="page-44-1"></span>
$$
I_{n_u} \Delta \mathcal{U}(k) - \Delta u_{min} \le 0 \tag{2.48}
$$

Desta maneira, pode-se identificar que:

$$
I_{n_u} = A
$$

$$
\Delta u_{min} = b
$$

Uma manipulação matemática semelhante pode ser feita para  $\Delta u_{max},$  conforme mostrado pelas Inequações  $(2.49)$  e  $(2.50)$ :

<span id="page-44-2"></span>
$$
\Delta \mathcal{U}(k) \le -\Delta u_{max} \tag{2.49}
$$

<span id="page-44-3"></span>
$$
-I_{n_u} \Delta \mathcal{U}(k) - \Delta u_{max} \le 0 \tag{2.50}
$$

E, sob a forma das restrições mostradas na otimização da Equação [\(2.45\)](#page-43-0), tem-se:

$$
-I_{n_u} = A
$$

$$
\Delta u_{max} = b
$$

Outras restrições são postas sobre as próprias ações de controle  $u(k+j|k)$  0  $\leq$  $j \leq m-1$ . Essas normalmente são limitações dos elementos finais de controle, tais como abertura de válvula, rotação de motor, etc. Da definição de  $\Delta u(k + j)$  =  $u(k + j) - u(k + j - 1)$  e, com alguma manipulação matemática, tem-se a Equação  $(2.51).$  $(2.51).$ 

<span id="page-44-4"></span>
$$
u(k + j) = u(k - 1) + \Delta u(k) + \dots + \Delta u(k + j)
$$
\n(2.51)

Assim, é possível reescrever a Equação [\(2.51\)](#page-44-4) na forma matricial e, englobar o

horizonte de controle m, conforme mostrado pela Equação  $(2.52)$ .

$$
u = \begin{bmatrix} u(k) \\ u(k+1) \\ u(k+2) \\ \vdots \\ u(k+m-1) \end{bmatrix} = \begin{bmatrix} u(k-1) \\ u(k-1) \\ \vdots \\ u(k-1) \end{bmatrix}
$$
  

$$
u(k+m-1) = \begin{bmatrix} I_{n_u \times n_u} & 0_{n_u \times n_u} & 0_{n_u \times n_u} & \cdots & 0_{n_u \times n_u} \\ I_{n_u \times n_u} & I_{n_u \times n_u} & 0_{n_u \times n_u} & \cdots & 0_{n_u \times n_u} \\ I_{n_u \times n_u} & I_{n_u \times n_u} & I_{n_u \times n_u} & \cdots & 0_{n_u \times n_u} \\ \vdots & \vdots & \vdots & \ddots & \vdots \\ I_{n_u \times n_u} & I_{n_u \times n_u} & I_{n_u \times n_u} & \cdots & I_{n_u \times n_u} \end{bmatrix} \begin{bmatrix} \Delta u(k) \\ \Delta u(k+1|k) \\ \Delta u(k+2|k) \\ \Delta u(k+m-1|k) \end{bmatrix}
$$
(2.52)

Para representar a Equação [\(2.52\)](#page-45-0) de forma mais compacta, pode-se adotar a notação mostrada pela Equação [\(2.53\)](#page-45-1).

<span id="page-45-1"></span><span id="page-45-0"></span>
$$
u = u(k-1) + N\Delta\mathcal{U}(k) \tag{2.53}
$$

Em que a dimensão da matriz  $N \notin [N] = (m n_u) \times (m n_u)$ . Assim, representamse as restrições nas variáveis manipuladas sob a forma mostrada pela Inequação  $(2.54).$  $(2.54).$ 

<span id="page-45-2"></span>
$$
u_{min} \le u \le u_{max} \tag{2.54}
$$

Ao trabalhar em cada desigualdade individualmente e, com auxílio da Equação [\(2.53\)](#page-45-1), tem-se:

$$
u_{min} \le u \tag{2.55}
$$

<span id="page-45-3"></span>
$$
u_{min} \le u(k-1) + N\Delta\mathcal{U}(k) \tag{2.56}
$$

Desse modo, a Inequação [\(2.56\)](#page-45-3) pode ser reescrita na forma adotada para as restrições do problema de otimização da Equação [\(2.45\)](#page-43-0), conforme mostrado pelas Inequações  $(2.57)$  e  $(2.58)$ .

<span id="page-45-4"></span>
$$
u_{min} - u(k-1) - N\Delta\mathcal{U}(k) \le 0 \tag{2.57}
$$

<span id="page-45-5"></span>
$$
- N\Delta \mathcal{U}(k) - \left[ u(k-1) - u_{min} \right] \le 0 \tag{2.58}
$$

Assim, pode-se identificar:

$$
-N = A
$$

$$
[u(k-1) - u_{min}] = b
$$

Uma manipulação matemática similar pode ser feita com  $u \leq u_{max}$  e, obtém-se a Inequação  $(2.59)$ .

<span id="page-46-0"></span>
$$
N\Delta\mathcal{U}(k) - [u_{max} - u(k-1)] \le 0
$$
\n
$$
N = A
$$
\n
$$
[u_{max} - u(k-1)] = b
$$
\n(2.59)

Quanto às restrições aplicadas às variáveis controladas, pode-se utilizar a predição do DMC, descrita pela Equação [\(2.37\)](#page-41-1) e a Inequação [\(2.60\)](#page-46-1).

<span id="page-46-1"></span>
$$
y_{min} \le Y(k+1|k) \le y_{max} \tag{2.60}
$$

Ao tratar cada inequação de forma isolada, tem-se:

$$
y_{min} \le Y(k+1|k)
$$
  

$$
y_{min} - M\widetilde{Y}(k) - S^d \Delta d(k) - \mathcal{I}_p(y_m(k) - \widetilde{y}_0(k)) - S^u \Delta \mathcal{U}(k) \le 0
$$

Que pode ser reescrita na forma mostrada pela Inequação [\(2.61\)](#page-46-2).

<span id="page-46-2"></span>
$$
-S^u \Delta \mathcal{U}(k) - \left[\mathcal{I}_p(y_m(k) - \widetilde{y}_0(k)) + M\widetilde{Y}(k) + S^d \Delta d(k) - y_{min}\right] \le 0 \tag{2.61}
$$

Assim, da Inequação  $(2.61)$ , pode-se identificar a matriz  $A$  e o vetor b postos na forma das restrições da Equação [\(2.45\)](#page-43-0), conforme mostrado a seguir:

$$
-\mathcal{S}^u = A
$$
  

$$
[\mathcal{I}_p(y_m(k) - \widetilde{y}_0(k)) + M\widetilde{Y}(k) + \mathcal{S}^d \Delta d(k) - y_{min}] = b
$$

De forma semelhante, pode-se trabalhar com a inequação  $Y(k+1|k) \leq y_{max}$ e, obtém-se a Inequação  $(2.62)$ .

<span id="page-47-0"></span>
$$
\mathcal{S}^u \Delta \mathcal{U}(k) - \left[ y_{max} - \mathcal{I}_p(y_m(k) - \widetilde{y}_0(k)) - M\widetilde{Y}(k) - \mathcal{S}^d \Delta d(k) \right] \le 0 \tag{2.62}
$$

Dessa forma, pode-se identificar as formas da matriz A e do vetor b, mostradas a seguir:

 $\mathcal{L}^{(n)}$ 

$$
S^{u} = A
$$
  

$$
[y_{max} - \mathcal{I}_{p}(y_{m}(k) - \widetilde{y}_{0}(k)) - M\widetilde{Y}(k) - S^{d}\Delta d(k)] = b
$$

 $\acute{E}$  possível reunir todas as Inequações de restrição do processo [\(2.48\)](#page-44-1), [\(2.50\)](#page-44-3),  $(2.56), (2.59), (2.61)$  $(2.56), (2.59), (2.61)$  $(2.56), (2.59), (2.61)$  $(2.56), (2.59), (2.61)$  $(2.56), (2.59), (2.61)$  e  $(2.62),$  $(2.62),$  conforme mostrado pela Inequação  $(2.63).$  $(2.63).$ 

<span id="page-47-1"></span>
$$
\begin{bmatrix}\nI_{n_u} \\
-I_{n_u} \\
N \\
-S^u\n\end{bmatrix}\n\Delta\mathcal{U}(k) -\n\begin{bmatrix}\n\Delta u_{min} \\
\Delta u_{max} \\
u_{max} - u(k-1) \\
u(k-1) - u_{min} \\
u(k-1) - u_{min} \\
\Sigma_p(y_m(k) - \widetilde{y}_0(k)) - M\widetilde{Y}(k) - S^d \Delta d(k) \\
\mathcal{I}_p(y_m(k) - \widetilde{y}_0(k)) + M\widetilde{Y}(k) + S^d \Delta d(k) - y_{min}\n\end{bmatrix} \leq 0
$$
\n(2.63)

Porém, é possível manipular um pouco mais a Equação [\(2.45\)](#page-43-0) e transformá-la em uma forma quadrática, exemplificada por  $\Delta U^T H \Delta U + 2C_f^T \Delta U$ . Ao recordar as Equações [\(2.41\)](#page-42-1) e [\(2.43\)](#page-42-2) e, ao substituí-las na Equação [\(2.45\)](#page-43-0), tem-se a Equação  $(2.64).$  $(2.64).$ 

<span id="page-47-2"></span>
$$
\mathcal{J} = (-\Delta \mathcal{U}^T(k) \mathcal{S}^{uT} + \tilde{e}^T) W^T W (\mathcal{S}^u \Delta \mathcal{U}(k) + \tilde{e}) + \Delta \mathcal{U}^T(k) R \Delta \mathcal{U}(k) \tag{2.64}
$$

Após realizar as operações algébricas e agrupar em termos da variável de interesse  $\Delta \mathcal{U}(k)$ , obtém-se a Equação [\(2.65\)](#page-47-3).

<span id="page-47-3"></span>
$$
\mathcal{J} = \Delta \mathcal{U}^T(k)(\mathcal{S}^{uT}W^T W \mathcal{S}^u + R)\Delta \mathcal{U}(k) - 2\tilde{e}^T W^T W \mathcal{S}^u \Delta \mathcal{U}(k) + \tilde{e}^T W^T W \tilde{e} \quad (2.65)
$$

Para o problema de otimização do QDMC, utiliza-se a formulação da Equação [\(2.65\)](#page-47-3). Todavia, não há necessidade de incluir o terceiro termo  $\tilde{e}^T W^T W \tilde{e}$ , uma vez que esse não carrega informação relevante ao vetor de variáveis calculadas  $\Delta \mathcal{U}(k)$ , o que o torna apenas um deslocamento na fun¸c˜ao objetivo e, portanto, n˜ao afeta a solução do problema de otimização. Assim, a função objetivo da Equação [\(2.45\)](#page-43-0), reformulada para um problema QP, é mostrada pela Equação  $(2.66)$ .

<span id="page-48-0"></span>
$$
\mathcal{J} = \Delta \mathcal{U}^T(k) \mathcal{H} \Delta \mathcal{U}(k) + \mathcal{C} \Delta \mathcal{U}(k) \tag{2.66}
$$

Em que,

$$
\mathcal{H} = \mathcal{S}^{uT} W^T W \mathcal{S}^u + R \tag{2.67}
$$

$$
\mathcal{C} = -2\tilde{e}^T W^T W \mathcal{S}^u \tag{2.68}
$$

Com  $A$  e  $b$  identificados na Equação [\(2.63\)](#page-47-1), o problema de otimização do QDMC se torna:

<span id="page-48-1"></span>
$$
\min_{\Delta \mathcal{U}(k)} \mathcal{J} = \Delta \mathcal{U}^T(k) \mathcal{H} \Delta \mathcal{U}(k) + \mathcal{C} \Delta \mathcal{U}(k)
$$
\n
$$
\text{s.a } A \Delta \mathcal{U}(k) - b \le 0
$$
\n(2.69)

A Equação [\(2.69\)](#page-48-1) é a padrão utilizada pelo QDMC, pois a mesma sintetiza a predição feita pelo controlador e as restrições de processo, agrupadas no problema de otimização, e determina as ações de controle desejadas. Porém, essa pode ser modificada a fim de melhor atender à necessidade do usuário [\(BEMPORAD](#page-129-1) et al., [2002;](#page-129-1) [GARCIA e MORSHEDI, 1986b;](#page-131-0) LEE *[et al.](#page-132-0)*, [1994\)](#page-132-0). Como exemplo, é possível retirar (ou anular o peso correspondente) o termo referente à trajetória de referência, válido quando não há necessidade do processo seguir trajetórias específicas  $Y_{SP}$ . Desta maneira, o controle é feito apenas por faixas desejáveis, estabelecidas pelo usuário e, normalmente oriundas de limites operacionais. Também é possível inserir termos na função objetivo que remetam a uma otimização econômica em conjunto ao cálculo das ações de controle (MÜLLER e GRÜNE, [2016\)](#page-133-1).

### 2.2.6 Parˆametros de Sintonia

Ao notar o desenvolvimento matem´atico do QDMC, percebe-se uma gama de parâmetros que não são definidos pela natureza do processo, contudo, aparecem de forma natural no equacionamento, tanto no problema de otimização, quanto na rotina de predição do controlador. Os principais parâmetros são: cada elemento das matrizes peso  $W$  e  $R$ , os horizontes de controle e predição,  $m$  e  $p$ , respectivamente, além do tempo de amostragem T. Todavia, a escolha desses parâmetros (sintonia)  $\acute{e}$  crítica para desempenho do controlador e, normalmente, é uma atividade que demanda bastante tempo [\(CAMPOS](#page-130-1) et al., [2009\)](#page-130-1).

Segundo [YAMASHITA](#page-135-0) *et al.* [\(2016\)](#page-135-0), há pouca literatura disponível no que tange à escolha desses parâmetros e, são divididas em duas classes de técnicas. A

primeira delas se baseia em heurísticas definidas para algumas variáveis, funções de sensibilidade e aproximações do sistema. Já a segunda, utiliza técnicas de otimização multiobjetivo para a sintoniza desses parâmetros.

Para um problema sem restrições, [SHRIDHAR e COOPER](#page-135-1) [\(1997\)](#page-135-1) afirmam que a escolha do horizonte de predição não pode ser feita sem levar em consideração o tempo de amostragem. Al´em disso, ao assumir um modelo FOPDT, pode-se desenvolver expressões analíticas para os pesos da matriz  $R$ . Outro trabalho que exemplifica a abordagem de sintonia da primeira classe pode ser encontrado em [WOJSZNIS](#page-135-2) et al. [\(2003\)](#page-135-2), em que utilizou-se um modelo FOPDT e verificou-se como a razão entre os elementos das matrizes peso  $W$  e  $R$  afetam a magnitude das ações de controle, para diferentes ganhos de processo. Desta forma, esse trabalho sugere que  $R$  tenha valores dados por uma heurística crescente, de preferência linear, nas áreas em que há maior ganho de processo com a aplicação de um degrau.

Como exemplos de sintonias feitas com o emprego da segunda classe de estratégias, pode-se citar [SHAH e ENGELL](#page-134-1) [\(2011\)](#page-134-1), que resolveram sequencialmente dois problemas de otimização convexos, um dos quais é formulado no domínio de frequência e, representa o desempenho desejado do controlador em malha fechada. O outro problema de otimização diz respeito à determinação dos pesos  $W$  e R da função objetivo. Para essa abordagem considerou-se o problema sem restrição.

Para um controlador linear, com uma abordagem multiobjetivo que integra à função custo uma natureza econômica, além de restrições, pode-se citar o trabalho de [WOJSZNIS](#page-135-3) et al.  $(2007)$ . Nesse trabalho, além de se fornecer uma estrutura para o problema de otimização, a escolha dos pesos de cada parcela dessa estrutura  $também$  é discutida e apresentada. É mostrado que, quando a função objetivo é proposta para diferentes níveis operacionais, tais como econômico, de controle e das restrições, há ganho de flexibilidade e robustez do controlador multivariável. Além disso, faz-se uso de variáveis relaxadas na otimização a fim de viabilizar a implementação desta técnica em tempo real.

Dessa maneira, nota-se que as escolhas dos parâmetros principais de sintonia não é trivial e, está intrinsecamente ligada ao desempenho do controlador. Uma revisão desse tópico na literatura pode ser encontrada em [GARRIGA e SOROUSH](#page-131-1) [\(2010\)](#page-131-1).

### 2.2.7 Model Predictive Control Toolbox<sup>TM</sup>

Essa extensão do MATLAB<sup>®</sup> é usada para criar um controlador preditivo baseado em modelo e pode ser usada no ambiente do Simulink®. Com isso, existe a possibilidade de integração desse pacote com outros *softwares*. Toda informação presente nesta seção pode ser encontrada na documentação *online* da MathWorks<sup>®</sup>  $(MATHWORKS^@$  $(MATHWORKS^@$ , [2017b\)](#page-132-1).

Há uma série de opções de parâmetros que atribuem flexibilidade a esse pacote. Um deles, que não necessariamente é relativo à sintonia, é o fator de escala (scale  $factor$ ,  $FE$ . Com ele, é possível reescalar os valores de entradas e saídas quando há diferença grande na ordem de grandeza. Isso pode ocorrer quando se trabalha com unidades de medida distintas.

Quanto aos parâmetros referentes à sintonia, é intuitivo pensar que, além da relação intrínseca entre eles, deve-se contrapor sua escolha ao custo computacional. Isto se deve à alocação de memória para armazenamento das informações inerentes ao cômputo do controlador. Por exemplo, espera-se que, qualitativamente, quanto menor o tempo de amostragem, maior a rejeição de distúrbios. Contudo, recaí-se no problema de custo computacional.

No que diz respeito aos horizontes de predição e controle, recomenda-se que o primeiro seja mantido constante enquanto se ajustam os demais parâmetros. Isto porque essa escolha fica muito dependente da escolha de  $T$ . Já a determinação de m, que por padrão do *software* é 2, deve ser feita com base no perfil das ações de controle. Quanto menor o valor desse parâmetro, menores serão os graus de liberdade para a otimiza¸c˜ao obter um melhor desempenho e mais agressivas ser˜ao as a¸c˜oes de controle por não estarem mais distribuídas em um número maior, contudo, também será menor o custo computacional. Por via de regra e, ao entender a natureza desses parâmetros, adota-se  $m < p$ .

Sobre as restrições, é possível escolher diretamente o valor máximo e mínimo para cada variável manipulada e controlada, inclusive para a taxa de variação de cada manipulada. Todavia, essa é uma decisão complexa, pois os pesos relativos nessas variáveis não podem ser escolhidos somente pela natureza das mesmas, pois existe as interações dadas pela característica do modelo. Porém, abordagens de sintonia da primeira classe, determinada por heurísticas e simplificações do sistema, podem ser usadas em uma primeira abordagem.

A função custo adotada pelo *Model Predictive Control Toolbox<sup>TM</sup>* é bastante completa e, composta de quarto parcelas, conforme mostrado pela Equação  $(2.70)$ :

<span id="page-50-0"></span>
$$
\mathcal{J}(\Delta\mathcal{U}(k)) = \mathcal{J}_y(\Delta\mathcal{U}(k)) + \mathcal{J}_u(\Delta\mathcal{U}(k)) + \mathcal{J}_{\Delta u}(\Delta\mathcal{U}(k)) + J(\Delta\mathcal{U}(k)) \tag{2.70}
$$

Em que,

•  $\mathcal{J}_{y}(\Delta \mathcal{U}(k))$ : parcela da função objetivo que trata das variáveis controladas;

Responsável pela perseguição da trajetória de referência pelo MPC, ou seja, através dele busca-se minimizar o erro entre a predição do estado e o valor desejado pela referência. Esse termo pode ser matematicamente apresentado como:

$$
\mathcal{J}_y(\Delta \mathcal{U}(k)) = \sum_{j=1}^{n_y} \sum_{i=1}^p \left\{ \frac{w_{i,j}}{FE_j^y} [ref_j^y(k+i|k) - y_j(k+i|k)] \right\}^2 \tag{2.71}
$$

•  $\mathcal{J}_u(\Delta \mathcal{U}(k))$ : parcela da função objetivo que trata das variáveis manipuladas;

Quando há mais variáveis manipuladas que controladas, o controlador pode manter algumas das variáveis manipuladas em um valor especificado por uma referência. Além disso, caso o MPC esteja integrado com um RTO, essas referências também servem como alvos para o controlador buscar a condição operacional ótima determinada pelo RTO. Assim, matematicamente, esse termo assume a seguinte forma funcional:

$$
\mathcal{J}_u(\Delta \mathcal{U}(k)) = \sum_{j=1}^{n_u} \sum_{i=0}^{m-1} \left\{ \frac{q_{i,j}}{FE_j^u} [u_j(k+i|k) - ref_j^u(k+i|k)] \right\}^2 \tag{2.72}
$$

•  $\mathcal{J}_{\Delta u}(\Delta \mathcal{U}(k))$ : parcela da função objetivo que trata da variação das manipuladas;

Termo responsável pela supressão das variáveis manipuladas, ou seja, ele limita a variação que as mesmas podem assumir de um tempo amostral para outro. Esse termo pode ser matematicamente apresentado como:

$$
\mathcal{J}_{\Delta u}(\Delta \mathcal{U}(k)) = \sum_{j=1}^{n_u} \sum_{i=0}^{m-1} \left\{ \frac{r_{i,j}}{FE_j^u} \left[ u_j(k+i|k) - u_j(k+i-1|k) \right] \right\}^2 \tag{2.73}
$$

•  $J(\Delta\mathcal{U}(k))$ : a última parcela parcela remete a uma penalização para violação de restrições e, funciona como uma relaxação das mesmas;

Termo responsável pelo relaxamento da variável  $\gamma(k)$ , que, genericamente representa as entradas e saídas do processo. O termo  $\varpi$ , positivo, indica o quanto essa variável pode ser relaxada.

$$
J(\Delta \mathcal{U}(k)) = \varpi \gamma^2(k) \tag{2.74}
$$

Os modelos utilizados pelo *Model Predictive Control Toolbox*<sup>TM</sup> para fazer a predição das variáveis controladas podem ser diversos. O pacote permite o uso de funções de transferência, espaço de estados, entre outros, sejam eles contínuos ou discretos. Porém, internamente, o cômputo é realizado em forma de espaço de estados discreto. Assim, a depender do modelo interno, o *toolbox* realiza a conversão do mesmo.

Dessa forma, pode-se perceber que essa ferramenta é interessante para síntese de controlador preditivo e, constitui um poderoso recurso que pode interagir com outros softwares por meio do Simulink<sup>®</sup>.

### 2.3 Controle de Sistemas de Compressão de Gás

A finalidade deste trabalho é o desenvolvimento de controle preditivo aplicado à compressão de gás natural. Dessa maneira, é importante que se destaque as peculiaridades desse tipo de sistema, bem como os potenciais ganhos de um controle bem sucedido.

Compressores são utilizados no processo a fim de promover o escoamento do gás por meio do incremento de pressão. Contudo, esse tipo de equipamento está sujeito a uma instabilidade bastante perigosa para o processo, o *surge*. Esse fenômeno causa oscilações na pressão de descarga e vazão mássica. Quando ocorre de maneira descontrolada, pode causar fluxo m´assico reverso no equipamento e, por conseguinte, danos mecânicos permanentes [\(TORRISI](#page-135-4) *et al.*, [2015\)](#page-135-4). Essas oscilações são ilustradas na Figura [2.5.](#page-53-0)

Contudo, esse fenômeno é muito sensível às características do gás, pois ele muda de acordo com a massa molar e o grau de compressibilidade do gás, fato que o torna muito complexo para ser calculado teoricamente. Portanto, na prática, o fabricante faz o levantamento real de uma curva limite, obtida no gráfico Head x Vazão Volumétrica [\(CAMPOS e TEIXEIRA, 2007\)](#page-130-2), ilustrada pela Figura [2.6.](#page-53-1)

O controle anti-surge faz-se necess´ario e pode ser realizado, segundo [CAMPOS](#page-130-2) [e TEIXEIRA](#page-130-2) [\(2007\)](#page-130-2), com a recirculação da vazão excedente, quando a demanda do sistema for inferior ao valor mínimo correspondente ao *setpoint* do controle do *surge*. Esse mínimo é dado por uma folga no valor da curva limite do *surge*, normalmente levantada pelo fabricante do equipamento.

Além do *surge*, é desejável ter um controle de capacidade dos compressores com

<span id="page-53-0"></span>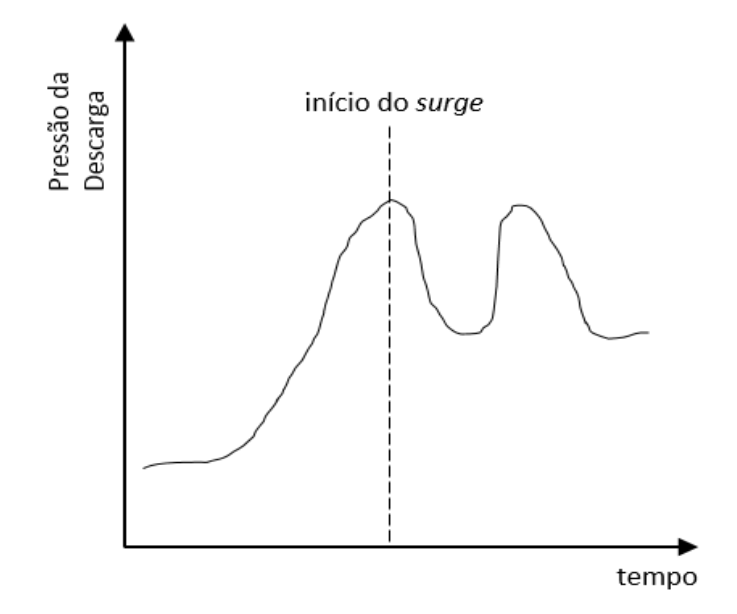

<span id="page-53-1"></span>Figura 2.5: Oscilação de pressão de descrago devido ao surge. Adaptado de [CAMPOS e TEIXEIRA](#page-130-2) [\(2007\)](#page-130-2).

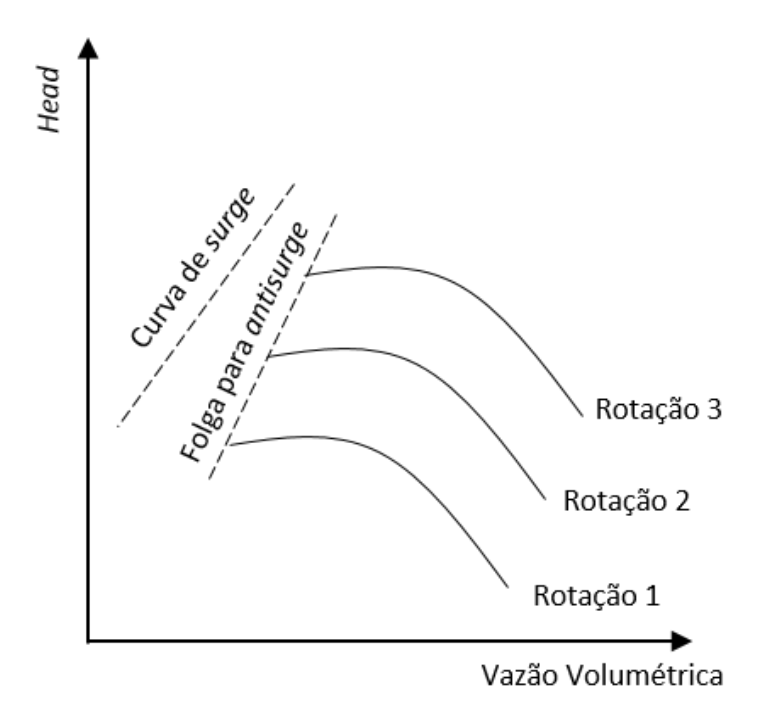

Figura 2.6: Curva limite de surge. Adaptado de [CAMPOS e TEIXEIRA](#page-130-2) [\(2007\)](#page-130-2).

objetivo de manter sua vazão (ou uma das pressões de entrada ou saída) constante. Para tal, pode-se variar sua rotação ou atuar em válvulas do processo. Esse tipo de controle pode ser feito com emprego de PIDs [\(CAMPOS e TEIXEIRA, 2007\)](#page-130-2).

Não obstante, na produção de gás *offshore*, esses equipamentos são responsáveis pelo escoamento do gás até seu destino final, que podem ser Unidades de Processamento de Gás Natural (UPGN), *gas lift* ou reinjeção e, para isso, o gás precisa ser previamente condicionado (desumidificado e adoçado). Dessa forma, associado às grandes vazões oriundas desses campos de produção, tem-se um grande consumo energético na operação desses compressores ao longo de todo o processo de transporte. Assim, outras oportunidades de ganho com controle bem implementado podem ser identificadas. Como exemplo, tem-se a minimização da energia consumida por esses equipamentos, bem como a distribuição do diferencial de pressão ao longo do escoamento.

Para a minimização energética nesse tipo de sistema, pode-se controlar a quantidade de energia requerida pelos trocadores de calor, normalmente dispostos entre os estágio de compressão, bem como o BHP (Break Horse Power) requerido por cada compressor para promover a elevação de pressão. Por conta do acoplamento dessas variáveis, o uso de MPC pode ser proveitoso, pois, conforme investigado por [BUDINIS e THORNHILL](#page-130-3) [\(2015\)](#page-130-3), o emprego de um MPC é justificado para sistemas MIMO de compressão.

Já quanto à distribuição do diferencial de pressão ao longo do escoamento, é possível manipular os *setpoints* de *headers* intermediários, em que os mesmos podem ser fornecidos pelo MPC, que minimizará os esforços do processo. Assim, pode-se traçar um paralelo econômico para o MPC, no qual o controle preditivo irá atuar para minimizar os custos de operação.

Na literatura há trabalhos que encorajam o uso de MPC no controle de compressores. Têm-se como exemplos [QUARTARONE](#page-134-2) *et al.* [\(2013\)](#page-134-2), que minimiza a quantidade energética consumida pelo equipamento ao manipular um variador de velocidade e, [CORTINOVIS](#page-130-4) et al. [\(2014\)](#page-130-4), que ao manipular o reciclo do compressor e seu giro, obtiveram sucesso no controle anti-surge, com um MPC linearizado no ponto atual de operação a cada intervalo de tempo.

Outras estratégias de controle para processos de compressão de gás em plataforma podem ser empregadas. Um dos trabalhos feito pelo grupo de pesquisa do LADES, [DE SOUZA](#page-130-5) [\(2017\)](#page-130-5), utilizou um controlador preditivo em um processo composto por funções de transferência identificadas da planta virtual utilizada neste trabalho. As variáveis manipuladas consideradas foram as cargas térmicas dos trocadores de calor do processo, o distúrbio medido considerado foi na vazão molar de alimentação e as variáveis controladas foram a potência total empregada pelos compressores e a temperatura de entrada no adoçamento do gás. O controle preditivo foi implementado com sucesso, contudo, apenas para a linearização do processo, sem testar na planta virtual n˜ao linear que simula um processo real.

Uma variável de interesse em sistemas de compressão é a temperatura do sistema, pois afeta diretamente a pressão e o desempenho dos compressores. Nesse sentido, [PLACIDO](#page-134-3) [\(2017\)](#page-134-3) contribuiu com os trabalhos do LADES ao realizar ´ diversos estudos de sintonia de controladores PID, a fim de controlar a temperatura manipulando a carga térmica de trocadores de calor. Os métodos de sintonia Ziegler-Nichols malha aberta e malha fechada, Cohen-Coon, integral do erro, CHR E IMC foram comparados. Ao final, foi escolhido o Ziegler-Nichols malha fechada como melhor sintonia desses controladores. Contudo, não há uso de uma camada avançada de controle.

Al´em do MPC, outras propostas de controle foram feitas na literatura, como a de [BLANCHINI e GIANNATTASIO](#page-129-2) [\(2002\)](#page-129-2) que foram bem sucedidos ao aplicar controle adaptativo em sistemas de compressão em *surge* e, [XENOS](#page-135-5) *et al.* [\(2015\)](#page-135-5) que utilizaram um RTO para diminuir o consumo de energia de compressores centrífugos multi-estágio em uma planta química da BASF, na Alemanha.

Neste trabalho se adotou uma camada de controle avançado combinada com uma camada regulatória. O controle básico é empregado no processo entre os períodos de amostragem, de forma contínua e mais rápida que o MPC. O controle preditivo atua no processo de forma a rejeitar os distúrbios com menor gasto energético possível, diminuindo a potência consumida pelos compressores, além de manter a temperatura de entrada no módulo de adoçamento do gás natural em uma faixa estreita, controlar as temperaturas e pressões de entrada e saída. Assim, ambas as camadas trabalham em conjunto, conforme ilustrado pelos níveis quatro e cinco da hierarquia das atividades de controle ilustra a Figura [2.7,](#page-56-0) em que o MPC envia trajetórias de referência para a camada regulatória.

<span id="page-56-0"></span>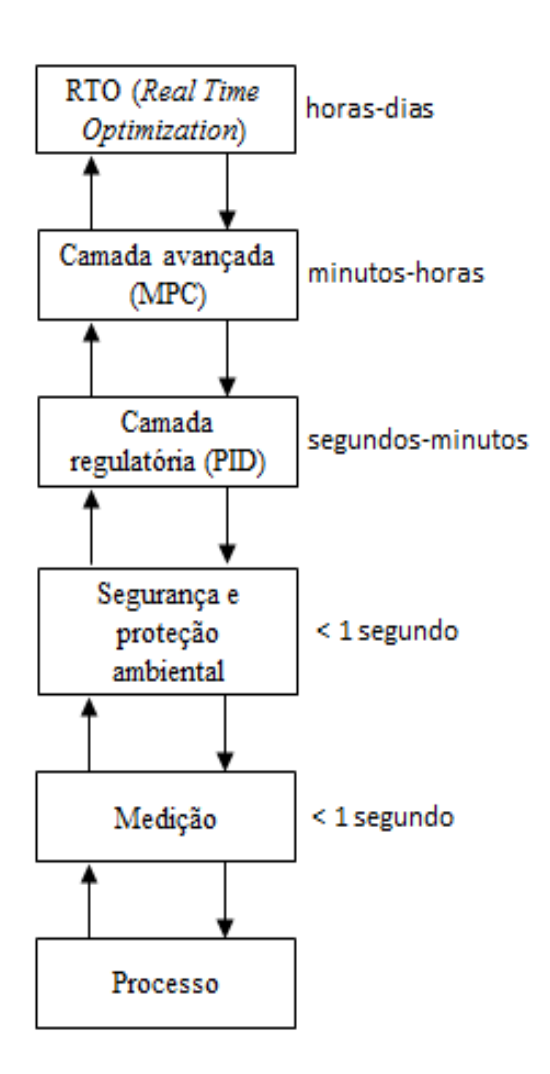

Figura 2.7: Hierarquia de atividades em controle de processos. Adaptado de [SEBORG](#page-134-0) et al. [\(2010\)](#page-134-0).

# Capítulo 3

## Planta Virtual

O foco deste trabalho é desenvolver uma estratégia de controle preditivo multivariável baseado em modelo para uma planta de compressão de gás natural, cuja origem é produção *offshore*. Assim, neste capítulo, descreve-se a planta virtual utilizada para representar o sistema, que é baseado em uma planta industrial típica com valores de processos obtidos em parceria com a Petrobras. O equacionamento dos equipamentos aqui tratados encontra-se disponível na biblioteca de código aberto do *software* EMSO e, resumidamente exposto no Capítulo 4. Simplificações foram feitas para que o custo computacional fosse reduzido, uma vez que a resolução desses modelos está acoplada ao problema de controle preditivo.

O ponto de entrada considerado é a jusante do separador trifásico, equipamento que separa a mistura trifásica bruta em uma fase rica em óleo, outra em água e, a fase de interesse deste trabalho, a gasosa. Dessa maneira, espera-se que na corrente gasosa haja contaminantes que precisam ser removidos antes de se transportar o gás para seu destino final, que neste trabalho é considerado a exportação para processamento. Esse pré-tratamento recebe o nome de condicionamento do gás natural.

Duas etapas fundamentais ao condicionamento do gás natural são a desidratação e o adoçamento. A primeira etapa remove a umidade presente, o que dificulta a formação de hidratos que podem bloquear total ou parcialmente a tubulação por onde o gás escoa [\(BAI e BAI, 2010\)](#page-129-3). Já a segunda etapa retira da corrente gasosa compostos que podem formar ácidos e corroer a tubulação, tais como  $CO<sub>2</sub>$  e  $H<sub>2</sub>S$  [\(MOKHATAB](#page-133-2) et al., [2015\)](#page-133-2).

Ambas as etapas de condicionamento podem ser realizadas com o uso de solventes, tais como MEA (monoetanolamina) ou DEA (dietanolamina) e MEG (monoetilenoglicol) ou TEG (trietilenoglicol). Contudo, esses módulos possuem

a desvantagem de ocupar muito espaço físico, gastos com solvente e regeneração do mesmo, sem contar o risco associado de contaminação de produto químico  $(GYLLENHAMMAR et al., 2015)$  $(GYLLENHAMMAR et al., 2015)$  $(GYLLENHAMMAR et al., 2015)$ . Dessa maneira, outras alternativas são desejáveis e, dentre elas, surgem as tecnologias de membranas e associadas à adsorção, como peneiras moleculares [\(DALANE](#page-130-6) et al., [2017\)](#page-130-6).

Nesse cenário de novas tecnologias de produção *offshore*, pode-se citar o emprego de contactores de membrana de fibra oca para remoção dos gases ácidos [\(LI e CHEN, 2005\)](#page-132-2). Modelos matem´aticos desse tipo de equipamento foram desenvolvidos, como os relatados por [AL-MARZOUQI](#page-129-4) et al. [\(2008\)](#page-129-4), [KESHAVARZ](#page-132-3)  $et al. (2008)$  $et al. (2008)$  $et al. (2008)$  e pode-se destacar [PAN](#page-133-3) [\(1986\)](#page-133-3). Nesse último modelo multicomponente, supõe-se que não há deformação da membrana pela pressão do processo, que a permeabilidade independe da pressão e da concentração e que a queda de pressão do permeado pode ser calculada segundo a equação de Hagen-Poiseuille. Contudo, para uma primeira abordagem desse processo, adotou-se neste trabalho um modelo puramente algébrico baseado na eficiência da separação do equipamento. Isso porque um modelo fenomenol´ogico agregaria complexidade computacional e poderia gerar instabilidade numérica ou dificuldade de convergência para a solução do sistema de equações.

Para a desidratação, pode-se encontrar modelos de processos que utilizam a adsorção, tais quais peneiras moleculares. Uma abordagem matemática para sistemas dessa natureza foi desenvolvida por [GHOLAMI](#page-131-3) et al. [\(2010\)](#page-131-3). Todavia, por motivos semelhantes à membrana de fibra oca, nesse trabalho também foi adotado um modelo puramente algébrico baseado em eficiência para esse equipamento.

A fim de proporcionar o diferencial de pressão necessário ao transporte do gás até o ponto de exportação, subdividiu-se o sistema de compressão em dois estágios, o primeiro, denominado de compress˜ao principal e, o segundo, de compress˜ao de exportação. Para regular o incremento de pressão de cada um desses estágios, três headers foram dispostos ao longo do escoamento, um no início do processo, um entre os estágios e outro ao final. Cada um deles possui um PID que controla sua pressão. Adicionalmente, o primeiro e o segundo headers possuem válvulas de alívio de pressão para o *flare*. Os módulos de desidratação e adoçamento também se encontram entre os estágios de compressão.

São considerados dois trens em paralelo de compressores para cada estágio, por´em, esses trens se juntam para condicionar a corrente gasosa e, posteriormente, separam-se novamente. O primeiro estágio contém um compressor em cada trem, já o segundo, conta com o uso de dois compressores em cada um dos trens. Esses equipamentos são acionados por turbinas dispostas ao longo do processo, cuja configuração adotada foi uma para cada compressor no primeiro estágio e uma para cada trem de compressão no segundo estágio, em um total de quatro turbinas.

Cada elemento de compressão possui como auxiliares um vaso scrubber na entrada e outro na descarga, além de trocador de calor na descarga, um sistema de recirculação com válvula de controle, usado na prevenção do surge.

Além dos trocadores de calor na saída dos compressores, há mais dois dispostos ao longo do transporte. Um deles a montante da desidratação, e outro a montante do ado¸camento, para regular a temperatura de entrada desses processos. Isto porque equipamentos que utilizam membrana e processos de adsorção são sensíveis a mudanças de temperatura.

Ao final do processo, em conjunto com o último header, há uma válvula de controle de pressão. Isto é normalmente utilizado, pois em processos dessa natureza, cujo destino final é exportação para processamento, especifica-se a pressão desejada na saída da planta de compressão.

Assim, a planta virtual foi subdividida em quatro segmentos: a compressão principal, o condicionamento, a compressão de exportação e a saída de exportação para o processamento. No primeiro estão dispostos os dois trens do primeiro estágio de compress˜ao, associados `as suas turbinas, trocadores de calor e reciclos, precedidos por um vaso knock-out e o primeiro header com sua válvula de alívio. Nota-se que os reciclos para controle anti-surge, acionados por PIDs, retornam para o vaso scrubber, a montante dos compressores. Essa configuração está representada na Figura [3.1.](#page-61-0)

O segundo segmento dispõe o condicionamento do gás natural. As duas correntes oriundas do primeiro estágio de compressão se juntam e fluem pela desidratação e adoçamento, bem como pelos trocadores de calor a montante de cada um desses processos. Essa etapa está ilustrada na Figura [3.2.](#page-62-0)

O terceiro segmento representa o segundo estágio de compressão. Nele a corrente de saída do condicionamento entra no segundo header da planta e, semelhantemente ao do primeiro estágio, esse também possui uma válvula de alívio, acionada por PID. Posteriormente, a corrente gasosa é separada novamente em dois trens, contudo, cada um desses possui dois compressores, denominados de compressão intermediária e final, e uma turbina. Também há reciclos individuais acionados por válvula de controle em cada compressor para evitar o *surge*, bem como trocadores de calor em suas descargas. Esse arranjo é mostrado na Figura [3.3.](#page-63-0)

O ´ultimo segmento representa o ponto em que as correntes provenientes dos dois trens do segundo estágio de compressão se juntam no último header da planta e, diferentemente dos demais, esse não possui válvula de alívio. Contudo, há uma válvula de controle que regula a pressão do sistema, a fim de se atingir a pressão especificada para a saída do processo. Na Figura [3.4](#page-64-0) é mostrada esta configuração.

Uma visão completa da planta virtual é mostrada na Figura [3.5.](#page-65-0)

A modelagem matem´atica dos headers, do knock-out, bem como dos vasos scrubber e trocadores de calor ao longo do processo, foi feita por balanços de massa e energia. J´a nas v´alvulas foi utilizado o modelo de abertura linear, suavizado por uma dinˆamica de primeira ordem.

O equacionamento das turbinas que acionam os compressores também foi simplificado. No lugar de um modelo fenomenológico, adotou-se uma equação diferencial de primeira ordem, conforme proposto por [CAMPOS e TEIXEIRA](#page-130-2)  $(2007)$ . Essa dinâmica tem por variação na saída o sinal do controle de pressão dos dois primeiros *headers* do processo, em que cada um deles atua sobre a rotação de duas turbinas, a fim de atingir o *setpoint* de pressão determinado.

Os compressores foram modelados com o uso das curvas reais, obtidas pelo fabricante. Os dados de head, razão de compressão, eficiência e *surge* foram utilizados, bem como os balanços de massa e energia. O balanço de energia foi posto em termos de vari´aveis mais usuais para esse tipo de equipamento, tais como Break Horse Power e head. Para utilização das curvas fez-se uso de aproximação polinomial. Para as simulações, adotou-se uma abordagem *pressure driven*, ou seja, o balanço material do sistema é uma consequência do diferencial de pressão imposto em suas fronteiras.

Os PIDs dispostos ao longo do processo foram modelados com ação anti $window.$  Esse tipo de controle local força o erro integral a ser limitado. Isso é útil, pois, caso uma variável manipulada atinja a saturação, o processo terá um erro fixo em relação ao *setpoint* e, consequentemente, a integral desse erro crescerá demasiadamente, sem ação efetiva na planta. Assim, sem a ação anti-windup, a ação integral deverá permanecer com sinal oposto por mais tempo que o normal, a fim de diminuir a integral do erro. A consequência disso é que a resposta transiente do sistema tende a ficar mais lenta e oscilatória, características indesejáveis [\(BOHN e](#page-130-7) [ATHERTON, 1995\)](#page-130-7).

Oportunidades de melhoria de desempenho do processo com uma camada de controle preditivo podem ser identificadas. Esse pode fornecer setpoints de press˜ao para os headers, al´em de otimizar a energia gasta pelos trocadores de calor e compressores (na forma de BHP). Também é possível atuar sobre o reciclo *anti-surge* bem como abertura das válvulas de alívio. Isto pode ser feito concomitantemente à observação das restrições de processo.

<span id="page-61-0"></span>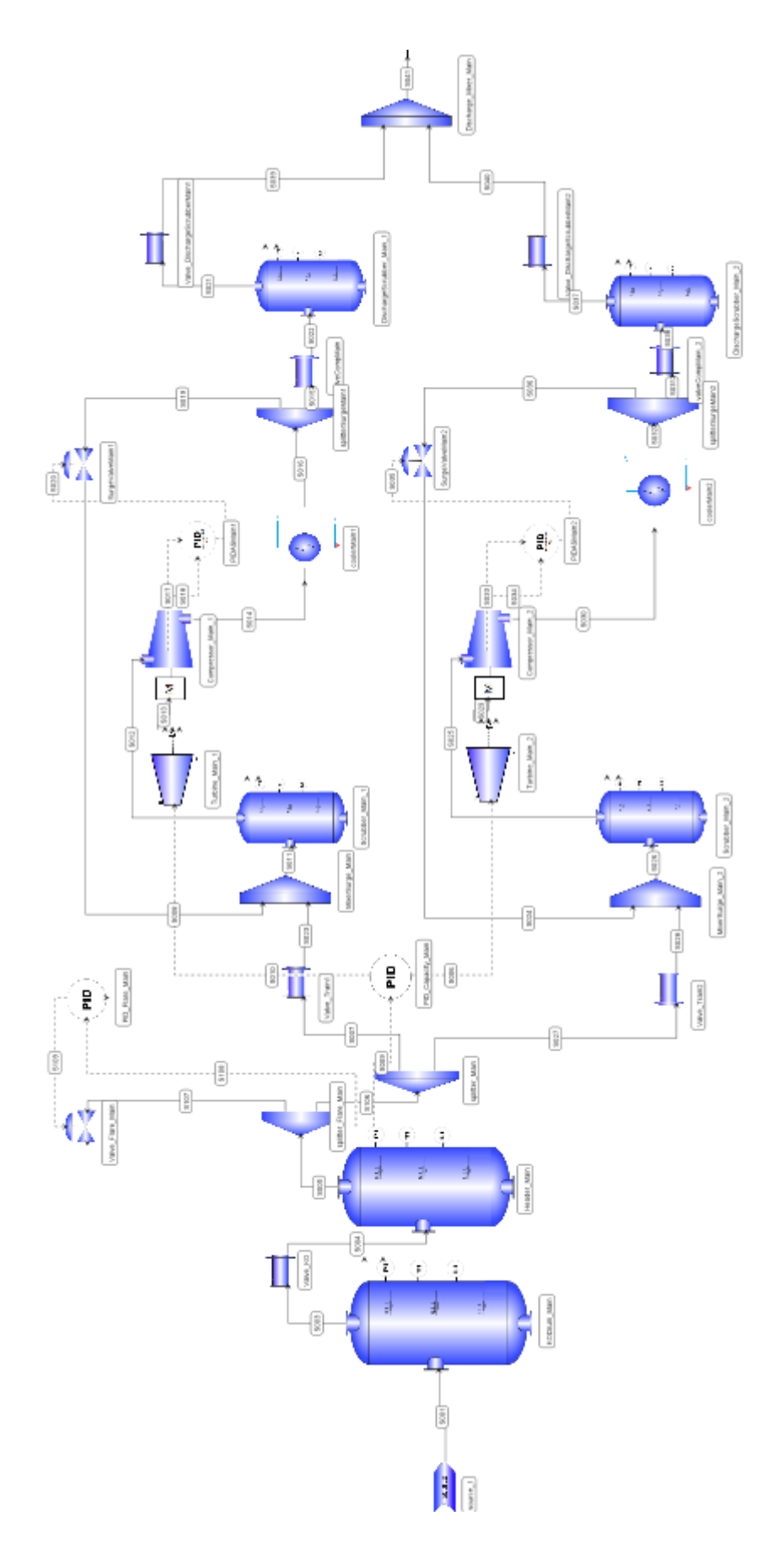

Figura 3.1: Fluxograma da compressão principal.  $\;$ 

<span id="page-62-0"></span>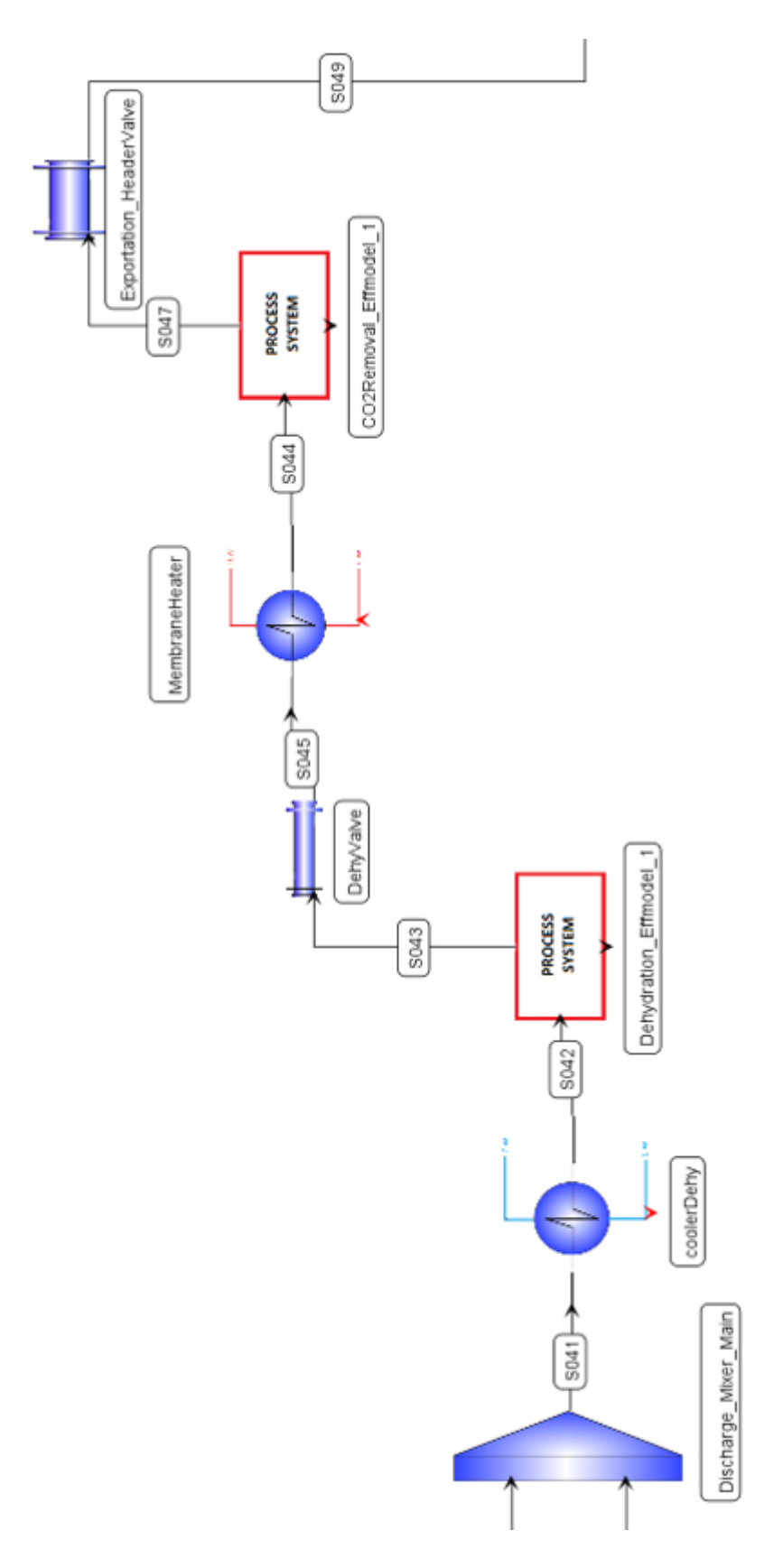

Figura 3.2: Fluxograma do condicionamento do gás natural.

<span id="page-63-0"></span>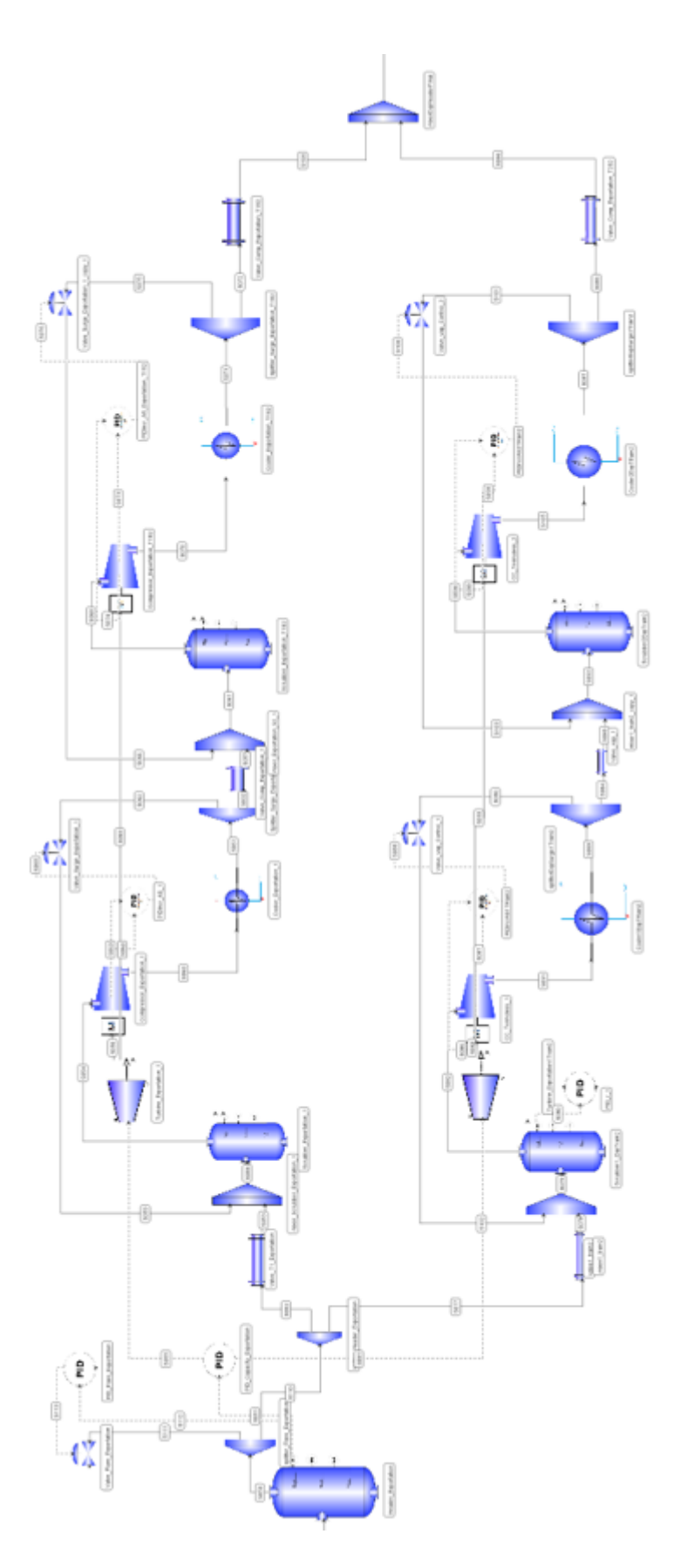

Figura 3.3: Fluxograma da compressão de exportação.

<span id="page-64-0"></span>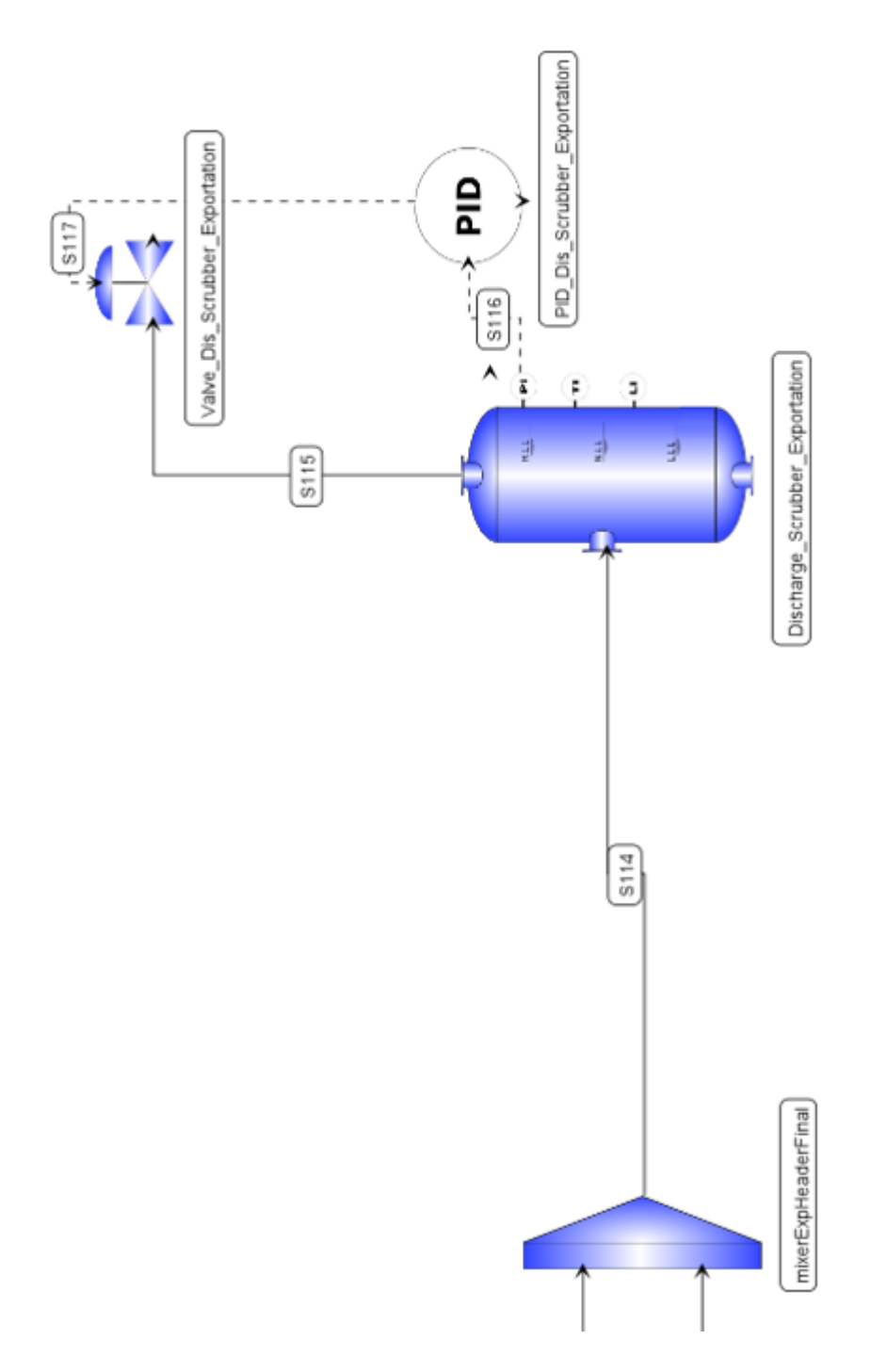

Figura 3.4: Fluxograma da saída de exportação para processamento.

<span id="page-65-0"></span>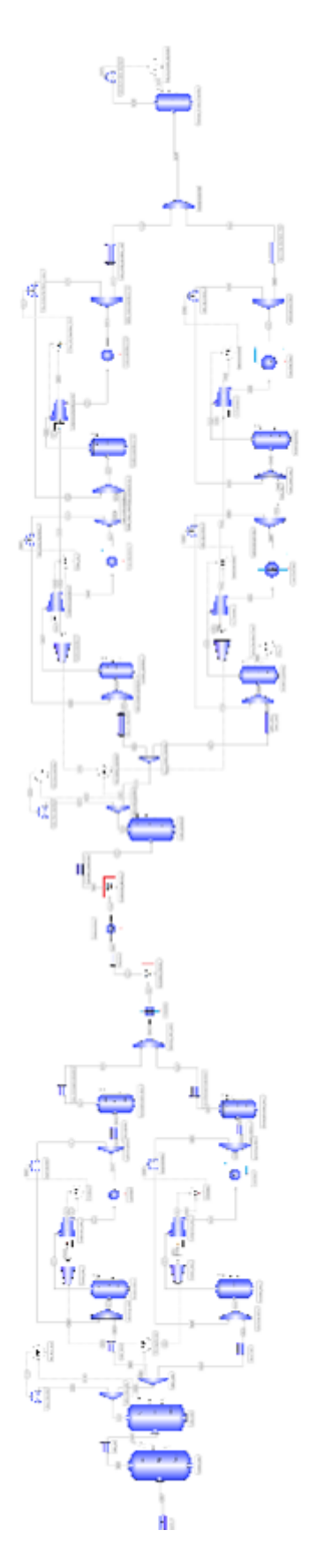

Figura 3.5: Fluxograma completo da planta virtual.

# Capítulo 4

## Metodologia

Neste capítulo é detalhada cada etapa das atividades desenvolvidas neste trabalho. Na primeira seção é apresentado o modelo matemático de cada equipamento utilizado na simulação do processo de compressão do gás natural. A segunda seção discute as escolhas das variáveis de entrada e saída do sistema, bem como o procedimento feito para obtenção dos modelos linearizados da planta virtual, a fim de importá-los para o controlador preditivo. A terceira seção apresenta a integração dos dois principais softwares utilizados no trabalho e a estrutura montada para a resolução do problema de controle. A última seção aborda a sintonia empregada para o MPC.

### 4.1 Modelos dos Equipamentos da Planta Virtual

O equacionamento e as simulações da planta de compressão foram realizados na versão 0.10.6 do EMSO (*Environment for Modeling, Simulation, and Optimization*), que é um simulador dinâmico orientado por equações.

Para este trabalho foi considerado uma composição típica de correntes oriundas do pré-sal, com alta concentração de  $CO<sub>2</sub>$  e  $CH<sub>4</sub>$ , conforme mostrado na Tabela [4.1.](#page-67-0) Esses dados foram cedidos pela Petrobras.

Os valores de vazão molar e temperatura de entrada considerados para este processo são  $10213, 6$   $\left[\frac{kmol}{h}\right]$  $\frac{mol}{h}$ ] e 309 [K], respectivamente. Como essas variáveis são consideradas como distúrbios medidos, esses valores foram utilizados como referências para aplicações de desvios percentuais nos distúrbios do processo.

As propriedades termodinâmicas das correntes foram calculadas com o uso do modelo SRK (Soave-Redlich-Kwong), de um pacote de uso livre específico para essa

<span id="page-67-0"></span>

| Componente         | Fração Molar |  |
|--------------------|--------------|--|
| Agua               | 0,006232     |  |
| Nitrogênio         | 0,003852     |  |
| Dióxido de Carbono | 0,398665     |  |
| Metano             | 0,480580     |  |
| Etano              | 0,054440     |  |
| Propano            | 0,030888     |  |
| Isobutano          | 0,004430     |  |
| n-Butano           | 0,009982     |  |
| Isopentano         | 0,002027     |  |
| n-Pentano          | 0,005395     |  |
| n-Hexano           | 0,002085     |  |
| n-Heptano          | 0,000792     |  |
| n-Octano           | 0,000388     |  |
| n-Nonano           | 0,000144     |  |
| n-Decano           | 0,000058     |  |
| n-Undecano         | 0,000023     |  |
| n-Dodecano         | 0,000019     |  |

Tabela 4.1: Composição do Gás

utilidade, o VRTherm, em sua versão 1.6, que pode ser instalado e utilizado em conjunto com o EMSO.

A seguir, é mostrado o modelo matemático aplicado a cada tipo de equipamento utilizado na planta virtual. Vale ressaltar que todos os equipamentos utilizados tiveram como base os modelos originais da biblioteca de código aberto do EMSO. Contudo, o modelo dos compressores foi originalmente desenvolvido, pois utilizou-se uma abordagem híbrida, com aspectos fenomenológicos e empíricos, baseado nas curvas fornecidas pelo fabricante. As modificações realizadas nos modelos da biblioteca e a condição inicial da planta correspondente a um dado estado estacionário são fornecidos nas próximas seções.

#### 4.1.1 Headers, knock-out e scrubbers

O equacionamento desses equipamentos foi feito por simplificações nos balanços de massa e energia, conforme mostrado pelas Equações  $(4.1)$  e  $(4.2)$ :

<span id="page-67-1"></span>
$$
\frac{dM_i}{dt} = F_{in} z_{i,in} - F_{out} z_{i,out}
$$
\n(4.1)

<span id="page-67-2"></span>
$$
\frac{dE}{dt} = F_{in} h_{in} - F_{out} h_{out}
$$
\n(4.2)

em que  $F_{in}$  e  $F_{out}$  representam as vazões molares de entrada e saída, respectivamente. Já  $h_{in}$  e  $h_{out}$  representam as entalpias molares de entrada e saída, respectivamente, e  $E$ , a energia interna total. Sabe-se ainda que a retenção (holdup) molar de cada componente,  $M_i$ , pode ser expressado em temos da retenção total,  $M_T$  e a composição de saída,  $z_{i,out}$ , como mostrado pela Equação [\(4.3\)](#page-68-0).

<span id="page-68-0"></span>
$$
M_i = M_T z_{i,out} \tag{4.3}
$$

Para que a solução do sistema de equações satisfaça o balanço de massa global, deve-se adicionar a restrição sobre o somatório das composições de saída, conforme mostrado pela Equação [\(4.4\)](#page-68-1).

<span id="page-68-1"></span>
$$
\sum_{i=1}^{N_{comp}} z_{i,out} = 1
$$
\n(4.4)

Como se trata de uma corrente gasosa, impõe-se que a fração de vapor seja unitária, ou seja, é adotada a hipótese que não há condensação no equipamento. A entalpia da corrente de saída,  $h_{out}$ , é determinada como a entalpia do vapor, dependente da temperatura, pressão e composição de saída, calculada pelo modelo termodinâmico escolhido. Como condição inicial, valores para a composição segundo informado pela Tabela [4.1,](#page-67-0) pressão e temperatura de acordo com Tabela [4.2](#page-68-2) foram adotados.

Tabela 4.2: Condição inicial dos principais vasos de pressão

<span id="page-68-2"></span>

| Utilidade                    | Temperatura Inicial $[K]$ Pressão Inicial $[kPa]$ |       |
|------------------------------|---------------------------------------------------|-------|
| Montante do primeiro estágio | 309                                               | 1901  |
| Jusante do primeiro estágio  | 313                                               | 7513  |
| <i>Header</i> intermediário  | 311                                               | 5000  |
| Jusante do segundo estágio   | 313                                               | 9000  |
| <i>Header</i> final          | 313                                               | 20300 |

Como o volume total do recipiente,  $V$ , é conhecido, é possível correlacioná-lo com o volume molar do vapor,  $\sigma$ , obtido pelas características da corrente de saída, conforme mostra a Equação  $(4.5)$ . Isso é válido, pois considerou-se mistura perfeita, ou seja, a composição da mistura no vaso é a mesma da saída.

<span id="page-68-3"></span>
$$
V = M_T \sigma \tag{4.5}
$$

Pela definição de entalpia [\(SMITH](#page-135-6) et al., [2004\)](#page-135-6), também é possível correlacionar a energia interna total,  $E$ , com as propriedades termodinâmicas de saída, conforme mostrado pela Equação [\(4.6\)](#page-69-0). Isso porque a hipótese de mistura perfeita é adotada.

<span id="page-69-0"></span>
$$
E = M_T \left( h_{out} - P_{out} \sigma \right) \tag{4.6}
$$

em que  $P_{out}$  é a pressão de saída do vaso. Assumiu-se que esse equipamento não fornece perda de carga ao sistema e, dessa maneira, as pressões de entrada e saída são idênticas.

Uma breve análise de consistência do equacionamento pode ser feita e, considera-se que todas as propriedades da corrente de entrada s˜ao conhecidas. Assim, ao observar as Equações  $(4.1)$  e  $(4.3)$ , tem-se, na verdade, uma para componente i, em um total de  $2 \times 17 = 34$ . Com a contribuição das Equações [\(4.2\)](#page-67-2) e [\(4.4\)](#page-68-1) – [\(4.6\)](#page-69-0), somam um total de 38. Quanto às variáveis,  $M_i$  e  $z_{i,out}$ , somamse 34, que associadas às outras variáveis  $F_{out}$ ,  $E$ ,  $M_T$  e  $T_{out}$ , também totalizam 38. Isto porque  $\sigma e_{\text{out}}$  são determinados pelo VRTherm, com o conhecimento da temperatura, pressão e composição de saída.

<span id="page-69-1"></span>Na planta virtual há um total de 12 equipamentos desses, com três headers, um knock-out e oito scrubbers. O primeiro recebe o gás de entrada no processo e os últimos são vasos que se localizam tanto a montante quanto a jusante dos compressores e recebem o reciclo anti-surge. Os valores de volume adotados para cada um dos vasos de processo são informados na Tabela [4.3.](#page-69-1)

Tabela 4.3: Volume de vasos de processo

| Vasos        | Volume $[m^3]$ |
|--------------|----------------|
| $k$ nock-out | 25,09          |
| headers      | 25,09          |
| scrubbers    | 9,808          |

#### 4.1.2 Válvulas de processo

Para as válvulas ao longo do escoamento, adotou-se como hipótese comportamento isentálpico e apenas a presença de fase vapor, sem mudança de composição. O cálculo de vazão volumétrica,  $Q_v$ , foi implementado conforme mostra a Equação [\(4.7\)](#page-70-0), adaptada de [CAMPOS e TEIXEIRA](#page-130-2) [\(2007\)](#page-130-2) e [NUNES](#page-133-4) et al. [\(2010\)](#page-133-4).

<span id="page-70-0"></span>
$$
Q_v = f_c C_v \left( P_{in} - \frac{2}{3} P_{drop} \right) \sqrt{\frac{P_{in} - P_{out}}{G_f P_{in} T_{in}}} \tag{4.7}
$$

Da Equação [\(4.7\)](#page-70-0),  $C_v$  é a constante característica da válvula e, os valores adotados estão mostrados na Tabela [4.4,](#page-70-1)  $G_f$  é a densidade do gás em relação ao ar, calcula da na temperatura e pressão de entrada da válvula. Escolheu-se o tipo de abertura linear, daí,  $f_c = x$ , em que  $x$  é a abertura da válvula. Assim, quando o instrumento em questão é uma válvula de controle, este valor de  $x$  decorre da ação do controlador, quer seja da camada básica ou da avançada. Já para os demais casos, nas válvulas manuais, atribuiu-se um valor.

<span id="page-70-1"></span>

| Aplicação                       | Quantidade                  | $m^3 \; K^{0.5}$<br>$C_v$<br>$h\ kPa$ | Abertura $[\%]$ |
|---------------------------------|-----------------------------|---------------------------------------|-----------------|
| Jusante do vaso knock-out       |                             | 737, 949                              | 100             |
| Flare do primeiro <i>header</i> | 1                           | 53,86                                 | controle        |
| Entrada do primeiro estágio     | 2                           | 368, 9745                             | 50              |
| Reciclo do primeiro estágio     | 2                           | 5,91                                  | controle        |
| Jusante do primeiro estágio     | $\overline{2}$              | 86, 2421                              | 50              |
| Entrada do condicionamento      | $\overline{2}$              | 32                                    | 50              |
| Entre desidratação e adoçamento |                             | 58,90                                 | 50              |
| Montante do segundo header      |                             | 36,6056                               | 50              |
| Flare do segundo <i>header</i>  |                             | 21, 2983                              | controle        |
| Entrada do segundo estágio      | $\overline{2}$              | 26,40                                 | 50              |
| Reciclo do segundo estágio      | $\overline{2}$              | 0,702685                              | controle        |
| Entre compressores              | $\overline{2}$              | 20,7797                               | 50              |
| Montante do terceiro header     | $\mathcal{D}_{\mathcal{L}}$ | 5,31026                               | 50              |
| Saída do processo               |                             | 23, 19                                | controle        |

Tabela 4.4: Coeficientes das válvulas da planta virtual

É válido ressaltar que, a fim de suavizar o problema numérico, adotou-se uma dinâmica de primeira ordem entre o recebimento do sinal de controle e a abertura da válvula, mostrada pela Equação [\(4.8\)](#page-70-2).

<span id="page-70-2"></span>
$$
\tau \frac{dx}{dt} = Vsignal - x \tag{4.8}
$$

em que x é a abertura da válvula e V signal é o sinal de controle. O valor de  $\tau$ adotado é de 0,5 [s] e inicialmente abertura de 0%, para todas as válvulas.

Ao conceber que as válvulas de alívio e de reciclo *anti-surge* são utilizadas pelo controle avançado, é necessário expor que seus valores de abertura no estado estacionário inicial são 0.001 e 0, respectivamente.

Além disso, a vazão volumétrica pode ser correlacionada com a vazão e volume

molar, mostrado na Equação [\(4.9\)](#page-71-0).

<span id="page-71-0"></span>
$$
Q_v = F_{in} \sigma \tag{4.9}
$$

Como as propriedades da corrente de entrada, a constante característica  $C_v$ , a densidade relativa  $G_f$  são conhecidas, bem como a abertura x (quer por definição do usuário, quer via sinal de controle), a Equação [\(4.7\)](#page-70-0) possui duas incógnitas, a vazão molar  $Q_v$  e  $P_{drop}$ . Contudo, pode-se utilizar a Equação [\(4.9\)](#page-71-0) para relacionar a vaz˜ao volum´etrica `as propriedades da corrente de entrada. Assim, ao checar a consistência, há inerentemente 2 equações e 2 variáveis.

#### 4.1.3 Trocadores de calor

Esses equipamentos foram modelados de forma simplificada com a utilização da carga térmica,  $D_T$ , para o balanço de energia, ou seja, a quantidade de calor total empregada no aquecimento. N˜ao foi considerada a perda de carga, nem o transiente nos balanços de massa e energia, de tal forma que as vazões molares de entrada e saída são iguais, bem como suas composições.

A equação principal que rege o comportamento desses equipamentos é mostrada na Equação [\(4.10\)](#page-71-1).

<span id="page-71-1"></span>
$$
D_T = F_{out} h_{out} - F_{in} h_{in}
$$
\n
$$
(4.10)
$$

As propriedades da corrente de entrada são conhecidas e, como as composições e a pressão de saída são iguais às da entrada, basta especificar os valores da temperatura de saída,  $T_{out}$ , ou da energia total empregada na troca térmica,  $D_T$ . Ao considerar o problema de controle preditivo, de forma a otimizar o consumo energético da planta, optou-se, neste trabalho, pela segunda opção. Assim, no estado estacionário inicial, os valores utilizados são mostrados na Tabela [4.5.](#page-71-2)

<span id="page-71-2"></span>Tabela 4.5: Energia total dos trocadores de calor no estado estacionário

| Aplicação                           | $D_T$ [kW]    |
|-------------------------------------|---------------|
| Reciclo do primeiro estágio         | 9,66229103    |
| Montante da desidratação            | 1,64128103    |
| Montante do adoçamento              | $1,5994210^3$ |
| Primeiro Reciclo do segundo estágio | 2,83738 103   |
| Primeiro Reciclo do segundo estágio | $2,7275610^3$ |
Aplicou-se uma dinˆamica de primeira ordem associada ao sinal enviado pelo MPC para o  $D_T$ , de tal forma que o trocador não altera instantaneamente a energia empregada no processo, quer para retirar ou fornecer calor à corrente, mostrada na Equação [\(4.11\)](#page-72-0). Isto fornece maior estabilidade numérica, pois não há descontinuidades no processo.

<span id="page-72-0"></span>
$$
\tau \frac{dD_T}{dt} = V \, signal - D_T \tag{4.11}
$$

O valor de  $\tau$  adotado foi de 225 [s] para todos os trocadores de calor. As condições iniciais para cada um deles são as mesmas do estado estacionário inicial, mostradas na Tabela [4.5.](#page-71-0)

A análise de consistência do equacionamento também é simples, uma vez que há apenas 1 variável a se determinar,  $T_{out}$  e 1 equação de energia.

## 4.1.4 Turbinas

A modelagem das turbinas, equipamentos utilizados para acionamento dos compressores, foi realizada de forma simplificada, a fim de simular apenas uma transferência de rotação para o compressor. Para tal, adotou-se uma dinâmica de primeira ordem, conforme proposto por [CAMPOS e TEIXEIRA](#page-130-0) [\(2007\)](#page-130-0), mostrada na Equação  $(4.12)$ .

<span id="page-72-1"></span>
$$
\tau \frac{dRot_t}{dt} = RPM - Rot_t \tag{4.12}
$$

A constante de tempo  $\tau$  adotada para cada turbina, bem como as condições iniciais estão mostradas na Tabela [4.6.](#page-72-2)

| Utilidade                       |    | $\lceil \tau(s) \rceil$ Rot <sub>t</sub> [rpm] |
|---------------------------------|----|------------------------------------------------|
| Turbinas primeiro estágio   300 |    | 11069,7                                        |
| Turbinas segundo estágio        | 60 | 9933                                           |

<span id="page-72-2"></span>Tabela 4.6: Constantes de tempo e condições inicias utilizadas para turbinas

Como a variável  $RPM$  é oriunda do sinal de controle local, a única variável da Equação  $(4.12)$  é  $Rot_t$ . Assim,a análise de consistência indica que esse equipamento possui 1 variável e 1 equação.

### 4.1.5 Separadores e Misturadores de corrente

Esses equipamentos têm por hipótese o equilíbrio termodinâmico, além de serem adiabáticos e não se considera transiente nos balanços de massa e energia. Considera-se que os separadores, neste trabalho, possuem apenas 1 entrada e 2 saídas, cujas propriedades fisico-químicas das correntes são as mesmas. A separação é dada por um fator  $F_{Sep}$ , que especifica o percentual da corrente de entrada que se destina a cada saída, conforme mostrado nas Equações  $(4.13)$  e  $(4.14)$ .

<span id="page-73-0"></span>
$$
F_{in} = F_{1,out} + F_{2,out} \tag{4.13}
$$

<span id="page-73-1"></span>
$$
F_{in} F_{Sep} = F_{1,out} \tag{4.14}
$$

O valor da separação dessas correntes é determinado por algum sinal externo, tal como o do controle anti-surge ou em função do escoamento demandado pelos compressores. Assim, com as propriedades da corrente de entrada conhecidas, ao associar com esse sinal externo, tem-se 2 variáveis,  $F_{1,out}$  e  $F_{2,out}$ , e 2 equações.

Para os misturadores de corrente, as hipóteses de equipamento em regime estacionário, adiabático e em equilíbrio termodinâmico também são adotadas. Porém, como recebe correntes de processo cujas origens são distintas, a composição e a energia da corrente de saída são determinadas pelos balanços de massa e energia. Assim, as Equações[\(4.15\)](#page-73-2), [\(4.16\)](#page-73-3) e [\(4.17\)](#page-73-4) mostram o cálculo dessas propriedades.

<span id="page-73-2"></span>
$$
F_{out} = F_{1,in} + F_{2,in} \tag{4.15}
$$

<span id="page-73-3"></span>
$$
F_{out} z_{i,out} = F_{1,in} z_{1,in} + F_{2,in} z_{2,in}
$$
\n(4.16)

<span id="page-73-4"></span>
$$
F_{out} h_{out} = F_{1,in} h_{1,in} + F_{2,in} h_{2,in}
$$
\n(4.17)

Pela Equação [\(4.15\)](#page-73-2), tem-se uma variável  $F_{out}$ . Como são 17 componentes, a Equação [\(4.16\)](#page-73-3) tem esse mesmo número de equações e variáveis  $z_{i,out}$ . Já a Equação  $(4.17)$  apresenta uma variável  $h_{out}$ . Desse modo, para os misturadores, há um total de 19 variáveis e 19 equações.

### 4.1.6 Desidratação e adoçamento

Esses equipamentos foram modelados de forma semelhante neste trabalho. Por aumentar a complexidade da modelagem da planta virtual e, consequentemente o custo computacional e a dificuldade de convergência numérica, não se adotaram modelos fenomenológicos. Fez-se o emprego, porém, de modelos estáticos baseados na eficiência da separação do composto a qual o equipamento se destina. Isto é mostrado nas Equações  $(4.18)$  e  $(4.19)$ .

<span id="page-74-0"></span>
$$
F_{1,out} z_{i,out1} = F_{in} z_{i,in} \ (1 - Eff_{i,sep}) \tag{4.18}
$$

<span id="page-74-1"></span>
$$
F_{2,out} z_{i,out2} = F_{in} z_{i,in} E f f_{i,sep}
$$
\n(4.19)

Assim, a Equação [\(4.18\)](#page-74-0) indica a corrente  $F_{1,out}$  que permanece no processo e, a Equação [\(4.19\)](#page-74-1) indica a corrente de separação  $F_{2,out}$ .

Considerou-se que, nesses equipamentos, não há perda de carga e, consequentemente, as pressões de entrada e de ambas as saídas são as mesmas. Quanto à temperatura, fez-se a hipótese de que seja igual para ambas as saídas, porém, não necessariamente igual à de entrada. Esse valor é obtido por meio da conservação de energia, mostrada pela Equação [\(4.20\)](#page-74-2).

<span id="page-74-2"></span>
$$
F_{in} h_{in} = F_{1,out} h_{1,out} + F_{2,out} h_{2,out}
$$
\n(4.20)

Deve-se ressaltar que o valor de entalpia é determinado em conjunto com o VRTherm, ou seja, é uma cálculo decorrente da pressão, temperatura e composição das correntes de saída.

A fim de que haja normalização das frações molares calculadas, utiliza-se como equação auxiliar desse modelo, a Equação  $(4.4)$ , aplicada a cada corrente. O que resulta nas Equações  $(4.21)$  e  $(4.22)$ .

<span id="page-74-3"></span>
$$
\sum_{i=1}^{N_{comp}} z_{i,out1} = 1
$$
\n(4.21)

<span id="page-74-4"></span>
$$
\sum_{i=1}^{N_{comp}} z_{i,out2} = 1
$$
\n(4.22)

A análise de consistência pode ser feita ao se observar o conjunto de equações e hipóteses para esses equipamentos. Tem-se como variáveis  $z_{i,out1}$  e  $z_{i,out2}$ , que somam 34 variáveis, além de  $T_{1,out}$ ,  $F_{1,out}$  e  $F_{2,out}$ . Assim, tem-se um total de 37 variáveis. As Equações [\(4.18\)](#page-74-0) e [\(4.19\)](#page-74-1), somam 34 equações, pois são aplicadas para cada componente e, associadas às Equações  $(4.20) - (4.22)$  $(4.20) - (4.22)$  $(4.20) - (4.22)$ , totalizam-se 37 equações. A modelagem é idêntica tanto para a desidratação quanto para o adoçamento, com diferenças apenas na eficiência utilizada para remoção do componente desejado.

### 4.1.7 Compressores

Fez-se uso de modelagem híbrida nesse equipamento, em que se utilizou uma aproximação das curvas reais fornecidas pelo fabricante, associada ao equacionamento fenomenológico.

Por se tratar de dados industriais, as curvas originais dos compressores foram suprimidas neste trabalho. Contudo, é apresentada a aproximação polinomial empregada para cada variável. Para tal, utilizou-se o conjunto de variáveis definidas pelas Equações,  $(4.23)$  e  $(4.24)$ .

<span id="page-75-0"></span>
$$
Rot_{c,per} = \frac{Rot_c}{Rot_{c,ref}}
$$
\n
$$
(4.23)
$$

<span id="page-75-1"></span>
$$
x_c = \frac{F_{cin, vol}}{Rot_{c,per}} \tag{4.24}
$$

em que  $Rot_{c}$  é a rotação nominal do compressor e,  $Rot_{c,ref}$ , sua rotação de referência. A vazão volumétrica de entrada do compressor é representada por  $F_{cin,vol}$ . Assim, empregou-se a aproximação polinomial genérica, representada pela Equação [\(4.25\)](#page-75-2).

<span id="page-75-2"></span>
$$
Var_c = a_0 + a_1 x_c + a_2 Rot_{c,per} + a_3 x_c^2 + a_4 x_c Rot_{c,per} + a_5 Rot_{c,per}^2
$$
 (4.25)

As Tabelas [4.7,](#page-76-0) [4.8](#page-76-1) e [4.9,](#page-76-2) indicam os coeficientes resultantes da aproximação polinomial utilizada para as curvas de head politrópico (head<sub>pol</sub>), razão de compressão  $(P_{razao})$  e eficiência politrópica do compressor  $(Eff_{c,pol})$ , respectivamente.

Quanto ao balanço de massa, tem-se por hipótese que, nesse equipamento, não há acúmulo e nem mudança de composição. A massa molar da mistura,  $Mwm$ , é

| Coeficientes                                 | Primeiro estágio | Intermediários | Finais   |
|----------------------------------------------|------------------|----------------|----------|
| $m$ kgf<br>a <sub>0</sub><br>kg              | $-21600$         | 14070          | $-8414$  |
| $m$ kgf $min$<br>$a_1$<br>kg m <sup>3</sup>  | 432.7            | $-403.4$       | 737.9    |
| $m\; kgf$<br>$a_2$<br>$k$ g                  | $-231.6$         | $-36970$       | 8507     |
| $\frac{m\,kgf}{m}min^2$<br>$a_3$<br>$kg m^6$ | $-3.03$          | 4.919          | $-19.95$ |
| $m$ kgf $min$<br>$a_4$<br>kg m <sup>3</sup>  | 190.6            | 762.9          | $-299.9$ |
| $m$ kgf<br>$a_5$<br>$k$ g                    | 13370            | 40170          | 10160    |

<span id="page-76-0"></span>Tabela 4.7: Coeficientes da aproximação polinomial da curva de head politrópico do compressor

<span id="page-76-1"></span>Tabela 4.8: Coeficientes da aproximação polinomial da curva de razão de compressão

| Coeficientes |                                            | Primeiro estágio | Intermediários | Finais    |
|--------------|--------------------------------------------|------------------|----------------|-----------|
| $a_0$        | $\underline{m}$ $\underline{kgf}$<br>$k$ g | $-5.297$         | 0.3607         | 0.2406    |
| $a_1$        | $m\ kgf\ min$<br>kg m <sup>3</sup>         | 0.2509           | 0.0748         | 0.1534    |
| $a_2$        | $m$ $kgf$<br>$k$ $g$                       | $-21.68$         | $-1.4826$      | $-0.7544$ |
| $a_3$        | $m$ kgf $min^2$<br>$kq m$ <sup>6</sup>     | $-0.0013$        | $-0.0009$      | $-0.0038$ |
| $a_4$        | $m$ kgf $min$<br>$kg \, m^3$               | $-0.00723$       | $-0.0322$      | $-0.0802$ |
| $a_5$        | $m$ $kgf$<br>kq                            | 24.005           | 3.5653         | 3.5760    |

<span id="page-76-2"></span>Tabela 4.9: Coeficientes da aproximação polinomial da eficiência politrópica do compressor

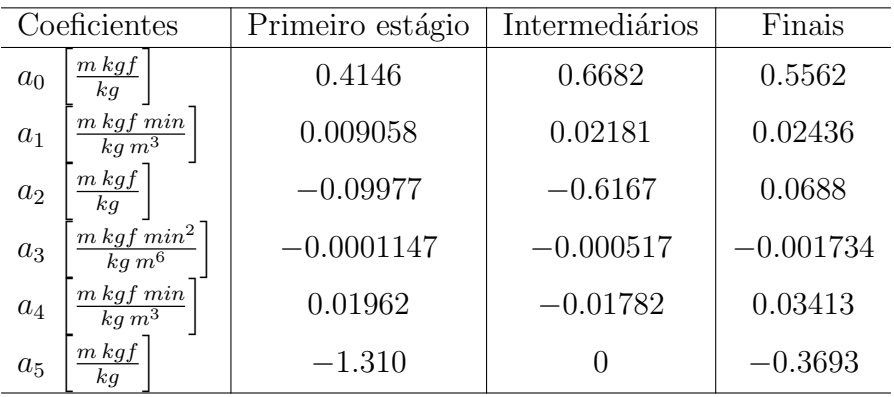

dado pela Equação [\(4.26\)](#page-76-3).

<span id="page-76-3"></span>
$$
Mwm = \sum_{i=1}^{Ncomp} Mw_i z_{i,in}
$$
\n(4.26)

em que  $Mw_i$  é a massa molar do componente  $i$  . As propriedades termodinâmicas,

tais quais massa específica de entrada  $(\rho_{in})$  e saída  $(\rho_{out})$  e entalpia das correntes de entrada e saída, são calculadas pelo VRTherm, com o uso dos valores de temperatura, pressão e composição dessas correntes.

Para correlacionar as pressões de entrada e saída, utiliza-se a razão de compressão, dada pela Equação [\(4.27\)](#page-77-0).

<span id="page-77-0"></span>
$$
P_{out} = P_{in} P_{razao}
$$
\n
$$
(4.27)
$$

As vazões volumétricas de entrada e saída do compressor, importantes para a observação do *surge*, são calculadas conforme mostrado nas Equações  $(4.28)$  e  $(4.29)$ , respectivamente.

<span id="page-77-1"></span>
$$
F_{cin, vol} \ \rho_{in} = F_{in} \ Mwm \tag{4.28}
$$

<span id="page-77-2"></span>
$$
F_{\text{out,vol}} \rho_{\text{out}} = F_{\text{out}} \, Mwm \tag{4.29}
$$

Já as variáveis de desempenho do compressor, tais quais head, head politrópico, eficiência mecânica ( $Eff_{c,mec}$ ), eficiência politrópica, brake horse power (BHP) e fluid power  $(F_{power})$ , se relacionam conforme mostrado pelas Equações  $(4.30) - (4.34)$  $(4.30) - (4.34)$  $(4.30) - (4.34)$ [\(BADR e AHMED, 2015;](#page-129-0) LÜDTKE, 2013).

<span id="page-77-3"></span>
$$
head_{pol} = head \, Eff_{c,pol} \tag{4.30}
$$

$$
head\,Mwm = h_{out} - h_{in} \tag{4.31}
$$

$$
F_{power} = head\,Mwm\,F_{in} \tag{4.32}
$$

$$
BHP\,Eff_{c, mec} = F_{power} \tag{4.33}
$$

<span id="page-77-4"></span>
$$
L_{power} = BHP - F_{power} \tag{4.34}
$$

em que  $F_{power}$  é a potência real recebida pelo fluido comprimido e  $L_{power}$  representa as dissipações e perdas energéticas no compressor. Já o  $BHP$  indica a potência total recebida pelo compressor.

Outra curva importante utilizada foi a do surge. Para tal, fez-se uma

linearização das curvas das máquinas industriais em termos da vazão volumétrica onde se inicia o surge,  $F_{s,vol}$ . A expressão obtida que relaciona o head politrópico com a vazão de *surge* está representada na Equação  $(4.35)$ .

<span id="page-78-0"></span>
$$
head_{pol} = b_0 F_{s, vol} + b_1
$$
\n
$$
(4.35)
$$

<span id="page-78-1"></span>Os coeficientes da linearização das curvas aplicadas aos compressores estão mostrados na Tabela [4.10.](#page-78-1)

Coeficientes | Primeiro estágio | Intermediários | Finais  $\mathfrak{b}_0$  $\lceil$ m kgf min  $\overline{kg~m^3}$ i 277, 43 603, 11 1646, 4  $b_1$ h  $\left\lfloor \frac{m \, kgf}{kg} \right\rfloor$  $-4807, 3$   $-5846, 6$   $-6925, 9$ 

Tabela 4.10: Coeficientes da linearização da curva de vazão de surge

Foi utilizada uma folga de 10% sobre a vazão de surge para todos os compressores. De tal forma que essa linearização auxilia no cálculo do setpoint fornecido para o controle anti-surge. Assim, os valores que o compressor fornece a seu controle local são dados pelas Equações [\(4.36\)](#page-78-2) e [\(4.37\)](#page-78-3).

<span id="page-78-2"></span>
$$
Sinal_{VS} = F_{cin, vol} \tag{4.36}
$$

<span id="page-78-3"></span>
$$
Sinal_{VS,SP} = 1, 1 F_{s,vol} \tag{4.37}
$$

Para esse modelo, sabe-se as propriedades da corrente de entrada e especificase a rotação de referência  $Rot_{ref}$  (14900 [rpm]), bem como a eficiência mecânica  $Eff_{c,mec}$  (99 [%]). A rotação  $Rot_c$  é igual ao valor fornecido pela turbina. Assim, para análise de consistência, tem-se por variáveis  $Rot_{c,per}, x_c, F_{cin,vol}, head_{pol}, P_{razao},$  $Eff_{c,pol}, Mwm, T_{out}, P_{out}, F_{cout,vol}, head, F_{power}, BHP, L_{power}, F_{s,vol}, Sinal_{VS}$  e  $Sinal<sub>VSSP</sub>$ , o que totalizam 17 variáveis. Já ao observar a Equação [\(4.25\)](#page-75-2), nota-se que essa vale por três, uma para cada aproximação polinomial. Dessa maneira, tem-se as Equações [\(4.23\)](#page-75-0) e [\(4.24\)](#page-75-1), três vezes [\(4.25\)](#page-75-2) e [\(4.26\)](#page-76-3) – [\(4.37\)](#page-78-3), o que totalizam 17 equações.

## 4.1.8 PIDs

Esses controladores compõem a camada regulatória e foram projetados para trabalhar de forma integrada à camada de controle avançado. Conforme mencionado no Capítulo 3, esses controladores foram modelados com ação anti-windup. Adotouse também, uma modelagem em paralelo, ou seja, as três ações acontecem de forma independente e não interativa. A equação de um PID paralelo ideal é mostrada na Equação  $(4.38)$ .

<span id="page-79-0"></span>
$$
u(t) = K_c e(t) + \frac{1}{\tau_i} \int_0^t e(t) + \tau_d \frac{de(t)}{dt}
$$
 (4.38)

Tem-se um total de 11 controladores PID ao longo da planta virtual, dispostos da seguinte maneira: 2 para válvulas de alívio, 3 para controle de pressão dos headers e 6 para controle *anti-surge*. A estratégia adotada para o problema conjunto de controle avançado é que o MPC pode sobrescrever os valores de setpoint padrão atribuídos aos PIDs associados ao controle de pressão dos *headers*. Contudo, os controladores locais das válvulas de alívio e *anti-surge* continuam a atuar de forma independente do MPC. Nesse caso, há uma seleção de sinais por parte das variáveis manipuladas, que selecionam sempre o maior sinal, por questão de segurança. A seguir, na Tabela [4.11](#page-79-1) são apresentados os parâmetros de sintonia escolhidos para o controle local da planta.

<span id="page-79-1"></span>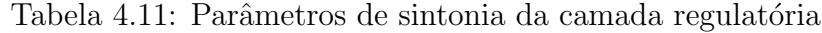

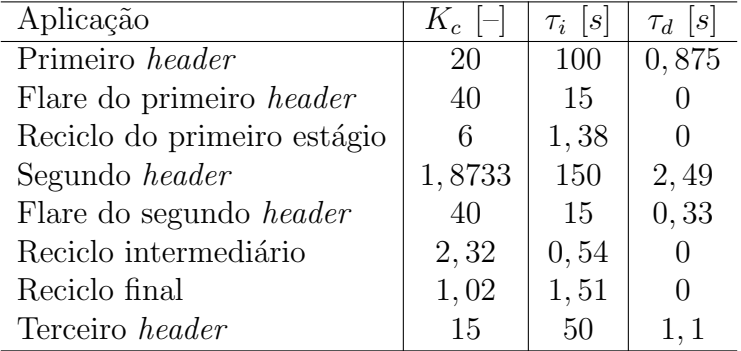

Vale ressaltar que o PID do terceiro *header* controla a abertura da válvula de saída do processo, cuja pressão de saída é especificada e se mantém com o valor de  $20251,016$  [kPa] no estado estacionário inicial.

O m´etodo de Ziegler-Nichols malha fechada foi utilizado para sintonia dos parâmetros usados nos PIDs. Para isso, o System Identification Toolbox<sup>TM</sup> foi utilizado com a finalidade de obter funções de transferência identificadas. Uma vez obtidos esses modelos identificados, a ferramenta PID Tuning Toolbox<sup>TM</sup>, também do MATLAB<sup>®</sup>, foi utilizada para obtenção dos ganhos últimos, com os quais foi possível

utilizar a tabela do m´etodo selecionado. Posteriormente, esta sintonia obtida pelo m´etodo de Ziegler-Nichols malha fechada, foi testada na planta virtual e realizado o ajuste fino desses parâmetros. A fim de uma discussão mais detalhada sobre a seleção desses parâmetros, bem como a metodologia utilizada, tem-se como referência o trabalho do LADES realizado por [CARAPETO](#page-130-1) [\(2016\)](#page-130-1), cuja contribuição com essa mesma planta, originou a sintonia da camada regulatória aqui empregada.

Como os *setpoints* dos controladores de pressão dos *headers* são variáveis do controle avançado, é importante a especificação dos seus valores no estado estacionário inicial, conforme mostrado na Tabela [4.12.](#page-80-0)

<span id="page-80-0"></span>Tabela 4.12: Setpoints de pressão dos headers da camada regulatória

| Aplicação       | Setpoint[kPa] |
|-----------------|---------------|
| Primeiro header | 1901          |
| Segundo header  | 4773.8        |
| Terceiro header | 20300         |

Quanto à resolução numérica, utilizou-se o DASSLC como *solver* algébricodiferencial. Além disso, utilizou-se uma acurácia absoluta e relativa de 10<sup>-3</sup>. O sistema completo implementado no EMSO possui 3128 variáveis, 2987 equações e 141 especificações.

Dessa forma, pode-se perceber que não há graus de liberdade disponíveis para a planta virtual. Adicionalmente ao equacionamento dos equipamentos expostos, selecionam-se as variáveis controladas e manipuladas para atuação do MPC.

Assim, selecionou-se um sistema de 19 variáveis manipuladas, 3 distúrbios medidos, 1 distúrbio não medido e 21 controladas, com a seguinte configuração:

- Manipuladas: energia de troca térmica dos oito trocadores de calor, setpoint dos PID dos três headers, abertura das duas válvulas de alívio, abertura das seis válvulas de reciclo *anti-surge*;
- Distúrbios medidos: vazão molar e temperatura de alimentação do processo, bem como a pressão de saída para exportação;
- Distúrbio não medidos: queda da eficiência de um trem de compressão;
- Controladas: Temperatura e pressão de entrada e saída, além dos BHP dos compressores do primeiro estágio e intermediários e, temperatura de saída do trocador de calor a montante da remoção de  $CO<sub>2</sub>$ .

A fim de reduzir a notação das variáveis de trabalho, optou-se por uma simplificação das mesmas. Utilizaram-se números para representar equipamentos de mesma categoria,  $u(0) - u(0)$  para a energia utilizada pelos trocadores de calor,  $u09 - u11$  para os setpoint dos PID dos três headers,  $u12 - u13$  para abertura das válvulas de alívio e u14 − u19 para abertura das válvulas de reciclo *anti-surge*. Na ordem crescente, indicam os equipamentos, daquele tipo, que primeiro aparecem na planta. Por exemplo,  $u01$  indica  $D<sub>T</sub>$  do trocador de calor na descarga do primeiro compressor no primeiro estágio de compressão, já  $u02$  representa  $D<sub>T</sub>$  para o mesmo estágio de compressão, porém para o compressor do segundo trem.

Para os distúrbios medidos, uma notação semelhante foi adotada, em que d01 indica a vazão de alimentação do processo e  $d02$  a temperatura dessa corrente. A pressão de saída para exportação é representada por  $d03$ .

As variáveis controladas são divididas em grupos de 5 para cada compressor, sempre na mesma ordem: temperatura e pressão de entrada, temperatura e pressão de saída e BHP. Assim,  $y01 - y05$  agrupam essas variáveis para o compressor do primeiro trem no primeiro estágio de compressão,  $y06 - y10$  para o compressor no mesmo estágio, mas no segundo trem. Os compressores intermediários no primeiro e segundo trem são agupados em y11 – y15 e y16 – y20, respectivamente. A única variável controlada pelo MPC que não é diretamente relacionada à compressão é a temperatura de entrada no módulo de adoçamento do gás natural, representada por  $y21.$  Um esquemático para facilitar a localização de cada uma dessas variáveis é mostrado na Figura [4.1.](#page-82-0)

# 4.2 Etapa de Identificação de Processos

Com a planta virtual funcional e escolhida as variáveis de entrada e saída, pˆode-se iniciar essa etapa do trabalho, que consiste em levantar modelos lineares representativos da interação entre as variáveis do processo. Para tal, utilizou-se o pacote System Identification Toolbox<sup>TM</sup> do MATLAB<sup>®</sup>.

Na estimação dos parâmetros dos modelos, utilizaram-se dados de processos oriundos de perturba¸c˜oes realizadas na planta virtual. Ou seja, perturbaramse as variáveis de entrada no EMSO e salvaram-se os resultados em arquivos de extensão padrão desse *software*, o '.rlt'. Esses arquivos podem ser exportados para o MATLAB<sup>®</sup> e utilizados na identificação de processos.

Outro ponto de grande importância é a forma como as variáveis são definidas, pois em controle de processos é muito comum que se utilize variáveis desvio em

<span id="page-82-0"></span>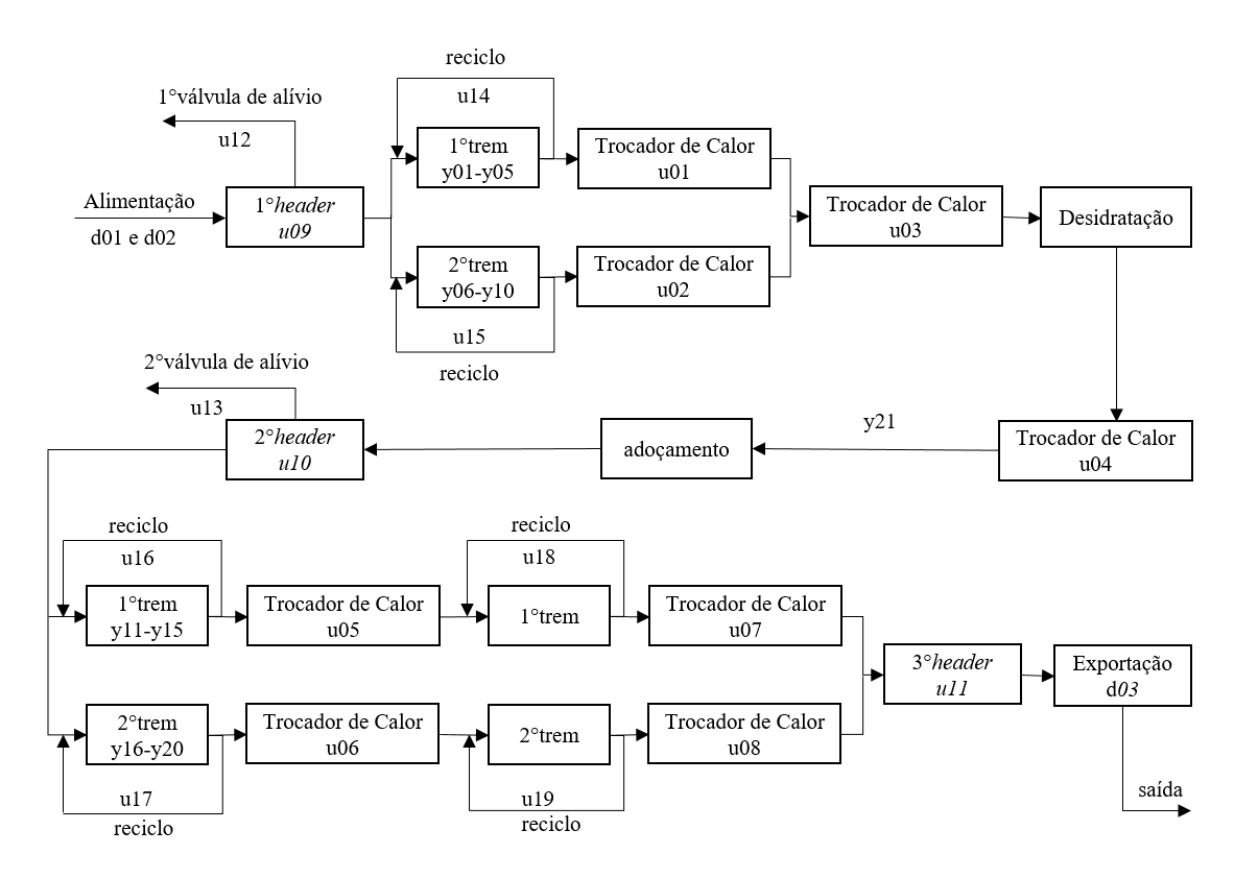

Figura 4.1: Esquemático das variáveis consideradas pelo MPC.

relação ao estado estacionário de interesse da planta. Isso é, por definição, aplicado às funções de transferência. Contudo, a fim de minimizar as diferentes escalas entre as variáveis, optou-se, neste trabalho, por desvio percentual, uma vez que variáveis de diferentes ordens de grandeza são normalizadas à faixa de 0 a 100%.

Por se tratar de um sistema grande, com 22 entradas e 21 saídas, optou-se por expor nesta seção, apenas parte dos modelos identificados obtidos. Isto justifica-se, pois têm-se um total de 462 identificações realizadas de forma semelhante.

A forma utilizada para todas as perturbações nas variáveis de entradas foi uma suavização do degrau, para evitar problemas de descontinuidades numéricas. Assim, a função perturbação aplicada no tempo  $\zeta$ ,  $\psi_{\zeta}(t)$ , é apresentada na Equação [\(4.39\)](#page-82-1).

<span id="page-82-1"></span>
$$
\psi_{\zeta}(t) = \frac{1 + \tanh(t - \zeta)}{2}
$$
\n(4.39)

A fim de identificar n˜ao linearidades no processo, optou-se por inserir perturbações de mesma amplitude, porém, em direções distintas. Decidiu-se também valorizar o estado estacionário, pois notou-se que a maior diferença, acentuada pela não linearidade, é referente ao ganho estacionário e, não propriamente a dinâmica do processo.

Assim, a escolha do melhor modelo foi baseada na proximidade do ganho estacion´ario do modelo identificado e do processo, bem como similaridades na dinâmica. Esses fatores afetam diretamente a métrica adotada, menor erro médio. Como metodologia comparativa, manteve-se a configuração padrão para todas as alternativas de modelos propostos (FOPDT, SOPDT e SOPDT com um zero). Adotou-se funções de transferências contínuas, pois o tempo de amostragem dos dados,  $2[s]$ , é muito menor que o tempo total, 30000 [s]. Conforme exposto no Capítulo 2, nessa configuração padrão o valor de máximo de iterações é 20, a tolerância é de 0.01 e, o método de busca é escolhido automaticamente a depender do conjunto de dados dentre os m´etodos de Gauss-Newton, Levenberg-Marquardt, região de confiança e busca do gradiente.

Como exemplo, a Figura [4.2](#page-83-0) mostra a resposta da temperatura de entrada do compressor intermediário do primeiro trem, frente a uma perturbação  $\psi_c$  de amplitude 50% na energia fornecida pelo trocador de calor na descarga do compressor do primeiro trem no primeiro estágio de compressão.

<span id="page-83-0"></span>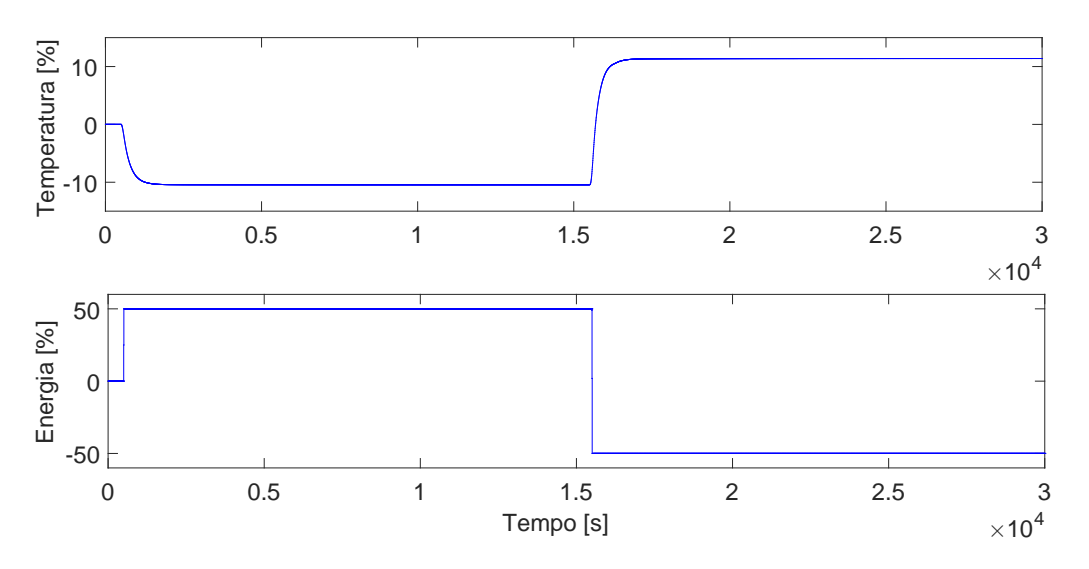

Figura 4.2: Resposta de *y*11 quando perturba-se  $u$ 01.

Pela Figura [4.2,](#page-83-0) nota-se que os ganhos estacionários, em ambas as direções de perturbação, são próximos a  $10\%$  e, não há ponto de inflexão aparente. Assim, espera-se que uma função do tipo FOPDT aproxime suficientemente bem o comportamento da planta virtual.

Ao realizar a estimação de parâmetros no System Identification Toolbox<sup>TM</sup>, obteve-se como melhor ajuste, o resultado mostrado na Figura [4.3.](#page-84-0)

Nota-se que os ganhos estáticos, mostrados pela Figura [4.3,](#page-84-0) são próximos

<span id="page-84-0"></span>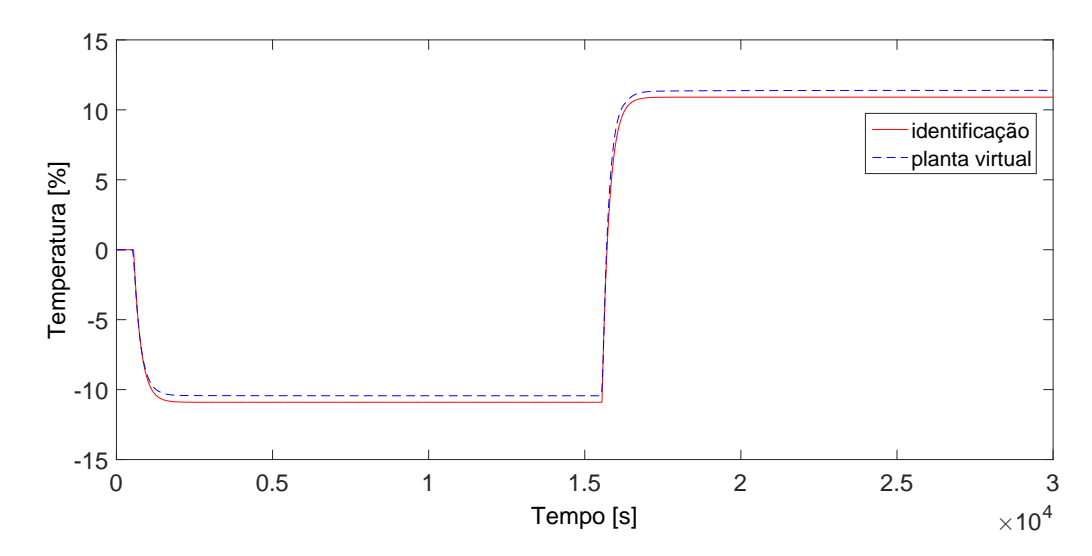

Figura 4.3: Comparação entre identificação e planta virtual para  $y11$  e  $u01$ .

e a representação do modelo FOPDT foi suficientemente boa, uma vez que ele acompanha a dinâmica da planta virtual e atinge ganho estacionário igualmente próximo de 10. Os parâmetros estimados nessa identificação são mostrados pela Equação  $(4.40)$ .

<span id="page-84-1"></span>
$$
G_{01x11}(s) = \frac{-0,2181}{232,7s+1} \exp(-48,2s)
$$
\n(4.40)

Outro exemplo interessante de se expor descreve o comportamento do BHP do compressor intermediário, localizado no primeiro trem, quando se perturba o  $setpoint$  do segundo header em 10%. A Figura [A.98](#page-186-0) mostra essa interação.

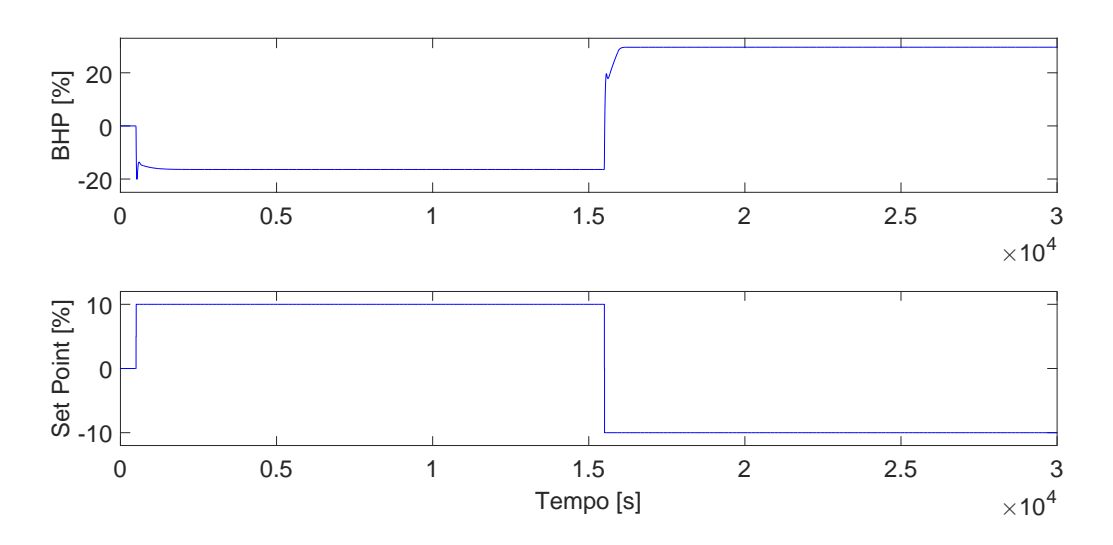

Figura 4.4: Resposta de y15 quando perturba-se u10.

Ao observar a Figura [A.98,](#page-186-0) nota-se que os ganhos estacionários nos dois

sentidos da perturbação diferenciam-se por aproximadamente 10%, uma vez que a perturbação decrescente diminui o percentual do BHP em menos de 20% e, com a perturbação no outro sentido, o BHP chega a aproximadamente  $30\%$  de variação. Além disso, há diferenças nas dinâmicas envolvidas, pois, embora ambas as resposta possuem uma rápida oscilação antes da estabilização, na segunda perturbação, a oscila¸c˜ao possui menor amplitude e, uma subida mais longa.

Assim, como a dinâmica oscilatória é rápida e de pequena amplitude, o erro médio de uma aproximação de primeira ordem não é muito afetado pela dinâmica. Dessa maneira, utilizou-se um modelo de primeira ordem para identificação, cuja aproximação da planta virtual é mostrada na Figura [4.5.](#page-85-0)

<span id="page-85-0"></span>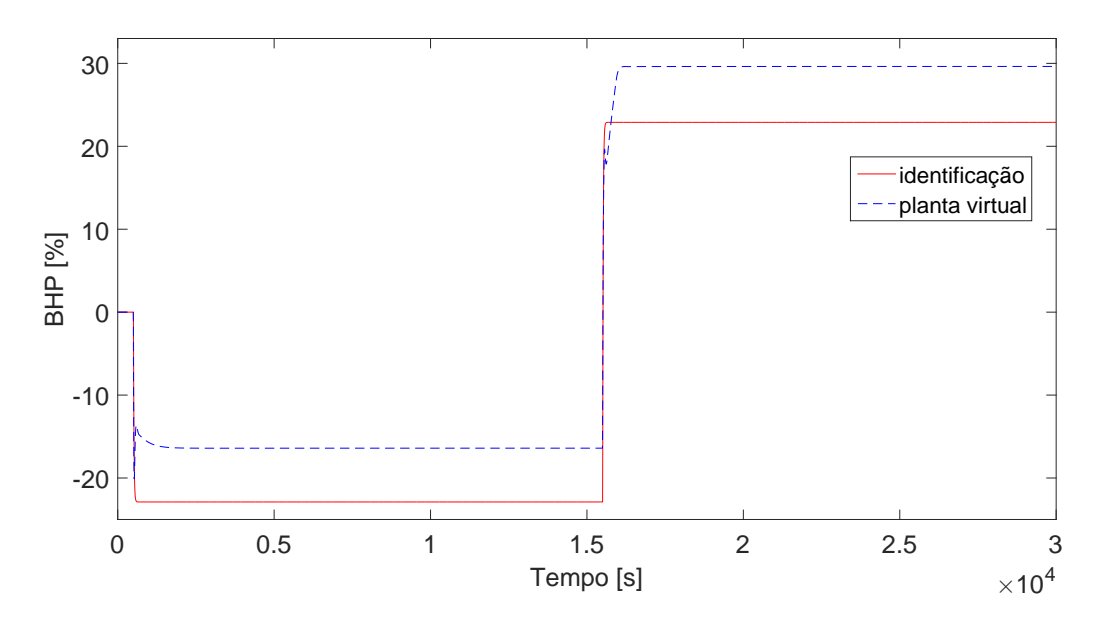

Figura 4.5: Comparação entre identificação e planta virtual para  $y15$  e  $u10$ .

Na Figura [4.5](#page-85-0) nota-se que os ganhos estacionários do modelo identificado e da planta virtual possuem diferença mais acentuada que o modelo para o par $u$ 01 e  $y11$ . Contudo, o comportamento da variável controlada é bem representado e a dificuldade de se atingir o ganho estacionário é devido à não linearidade evidenciada pela diferença entre os mesmos. Os parâmetros obtidos para essa função de transferência podem ser visualizados na Equação [\(A.91\)](#page-186-1).

$$
G_{10x15}(s) = \frac{-2,289}{16,28s+1} \tag{4.41}
$$

Embora a n˜ao linearidade se destaque quanto maior a amplitude escolhida para a perturbação, escolheram-se os valores baseado na expectativa de variação dessas variáveis. Dessa maneira, ainda que o processo saia da faixa de linearização, desejase verificar o desempenho do MPC para modelos linearizados. Assim, as amplitudes <span id="page-86-0"></span>para cada equipamento est˜ao dispostas na Tabela [4.13.](#page-86-0)

| Aplicação                               | Amplitude $[\%]$ |
|-----------------------------------------|------------------|
| $D_T$ dos trocadores de calor           | 50               |
| Setpoint de pressão do primeiro headers | 10               |
| Setpoint de pressão do segundo headers  | 10               |
| Setpoint de pressão do último header    | 5                |
| Primeira válvula de alívio              | 40               |
| Segunda válvula de alívio               | 15               |
| Válvulas de reciclo do primeiro estágio | 99               |
| Válvulas de reciclo intermediário       | 99               |
| Válvulas de reciclo final               | 95               |

Tabela 4.13: Amplitudes das entradas para identificação de modelos

Dentre todas as identificações feitas, é de se esperar que existam alguns pares de entradas e saídas cujas interações sejam muito pequenas e, portanto, desprezíveis. Adotou-se como métrica que toda função de transferência, cujo ganho estático seja de ordem menor que 10<sup>−</sup><sup>3</sup> , seja considerada nula. Assim, criou-se uma matriz que agrega todas as funções identificadas, cujas linhas são as variáveis controladas, as 19 primeiras colunas as manipuladas e, as 3 últimas, os distúrbios medidos. O padrão de esparsidade dessa é mostrado na Figura [4.6.](#page-86-1)

<span id="page-86-1"></span>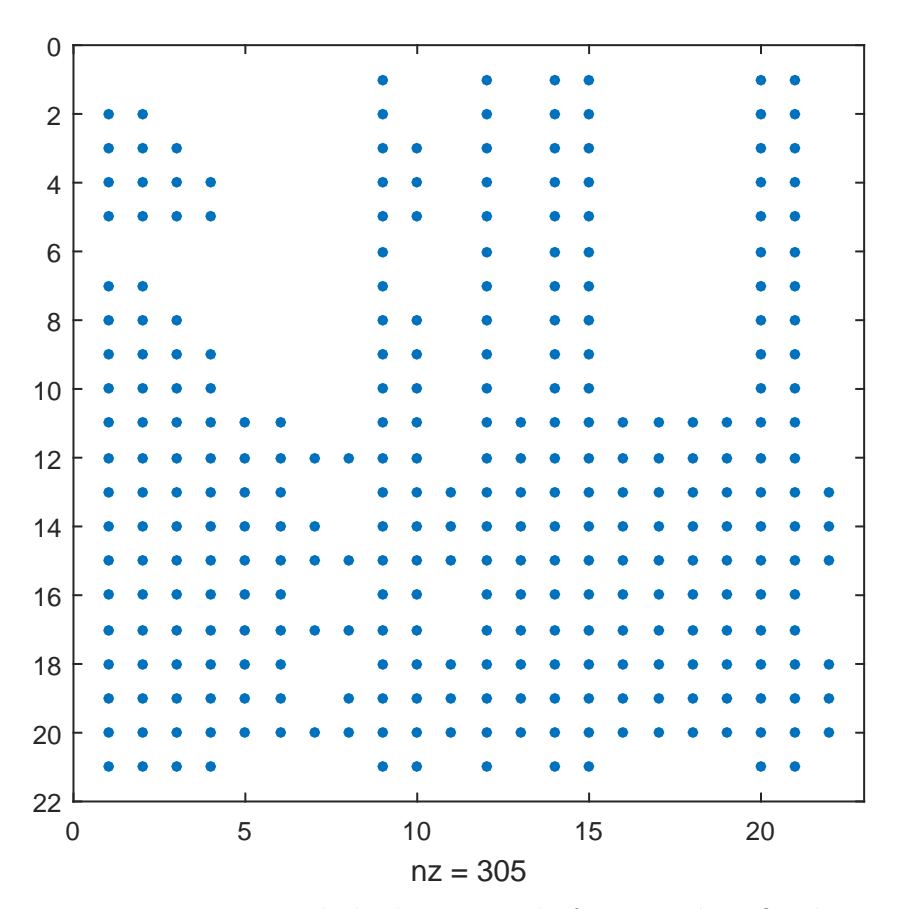

Figura 4.6: Esparsidade da matriz de funções identificadas.

A Figura [4.6](#page-86-1) mostra, qualitativamente, quais variáveis de entrada interferem no comportamento das controladas. Ao atentar para o tamanho real do sistema, 21x22, esperava-se 462 funções de transferência, porém, há um total de 305 elementos não nulos.

O sistema identificado, agregado na matriz das funções de transferência, é incorporado ao sistema de controle avançado, a fim de fornecer a predição do MPC. As respostas gráficas de todas as variáveis estão disponíveis no anexo deste trabalho, bem como suas respectivas funções de transferências. Vale ressaltar que não houve muita rigidez quanto a uma métrica quantitativa adotada na obtenção dos modelos, uma vez que, para variáveis cuja não linearidade foi muito acentuada, observou-se qualitativamente o comportamento da dinâmica, associado ao ganho estacionário do modelo linear mais próximo da planta virtual.

# 4.3 Interface EMSO-MATLAB<sup>®</sup>

Na resolução do problema conjunto da planta virtual com o controle avançado, fez-se uso dos softwares EMSO, versão  $0.10.6$  e MATLAB<sup>®</sup>, versão 12b. Essa estratégia já foi empregada com bons resultados por [RIBEIRO](#page-134-0) et al.  $(2016)$ .

Por meio da interface EMSO-MATLAB<sup>®</sup> foi possível selecionar as variáveis de entrada e saída de interesse. Um esquemático da montagem dessa interface é apresentado na Figura [4.7.](#page-87-0)

<span id="page-87-0"></span>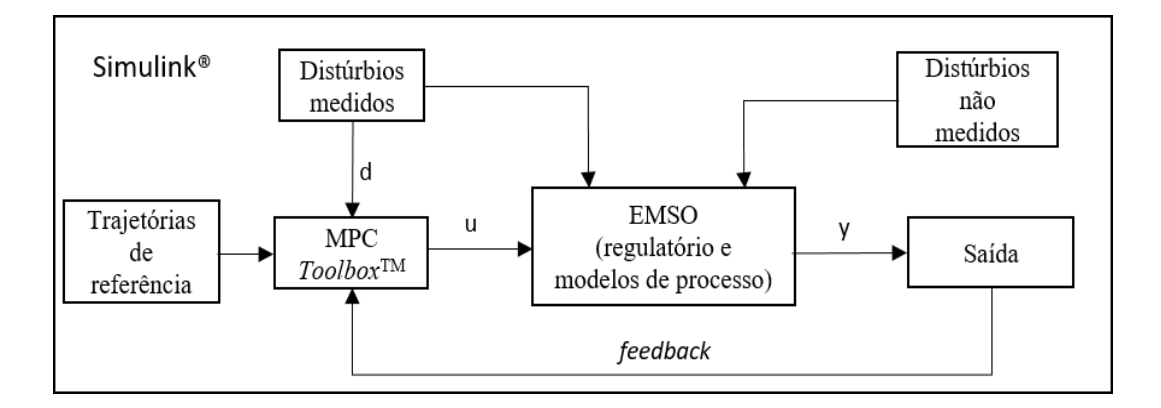

Figura 4.7: Esquemático da interface EMSO-MATLAB®.

As ações de controle são calculadas pelo MPC, implementado no Simulink $^{\circledR}$ , com uso de informações oriundas da planta virtual na ação feedback, das trajetórias de referência para as variáveis controladas e sinais de distúrbios medidos. Depois, a primeira ação calculada para todas as manipuladas, no horizonte de controle, é transportada para o EMSO, a fim de ser implementadas na planta virtual. Esse processo se repete a cada período de amostragem durante todo tempo de simulação.

Além das variáveis controladas, manipuladas e dos distúrbios medidos, levouse em consideração, nessa interface, o distúrbio não medido, que é a eficiência do segundo trem de compressão do primeiro estágio. Os cenários considerados para este trabalho foram:

- Distúrbio de 5% na vazão molar de alimentação;
- $\bullet$  Distúrbio de 10% na pressão de exportação;
- Queda de eficiência de um trem de compressão.

Contudo, antes do inicio das simulações, deve-se ter cuidado com as unidades de medida utilizadas, pois, embora o EMSO consiga fazer internamente a conversão de unidades, ao usar essa interface, deve-se ter o cuidado de se trabalhar no Sistema Internacional dentro do ambiente do Simulink<sup>®</sup>. O mesmo cuidado deve ser tomado ao fechar a malha do bloco do *Model Predictive Control Toolbox*<sup>TM</sup>. É necessário manter o padrão utilizado nas identificações.

# 4.4 Sintonia do MPC

Para seleção dos parâmetros de sintonia, fez-se uso das elucidações propostas por [HENSON](#page-131-0) [\(1998\)](#page-131-0):

- Tempo de amostragem  $(T)$ : Valores pequenos normalmente melhoram o desempenho a um custo computacional maior. Contudo, deve-se atentar para a escolha do horizonte de predição, a fim de capturar adequadamente a dinâmica do processo. J´a valores maiores podem reduzir o custo computacional, mas pode acarretar em baixo desempenho do controle. Também deve-se atentar para os erros de modelagem, uma vez que, quanto maior esse erro, menor deve ser o valor de  $T$ , a fim de tornar o *feedback* mais frequente;
- Horizontes de controle  $(m)$  e predição  $(p)$ : O valor de p está correlacionado ao valor valor de  $T$ , pois deve ser escolhido de tal forma que a dinâmica do processo seja observada pelo MPC. Sobre a escolha do valor de m, para um p fixo, tem-se que, quanto maior ele for, mais conservadoras serão as ações de controle, o que acarreta em respostas mais lentas e maior custo computacional. Já valores menores têm o efeito oposto, o que torna o controle mais agressivo,

pois há menos ações de controle dentro do horizonte de controle, contudo, há menor custo computacional;

• Matrizes peso  $W, R \in Q$ : Os pesos de cada variável, quer sejam controladas  $(Y(k+1|k))$ , manipuladas  $(u(k))$  e variação das manipuladas  $(\Delta \mathcal{U}(k))$  são de difícil determinação, pois dependem do escalonamento do problema. Devem ser matrizes positivas semi-definidas e, normalmente, são diagonais.

Neste trabalho foram feitas três sintonias a fim de comparar o desempenho dos MPCs, em que alterou-se apenas os valores de m. Os valores de  $T, p, W, Q$  e R foram mantidos constantes para ambas as sintonias e os pesos foram selecionados de acordo com as características de cada variável. Como utilizou-se desvio percentual na identificação, optou-se por manter os valores dos pesos entre 0 e 1.

Para as manipuladas, adotou-se os valores de restrições e pesos conforme mostrado na Tabela [4.14.](#page-89-0)

<span id="page-89-0"></span>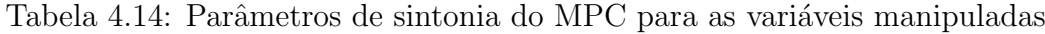

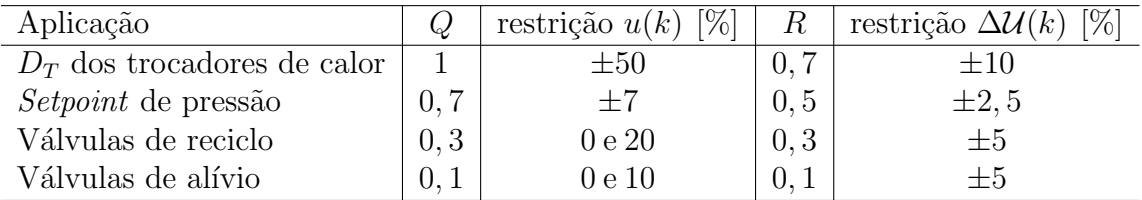

Assim, as ações tomadas não acarretam em grande perda de gás pelos *flares*, além de não forçar desnecessariamente o reciclo. Caso algum distúrbio, medido ou não, exija que o sistema atue de forma mais incisiva sobre essas variáveis, o controle local fornece um *override*. Ou seja, a atuação é do maior sinal, pois o objetivo principal do MPC é redução do gasto energético. Isso também evita soluções como abertura total das válvulas de alívio, o que reduz a energia gasta para compressão ao custo de desperdício de gás.

Além disso, adotou-se uma estratégia de controle por faixas para as variáveis de temperatura e pressão relativas aos compressores, tanto de entrada quanto de saída. Desta forma, os pesos relativos a essas são definidos como nulos e não há trajetória de referência. Já para os BHP, adotou-se o peso 1, a fim de diminuir seu valor. Também deseja-se manter constante a temperatura de entrada no adoçamento, ou seja, 0% em desvio percentual. Para tal, adotou-se para essa variável o peso igualmente unitário. A Tabela [4.15](#page-90-0) resume os valores adotados para os pesos e restrições das controladas.

Para os valores de T e p, primeiramente, observaram-se as constantes de tempo dos modelos FOPDT identificados, cujo valor máximo é próximo de 500 [s].

| Aplicação                  | restrição $Y(k+1 k)$ [%] |
|----------------------------|--------------------------|
| $T_{in}$ dos compressores  | $+5$                     |
| $P_{in}$ dos compressores  | $\pm 5$                  |
| $T_{out}$ dos compressores | $\pm 5$                  |
| $P_{out}$ dos compressores | $+5$                     |
| $BHP$ dos compressores     | $-10e5$                  |
| $T_{in}$ do adocamento     | $-2e2$                   |

<span id="page-90-0"></span>Tabela 4.15: Parâmetros de sintonia do MPC para as variáveis controladas

Assim, avaliaram-se combinações desses parâmetros a fim de representar a dinâmica do processo, algo próximo a  $5 \tau$ . Contudo, dois fatores limitantes não esperados surgiram: para tempos de amostragem superiores a 2 [s], o processo não convergia e, para valores de p atingia-se a capacidade de armazenamento do computador utilizado. Assim, uma combinação de valores adequada foi  $T = 2$  [s] e  $p = 30$ . Os valores de m adotados foram 2, 5 e 10, para a primeira sintonia (MPC1), segunda sintonia (MPC2) e terceira sintonia (MPC3), respectivamente.

A fim de facilitar a convergência da solução, foi adotado um relaxamento nas restrições do processo. Esse valor é o parâmetro  $\varpi$ , referente à Equação [\(2.74\)](#page-51-0). O valor adotado foi de 0,75 para todas as variáveis.

Com todos os parâmetros determinados, foram iniciadas as simulações. O próximo capítulo mostra os resultados obtidos, bem como uma discussão dos mesmos.

# Capítulo 5

# Resultados e Discussões

Por ser um sistema com um número elevado de variáveis controladas e manipuladas, a fim de facilitar a exposição e discussão das mesmas frente a cada perturbação, os cenários foram subdividido em setores, em que primeiramente se tratam as controladas e, a posteriori, as manipuladas.

# 5.1 Cenário 1

Para este cenário, realizou-se uma perturbação  $\psi_{\zeta}(t)$ , com amplitude de 5%, na vazão molar de alimentação do processo, ou seja, o distúrbio medido  $d01$ , conforme mostrado na Figura [5.1.](#page-91-0)

<span id="page-91-0"></span>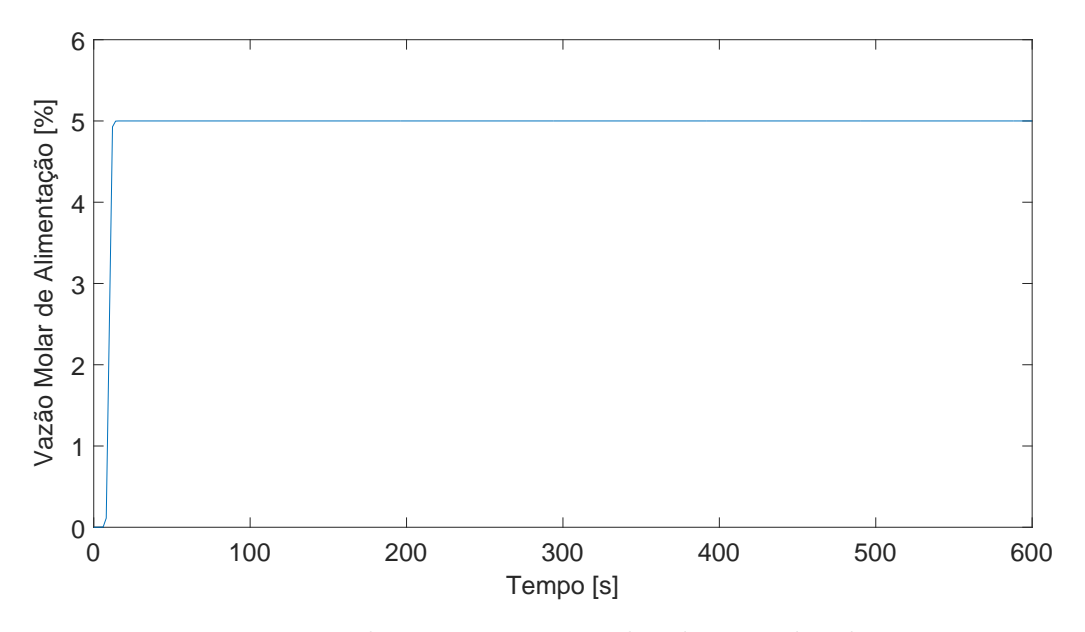

Figura 5.1: Perturbação na vazão molar de entrada, d01.

### 5.1.1 Variáveis Controladas - Cenário 1

#### Temperatura de entrada dos compressores

O comportamento das variáveis  $T_{in}$  dos compressores do primeiro estágio de compressão, quando não há atuação do MPC, é mostrado na Figura [5.2.](#page-92-0)

<span id="page-92-0"></span>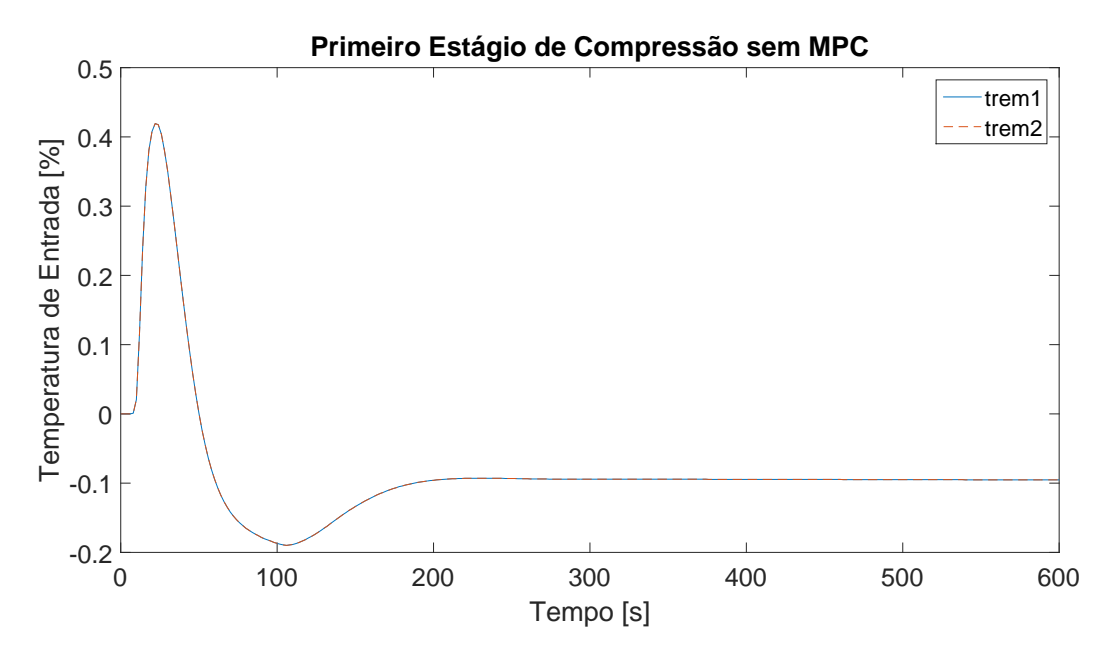

Figura 5.2: Comportamento de y01 e y06 sem ação de MPC.

Nota-se, pela Figura [5.2,](#page-92-0) que a planta virtual possui um balanceamento entre os dois trens de compressão do primeiro estágio, uma vez que, as respostas  $y01$  e  $y06$  livres do controle avançado, porém com o controle local ativo, se sobrepõem. Observa-se também, que há resposta inversa de amplitude  $0.4\%$  e, que a resposta estacionária é  $0, 1\%$  menor que o estado inicial, alcançada com um pequeno overshoot.

A resposta obtida ao acionar o MPC1 é mostrada na Figura [5.3.](#page-93-0)

Observa-se na Figura [5.3](#page-93-0) que não há oscilação relevante, contudo, há *overshoot* para alcançar o estado estacionário. Vale ressaltar que o controle agiu de maneira tal a manter o equilíbrio dos dois trens de compressão. Nota-se também que a temperatura de entrada exibe um pequeno *offset*, pois seu novo valor estacionário é menor que  $0, 1\%$ .

Já para a segunda sintonia, o MPC2, o comportamento de  $y01$  e  $y06$  são mostrados na Figura [5.4.](#page-93-1)

Conforme visto na Figura [5.4,](#page-93-1) o comportamento das variáveis é muito similar ao exibido para a sintonia do MPC1. O mesmo é válido para a terceira sintonia,

<span id="page-93-0"></span>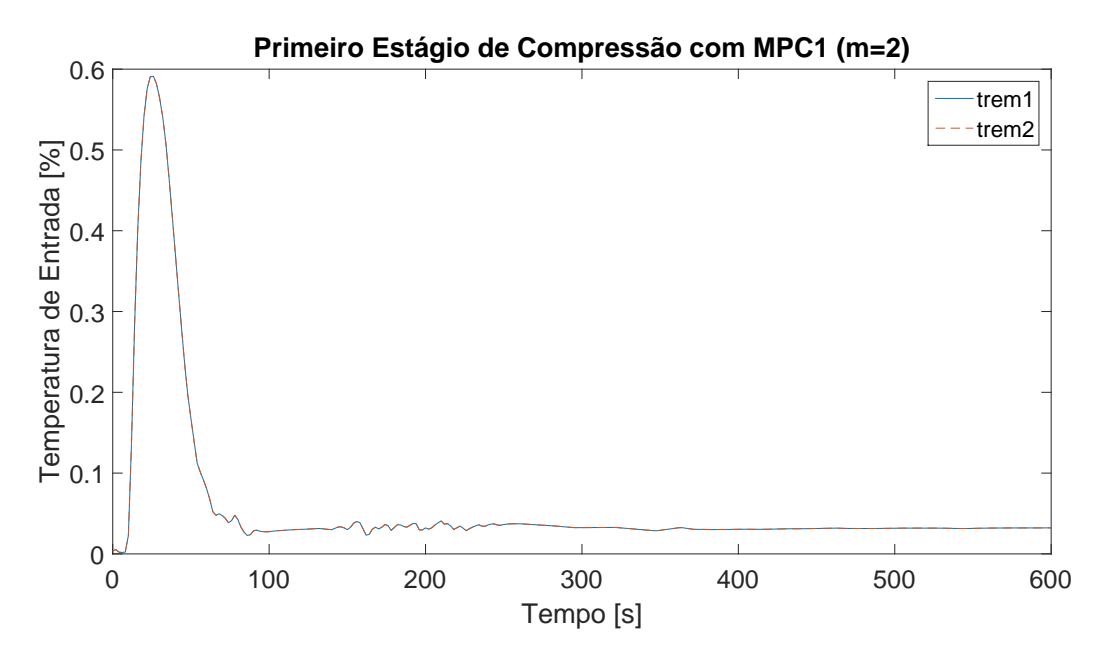

Figura 5.3: Comportamento de y01 e y06 com ação do MPC1.

<span id="page-93-1"></span>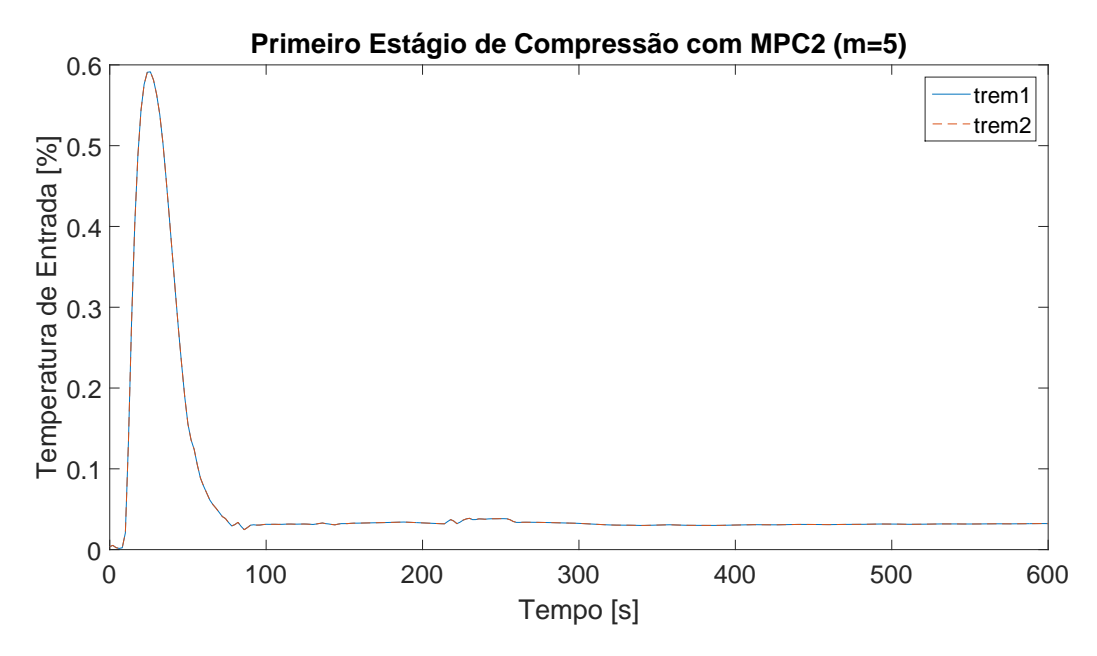

Figura 5.4: Comportamento de y01 e y06 com ação do MPC2.

com o MPC3, segundo apresenta a Figura [5.5.](#page-94-0)

Ao comparar as três sintonias, nota-se um leve ruído próximo aos  $200\,[s]$ , contudo, o MPC2 apresenta menor nível de ruído. Não obstante, essas variáveis são pouco afetadas pela perturbação  $\psi_c(t)$ . Uma vez que, mesmo sem controle avançado, as variações são menores que  $1\%$ .

O comportamento de  $T_{in}$  para a compressão intermediária,  $y11$  e  $y16$ , é mostrado, sem controle avançado na Figura [5.6.](#page-94-1)

Nota-se, pela Figura [5.6,](#page-94-1) que não há oscilação nas respostas  $y11 e y16$ , todavia,

<span id="page-94-0"></span>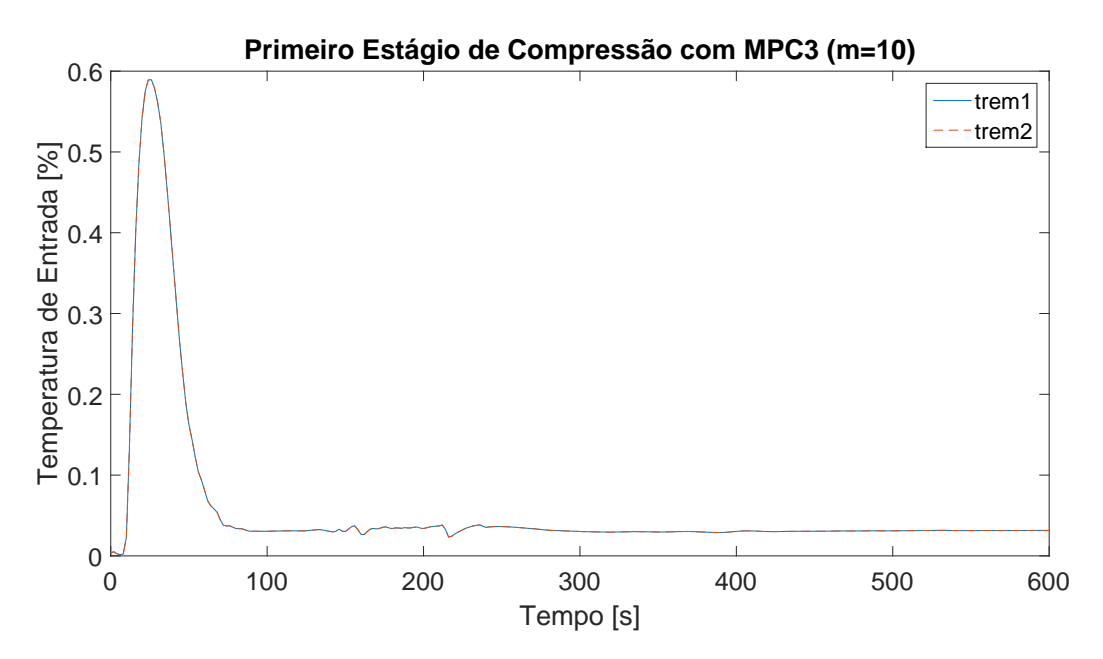

Figura 5.5: Comportamento de y01 e y06 com ação do MPC3.

<span id="page-94-1"></span>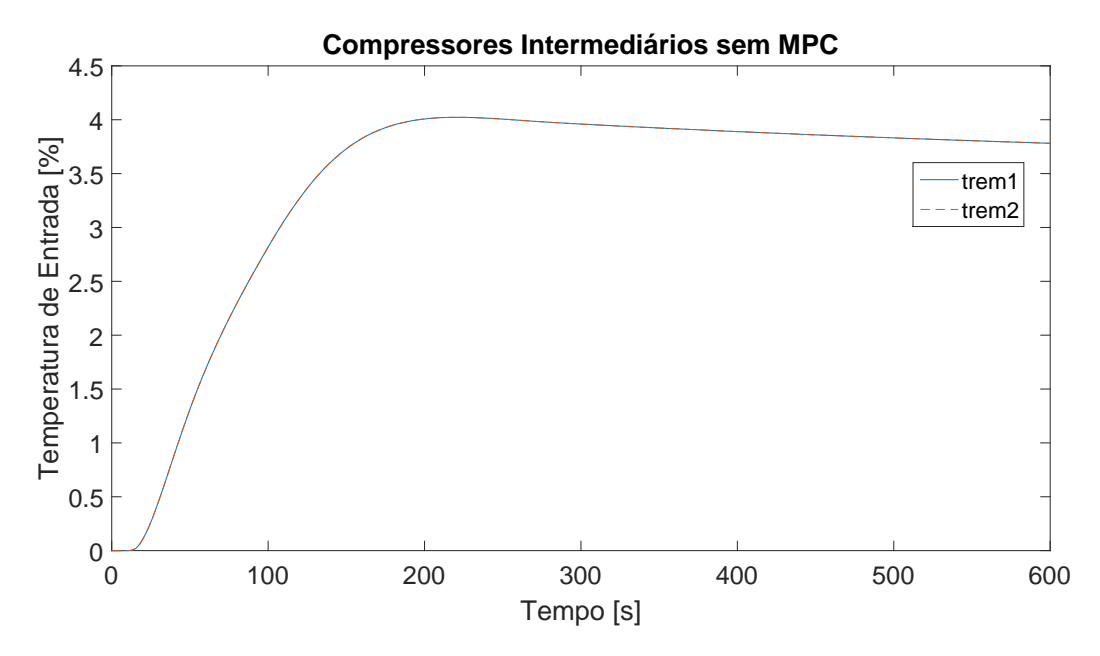

Figura 5.6: Comportamento de y11 e y16 sem ação de MPC.

há um pequeno *overshoot* para alcançar resposta estacionária. Observa-se, também, que esse par de variáveis é mais sensível que o referente à compressão inicial, uma vez que, aqui, para mesma amplitude de entrada, o novo valor estacionário é próximo a 3, 75%.

Com a atuação do MPC1, obteve-se a resposta mostrada na Figura [5.7.](#page-95-0)

Observa-se, na Figura [5.7,](#page-95-0) que o sistema com controle avançado possui resposta inversa, mas de curta duração. Contudo, nota-se que, o desvio obtido com o MPC1 é menor que o sem controle avançado. O valor estacionário mostrado é próximo a

<span id="page-95-0"></span>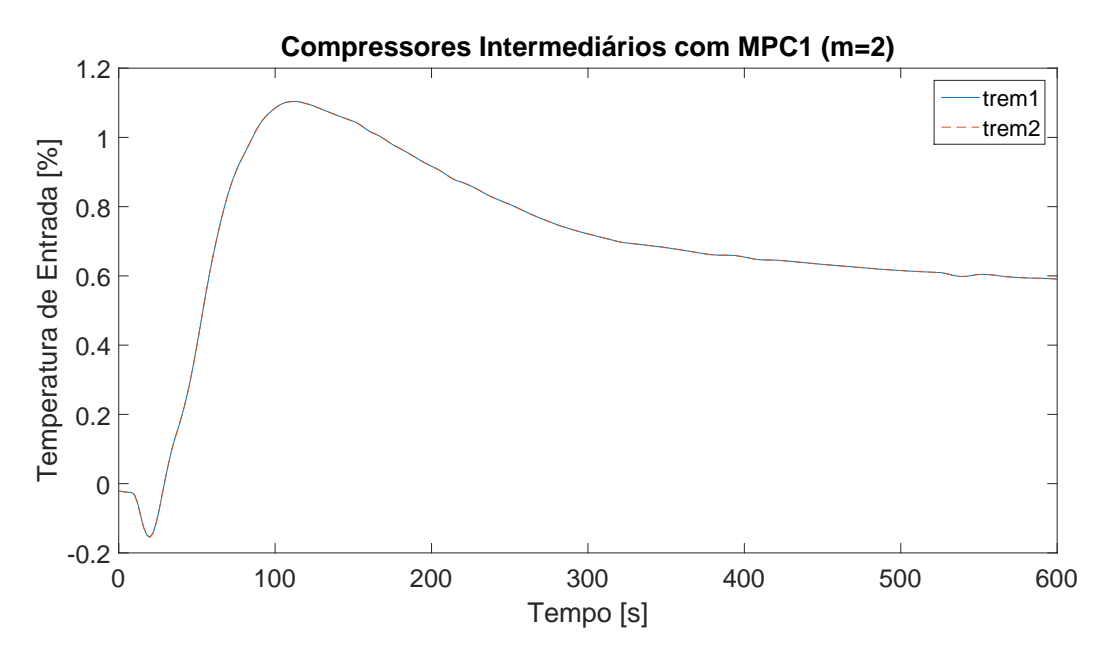

Figura 5.7: Comportamento de y11 e y16 com ação do MPC1.

0, 6%.

As outras sintonias feitas com o MPC2 e MPC3, podem ser observadas nas Figuras [5.8](#page-95-1) e [5.9,](#page-96-0) respectivamente.

<span id="page-95-1"></span>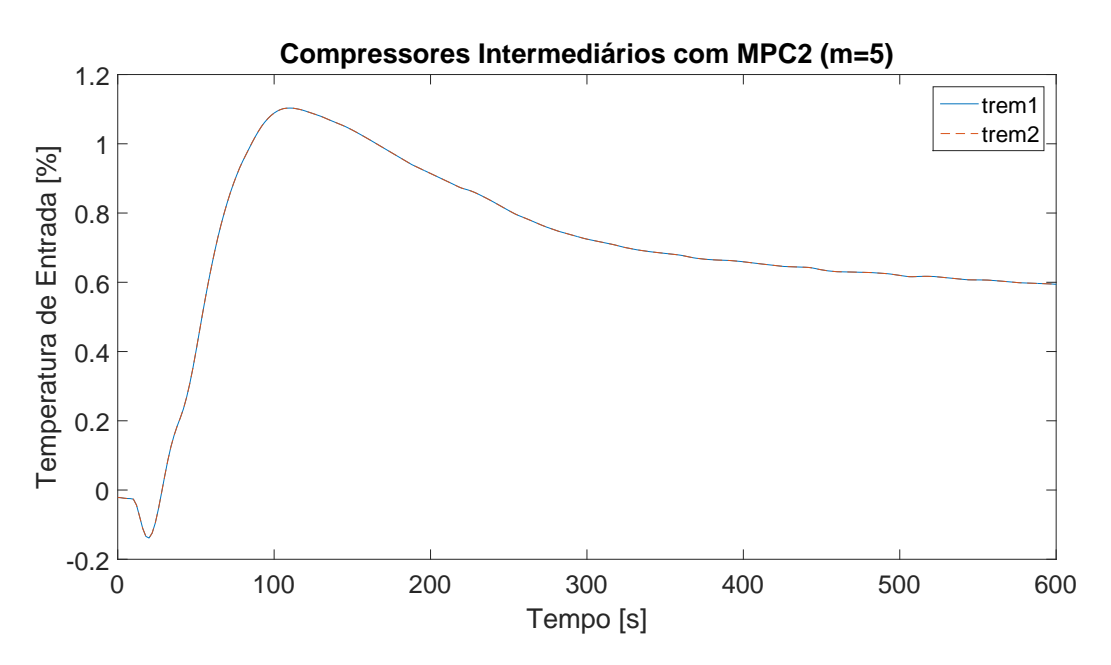

Figura 5.8: Comportamento de y11 e y16 com ação do MPC2.

Ao comparar as três sintonias, não há diferenças tangíveis entre os dois primeiros MPCs, pois as dinâmicas e valores estacionários são equivalentes. Todavia, o MPC3 apresenta leves oscilações próximo a  $400 \,[s]$ .

Com esses exemplos, observa-se que os três MPCs possuem desempenho bastante similar, pois todos se aproximam sempre do mesmo valor estacionário e

<span id="page-96-0"></span>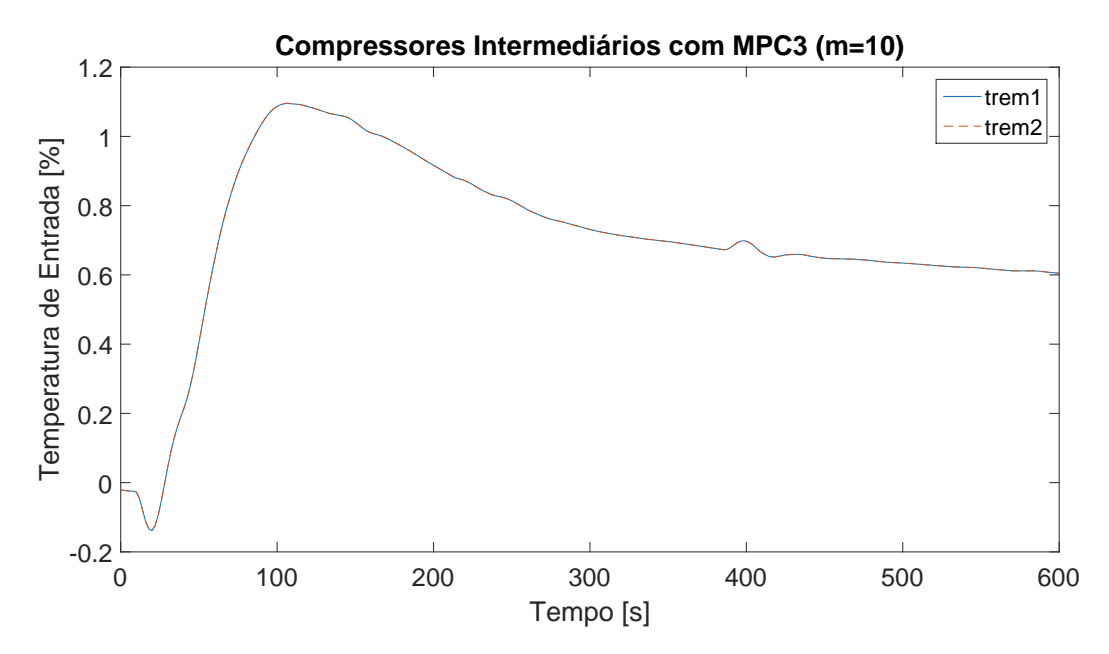

Figura 5.9: Comportamento de y11 e y16 com ação do MPC3.

desenvolvem as mesmas dinâmicas no processo, inclusive respeitam o balanceamento da planta virtual. Essa semelhança é conjuntamente extensível às variáveis manipuladas. Por conseguinte, a fim de n˜ao ficar excessivo, optou-se em prosseguir as exposições deste capítulo apenas com o MPC2, cuja sintonia é  $m = 5$ . Essa escolha baseia-se no custo computacional ao realizar as simulações, bem como transições levemente mais moderadas nas ações de controle.

#### Pressão de entrada dos compressores

O comportamento da variável  $P_{in}$  para os compressores do primeiro estágio de compressão, sem atuação do controle avançado, é mostrado na Figura [5.10.](#page-97-0)

Observa-se que o processo possui resposta inversa com amplitude de aproximadamente 3%, que pode ser considerada alta quando comparada `a da perturbação aplicada. Na sequência, o processo prossegue para seu novo valor estacionário de aproximadamente  $-1, 5\%$  de forma estável e suave. Deve-se notar que, embora não haja atuação de MPC, o controle local permanece ativo e é respons´avel por essa resposta inesperada, que a press˜ao diminui com aumento da vazão de alimentação. Isso pode ser justificado por haver mais gás no sistema e, consequentemente, há maior trabalho de compressão para manter o sistema nos setpoints de pressão previamente definidos. Assim, a pressão de sucção desses compressores diminui e devido a esse distúrbio na vazão molar de alimentação, a pressão do primeiro *header* é compensada de forma natural.

O comportamento quando há ação do MPC é mostrado na Figura [5.11.](#page-97-1)

<span id="page-97-0"></span>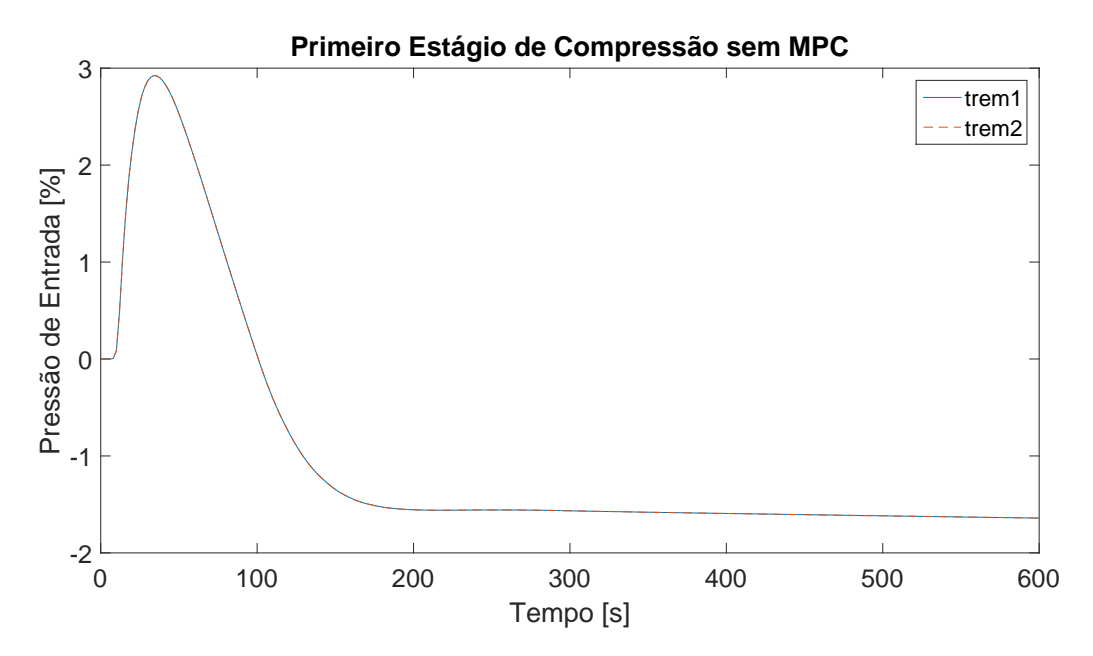

Figura 5.10: Comportamento de y02 e y07 sem ação de MPC.

<span id="page-97-1"></span>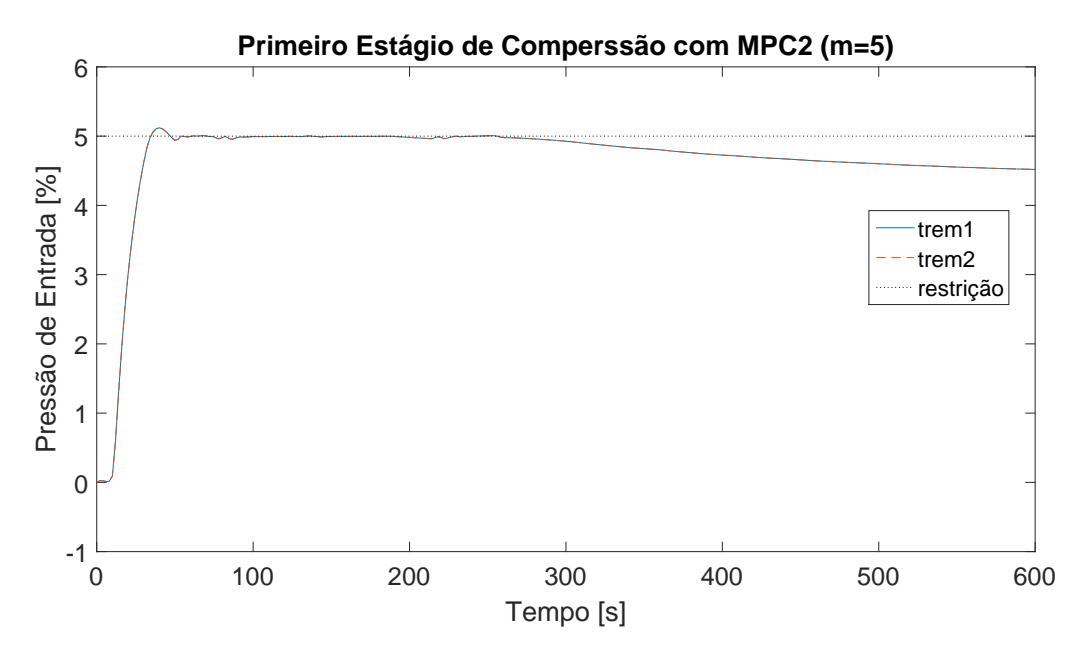

Figura 5.11: Comportamento de y02 e y07 com ação do MPC2.

Quando há atuação do MPC, nota-se, na Figura [5.11,](#page-97-1) que há uma elevação da pressão até atingir a restrição. Vale ressaltar que o leve *overshoot* que ultrapassa a restrição foi permitido na programação ao relaxá-la um pouco no problema de otimização. Diferentemente do caso onde não há controle avançado, o processo age da forma esperada, em que o novo valor estacionário é maior, cerca de 4,5%. Isso está associado ao objetivo do controlador de limitar a utilização de energia, uma vez que, a fim de diminuir a pressão, requer-se maior trabalho de compressão.

Para a variável  $P_{in}$  dos compressores intermediários, seu comportamento, na ausência de controle avançado, pode ser visualizado na Figura [5.12.](#page-98-0)

<span id="page-98-0"></span>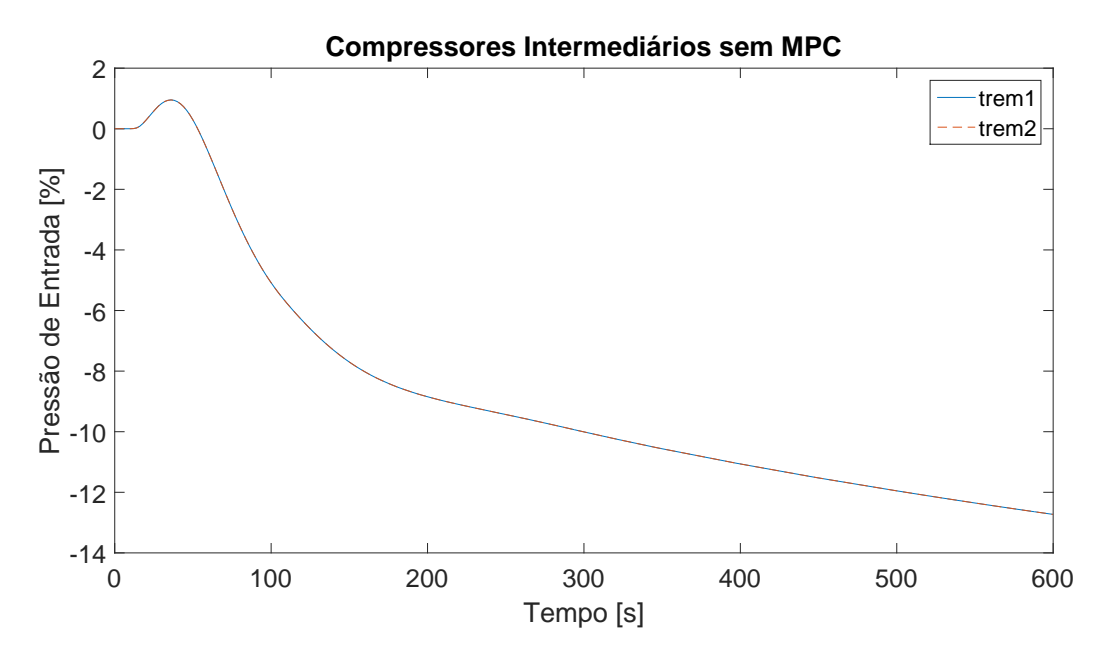

Figura 5.12: Comportamento de y12 e y17 sem ação de MPC.

Nota-se na Figura [5.12](#page-98-0) que, no intervalo de tempo observado, os compressores intermediários não atingem um valor estacionário. Sua pressão de entrada cai bruscamente a um valor superior a  $12\%$ , o que significa maior esforço de compressão. Adicionalmente, há resposta inversa do processo. Isso se deve à ação do controle local, que deseja manter o *setpoint* de pressão do *header* intermediário em seu valor fixo.

Para o caso em que há atuação do controle avançado, o comportamento da  $P_{in}$ ´e apresentado na Figura [5.13.](#page-98-1)

<span id="page-98-1"></span>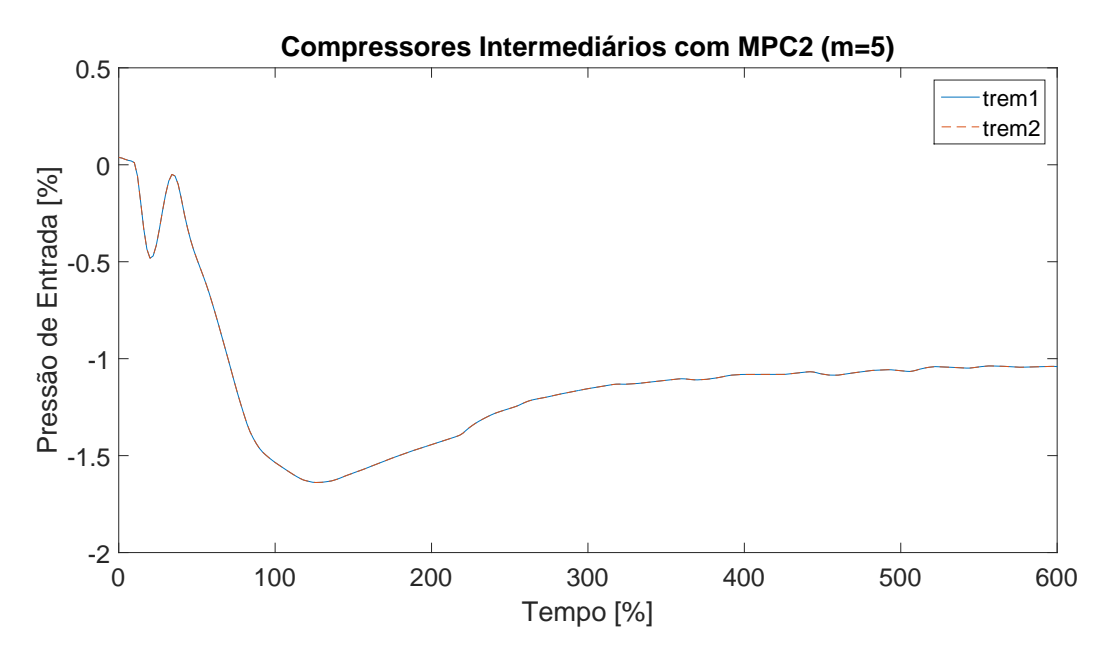

Figura 5.13: Comportamento de  $y12$  e  $y17$  com ação do MPC2.

Constata-se na Figura [5.13](#page-98-1) que o processo possui leves oscilações, menores que  $0,5\%$  e, diferentemente do caso sem controle avançado, estabiliza-se dentro da janela de tempo de 600 [s], em um valor inferior de aproximadamente 1%. Assim, por ser uma variação menor que a mostrada pela Figura [5.12,](#page-98-0) espera-se que haja menor trabalho de compressão, ou seja, menor consumo energético desses compressores, quando comparado ao caso sem MPC.

#### Temperatura da descarga dos compressores

A Figura [5.14](#page-99-0) exibe a dinâmica da variável  $T_{out}$  para os compressores do primeiro estágio de compressão, quando não há controla avançado.

<span id="page-99-0"></span>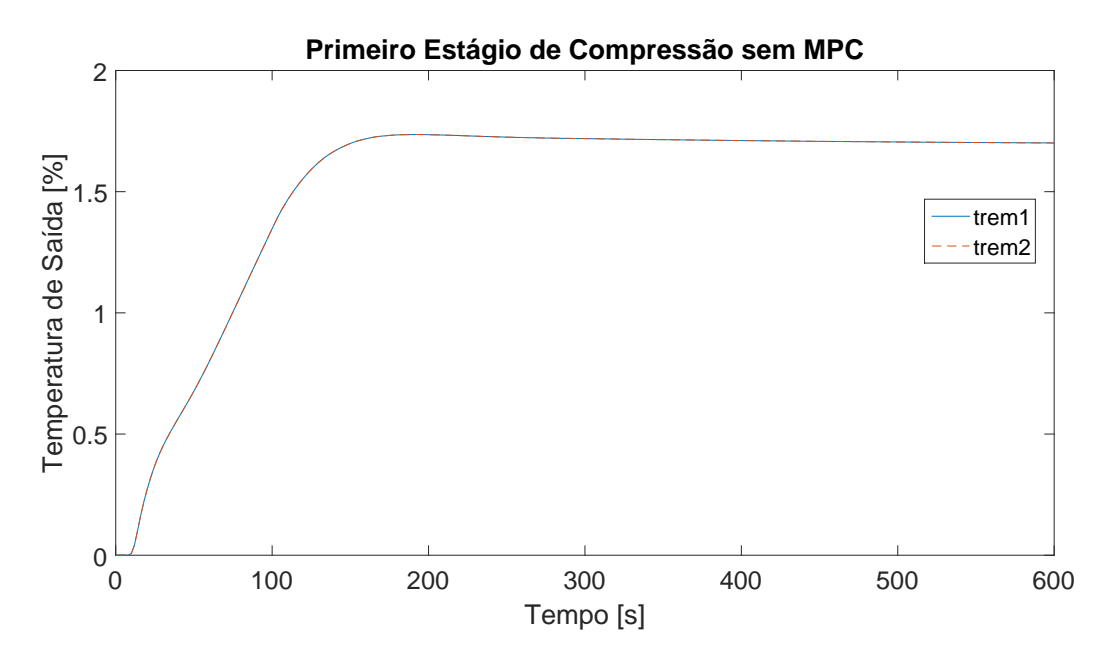

Figura 5.14: Comportamento de  $y03$  e  $y08$  sem ação de MPC.

Percebe-se na Figura [5.14](#page-99-0) que há um aumento da temperatura de descarga dos compressores iniciais em aproximadamente 1, 75%, inerentemente associado ao maior trabalho de compressão. Nota-se que o processo segue estável e atinge o novo patamar estacionário sem oscilações.

Já com a atuação do controle avançado, observa-se o comportamento mostrado pela Figura [5.15.](#page-100-0)

E possível observar que as oscilações são pequenas e, que a temperatura não varia mais que  $0.6\%$  do valor estacionário original. Há algumas flutuações na observação dessa variável, todavia, os valores são baixos, com oscilações menores que  $0,05\%$  e, portanto, aceitáveis para processos dessa natureza.

Para os compressores intermediários, a dinâmica de  $T_{out}$  é mostrada sem

<span id="page-100-0"></span>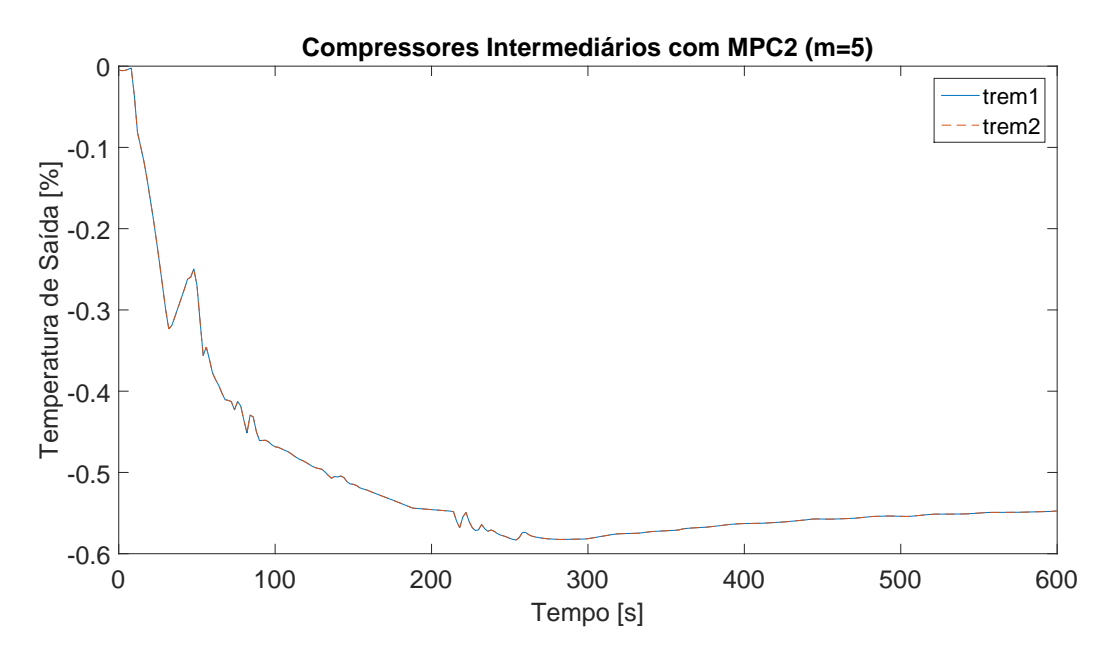

Figura 5.15: Comportamento de y03 e y08 com ação do MPC2.

<span id="page-100-1"></span>atuação de MPC na Figura [5.16.](#page-100-1)

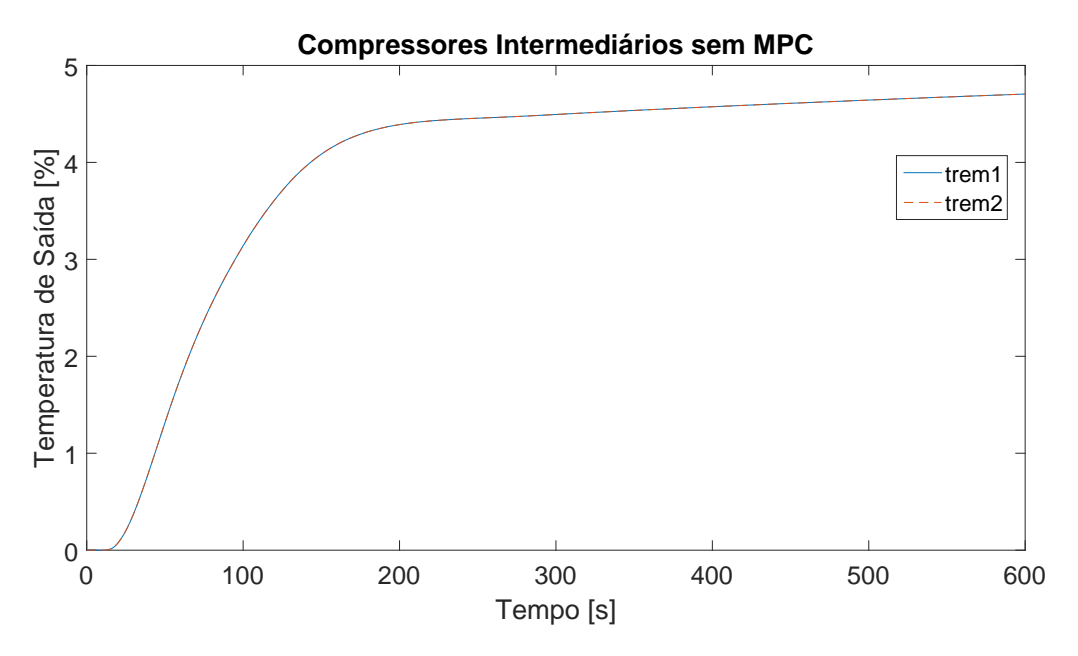

Figura 5.16: Comportamento de y13 e y18 sem ação de MPC.

Constata-se um aumento de pouco mais de 4,5% na temperatura de saída dos compressores intermediários, conforme apontado pela Figura [5.16.](#page-100-1) Da mesma forma que no primeiro estágio de compressão, esse aumento é esperado uma vez que o esforço de compressão aumenta.

Com a atuação do MPC, a dinâmica é alterada, conforme mostrado pela Figura [5.17.](#page-101-0) Nela pode-se observar uma rápida resposta inversa, de amplitude pequena, menor que  $0, 1\%$ . Observa-se que o novo valor estacionário é aproximadamente  $0.5\%$  maior que o original e o processo atinge esse novo patamar sem oscilações que comprometam sua estabilidade.

<span id="page-101-0"></span>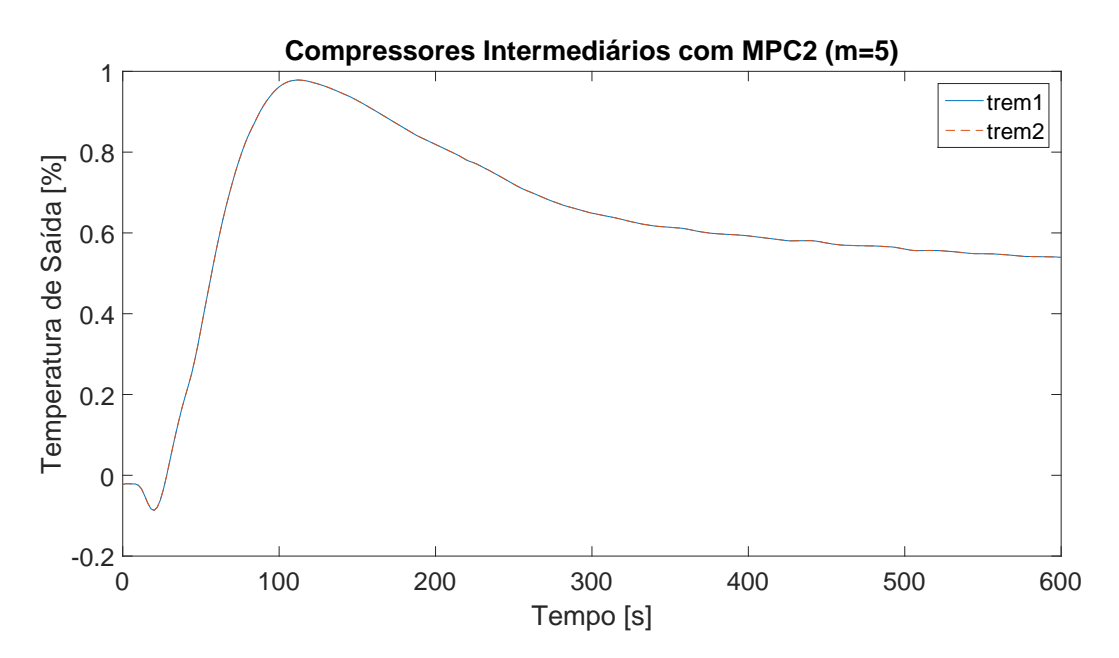

Figura 5.17: Comportamento de y13 e y18 com ação do MPC2.

#### Pressão da descarga dos compressores

A Figura [5.18](#page-102-0) mostra o comportamento da variável  $P_{out}$  dos compressores iniciais, sem ação de controle avançado. Nota-se que o novo valor estacionário  $\acute{e}$  aproximadamente  $4\%$  maior que o original, o que  $\acute{e}$  quase a amplitude da perturbação realizada na planta virtual e, nota-se um pequeno *overshoot* na resposta ao controlador local.

Já quando há ação do MPC, a resposta também possui um *overshoot*, e atinge novo patamar estacionário aproximadamente  $1,25\%$  maior que o original, conforme apresentado na Figura [5.19.](#page-102-1) Constata-se que, o valor da pressão de saída dos compressores iniciais está bem abaixo da restrição de 5%, o que corrobora a afirmativa que a folga na otimização é a responsável pela pressão de entrada violar minimamente a restrição.

Para a pressão de saída,  $P_{out}$ , dos compressores intermediários, o comportamento é mostrado na Figura [5.20.](#page-103-0) Nota-se que há resposta inversa e que a variável não atinge seu novo valor estacionário dentro da janela de tempo observada. Todavia, o processo segue estável e estabiliza aos  $3000$  [s], com novo estado estacionário em aproximadamente  $-8\%$ .

Observa-se uma dinâmica bem distinta quando há ações do controle avançado,  $\alpha$ conforme exibido na Figura [5.21.](#page-103-1) Inicialmente existe um comportamento oscilatório,

<span id="page-102-0"></span>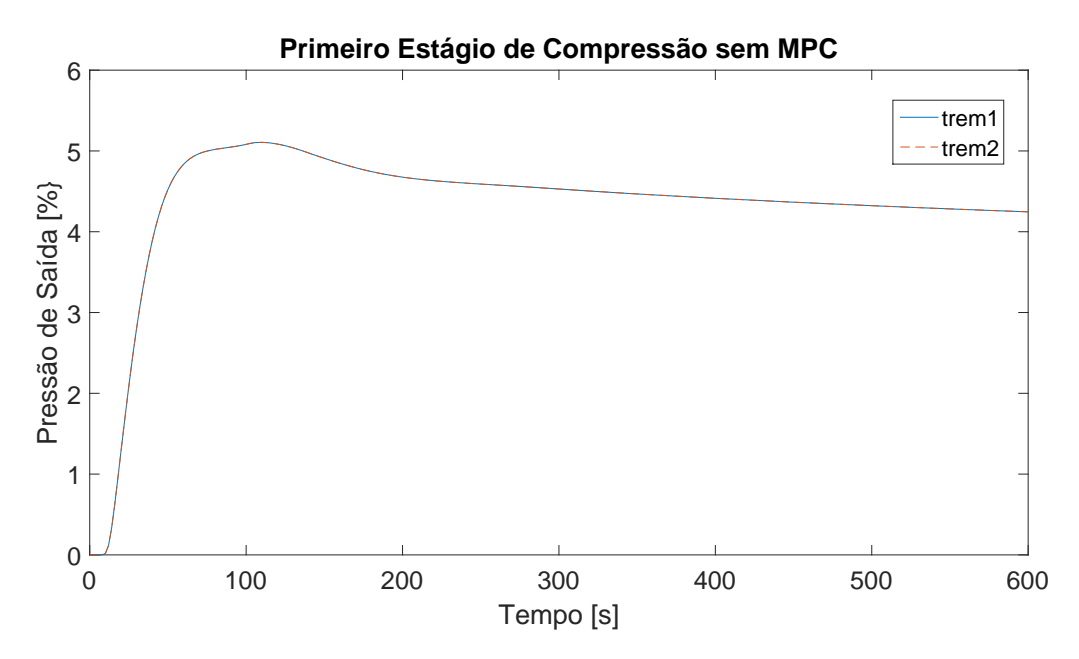

Figura 5.18: Comportamento de  $y04$  e  $y09$  sem ação de MPC.

<span id="page-102-1"></span>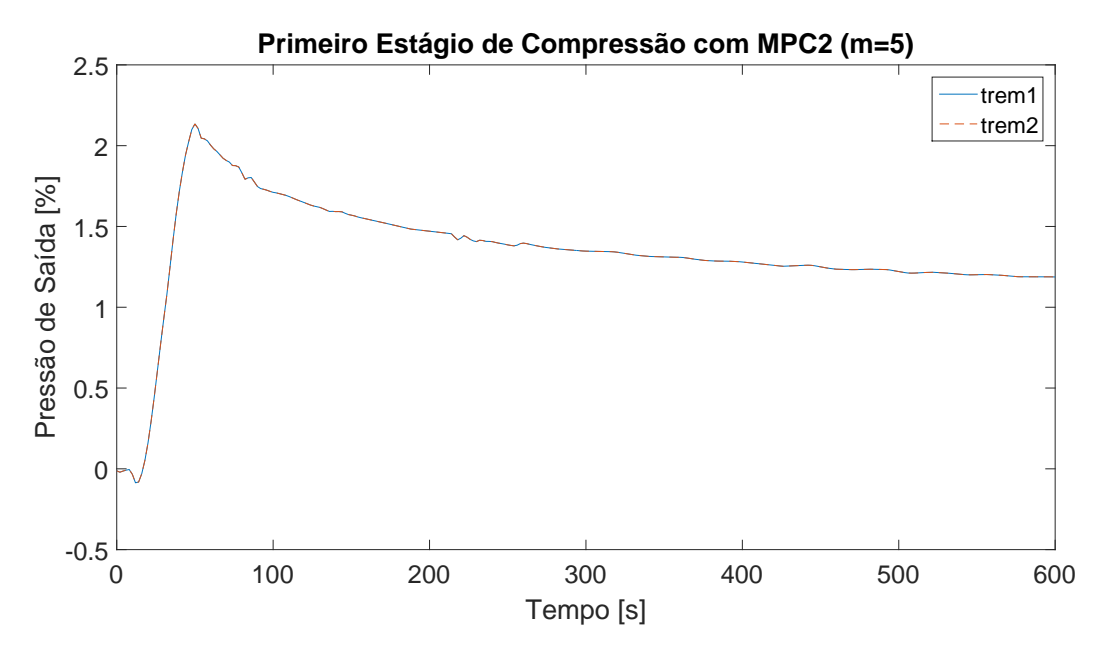

Figura 5.19: Comportamento de  $y04$  e  $y09$  com ação do MPC2.

de amplitude pequena, próxima a  $0, 3\%$ , e sim, o tempo decorrente entre elas é próximo de 30 [s], o que não compromete a integridade do compressor. Constata-se que o processo permanece longe da restrição de 5% e que o sistema estabiliza em um novo patamar  $0,6\%$  inferior ao valor original, diferentemente do caso onde só há controle básico.

<span id="page-103-0"></span>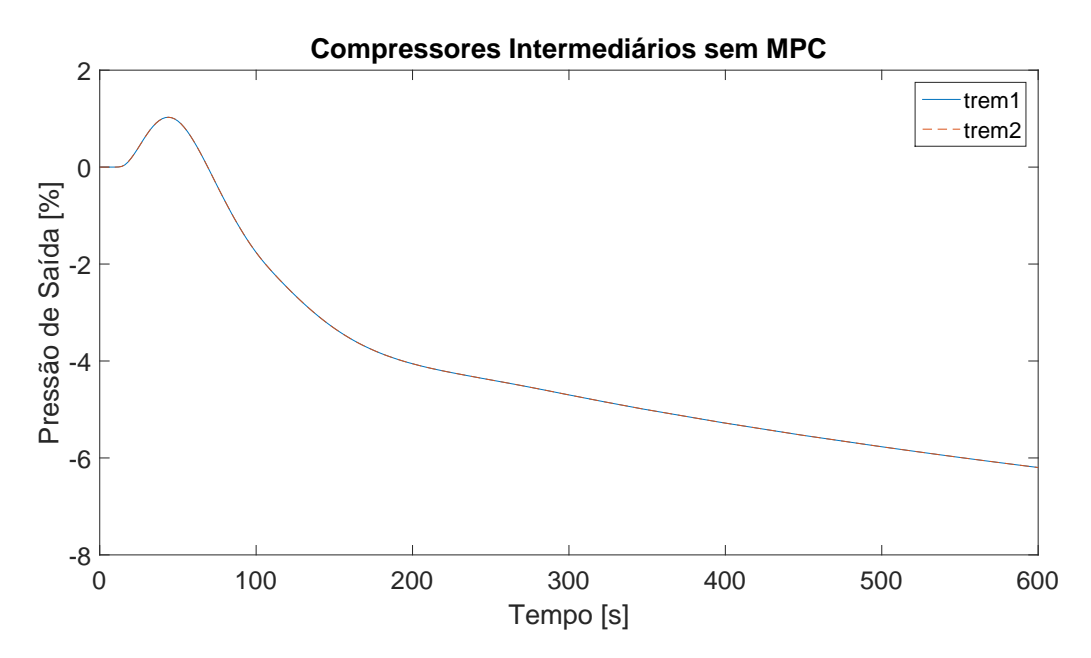

Figura 5.20: Comportamento de y14 e y19 sem ação de MPC.

<span id="page-103-1"></span>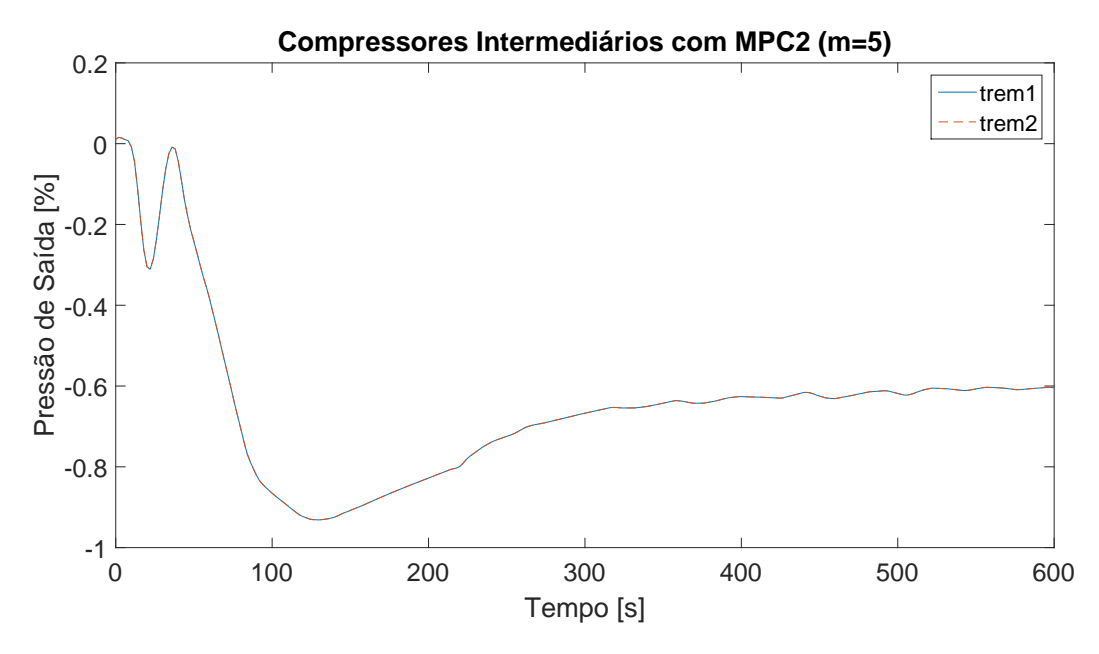

Figura 5.21: Comportamento de y14 e y19 com ação do MPC2.

### BHP dos compressores

O comportamento de maior interesse para diminuir o gasto energético é do controle do BHP dos compressores. Assim, a dinâmica dessa variável para os compressores do primeiro estágio, apenas com o controle básico, é visto na Figura [5.22.](#page-104-0)

Na Figura [5.22](#page-104-0) observa-se que o consumo bruto de energia aumentou cerca de 12% em relação ao valor do estado estacionário original. Esse comportamento já era esperado, uma vez que, as pressões de entrada e saída desses compressores

<span id="page-104-0"></span>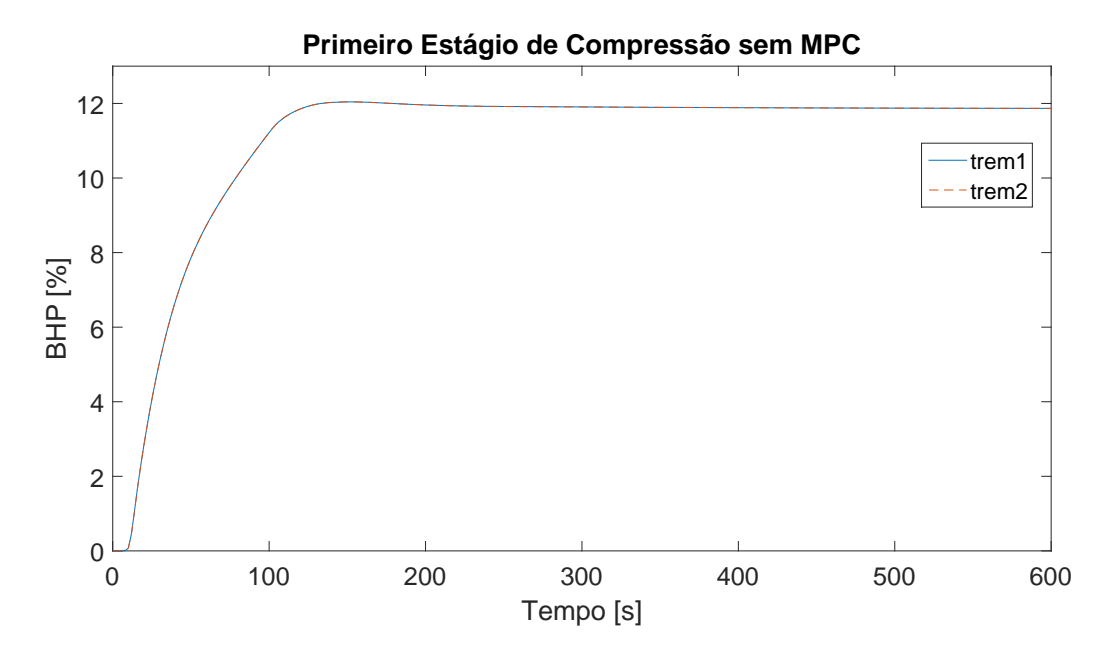

Figura 5.22: Comportamento de y05 e y10 sem ação de MPC.

diminuíram e as temperaturas de entrada e saída aumentaram, o que indica aumento do trabalho de compress˜ao. Isto decorre dos compressores tentarem atingir o valor do *setpoint* fixo do primeiro *header*, cuja pressão interna naturalmente tende a aumentar, frente ao aumento da vazão molar de alimentação.

Esse comportamento é completamente alterado quando o MPC é inserido na planta virtual, conforme se pode observar na Figura [5.23.](#page-105-0) Aqui é possível observar que o novo valor estacion´ario ´e pouco maior que 1% do original. As oscilações presentes são pequenas, menores que  $0,5\%$  e, por isso, não comprometem o funcionamento do equipamento. Esse valor ´e expressivo quando comparado ao caso onde não há controle avançado, pois o custo energético desses equipamentos são elevados na operação do processo.

Para os compressores intermediários, a dinâmica do BHP quando não há controle avançado, é mostrada na Figura [5.24.](#page-105-1) Pode-se observar que o BHP aumenta mais de 20%, frente a uma perturbação de apenas 5% na vazão molar de alimentação. Nota-se também que o processo não chega a um novo valor estacionário dentro da janela observada, não obstante, permanece estável e atinge seu novo valor estacionário de aproximadamente  $25\%$  em  $3000$  [s]. De forma semelhante ao primeiro estágio de compressão, aqui também há um esforço do controle local em atingir o setpoint fixo de pressão do segundo header.

Quando há inserção do controlado avançado, o perfil obtido para o BHP dos compressores intermediários se altera, segundo apresenta a Figura [5.25.](#page-106-0) Observa-se uma oscilação inicial de amplitude próxima a  $1,5\%$ , que dura cerca de 100 [s], tempo

<span id="page-105-0"></span>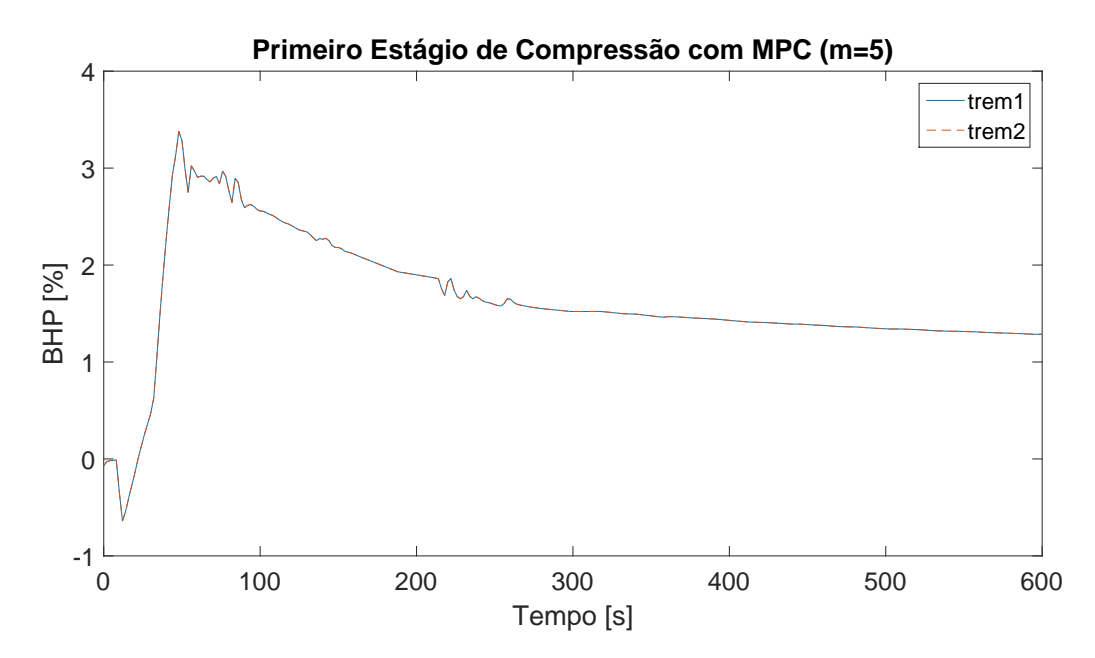

Figura 5.23: Comportamento de y05 e y10 com ação do MPC2.

<span id="page-105-1"></span>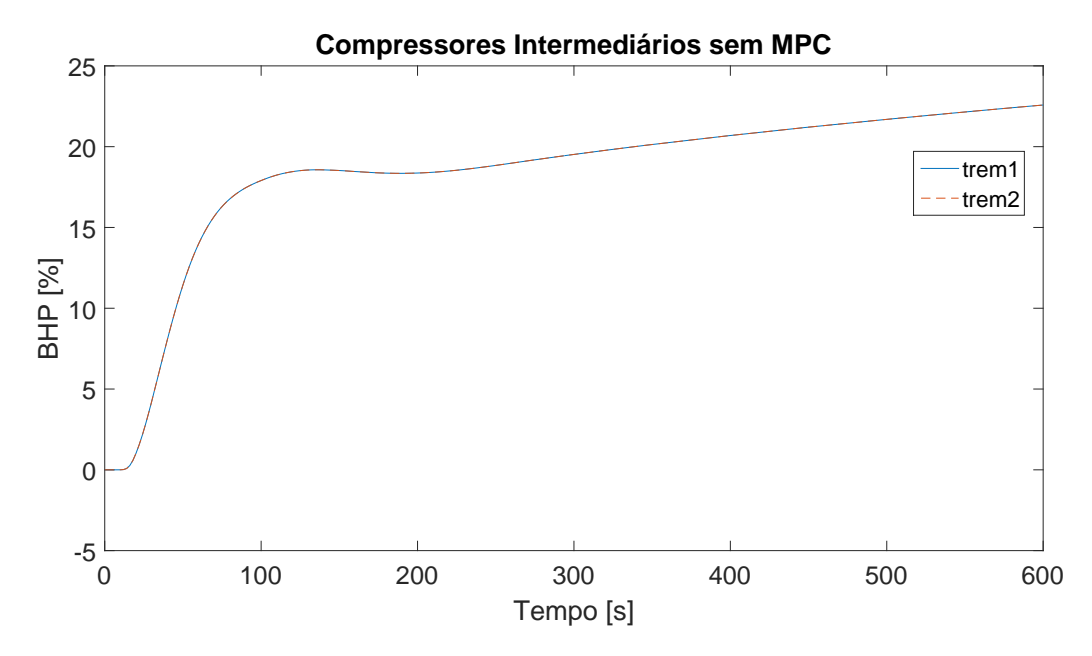

Figura 5.24: Comportamento de y15 e y20 sem ação de MPC.

esse que não compromete o desempenho das máquinas. Como algo muito positivo, tem-se que o processo retorna ao seu estado estacionário, diferentemente do que ocorre na ausência do MPC, pois o peso desta variável é unitário na otimização. Há leves oscilações, menores que  $0, 2\%$ , consideradas basicamente como ruídos de integração da planta virtual. Isso ocorre porque há erros numéricos oriundos da aproximação do valor estacionário de referência e o da ação feedback da planta.

Assim, ao comparar as variações dos casos com e sem controle avançado, o objetivo de diminuir o consumo energ´etico dos compressores foi atingido. Isto porque o MPC possui a flexibilidade de sobrescrever *setpoints* e manipular as válvulas

<span id="page-106-0"></span>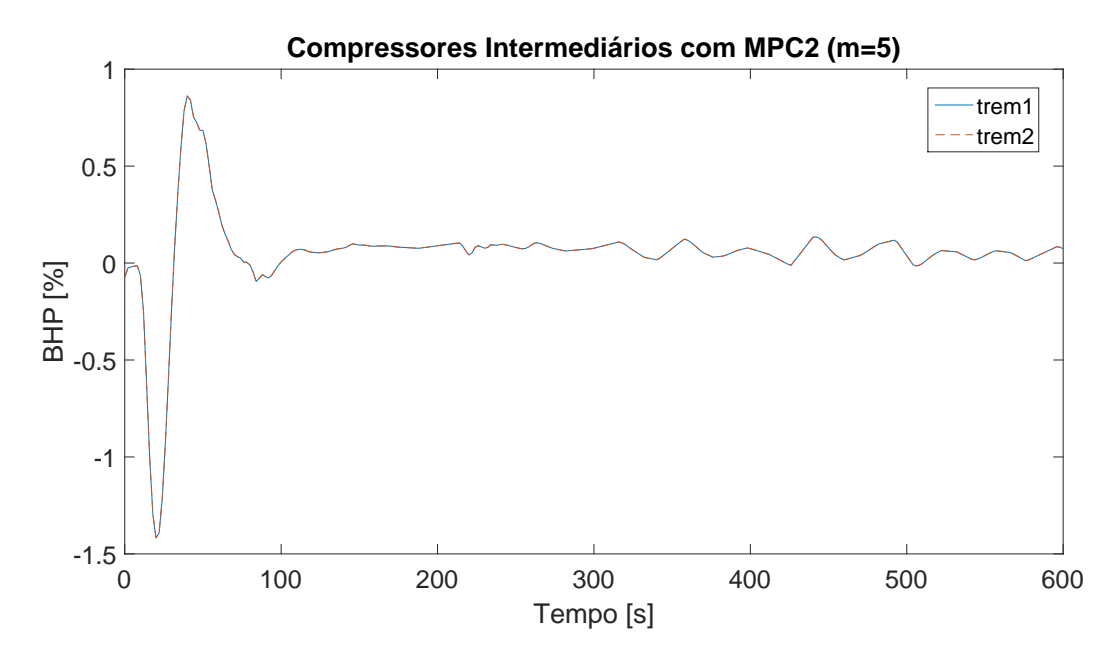

Figura 5.25: Comportamento de y15 e y20 com ação do MPC2.

de alívio de gás, que no caso onde só há controle local, permanecem fechadas e são abertas somente em casos em que as pressões dos *headers* não conseguem ser controladas.

### Temperatura de entrada no adoçamento do Gás

A variável de controle que não é inerente aos compressores, a temperatura de entrada no módulo de adoçamento do gás natural,  $T_{out}$ , torna-se interessante na pr´atica, uma vez que a mesma influencia muito o desempenho do equipamento por se tratar de remoção por adsorção. Assim, a Figura [5.26](#page-107-0) mostra o comportamento desta variável com e sem o uso de controle avançado.

Ao observar a Figura [5.26,](#page-107-0) nota-se que, na ausência de controle avançado, a temperatura de entrada do equipamento aumenta pouco mais que 4%, o que representa quase o valor integral da perturbação feita na planta virtual. Assim, ainda que o processo siga estável, esse aumento pode representar perda de efetividade na separação dos gases ácidos, mais precisamente, do  $CO<sub>2</sub>$ . Todavia, a modelagem feita neste estudo n˜ao contempla essa queda, uma vez que o modelo do equipamento foi baseado unicamente na eficiência.

Já com o emprego do MPC, também ilustrado na Figura [5.26,](#page-107-0) observa-se que o novo valor estacionário é apenas  $0, 5\%$  maior que o original. Nota-se que esse valor permanece, durante toda a janela de tempo observada, inferior à restrição imposta. Dessa forma, não há grande risco do processo de separação ser comprometido.

<span id="page-107-0"></span>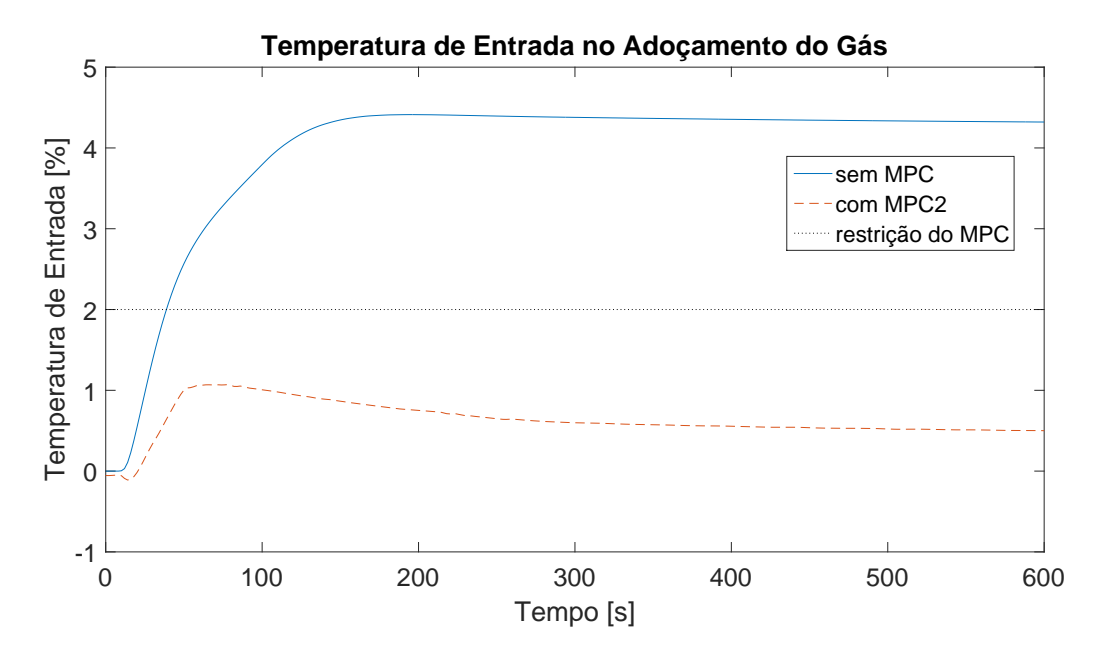

Figura 5.26: Comportamento de  $y21$  na presença e ausência de controle avançado.

### Ações de controle do MPC

Antes de apresentar o perfil das ações de controle, vale ressaltar que, de uma forma geral, pode-se perceber que em todos os casos desse cenário há um balanceamento entre os dois trens de compress˜ao, quer no primeiro ou no segundo estágio. Assim, para simplificar a exibição dos próximos gráficos, apenas um dos trens de cada estágio de compressão é mostrado. Além disso, foi admitido que qualquer ação de controle de ordem igual ou inferior a 10<sup>−4</sup> é considerada desprezível.

A começar pelos trocadores de calor, para esse primeiro cenário, têm-se os perfis dos resfriadores que compõem o primeiro estágio  $(u01 \text{ e } u02)$  mostrados na Figura [5.27.](#page-108-0) Já o resfriador anterior à desidratação  $(u03)$  e o aquecedor anterior ao adoçamento  $(u04)$  são expostos pela Figura [5.28.](#page-108-1)

Nota-se, na Figura [5.27,](#page-108-0) que os perfis das ações dos resfriadores no primeiro estágio de compressão possuem uma atuação mais incisiva nos segundos subsequentes ao distúrbio, ainda que de pequena amplitude, inferior a  $1\%$  e o novo valor estacionário é pouco maior que o original, aproximadamente  $0, 1\%$ . A atuação dos trocadores de calor do condicionamento também é pequena, cerca de  $0,02\%$ , visto na Figura [5.28.](#page-108-1) Contudo, atuam no mesmo sentido, a fim de diminuir a temperatura de entrada no adoçamento do gás. Em ambos os equipamentos, não há ações bruscas de comportamento indesejado. Os demais trocadores de calor tiveram ações consideradas desprezíveis, por serem menores que  $10^{-4}$ .

Os novos *setpoints* de pressão são mostrados nas Figuras [5.29,](#page-109-0) [5.30](#page-109-1) e [5.31,](#page-110-0) para o primeiro, segundo e terceiro header, respectivamente.
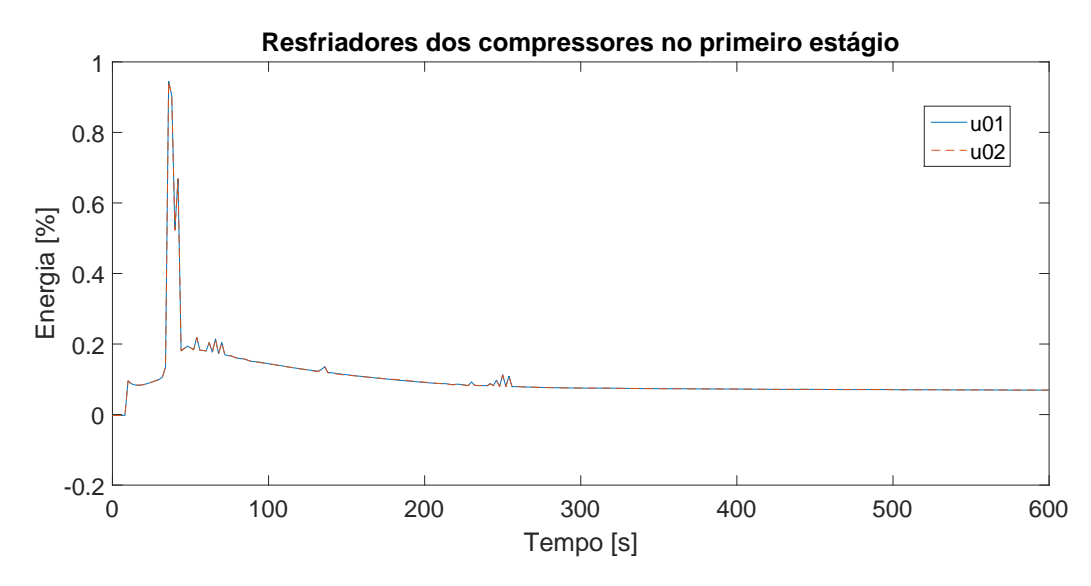

Figura 5.27: Perfis das ações de controle do MPC2 para  $u01$  e  $u02$ .

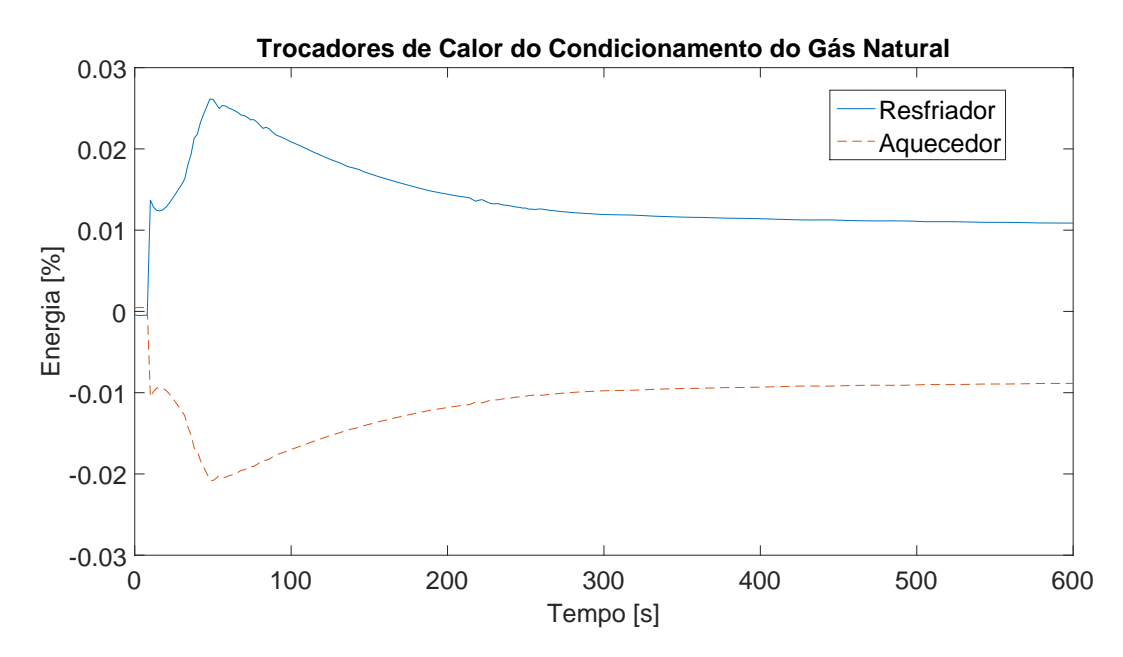

Figura 5.28: Perfis das ações de controle dos trocadores de calor do condicionamento do gás.

Pela Figura [5.29,](#page-109-0) observa-se uma grande variação nos instantes posteriores ao distúrbio na planta virtual. Embora não sejam desejáveis oscilações de alta frequência, estas não são diretamente postas sobre um equipamento mecânico, assim, se tornam aceitáveis, uma vez que não comprometem o processo. O novo valor estacionário é superior ao original em pouco mais de  $3\%$ , o que implica em aumentar a pressão do *header* e, consequentemente, diminuir o valor do BHP, ou seja, o trabalho de compressão no primeiro estágio.

Para o setpoint do segundo header, o perfil obtido pelo MPC2, na Figura [5.30,](#page-109-1) indica oscilações menores que o primeiro, com amplitude sempre inferior a 1%. O

<span id="page-109-0"></span>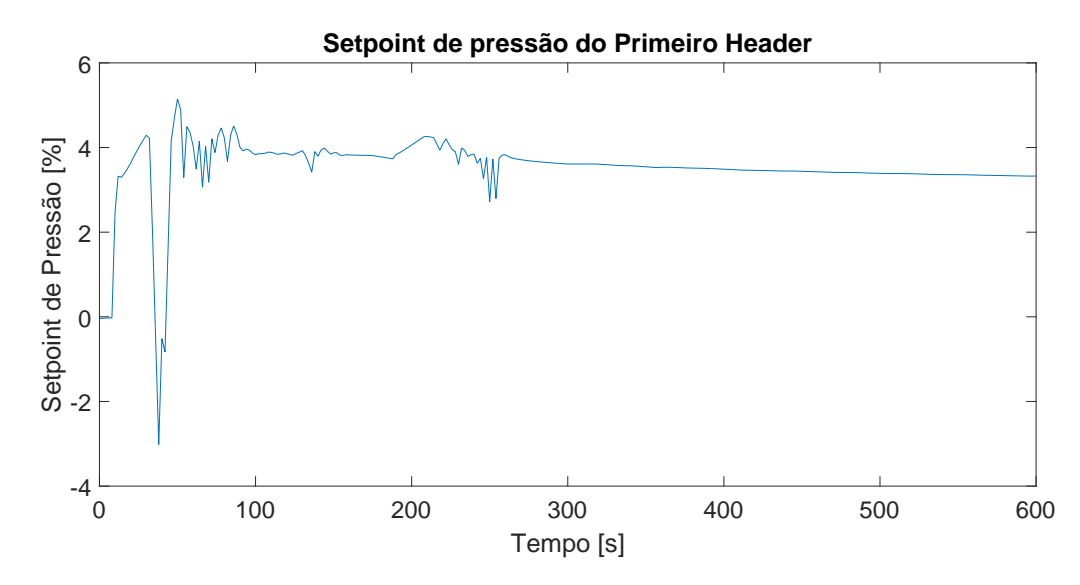

Figura 5.29: Setpoint de pressão calculado pelo MPC2 para o primeiro header.

<span id="page-109-1"></span>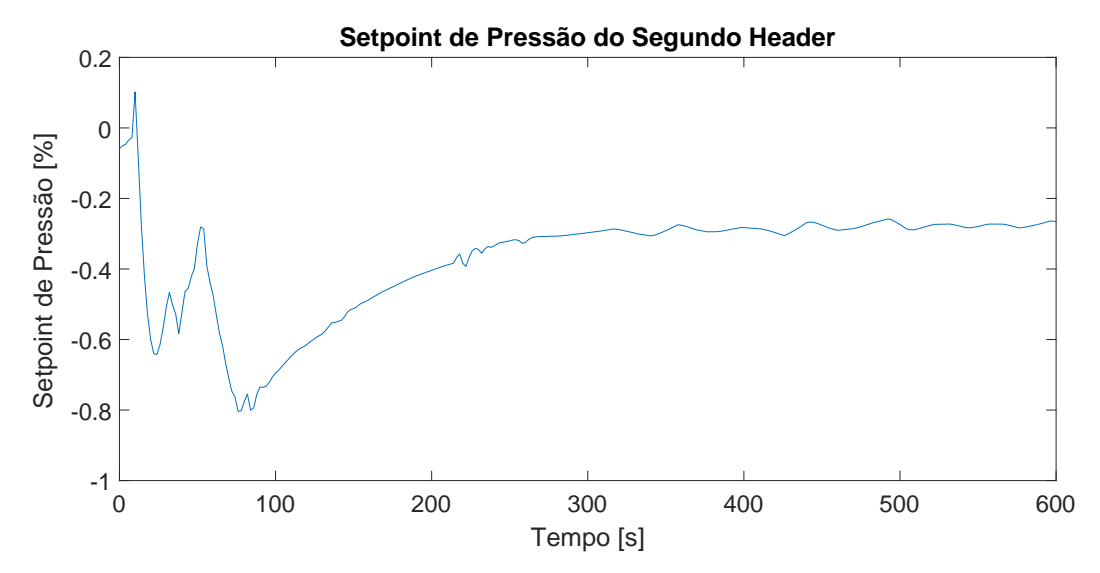

Figura 5.30: Setpoint de pressão calculado pelo MPC2 para o segundo header.

novo patamar estacionário é inferior em aproximadamente  $0, 2\%$ , o que indicaria falsamente, se isolado, um aumento no trabalho de compressão intermediário. Contudo, há outras variáveis que interferem, como as válvulas de alívio.

Já o terceiro header, que tem como perfil de *setpoints* o indicado pela Figura  $5.31$ , possui oscilações leves menores que  $0,5\%$ . Seu valor estacionário é pouco menor que o original, pois as oscilações próximas ao fim da janela de tempo observada são consideradas ruídos da integração da planta virtual. Assim, todos os setpoints são considerados satisfatórios e não implicam em impacto aos instrumentos mecânicos.

Quanto às ações sobre as válvulas de alívio, pode-se observar o perfil na Figura [5.32.](#page-110-1)

Para o primeiro header, nota-se uma oscilação de 4% na abertura por um breve

<span id="page-110-0"></span>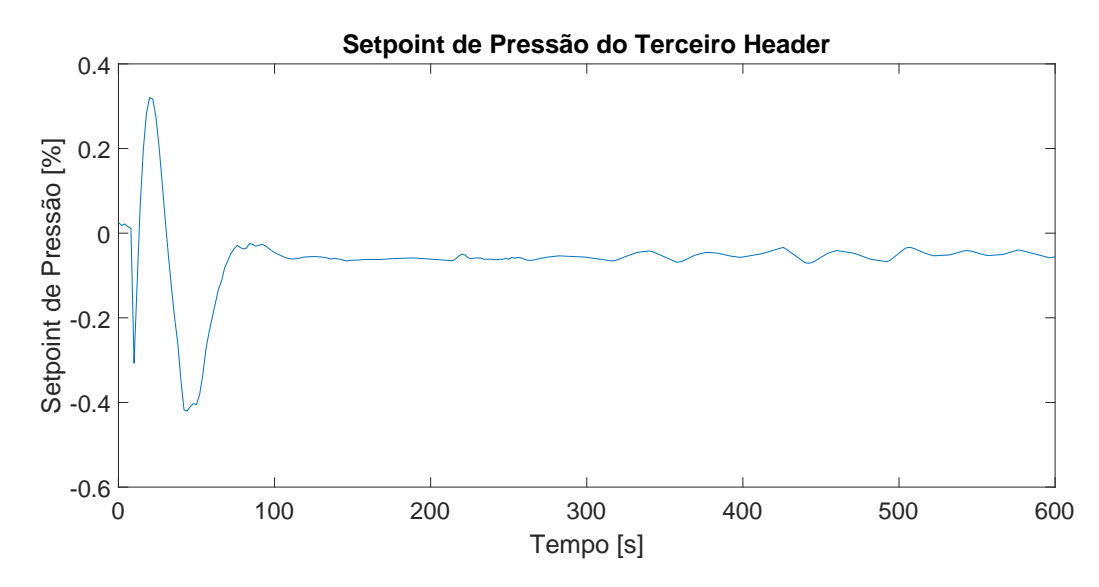

<span id="page-110-1"></span>Figura 5.31: Setpoint de pressão calculado pelo MPC2 para o terceiro header.

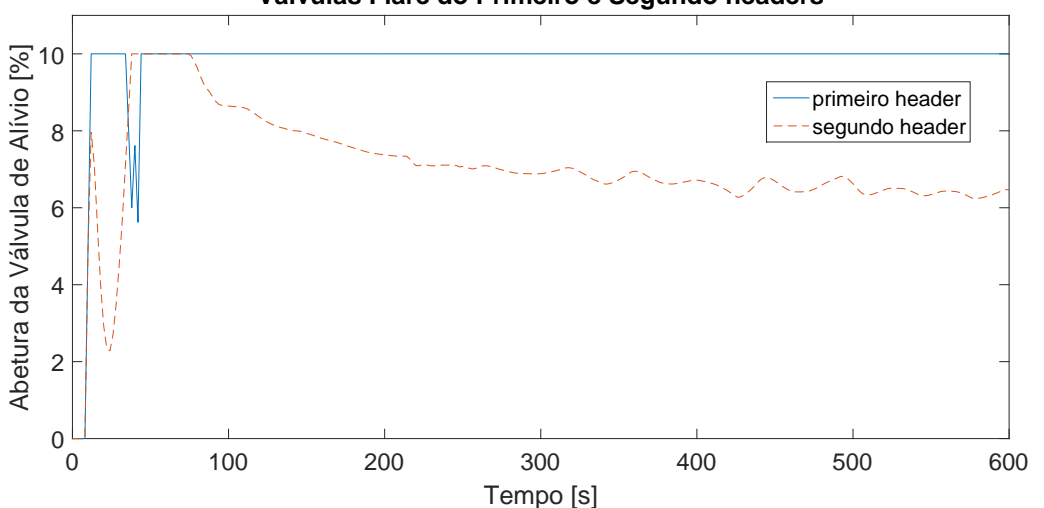

**Válvulas Flare do Primeiro e Segundo headers**

Figura 5.32: Abertura das válvulas de alívio da planta virtual.

período de tempo, conforme mostra a Figura [5.32.](#page-110-1) Posteriormente, essa válvula permanece na restrição imposta pelo MPC, de 10%, a fim de não perder muito gás, já que, uma possível solução da otimização para minimizar o custo energético é purgar o máximo de gás, assim há menos trabalho de compressão, todavia, essa é a solução indesejável. Nota-se que a válvula de alívio do segundo header é menos agressiva e não permanece na restrição, também de 10%, tendendo a um valor final de aproximadamente 6%. A oscilação nessa válvula é decorrente do ruído de integração da planta virtual, este fenômeno que não ocorre na primeira, pois está sempre com sua restrição ativa, sem baixar o valor da abertura ao final da janela de tempo de observação.

A fim de verificar se a abertura das válvulas de alívio prejudica a produção, uma comparação entre os valores do gás excedente, oriundo do distúrbio, e o que escapa por essas válvulas é mostrada na Figura [5.33.](#page-111-0)

<span id="page-111-0"></span>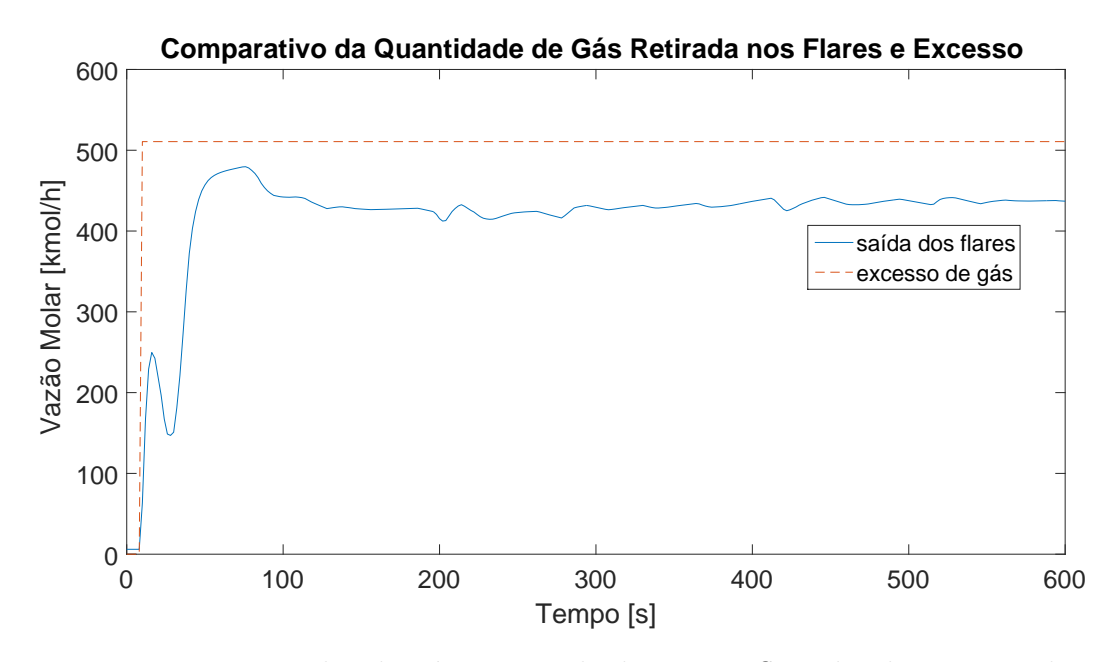

Figura 5.33: Vazão molar do gás encaminhado para o *flare* da planta virtual.

Na Figura [5.33,](#page-111-0) percebe-se que mais gás permanece no processo que o perdido para *flare*. Todavia, ao comparar o valor energético dos compressores nos casos com e sem controle avançado, há enorme economia, superior a 20% apenas no BHP de cada compressor intermediário, com o uso do MPC. Assim, o controle avançado baseado em modelos lineares obteve desempenho satisfatório para o distúrbio medido.

## 5.2 Cenário 2

Previamente à exposição dos resultados deste cenário, deve-se reforçar que, os gráficos são expostos de forma conjunta entre os casos com e sem controle avançado, baseado na experiência que a planta virtual se encontra balanceada e, portanto, possui a mesma resposta para os dois trens de compress˜ao. Outro fator que deve ser levado em consideração é que há muita correlação entre as variáveis dos compressores e, portanto, não há necessidade de subdividir entre pressão e temperatura de entrada e saída. Isso torna a leitura das próximas subseções mais dinâmicas.

Neste cenário, há uma queda de 10% na pressão de saída do processo, o que simula, por exemplo, a queda de pressão na saída da planta de compressão para uma UPGN e é ilustrado pela Figura [5.34.](#page-112-0)

<span id="page-112-0"></span>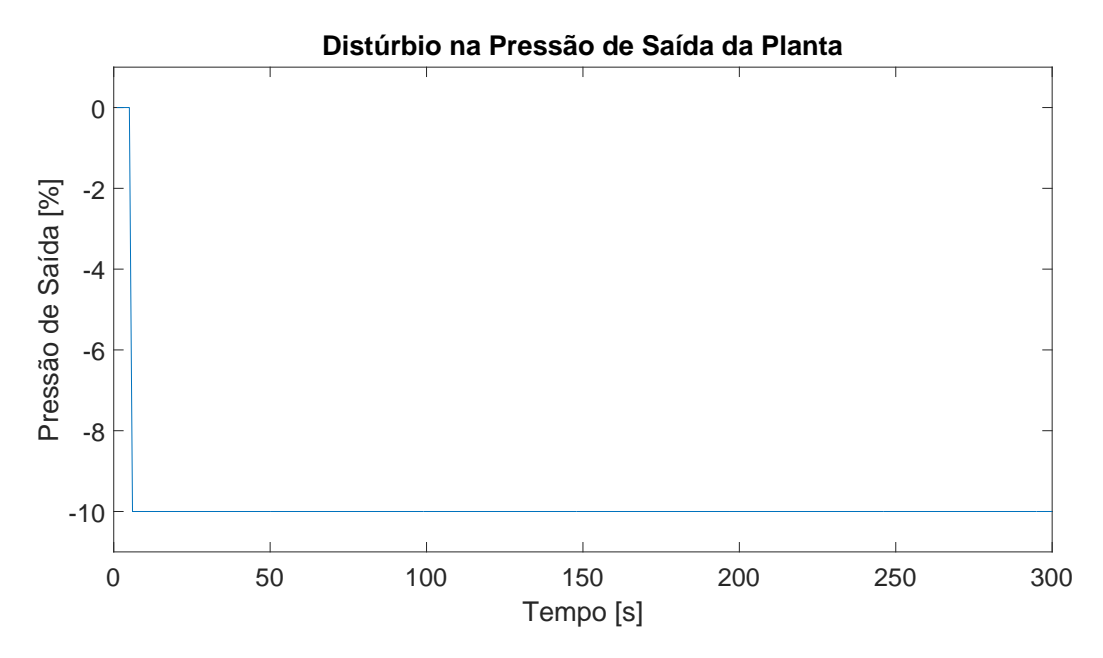

Figura 5.34: Perturbação na pressão de saída da planta, d03.

### 5.2.1 Variáveis Controladas - Cenário 2

Como o distúrbio  $\psi_{\zeta}(t)$  foi aplicado ao final do processo, espera-se que não haja muita interferência nas demais variáveis controladas. De fato, pode-se utilizar a informação disposta na matriz de esparsidade, mostrada na Figura [4.6.](#page-86-0) Assim, como a pressão de saída da planta é o último distúrbio, d03, aplicado, deve-se observar a  $\tilde{u}$ ltima coluna dessa matriz. Ao fazê-lo, nota-se que apenas as linhas 13, 14, 15, 18, 19 e 20 são não nulas, o que implica em apenas as variáveis de temperatura e pressão de saída dos compressores intermediários (y13 e y14 para o primeiro trem e y18 e y19 para o segundo), bem como seus respectivos BHP ( $y15$  e  $y20$ ) são significativamente afetados.

#### Temperatura de saída dos compressores

A dinâmica da temperatura de saída dos compressores intermediários é mostrada na Figura [5.35.](#page-113-0) Nota-se que a perturbação pouco afeta essa variável, uma vez que a maior variação, para ambos os casos, é menor que  $0, 25\%$ . Nessa perspectiva, há pouca diferença entre usar ou não o MPC. Mesmo que a diferença seja pequena, o caso sem MPC retornou ao valor estacionário original. Já o uso de controle avançado elevou o patamar em aproximadamente  $0,02\%$ . Deve-se atentar ao fato de que ambos os trens de compressão são representados, uma vez que há balanceamento dos mesmos.

<span id="page-113-0"></span>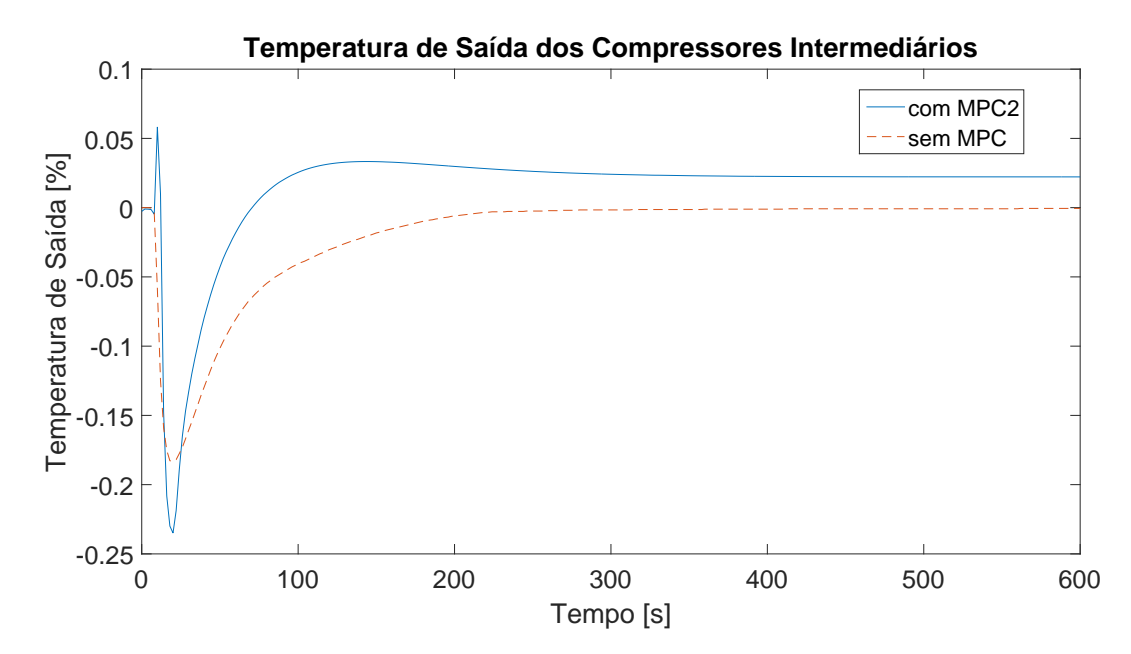

Figura 5.35: Temperatura de saída dos compressores intermediários,  $y13$  e  $y18$ .

#### Pressão de saída dos compressores

O comportamento da pressão de saída dos compressores intermediários é exibido na Figura [5.36](#page-113-1) de forma comparativa entre o uso ou não do controle avançado. Constata-se que, em ambos os casos, o processo consegue retornar ao valor estacionário original, com leve diferença entre as dinâmicas. Com o uso do MPC, há uma queda maior, de aproximadamente  $1,5\%$ , se comparado ao caso sem MPC. Porém, nesse segundo caso, o processo retorna de forma mais rápida ao patamar original.

<span id="page-113-1"></span>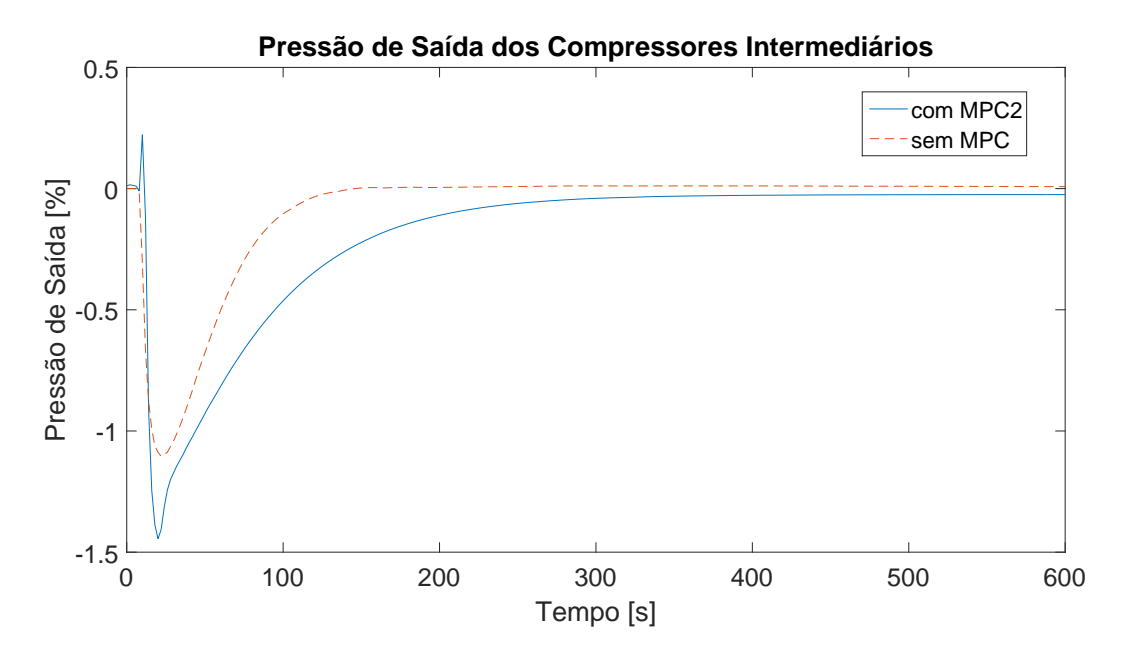

Figura 5.36: Pressão de saída dos compressores intermediários,  $y14$  e  $y19$ .

#### BHP dos compressores

O BHP dos compressores intermediários é mostrado na Figura [5.37.](#page-114-0) Observase que o estado estacionário é recuperado frente ao distúrbio para ambos os casos. Com o uso do MPC há uma sobreelevação inicial de 2%, ao passo que com controle local esse aumento é de  $0, 5\%$ ; em ambos os casos, o tempo de resposta é curto, menos de  $30 \text{ [s]}$ . Porém, de forma inversa ao exposto na Figura [5.36,](#page-113-1) o uso do MPC faz o sistema retornar ao patamar estacionário de forma mais acelerada. Isso porque a trajetória de referência dessas variáveis é nula, ou seja, sem desvio, o que é obtido com sucesso nesse caso.

<span id="page-114-0"></span>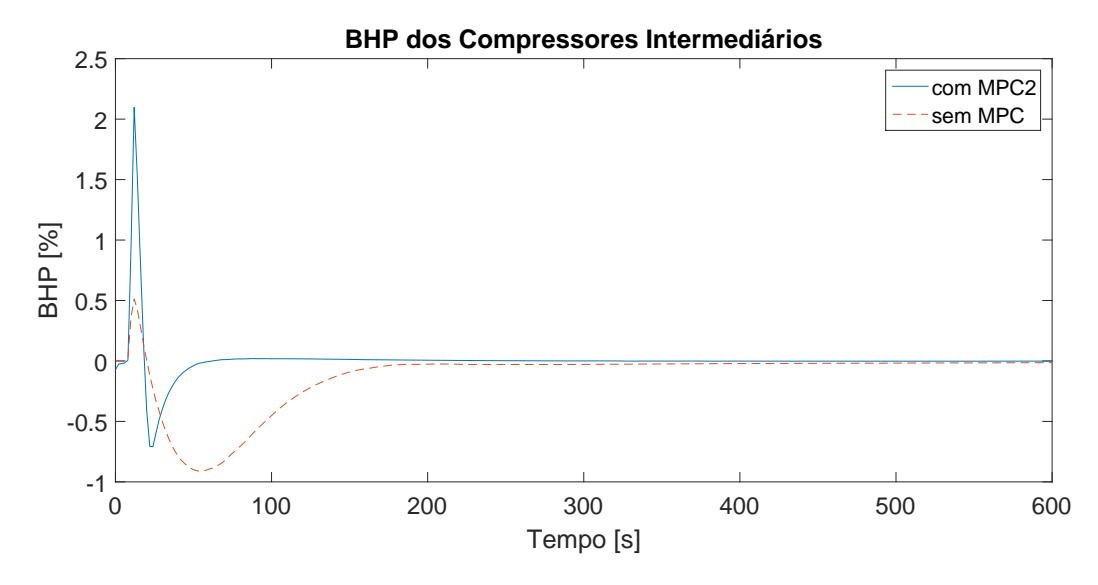

Figura 5.37: BHP dos compressores intermediários,  $y15$  e  $y20$ .

Não obstante, há grande semelhança entre o uso ou não do MPC para rejeitar esse distúrbio, diferentemente do cenário 1, em que o controle avançado mostrou-se mais eficiente na redução do consumo energético. Isso pode ser explicado porque h´a mais um par de compressores ao final do processo n˜ao contemplados pelo MPC (por limitação de memória ao usar a interface entre os *softwares*). Assim, como o distúrbio é aplicado ao final do processo, muitas variáveis anteriores não afetam significativamente o processo.

#### Ações de controle do MPC

Muitas das variáveis manipuladas pelo MPC tiveram ações de controle de ordem inferior a 10<sup>−</sup><sup>4</sup> e, por essa raz˜ao, foram consideradas efetivamente nulas.

Ao entender o distúrbio (uma queda de pressão repentina na saída da planta), espera-se que o MPC atue de forma mais significativa em variáveis que aliviem a pressão interna do sistema até a amortização do mesmo. Assim, as variáveis que contribuíram de maneira mais expressiva foram os *setpoints* dos dois últimos headers  $(u10 \text{ e } u11)$ , abertura da segunda válvula de alívio  $(u11)$  e a recirculação do segundo estágio de compressão (u16 e u18 para o primeiro trem e u17 e u19 para o segundo).

Os perfis de abertura das válvulas de alívio são mostrados na Figura [5.38.](#page-115-0) Observa-se que o setpoint do header intermediário decresce aproximadamente  $2,5\%$ e o do *header* final aumenta pouco menos de  $2\%$ . Isso é justificado, uma vez que se deseja diminuir a pressão de saída da planta e, portanto, há um pequeno acúmulo de gás, mostrado na forma dessa elevação de *setpoint*. Já a pressão do header intermediário pode ser associada a sua válvula de alívio. Ao final da janela de tempo de observação, ambos retornam aos *setpoints* estacionários iniciais.

<span id="page-115-0"></span>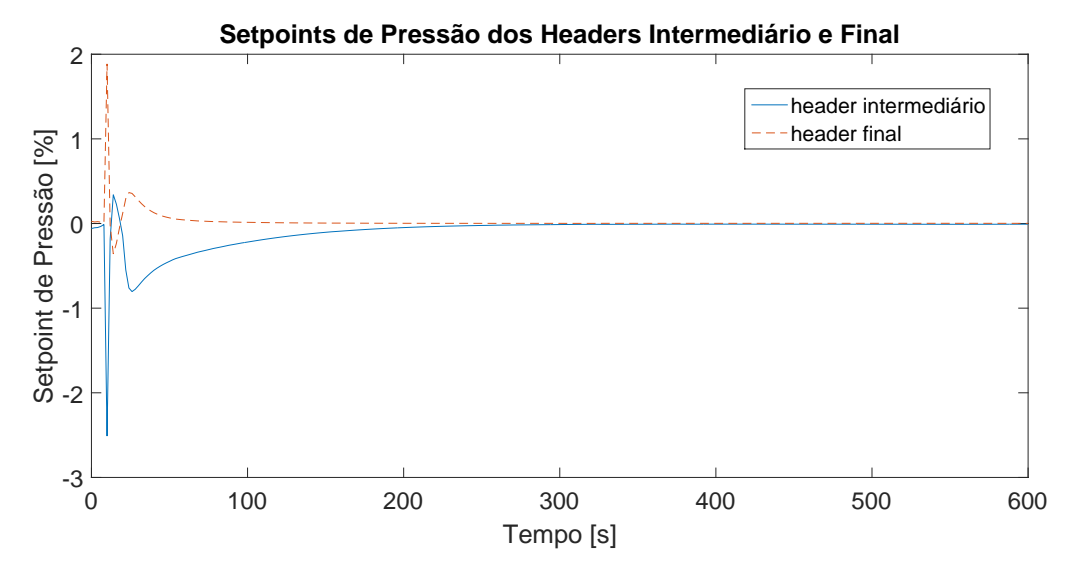

Figura 5.38: Setpoints de pressão dos headers intermediário e final,  $u10$  e  $u11$ .

O perfil de abertura da segunda válvula de alívio é mostrado na Figura [5.39.](#page-116-0) Nota-se que essa válvula abre pouco menos que 3, 5%, a fim de retirar gás do processo e, consequentemente, diminuir a pressão do sistema para amortecer o distúrbio. Não obstante, a mesma retorna à posição inicial, ou seja, totalmente fechada. Essa abertura é justificada, uma vez que o BHP dos compressores intermediários eleva-se, conforme exibido pela Figura [5.37](#page-114-0) e, com menos gás, o trabalho de compressão também é menor.

As últimas variáveis que são manipuladas de forma significativa, são apresentadas na Figura [5.40.](#page-116-1) Nota-se uma ação conjunta e similar entre as válvulas dos compressores intermediários e finais, pois ambas abrem rapidamente ap´os o dist´urbio, fecham e abrem novamente, de forma mais suavizada. O estado estacionário final é o mesmo que o inicial, ou seja, fechadas. A abertura inicial justifica o incremento do BHP, pois aumenta o trabalho de compressão e acionam a válvula de alívio, de forma conjunta. Contudo, há diminuição do BHP além

<span id="page-116-0"></span>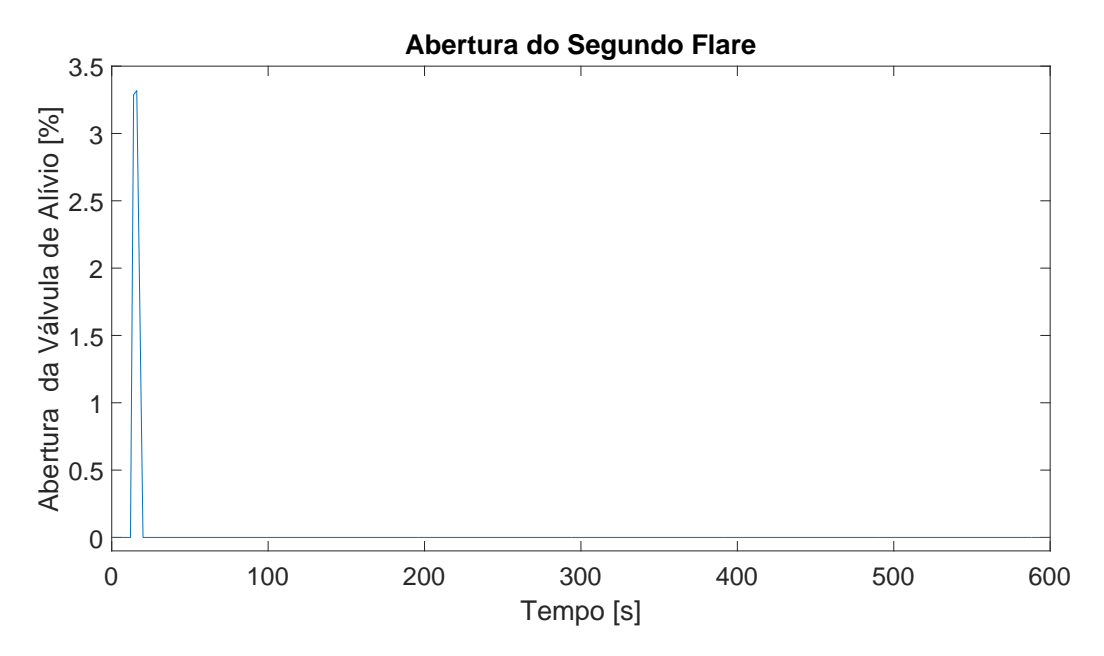

Figura 5.39: Abertura da segunda válvula de alívio,  $u13$ .

do estado estacion´ario original e, para retornar o mesmo para desvio nulo, essas válvulas tornam a abrir e fechar, de forma mais lenta e gradual, até que, finalmente, o dist´urbio ´e absorvido pelo sistema e esses reciclos tornam a fechar completamente.

<span id="page-116-1"></span>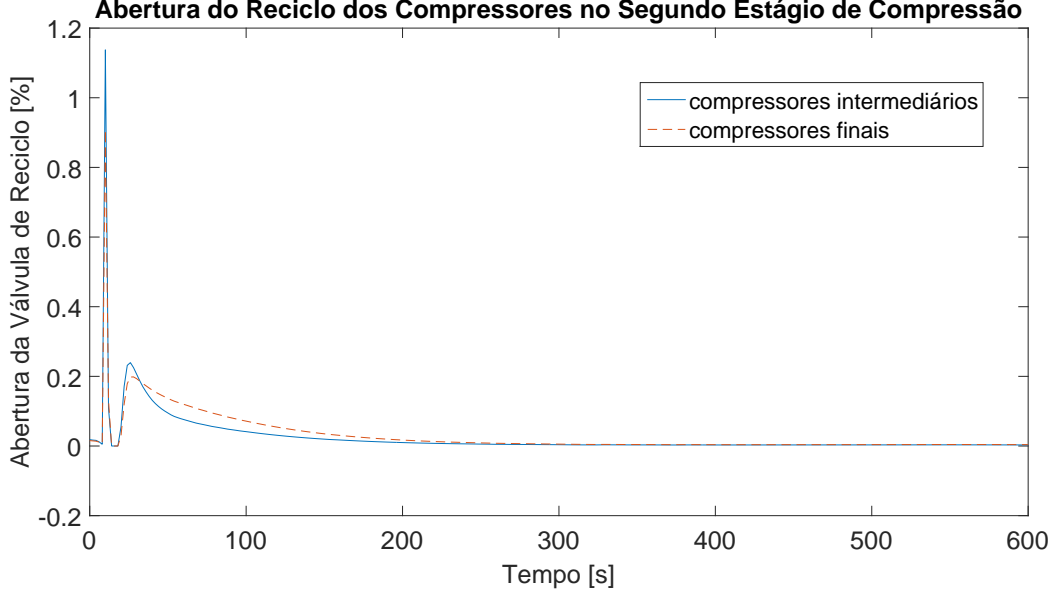

**Abertura do Reciclo dos Compressores no Segundo Estágio de Compressão**

Figura 5.40: Abertura das válvulas de reciclo do segundo estágio de compressão.

Assim, para esse cenário 2, não há diferença significativa no emprego do MPC. Esse não altera o processo de forma positiva, contudo, não há ônus ao implementar o controle avançado, apenas custo computacional no sistema que o controle local atua pertinentemente.

### 5.3 Cenário 3

Neste cenário, diferentemente dos outros dois, há presença de um distúrbio  $\psi_{\zeta}(t)$  não medido. Esse é aplicado à eficiência mecânica de compressão do segundo trem no primeiro estágio, com amplitude decrescente de 3%, conforme ilustrado na Figura [5.41.](#page-117-0)

<span id="page-117-0"></span>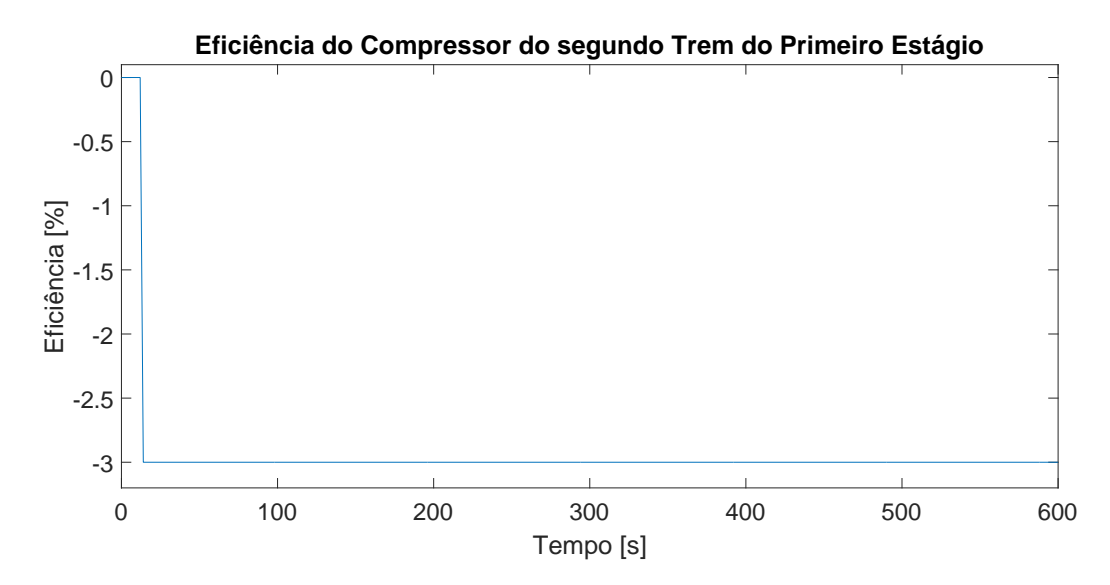

Figura 5.41: Queda de eficiência mecânica de compressão do segundo trem do primeiro estágio.

### 5.3.1 Variáveis Controladas - Cenário 3

Antes de apresentar o perfil das variáveis controladas, deve-se ter em mente que esse distúrbio na eficiência é atrelado apenas ao BHP do compressor. Esse comportamento é vinculado pela modelagem adotada para esses equipamentos na planta virtual. Assim, todas as demais variáveis são mantidas inalteradas pelo distúrbio e, portanto, não são apresentadas nas seções que se seguem, como única exceção o BHP. Como se aplica o distúrbio no compressor do segundo trem no primeiro estágio, as variáveis mostradas nas figuras a seguir são referentes ao primeiro trem.

#### Temperatura de entrada dos compressores

Os perfis da variável  $T_{in}$  do compressor do primeiro estágio são exibidas na Figura [5.42,](#page-118-0) de forma comparativa entre o uso do controle avançado e apenas do local. Observa-se que, para o caso onde não há uso do MPC, essas variáveis não são afetadas. Já com o MPC2, há uma leve elevação do estado estacionário, em aproximadamente 0.02%.

<span id="page-118-0"></span>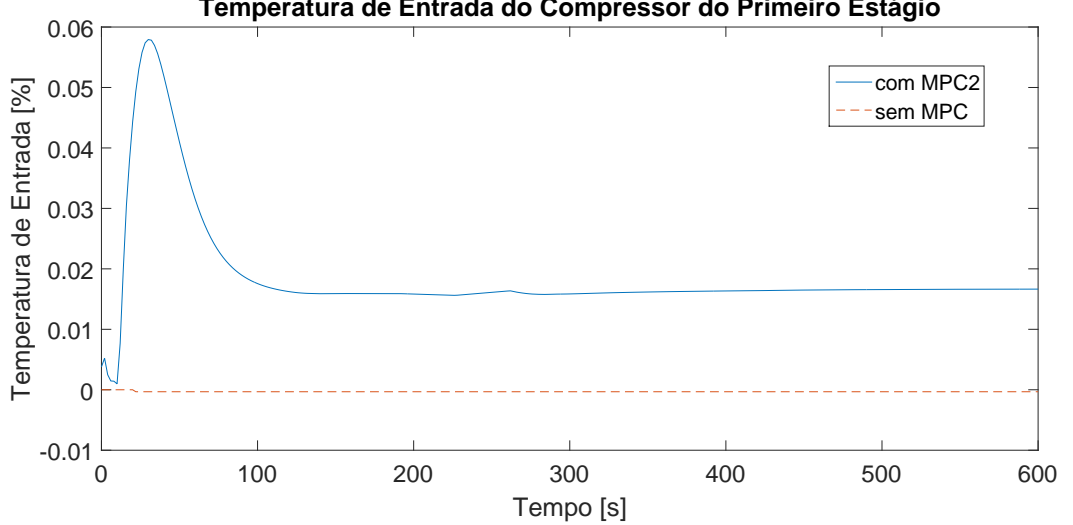

**Temperatura de Entrada do Compressor do Primeiro Estágio**

Figura 5.42: Comportamento comparativo de  $y01$  com e sem ação do MPC2.

Para os compressores intermediários, o perfil dessas temperaturas é mostrado na Figura [5.43.](#page-118-1) De maneira semelhante aos compressores iniciais, a temperatura de entrada dos intermediários não se altera sem o uso do MPC, contudo, a mesma diminui cerca de  $0,5\%$  caso se empregue o controle avançado. Embora seja uma redução relativamente pequena, o objetivo do MPC é sempre diminuir o consumo energético ou, fazê-lo retornar ao valor estacionário original e, para alcançá-lo, por vezes h´a respostas contra-intuitivas ou de baixa magnitude, beneficiadas pelo fato do MPC tratar o acoplamento entre as variáveis de forma sistemática e vantajosa.

<span id="page-118-1"></span>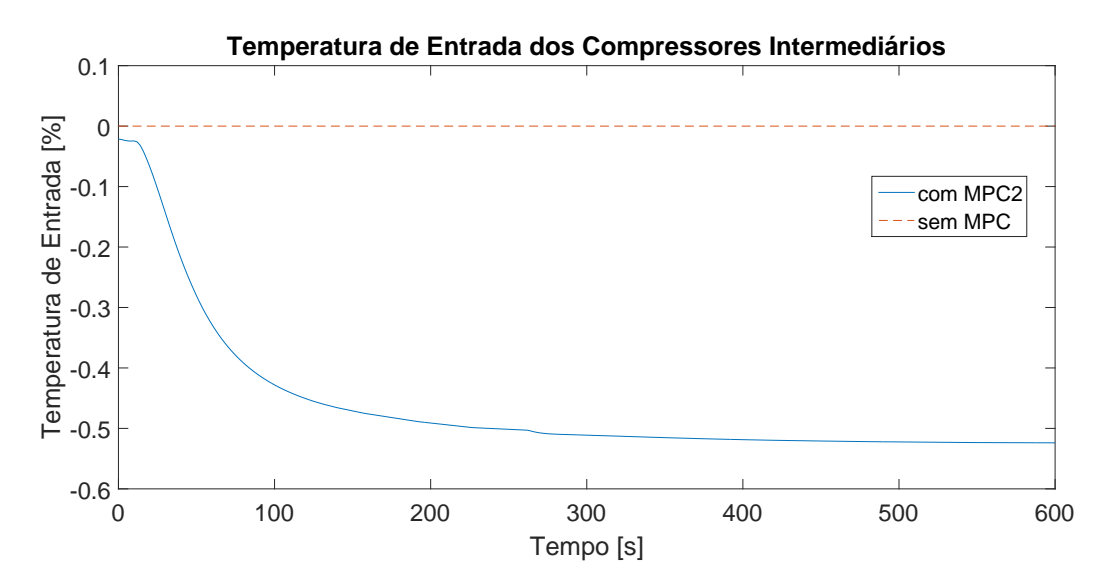

Figura 5.43: Comportamento comparativo de  $y01$  e  $y06$  com e sem ação do MPC2.

#### Pressão de entrada dos compressores

Os perfis comparativos com e sem uso de controle avançado para a variável  $P_{in}$ do compressor do primeiro est´agio, no primeiro trem, s˜ao apresentados na Figura [5.44.](#page-119-0) Constata-se que, com o uso do MPC h´a um aumento de 0, 6% do novo estado estacionário, em relação ao original. Sem uso de MPC, essa variável permanece constante.

<span id="page-119-0"></span>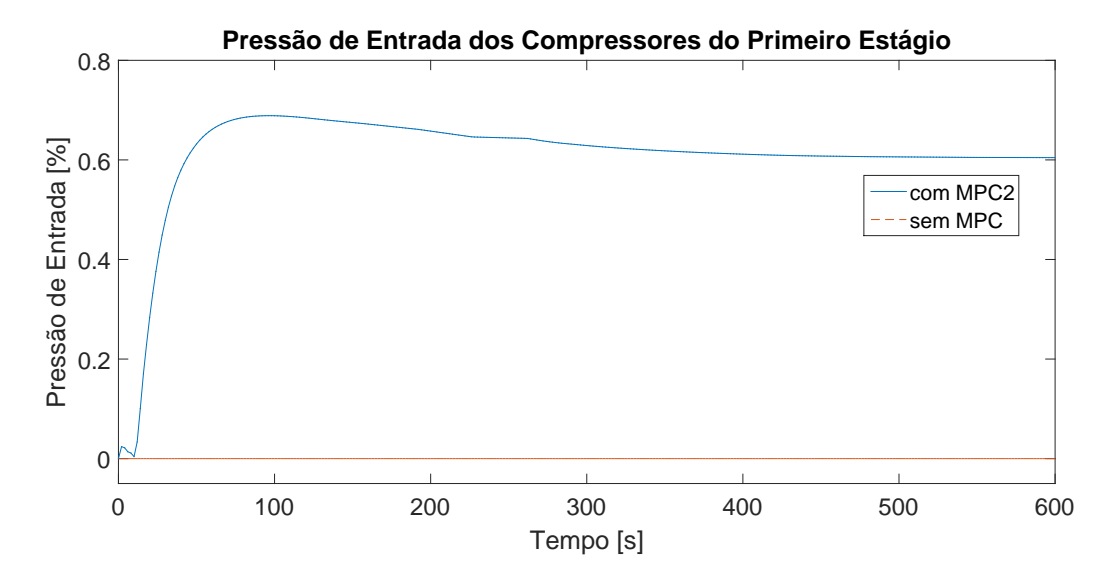

Figura 5.44: Comportamento comparativo de y02 com e sem ação do MPC2.

Os compressores intermediários possuem o perfil comparativo de pressão de entrada, conforme mostrado na Figura [5.45.](#page-120-0) Observa-se que há leve oscilação, menor que  $0, 6\%$ , na pressão quando o MPC2 está ativo, contudo, o estado estacionário alcancado é menor que o original em aproximadamente  $0.4\%$ . Como esperado, quando não há atuação do controle avançado, essa variável permanece constante.

#### Temperatura de saída dos compressores

O compressor inicial no primeiro trem possui o perfil de temperatura de sa´ıda apresentado na Figura [5.46,](#page-120-1) que compara o uso do MPC e apenas controle local. Nota-se que o uso de controle avançado diminui o valor estacionário dessa variável em pouco mais de  $0,25\%$ , se comparado ao original. Já o controle local mantém essa variável inalterada ao longo de toda a janela de tempo observada.

Para os compressores intermediários, os perfis obtidos de temperatura de saída, com e sem uso de MPC, são exibidos na Figura [5.47.](#page-121-0) O valor estacionário decresce pouco menos de  $0,35\%$ , enquanto permanece contante, quando só há controle local.

<span id="page-120-0"></span>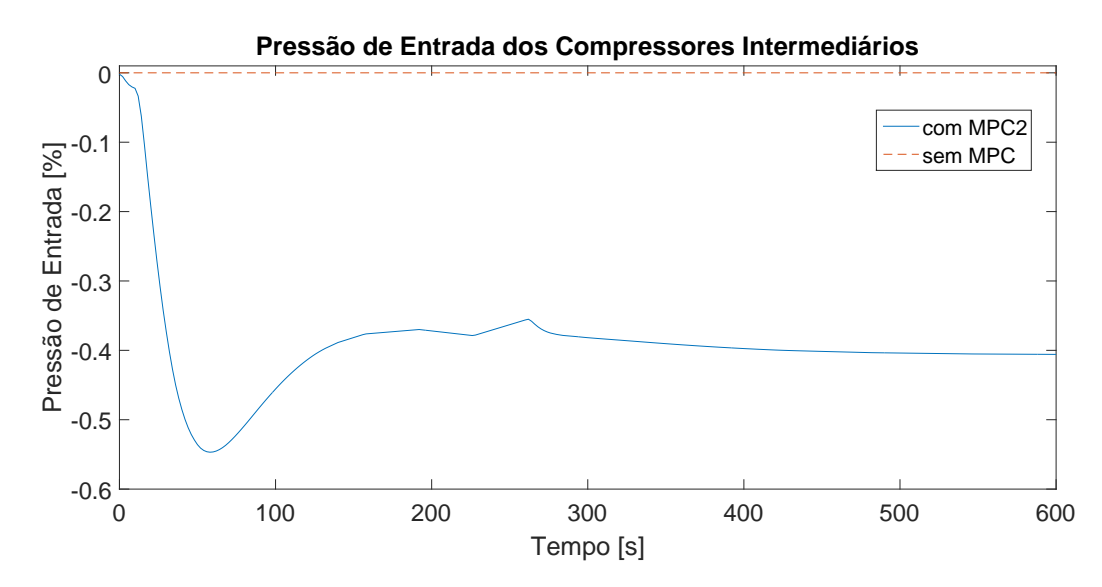

Figura 5.45: Comportamento comparativo de y12 e y17 com e sem ação do MPC2.

<span id="page-120-1"></span>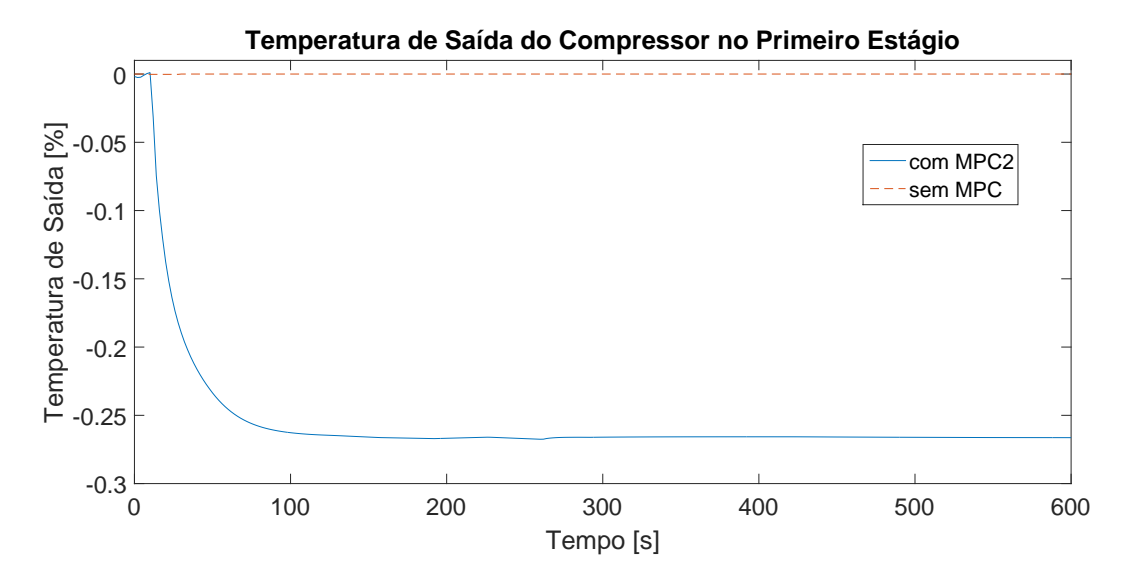

Figura 5.46: Comportamento comparativo de  $y03$  com e sem ação do MPC2.

#### Pressão de saída dos compressores

A pressão de saída do primeiro trem da compressão inicial tem os perfis comparativos na presença e ausência de controle avançado, mostrados na Figura [5.48.](#page-121-1) Observa-se que, na falta de MPC, o processo permanece contante enquanto que, com seu emprego, o valor estacionário dessa variável decresce pouco mais de 0, 5%.

Quanto aos compressores intermediários, a pressão de saída possuí os perfis comparativos, exibidos na Figura [5.49.](#page-122-0) Semelhantemente aos outros casos desse cenário, na ausência de controle avançado a variável permanece constante. Contudo, ao aplicar o MPC, observa-se um queda de  $0,2\%$  nessa variável em seu novo valor estacionário.

<span id="page-121-0"></span>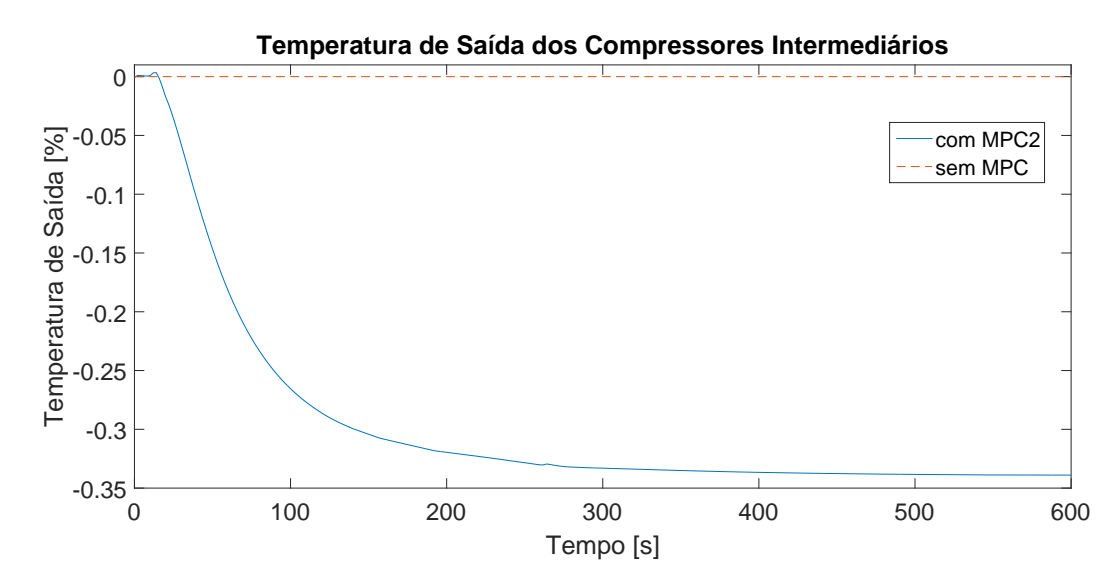

Figura 5.47: Comportamento comparativo de  $y13$  e  $y18$  com e sem ação do MPC2.

<span id="page-121-1"></span>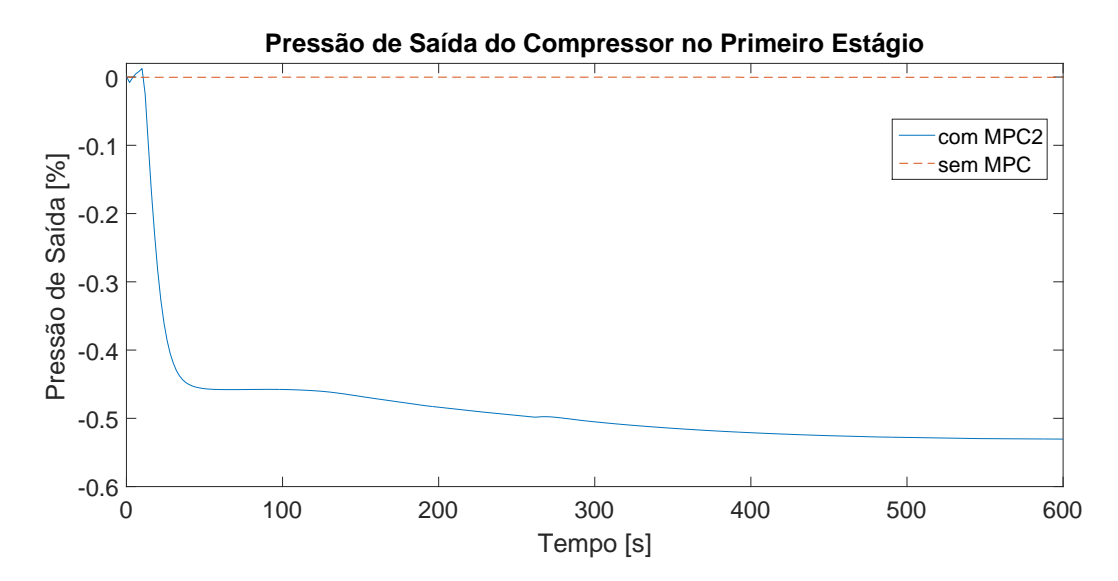

Figura 5.48: Comportamento comparativo de  $y04$  com e sem ação do MPC2.

#### BHP dos compressores

Essa é uma variável muito importante, pois mede diretamente o objetivo do MPC, a redução do gasto energético da planta em relação ao uso de apenas o controle local. Assim, um gráfico comparativo entre o valor do BHP do compressor do primeiro trem, no primeiro estágio, é mostrado na Figura [5.50.](#page-122-1) Constata-se que o uso do MPC reduz pouco mais que 1, 2% o BHP consumido em seu novo valor estacionário, enquanto o desempenho com apenas o controle local mantém o patamar original.

Já o compressor que sofreu o distúrbio  $\psi_{\zeta}(t)$ , no segundo trem do primeiro estágio, possui os perfis mostrados na Figura [5.51,](#page-123-0) quando comparado o desempenho com uso ou n˜ao do MPC. Nota-se que, diferentemente dos demais casos, quando

<span id="page-122-0"></span>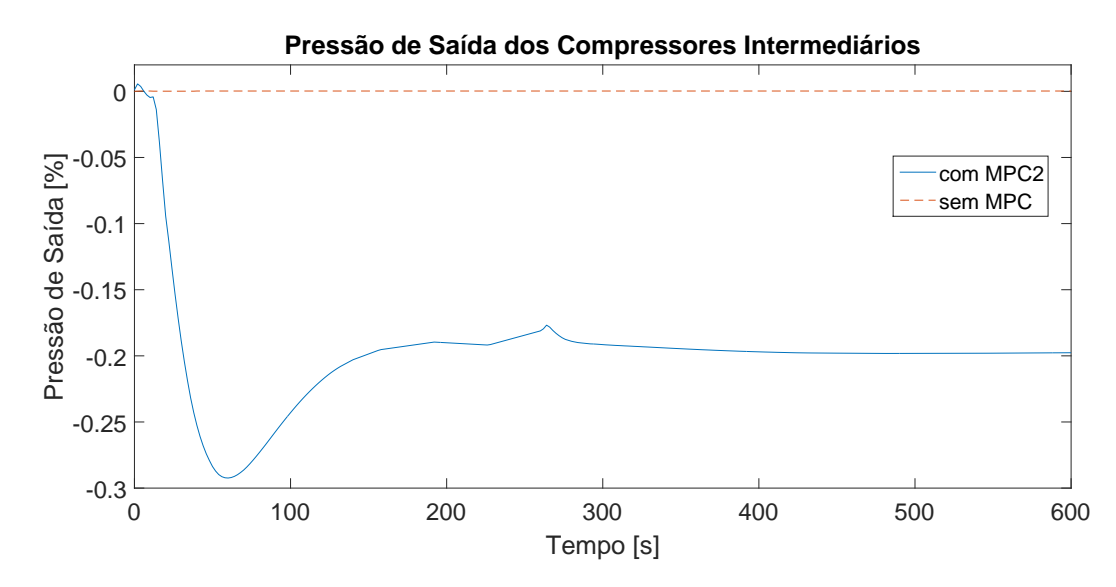

<span id="page-122-1"></span>Figura 5.49: Comportamento comparativo de y14 e y19 com e sem ação do MPC2.

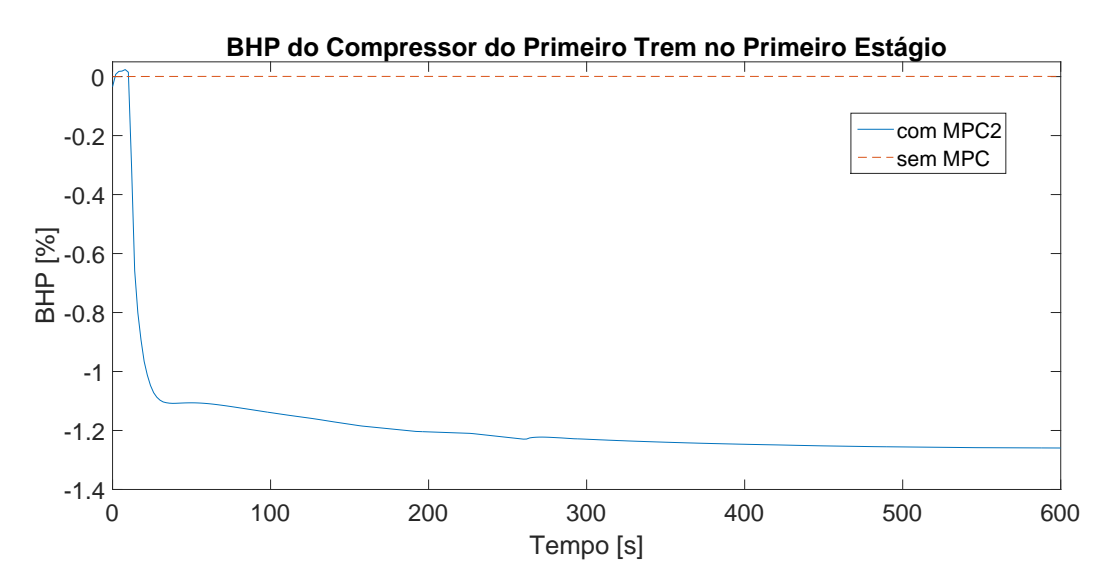

Figura 5.50: Comparação de  $y05$  com e sem ação do MPC2.

não há controle, o BHP aumenta na mesma amplitude que o distúrbio, ou seja, 3%. Contudo, com o uso do MPC, esse valor aumenta menos, cerca de 1, 75%, o que representa um ganho energ´etico interessante, obtido com um overshoot de aproximadamente 0, 5%, sem comprometer a estabilidade do processo.

Para os compressores intermediários, o balanceamento é retomado, pois as correntes dos dois trens do primeiro est´agio se juntam passando a ter as mesmas propriedades e se separam novamente, ap´os o segundo header. Assim, os perfis do BHP desses equipamentos, com e sem controle avançado, podem ser observados na Figura [5.51.](#page-123-0) Nota-se que o uso do MPC faz o BHP oscilar levemente, cerca de  $0, 2\%$ , e atingir o novo patamar estacionário, cerca de  $0, 03\%$  maior que o original, enquanto o caso onde há apenas o controle local permanece constante.

<span id="page-123-0"></span>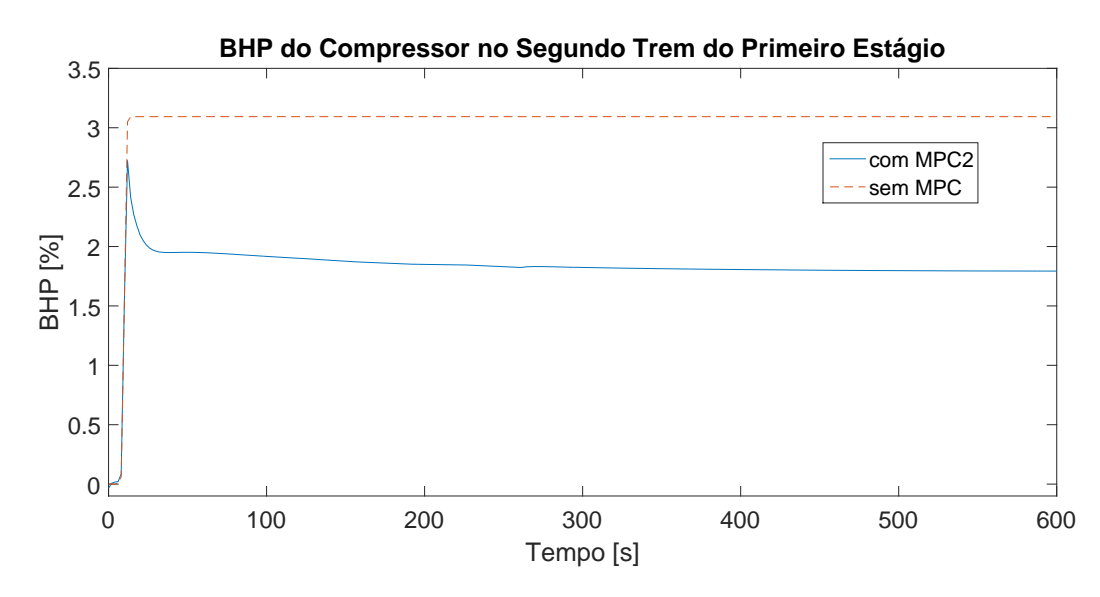

Figura 5.51: Comparação de y10 com e sem ação do MPC2.

<span id="page-123-1"></span>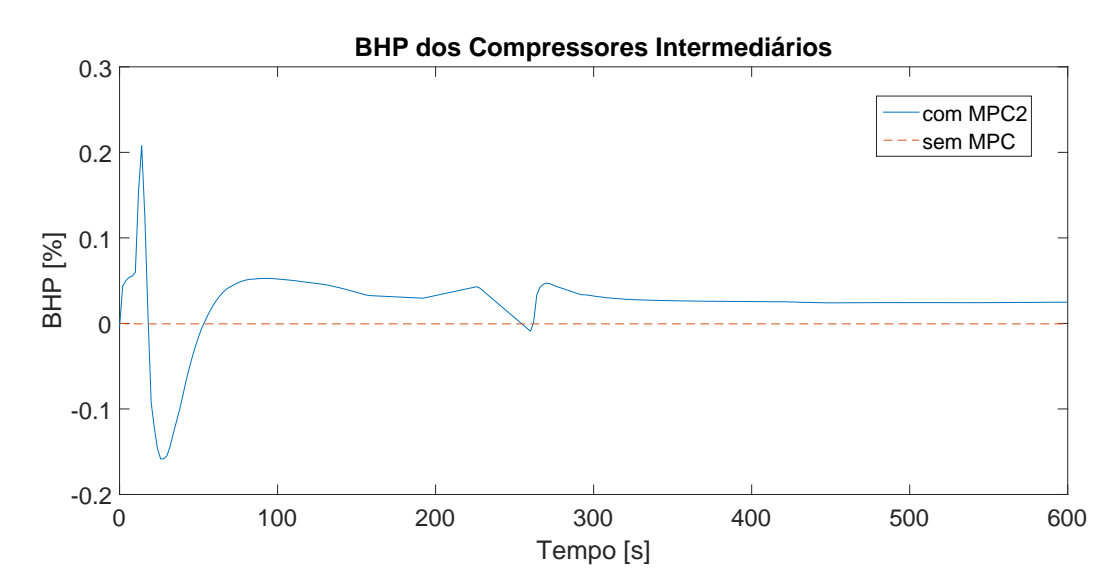

Figura 5.52: Comportamento comparativo de  $y15$  e  $y20$  com e sem ação do MPC2.

#### Ações de controle do MPC

Nesse cenário, nem todas as variáveis contribuíram de forma significativa, desse modo, os perfis apresentados aqui são os de ordem de grandeza maior que 10<sup>-4</sup>. Desses, destacam-se os *setpoints* de pressão dos *headers* e a abertura da primeira válvula de alívio.

A começar pelos *setpoints*, os perfis calculados pelo MPC são mostrados na Figura [5.53.](#page-124-0) Observa-se que o header inicial possui um aumento pouco menor que 1, 5% logo após o distúrbio. Isso se relaciona diretamente com a natureza do processo e o objetivo do MPC, uma vez que, com o decréscimo da eficiência do segundo trem, caso esse valor de referˆencia fosse mantido constante, o compressor do primeiro trem precisaria de maior trabalho de compressão, o que aumentaria seu consumo energético.

O segundo header diminui seu setpoint em pouco menos de 0, 5%, conforme aponta a Figura [5.53.](#page-124-0) Esse comportamento também é justificado, uma vez que há menos gás proveniente do primeiro estágio de compressão e, a fim de manter o equilíbrio de pressão na saída do processo, o trabalho de compressão é levemente aumentado, conforme já exposto pela Figura [5.52.](#page-123-1) Com o intuito de atingir o valor de pressão de saída desejado, o terceiro header também aumenta seu setpoint, em aproximadamente 0, 1%.

<span id="page-124-0"></span>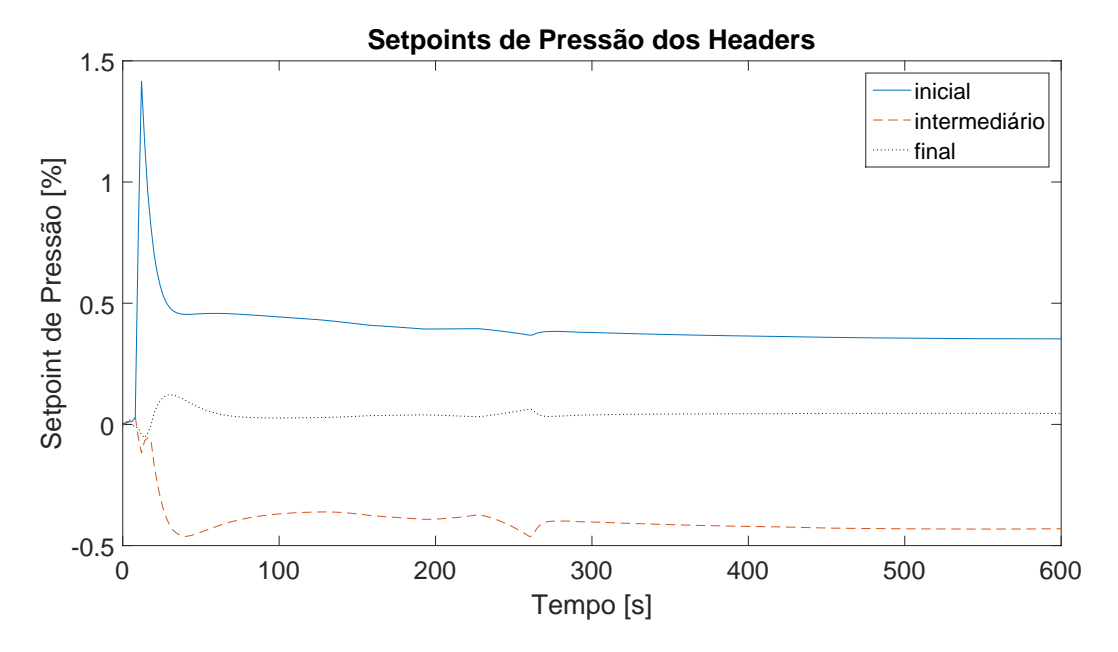

Figura 5.53: Setpoints de pressão dos headers da planta virtual,  $u(0.9, u(1.0))$  e  $u(1.1)$ .

Para a abertura da primeira válvula de alívio, o perfil calculado pelo MPC é exposto na Figura [5.54.](#page-125-0) Logo após o distúrbio, essa válvula abre pouco menos de 7%, a fim de retirar g´as do sistema para n˜ao aumentar o trabalho do compressor do primeiro trem. Contudo, após o sistema se estabilizar e dissipar o efeito do distúrbio, a v´alvula fecha um pouco e atinge novo patamar estacion´ario cerca de 1, 5% maior que o original.

Como o MPC abriu a válvula de alívio para não aumentar o consumo energético, deve-se verificar se a quantidade de gás expulsa do sistema é significativa e se justifica a queda de energia consumida. A vazão molar retirada do processo é apresentada na Figura [5.55.](#page-125-1) Assim, observa-se que a vazão molar de saída de gás oriunda da abertura da válvula estabiliza-se em pouco menos de 25  $\left[\frac{kmol}{h}\right]$  $\frac{mol}{h}$ , o que, frente à vazão de alimentação total de 10213, 6  $\left[\frac{kmol}{h}\right]$  $\frac{mol}{h}$ , representa menos de 0, 25%.

Ao comparar a perda de  $0,25\%$  da produção e o aumento de cerca de  $0,03\%$ do BHP de cada um dos compressores intermediários com a queda de pouco mais de

<span id="page-125-0"></span>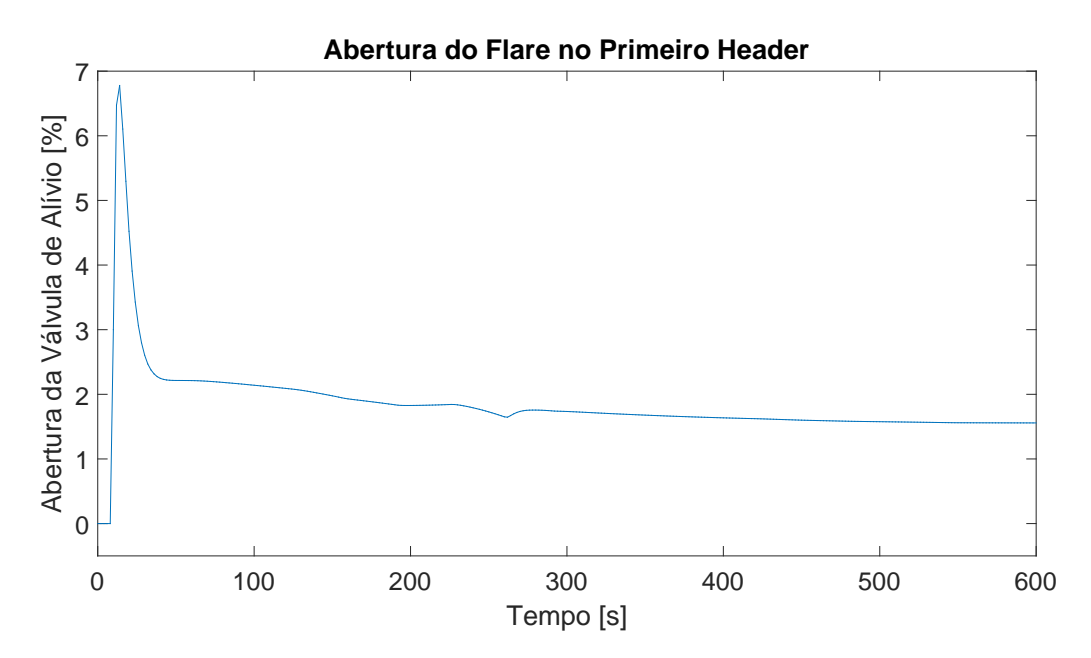

Figura 5.54: Abertura da primeira válvula de alívio,  $u12$ .

<span id="page-125-1"></span>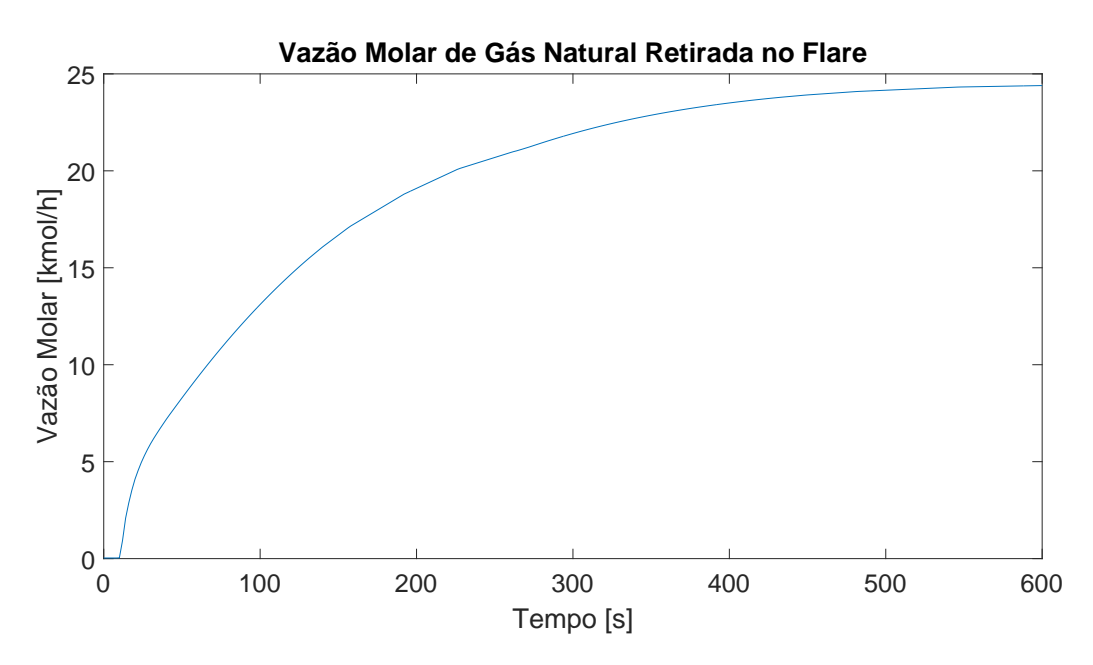

Figura 5.55: Vazão molar de gás retirada pelo *flare*.

 $1,2\%$  do BHP do compressor no primeiro trem do primeiro estágio e, uma diferença de quase  $1,25\%$  para o do segundo trem desse mesmo estágio com o uso do MPC, pode-se notar que há vantagem no uso do controle avançado.

Dessa maneira, o uso de controle baseado em modelos lineares mostrou-se uma estratégia interessante economicamente, pois logrou-se êxito ao diminuir o consumo energético do processo nos cenários propostos. Esse ganho foi mais pronunciado nos cenários 1 e 3. No cenário 2 não se obteve notável diferença ao comparar os casos com e sem MPC. Deve-se ressaltar que no cenário 3 é inserido um distúrbio não medido  $\psi_{\zeta}(t)$  e, mesmo assim, o controle avançado responde de forma satisfatória.

# Capítulo 6

# Conclusões

Ao fim deste trabalho, é possível chegar a conclusões sobre o uso de controladores baseados em modelos no processo de compressão de gás associado em plataforma *offshore* de petróleo do pré-sal.

Primeiramente, quanto aos objetivos gerais deste trabalho, é possível afirmar que foram alcançados, uma vez que, anterior ao uso de estratégias de controle, obteve-se uma modelagem representativa de processo de compress˜ao de g´as, ainda que essa tenha sido feita de forma simplificada. Nessa planta virtual foram feitas diversos distúrbios e, mesmo com a inserção constante de ações de controle, essa se manteve estável e robusta, numericamente. Essas características são reforçadas com o balanceamento dos trens de compress˜ao frente `as perturba¸c˜oes aplicadas e as a¸c˜oes de controle calculadas pelo MPC. Os limites de estabilidade numérica testados são dados pelos valores das perturbações feitas nas entradas, disponível na Tabela [4.13.](#page-86-1)

A obtenção de modelos lineares foi alcançada de maneira satisfatória, uma vez que as predições do MPC foram suficientemente boas para alcançar seus objetivos de controle com bom desempenho. O consumo energ´etico da planta foi reduzido com o uso do controle avançado quando comparado ao uso exclusivo da camada básica. Isso pode ser notado com a queda do BHP e perfis de ações de controle que não demonstram comportamento indesejado, como mudanças bruscas e repentinas. A temperatura de entrada no adoçamento do gás também foi devidamente controlada e ficou dentro das restrições à ela impostas. Não obstante, muitas das variáveis atingiram valores estacion´arios diferente dos originais, o que remete ao cuidado de que, com o tempo, essas identificações precisam ser refeitas, pois o ponto de operação pode ser tal que esteja muito afastado do original.

Ao comparar as três sintonias feitas no MPC e os resultados obtidos, nota-se a dependência de seu desempenho e esses parâmetros. Neste trabalho, adotouse maior peso para os BHP e para a temperatura de entrada do adoçamento e, consequentemente, os esforços do controlador foram feitos para manter essas variáveis no valor estacionário original. Salienta-se ainda a importância da relação entre o horizonte de predição e o tempo de amostragem, especialmente neste trabalho, em que, o custo computacional foi determinante na escolha desses parâmetros.

A interface EMSO-MATLAB<sup>®</sup> mostrou-se adequada para resolução de problemas de controle avançado, uma vez que, apresenta a vantagem do EMSO ser um software orientado por equações, o que facilita a modelagem da planta virtual e o MATLAB<sup>®</sup> possuir pacotes de controle avançado, como o *Model Predictive* Control Toolbox<sup>TM</sup>, do Simulink<sup>®</sup>. Contudo, deve-se atentar que, pelo fato dessa interface estar disponível apenas em plataforma 32 bits, há limitação de memória e, consequentemente, restrições quanto às escolhas dos parâmetros de sintonia, a fim de não aumentar demasiadamente o custo computacional. Outra peculiaridade é a atenção ao uso das unidades de medida, pois o Simulin $k^{\circledR}$  não realiza as conversões de unidades feitas pelo EMSO.

Conclui-se também que, para que o MPC obtenha um desempenho aceitável, ao aplicar a estratégia de controle acoplada entre o controle avançado e básico, a camada regulatória deve estar corretamente sintonizada.

Com os objetivos do MPC atingidos se observaram ganhos econômicos, pois o BHP é a potência total consumida pelos compressores e, com sua queda, há menor consumo de energia fornecido pelas turbinas. Além disso, há menor desgaste do equipamento por operar em situações em que seu desempenho é melhorado.

Após finalização das atividades, algumas sugestões podem ser feitas para trabalhos futuros, são elas:

- $\bullet$  Construção da interface EMSO-MATLAB<sup>®</sup> para ambientes 64 *bits*. Isso expande a capacidade de memória, o que possibilita trabalhar com sistemas maiores, que poderia englobar os compressores finais deste trabalho;
- Desenvolver algoritmos de controle preditivo que sigam uma estratégia de sintonia multiobjetivo, ao invés de apenas escolha do usuário;
- Melhorar a modelagem da planta virtual, uma vez que os modelos do condicionamento do gás foram empíricos, baseados exclusivamente na eficiência e não fenomenológicos;
- Realizar identificação de modelos não lineares e comparar o desempenho com os lineares, pois há variáveis que demonstram comportamento não linear

acentuado, a depender da amplitude do distúrbio aplicado;

- Acrescentar outras camadas de otimização, como RTO, e adicionar ruídos de medidas, para investigar a robustez do controle avançado;
- Implementar o controle avançado combinado com a camada regulatória em plantas piloto, testar o desempenho real e realizar o escalonamento do processo.

# Referências Bibliográficas

- AL-MARZOUQI, M. H., EL-NAAS, M. H., MARZOUK, S. A., et al., 2008, "Modeling of  $CO<sub>2</sub>$  absorption in membrane contactors", Separation and Purification Technology, v. 59, n. 3, pp. 286–293.
- ANDRADE NETO, A., SECCHI, A., SOUZA, M., et al., 2016, "Nonlinear model predictive control applied to the separation of praziquantel in simulated moving bed chromatography", Journal of Chromatography A, v. 1470, pp. 42–49.
- $\triangle$ STRÖM, K. J., HÄGGLUND, T., 1995, PID controllers: theory, design, and tuning. ISA Research Triangle Park, NC.
- BADR, H. M., AHMED, W. H., 2015, Pumping machinery theory and practice. John Wiley & Sons.
- BAI, Y., BAI, Q., 2010, Subsea Engineering Handbook. Gulf Professional Publishing.
- BELTRAO, R. L. C., SOMBRA, C. L., LAGE, A. C. V. M., et al., 2009, "SS: Presalt Santos basin-Challenges and New Technologies for the Development of the Pre-salt Cluster, Santos Basin, Brazil". In: Offshore Technology Conference. Offshore Technology Conference.
- BEMPORAD, A., MORARI, M., DUA, V., et al., 2002, "The explicit linear quadratic regulator for constrained systems", Automatica, v. 38, n. 1, pp. 3–20.
- BENNETT, S., 2001, "The past of pid controllers", Annual Reviews in Control, v. 25 (jan), pp. 43–53.
- BEQUETTE, B. W., 2003, Process control: modeling, design, and simulation. Prentice Hall Professional.
- BLANCHINI, F., GIANNATTASIO, P., 2002, "Adaptive control of compressor surge instability", Automatica, v. 38, n. 8, pp. 1373–1380.
- BOHN, C., ATHERTON, D., 1995, "An analysis package comparing PID antiwindup strategies", IEEE Control Systems Magazine, v. 15, n. 2, pp. 34– 40.
- BUDINIS, S., THORNHILL, N., 2015, "Control of centrifugal compressors via model predictive control for enhanced oil recovery applications", IFAC-*PapersOnLine*, v. 48, n. 6, pp. 9–14.
- CAMACHO, E. F., BORDONS, C., 2004, "Control predictivo: Pasado, presente y futuro", Revista Iberoamericana de Automática e Informática Industrial, v. 1, n. 3, pp. 5–28.
- CAMACHO, E. F., BORDONS, C., 2007, Model predictive control. London: Springer Verlag.
- CAMPOS, M., TEIXEIRA, H., LIPORACE, F., et al., 2009, "Challenges and problems with advanced control and optimization technologies", IFAC Proceedings Volumes, v. 42, n. 11, pp. 1–8.
- CAMPOS, M., TEIXEIRA, H., 2007, Controle Típico de Equipamentos e Processos Industriais. ed. Edgard Blücher: São Paulo.
- CARAPETO, L. A. V., 2016. "Controle da Compresão de Gás em Plataforma Offshore: Camada Regulatória". Monografia (Bacharel em Engenharia Química), UFRJ, Escola de Química, RJ, Brasil.
- CORTINOVIS, A., FERREAU, H. J., LEWANDOWSKI, D., et al., 2014, "Safe and efficient operation of centrifugal compressors using linearized MPC". In: Decision and Control (CDC), 2014 IEEE 53rd Annual Conference on, pp. 3982–3987. IEEE.
- CUTLER, C. R., RAMAKER, B. L., 1980, "Dynamic matrix control A computer control algorithm". In: Joint automatic control conference, n. 17, p. 72.
- DALANE, K., DAI, Z., MOGSETH, G., et al., 2017, "Potential applications of membrane separation for subsea natural gas processing: A review", Journal of Natural Gas Science and Engineering, v. 39, pp. 101–117.
- DE SOUZA, I. Q., 2017. "Controle Preditivo para Compressão de Gás no Processo de Produção Offshore de Petróleo". Monografia (Bacharel em Engenharia Química), UFRJ, Escola de Química, RJ, Brasil.
- DOS SANTOS, J. E. S., 2007, Controle Preditivo N˜ao-Linear para Sistemas de Hammerstein. Tese de Doutorado, PPGEEL/UFSC.
- EPE, 2016, Balanço Energético Nacional 2016: Ano base 2015. Empresa de Pesquisa Energética, DF, Brasil. Disponível em: <[https://ben.epe.](https://ben.epe.gov.br/) [gov.br/](https://ben.epe.gov.br/)>. Acessado em 23/01/2017.
- FORBES, M. G., PATWARDHAN, R. S., HAMADAH, H., et al., 2015, "Model Predictive Control in Industry: Challenges and Opportunities", IFAC-PapersOnLine, v. 48, n. 8, pp. 531–538.
- GARCIA, C. E., MORSHEDI, A., 1986a, "Quadratic programming solution of dynamic matrix control (QDMC)", Chemical Engineering Communications, v. 46, n. 1-3, pp. 73–87.
- GARCIA, C. E., MORSHEDI, A., 1986b, "Quadratic programming solution of dynamic matrix control (QDMC)", Chemical Engineering Communications, v. 46, n. 1-3, pp. 73–87.
- GARRIGA, J. L., SOROUSH, M., 2010, "Model predictive control tuning methods: A review", Industrial & Engineering Chemistry Research, v. 49, n. 8, pp. 3505–3515.
- GHOLAMI, M., TALAIE, M., ROODPEYMA, S., 2010, "Mathematical modeling of gas dehydration using adsorption process", Chemical Engineering Science, v. 65, n. 22, pp. 5942–5949.
- GOTMARE, A., BHATTACHARJEE, S. S., PATIDAR, R., et al., 2017, "Swarm and evolutionary computing algorithms for system identification and filter design: A comprehensive review", Swarm and Evolutionary Computation, v. 32, pp. 68–84.
- GYLLENHAMMAR, E., BOIREAU, C., RIVIERE, L., et al., 2015, "Deep Offshore Gas Fields: A New Challenge for the Industry". In: Offshore Technology Conference. Offshore Technology Conference.
- HENSON, M. A., 1998, "Nonlinear model predictive control: current status and future directions", Computers & Chemical Engineering, v. 23, n. 2, pp. 187–202.
- KALMAN, R. E., 1960a, "Contributions to the theory of optimal control", Bol. Soc. Mat. Mexicana, v. 5, n. 2, pp. 102–119.
- KALMAN, R. E., 1960b, "A new approach to linear filtering and prediction problems", Journal of basic Engineering, v. 82, n. 1, pp. 35–45.
- KEERTHI, S. A., GILBERT, E. G., 1988, "Optimal infinite-horizon feedback laws for a general class of constrained discrete-time systems: Stability and moving-horizon approximations", Journal of optimization theory and applications, v. 57, n. 2, pp. 265–293.
- KESHAVARZ, P., FATHIKALAJAHI, J., AYATOLLAHI, S., 2008, "Mathematical modeling of the simultaneous absorption of carbon dioxide and hydrogen sulfide in a hollow fiber membrane contactor", Separation and Purification Technology, v. 63, n. 1, pp. 145–155.
- LEE, J. H., 2011, "Model predictive control: Review of the three decades of development", International Journal of Control, Automation and Systems, v. 9, n. 3, pp. 415.
- LEE, J. H., MORARI, M., GARCIA, C. E., 1994, "State-space interpretation of model predictive control", Automatica, v. 30, n. 4, pp. 707–717.
- LI, J.-L., CHEN, B.-H., 2005, "Review of  $CO<sub>2</sub>$  absorption using chemical solvents in hollow fiber membrane contactors", Separation and Purification Technology, v. 41, n. 2, pp. 109–122.
- LI, S., LIM, K. Y., FISHER, D. G., 1989, "A state space formulation for model predictive control", AIChE journal, v. 35, n. 2, pp. 241–249.
- LJUNG, L., 1999, System Identification: Theory for the User. Prentice Hall.
- LUDTKE, K. H., 2013, *Process centrifugal compressors: basics, function,* operation, design, application. Springer Science & Business Media.
- MACIEJOWSKI, J., 2002, Predictive control with constraints. Prentice Hall.
- MANENTI, F., 2011, "Considerations on nonlinear model predictive control techniques", Computers & Chemical Engineering, v. 35, n. 11 (nov), pp. 2491–2509.
- $\text{MATHWORKS}^{\textcircled{\tiny{\text{B}}}}, \text{ 2017a}, \text{ a.} \quad \text{Disponível em: } <\text{https://www.mathworks.com/}$  $\text{MATHWORKS}^{\textcircled{\tiny{\text{B}}}}, \text{ 2017a}, \text{ a.} \quad \text{Disponível em: } <\text{https://www.mathworks.com/}$  $\text{MATHWORKS}^{\textcircled{\tiny{\text{B}}}}, \text{ 2017a}, \text{ a.} \quad \text{Disponível em: } <\text{https://www.mathworks.com/}$ [help/ident/](https://www.mathworks.com/help/ident/)>. Acessado em 27/01/2017.
- $\text{MATHWORKS}^{\textcircled{\tiny{\textbf{B}}}}, \text{ 2017b, b.} \quad \text{Disponível em: } <$ [https://www.mathworks.com/](https://www.mathworks.com/help/mpc/) [help/mpc/](https://www.mathworks.com/help/mpc/) $>$ . Acessado em 31/01/2017.
- MAYNE, D., RAWLINGS, J., RAO, C., et al., 2000, "Constrained model predictive control: Stability and optimality", Automatica, v. 36, n. 6 (jun), pp. 789– 814.
- MICHALSKA, H., MAYNE, D. Q., 1993, "Robust receding horizon control of constrained nonlinear systems", IEEE Transactions on automatic control, v. 38, n. 11, pp. 1623–1633.
- MIKLEŠ, J., FIKAR, M., 2007, Process modelling, identification, and control. Springer.
- MME, 2016, Boletim de Exploração e Produção de Petróleo e Gás Natural. Ministério de Minas e Energia, DF, Brasil, setembro, Edição 53. Disponível em: <[http://www.mme.gov.br/web/guest/secretarias/](http://www.mme.gov.br/web/guest/secretarias/petroleo-gas-natural-e-combustiveis-renovaveis/publicacoes/boletim-de-exploracao-e-producao-de-petroleo-e-gas-natural) [petroleo-gas-natural-e-combustiveis-renovaveis/publicacoes/](http://www.mme.gov.br/web/guest/secretarias/petroleo-gas-natural-e-combustiveis-renovaveis/publicacoes/boletim-de-exploracao-e-producao-de-petroleo-e-gas-natural) [boletim-de-exploracao-e-producao-de-petroleo-e-gas-natural](http://www.mme.gov.br/web/guest/secretarias/petroleo-gas-natural-e-combustiveis-renovaveis/publicacoes/boletim-de-exploracao-e-producao-de-petroleo-e-gas-natural)>. Acessado em 24/01/2017.
- MOKHATAB, S., POE, W. A., MAK, J. Y., 2015, Handbook of Natural Gas Transmission and Processing, Third Edition: Principles and Practices. Gulf Professional Publishing.
- MORARI, M., LEE, J., 1999, "Model predictive control: past, present and future", Computers  $\mathcal C$  Chemical Engineering, v. 23, n. 4-5 (may), pp. 667–682.
- MOSCA, E., 1995, Optimal, predictive, and adaptive control, v. 151. Prentice Hall New Jersey.
- MÜLLER, M. A., GRÜNE, L., 2016, "Economic model predictive control without terminal constraints for optimal periodic behavior", Automatica, v. 70, pp. 128–139.
- MUSKE, K. R., RAWLINGS, J. B., 1993, "Model predictive control with linear models", AIChE Journal, v. 39, n. 2, pp. 262–287.
- NASCIMENTO, T. P., MOREIRA, A. P., SCOLARI CONCEIÇÃO, A. G., 2013, "Multi-robot nonlinear model predictive formation control: Moving target and target absence", Robotics and Autonomous Systems, v. 61, n. 12, pp. 1502–1515.
- NUNES, G. C., DE MEDEIROS, J. L., ARAÚJO, O. D. Q. F., 2010, Modelagem e controle na produção de petróleo: aplicações em MATLAB. Blucher.
- PAN, C., 1986, "Gas separation by high-flux, asymmetric hollow-fiber membrane", AIChE Journal, v. 32, n. 12, pp. 2020–2027.
- PEREZ, J. M. G. T., 2012, Controle Preditivo Multivariável com Modelo de Realinhamento e Robusto quanto à Estabilidade. Tese de Doutorado, COPPE/UFRJ.
- PISTIKOPOULOS, E. N., DIANGELAKIS, N. A., 2016, "Towards the integration of process design, control and scheduling: Are we getting closer?" Computers  $\mathcal C$  Chemical Engineering, v. 91 (ago), pp. 85–92.
- PLACIDO, V. C. C., 2017. "Sintonia dos Controladores de Calor do Processo ´ de Condicionamento de Gás em Plataformas de Petróleo". Monografia (Bacharel em Engenharia Química), UFRJ, Escola de Química, RJ, Brasil.
- PRETT, D. M., GARCÍA, C. E., 1988, Fundamental Process Control. Butterworths.
- QIN, S., BADGWELL, T. A., 2003, "A survey of industrial model predictive control technology", Control Engineering Practice, v. 11, n. 7 (jul), pp. 733–764.
- QUARTARONE, G., ANGLANI, N., RIVERSO, S., 2013, "Model predictive control: First application of a novel control strategy for adjustable speed drive compressors". In: Industrial Electronics Society, IECON 2013-39th Annual Conference of the IEEE, pp. 7892–7897. IEEE.
- RAWLINGS, J. B., MUSKE, K. R., 1993, "The stability of constrained receding horizon control", *IEEE transactions on automatic control*, v. 38, n. 10, pp. 1512–1516.
- RIBEIRO, C., MIYOSHI, S., SECCHI, A., et al., 2016, "Model Predictive Control with quality requirements on petroleum production platforms", *Journal* of Petroleum Science and Engineering, v. 137, pp. 10–21.
- RICHALET, J., RAULT, A., TESTUD, J., et al., 1978, "Model predictive heuristic control", Automatica, v. 14, n. 5 (sep), pp. 413–428.
- SANTORO, B. F., 2011, Controle Preditivo de Horizonte Infinito para Sistemas Integradores e com Tempo Morto. Tese de Doutorado, São Paulo/USP.
- SCATTOLINI, R., 2009, "Architectures for distributed and hierarchical Model Predictive Control – A review", Journal of Process Control, v. 19, n. 5, pp. 723–731.
- SEBORG, D. E., MELLICHAMP, D. A., EDGAR, T. F., et al., 2010, Process dynamics and control. John Wiley & Sons.
- SHAH, G., ENGELL, S., 2011, "Tuning MPC for desired closed-loop performance for MIMO systems". In: Proceedings of the 2011 American Control Conference, pp. 4404–4409, June.
- SHEN, W., CHEN, X., PONS, M. N., et al., 2009, "Model predictive control for wastewater treatment process with feedforward compensation", Chemical Engineering Journal, v. 155, n. 1-2, pp. 161–174.
- SHRIDHAR, R., COOPER, D. J., 1997, "A tuning strategy for unconstrained SISO model predictive control", Industrial & Engineering Chemistry Research, v. 36, n. 3, pp. 729–746.
- SMITH, J., VAN NESS, H., ABBOTT, M., 2004, Introduction to Chemical Engineering Thermodynamics. The Mcgraw-Hill Chemical Engineering Series. McGraw-Hill Education.
- SUNG, S. W., LEE, J., LEE, I.-B., 2009, Process identification and PID control. John Wiley & Sons.
- TORRISI, G., GRAMMATICO, S., MORARI, M., et al., 2015, "Model predictive control approaches for centrifugal compression systems". In: Decision and Control (CDC), 2015 IEEE 54th Annual Conference on, pp. 4320–4325. IEEE.
- VISWANATHAN, B., 2016, Energy Sources. Fundamentals of Chemical Conversion Processes and Applications. Elsevier.
- WOJSZNIS, W., GUDAZ, J., BLEVINS, T., et al., 2003, "Practical approach to tuning MPC", ISA transactions, v. 42, n. 1, pp. 149–162.
- WOJSZNIS, W., MEHTA, A., WOJSZNIS, P., et al., 2007, "Multi-objective optimization for model predictive control", ISA transactions, v. 46, n. 3, pp. 351–361.
- XENOS, D. P., CICCIOTTI, M., KOPANOS, G. M., et al., 2015, "Optimization of a network of compressors in parallel: Real Time Optimization (RTO) of compressors in chemical plants–An industrial case study", Applied Energy, v. 144, pp. 51–63.
- YAMASHITA, A. S., ZANIN, A. C., ODLOAK, D., 2016, "Tuning the model predictive control of a crude distillation unit", ISA transactions, v. 60, pp. 178–190.

Apêndices

# Apêndice A

# Modelos Identificados

Como há balanceamento dos trens, as variáveis em paralelo se comportam da mesma maneira frente às perturbações na entrada. Assim, os gráficos e equações obtidos na identificação são exibidos apenas para um dos trens de compressão. Além disso, foi assumido que, para ganhos estáticos de ordem menor que 10<sup>-3</sup>, a função de transferência é considerada nula. Para facilitar a nomenclatura das variáveis, recomenda-se o uso da Figura [4.1.](#page-82-0)

## A.1 Entrada u01

A entrada  $u$ 01 aplicada na planta virtual para identificação de modelos é exibida na Figura [A.1.](#page-137-0)

<span id="page-137-0"></span>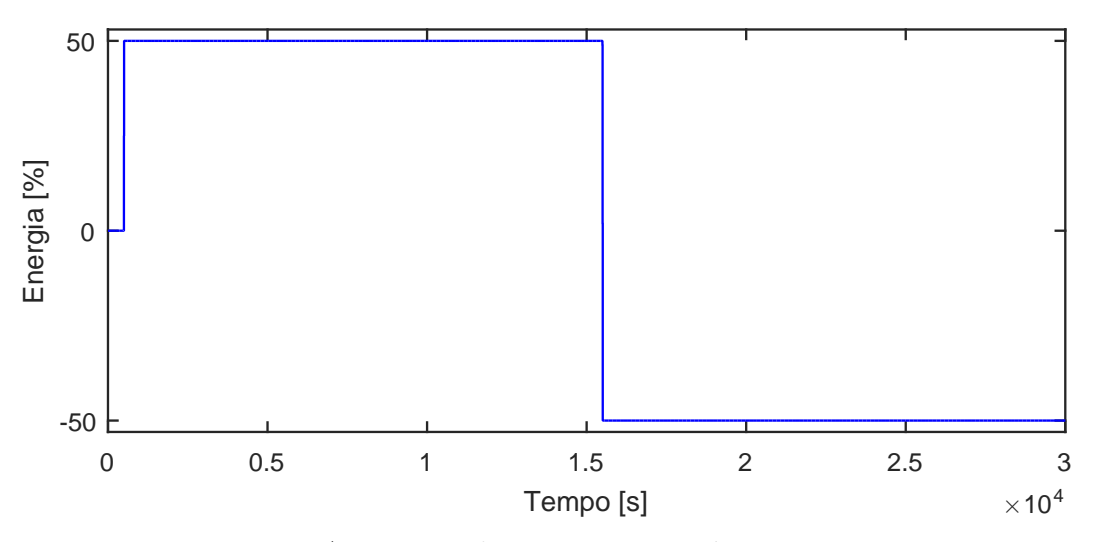

Figura A.1: Perturbação na carga térmica,  $u01$ .

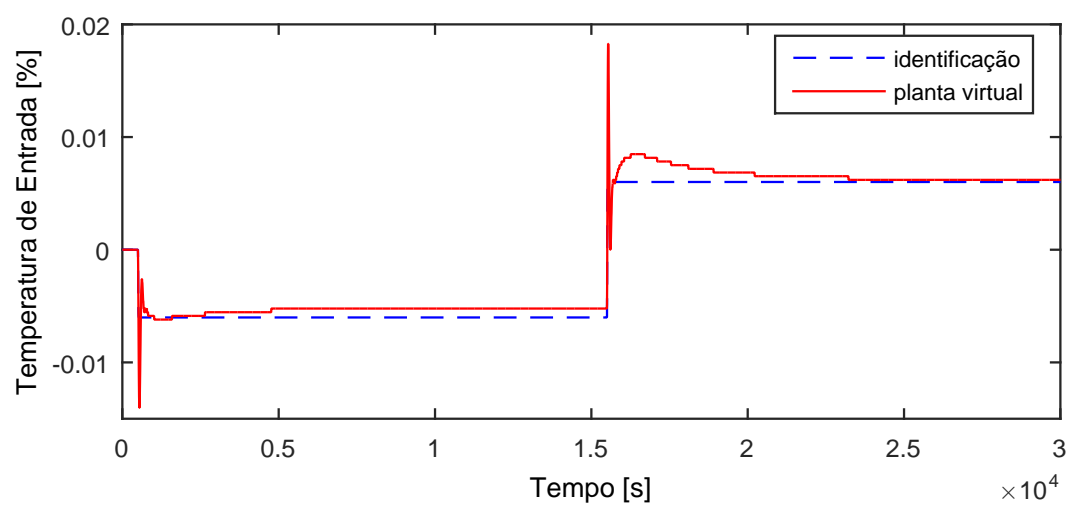

Figura A.2: Perfil da resposta de y01.

$$
G_{01x01}(s) = 0 \t\t (A.1)
$$

## A.1.2 Resposta de y02

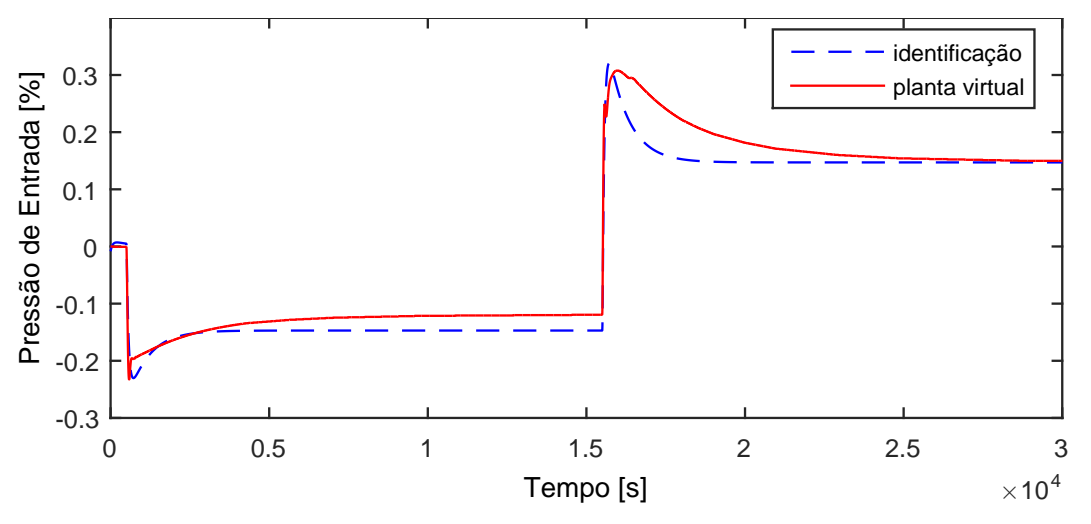

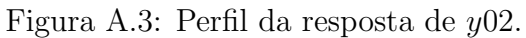

$$
G_{01 \times 02}(s) = \frac{-0,003135}{15,17s+1}
$$
\n(A.2)

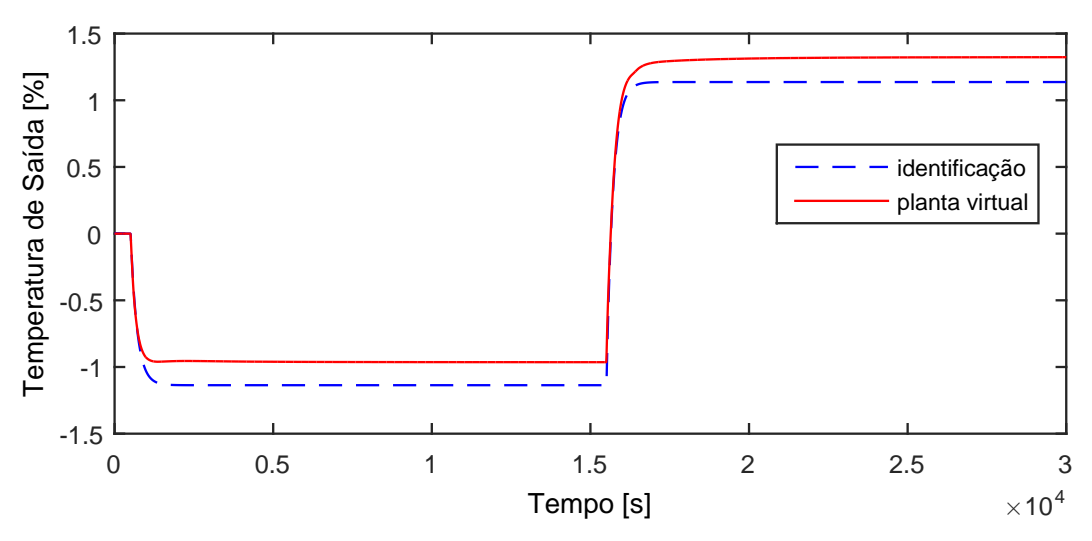

Figura A.4: Perfil da resposta de  $y03$ .

$$
G_{01x03}(s) = \frac{-0,02273}{204,5s+1} \exp(-3,71s)
$$
 (A.3)

## A.1.4 Resposta de y04

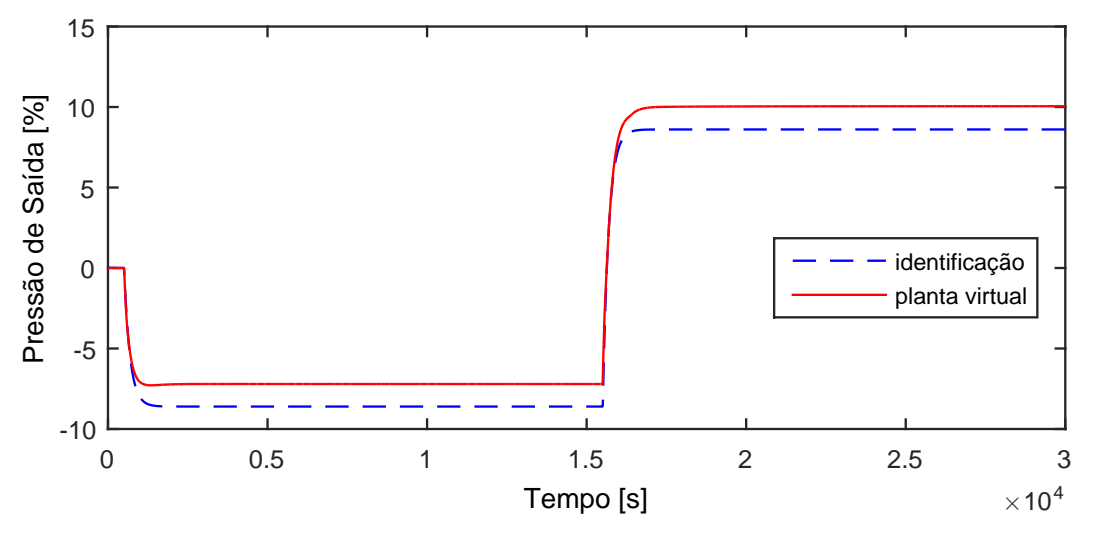

Figura A.5: Perfil da resposta de y04.

$$
G_{01x04}(s) = \frac{-0,1721}{184,5s+1} \exp(-3,2s)
$$
 (A.4)

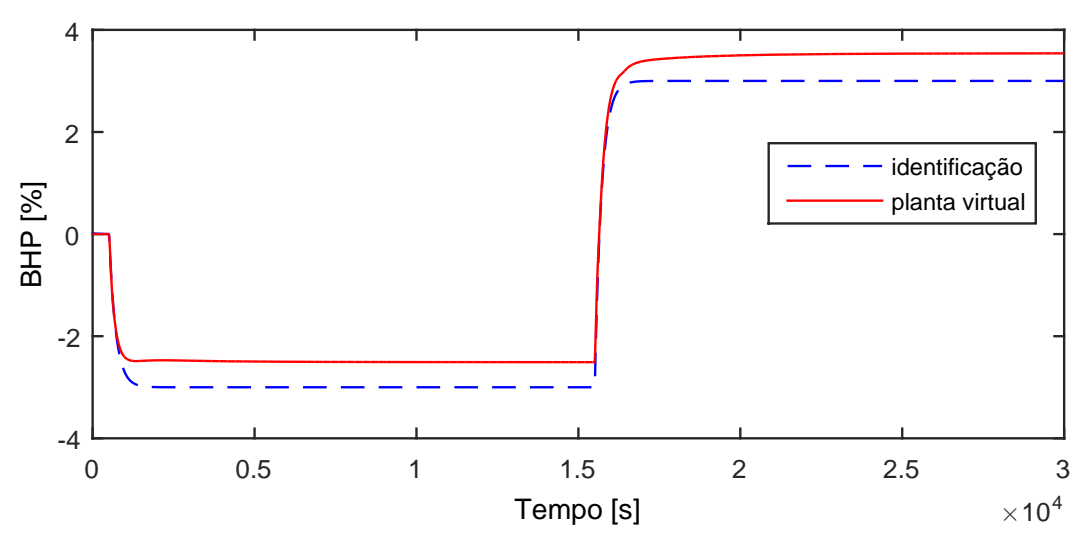

Figura A.6: Perfil da resposta de y05.

$$
G_{01x05}(s) = \frac{-0,06}{208,4s+1} \exp(-3,82s)
$$
 (A.5)

### A.1.6 Resposta de y06

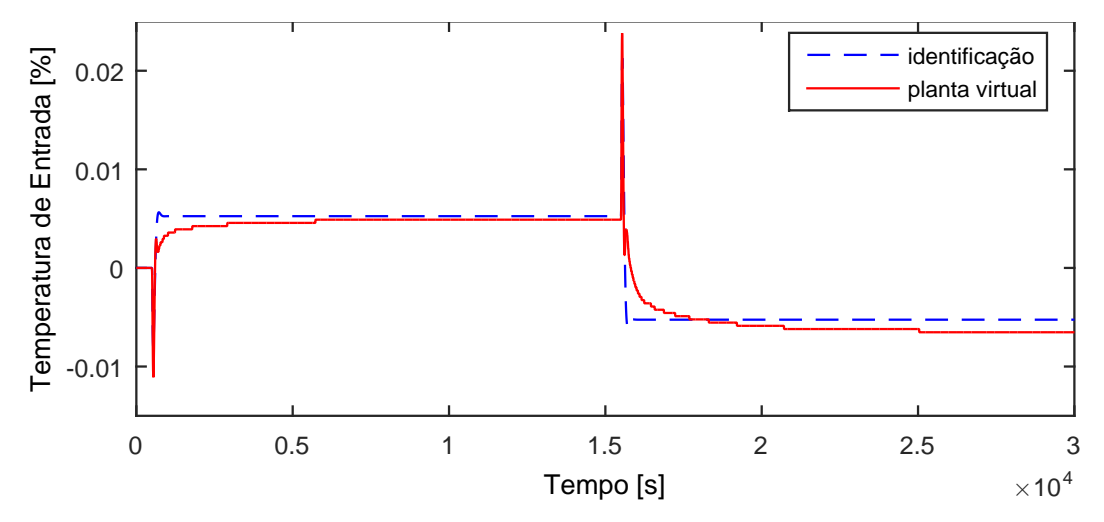

Figura A.7: Perfil da resposta de y06.

$$
G_{01x04}(s) = 0 \t\t (A.6)
$$

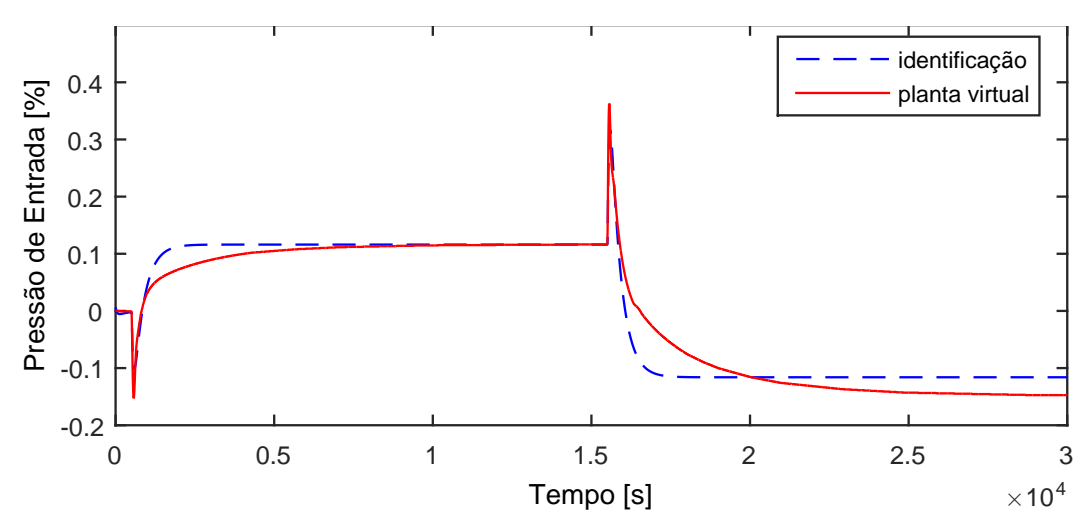

Figura A.8: Perfil da resposta de y07.

$$
G_{01x07}(s) = \frac{-1,048s + 0,002321}{1,49110^4s^2 + 370,3s + 1} \exp(-6,92s)
$$
 (A.7)

### A.1.8 Resposta de y08

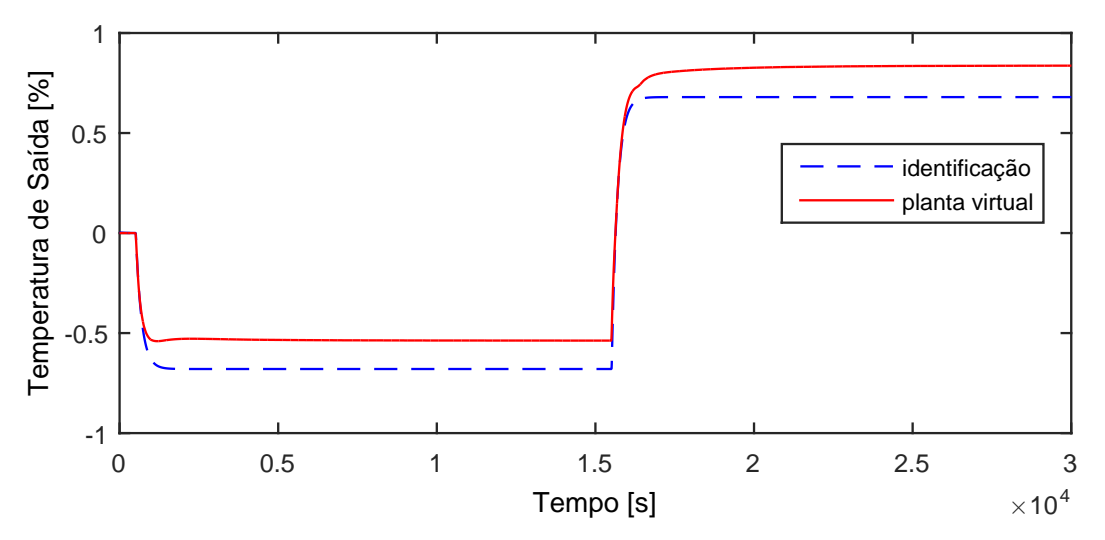

Figura A.9: Perfil da resposta de y08.

$$
G_{01x08}(s) = \frac{-0,01359}{181,8s+1} \exp(-9s)
$$
 (A.8)

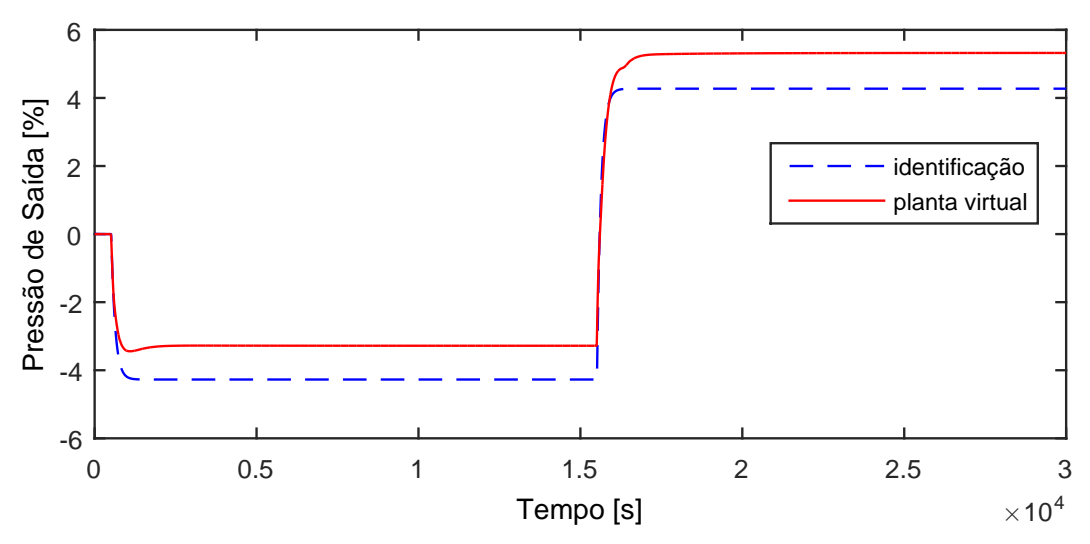

Figura A.10: Perfil da resposta de y09.

$$
G_{01x09}(s) = \frac{-0,08545}{121,8s+1} \exp(-9,31s)
$$
 (A.9)

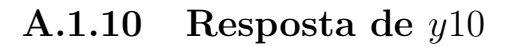

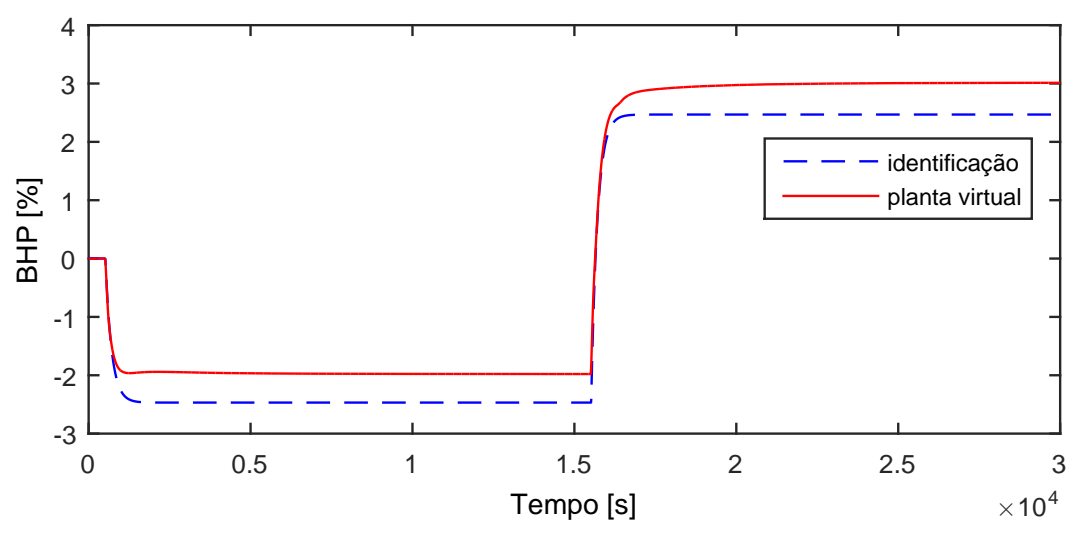

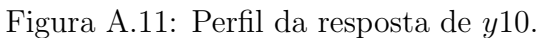

$$
G_{01x10}(s) = \frac{-0,04937}{191,8s+1} \exp(-15,5s)
$$
 (A.10)

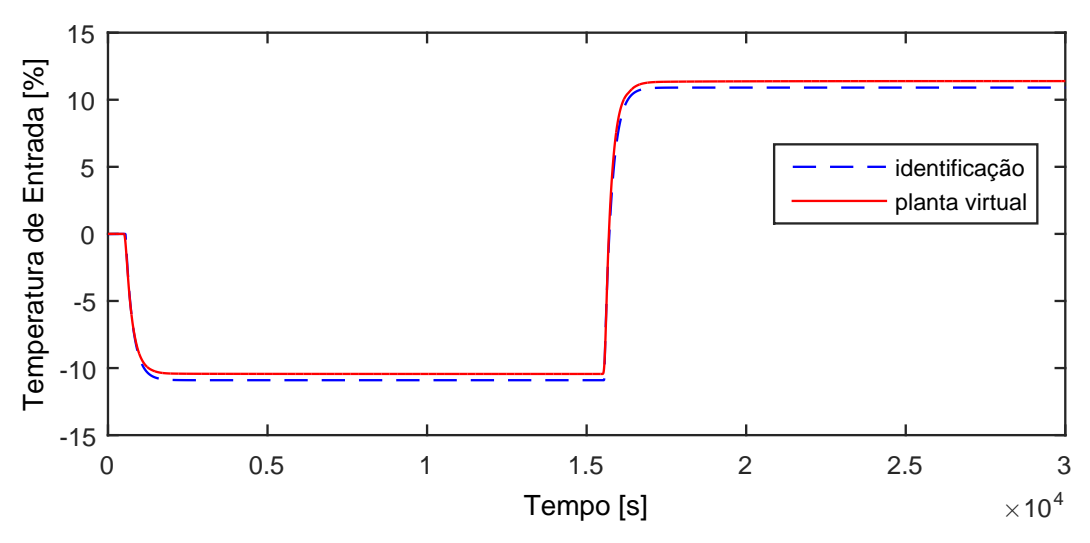

Figura A.12: Perfil da resposta de y11.

$$
G_{01x11}(s) = \frac{-0,2181}{232,7s+1} \exp(-48,2s)
$$
 (A.11)

## A.1.12 Resposta de y12

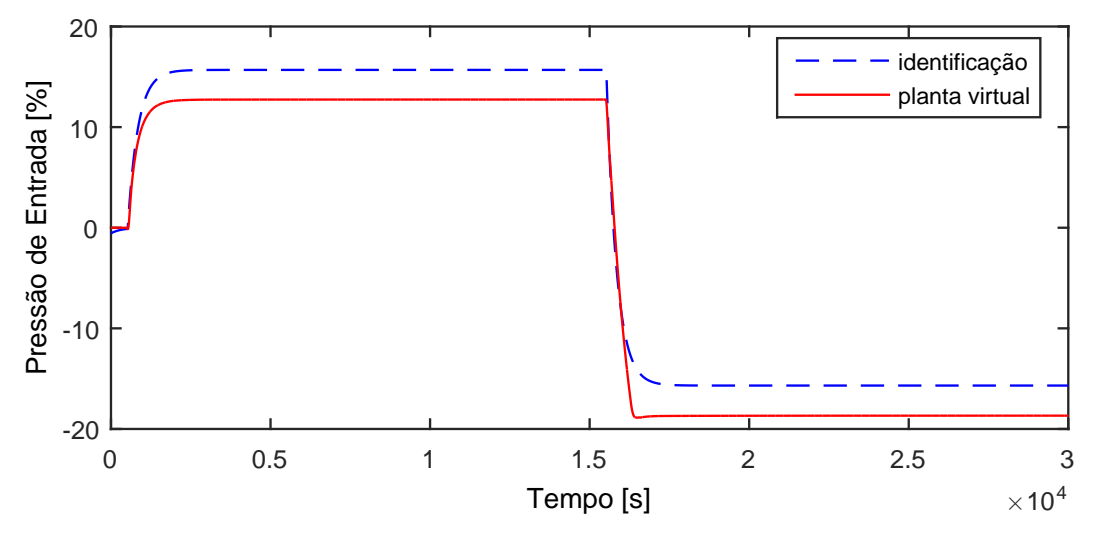

Figura A.13: Perfil da resposta de y12.

$$
G_{01x12}(s) = \frac{0,3137}{322,3s+1} \exp(-20,3s)
$$
 (A.12)
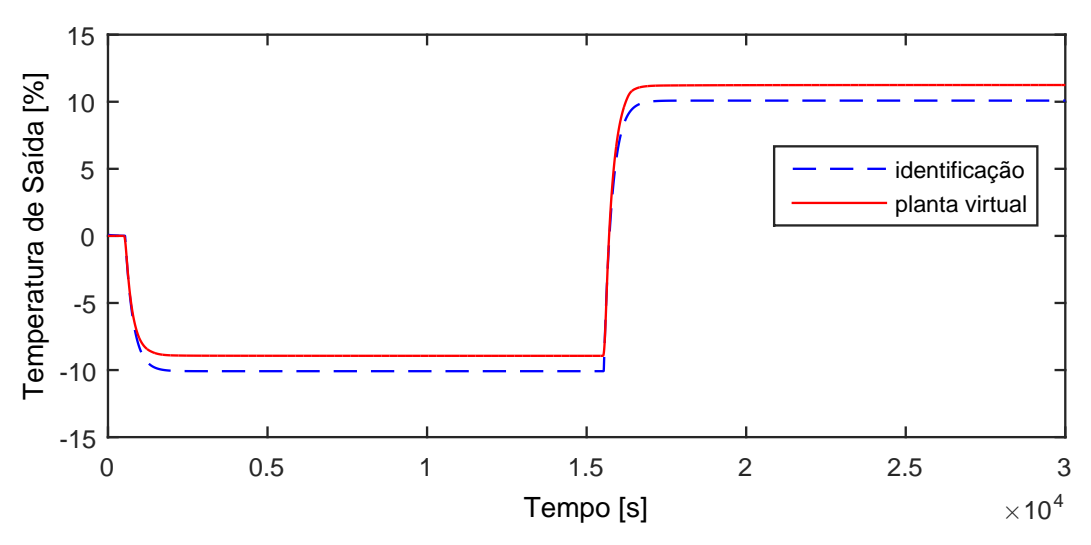

Figura A.14: Perfil da resposta de y13.

$$
G_{01x13}(s) = \frac{-0,2017}{257s+1} \exp(-34,4s)
$$
 (A.13)

# A.1.14 Resposta de y14

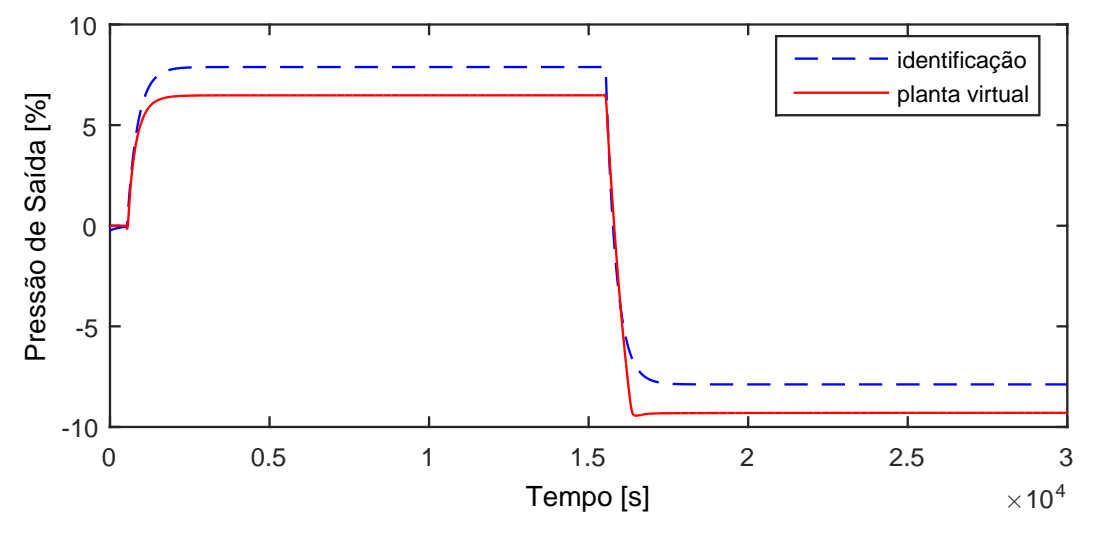

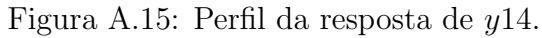

$$
G_{01x14}(s) = \frac{0,1577}{330,7s+1} \exp(-30,5s)
$$
 (A.14)

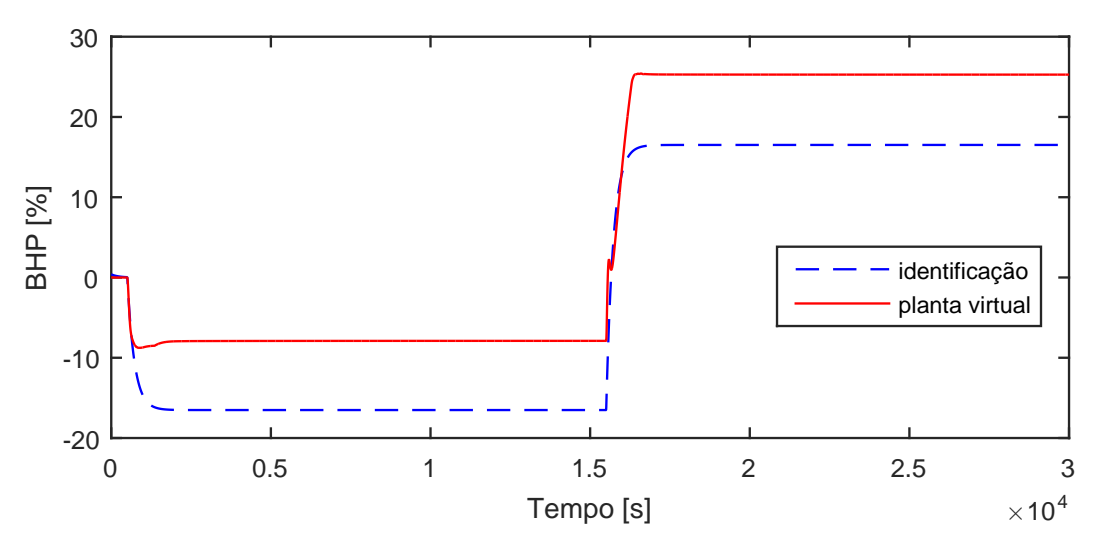

Figura A.16: Perfil da resposta de y15.

$$
G_{01x15}(s) = \frac{-0,3303}{221,7s+1}
$$
\n(A.15)

Por estarem em um trem de compressão paralelo, as variáveis  $y16 - y20$ possuem dinâmicas idênticas às variáveis  $y11 - y15$ , respectivamente e, portanto, não são ilustradas.

#### A.1.16 Resposta de y21

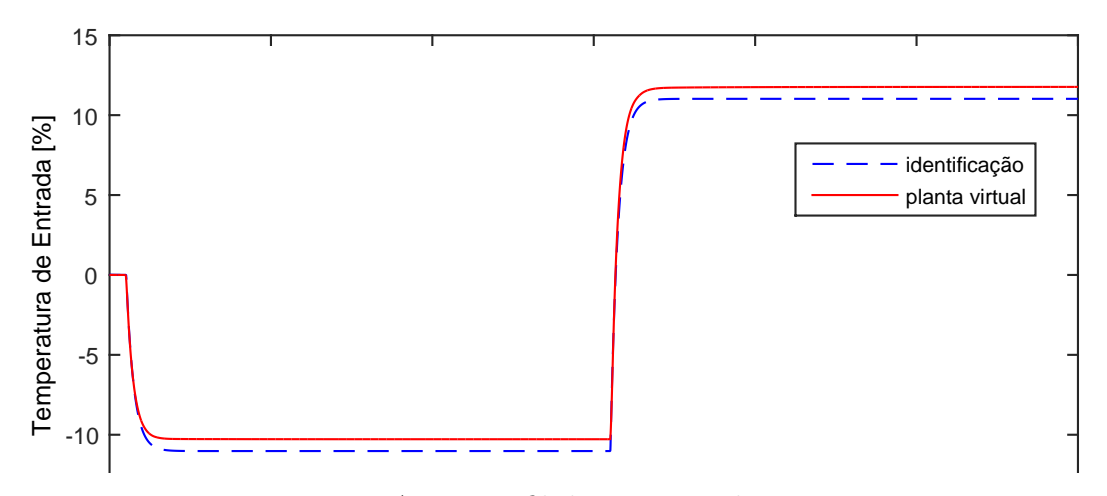

Figura A.17: Perfil da resposta de y21.

$$
G_{01x21}(s) = \frac{-0,2204}{235,3s+1} \exp(-13,8s)
$$
 (A.16)

# A.2 Entrada u03

A entrada  $u03$  aplicada na planta virtual para identificação de modelos é exibida na Figura [A.18.](#page-146-0)

<span id="page-146-0"></span>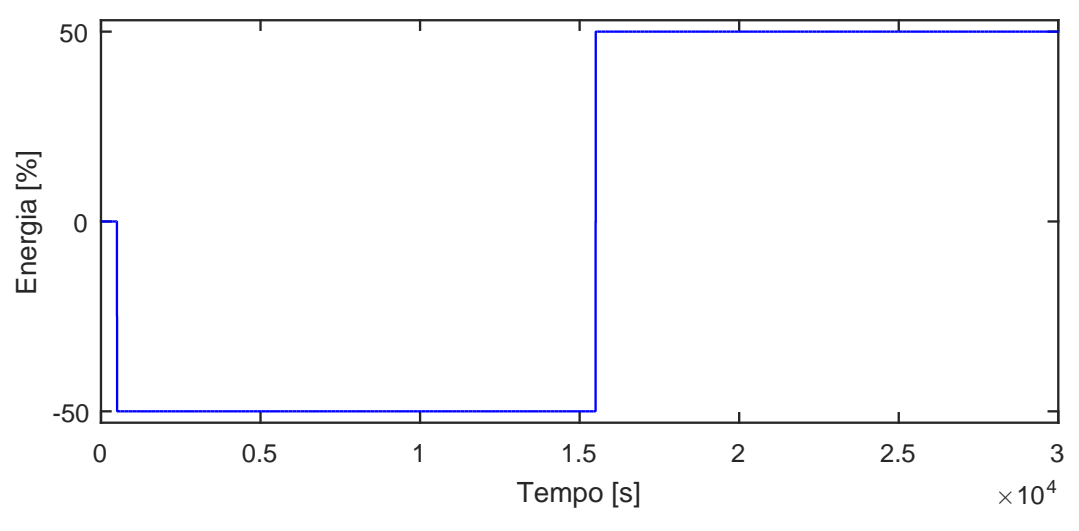

Figura A.18: Perturbação na carga térmica,  $u03$ .

### **A.2.1** Resposta de  $y01$

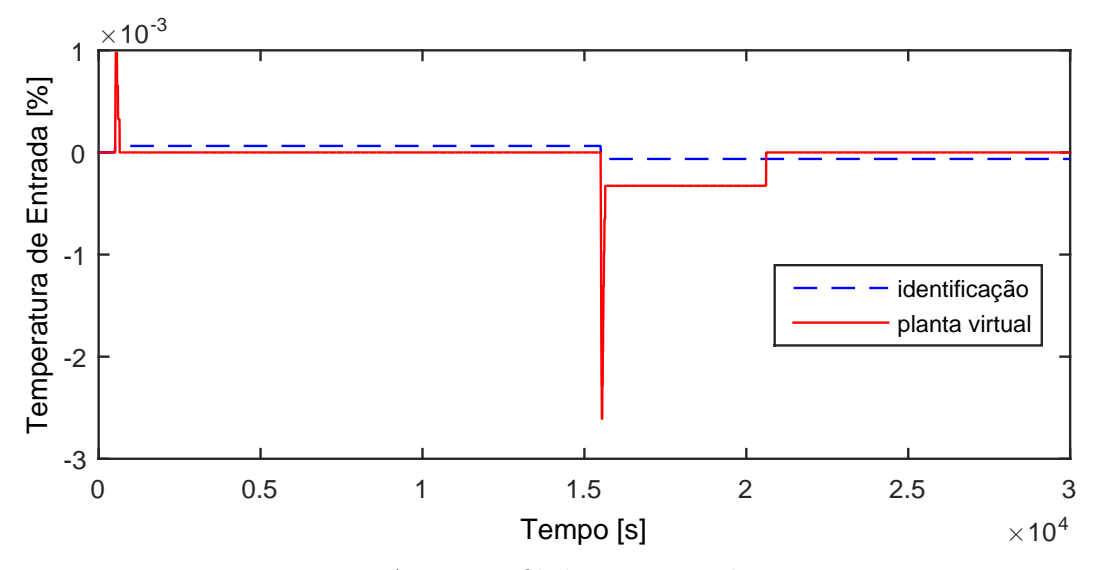

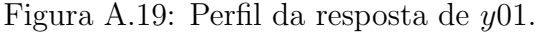

$$
G_{03x01}(s) = 0 \t\t (A.17)
$$

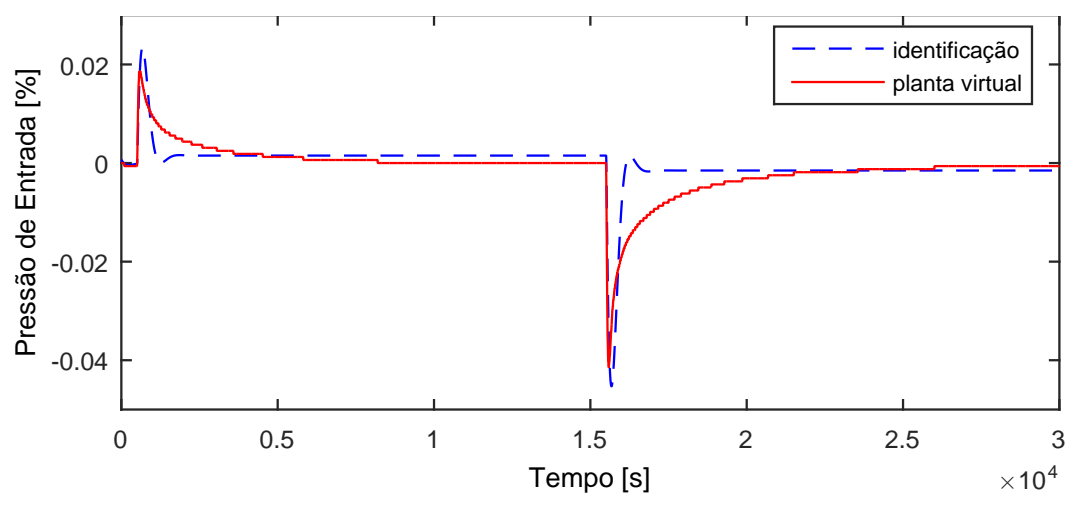

Figura A.20: Perfil da resposta de y02.

$$
G_{03x02}(s) = 0 \t\t (A.18)
$$

### A.2.3 Resposta de y03

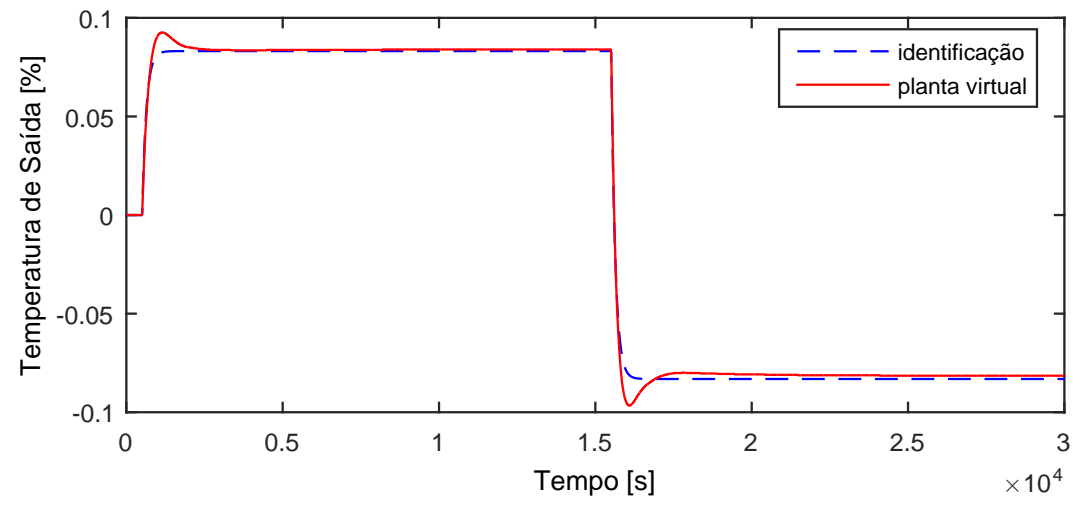

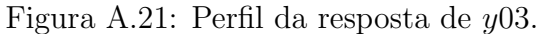

$$
G_{03x03}(s) = \frac{-0,001663}{130,7s+1} \exp(-3,67s)
$$
 (A.19)

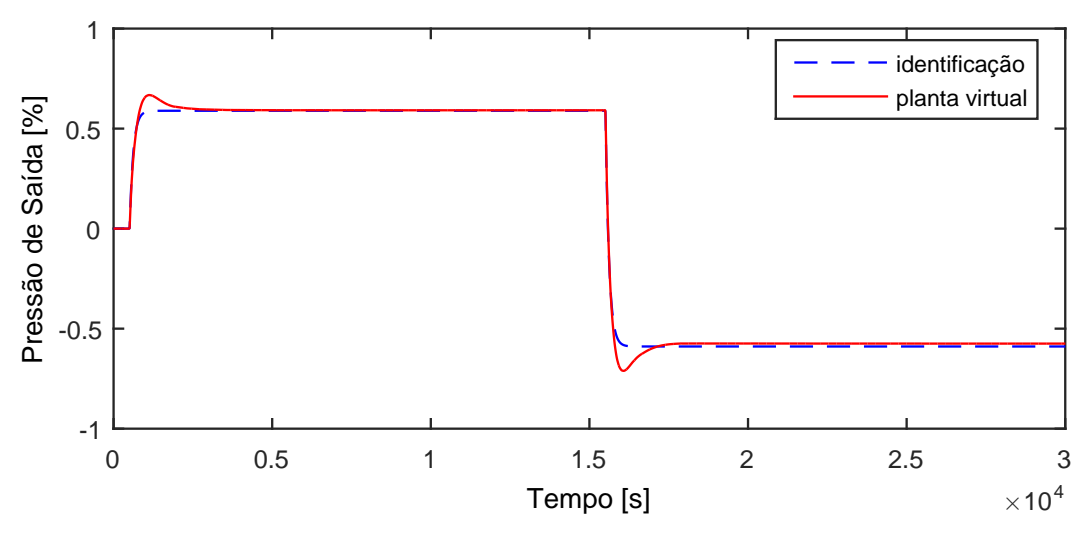

Figura A.22: Perfil da resposta de y04.

$$
G_{03x04}(s) = \frac{-0,01178}{112,2s+1} \exp(-3,4s)
$$
 (A.20)

### A.2.5 Resposta de y05

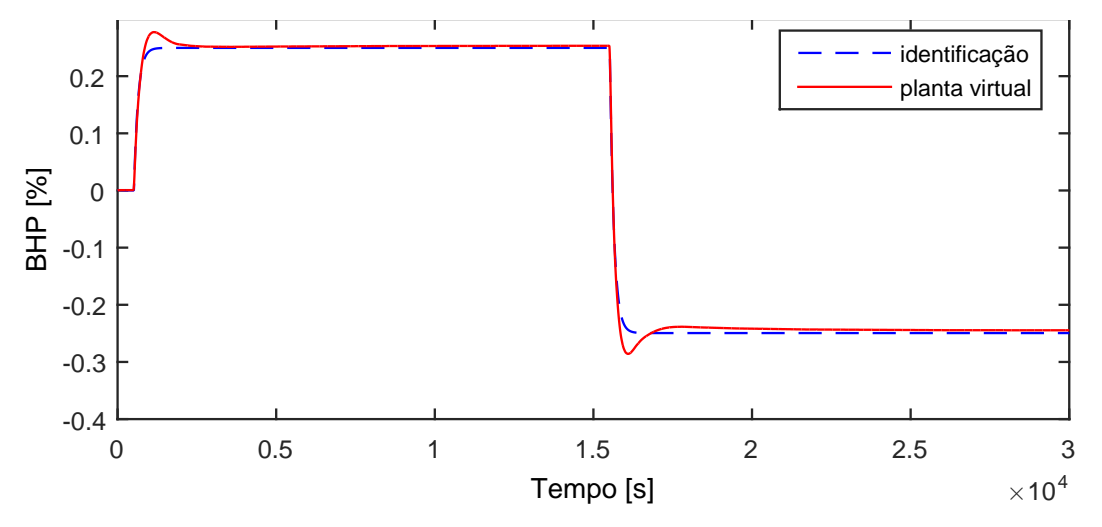

Figura A.23: Perfil da resposta de y05.

$$
G_{03x05}(s) = \frac{-0,004989}{129,2s+1} \exp(-12,8s)
$$
 (A.21)

Devido a operação em paralelo do segundo trem de compressão, as variáveis y06−y10 possuem as mesmas dinâmicas que as variáveis y01−y05, respectivamente.

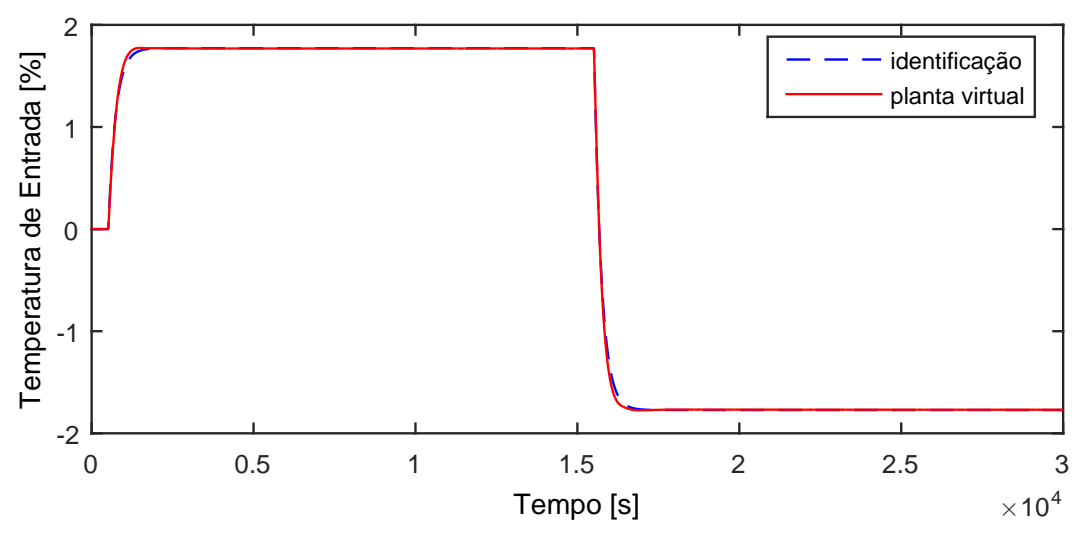

Figura A.24: Perfil da resposta de y11.

$$
G_{03x11}(s) = \frac{-0,03544}{229,5s+1} \exp(-12,3s)
$$
 (A.22)

#### A.2.7 Resposta de y12

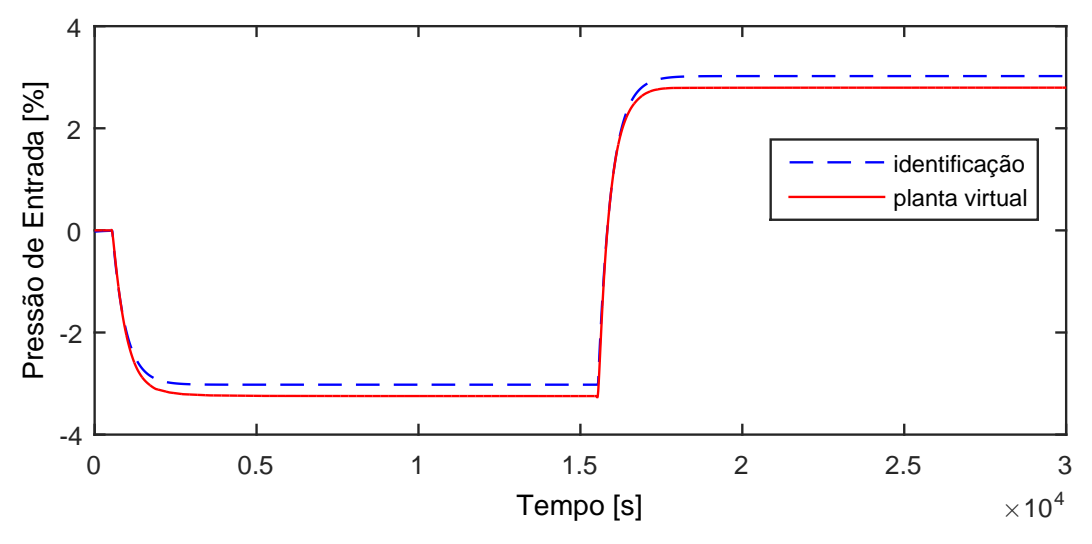

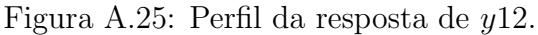

$$
G_{03x12}(s) = \frac{0,06044}{409,1s+1} \exp(-42,9s)
$$
 (A.23)

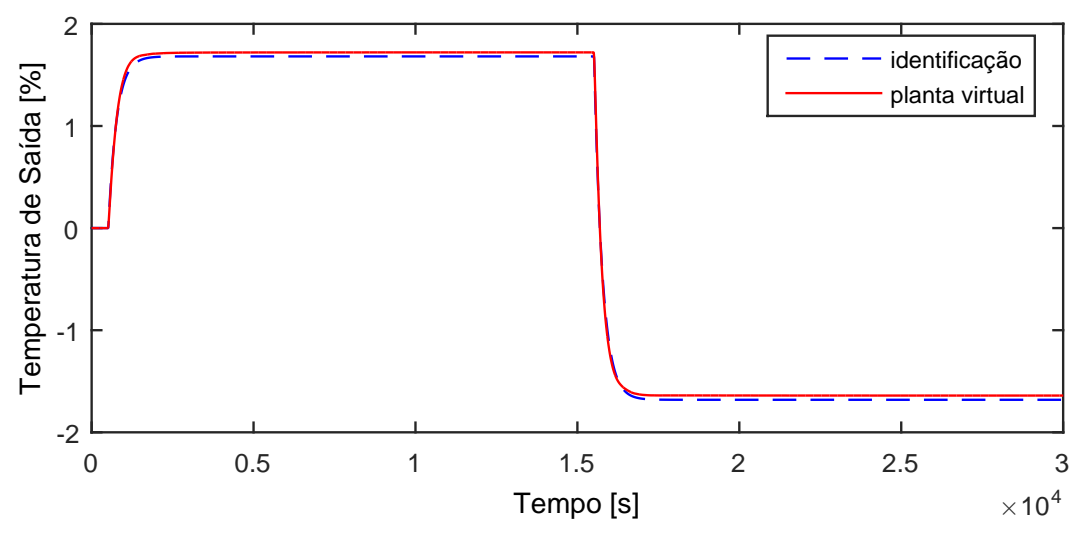

Figura A.26: Perfil da resposta de y13.

$$
G_{03x13}(s) = \frac{-0,03363}{258,3s+1} \exp(-12,8s)
$$
 (A.24)

#### A.2.9 Resposta de y14

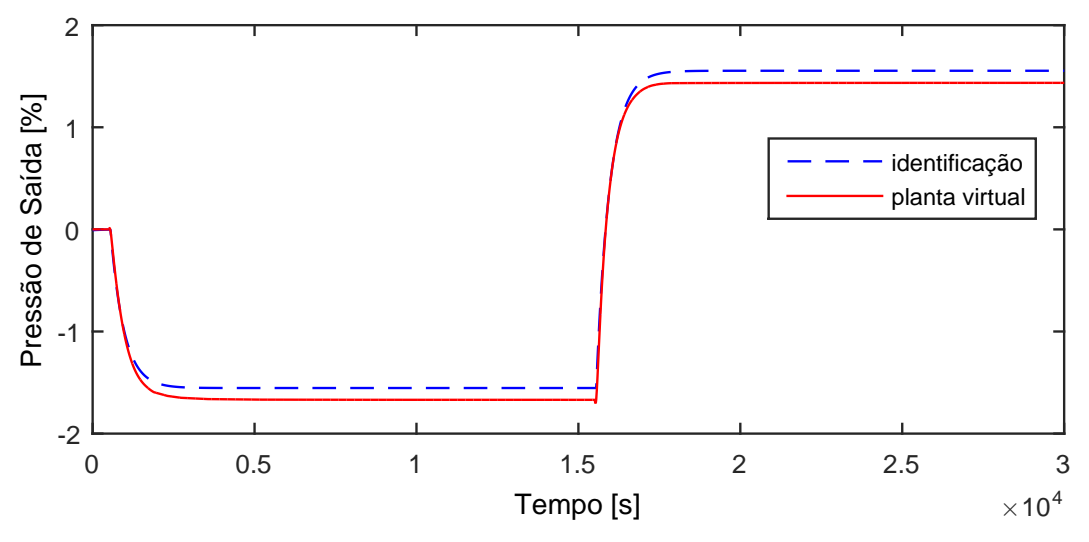

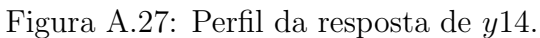

$$
G_{03x14}(s) = \frac{0,03107}{415,5s+1} \exp(-47,8s)
$$
 (A.25)

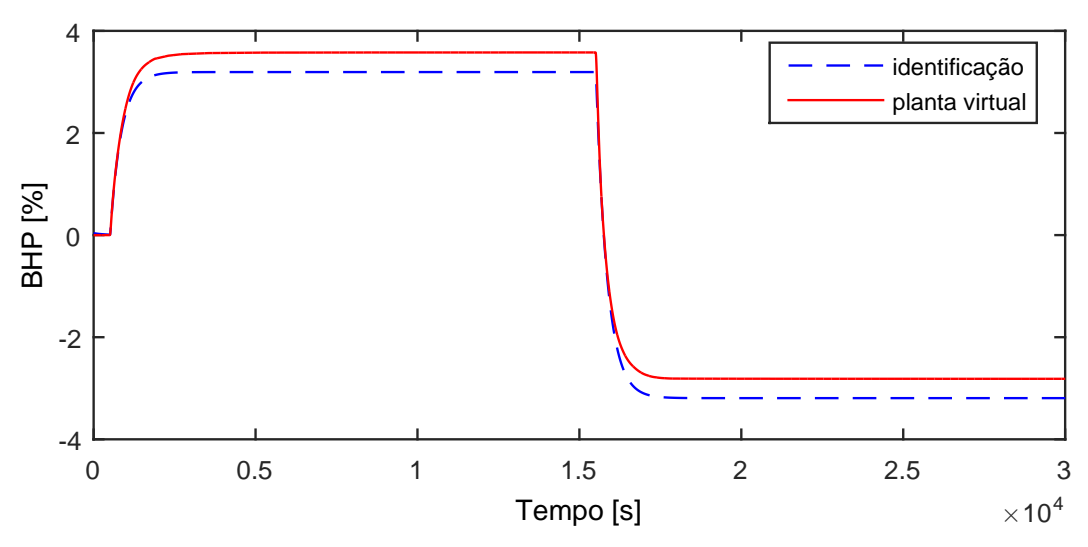

Figura A.28: Perfil da resposta de y15.

$$
G_{03x15}(s) = \frac{-0,06387}{348,7s+1} \exp(-8,62s)
$$
 (A.26)

Devido a operação em paralelo do segundo trem de compressão, as variáveis y16−y20 possuem as mesmas dinâmicas que as variáveis y11−y15, respectivamente.

### A.2.11 Resposta de y21

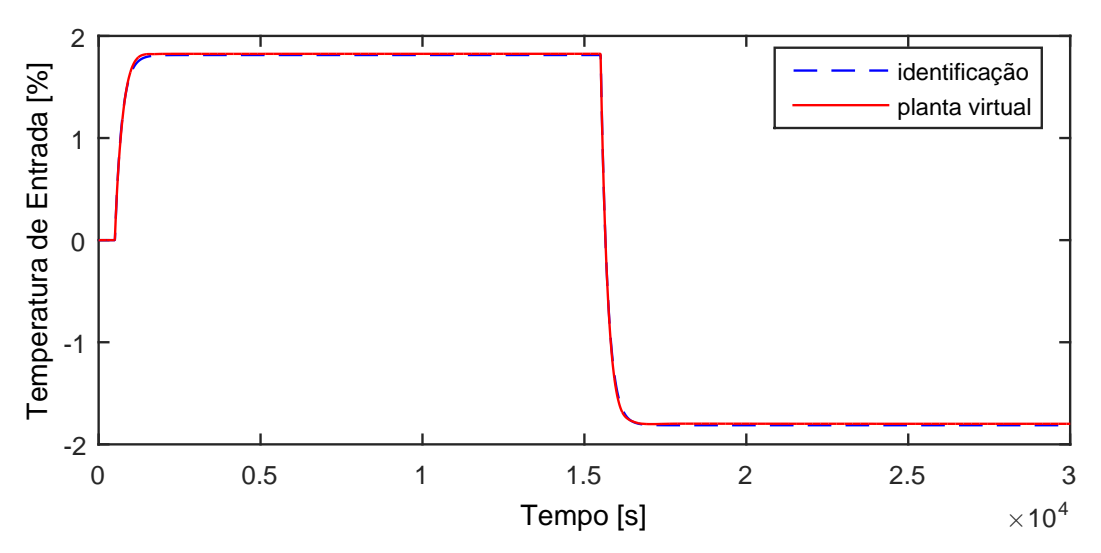

Figura A.29: Perfil da resposta de y21.

$$
G_{03x21}(s) = \frac{-0,03626}{213,2s+1}
$$
 (A.27)

# A.3 Entrada u04

A entrada  $u04$  aplicada na planta virtual para identificação de modelos é exibida na Figura [A.30.](#page-152-0)

<span id="page-152-0"></span>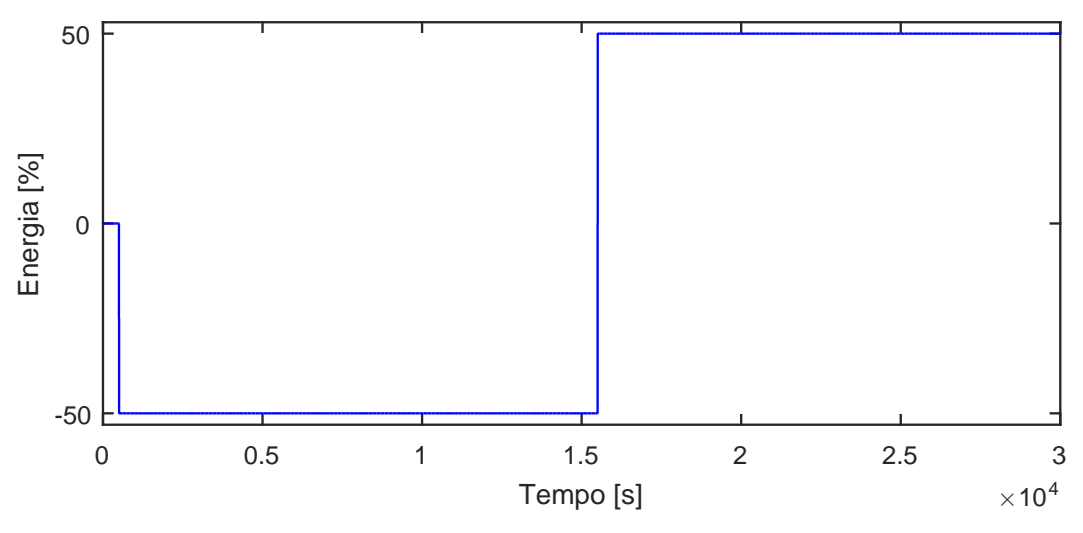

Figura A.30: Perturbação na carga térmica,  $u04$ .

### A.3.1 Resposta de y01

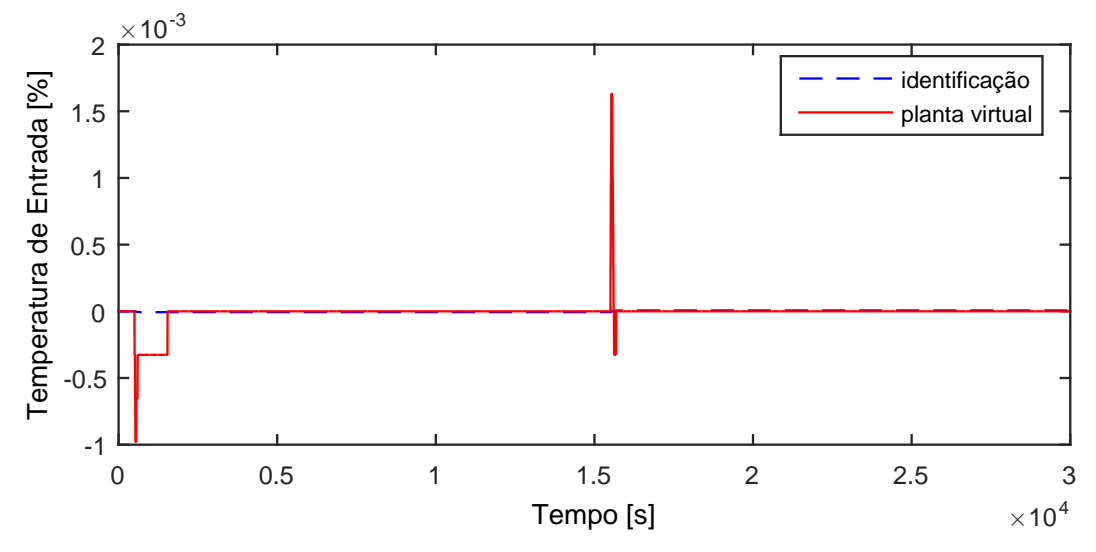

Figura A.31: Perfil da resposta de y01.

$$
G_{04x01}(s) = 0 \t\t (A.28)
$$

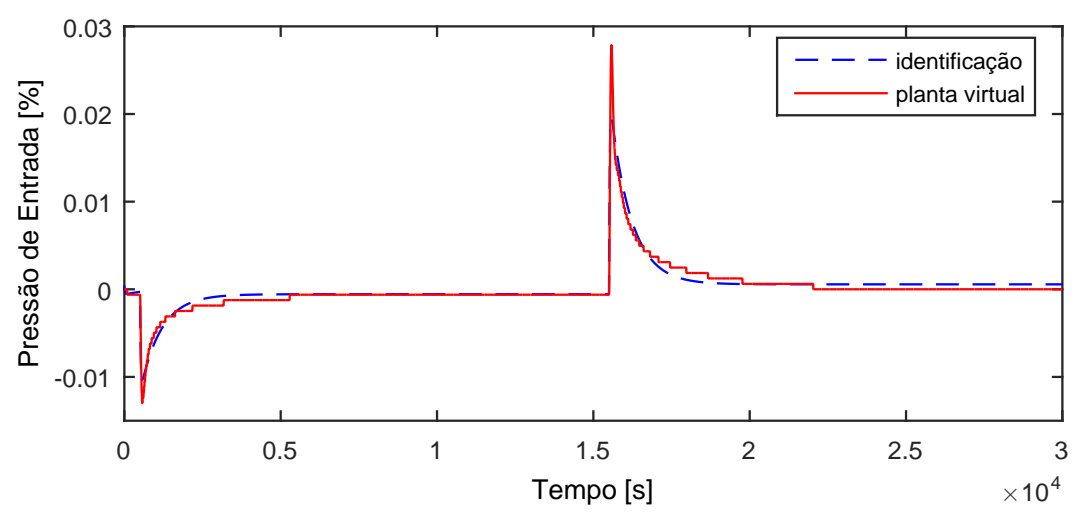

Figura A.32: Perfil da resposta de y02.

$$
G_{04x02}(s) = 0 \tag{A.29}
$$

# A.3.3 Resposta de y03

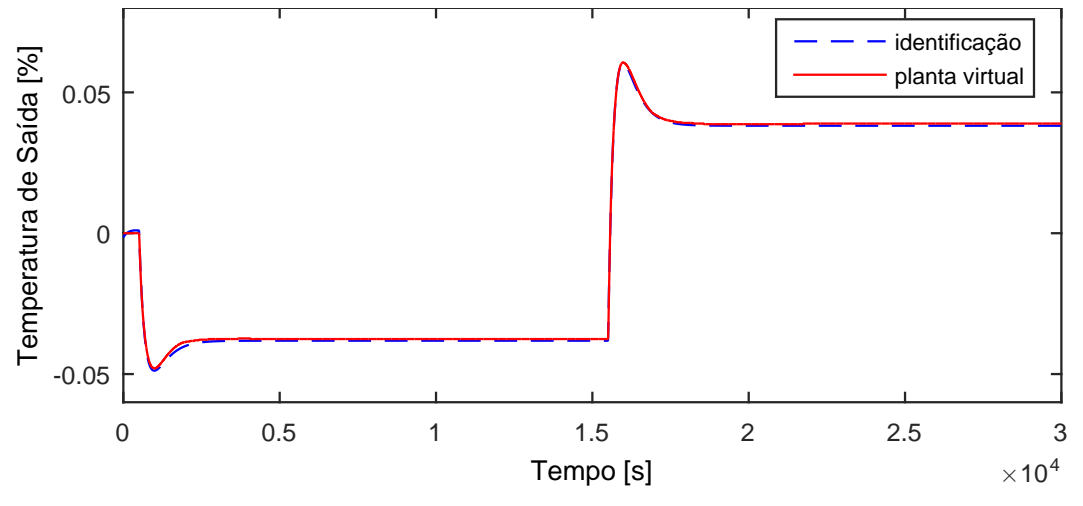

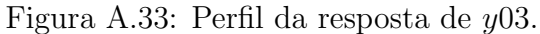

$$
G_{04x03}(s) = 0 \t\t (A.30)
$$

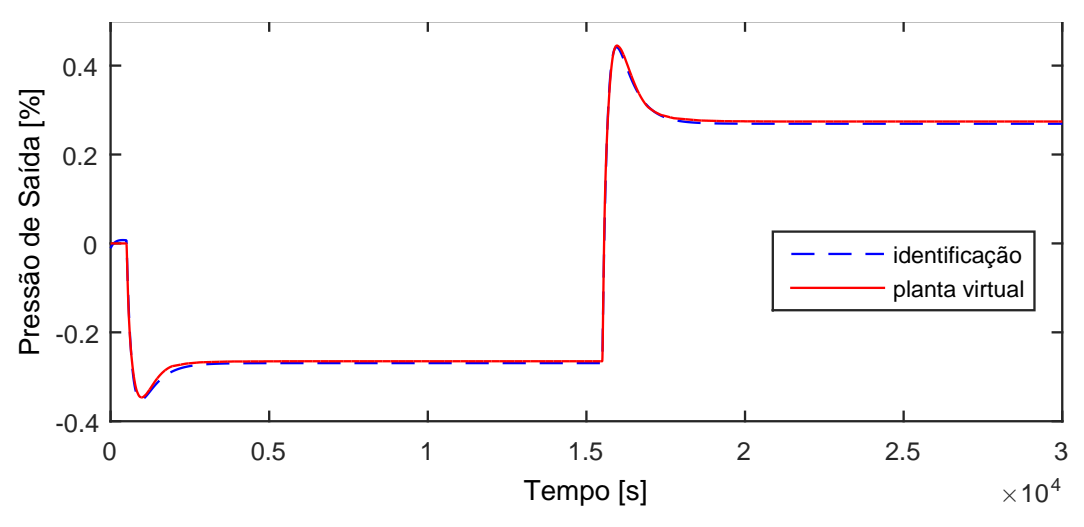

Figura A.34: Perfil da resposta de y04.

$$
G_{04x04}(s) = \frac{4,99s + 0,005385}{9,06510^4s^2 + 702,2s + 1}
$$
\n(A.31)

#### A.3.5 Resposta de  $y05$

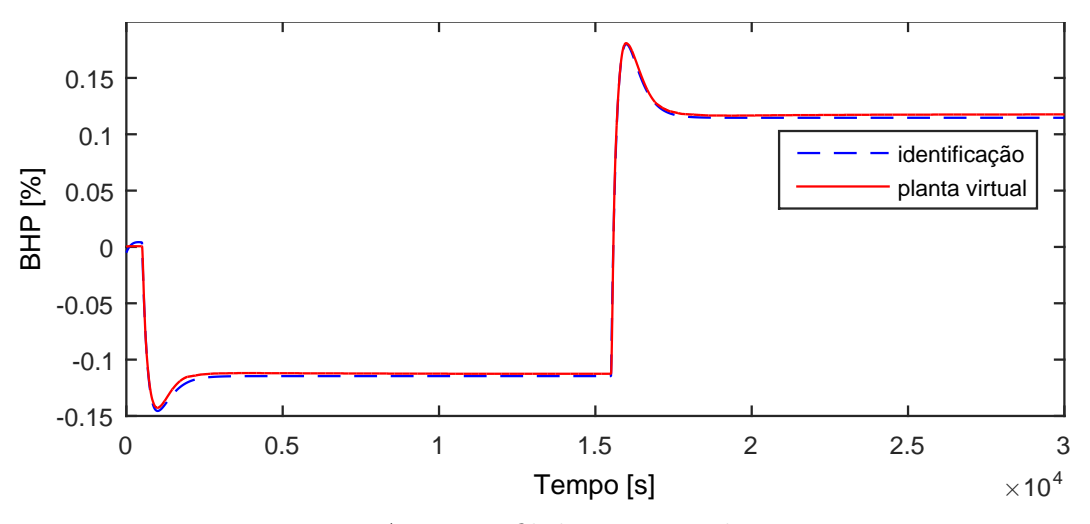

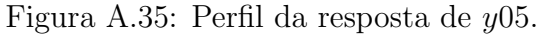

$$
G_{04x05}(s) = \frac{1,749s + 0,002293}{8,84610^4s^2 + 607,8s + 1}
$$
\n(A.32)

Devido a operação em paralelo do segundo trem de compressão, as variáveis y06−y10 possuem as mesmas dinâmicas que as variáveis y01−y05, respectivamente.

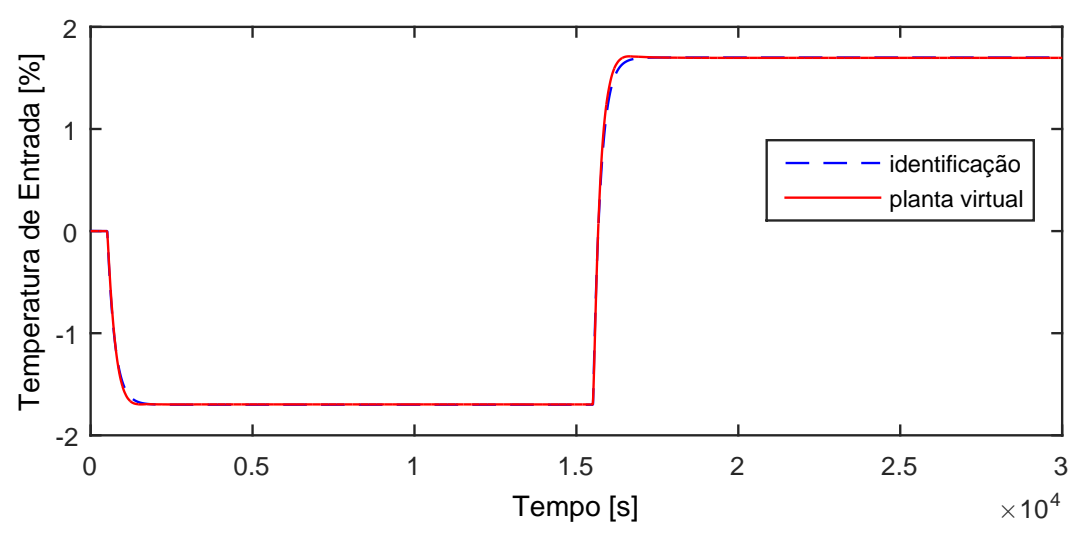

Figura A.36: Perfil da resposta de y11.

$$
G_{04x11}(s) = \frac{0,034}{229,8s+1} \exp(-12,8s)
$$
 (A.33)

### A.3.7 Resposta de y12

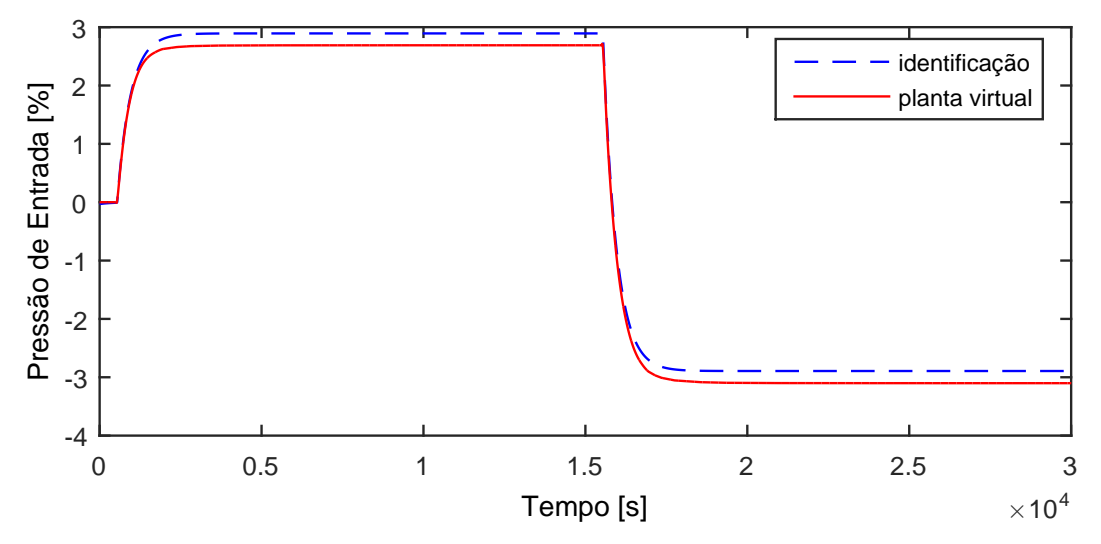

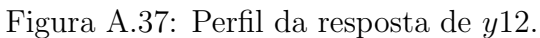

$$
G_{04x12}(s) = \frac{-0,05786}{413,3s+1} \exp(-37,9s)
$$
 (A.34)

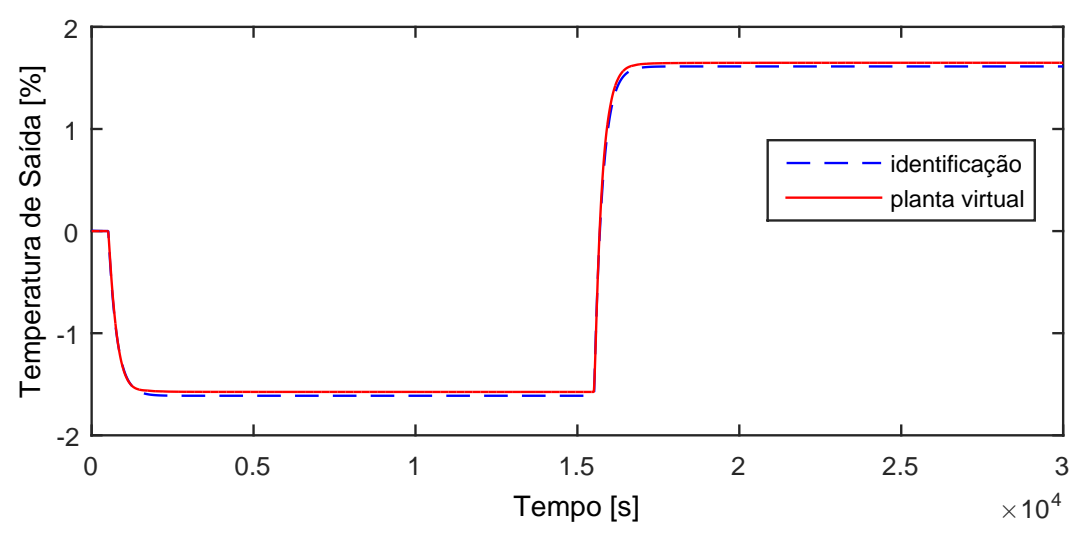

Figura A.38: Perfil da resposta de y13.

$$
G_{04x13}(s) = \frac{0,03225}{258,9s+1} \exp(-13s)
$$
 (A.35)

### A.3.9 Resposta de y14

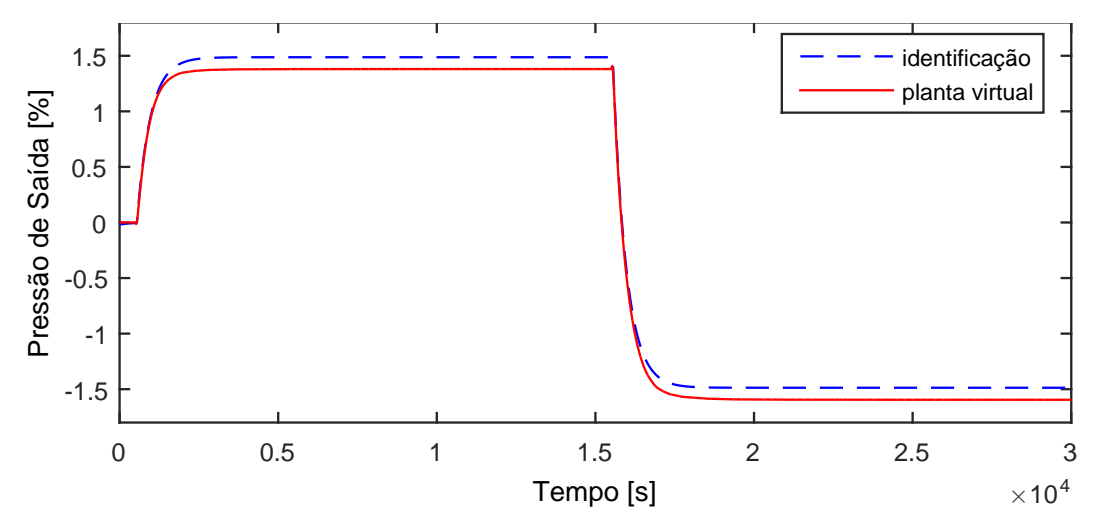

Figura A.39: Perfil da resposta de y14.

$$
G_{04x14}(s) = \frac{-0,02974}{420,9s+1} \exp(-43,4s)
$$
 (A.36)

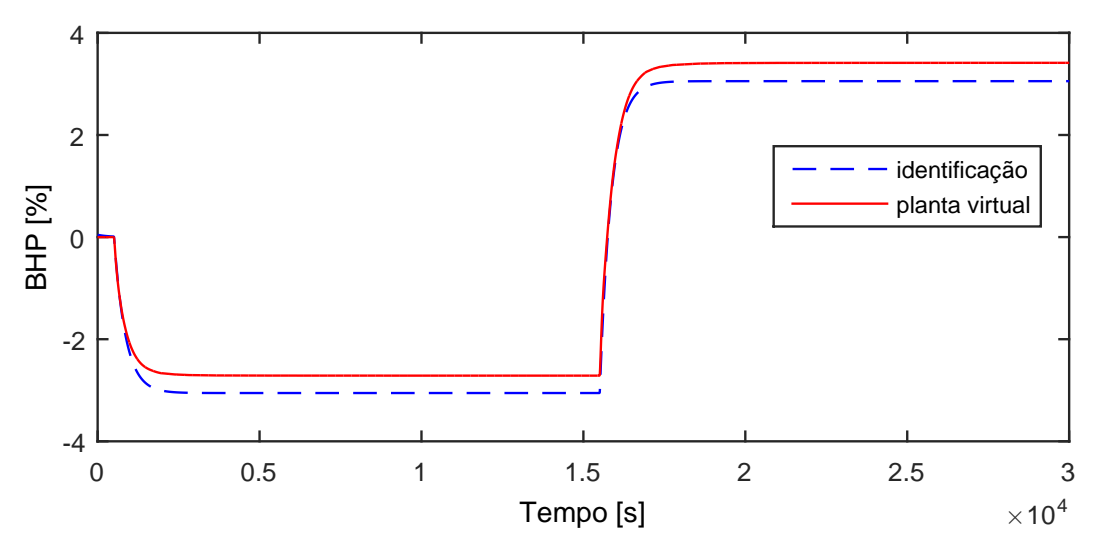

Figura A.40: Perfil da resposta de y15.

$$
G_{04 \times 15}(s) = \frac{0,06108}{354,9s+1} \exp(-3,39s)
$$
 (A.37)

Devido a operação em paralelo do segundo trem de compressão, as variáveis y16−y20 possuem as mesmas dinâmicas que as variáveis y11−y15, respectivamente.

### A.3.11 Resposta de y21

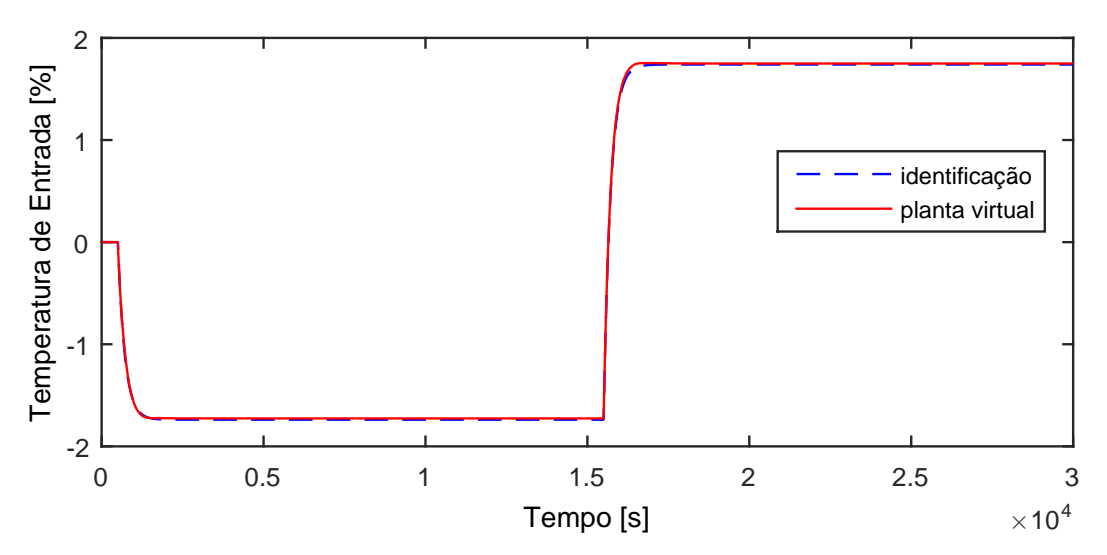

Figura A.41: Perfil da resposta de y21.

$$
G_{04 \times 21}(s) = \frac{0,03478}{211,9s+1}
$$
 (A.38)

# A.4 Entrada u05

A entrada  $u05$  aplicada na planta virtual para identificação de modelos é exibida na Figura [A.42.](#page-158-0)

<span id="page-158-0"></span>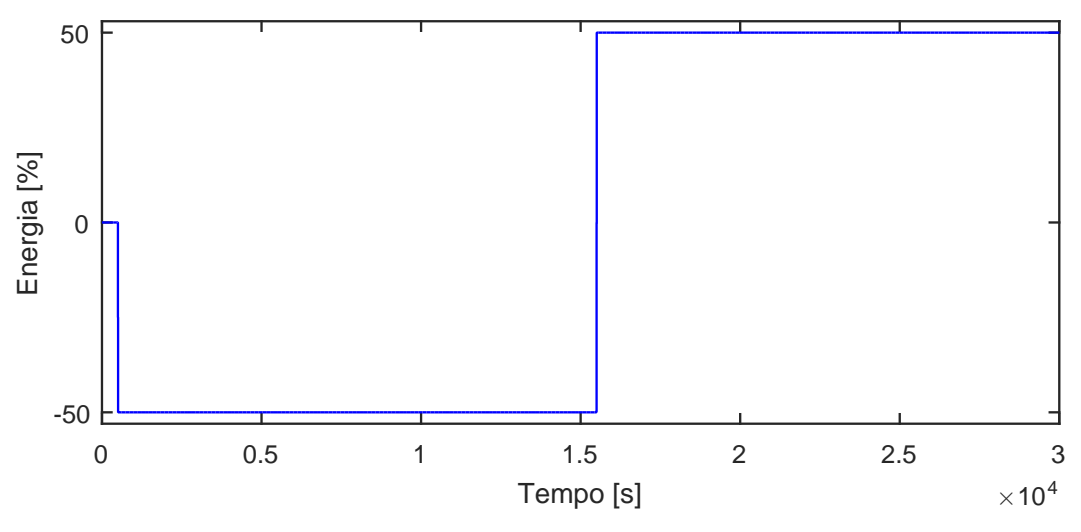

Figura A.42: Perturbação na carga térmica,  $u05$ .

### A.4.1 Resposta de y01

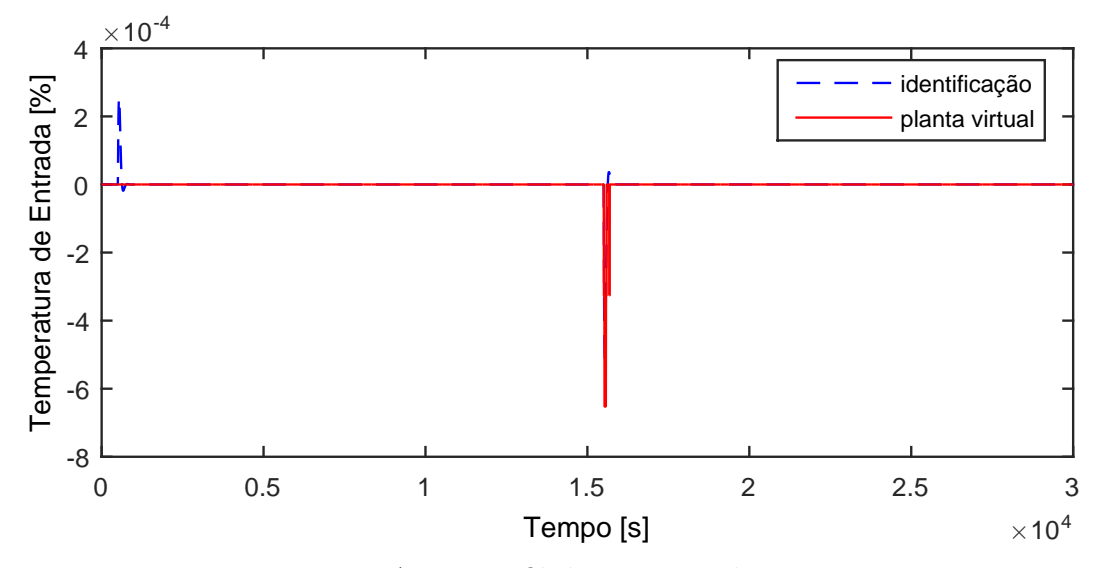

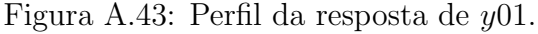

$$
G_{05x01}(s) = 0 \t\t (A.39)
$$

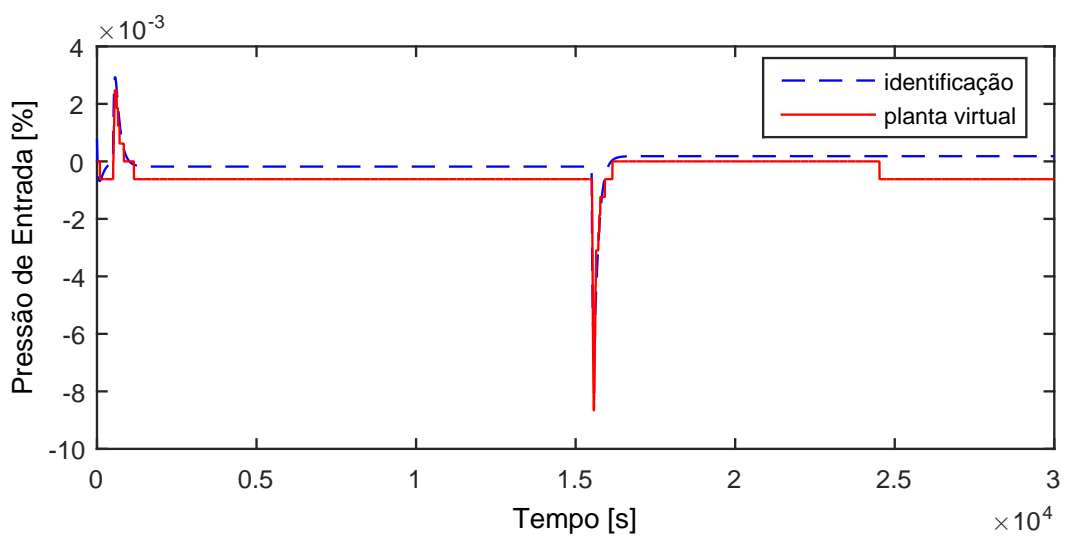

Figura A.44: Perfil da resposta de y02.

$$
G_{05x02}(s) = 0 \t\t (A.40)
$$

# A.4.3 Resposta de y03

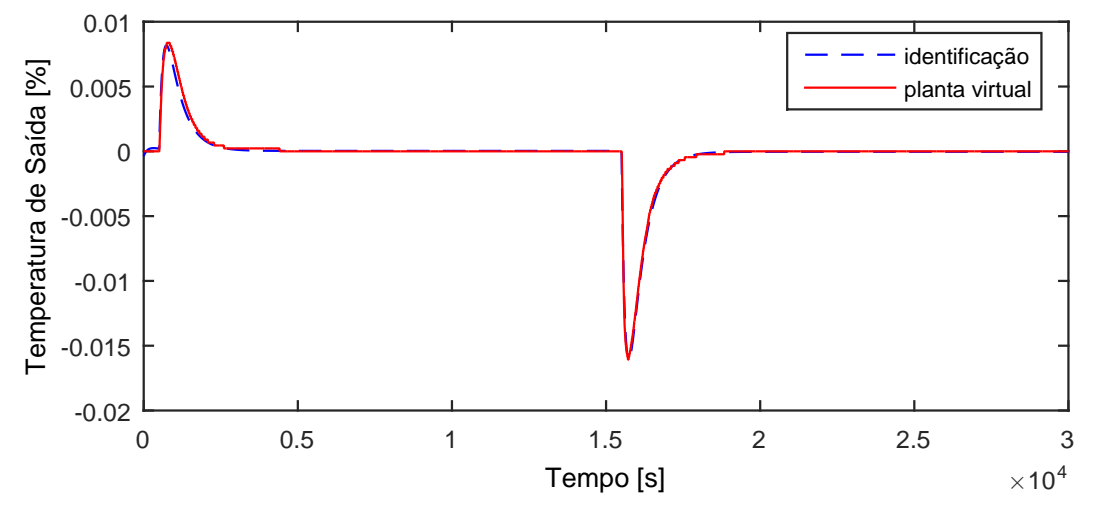

Figura A.45: Perfil da resposta de y03.

$$
G_{05x03}(s) = 0 \t\t (A.41)
$$

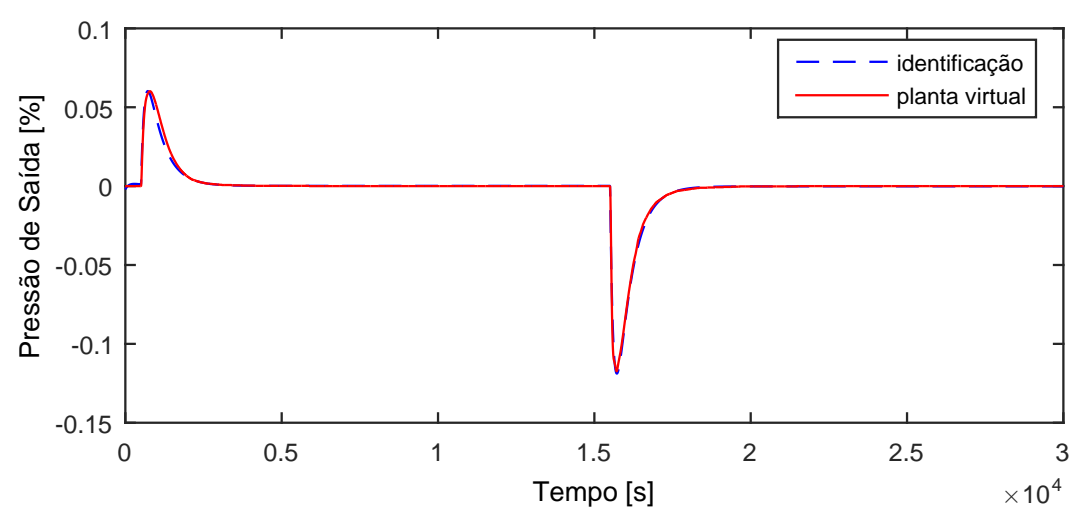

Figura A.46: Perfil da resposta de y04.

$$
G_{05x04}(s) = 0 \tag{A.42}
$$

#### **A.4.5** Resposta de  $y05$

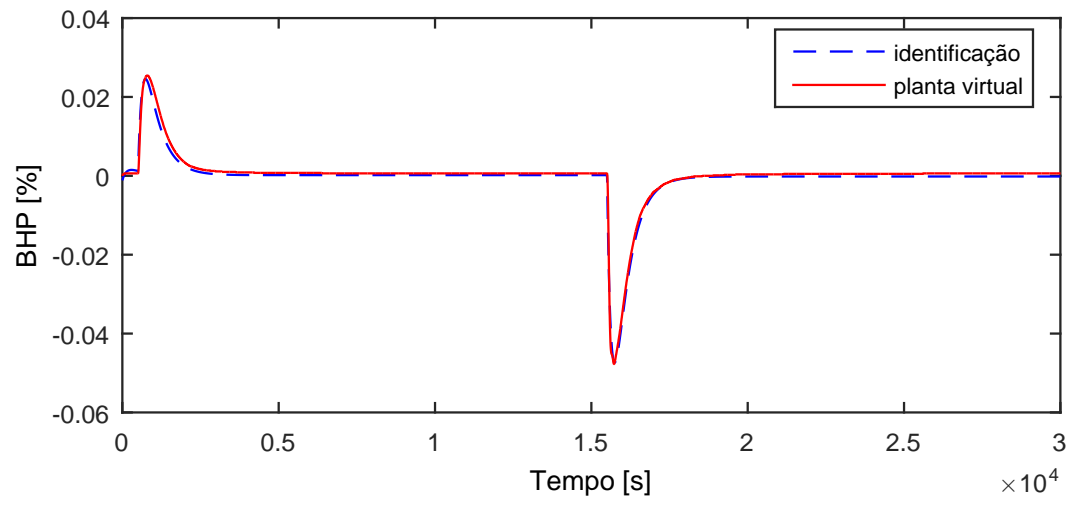

Figura A.47: Perfil da resposta de y05.

$$
G_{05x05}(s) = 0 \t\t (A.43)
$$

Devido a operação em paralelo do segundo trem de compressão, as variáveis y06−y10 possuem as mesmas dinâmicas que as variáveis y01−y05, respectivamente.

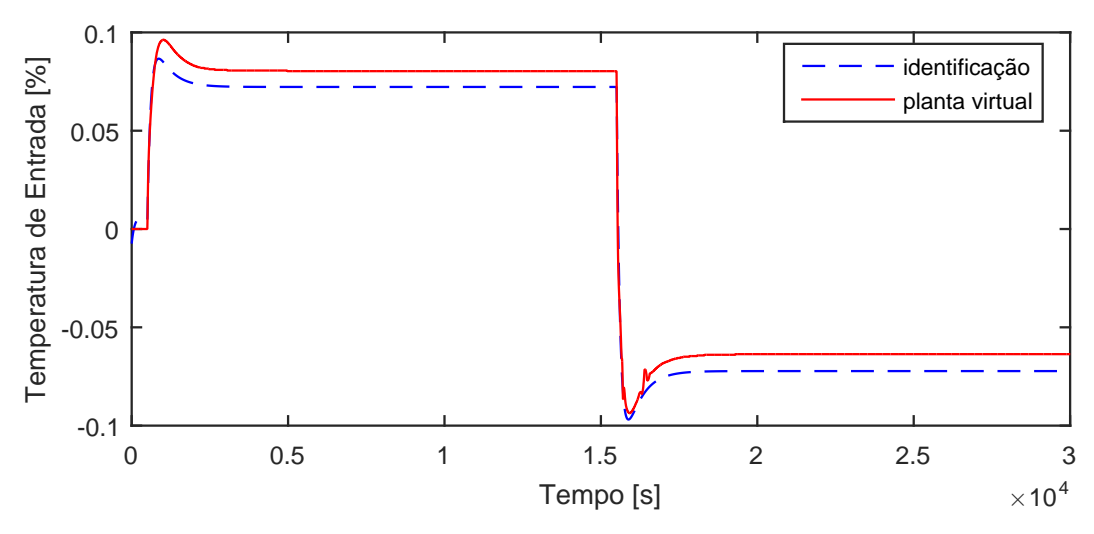

Figura A.48: Perfil da resposta de y11.

$$
G_{05x11}(s) = \frac{-0,9561s - 0,001445}{5,45910^{4}s^{2} + 594,5s + 1}
$$
\n(A.44)

# A.4.7 Resposta de y12

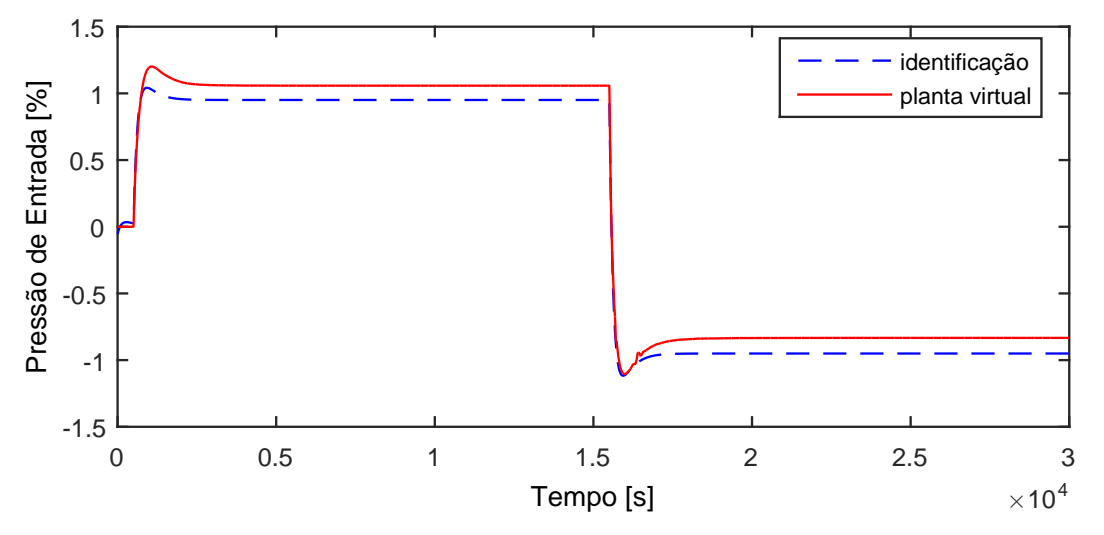

Figura A.49: Perfil da resposta de y12.

$$
G_{05x12}(s) = \frac{-8,576s - 0,01901}{4,4810^4s^2 + 474,8s + 1} \exp(-1,14s)
$$
 (A.45)

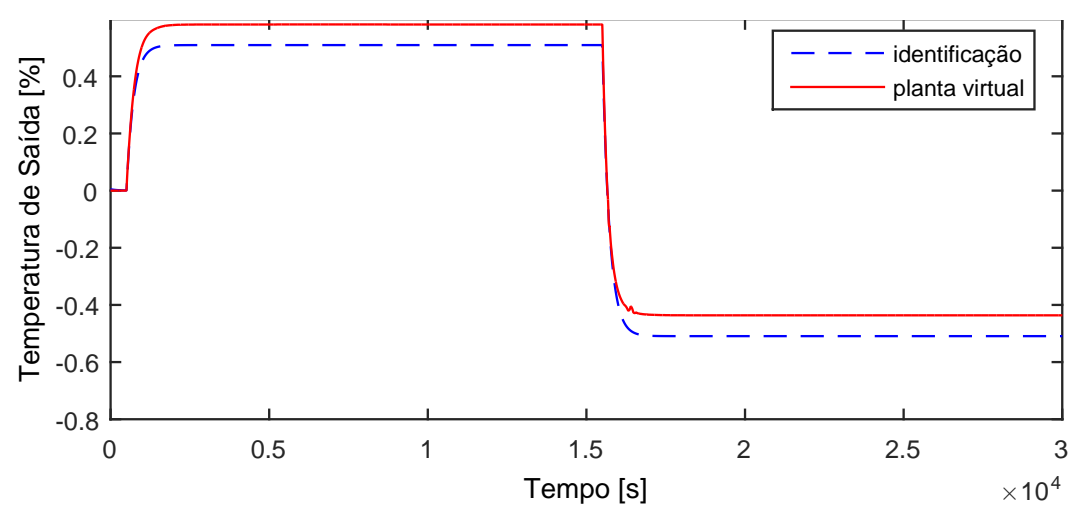

Figura A.50: Perfil da resposta de y13.

$$
G_{05x13}(s) = \frac{-0,01018}{224,4s+1}
$$
\n(A.46)

### A.4.9 Resposta de y14

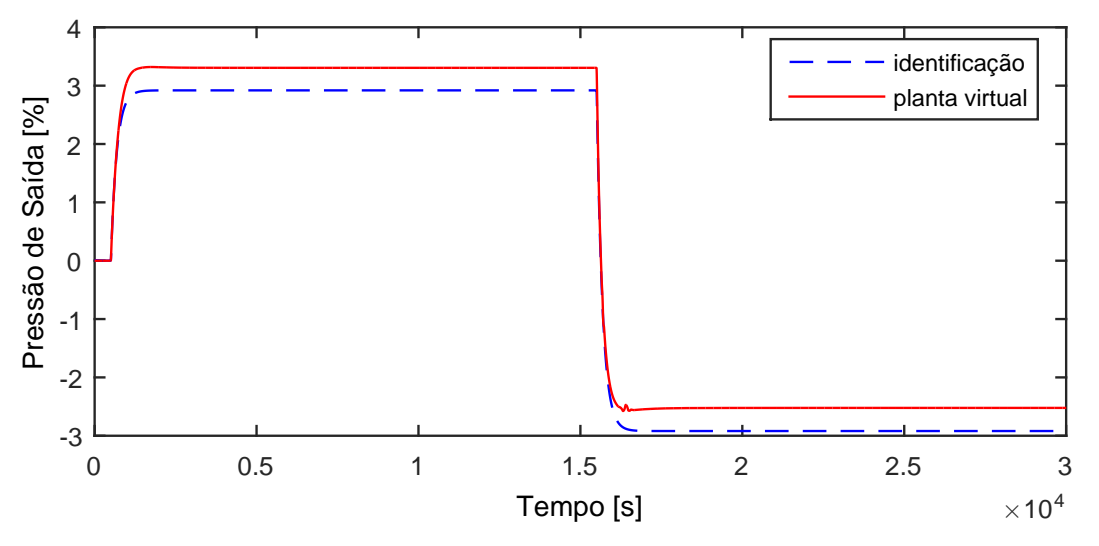

Figura A.51: Perfil da resposta de y14.

$$
G_{05x14}(s) = \frac{-0,05838}{180s+1} \exp(-0,07s)
$$
 (A.47)

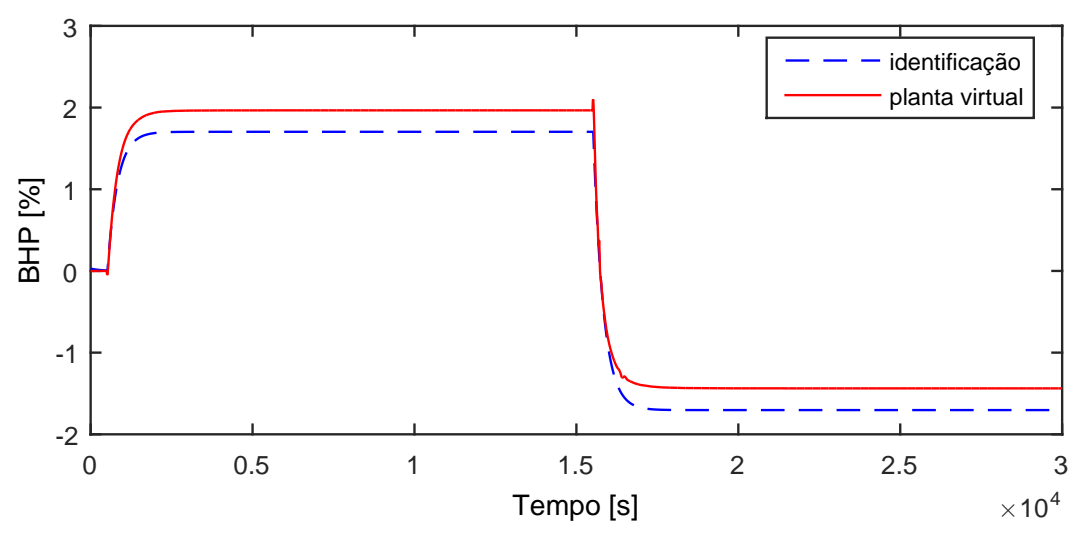

Figura A.52: Perfil da resposta de y15.

$$
G_{05x15}(s) = \frac{-0,03407}{310s+1} \exp(-18,1s)
$$
\n(A.48)

### A.4.11 Resposta de y16

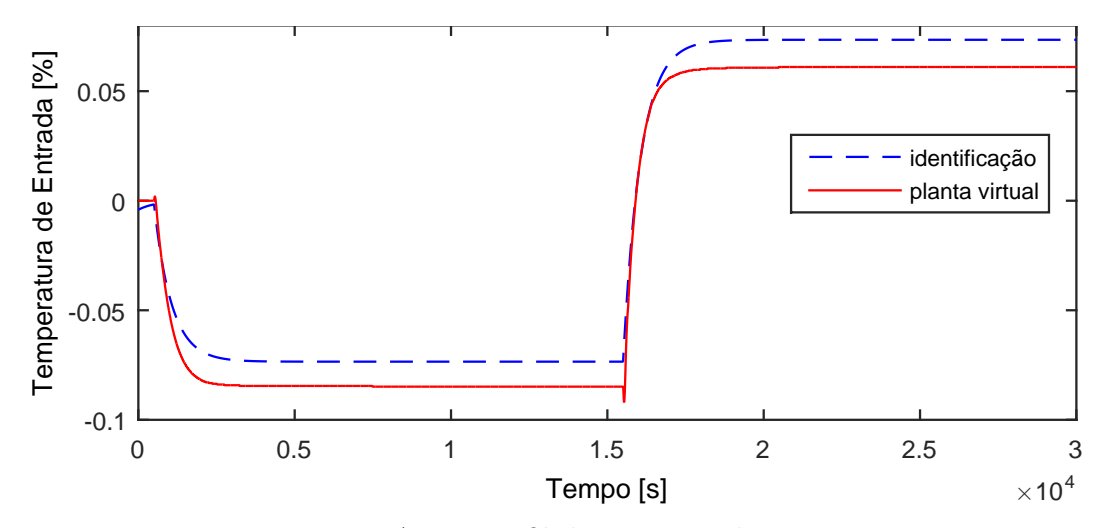

Figura A.53: Perfil da resposta de y16.

$$
G_{05x16}(s) = \frac{0,001469}{560,6s+1}
$$
 (A.49)

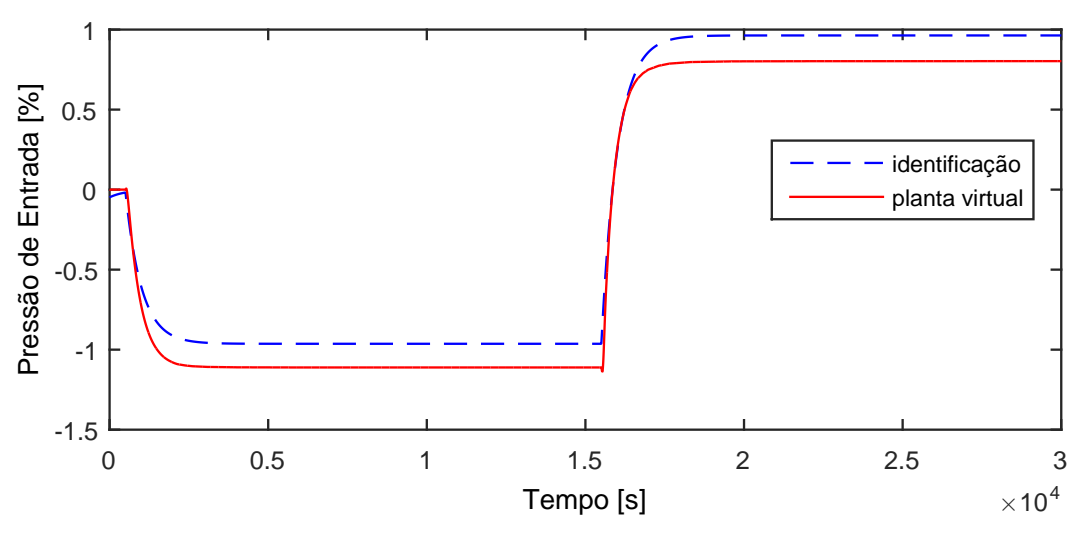

Figura A.54: Perfil da resposta de y17.

$$
G_{05x17}(s) = \frac{0,01927}{509s+1}
$$
 (A.50)

A.4.13 Resposta de y18

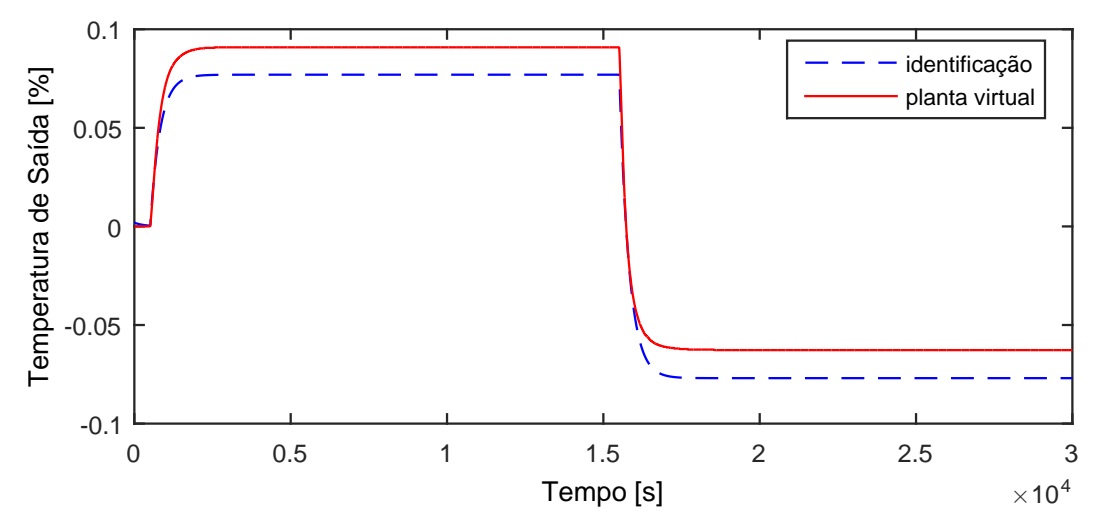

Figura A.55: Perfil da resposta de y18.

$$
G_{05x18}(s) = \frac{-0,001539}{311,5s+1}
$$
\n(A.51)

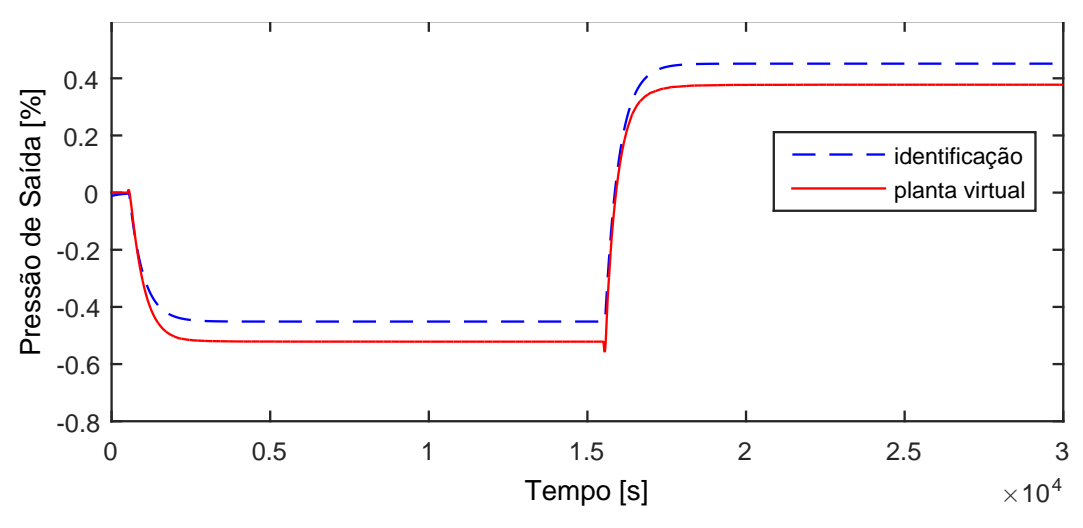

Figura A.56: Perfil da resposta de y19.

$$
G_{05x19}(s) = \frac{0,009025}{441,3s+1}
$$
\n(A.52)

A.4.15 Resposta de y20

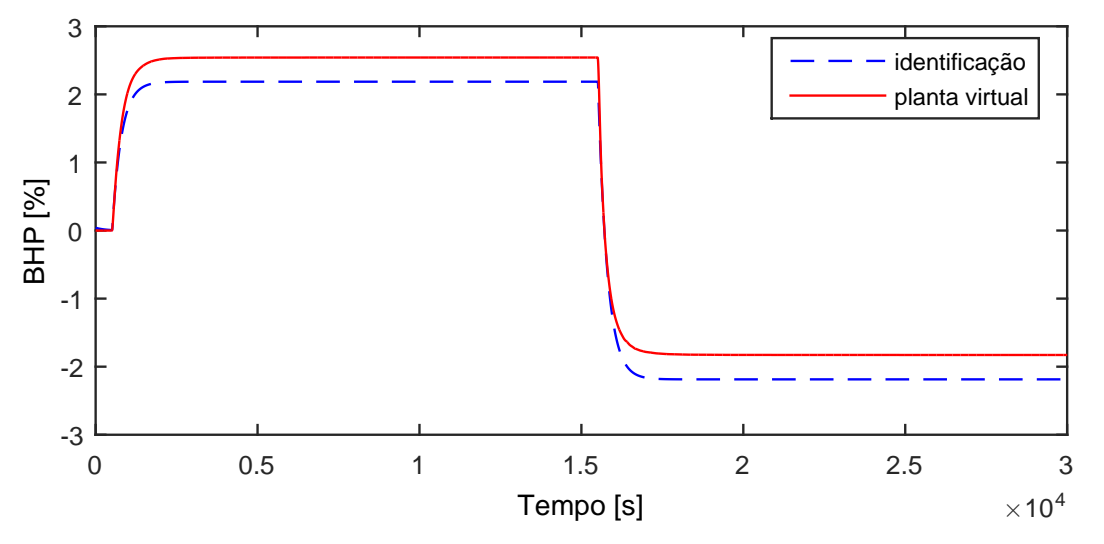

Figura A.57: Perfil da resposta de y20.

$$
G_{05x20}(s) = \frac{-0,04373}{285,4s+1}
$$
\n(A.53)

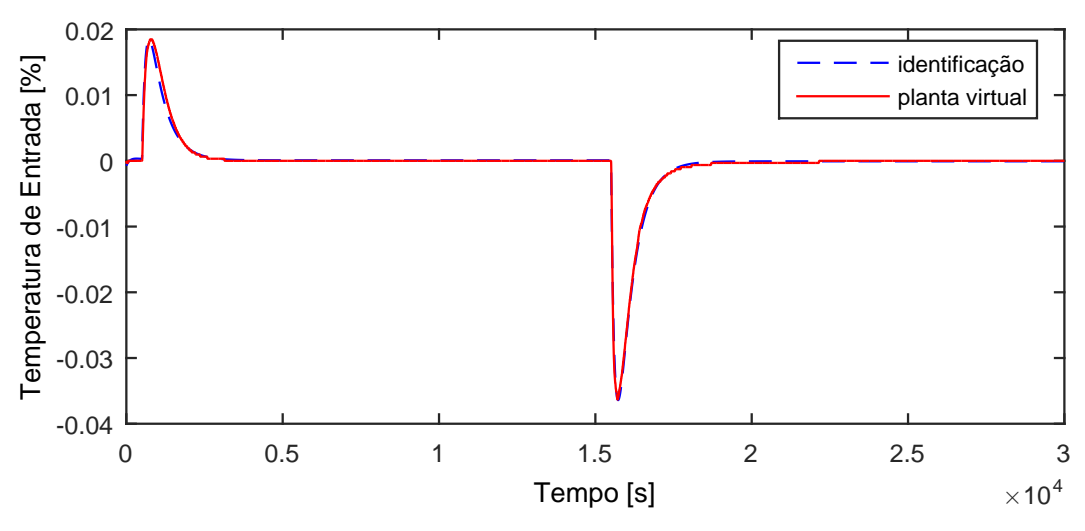

Figura A.58: Perfil da resposta de y21.

$$
G_{05 \times 21}(s) = 0 \tag{A.54}
$$

# A.5 Entrada u07

A entrada  $u07$  aplicada na planta virtual para identificação de modelos é exibida na Figura [A.59.](#page-166-0)

<span id="page-166-0"></span>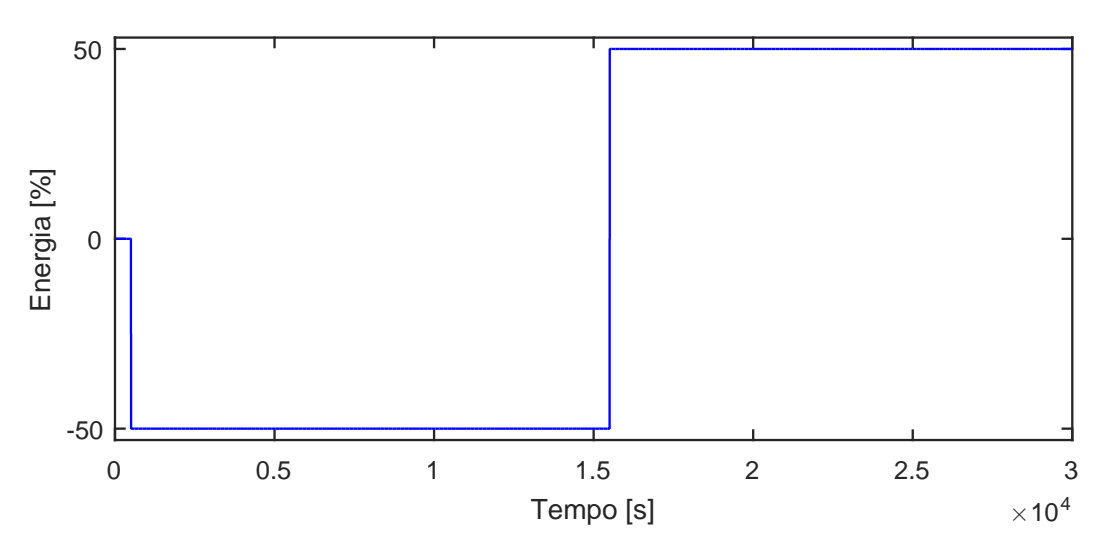

Figura A.59: Perturbação na carga térmica,  $u07$ .

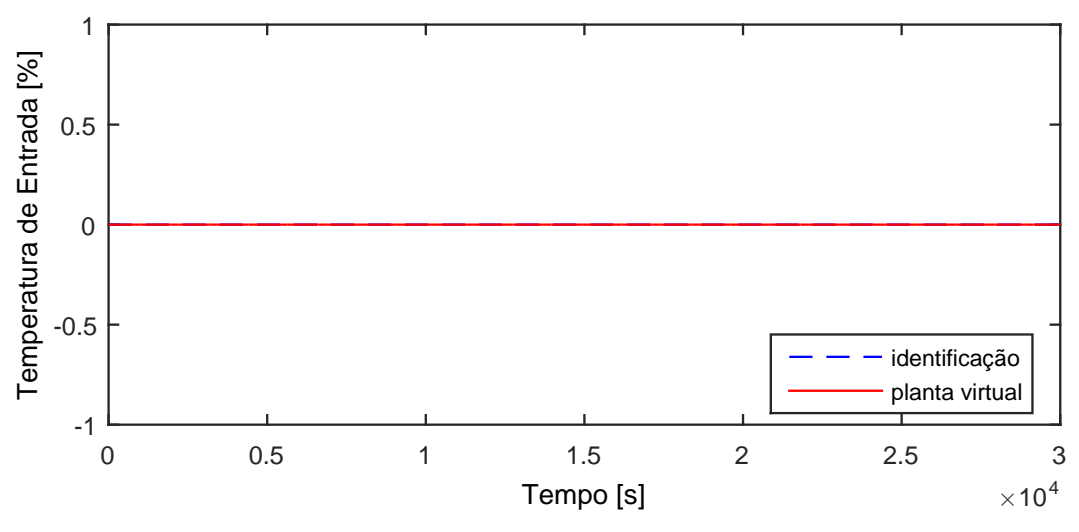

Figura A.60: Perfil da resposta de y01.

$$
G_{07x01}(s) = 0 \t\t (A.55)
$$

# A.5.2 Resposta de y02

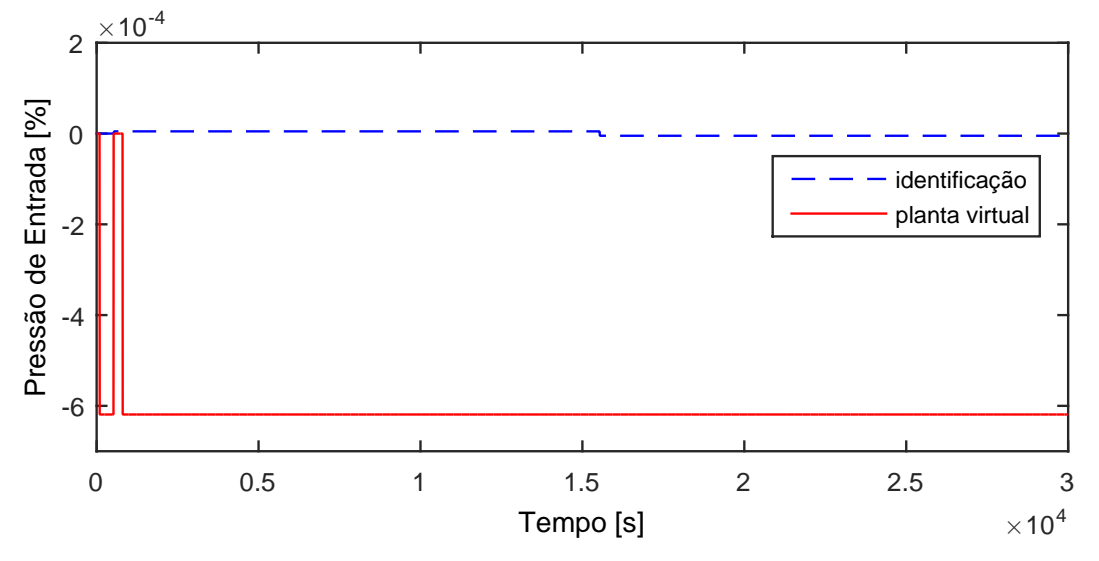

Figura A.61: Perfil da resposta de y02.

$$
G_{07x02}(s) = 0 \t\t (A.56)
$$

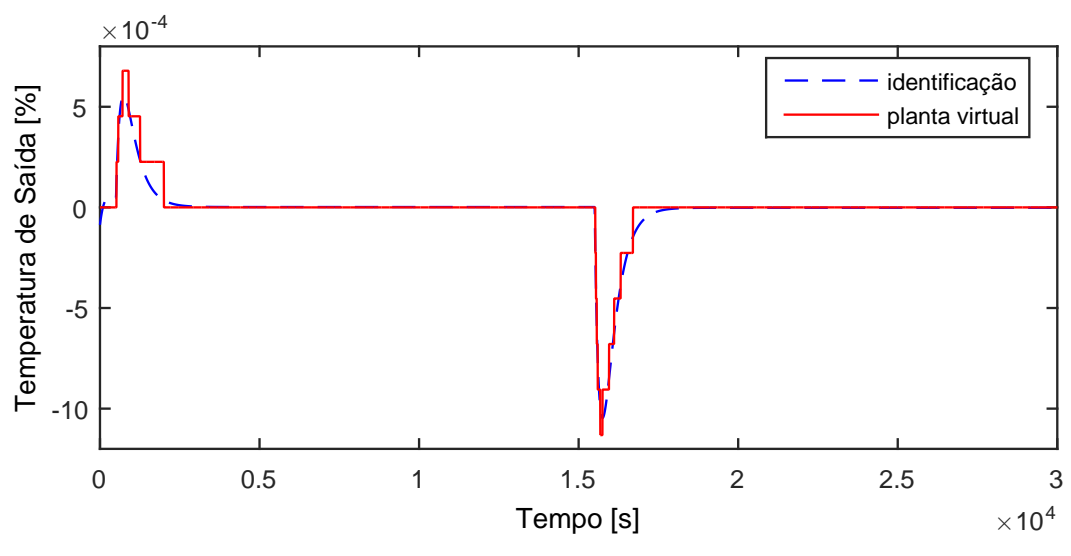

Figura A.62: Perfil da resposta de y03.

$$
G_{07x03}(s) = 0 \t\t (A.57)
$$

# A.5.4 Resposta de y04

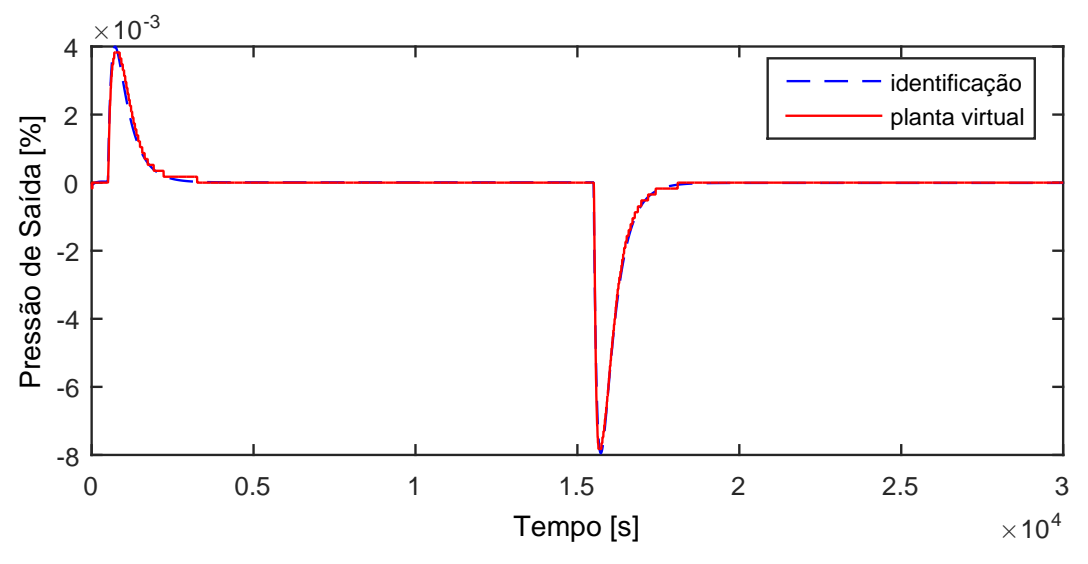

Figura A.63: Perfil da resposta de y04.

$$
G_{07x04}(s) = 0 \t\t (A.58)
$$

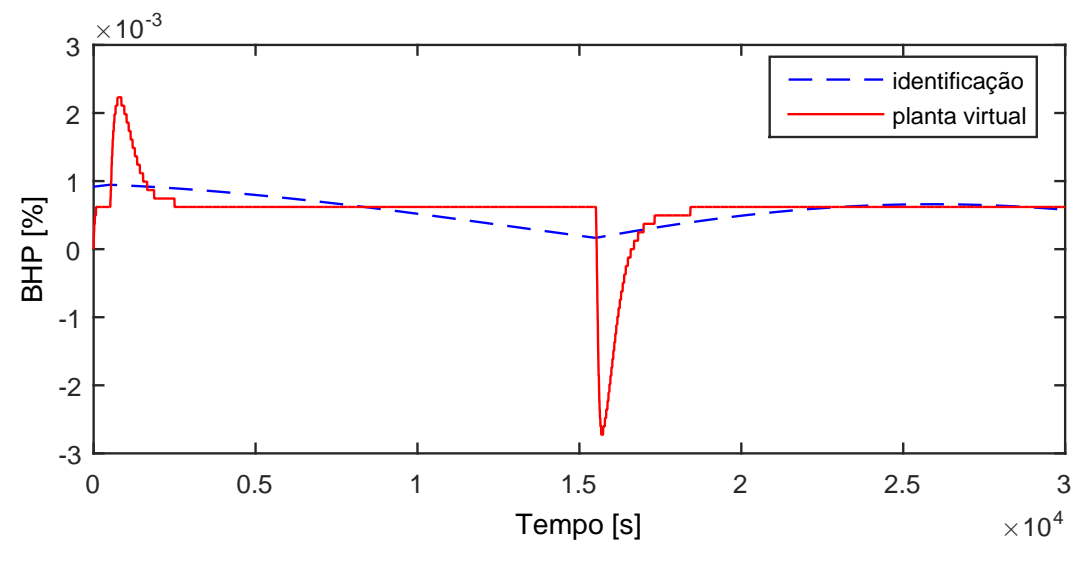

Figura A.64: Perfil da resposta de y05.

$$
G_{07x05}(s) = 0 \tag{A.59}
$$

Devido a operação em paralelo do segundo trem de compressão, as variáveis y06−y10 possuem as mesmas dinâmicas que as variáveis y01−y05, respectivamente.

#### A.5.6 Resposta de y11

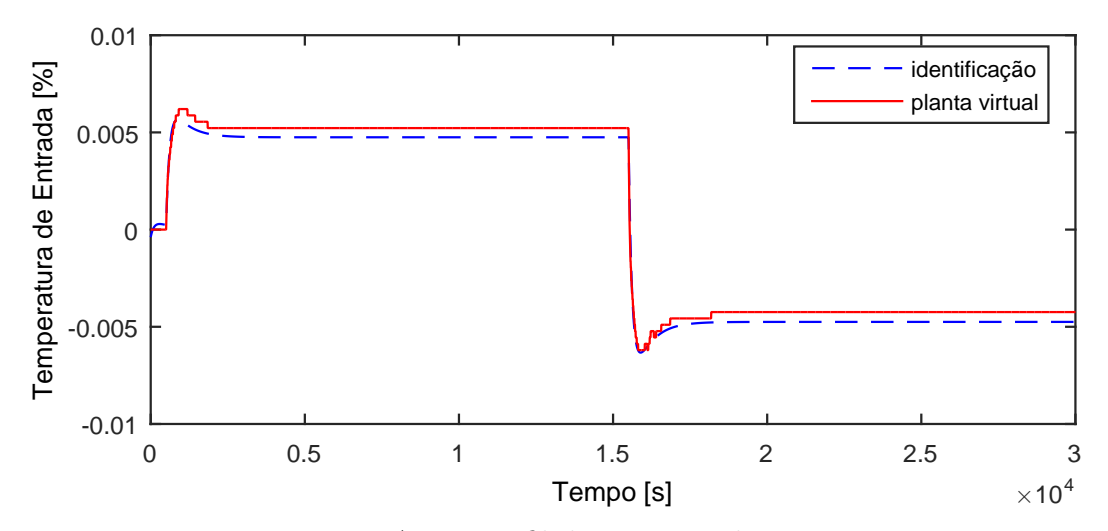

Figura A.65: Perfil da resposta de y11.

$$
G_{07x11}(s) = 0 \t\t (A.60)
$$

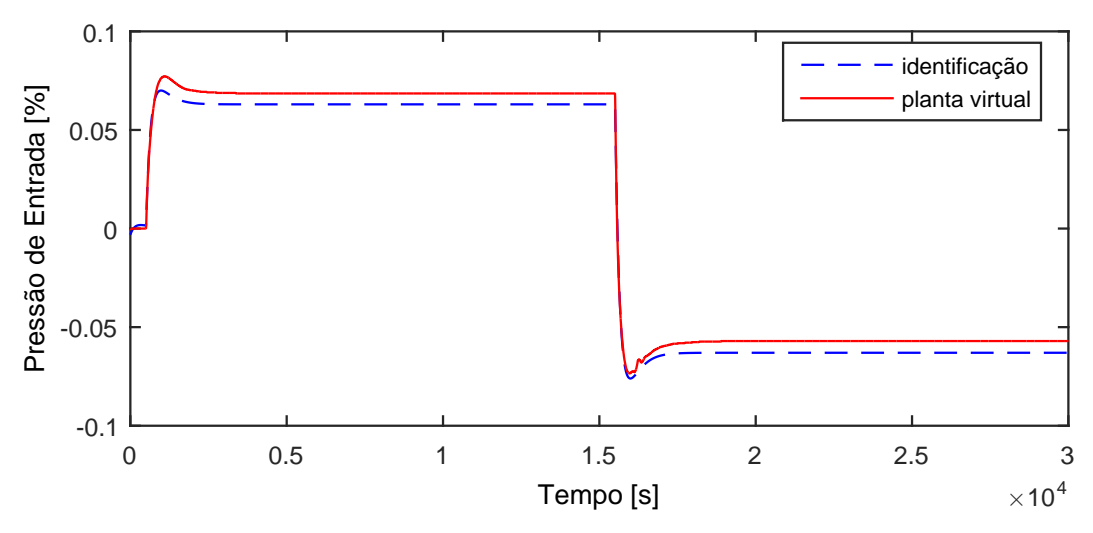

Figura A.66: Perfil da resposta de y12.

$$
G_{07 \times 12}(s) = \frac{-0,6139s - 0,00126}{5,71610^4 s^2 + 507s + 1}
$$
\n(A.61)

# A.5.8 Resposta de y13

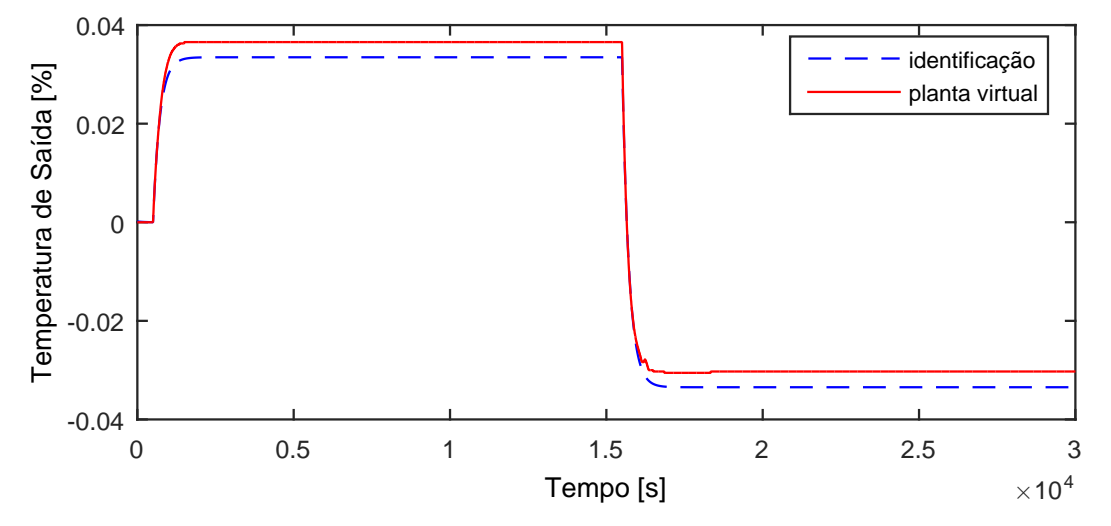

Figura A.67: Perfil da resposta de y13.

$$
G_{07x13}(s) = 0 \t\t (A.62)
$$

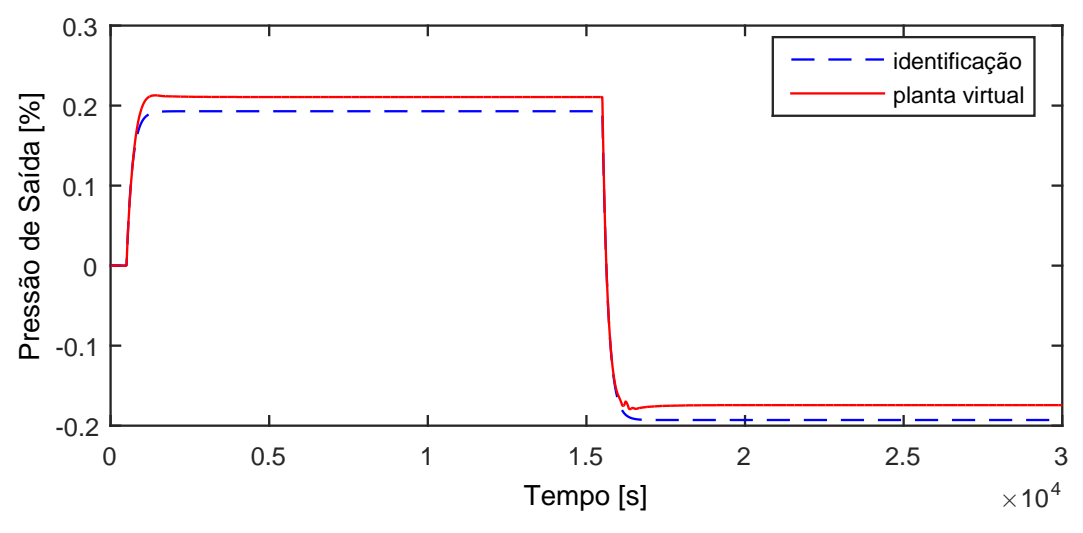

Figura A.68: Perfil da resposta de y14.

$$
G_{07 \times 14}(s) = \frac{-0,003859}{180,3s+1}
$$
 (A.63)

A.5.10 Resposta de y15

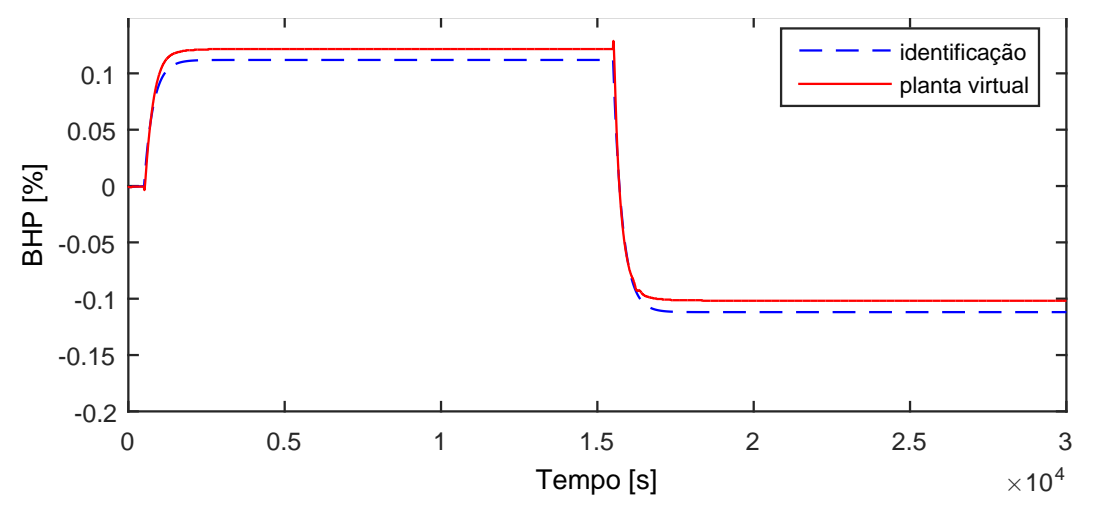

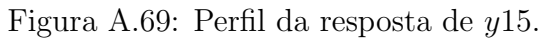

$$
G_{07 \times 15}(s) = \frac{-0,002238}{293,3s+1}
$$
\n(A.64)

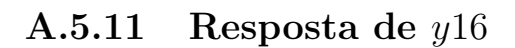

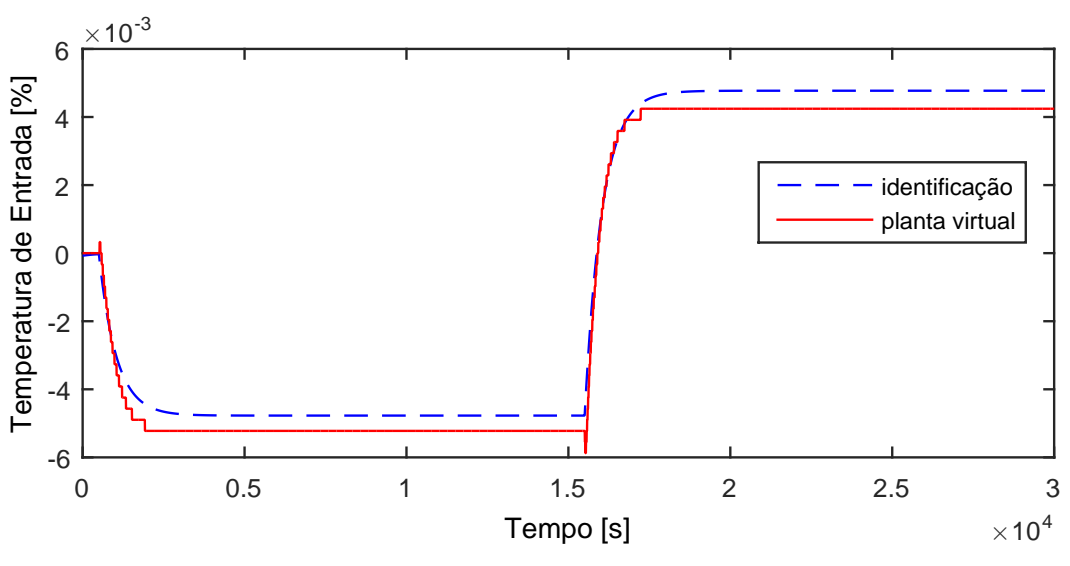

Figura A.70: Perfil da resposta de y16.

$$
G_{07x16}(s) = 0 \t\t (A.65)
$$

# A.5.12 Resposta de y17

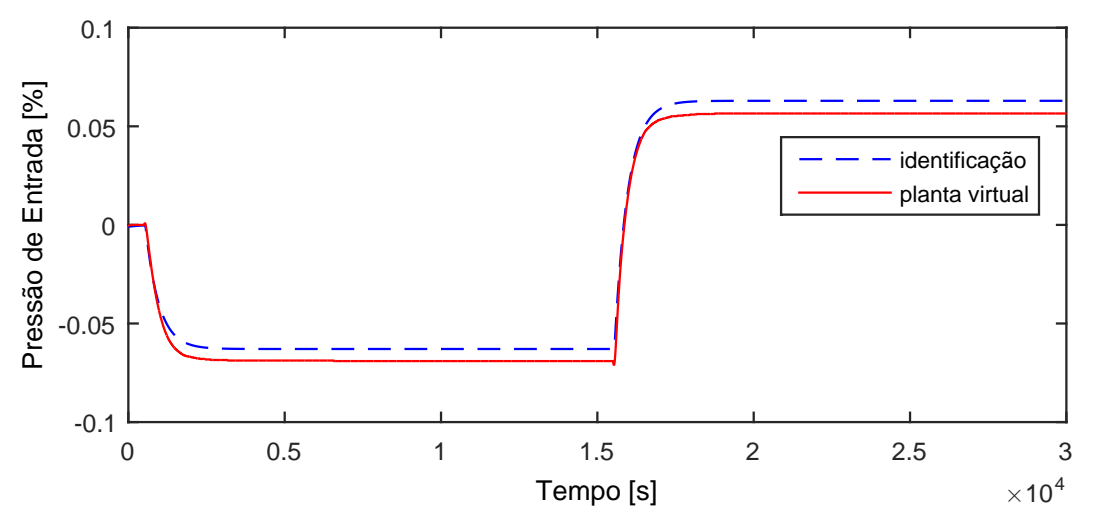

Figura A.71: Perfil da resposta de y17.

$$
G_{07 \times 17}(s) = \frac{0,001259}{427,9s+1} \exp(-43,5s)
$$
 (A.66)

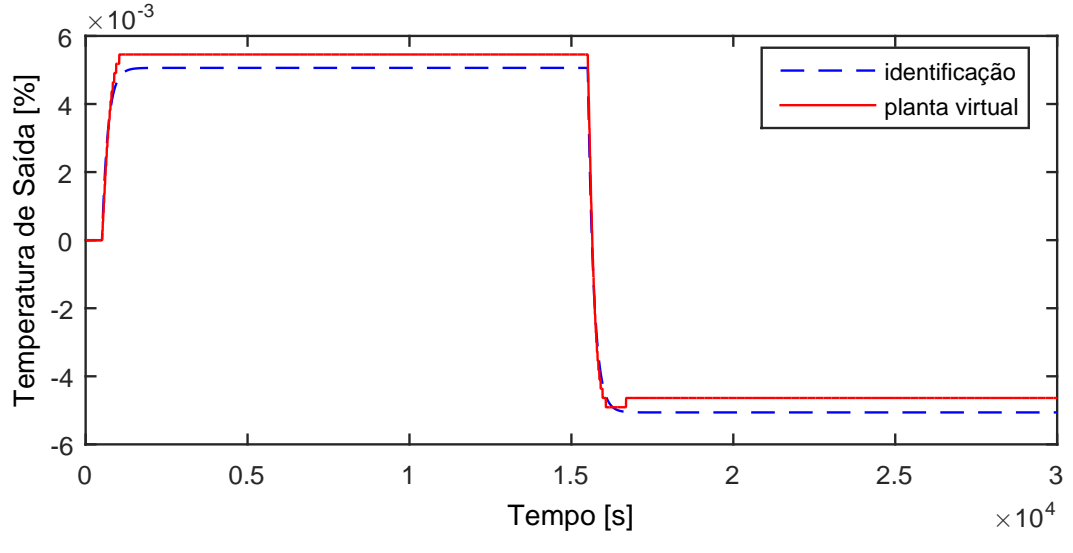

Figura A.72: Perfil da resposta de y18.

$$
G_{07x18}(s) = 0 \t\t (A.67)
$$

# A.5.14 Resposta de y19

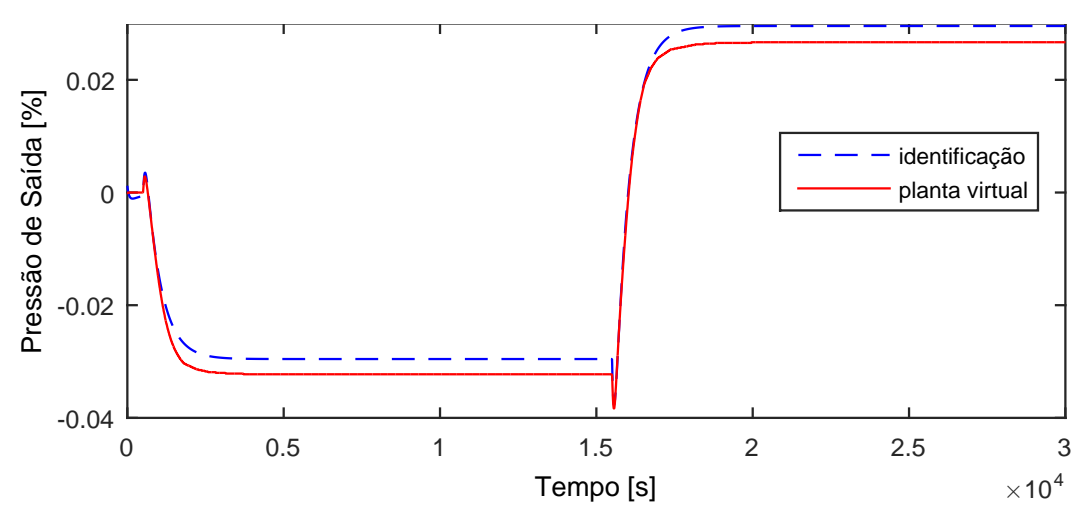

Figura A.73: Perfil da resposta de y19.

$$
G_{07x19}(s) = 0 \t\t (A.68)
$$

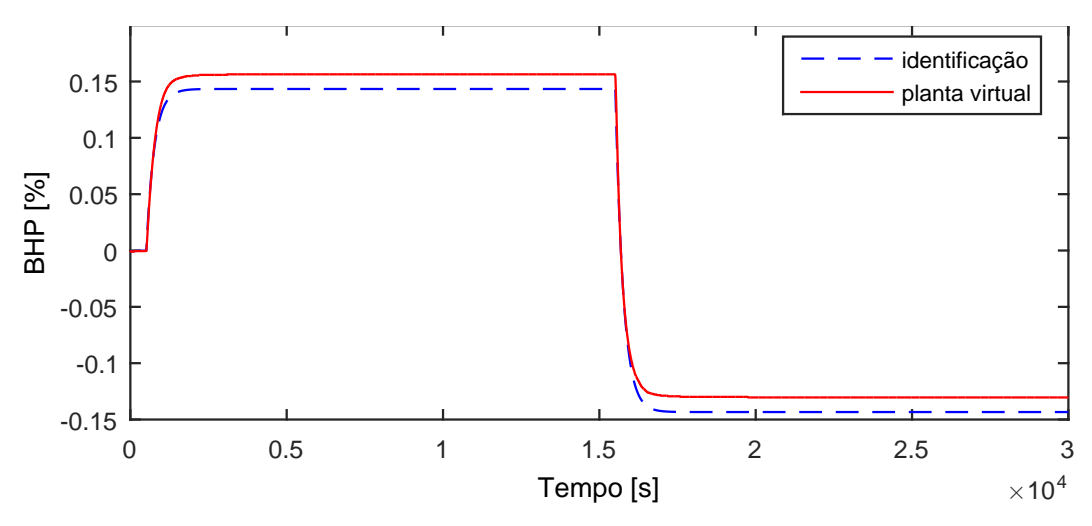

Figura A.74: Perfil da resposta de y20.

$$
G_{07 \times 20}(s) = \frac{-0,002867}{252,9s+1} \exp(-9,53s)
$$
 (A.69)

### A.5.16 Resposta de y21

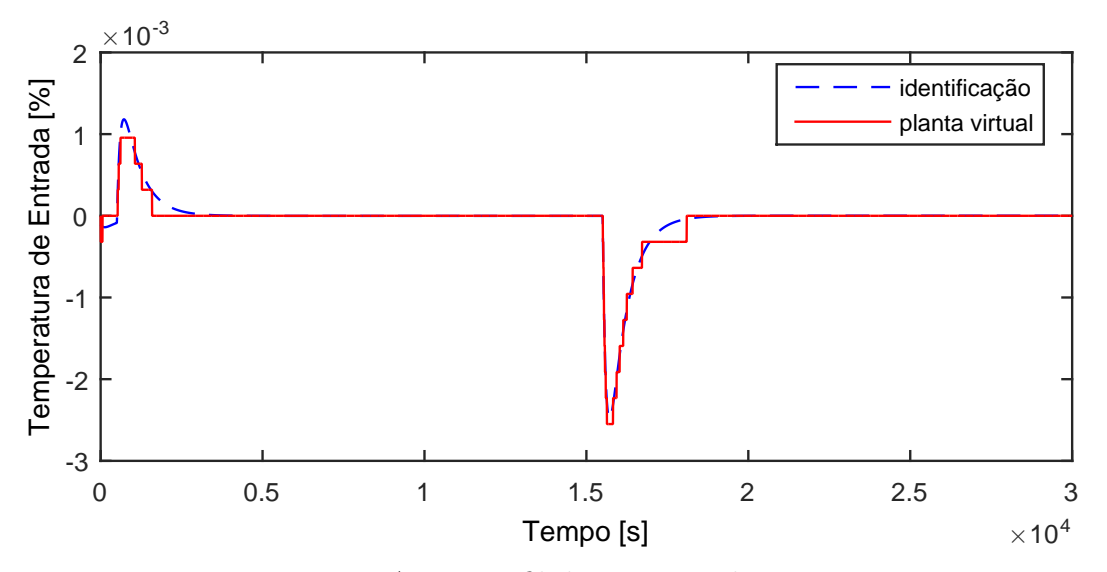

Figura A.75: Perfil da resposta de y21.

$$
G_{07x21}(s) = 0 \t\t (A.70)
$$

# A.6 Entrada u09

A entrada  $u09$  aplicada na planta virtual para identificação de modelos é exibida na Figura [A.76.](#page-175-0)

<span id="page-175-0"></span>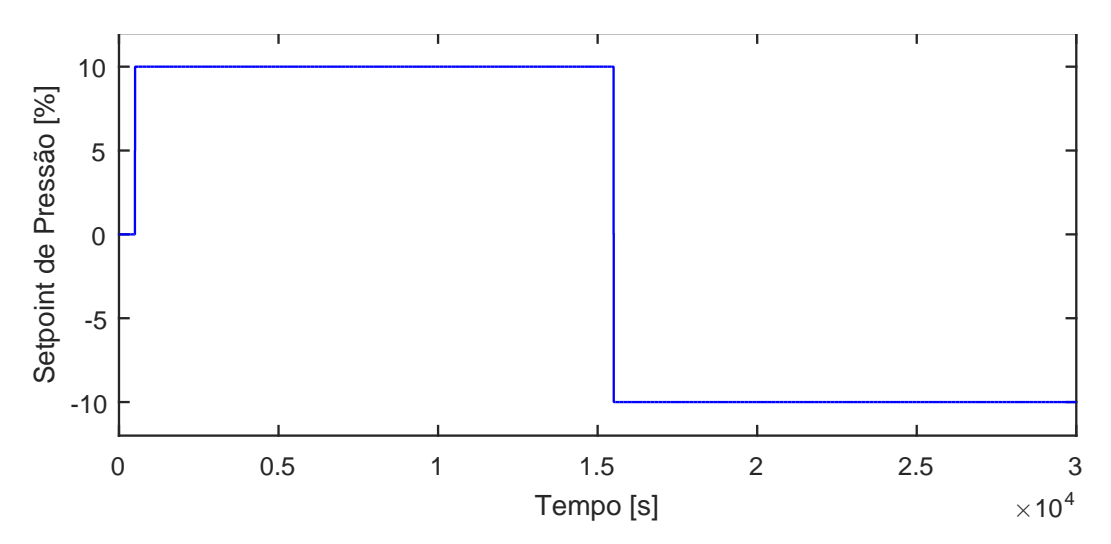

Figura A.76: Perturbação no setpoint de pressão do primeiro header, u09.

### A.6.1 Resposta de y01

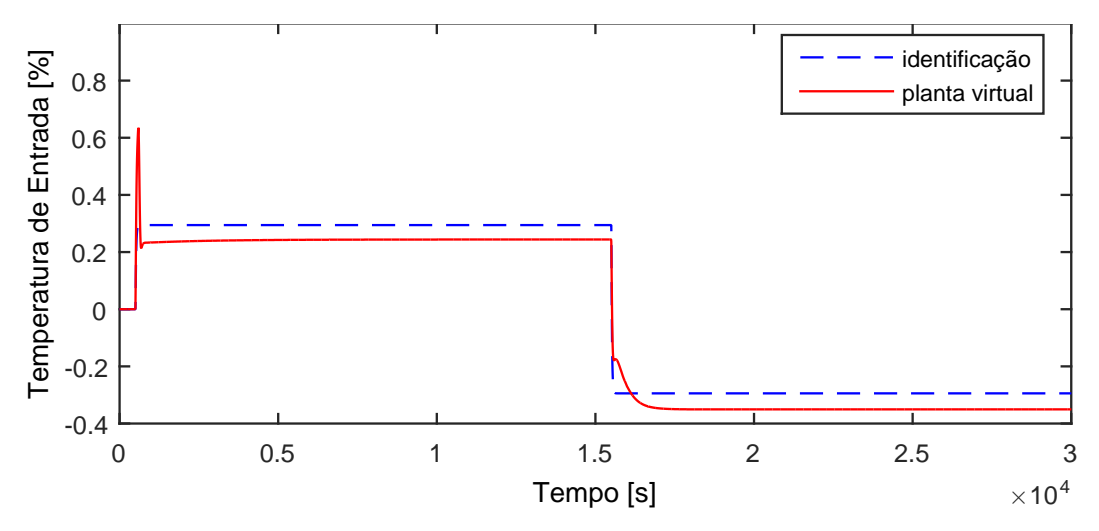

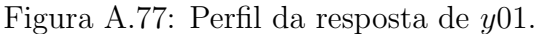

$$
G_{09x01}(s) = \frac{0,02944}{18,76s+1}
$$
 (A.71)

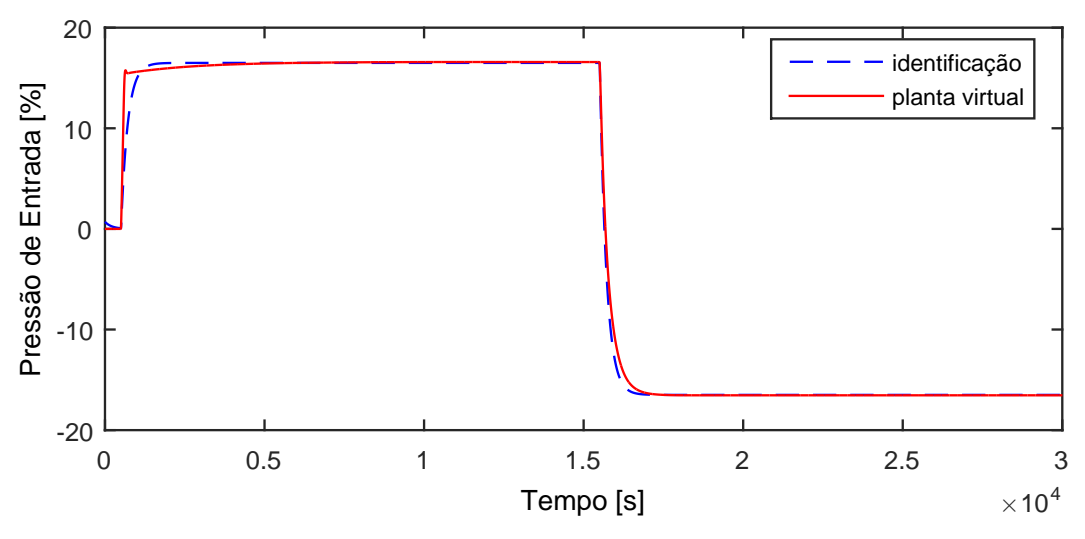

Figura A.78: Perfil da resposta de y02.

$$
G_{09x02}(s) = \frac{1,65}{210,4s+1} \exp(-1,6s)
$$
 (A.72)

# A.6.3 Resposta de y03

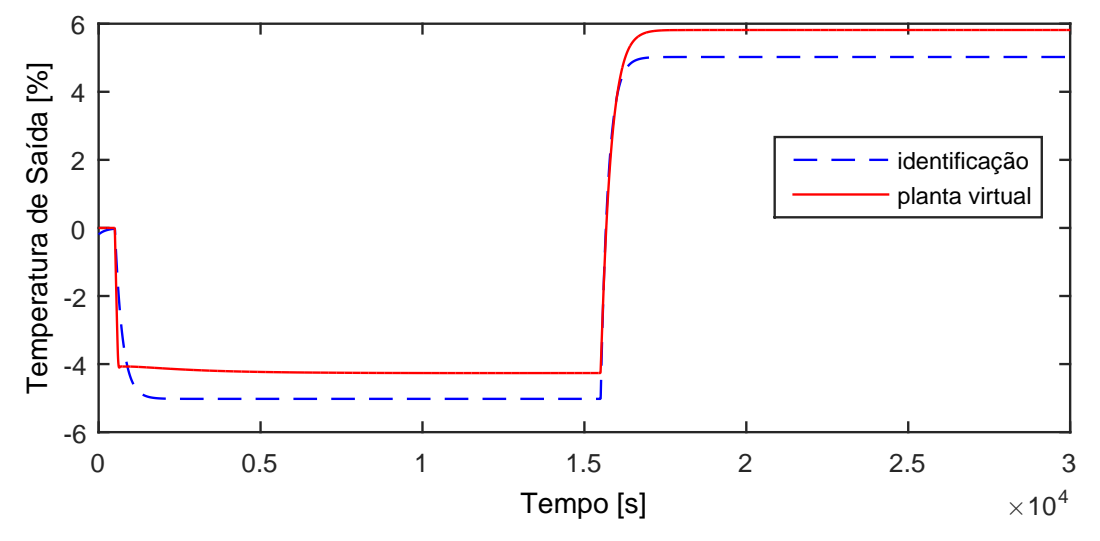

Figura A.79: Perfil da resposta de y03.

$$
G_{09 \times 03}(s) = \frac{-0,5022}{232,9s+1}
$$
\n(A.73)

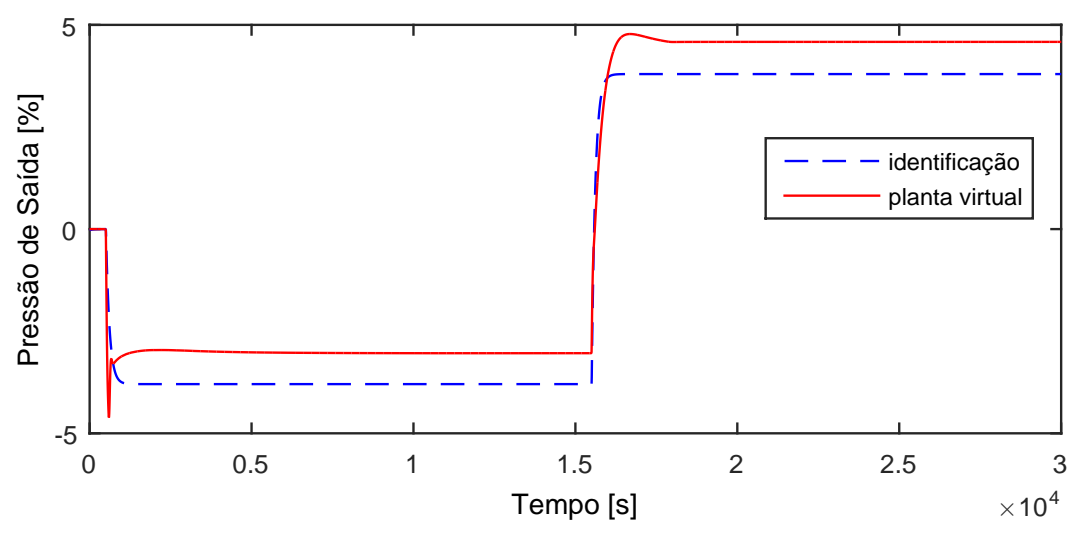

Figura A.80: Perfil da resposta de y04.

$$
G_{09 \times 04}(s) = \frac{-0,3795}{110,6s+1}
$$
 (A.74)

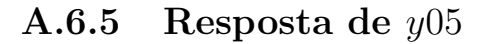

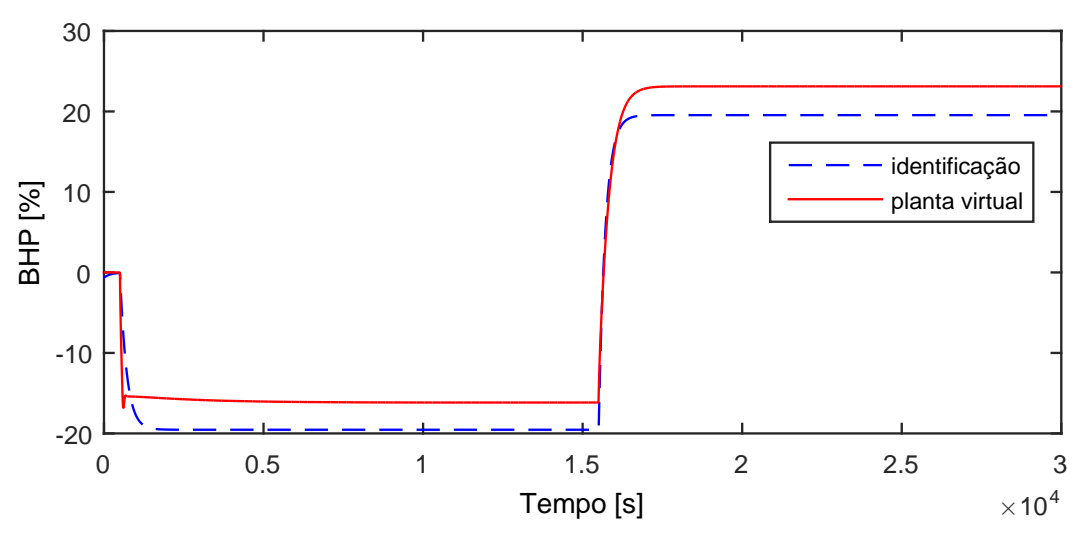

Figura A.81: Perfil da resposta de y05.

$$
G_{09x05}(s) = \frac{-1,954}{209,1s+1}
$$
 (A.75)

Devido a operação em paralelo do segundo trem de compressão, as variáveis y06−y10 possuem as mesmas dinâmicas que as variáveis y01−y05, respectivamente.

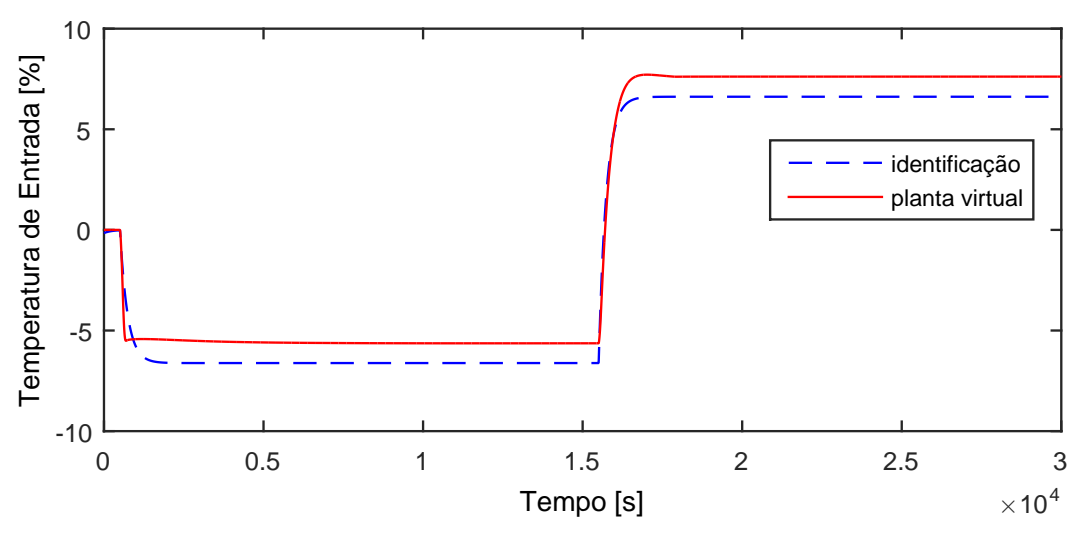

Figura A.82: Perfil da resposta de y11.

$$
G_{09x11}(s) = \frac{-0,6617}{238,7s+1}
$$
 (A.76)

A.6.7 Resposta de y12

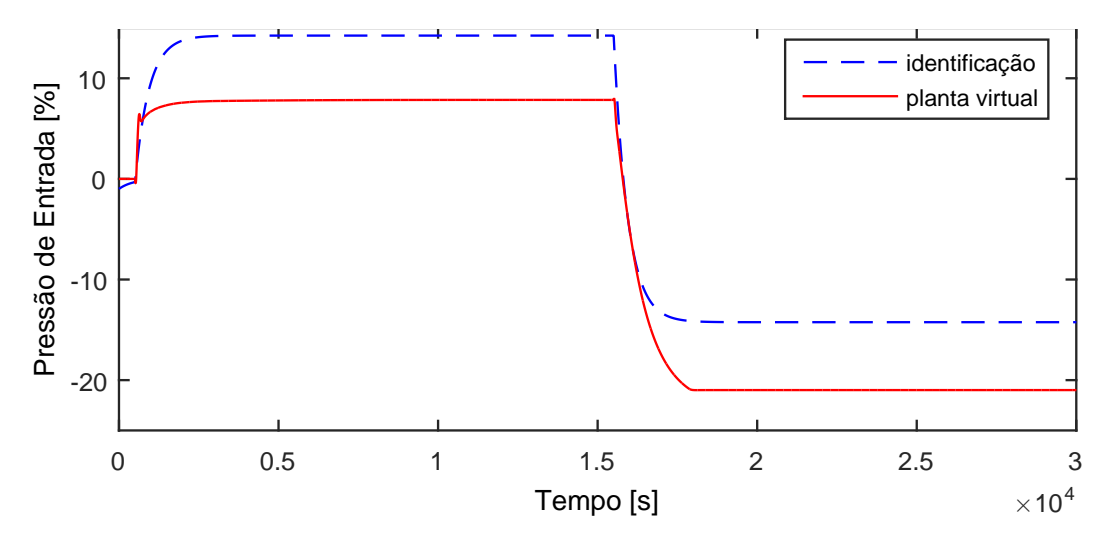

Figura A.83: Perfil da resposta de y12.

$$
G_{09x12}(s) = \frac{1,424}{438,9s+1}
$$
 (A.77)

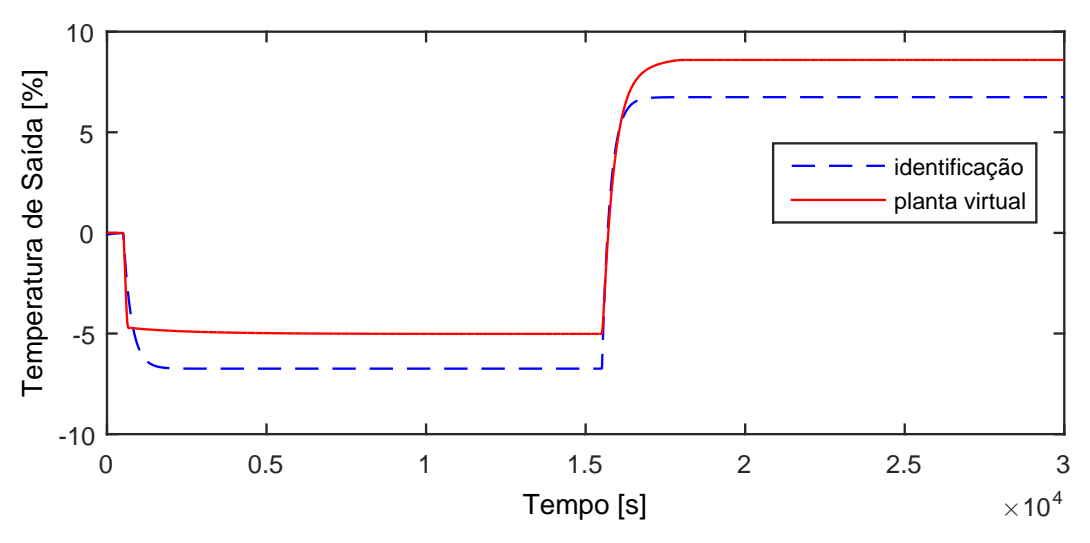

Figura A.84: Perfil da resposta de y13.

$$
G_{09x13}(s) = \frac{-0,6745}{255,3s+1} \exp(-9,37s)
$$
 (A.78)

# A.6.9 Resposta de y14

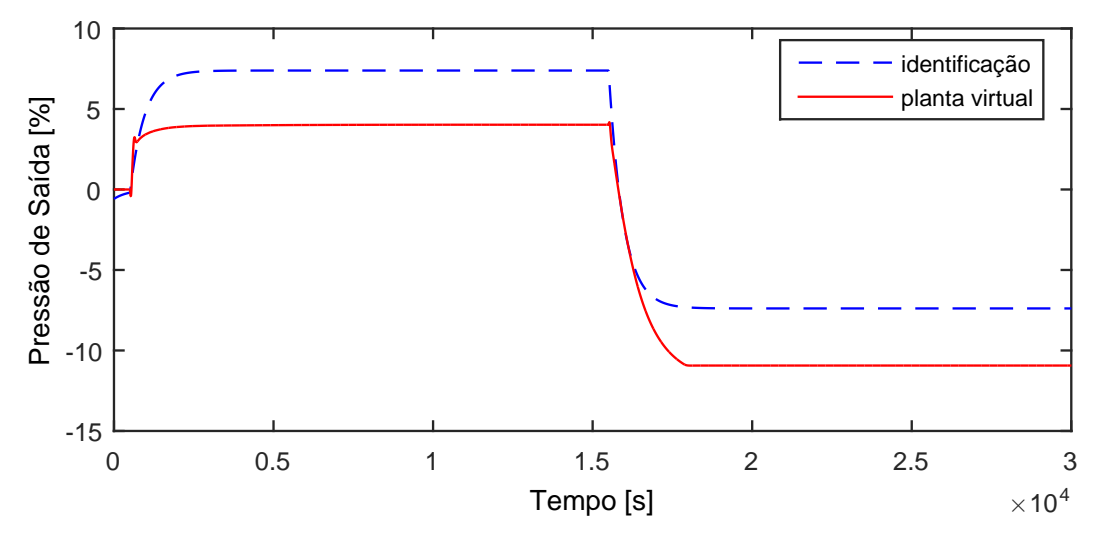

Figura A.85: Perfil da resposta de y14.

$$
G_{09x14}(s) = \frac{0,7389}{458,1s+1}
$$
 (A.79)
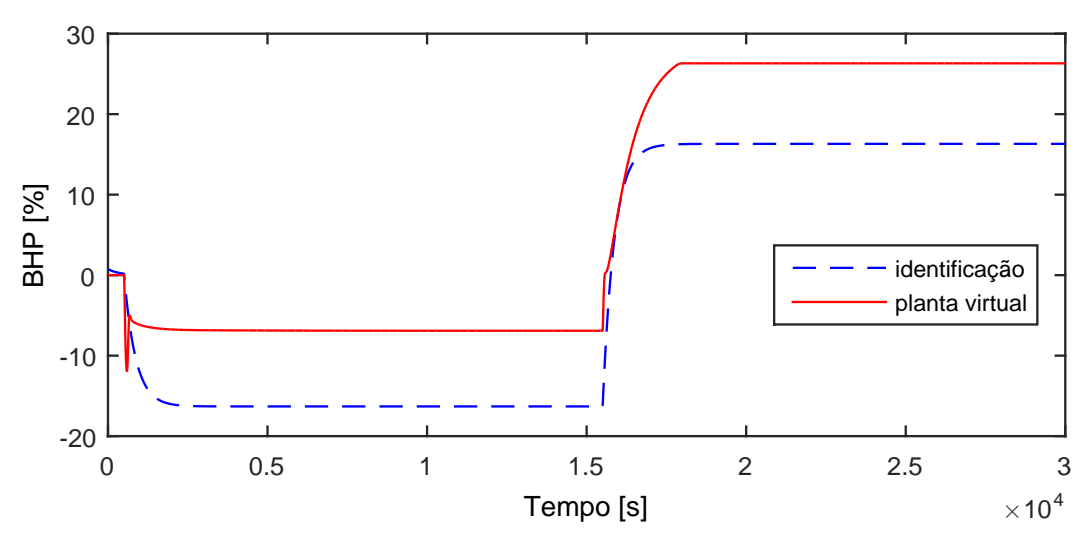

Figura A.86: Perfil da resposta de y15.

$$
G_{09 \times 15}(s) = \frac{-1,631}{363,2s+1}
$$
 (A.80)

Devido a operação em paralelo do segundo trem de compressão, as variáveis y16−y20 possuem as mesmas dinâmicas que as variáveis y11−y15, respectivamente.

#### A.6.11 Resposta de y21

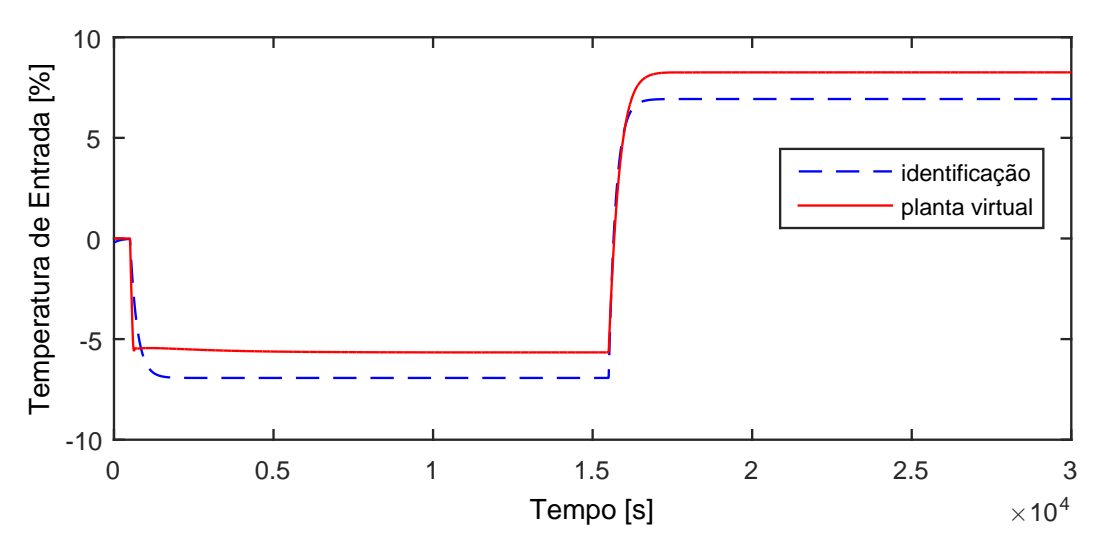

Figura A.87: Perfil da resposta de y21.

$$
G_{09x21}(s) = \frac{-0,693}{222,7s+1}
$$
\n(A.81)

# A.7 Entrada u10

A entrada  $u10$  aplicada na planta virtual para identificação de modelos é exibida na Figura [A.88.](#page-181-0)

<span id="page-181-0"></span>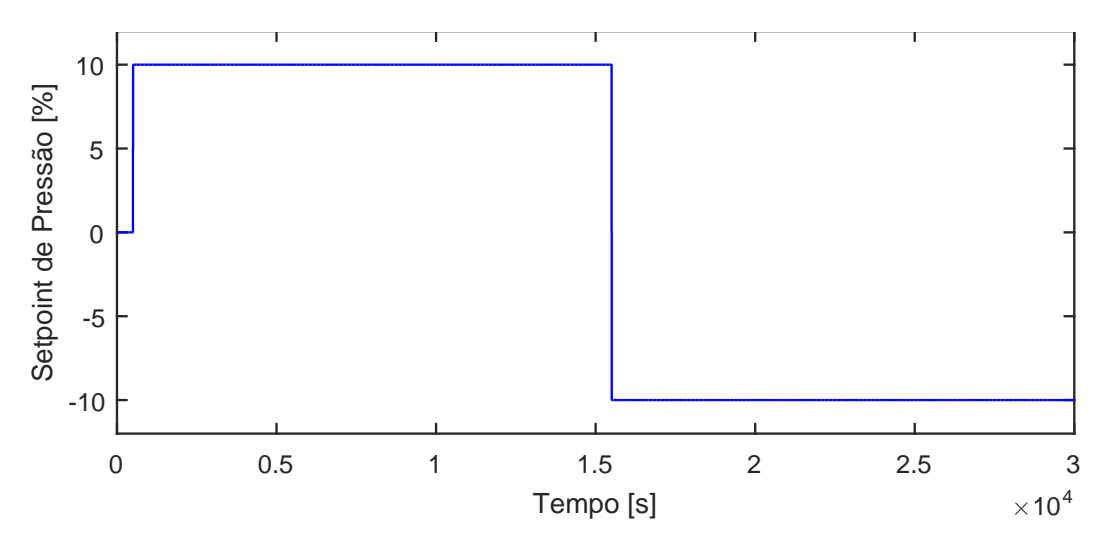

Figura A.88: Perturbação no setpoint de pressão do segundo header,  $u10$ .

### A.7.1 Resposta de y01

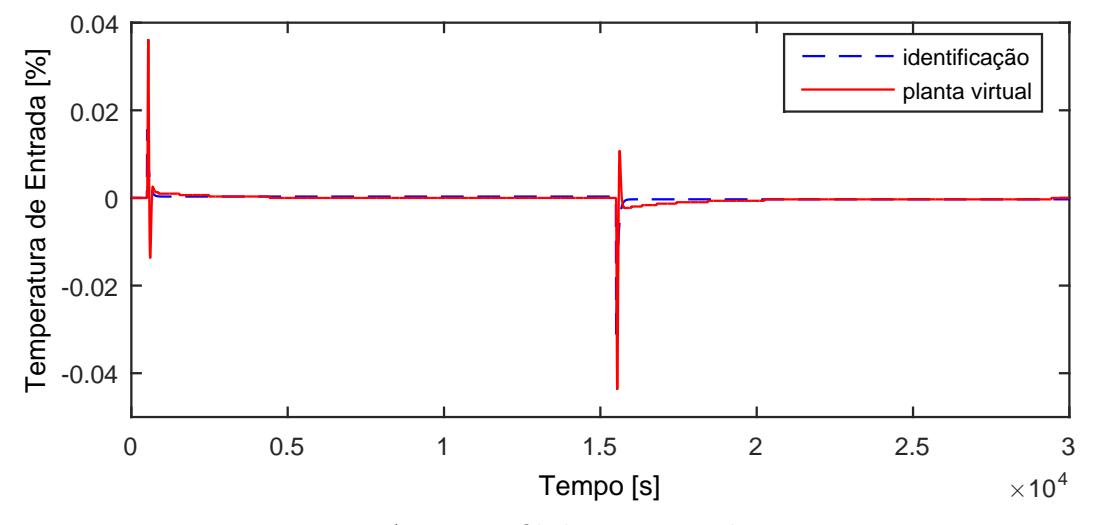

Figura A.89: Perfil da resposta de y01.

$$
G_{10x01}(s) = 0 \t\t (A.82)
$$

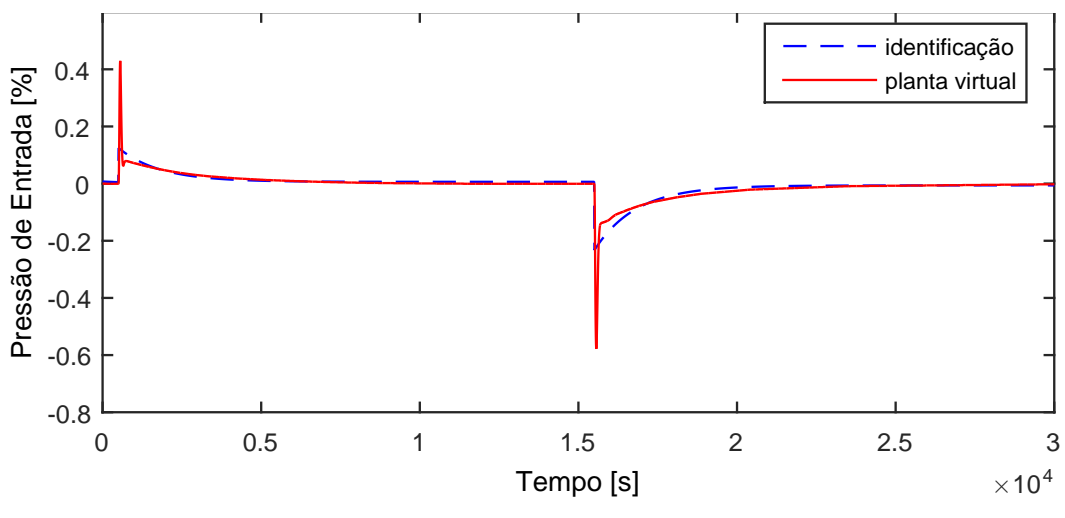

Figura A.90: Perfil da resposta de y02.

$$
G_{10x02}(s) = 0 \t\t (A.83)
$$

### A.7.3 Resposta de y03

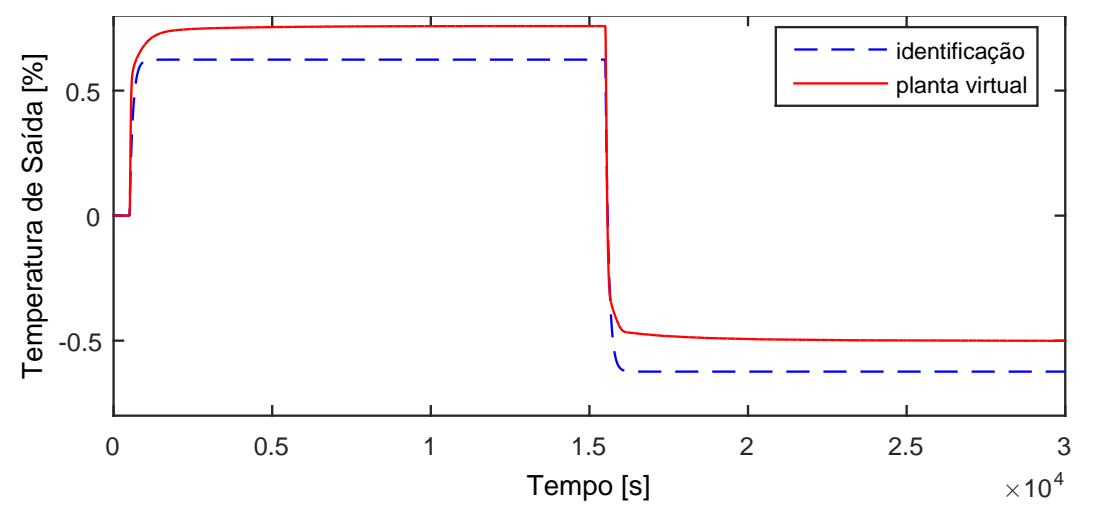

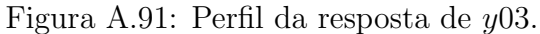

$$
G_{10x03}(s) = \frac{0,06238}{103,6s+1}
$$
 (A.84)

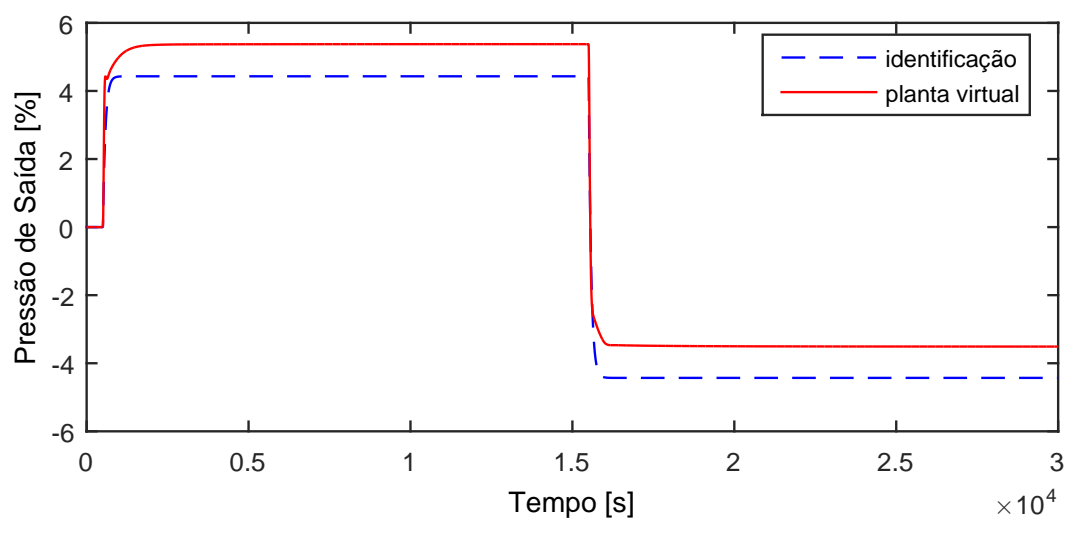

Figura A.92: Perfil da resposta de y04.

$$
G_{10x04}(s) = \frac{0,443}{76,68s+1}
$$
\n(A.85)

A.7.5 Resposta de y05

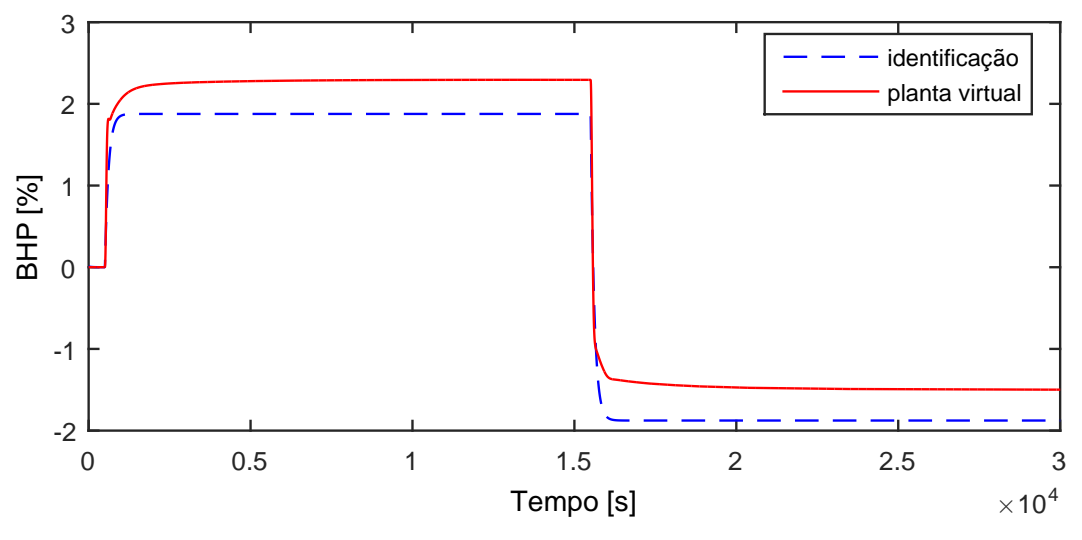

Figura A.93: Perfil da resposta de y05.

$$
G_{10x05}(s) = \frac{0,1877}{112,3s+1}
$$
 (A.86)

Devido a operação em paralelo do segundo trem de compressão, as variáveis y06−y10 possuem as mesmas dinâmicas que as variáveis y01−y05, respectivamente.

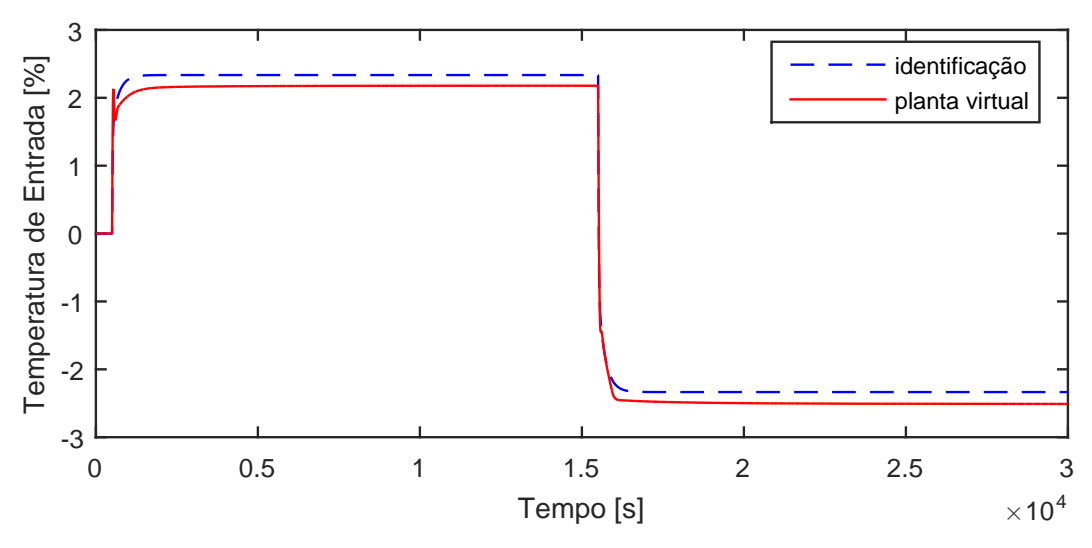

Figura A.94: Perfil da resposta de y11.

$$
G_{10x11}(s) = \frac{33,29s + 0,2335}{3031s^2 + 218,2s + 1}
$$
\n(A.87)

## A.7.7 Resposta de y12

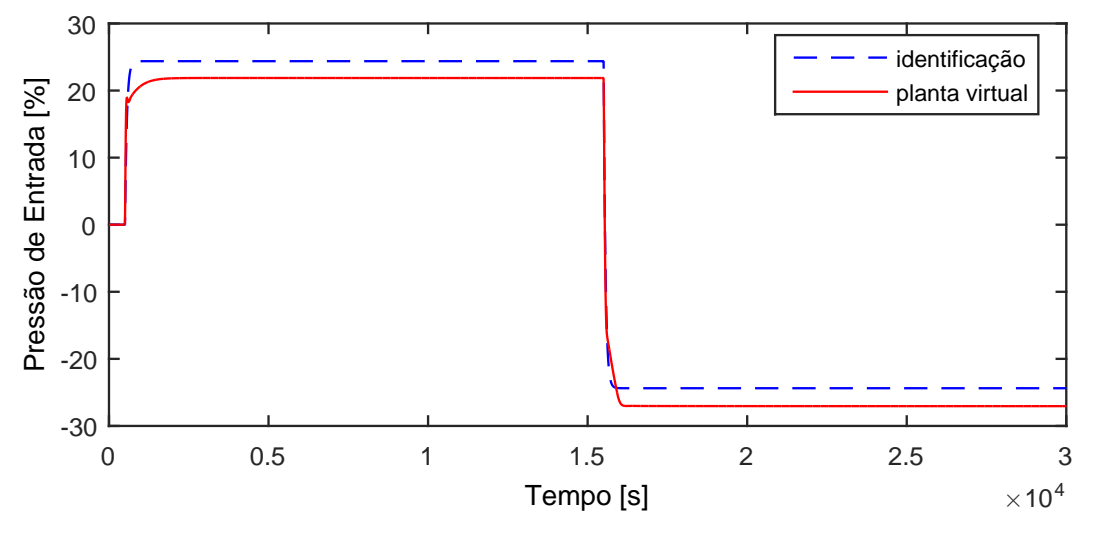

Figura A.95: Perfil da resposta de y12.

$$
G_{10x12}(s) = \frac{2,438}{58,03s+1}
$$
 (A.88)

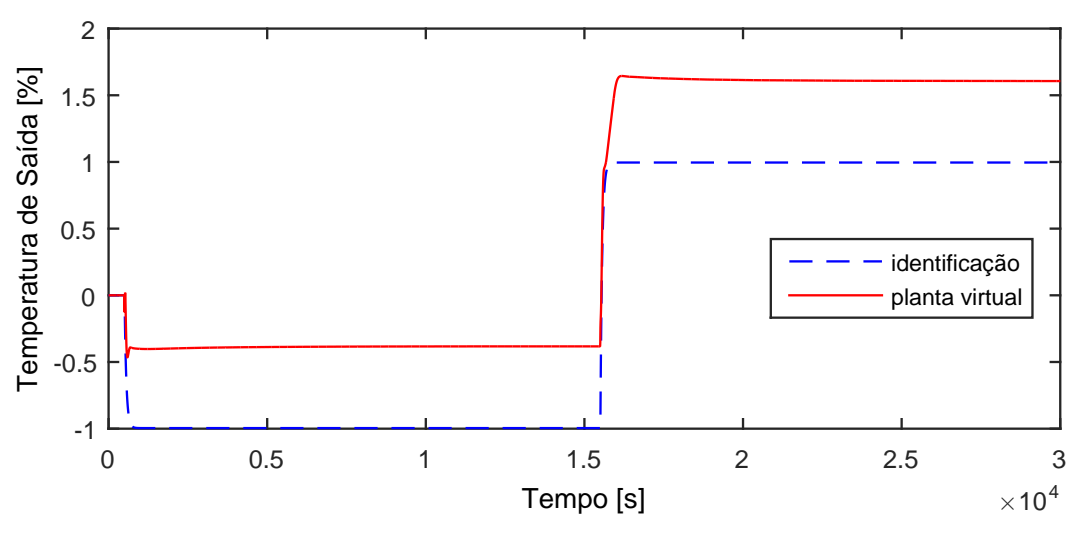

Figura A.96: Perfil da resposta de  $y13$ .

$$
G_{10x13}(s) = \frac{-0,09956}{55,98s+1}
$$
 (A.89)

A.7.9 Resposta de y14

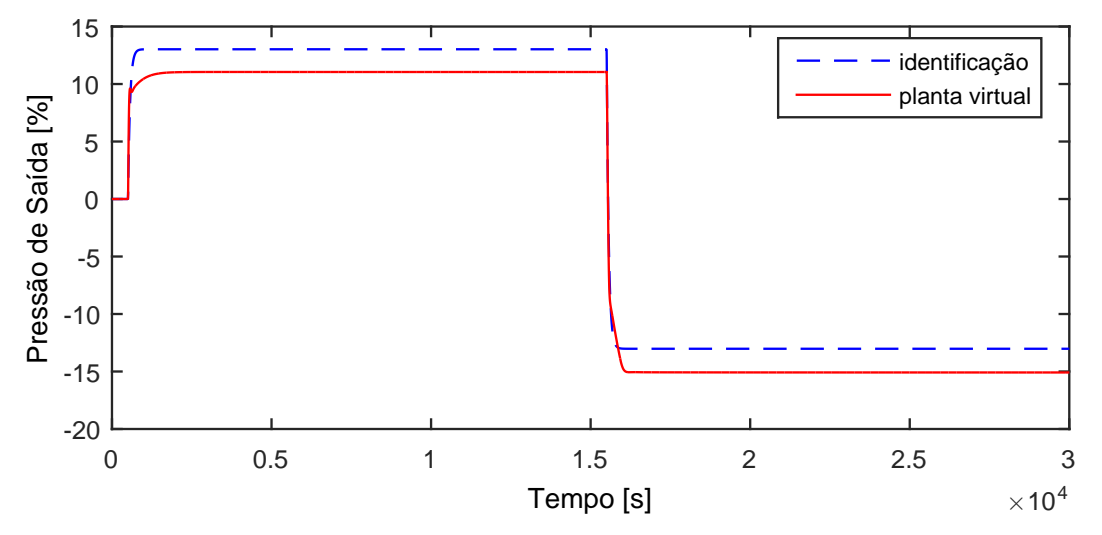

Figura A.97: Perfil da resposta de y14.

$$
G_{10x14}(s) = \frac{1,302}{63,84s+1}
$$
\n(A.90)

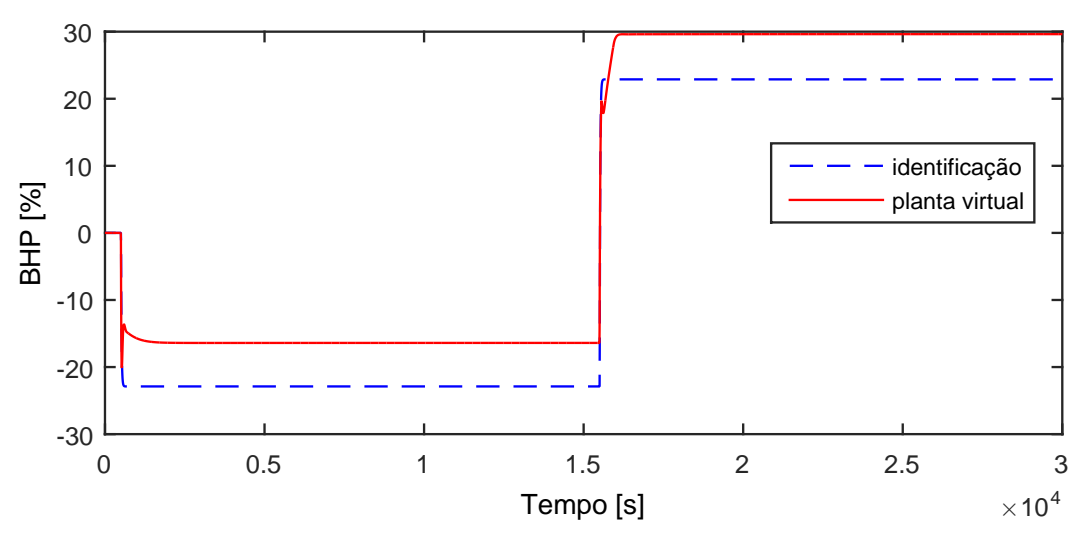

Figura A.98: Perfil da resposta de y15.

$$
G_{10x15}(s) = \frac{-2,289}{16,28s+1}
$$
 (A.91)

Devido a operação em paralelo do segundo trem de compressão, as variáveis y16−y20 possuem as mesmas dinâmicas que as variáveis y11−y15, respectivamente.

### A.7.11 Resposta de y21

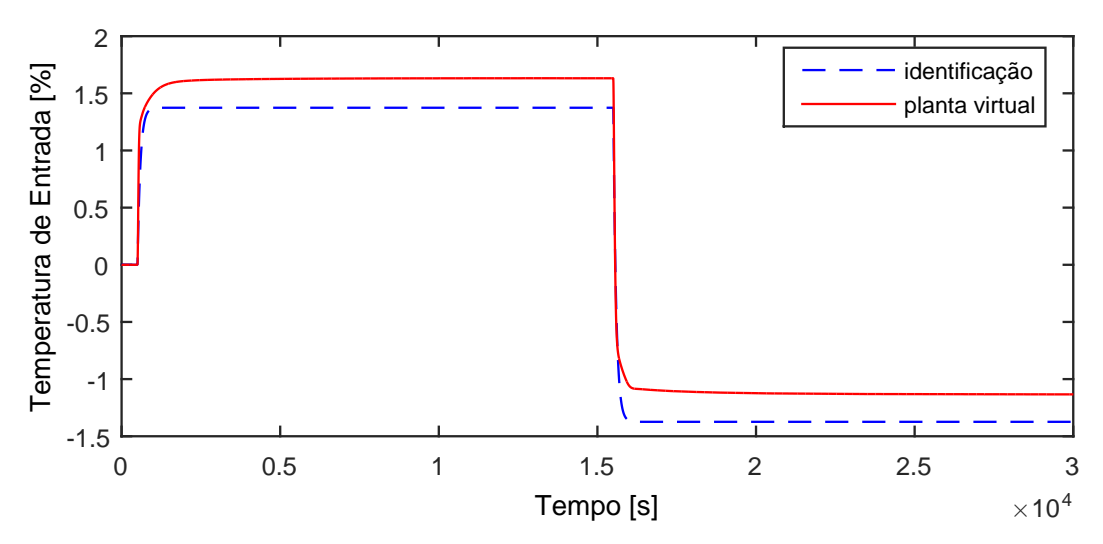

Figura A.99: Perfil da resposta de y21.

$$
G_{10x21}(s) = \frac{0,1374}{89,99s+1}
$$
 (A.92)

## A.8 Entrada u11

A entrada  $u11$  aplicada na planta virtual para identificação de modelos é exibida na Figura [A.100.](#page-187-0)

<span id="page-187-0"></span>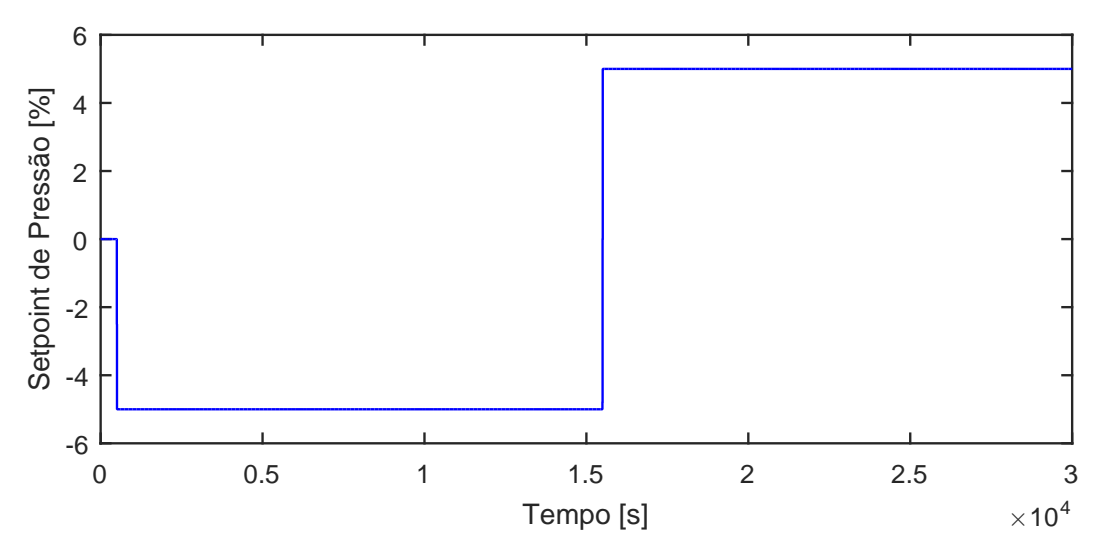

Figura A.100: Perturbação no setpoint de pressão do terceiro header, u11.

#### A.8.1 Resposta de y01

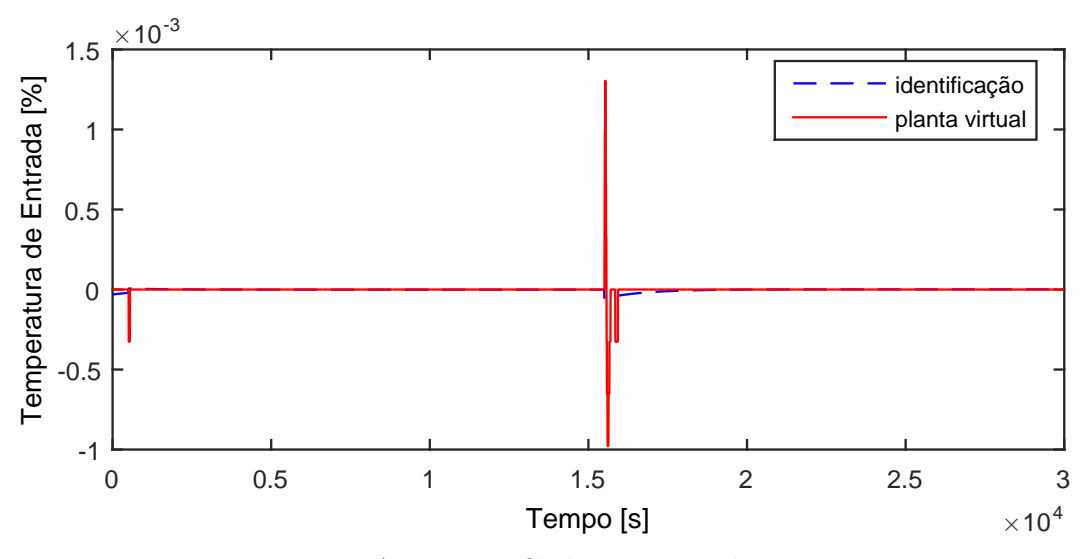

Figura A.101: Perfil da resposta de y01.

$$
G_{11x01}(s) = 0 \t\t (A.93)
$$

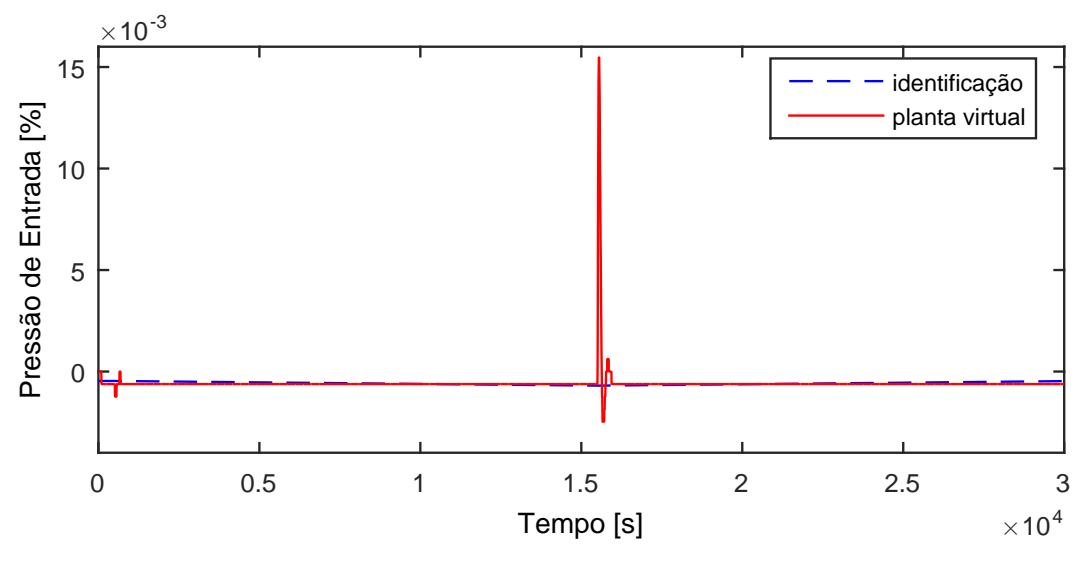

Figura A.102: Perfil da resposta de y02.

$$
G_{11x02}(s) = 0 \t\t (A.94)
$$

### A.8.3 Resposta de y03

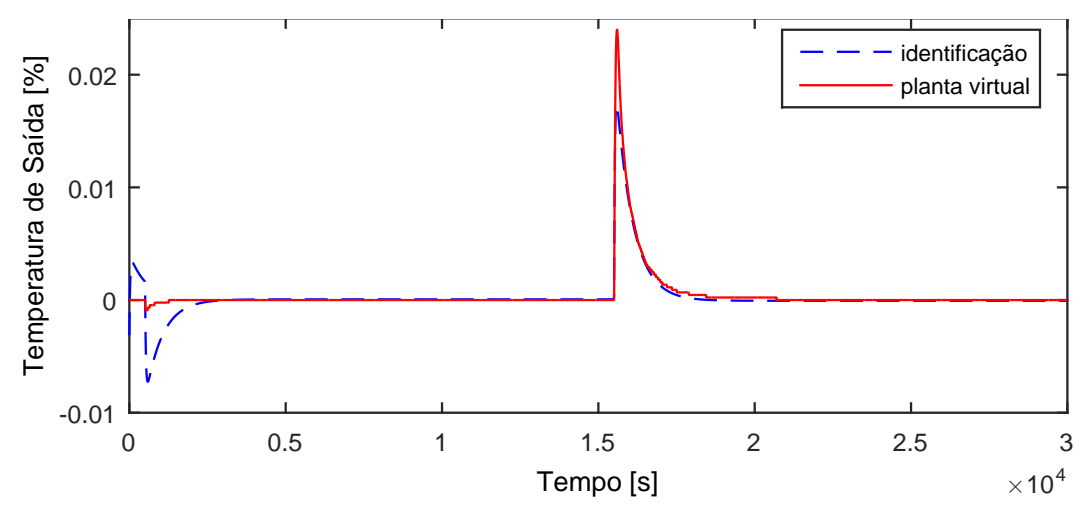

Figura A.103: Perfil da resposta de y03.

$$
G_{11x03}(s) = 0 \t\t (A.95)
$$

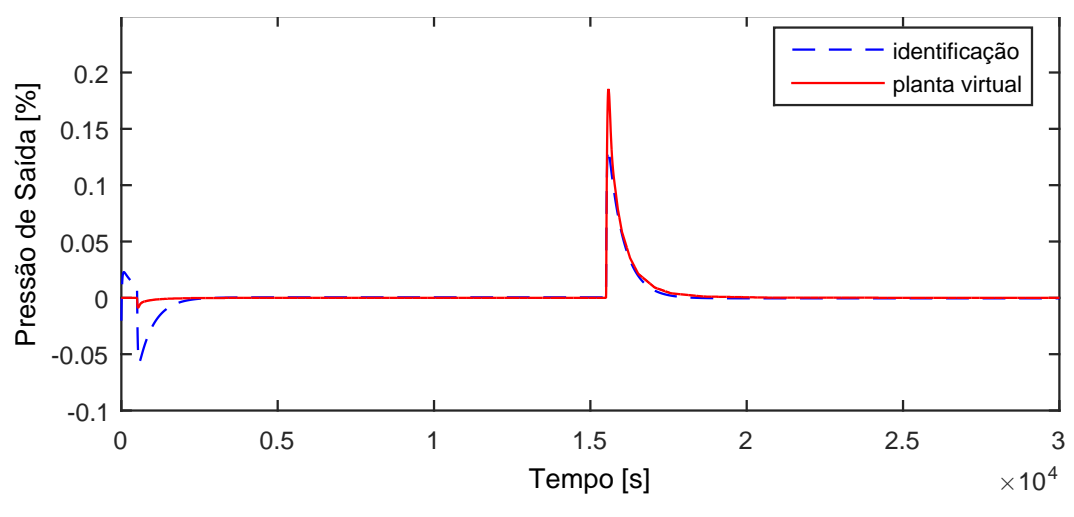

Figura A.104: Perfil da resposta de y04.

$$
G_{11x04}(s) = 0 \t\t (A.96)
$$

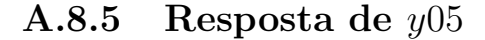

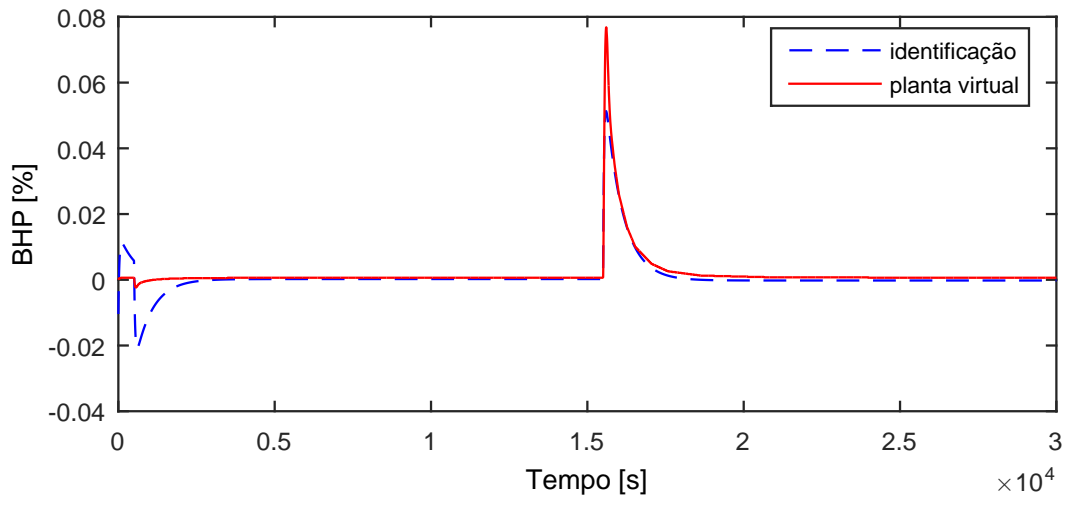

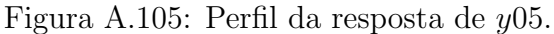

$$
G_{11x05}(s) = 0 \t\t (A.97)
$$

Devido a operação em paralelo do segundo trem de compressão, as variáveis y06−y10 possuem as mesmas dinâmicas que as variáveis y01−y05, respectivamente.

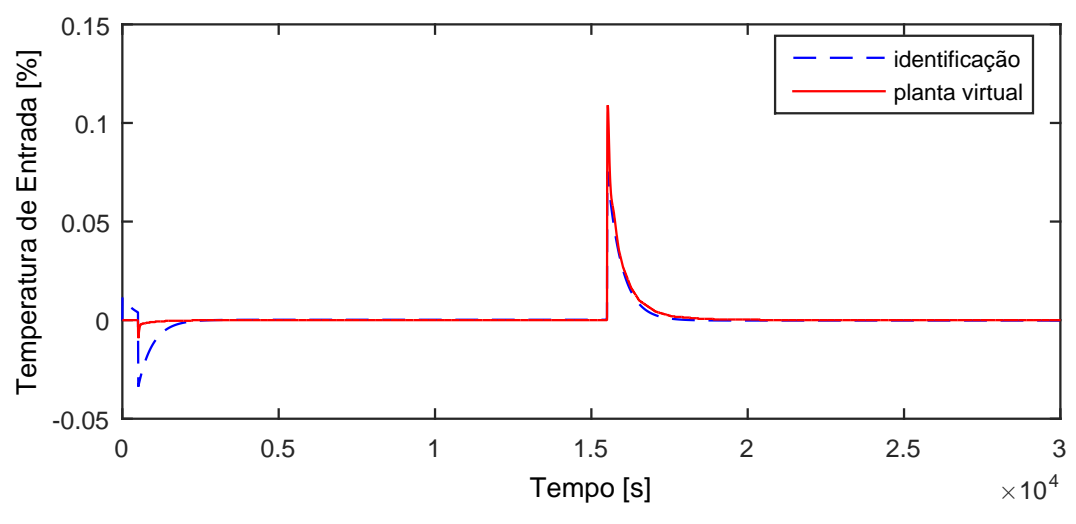

Figura A.106: Perfil da resposta de y11.

$$
G_{11x11}(s) = 0 \t\t (A.98)
$$

### A.8.7 Resposta de y12

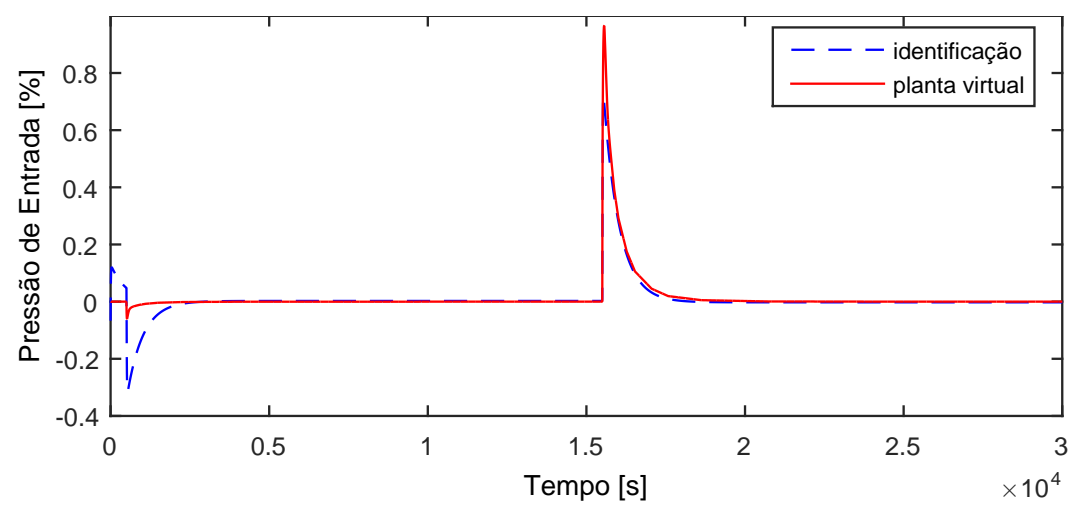

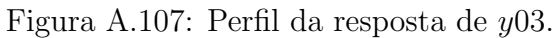

$$
G_{11x12}(s) = 0 \t\t (A.99)
$$

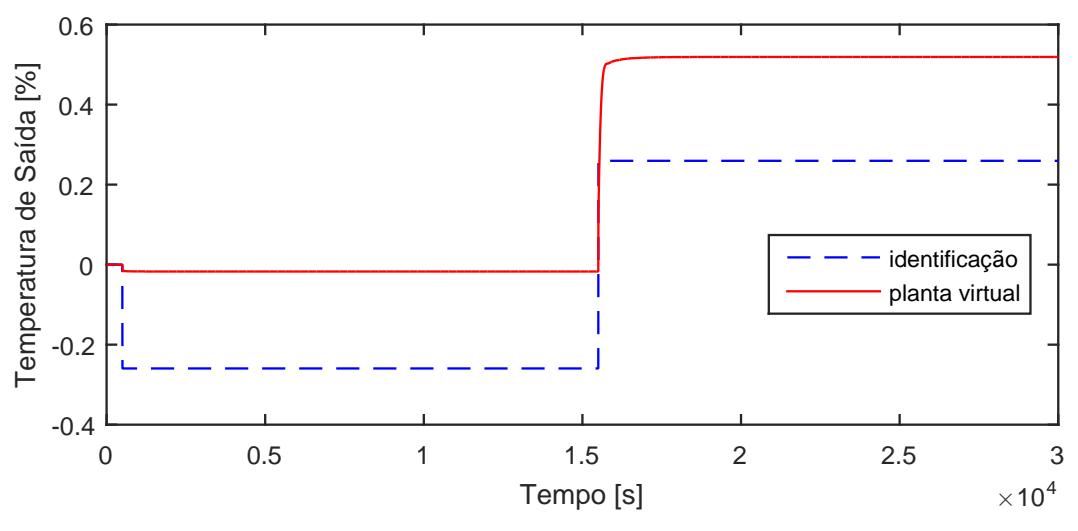

Figura A.108: Perfil da resposta de y13.

$$
G_{11 \times 13}(s) = \frac{0,0519}{0,001s+1}
$$
 (A.100)

A.8.9 Resposta de y14

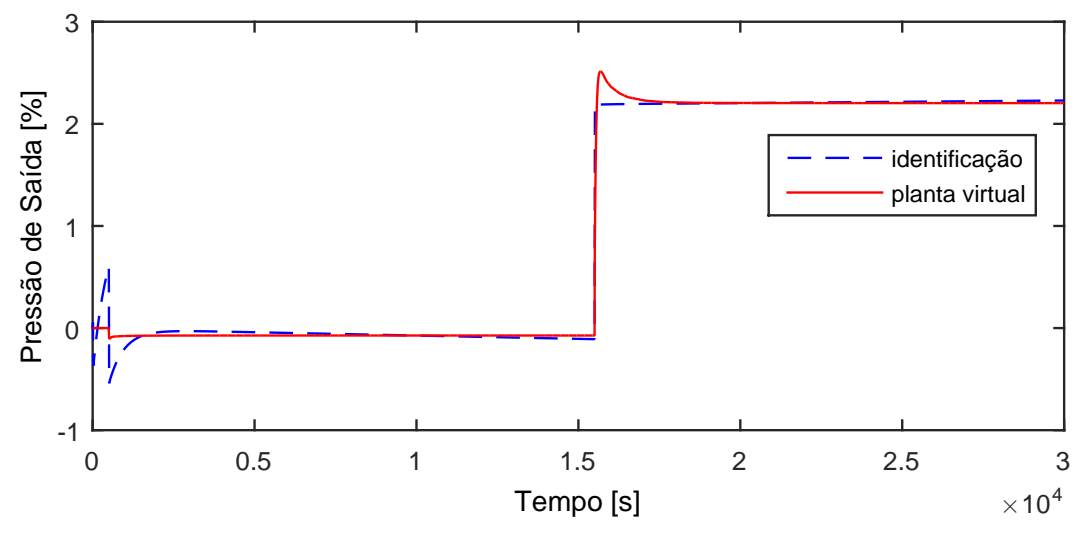

Figura A.109: Perfil da resposta de y14.

$$
G_{11x14}(s) = \frac{1,5210^8s^3 + 5,7810^7s^2 + 1,2410^5s + 0,714}{6,3110^7s^5 + 5,0910^8s^4 + 8,3210^8s^3 + 2,5210^8s^2 + 5,4110^5s + 1}
$$
\n(A.101)

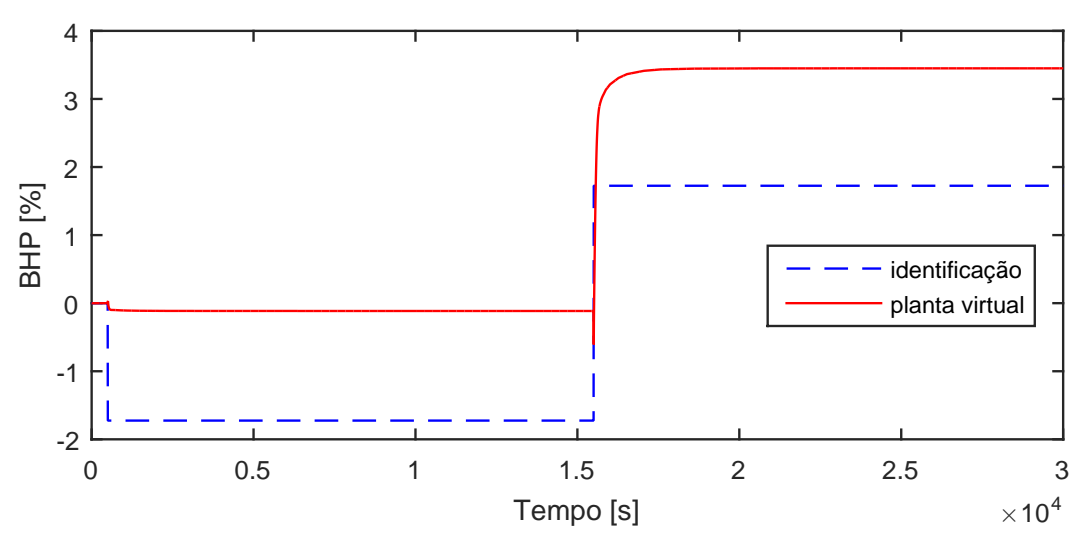

Figura A.110: Perfil da resposta de y15.

$$
G_{11 \times 15}(s) = \frac{0,345}{0,001s+1} \tag{A.102}
$$

Devido a operação em paralelo do segundo trem de compressão, as variáveis y16−y20 possuem as mesmas dinâmicas que as variáveis y11−y15, respectivamente.

### A.8.11 Resposta de y21

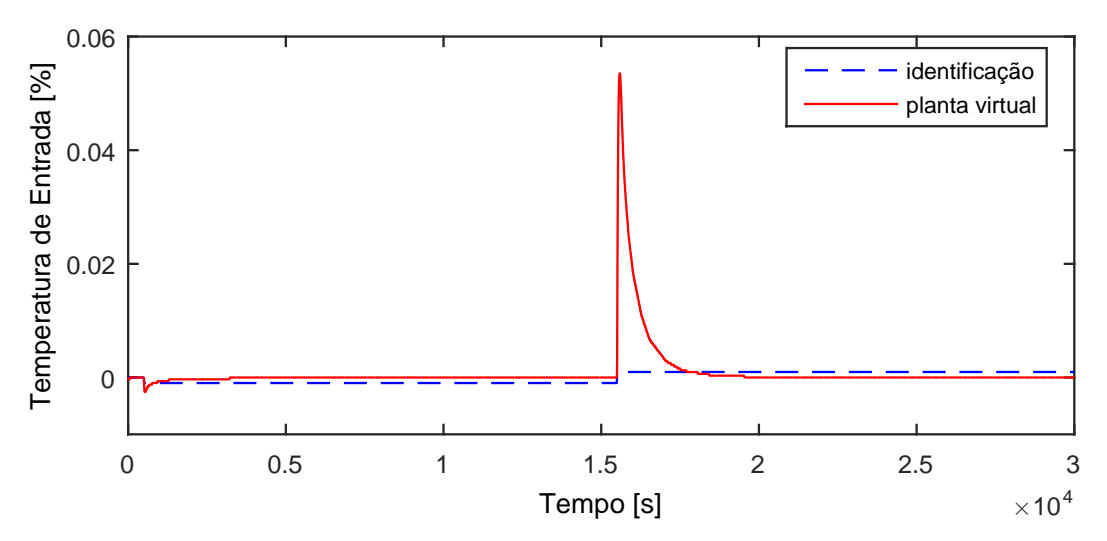

Figura A.111: Perfil da resposta de y21.

$$
G_{11x21}(s) = 0 \t\t (A.103)
$$

## A.9 Entrada u12

A entrada  $u12$  aplicada na planta virtual para identificação de modelos é exibida na Figura [A.112.](#page-193-0)

<span id="page-193-0"></span>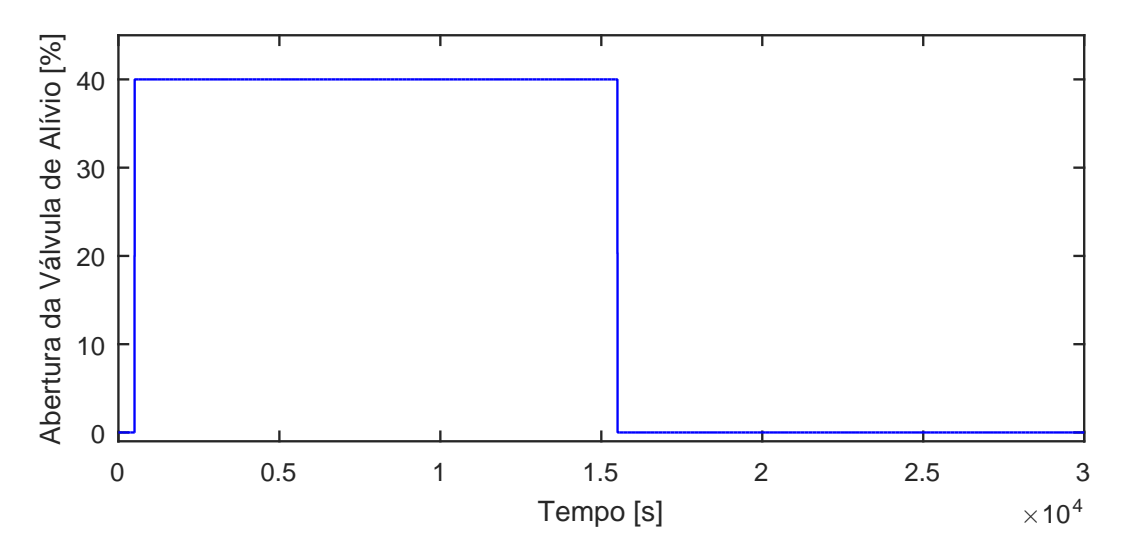

Figura A.112: Perturbação na abertura da válvula de alívio do primeiro header, u12.

- identificação Temperatura de Entrada [%] Temperatura de Entrada [%] planta virtual 0.1 0.05 0 0 0.5 1 1.5 2 2.5 3 Tempo [s]  $\times 10^4$
- A.9.1 Resposta de y01

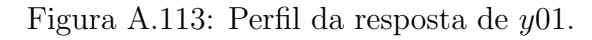

$$
G_{12x01}(s) = \frac{7,184s+0,002505}{9,03710^5s^2+3404s+1}
$$
\n(A.104)

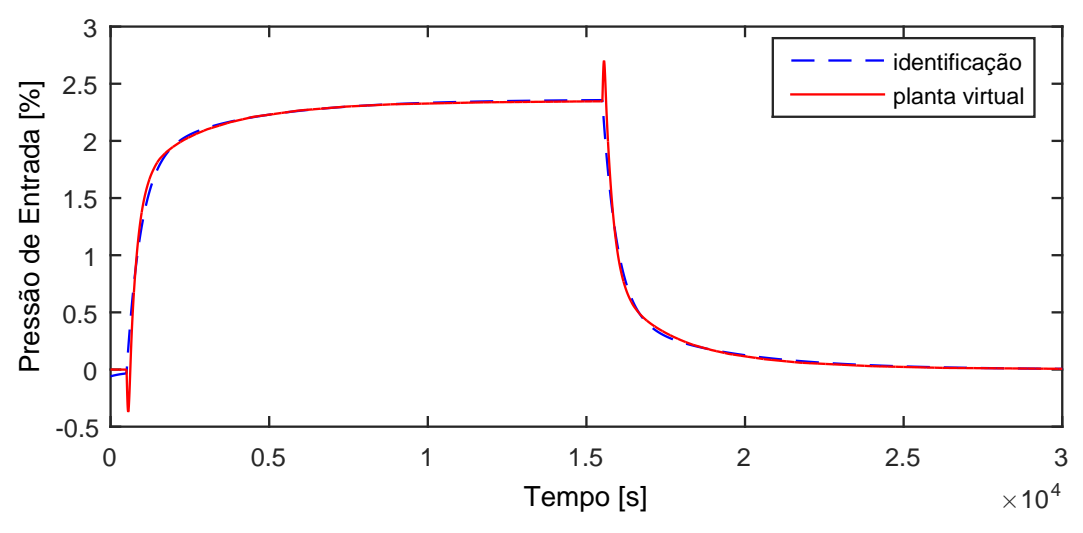

Figura A.114: Perfil da resposta de y02.

$$
G_{12 \times 02}(s) = \frac{159, 4s + 0, 05905}{1, 51410^6 s^2 + 3753s + 1}
$$
\n(A.105)

### A.9.3 Resposta de y03

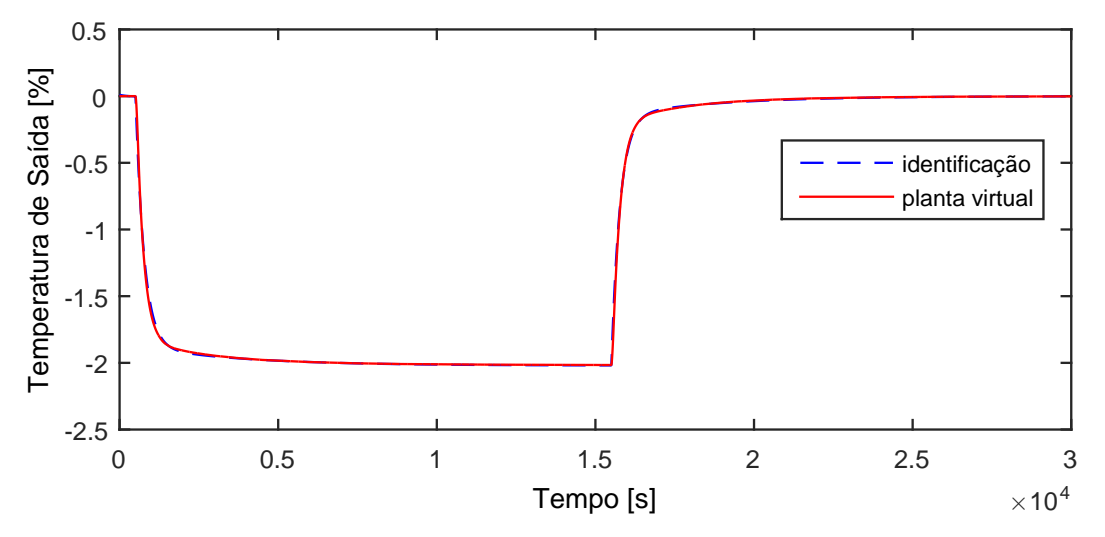

Figura A.115: Perfil da resposta de y03.

$$
G_{12x03}(s) = \frac{-151, 4s + 0, 05052}{8, 76910^5 s^2 + 3492s + 1}
$$
\n(A.106)

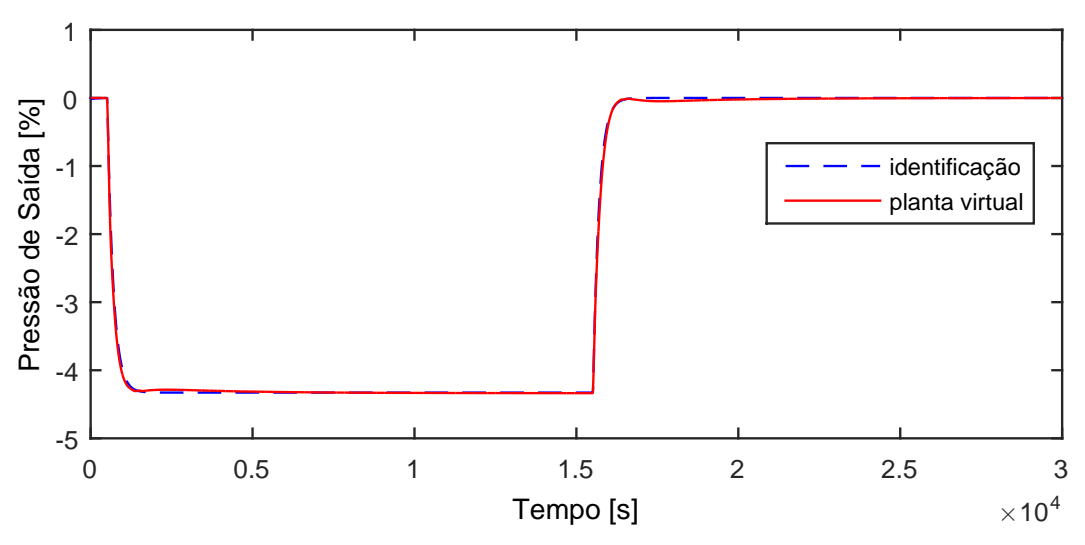

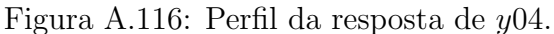

$$
G_{12x04}(s) = \frac{0,4364s - 0,1082}{1472s^2 + 192,8s + 1}
$$
\n(A.107)

#### A.9.5 Resposta de  $y05$

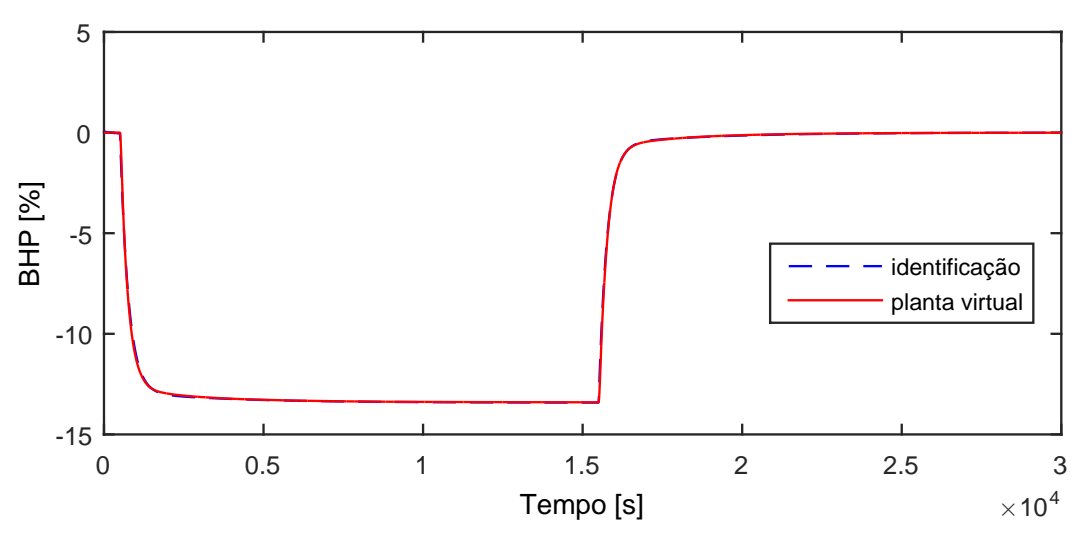

Figura A.117: Perfil da resposta de y05.

$$
G_{12x05}(s) = \frac{-1012s - 0,3356}{8,29510^5s^2 + 3413s + 1}
$$
\n(A.108)

Devido a operação em paralelo do segundo trem de compressão, as variáveis y06−y10 possuem as mesmas dinâmicas que as variáveis y01−y05, respectivamente.

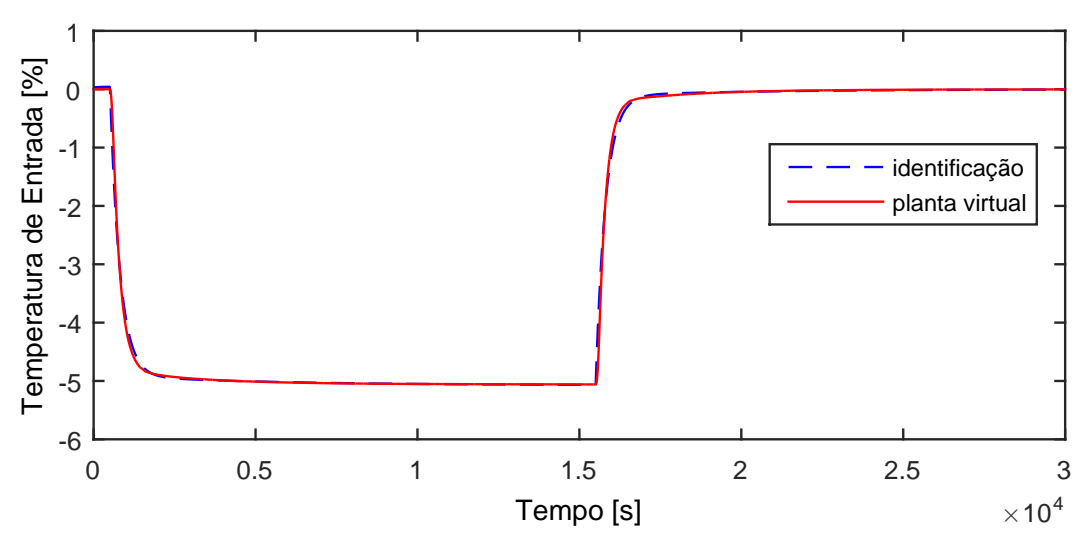

Figura A.118: Perfil da resposta de y11.

$$
G_{12x11}(s) = \frac{-595, 2s - 0, 1269}{1, 48110^6 s^2 + 5108s + 1}
$$
\n(A.109)

#### A.9.7 Resposta de y12

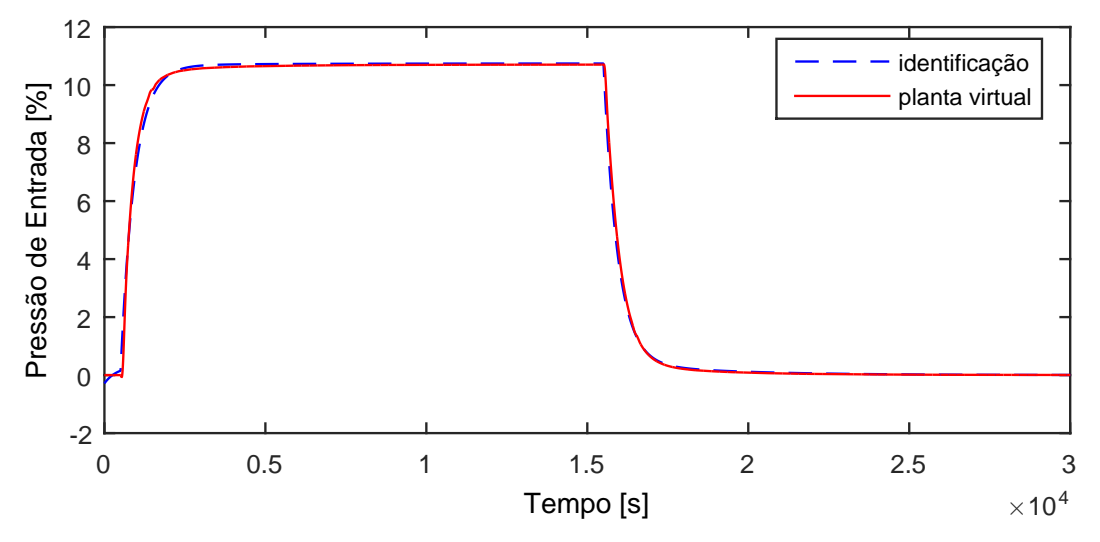

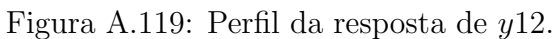

$$
G_{12 \times 12}(s) = \frac{827, 8, 4s + 0, 2686}{1, 402 \cdot 10^6 s^2 + 3640s + 1}
$$
 (A.110)

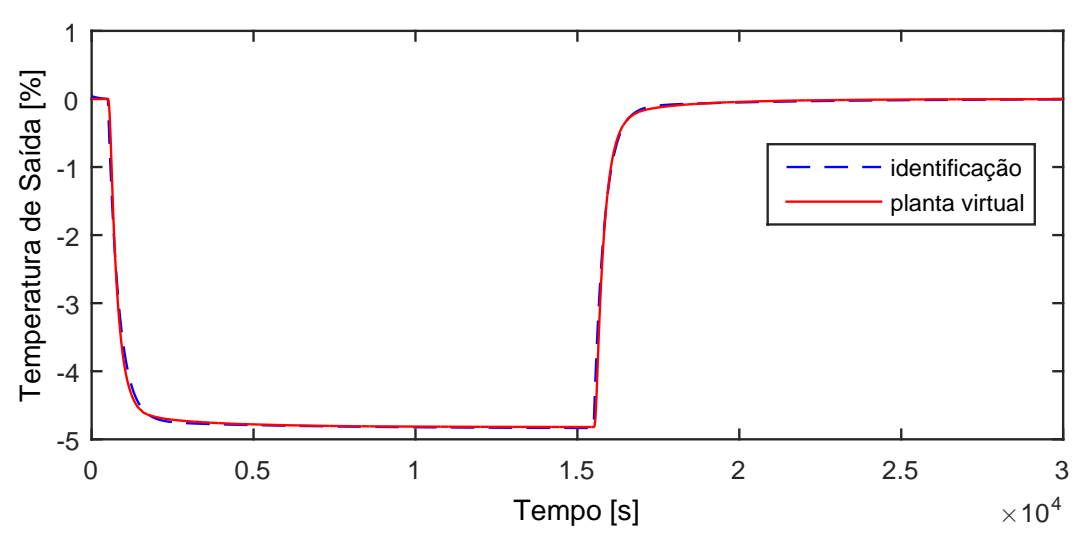

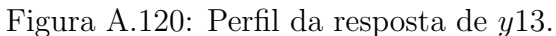

$$
G_{12x13}(s) = \frac{-573, 2s - 0, 121}{1, 61410^6 s^2 + 5195s + 1}
$$
\n(A.111)

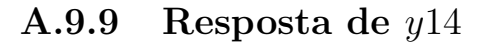

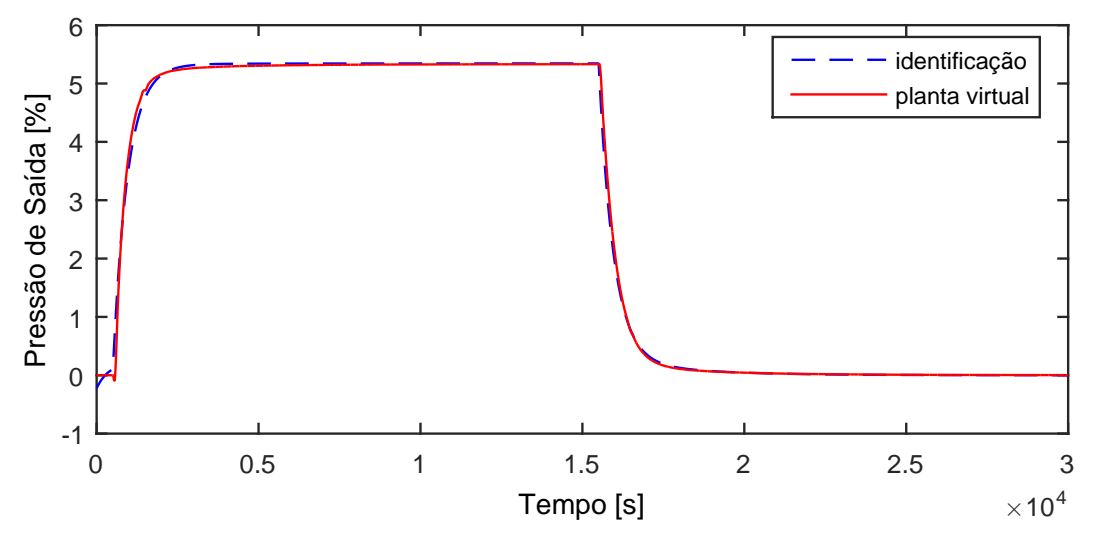

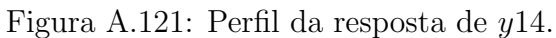

$$
G_{12x14}(s) = \frac{289, 4, 4s + 0, 1336}{1,02810^6 s^2 + 2728s + 1}
$$
\n(A.112)

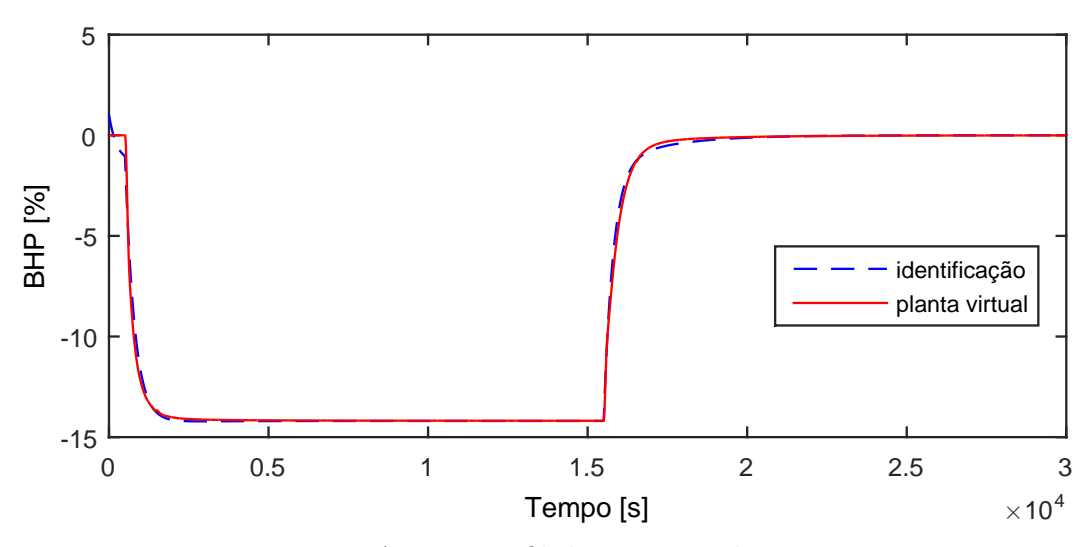

Figura A.122: Perfil da resposta de y15.

$$
G_{12 \times 15}(s) = \frac{-575, 6s - 0, 3549}{5, 29710^5 s^2 + 2078s + 1}
$$
\n(A.113)

Devido a operação em paralelo do segundo trem de compressão, as variáveis y16−y20 possuem as mesmas dinâmicas que as variáveis y11−y15, respectivamente.

#### A.9.11 Resposta de y21

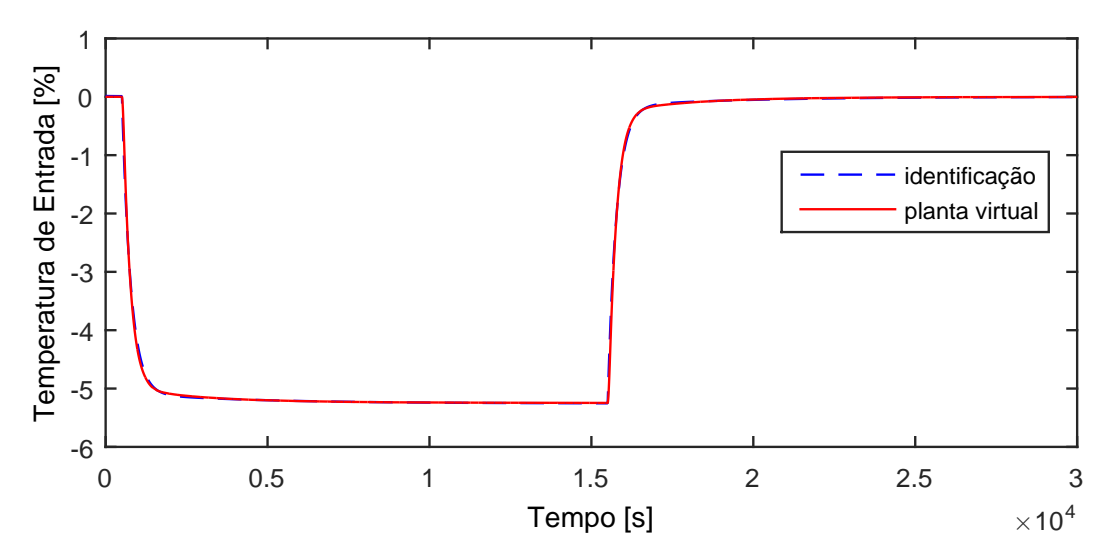

Figura A.123: Perfil da resposta de y21.

$$
G_{12 \times 21}(s) = \frac{-503, 1, 4s - 0, 1314}{1,079 \ 10^6 s^2 + 4218s + 1}
$$
\n(A.114)

## A.10 Entrada u13

A entrada  $u13$  aplicada na planta virtual para identificação de modelos é exibida na Figura [A.124.](#page-199-0)

<span id="page-199-0"></span>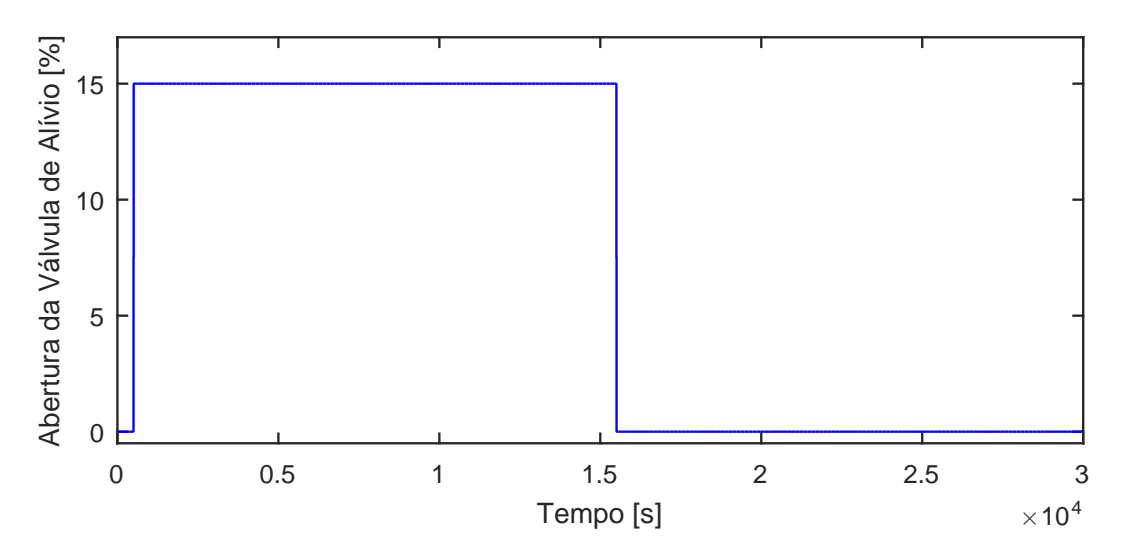

Figura A.124: Perturbação na abertura da válvula de alívio do segundo header, u13.

- 0.02 identificação Temperatura de Entrada [%] Temperatura de Entrada [%] planta virtual 0.01  $\overline{0}$ -0.01 -0.02 0 0.5 1 1.5 2 2.5 3 Tempo [s]  $\times 10^4$
- A.10.1 Resposta de y01

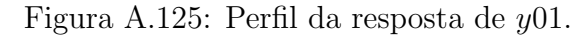

$$
G_{13x01}(s) = 0 \t\t (A.115)
$$

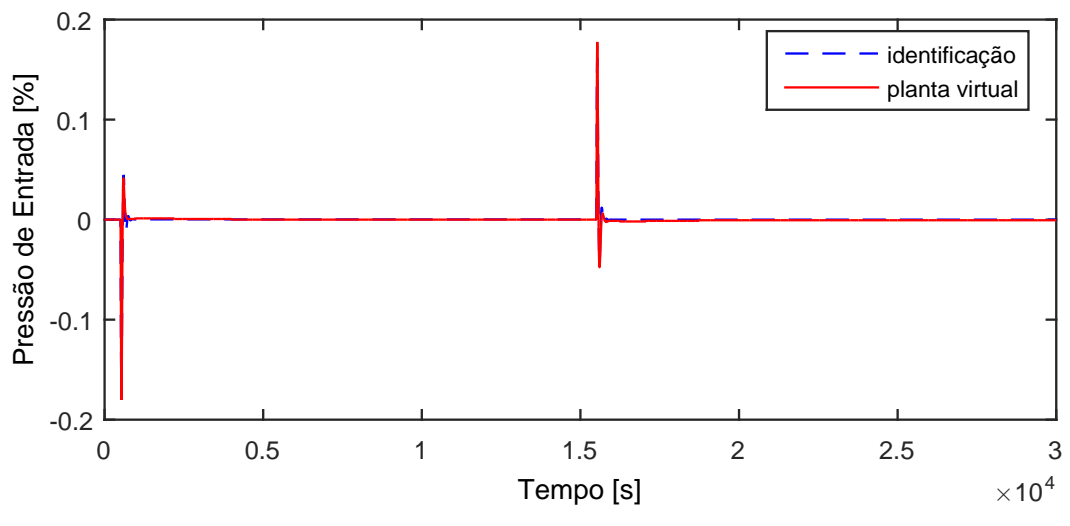

Figura A.126: Perfil da resposta de y02.

$$
G_{13x02}(s) = 0 \t\t (A.116)
$$

### A.10.3 Resposta de y03

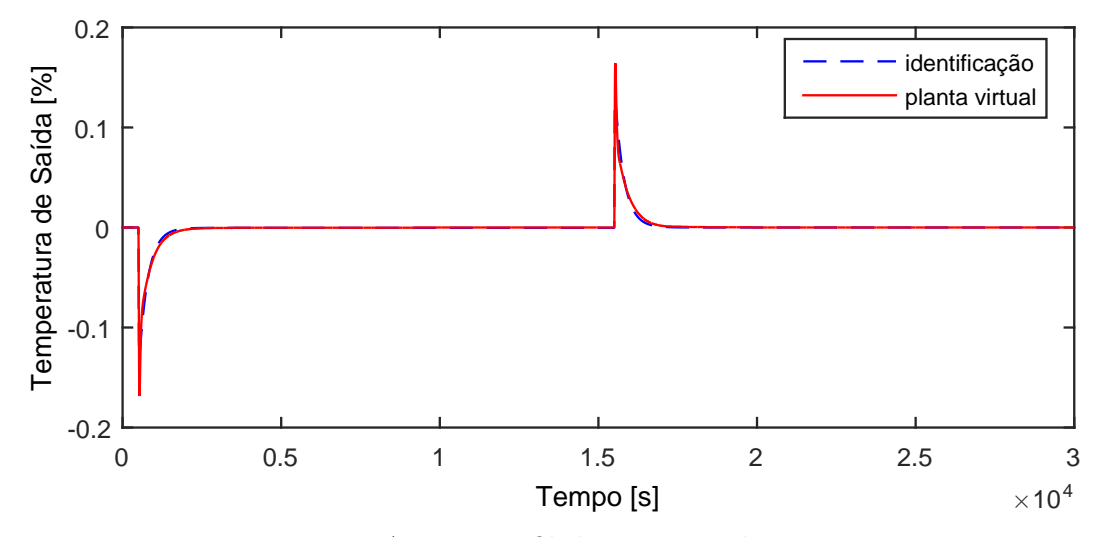

Figura A.127: Perfil da resposta de y03.

$$
G_{13x03}(s) = 0 \t\t (A.117)
$$

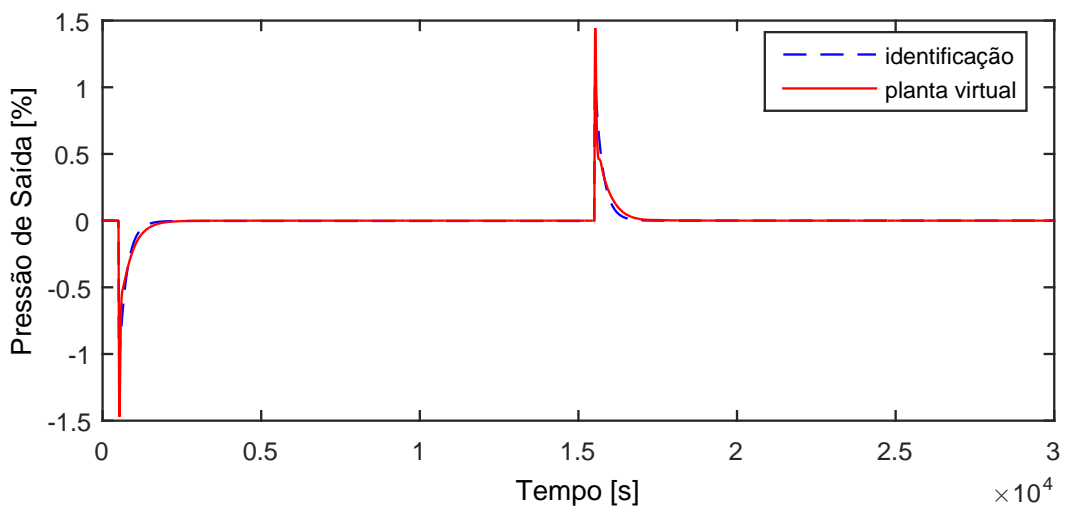

Figura A.128: Perfil da resposta de y04.

$$
G_{13x04}(s) = 0 \tag{A.118}
$$

#### A.10.5 Resposta de  $y05$

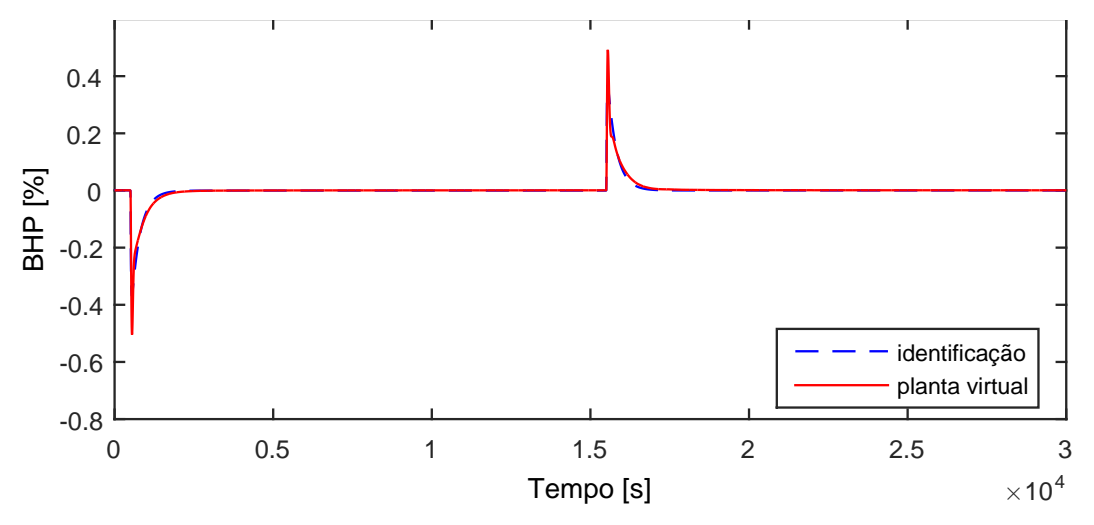

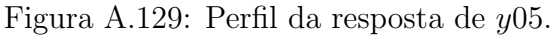

$$
G_{13x05}(s) = 0 \t\t (A.119)
$$

Devido a operação em paralelo do segundo trem de compressão, as variáveis y06−y10 possuem as mesmas dinâmicas que as variáveis y01−y05, respectivamente.

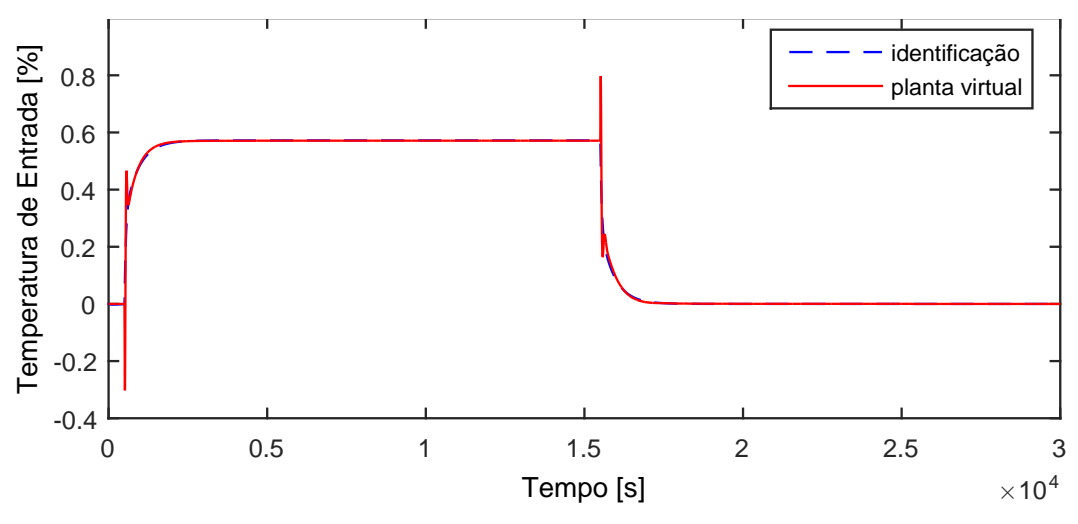

Figura A.130: Perfil da resposta de y11.

$$
G_{13x11}(s) = \frac{9,372s + 0,03814}{1,74410^{4}s^{2} + 468,6s + 1}
$$
 (A.120)

## A.10.7 Resposta de y12

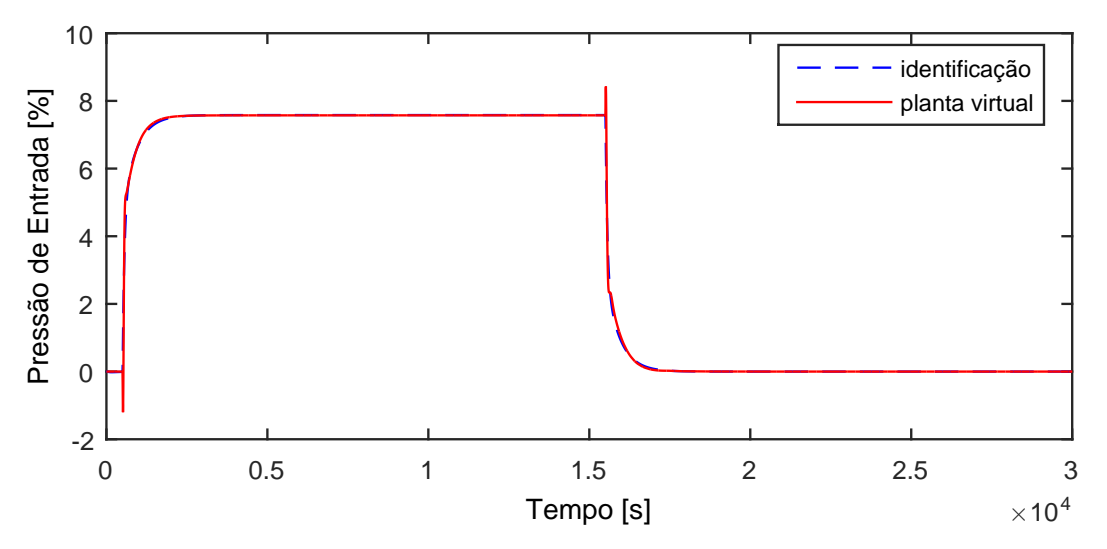

Figura A.131: Perfil da resposta de y12.

$$
G_{13x12}(s) = \frac{143,9s+0,5054}{2,301\ 10^4 s^2 + 476,8s+1}
$$
\n(A.121)

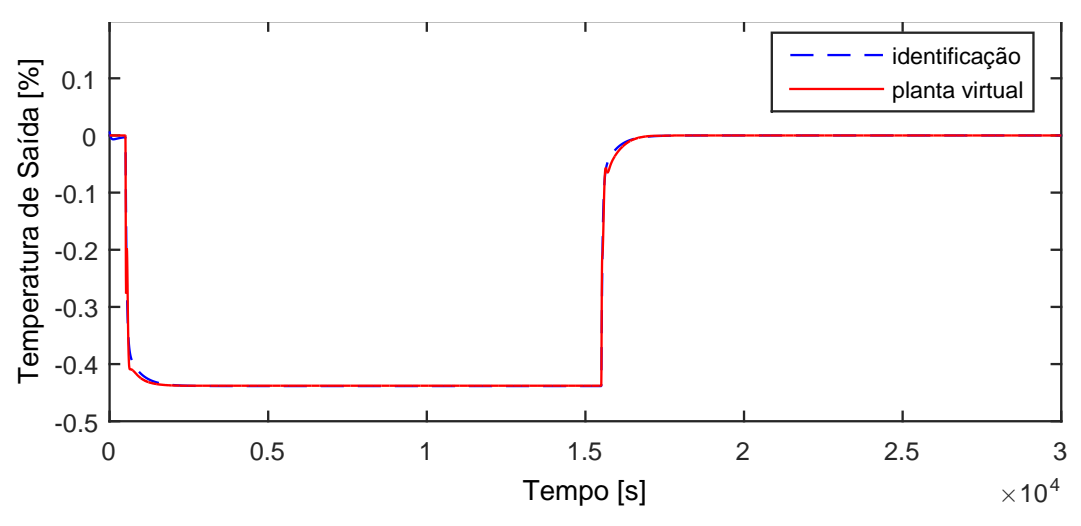

Figura A.132: Perfil da resposta de y13.

$$
G_{13x13}(s) = \frac{-10,18s - 0,02923}{1,48710^4s^2 + 447s + 1}
$$
\n(A.122)

### A.10.9 Resposta de y14

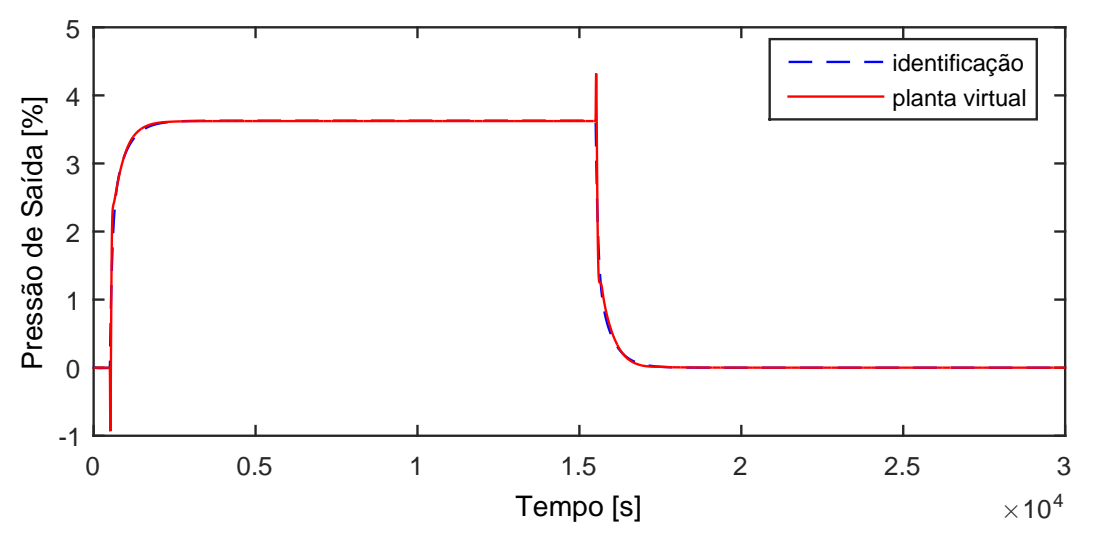

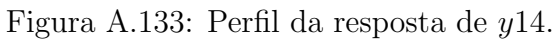

$$
G_{13x14}(s) = \frac{67,76s + 0,2419}{2,87810^4s^2 + 493,3s + 1}
$$
 (A.123)

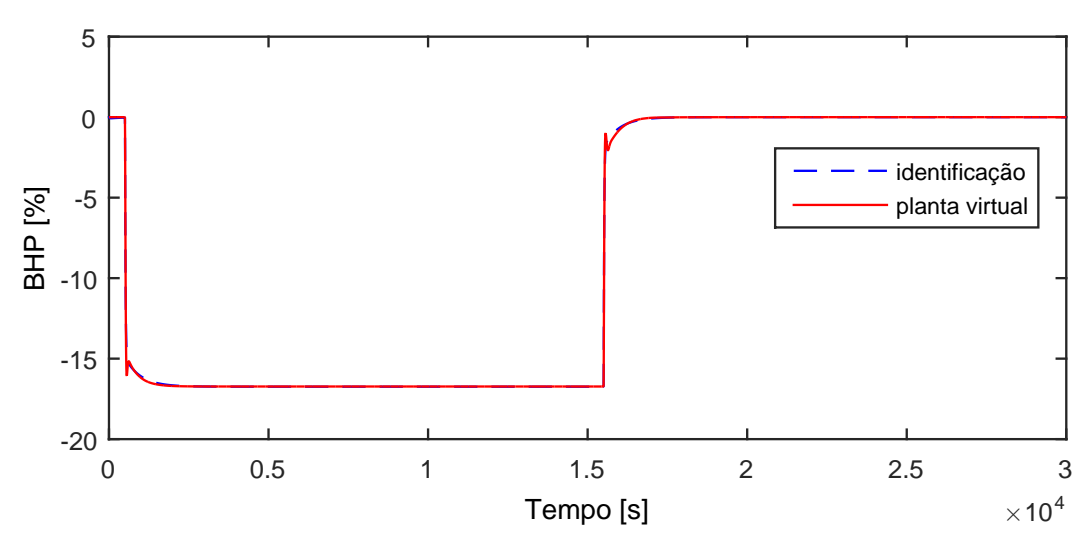

Figura A.134: Perfil da resposta de y15.

$$
G_{13x15}(s) = \frac{-484, 2s - 1, 116}{7570s^2 + 501s + 1}
$$
\n(A.124)

Devido a operação em paralelo do segundo trem de compressão, as variáveis y16−y20 possuem as mesmas dinâmicas que as variáveis y11−y15, respectivamente.

### A.10.11 Resposta de y21

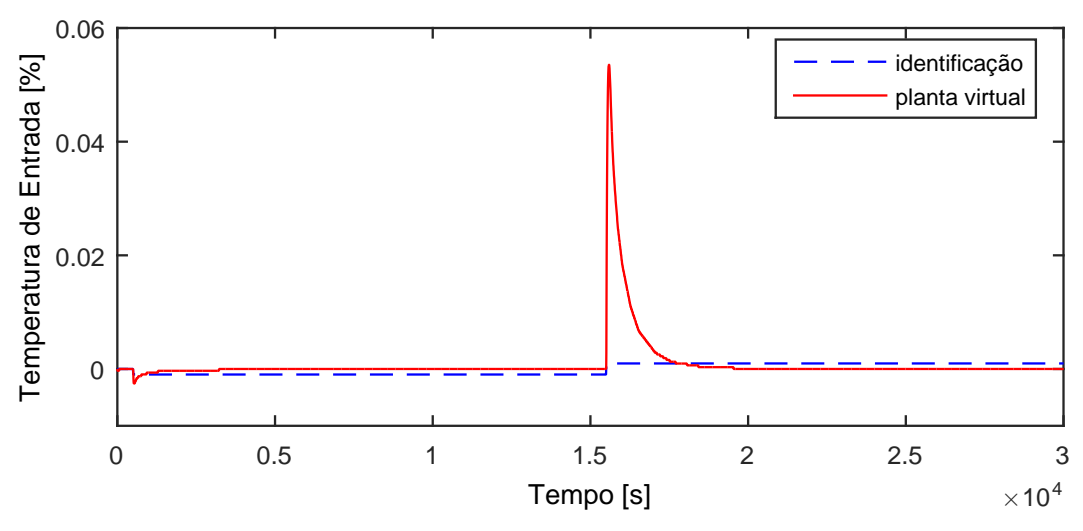

Figura A.135: Perfil da resposta de y21.

$$
G_{13x21}(s) = 0 \t\t (A.125)
$$

## A.11 Entrada u14

A entrada  $u14$  aplicada na planta virtual para identificação de modelos é exibida na Figura [A.136.](#page-205-0)

<span id="page-205-0"></span>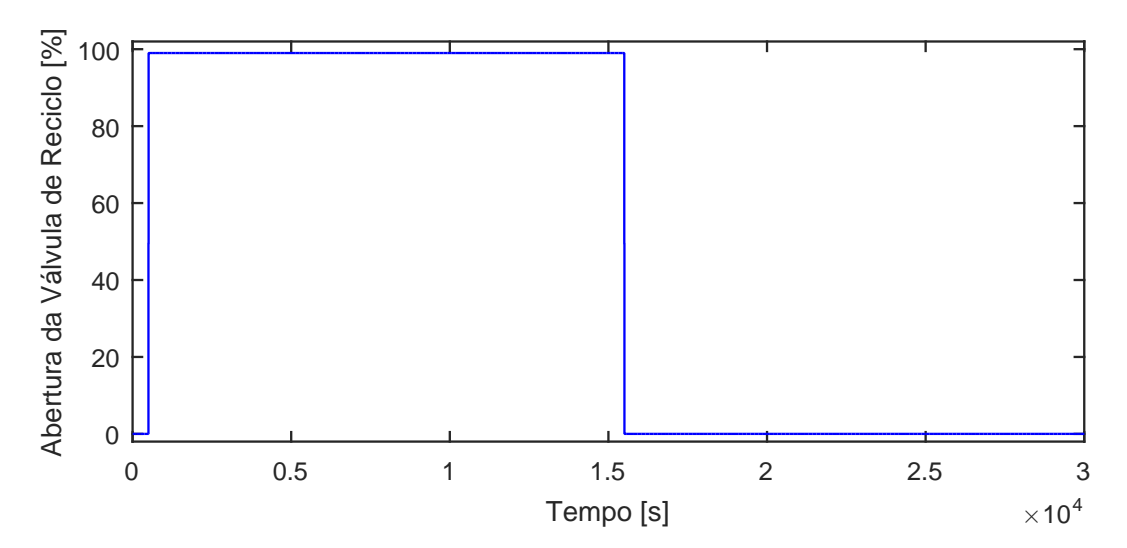

Figura A.136: Perturbação na abertura da válvula de reciclo da compressão inicial, u14.

A.11.1 Resposta de y01

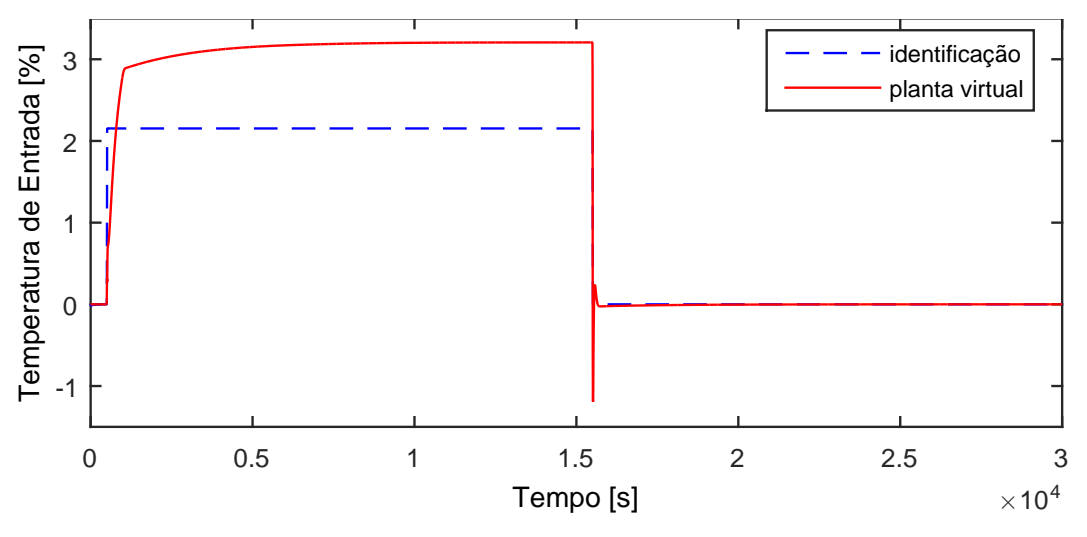

Figura A.137: Perfil da resposta de y01.

$$
G_{14x01}(s) = \frac{2,227s+0,02175}{0,1004s^2+102,4s+1}
$$
\n(A.126)

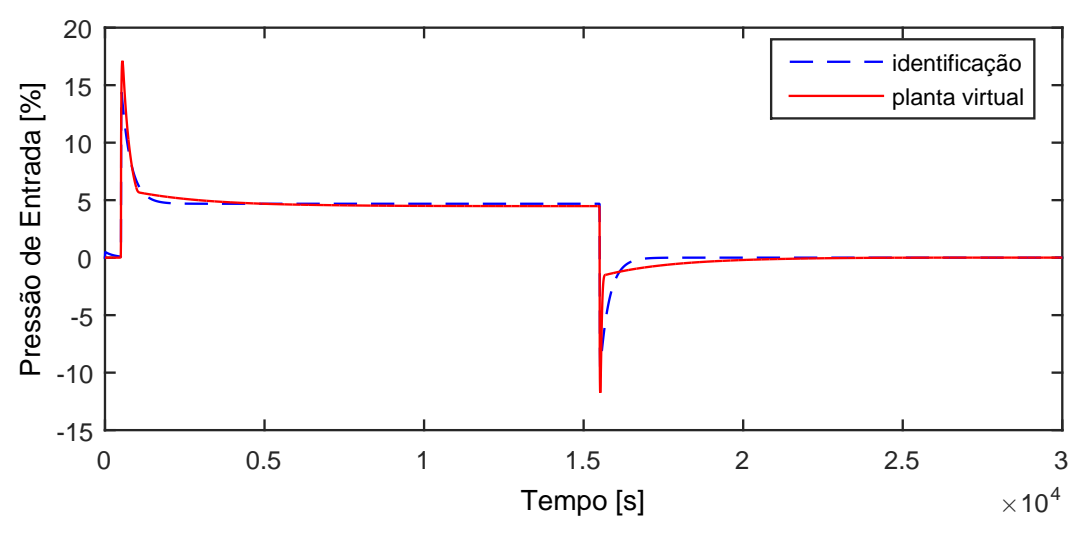

Figura A.138: Perfil da resposta de y02.

$$
G_{14x02}(s) = \frac{43,88s + 0,04734}{939,7s^2 + 295,8s + 1}
$$
\n(A.127)

### A.11.3 Resposta de y03

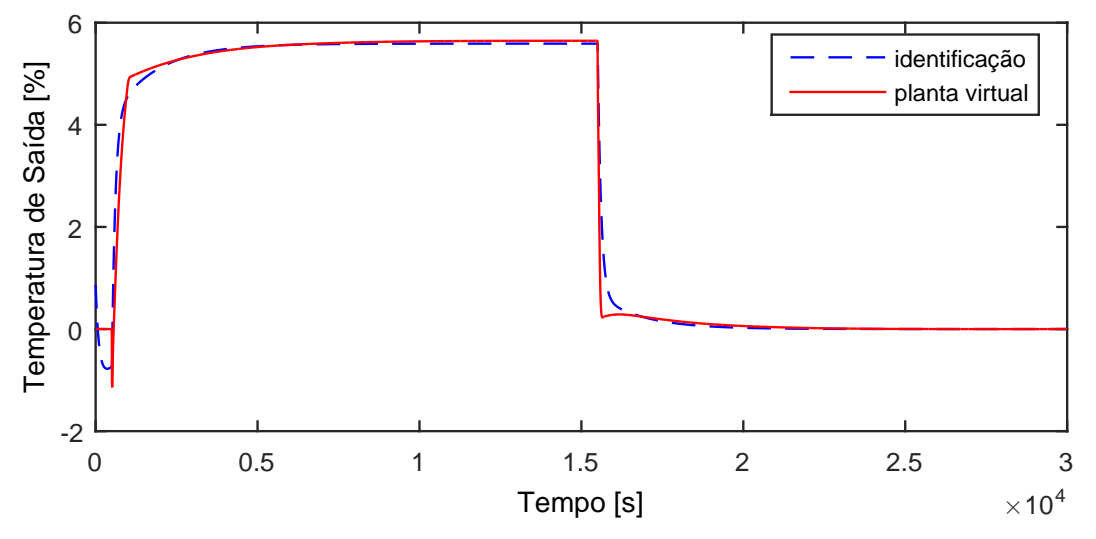

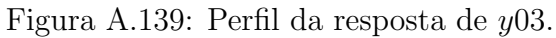

$$
G_{14x03}(s) = \frac{68, 6s + 0, 05647}{1,42410^5s^2 + 1467s + 1}
$$
\n(A.128)

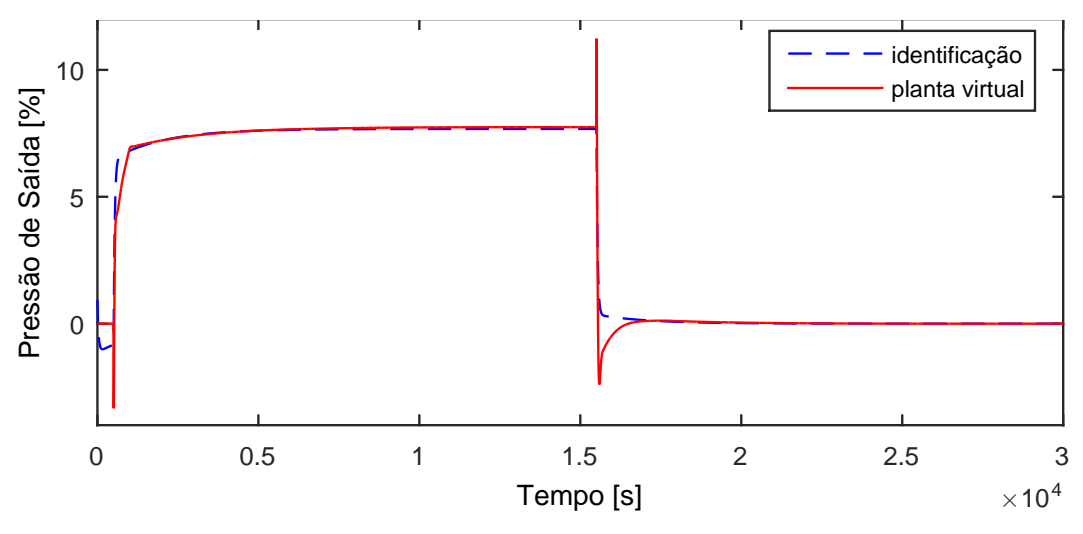

Figura A.140: Perfil da resposta de y04.

$$
G_{14x04}(s) = \frac{116, 1s + 0,07749}{5,44210^{4}s^{2} + 1604s + 1}
$$
\n(A.129)

#### A.11.5 Resposta de  $y05$

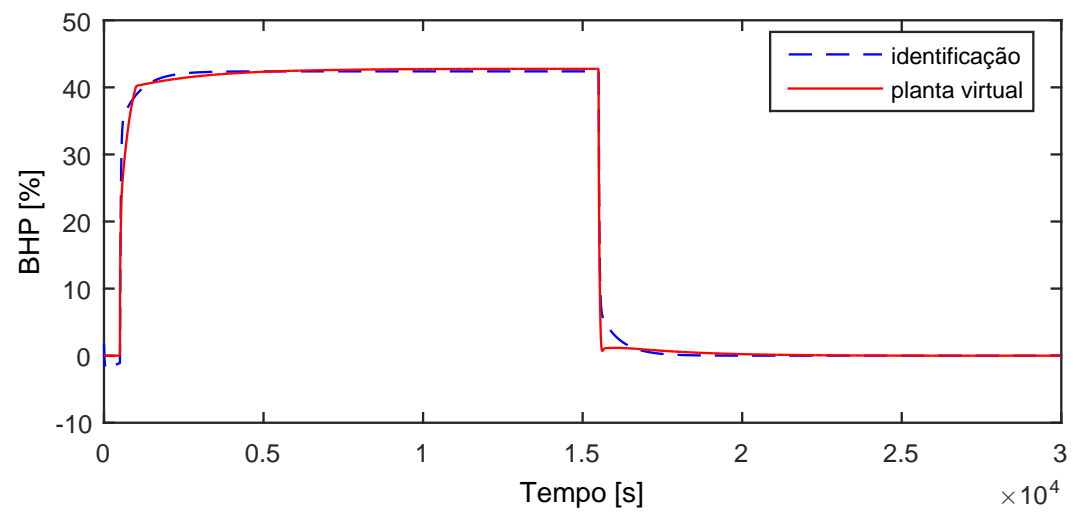

Figura A.141: Perfil da resposta de y05.

$$
G_{14x05}(s) = \frac{221, 4s - 0, 4281}{1,39610^4s^2 + 635, 9s + 1}
$$
\n(A.130)

Devido a operação em paralelo do segundo trem de compressão, as variáveis y06−y10 possuem as mesmas dinâmicas que as variáveis y01−y05, respectivamente.

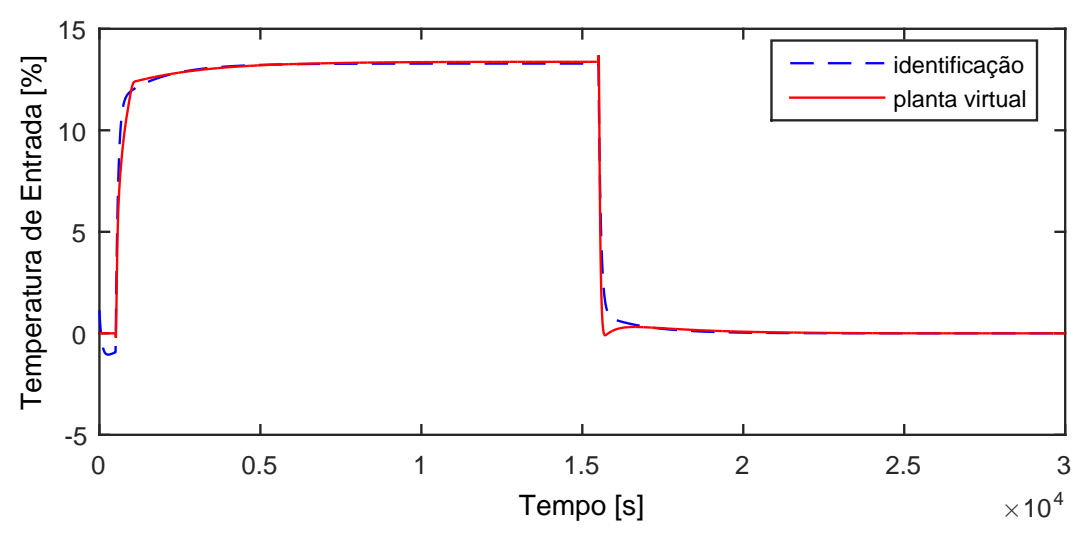

Figura A.142: Perfil da resposta de y11.

$$
G_{14x11}(s) = \frac{167, 1s + 0, 1342}{9,796 10^4 s^2 + 1411 s + 1}
$$
(A.131)

### A.11.7 Resposta de y12

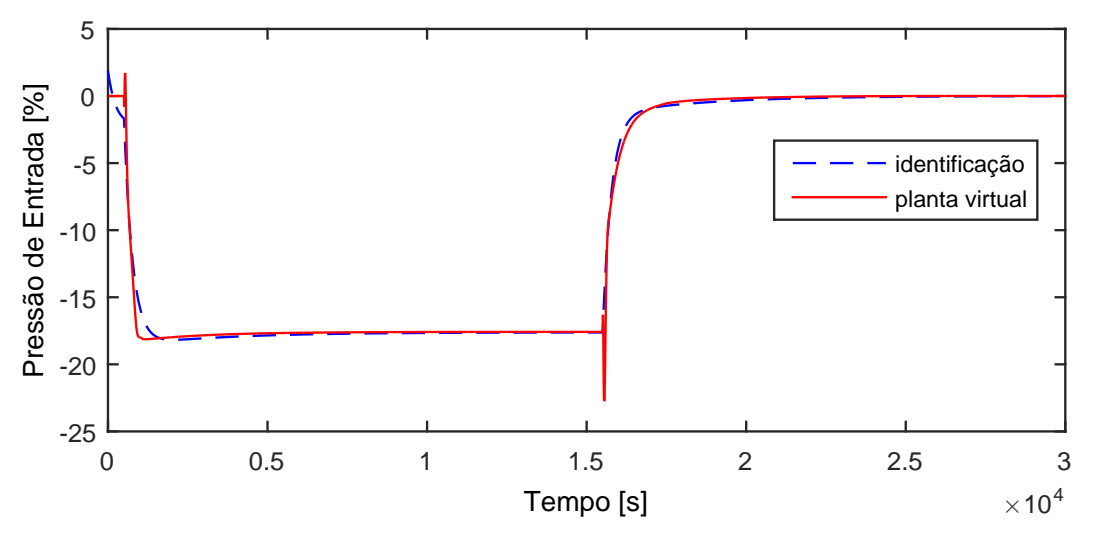

Figura A.143: Perfil da resposta de y12.

$$
G_{14x12}(s) = \frac{-490, 1s - 0, 178}{8,0910^5s^2 + 3240s + 1}
$$
\n(A.132)

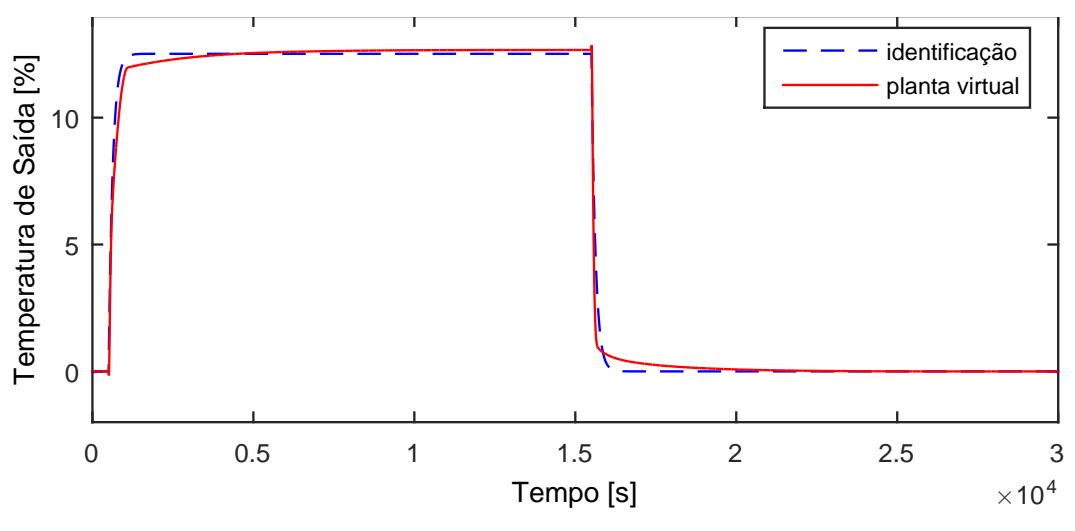

Figura A.144: Perfil da resposta de y13.

$$
G_{14x13}(s) = \frac{0.1264}{126, 4s + 1}
$$
 (A.133)

A.11.9 Resposta de y14

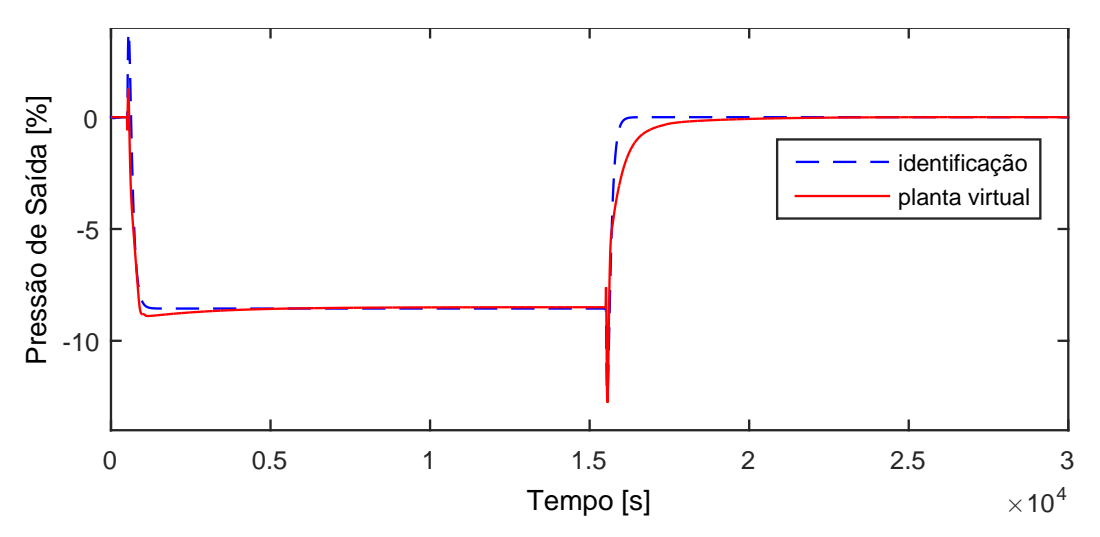

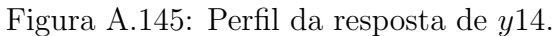

$$
G_{14x14}(s) = \frac{9,971s - 0,08645}{4069s^2 + 142s + 1} \exp(-12,3s)
$$
 (A.134)

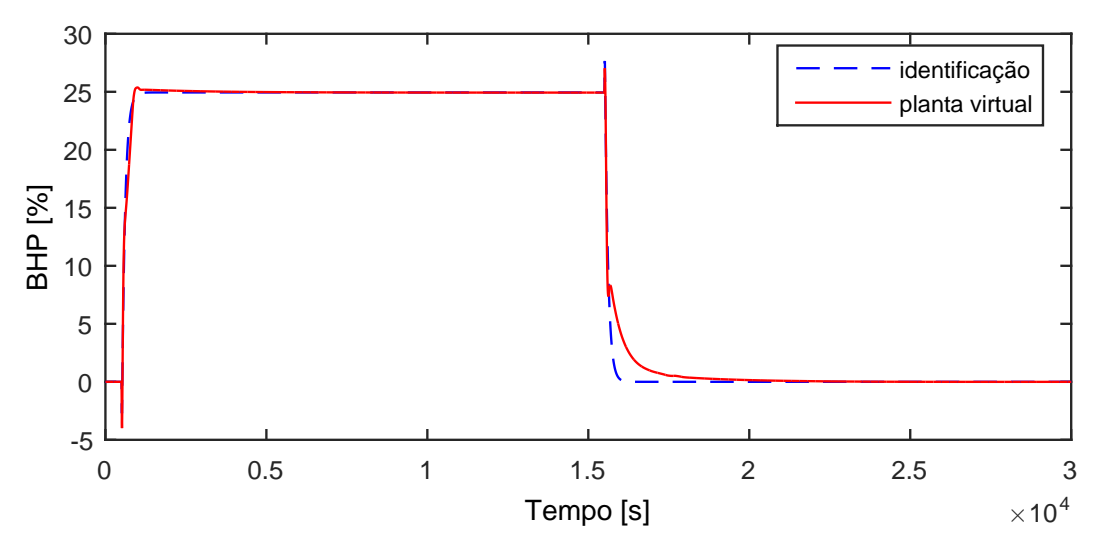

Figura A.146: Perfil da resposta de y15.

$$
G_{14x15}(s) = \frac{-4,686s + 0,252}{162s^2 + 99,09s + 1} \exp(-4,1s)
$$
\n(A.135)

Devido a operação em paralelo do segundo trem de compressão, as variáveis y16−y20 possuem as mesmas dinâmicas que as variáveis y11−y15, respectivamente.

### A.11.11 Resposta de y21

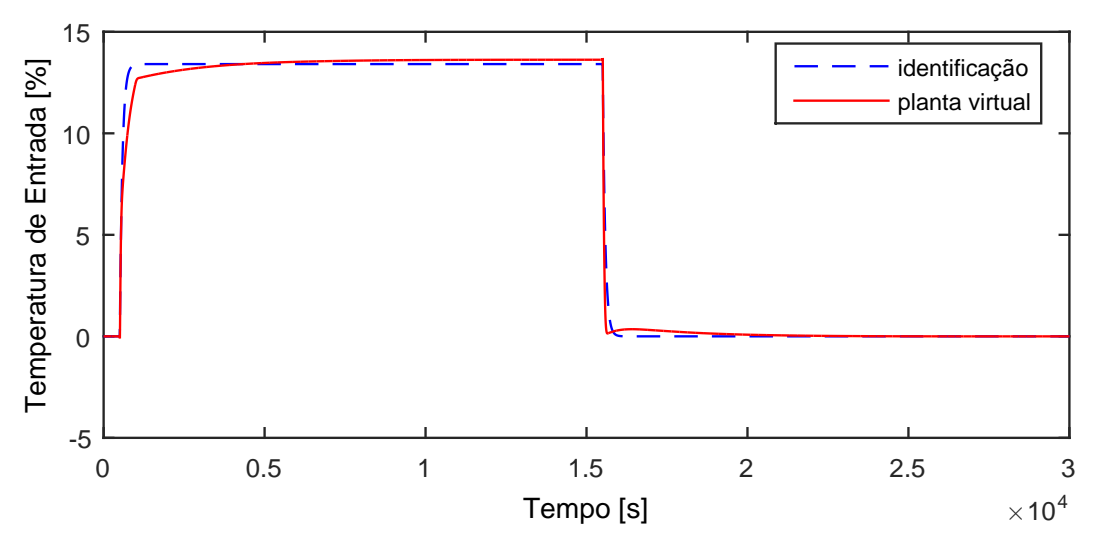

Figura A.147: Perfil da resposta de y21.

$$
G_{14 \times 21}(s) = \frac{0,1355}{79,07s+1} \tag{A.136}
$$

## A.12 Entrada u16

A entrada  $u16$  aplicada na planta virtual para identificação de modelos é exibida na Figura [A.148.](#page-211-0)

<span id="page-211-0"></span>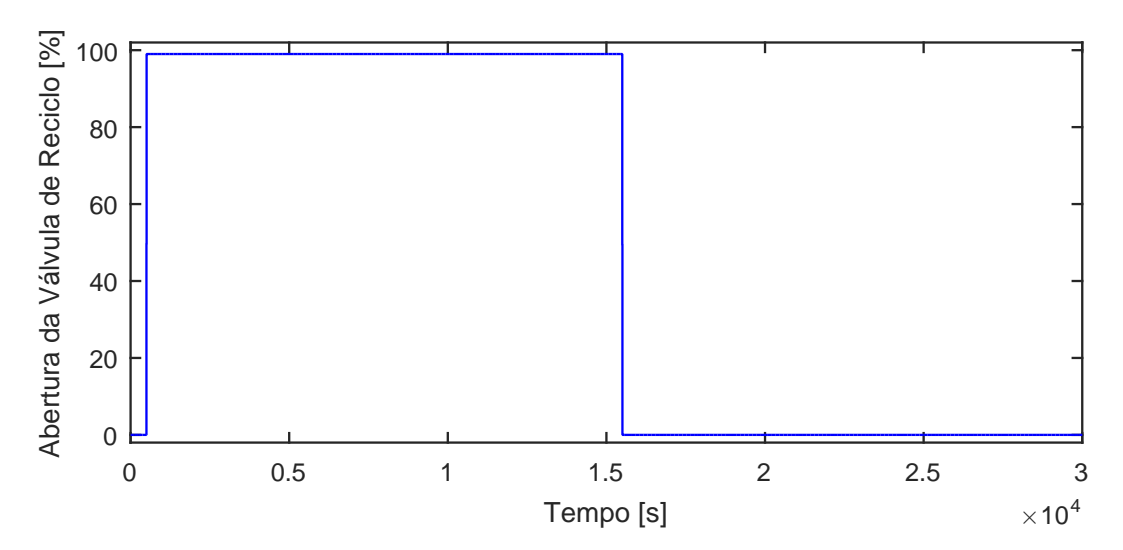

Figura A.148: Perturbação na abertura da válvula de reciclo da compressão intermediária,  $u16$ .

#### A.12.1 Resposta de y01

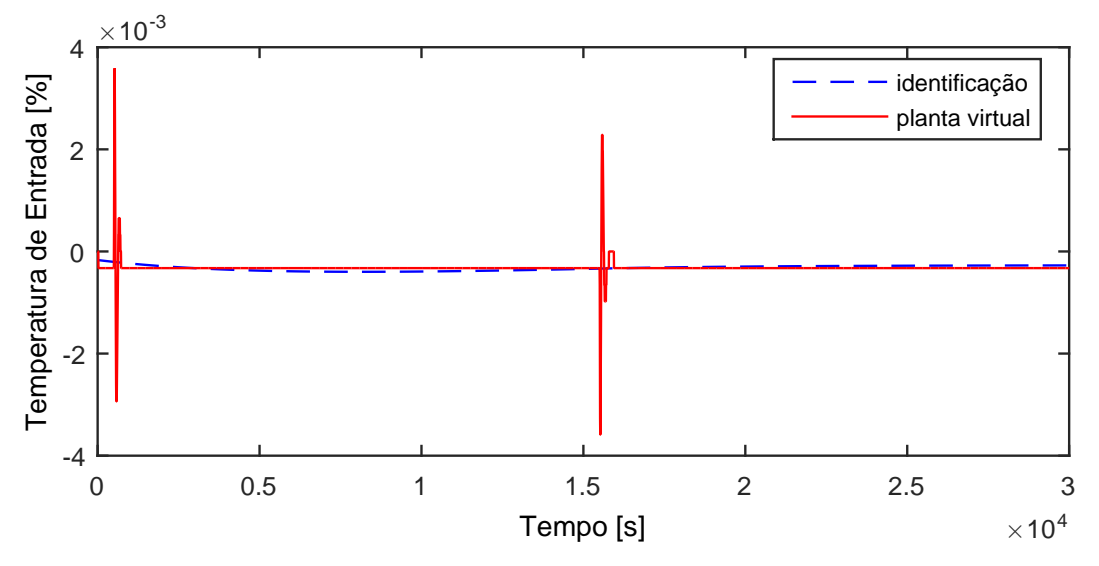

Figura A.149: Perfil da resposta de y01.

$$
G_{16x01}(s) = 0 \t\t (A.137)
$$

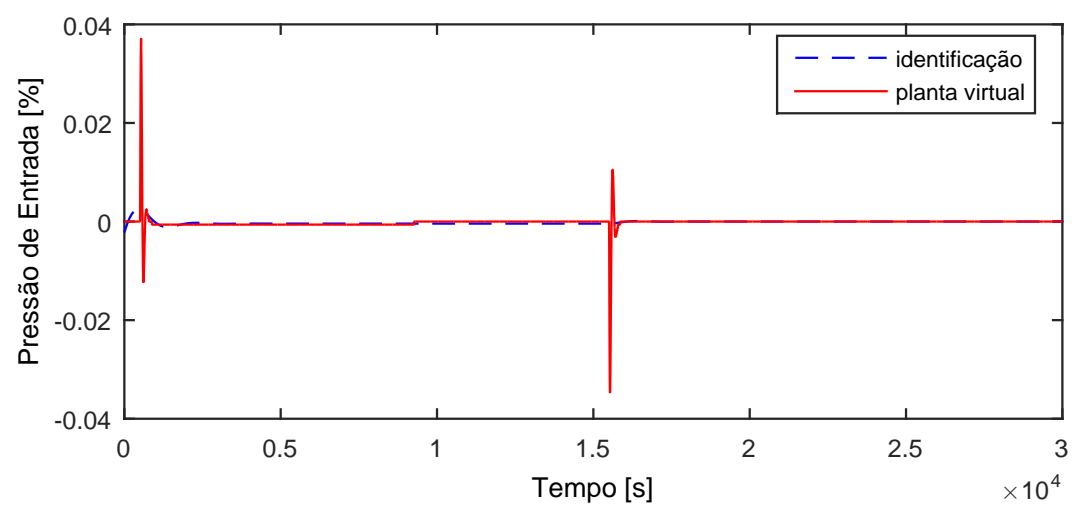

Figura A.150: Perfil da resposta de y02.

$$
G_{16x02}(s) = 0 \t\t (A.138)
$$

A.12.3 Resposta de y03

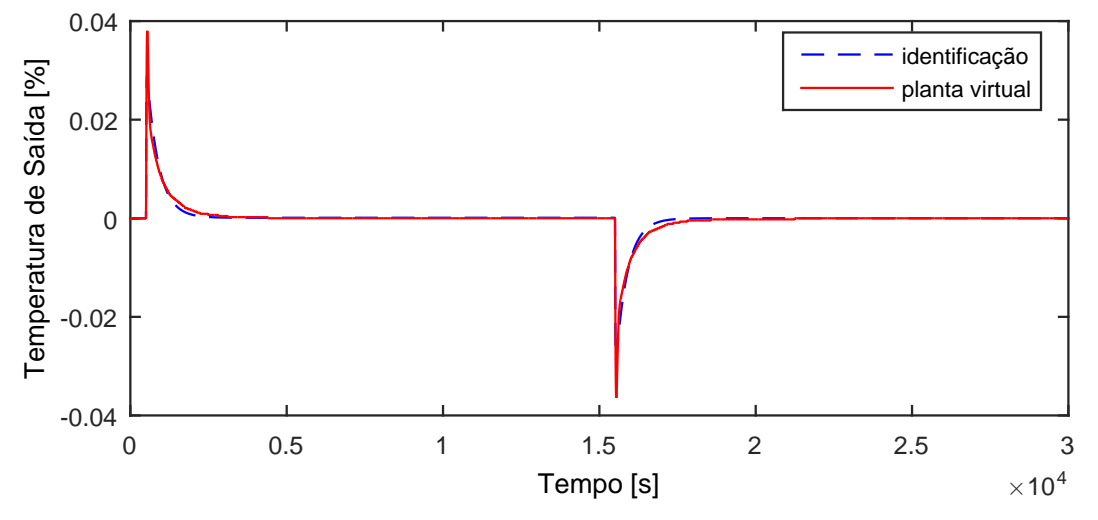

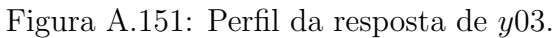

$$
G_{16x03}(s) = 0 \t\t (A.139)
$$

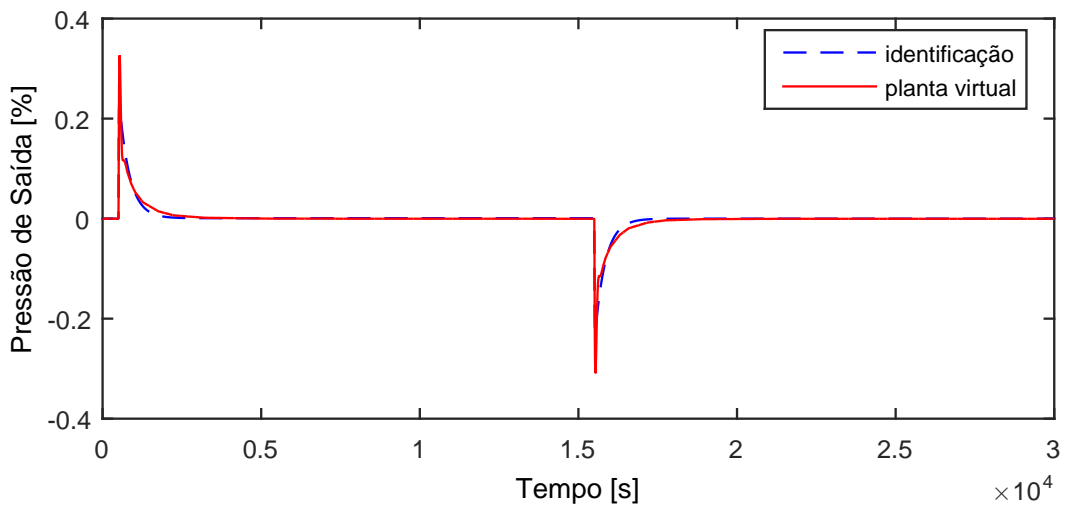

Figura A.152: Perfil da resposta de y04.

$$
G_{16x04}(s) = 0 \t\t (A.140)
$$

### A.12.5 Resposta de y05

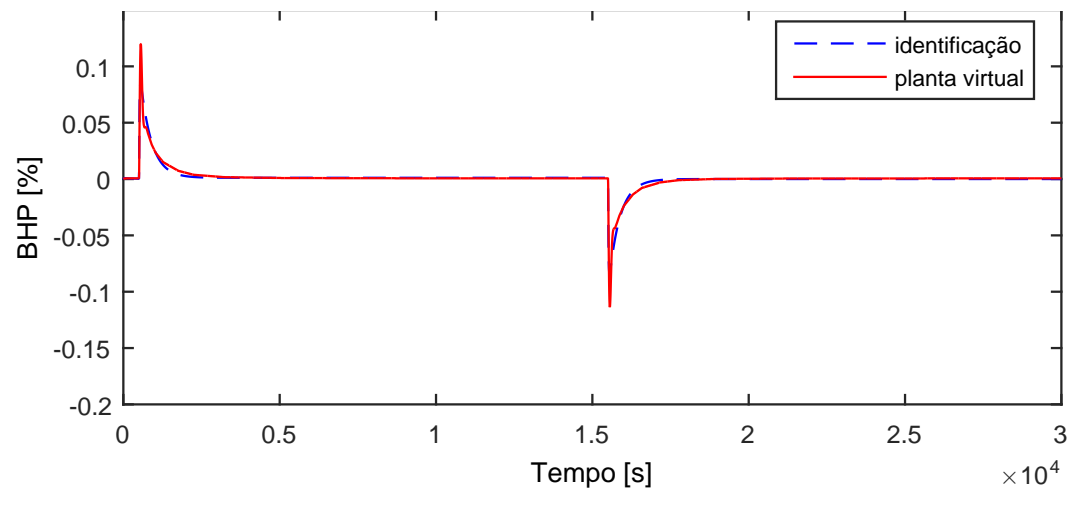

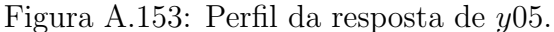

$$
G_{16x05}(s) = 0 \t\t (A.141)
$$

Devido a operação em paralelo do segundo trem de compressão, as variáveis y06−y10 possuem as mesmas dinâmicas que as variáveis y01−y05, respectivamente.

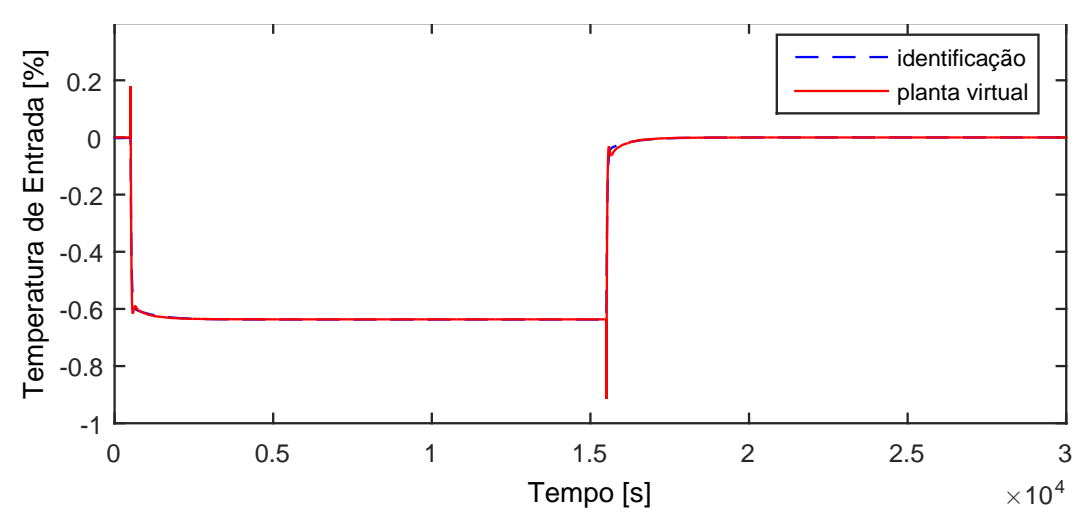

Figura A.154: Perfil da resposta de y11.

$$
G_{16x11}(s) = \frac{-4,373s - 0,006436}{1,910^4s^2 + 755s + 1}
$$
\n(A.142)

### A.12.7 Resposta de y12

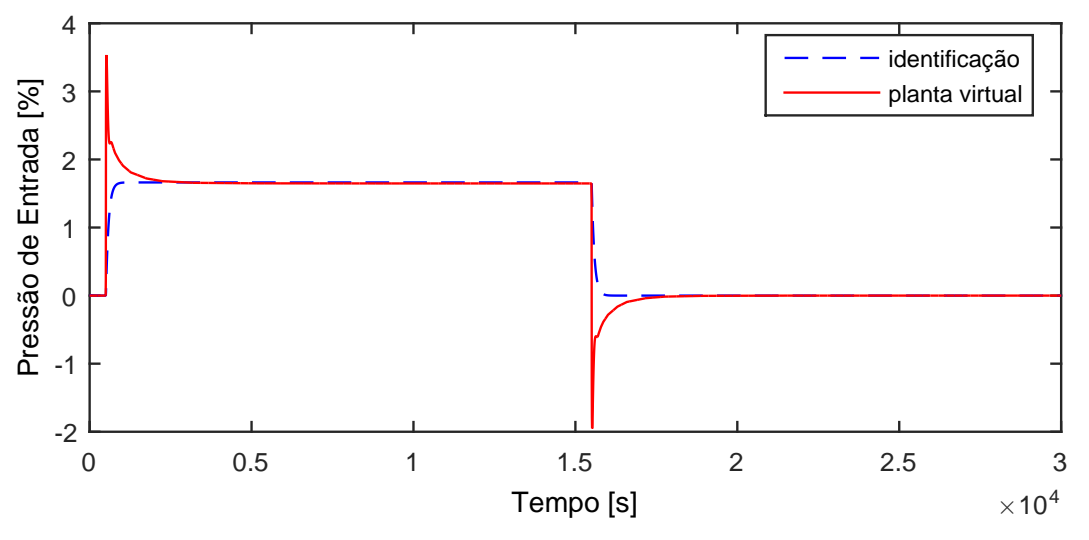

Figura A.155: Perfil da resposta de y12.

$$
G_{16x12}(s) = \frac{0,01679}{82,82s+1}
$$
\n(A.143)

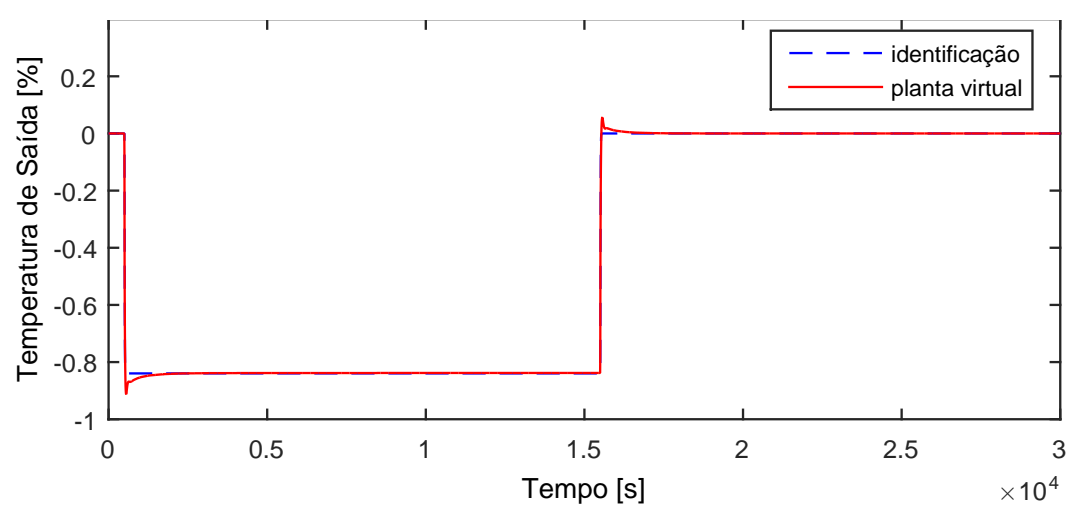

Figura A.156: Perfil da resposta de y13.

$$
G_{16x13}(s) = \frac{-0,008481}{5,459s+1}
$$
\n(A.144)

A.12.9 Resposta de y14

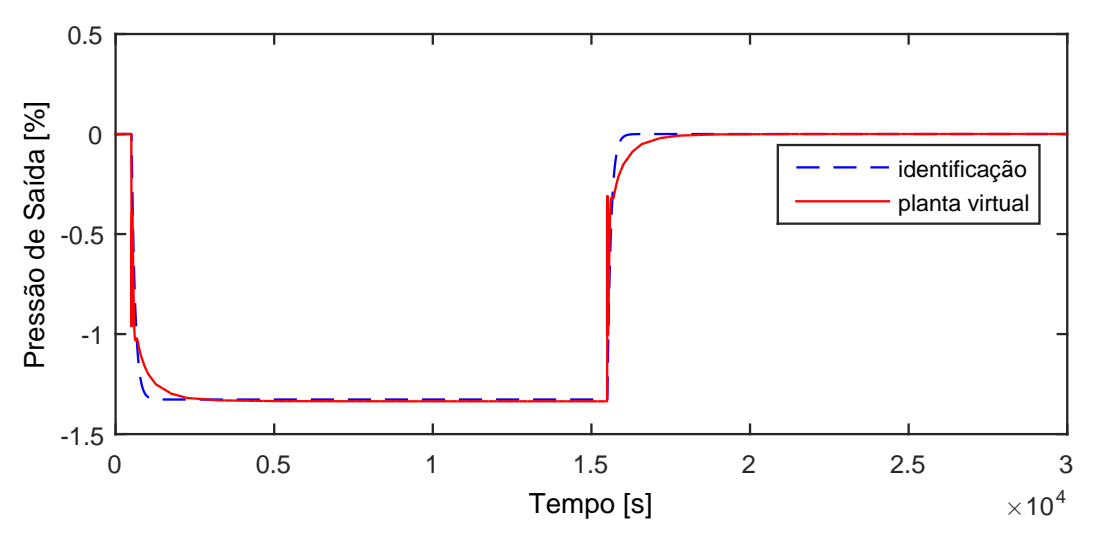

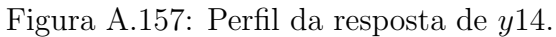

$$
G_{16x14}(s) = \frac{-0,0134}{111,4s+1}
$$
\n(A.145)
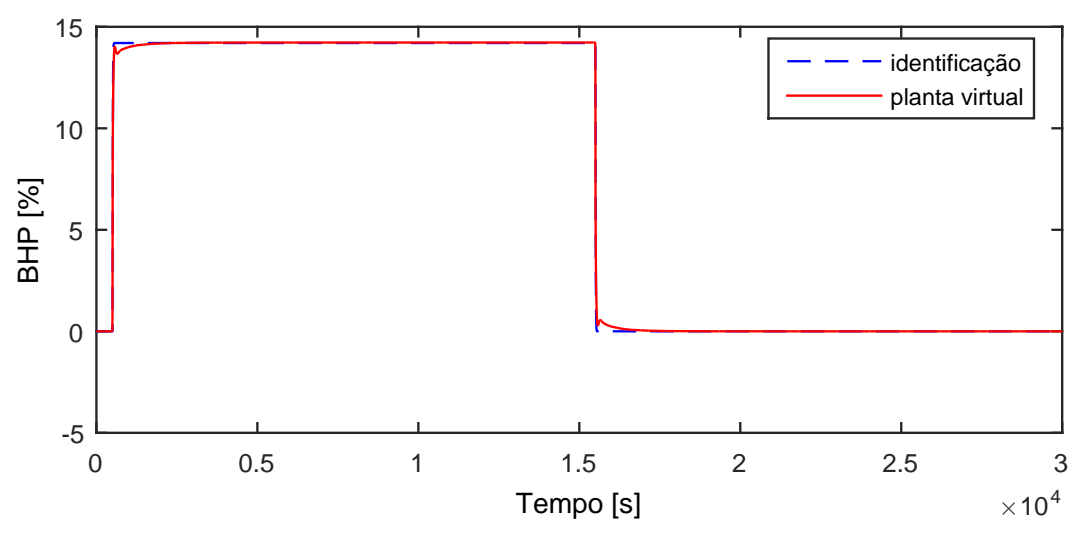

Figura A.158: Perfil da resposta de y15.

$$
G_{16x15}(s) = \frac{0,1434}{6,47s+1}
$$
\n(A.146)

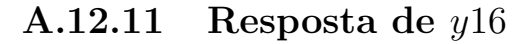

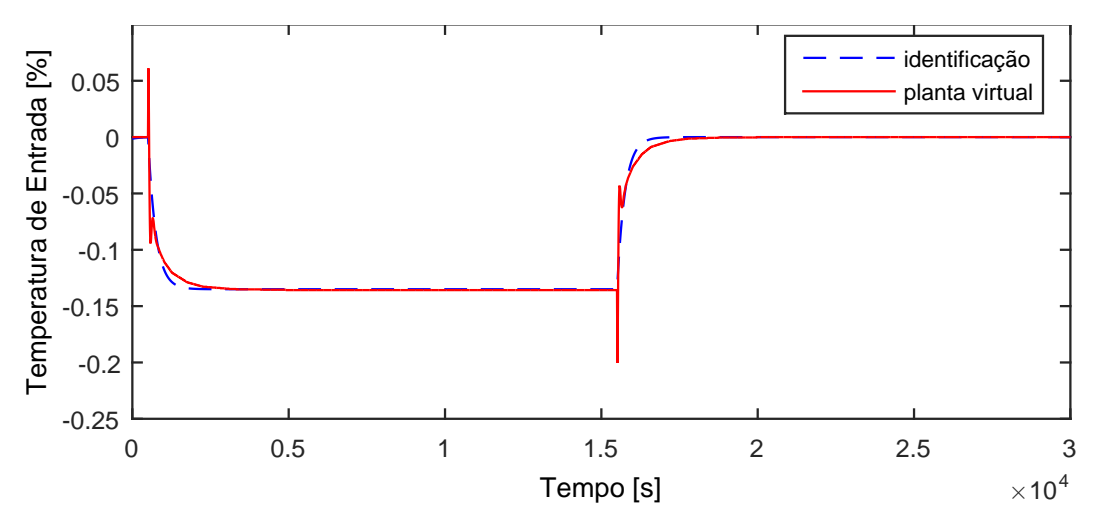

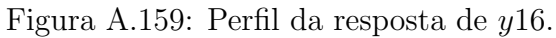

$$
G_{16x16}(s) = \frac{-0,001364}{250,2s+1}
$$
\n(A.147)

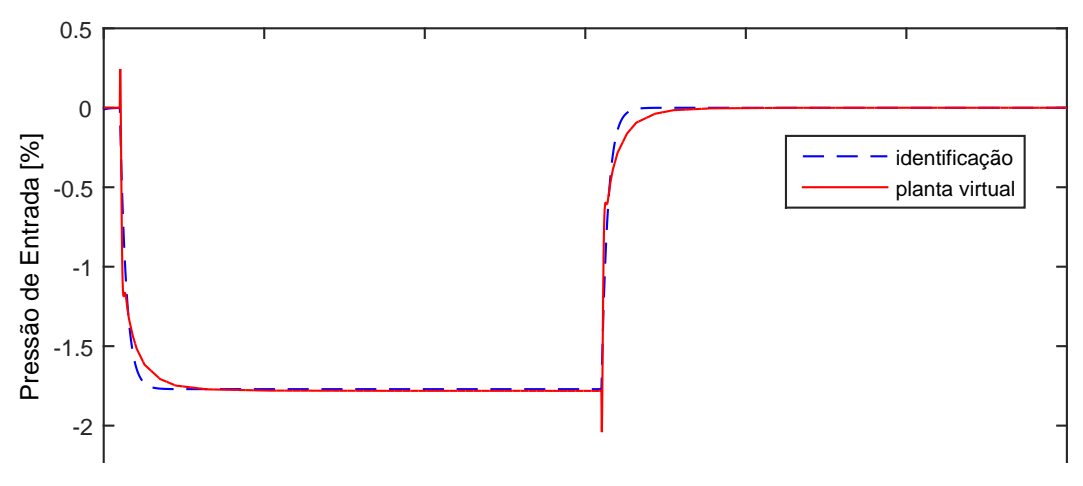

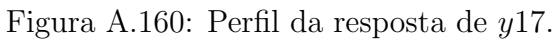

$$
G_{16x17}(s) = \frac{-0,01788}{198,7s+1}
$$
 (A.148)

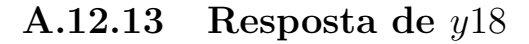

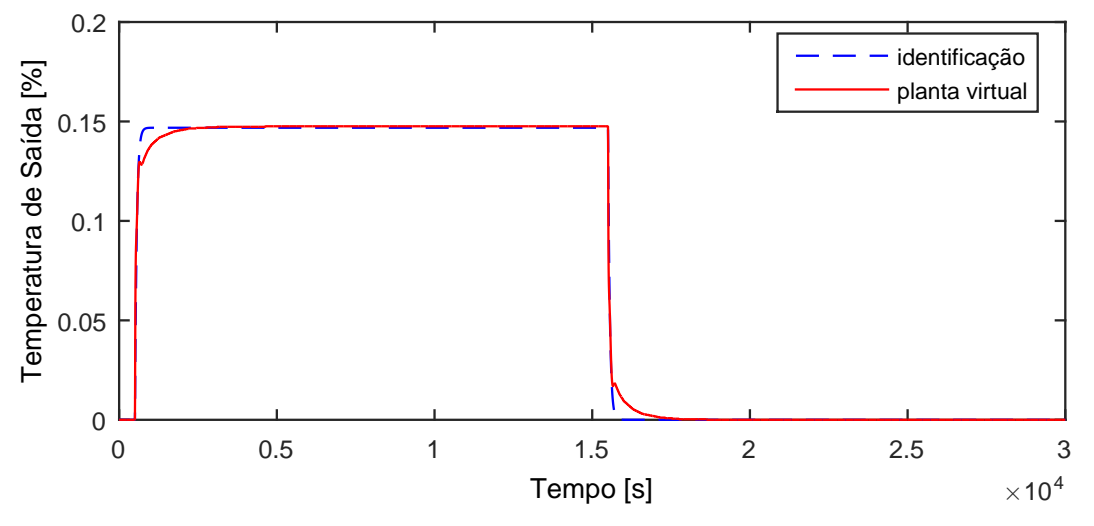

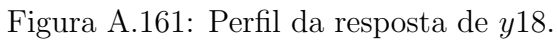

$$
G_{16x18}(s) = \frac{0,001483}{55,51s+1}
$$
\n(A.149)

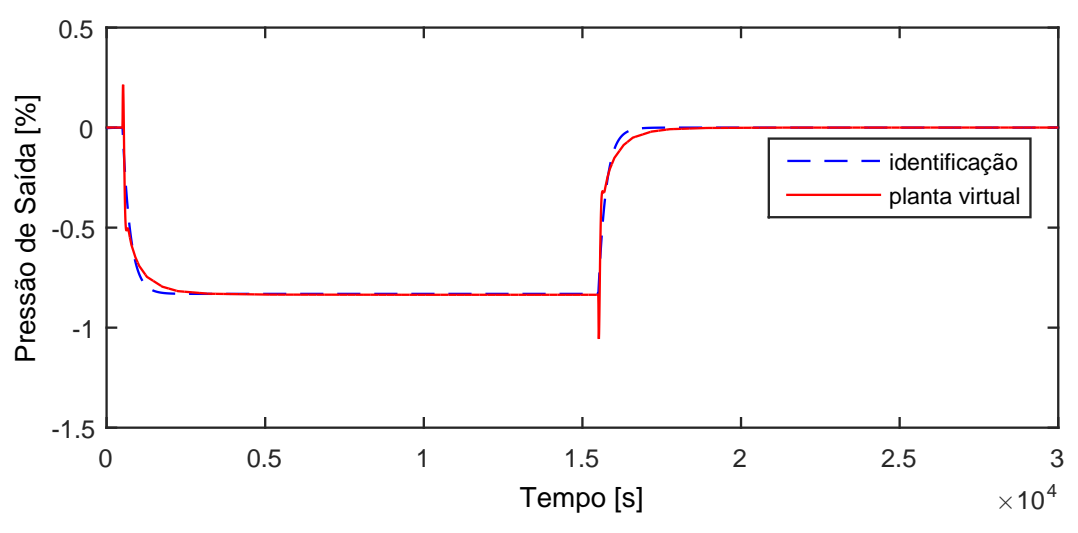

Figura A.162: Perfil da resposta de y19.

$$
G_{16x19}(s) = \frac{-0,008396}{246,9s+1}
$$
\n(A.150)

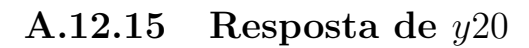

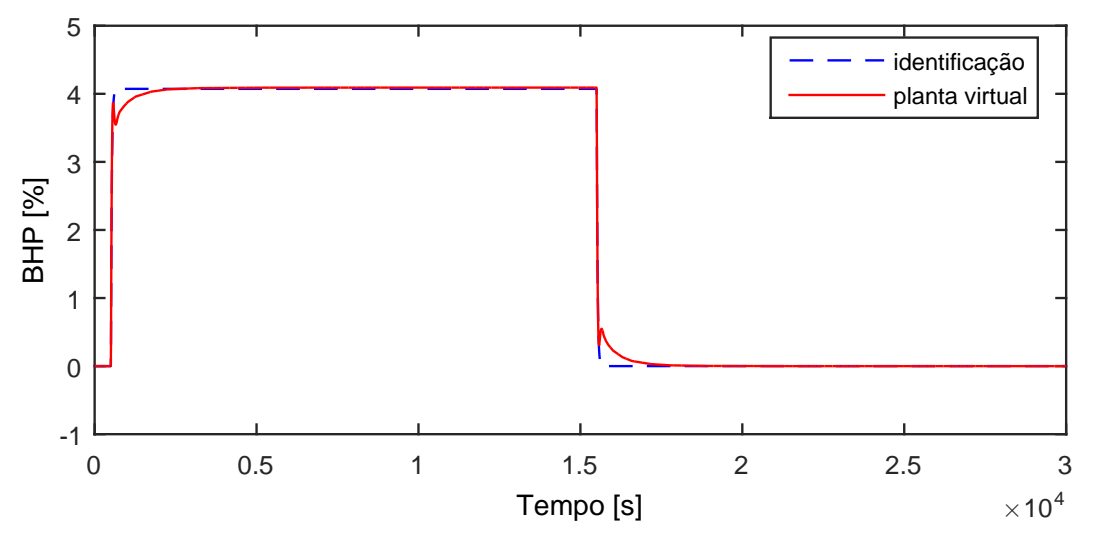

Figura A.163: Perfil da resposta de y20.

$$
G_{16x20}(s) = \frac{0,04114}{26,36s+1}
$$
 (A.151)

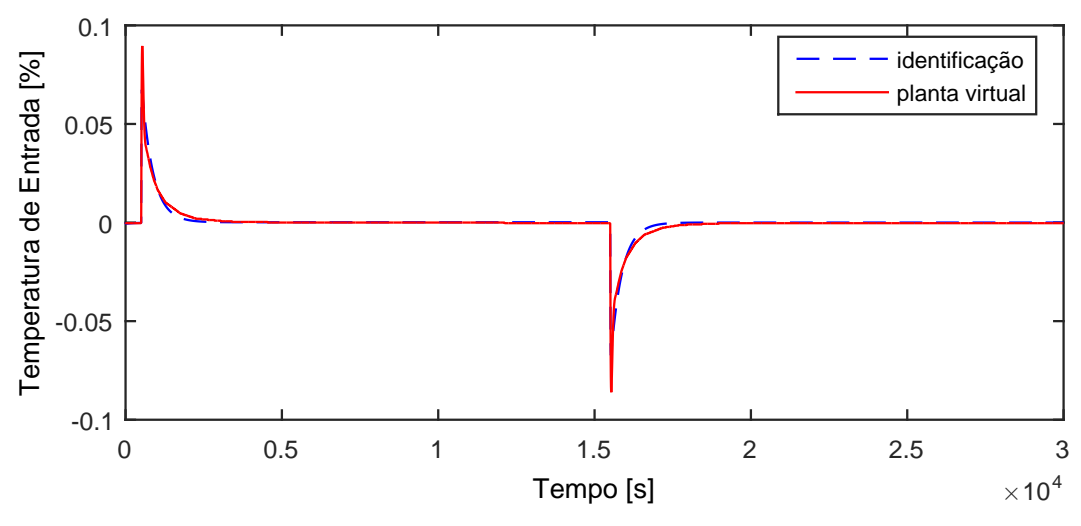

Figura A.164: Perfil da resposta de y21.

$$
G_{16x21}(s) = 0 \t\t (A.152)
$$

## A.13 Entrada u18

A entrada  $u18$  aplicada na planta virtual para identificação de modelos é exibida na Figura [A.165.](#page-219-0)

<span id="page-219-0"></span>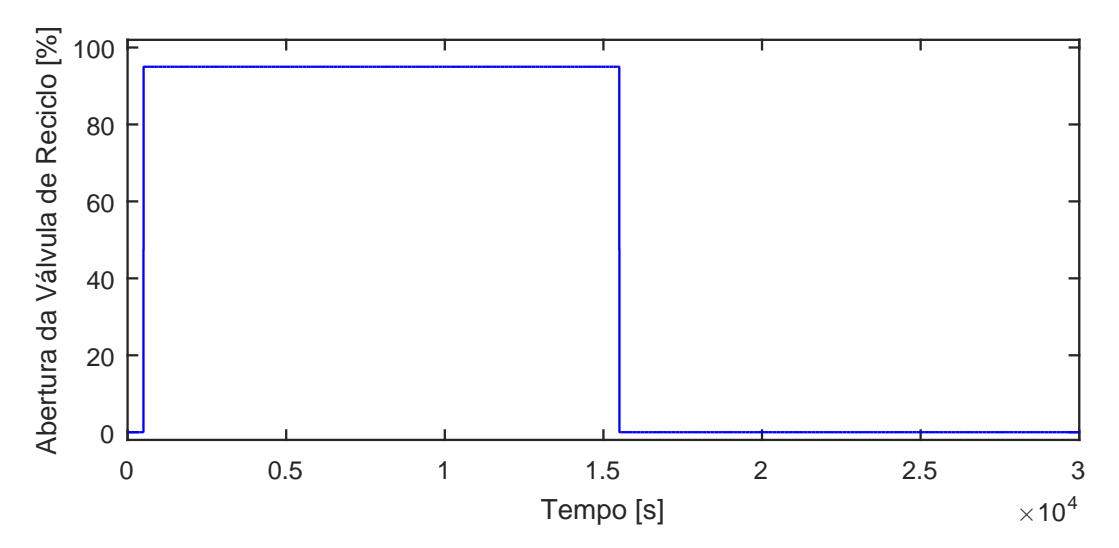

Figura A.165: Perturbação na abertura da válvula de reciclo da compressão final, u18.

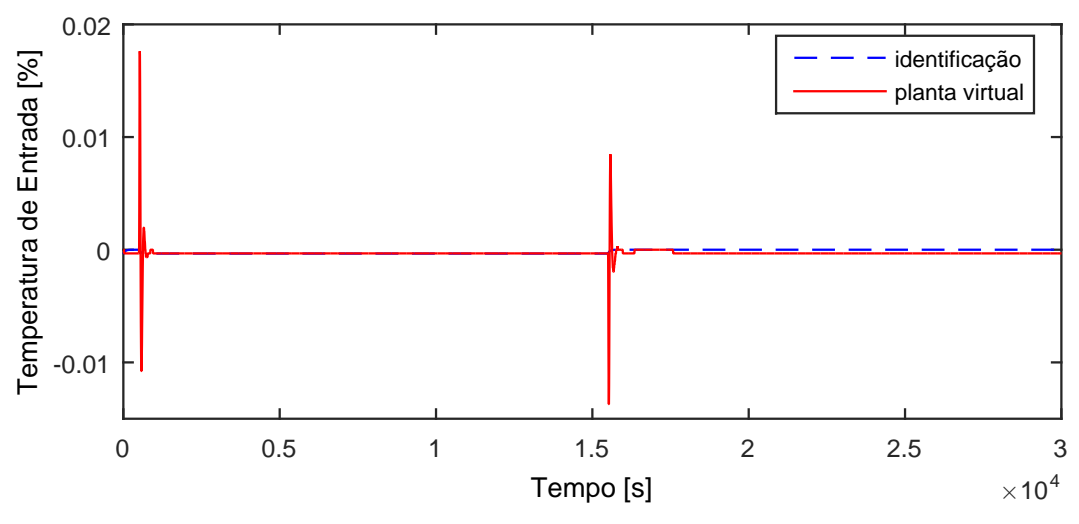

Figura A.166: Perfil da resposta de y01.

$$
G_{18x01}(s) = 0 \t\t (A.153)
$$

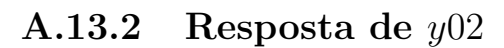

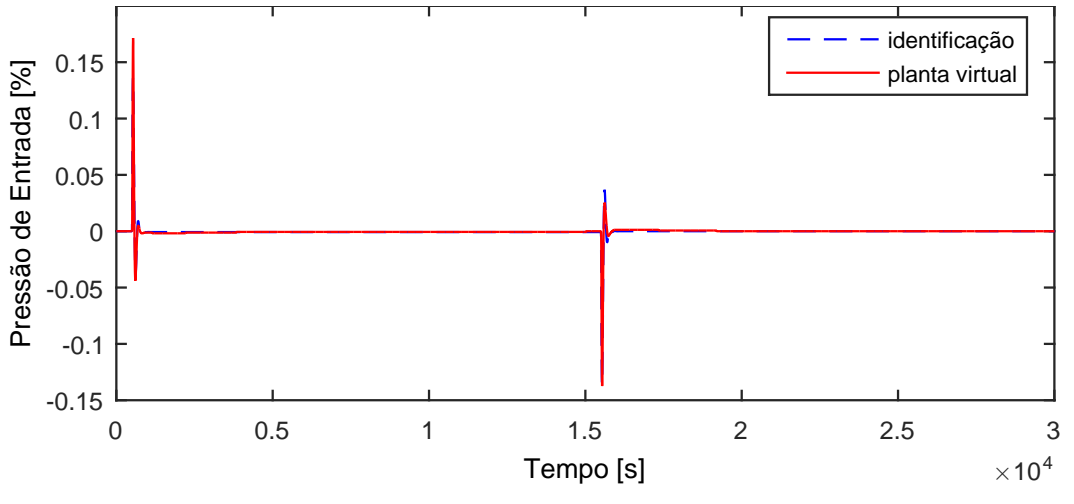

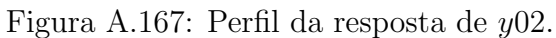

$$
G_{18x02}(s) = 0 \tag{A.154}
$$

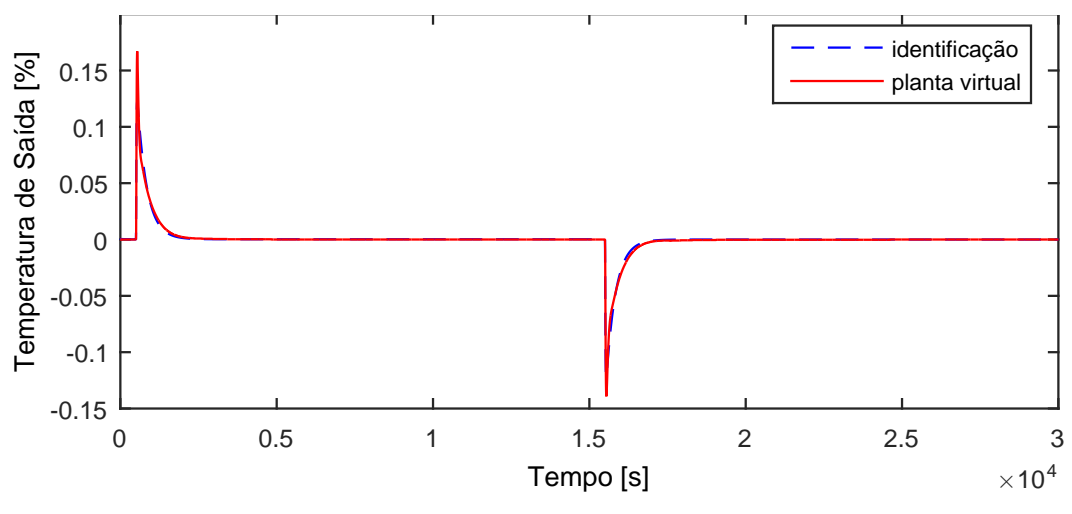

Figura A.168: Perfil da resposta de y03.

$$
G_{18x03}(s) = 0 \t\t (A.155)
$$

A.13.4 Resposta de y04

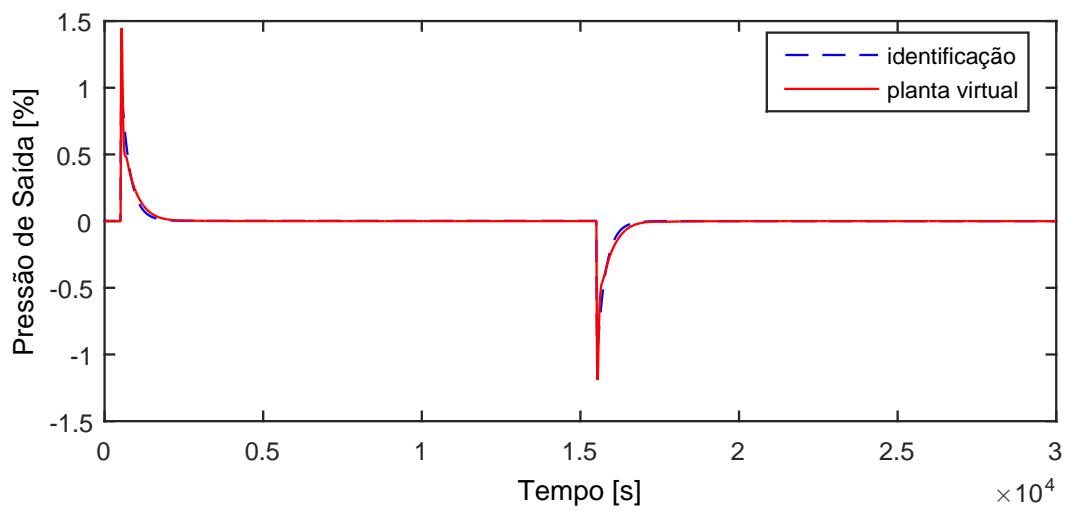

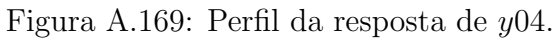

$$
G_{18x04}(s) = 0 \t\t (A.156)
$$

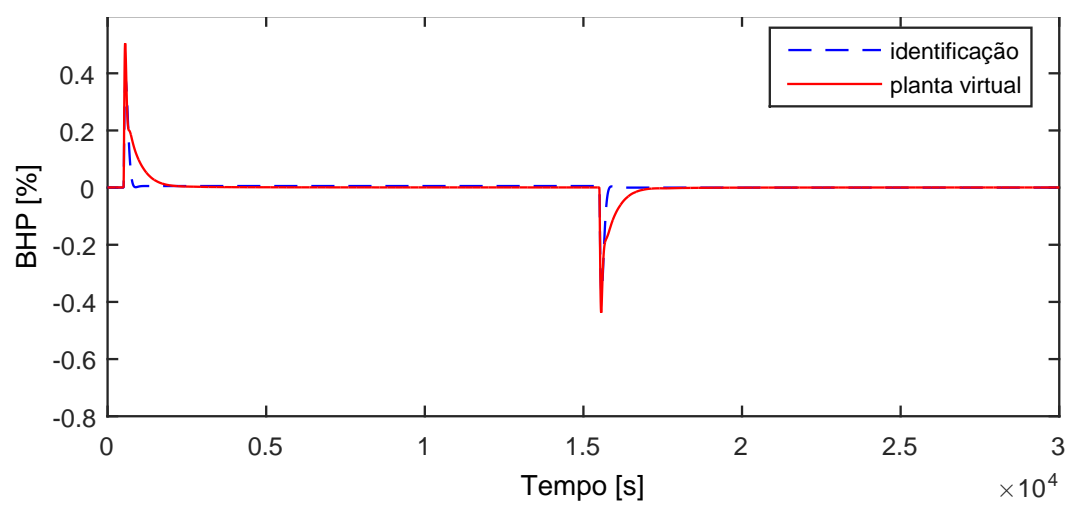

Figura A.170: Perfil da resposta de y05.

$$
G_{18x05}(s) = 0 \t\t (A.157)
$$

Devido a operação em paralelo do segundo trem de compressão, as variáveis  $y06-y10$  possuem as mesmas dinâmicas que as variáveis  $y01-y05$ , respectivamente.

#### A.13.6 Resposta de y11

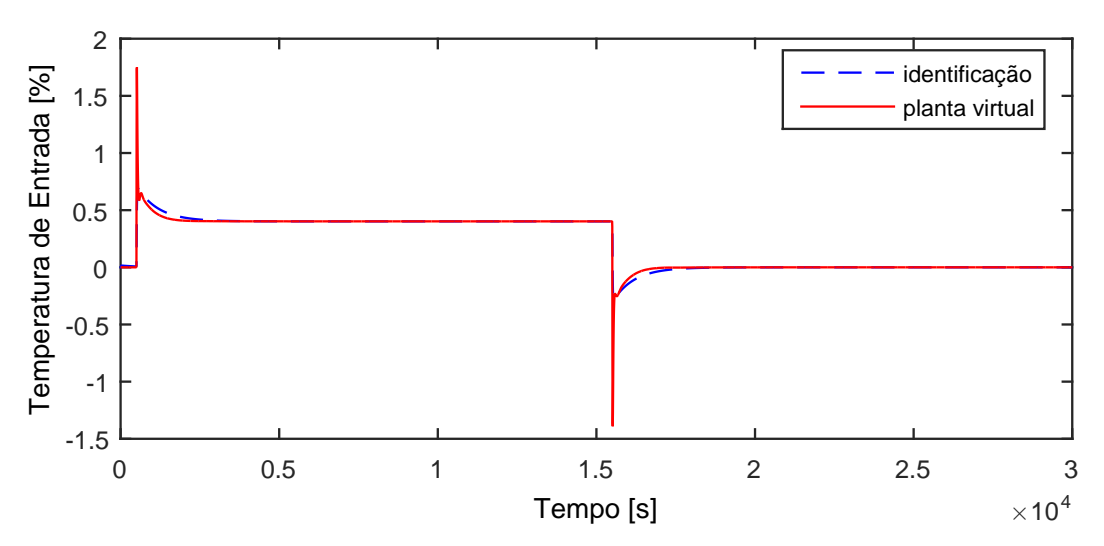

Figura A.171: Perfil da resposta de y11.

$$
G_{18x11}(s) = \frac{4,964s + 0,004231}{5884s^2 + 680,8s + 1}
$$
\n(A.158)

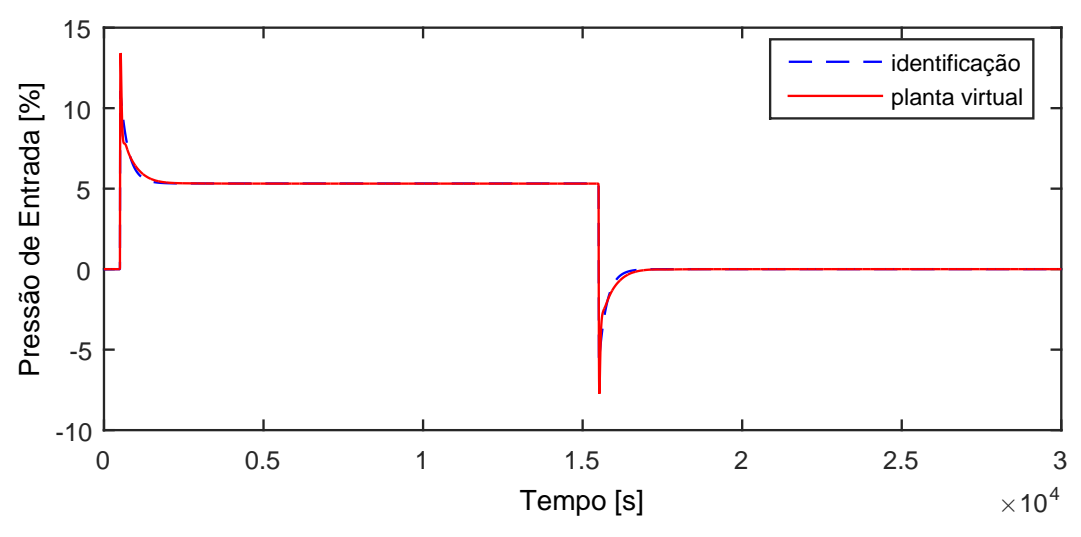

Figura A.172: Perfil da resposta de y12.

$$
G_{18x12}(s) = \frac{29,66s + 0,05603}{230,8s^2 + 251,3s + 1}
$$
\n(A.159)

A.13.8 Resposta de y13

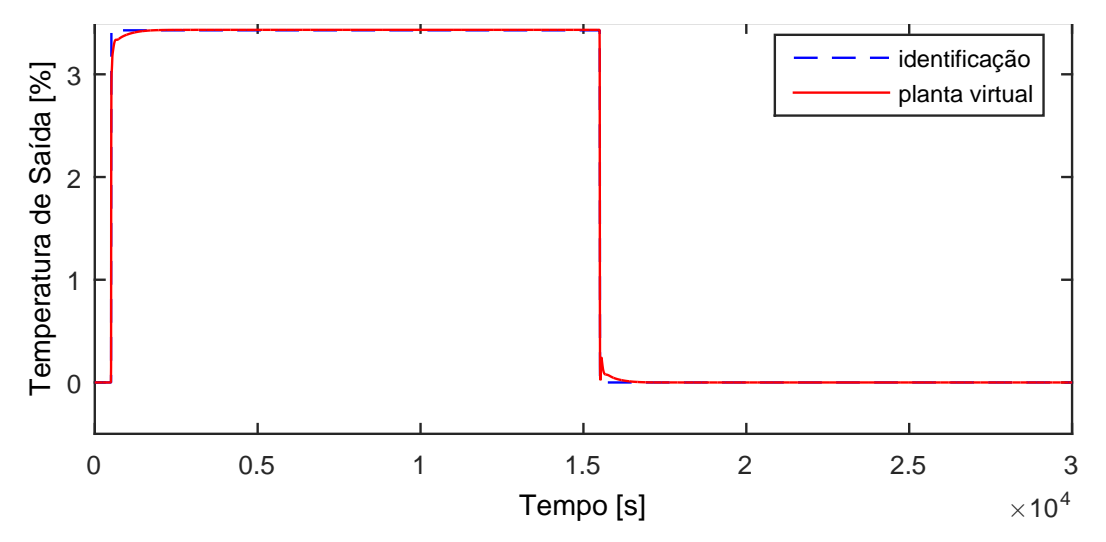

Figura A.173: Perfil da resposta de y13.

$$
G_{18x13}(s) = \frac{0,03609}{0,08161s+1}
$$
\n(A.160)

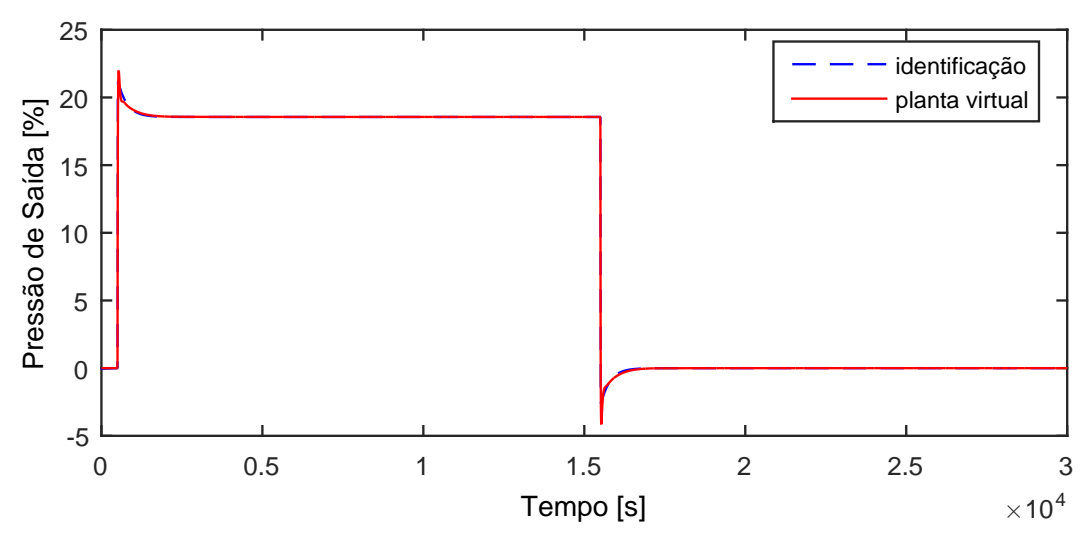

Figura A.174: Perfil da resposta de y14.

$$
G_{18x14}(s) = \frac{62,42s+0,1954}{589,6s^2+279,9s+1}
$$
\n(A.161)

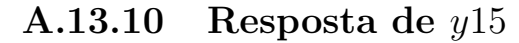

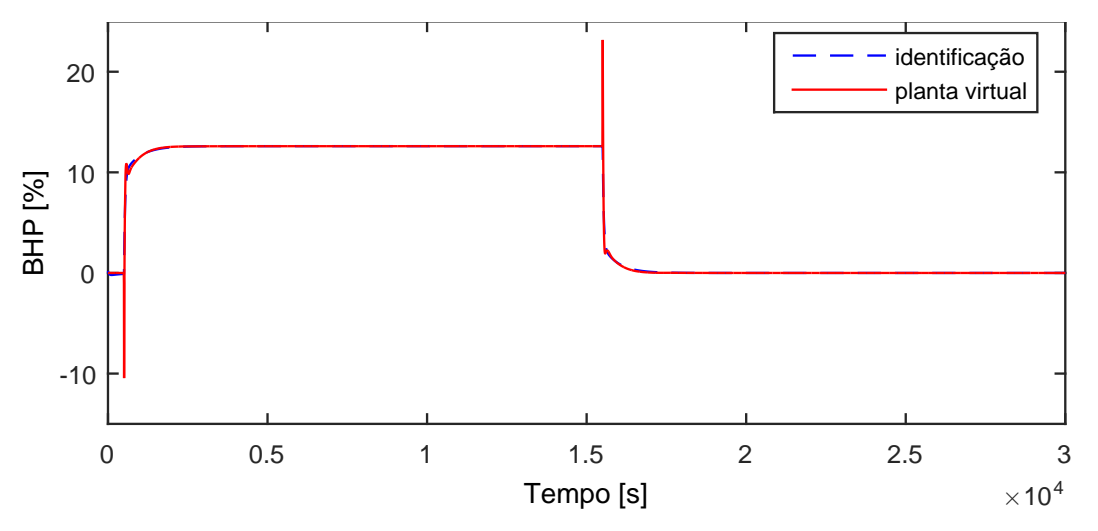

Figura A.175: Perfil da resposta de y15.

$$
G_{18x15}(s) = \frac{50,85s + 0,1327}{1,522\ 10^4 s^2 + 509,6s + 1}
$$
 (A.162)

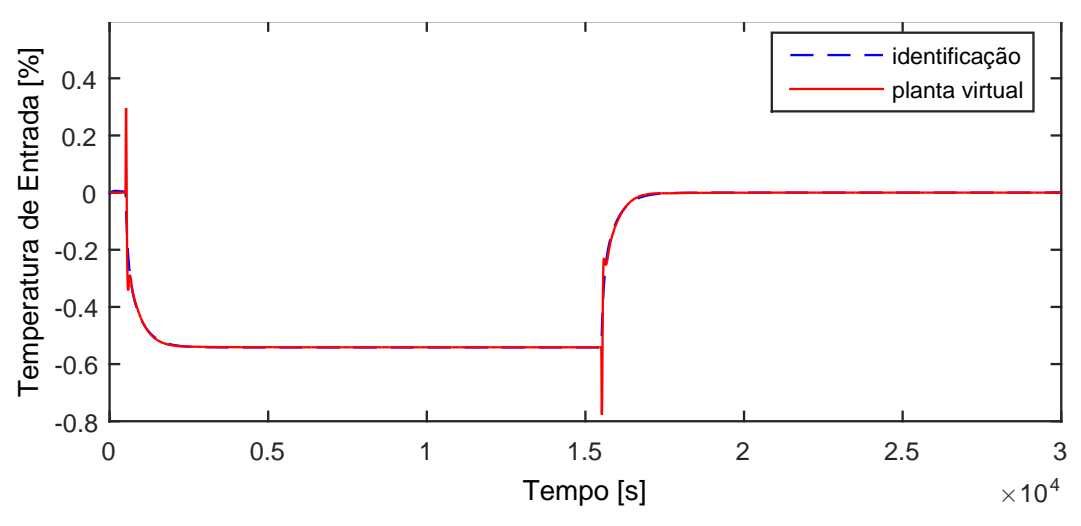

Figura A.176: Perfil da resposta de y16.

$$
G_{18x16}(s) = \frac{-1,241s - 0,005703}{2,79210^4s^2 + 488,7s + 1}
$$
\n(A.163)

# A.13.12 Resposta de y17

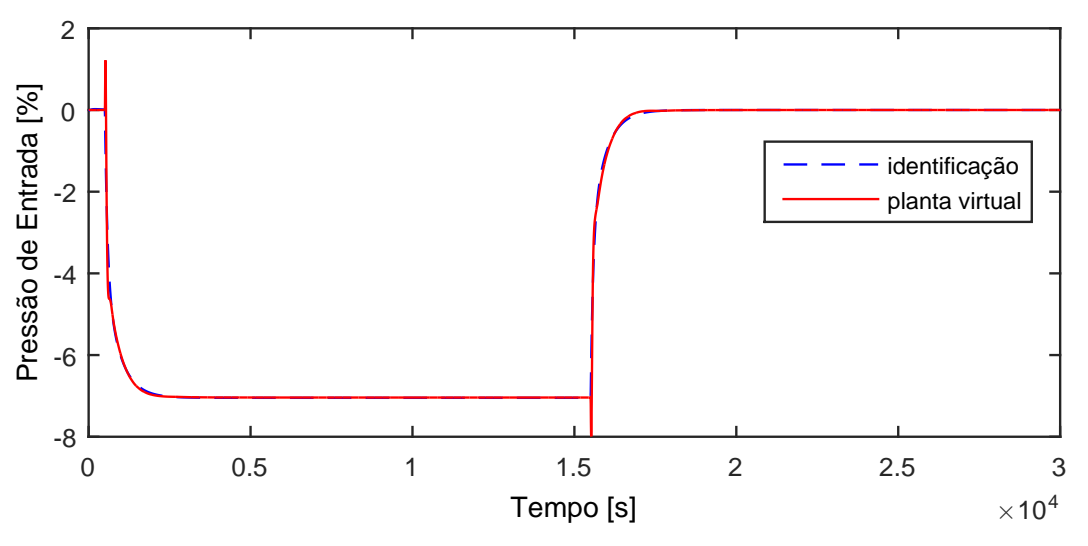

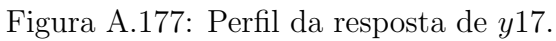

$$
G_{18x17}(s) = \frac{-20,16s - 0,07418}{3,26810^4s^2 + 506,1s + 1}
$$
 (A.164)

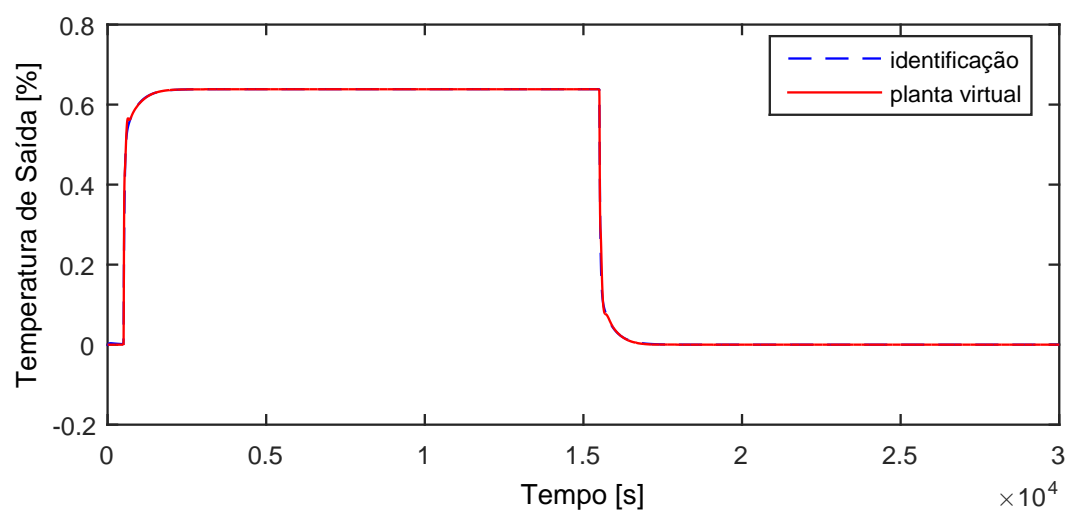

Figura A.178: Perfil da resposta de y18.

$$
G_{18x18}(s) = \frac{2,013s + 0,006722}{1,00810^4s^2 + 399,4s + 1}
$$
 (A.165)

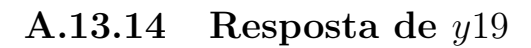

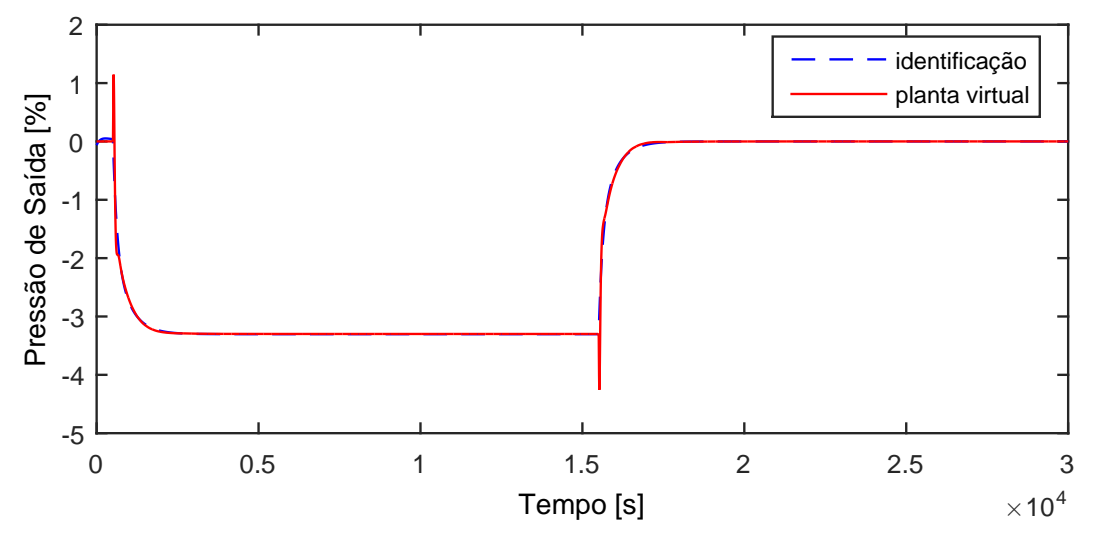

Figura A.179: Perfil da resposta de y19.

$$
G_{18x19}(s) = \frac{-9,907s - 0,03477}{5,11610^4s^2 + 556,9s + 1}
$$
 (A.166)

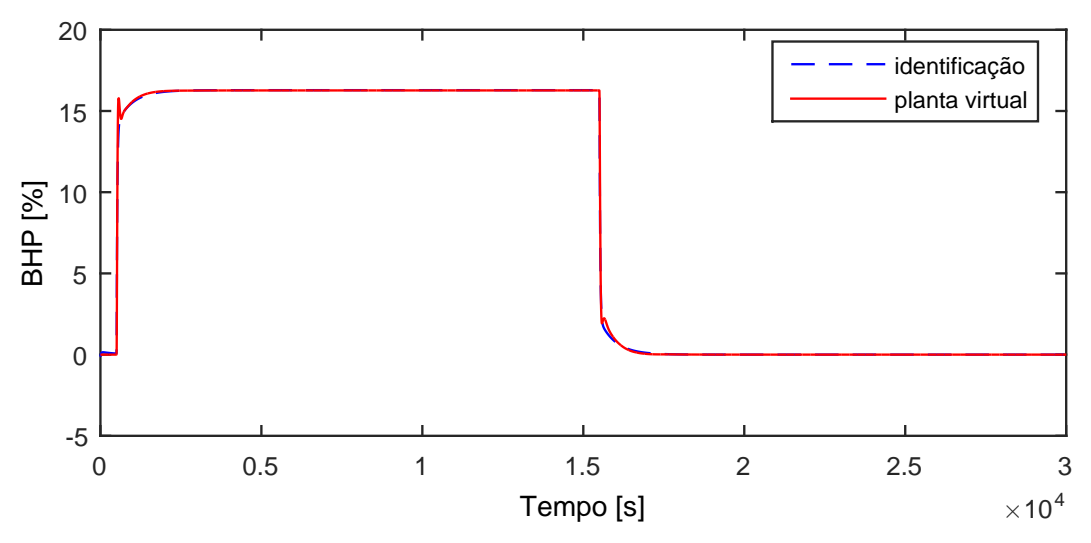

Figura A.180: Perfil da resposta de y20.

$$
G_{18x20}(s) = \frac{73,51s + 0,1714}{1,00610^4s^2 + 511,4s + 1}
$$
\n(A.167)

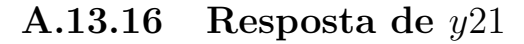

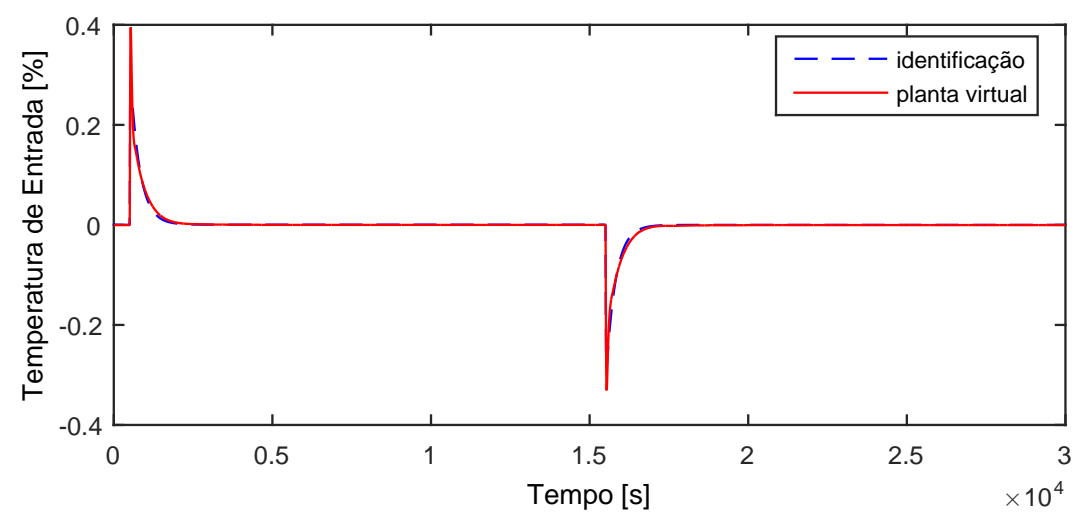

Figura A.181: Perfil da resposta de y21.

$$
G_{18x21}(s) = 0 \t\t (A.168)
$$

# A.14 Entrada d01

A entrada  $d01$  aplicada na planta virtual para identificação de modelos é exibida na Figura [A.182.](#page-228-0)

<span id="page-228-0"></span>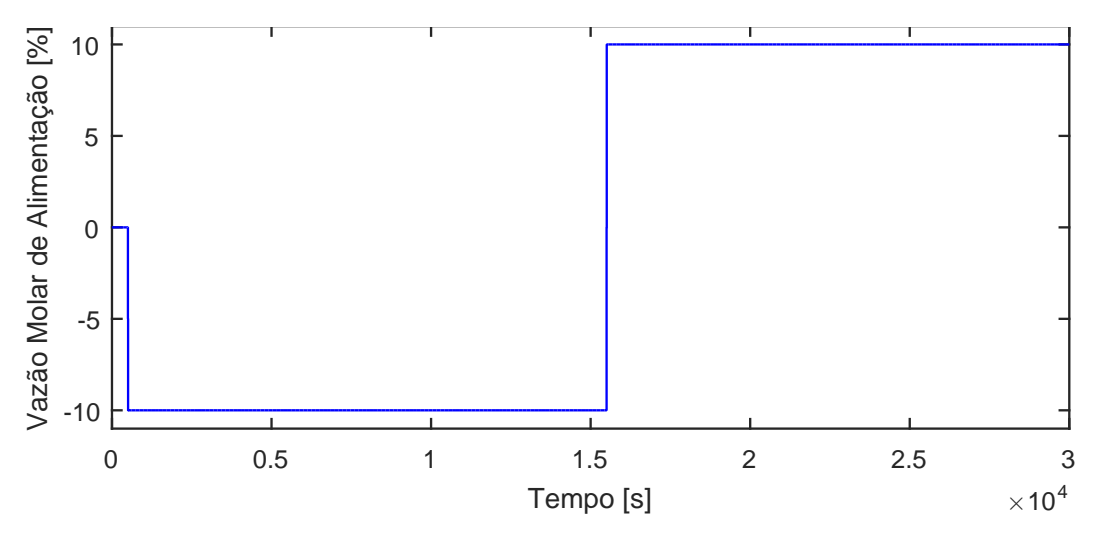

Figura A.182: Perturbação na vazão molar de alimentação, d01.

#### A.14.1 Resposta de  $y01$

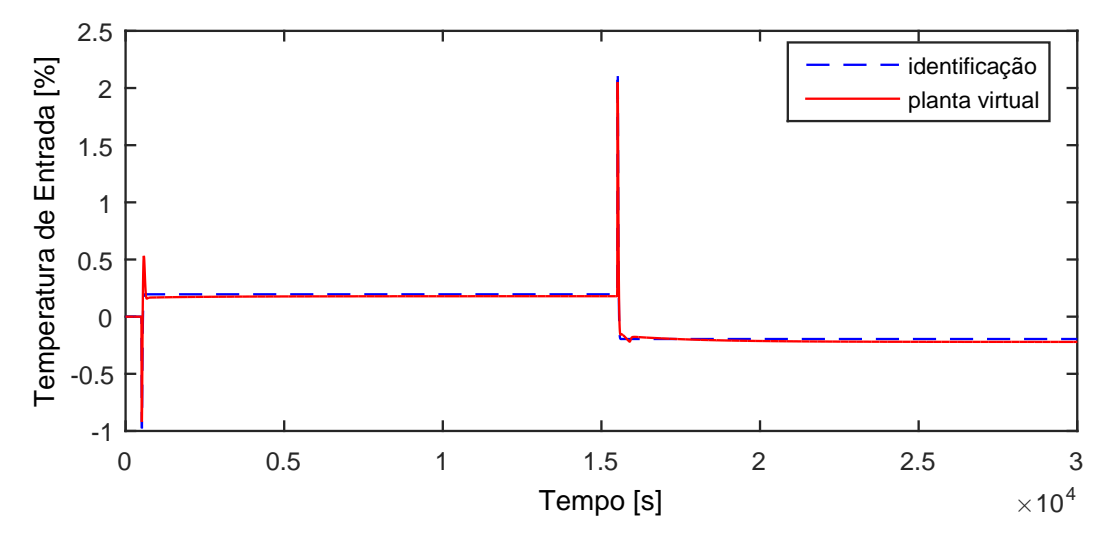

Figura A.183: Perfil da resposta de y01.

$$
G_{01x01}^d(s) = \frac{3,136s - 0,01955}{126s^2 + 21,28s + 1}
$$
\n(A.169)

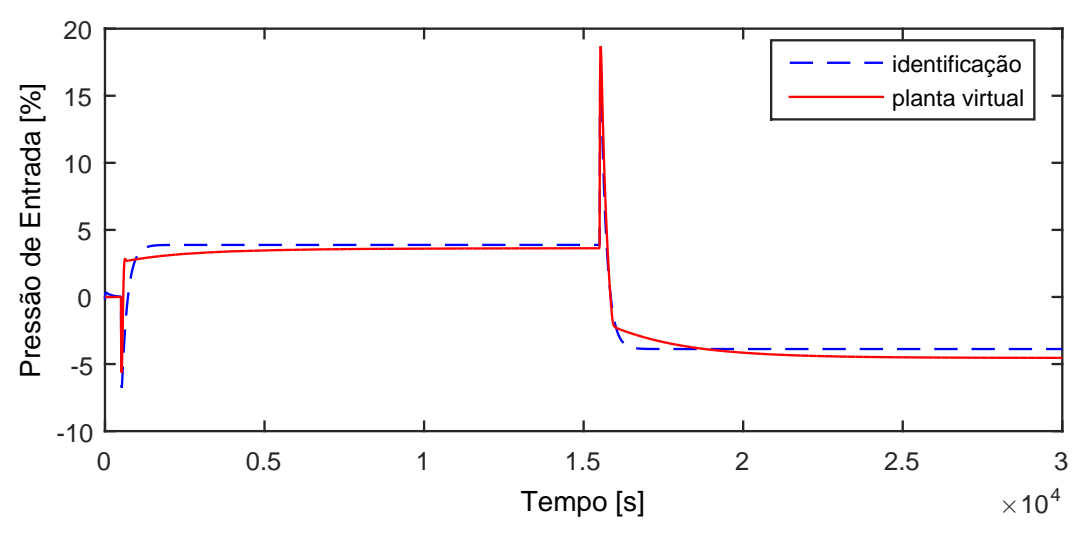

Figura A.184: Perfil da resposta de y02.

$$
G_{01x02}^d(s) = \frac{151, 5s - 0, 388}{1360s^2 + 193, 8s + 1}
$$
\n(A.170)

A.14.3 Resposta de y03

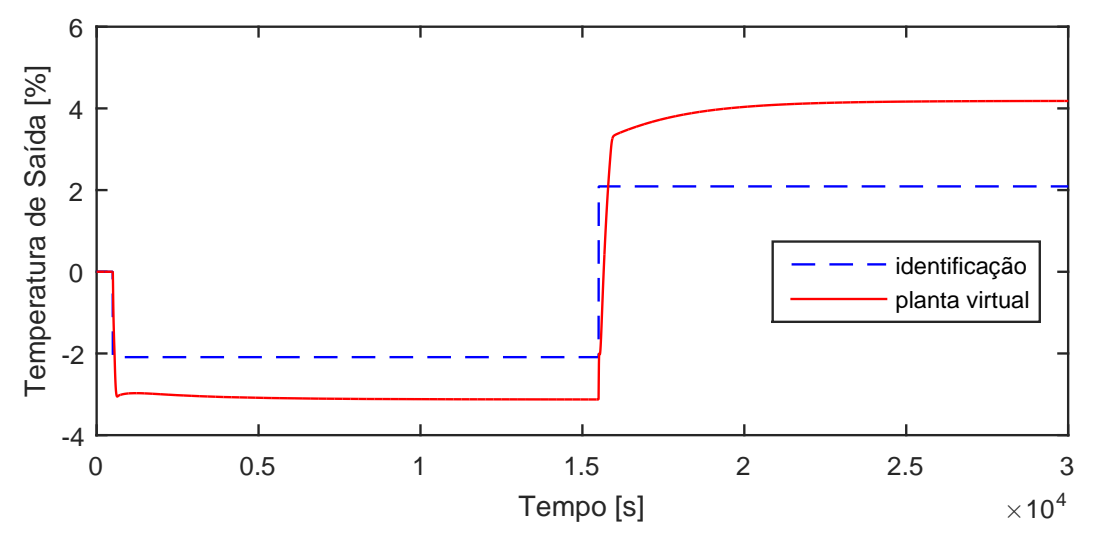

Figura A.185: Perfil da resposta de y03.

$$
G_{01x03}^d(s) = \frac{0,209}{100s+1}
$$
 (A.171)

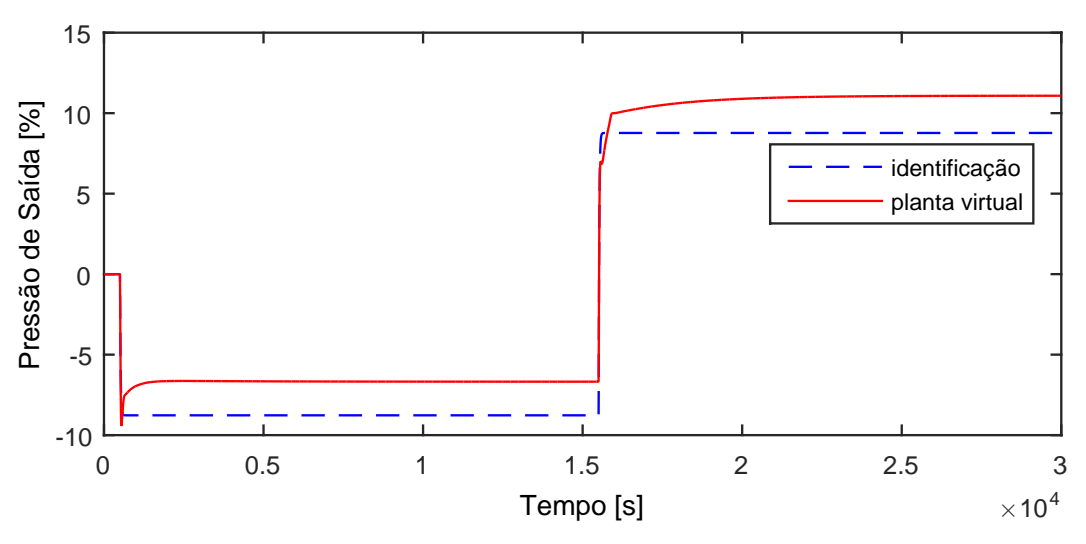

Figura A.186: Perfil da resposta de y04.

$$
G_{01x04}^d(s) = \frac{0,8769}{18,11s+1}
$$
 (A.172)

A.14.5 Resposta de y05

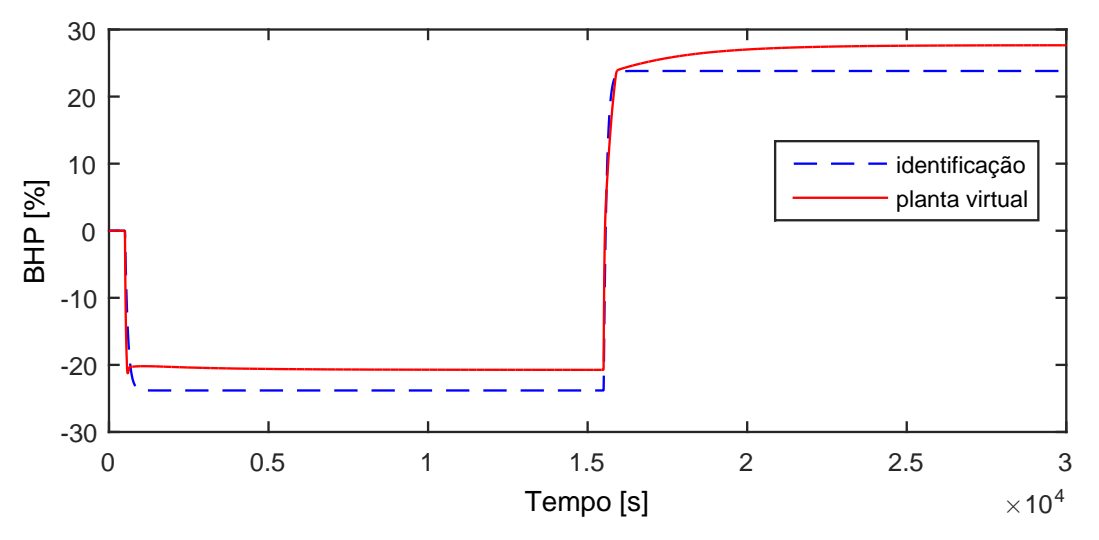

Figura A.187: Perfil da resposta de y05.

$$
G_{01x05}^d(s) = \frac{2,381}{90,17s+1}
$$
\n(A.173)

Devido a operação em paralelo do segundo trem de compressão, as variáveis y06−y10 possuem as mesmas dinâmicas que as variáveis y01−y05, respectivamente.

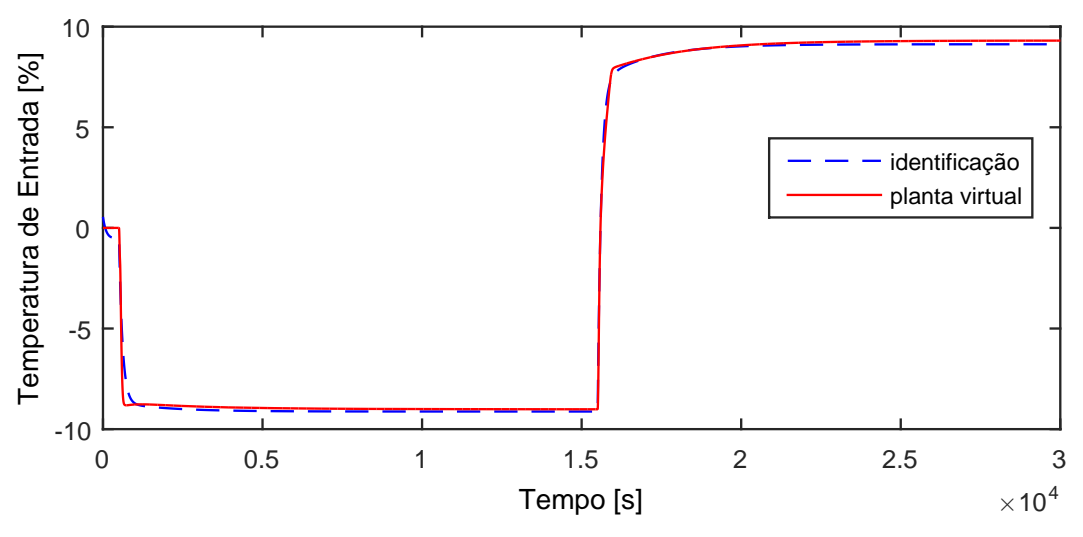

Figura A.188: Perfil da resposta de y11.

$$
G_{01x11}^d(s) = \frac{1283s + 0,9125}{1,71110^5s^2 + 1664s + 1}
$$
\n(A.174)

### A.14.7 Resposta de y12

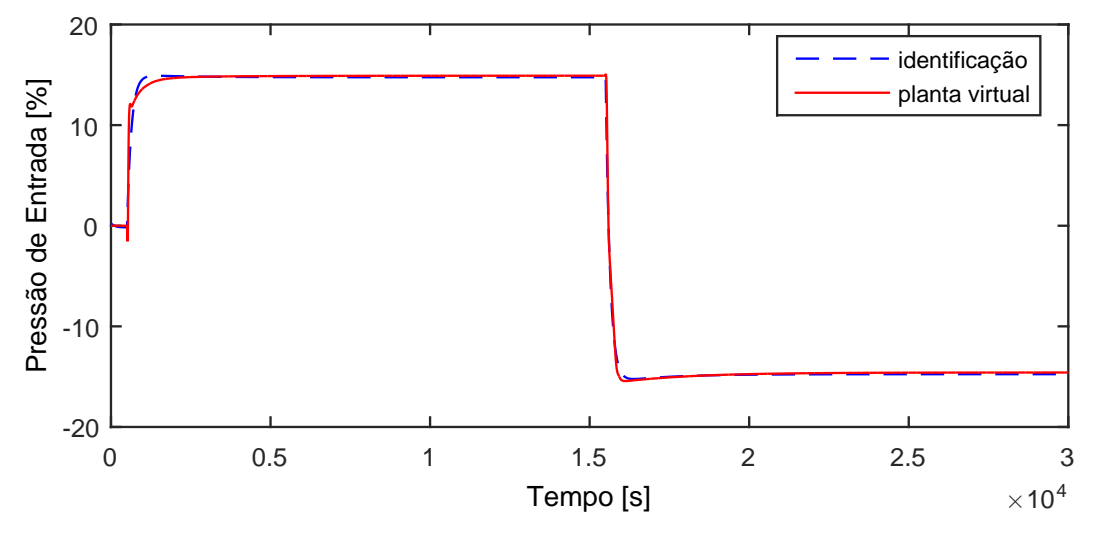

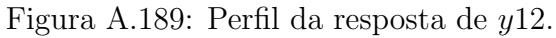

$$
G_{01x12}^d(s) = \frac{-2361s - 1,476}{2,113 \ 10^5 s^2 + 1692s + 1} \tag{A.175}
$$

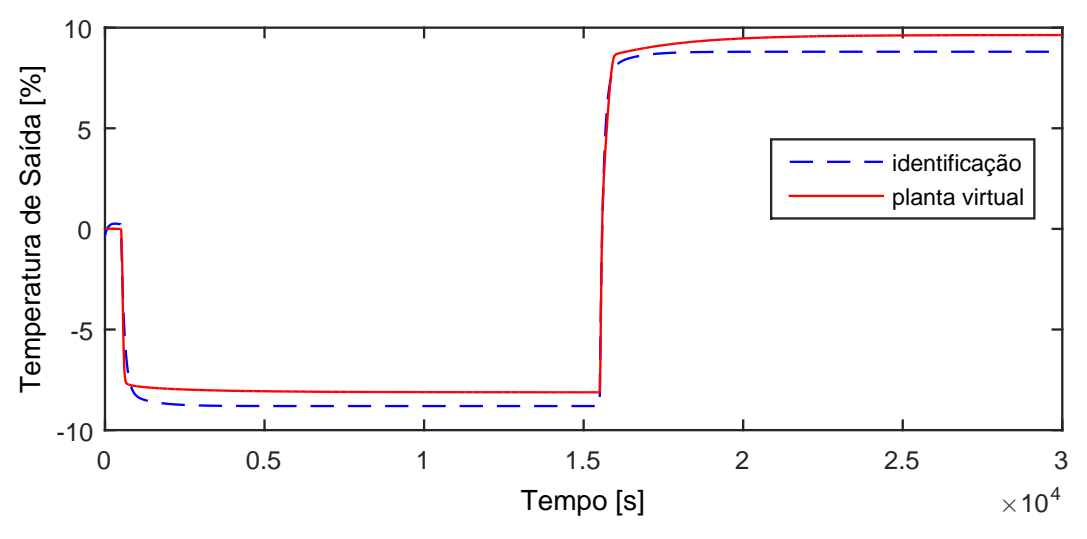

Figura A.190: Perfil da resposta de y13.

$$
G_{01x13}^d(s) = \frac{619,9s + 0,8804}{8,059\ 10^4s^2 + 852,7s + 1}
$$
\n(A.176)

A.14.9 Resposta de y14

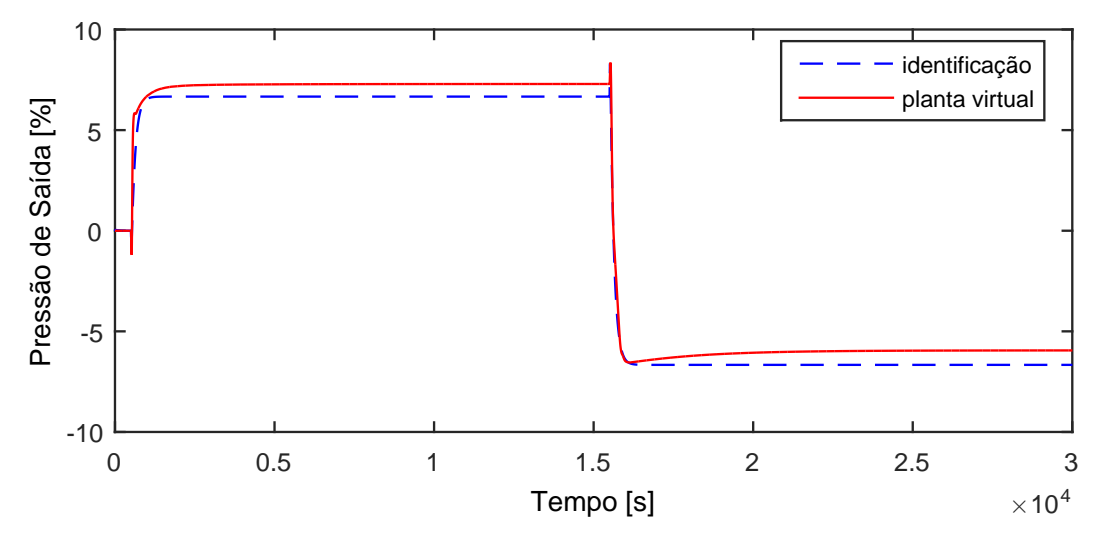

Figura A.191: Perfil da resposta de y14.

$$
G_{01x14}^d(s) = \frac{18,44s - 0,6665}{853,3s^2 + 124,7s + 1}
$$
\n(A.177)

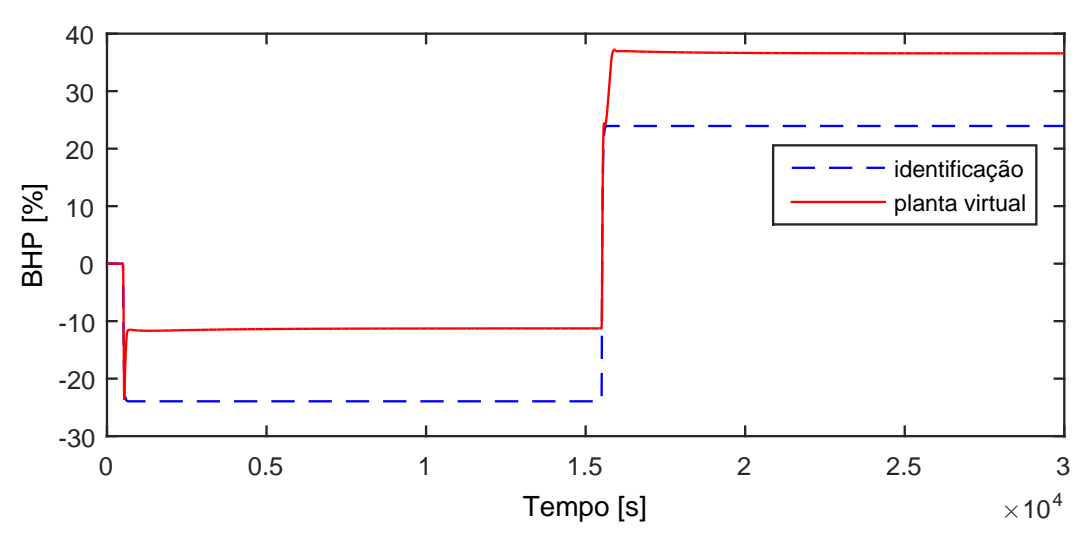

Figura A.192: Perfil da resposta de y15.

$$
G_{01x15}^d(s) = \frac{2,394}{21,93s+1}
$$
\n(A.178)

Devido a operação em paralelo do segundo trem de compressão, as variáveis y16−y20 possuem as mesmas dinâmicas que as variáveis y11−y15, respectivamente.

#### A.14.11 Resposta de y21

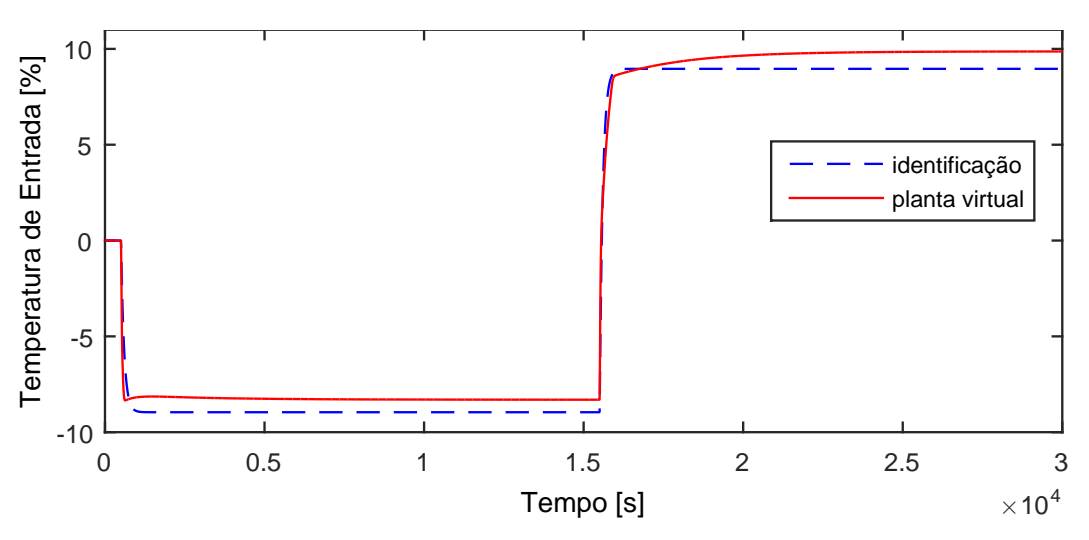

Figura A.193: Perfil da resposta de y21.

$$
G_{01x21}^d(s) = \frac{0,8958}{97,13s+1}
$$
\n(A.179)

# A.15 Entrada d02

A entrada  $d02$  aplicada na planta virtual para identificação de modelos é exibida na Figura [A.194.](#page-234-0)

<span id="page-234-0"></span>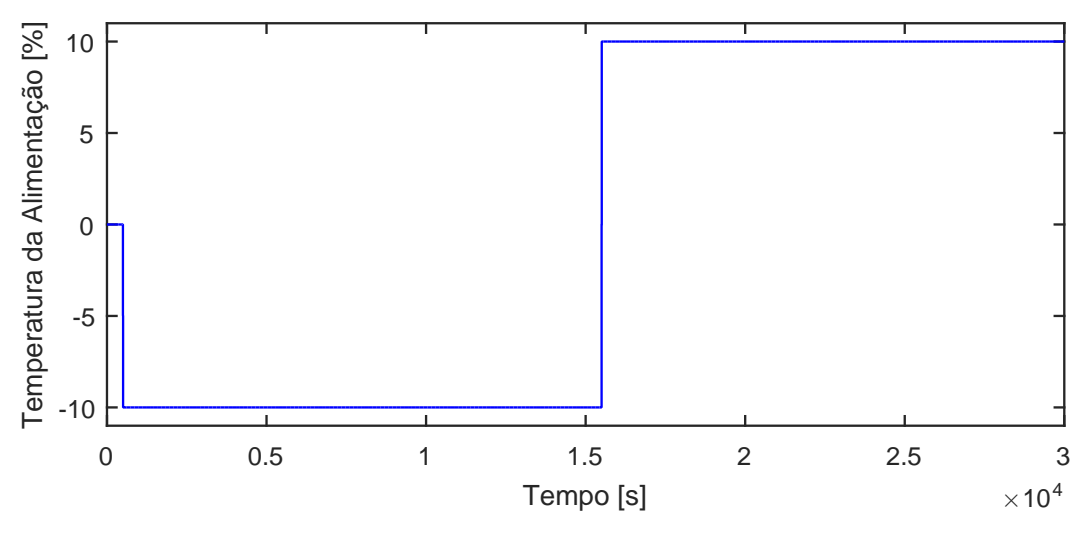

Figura A.194: Perturbação na temperatura de alimentação, d02.

### A.15.1 Resposta de  $y01$

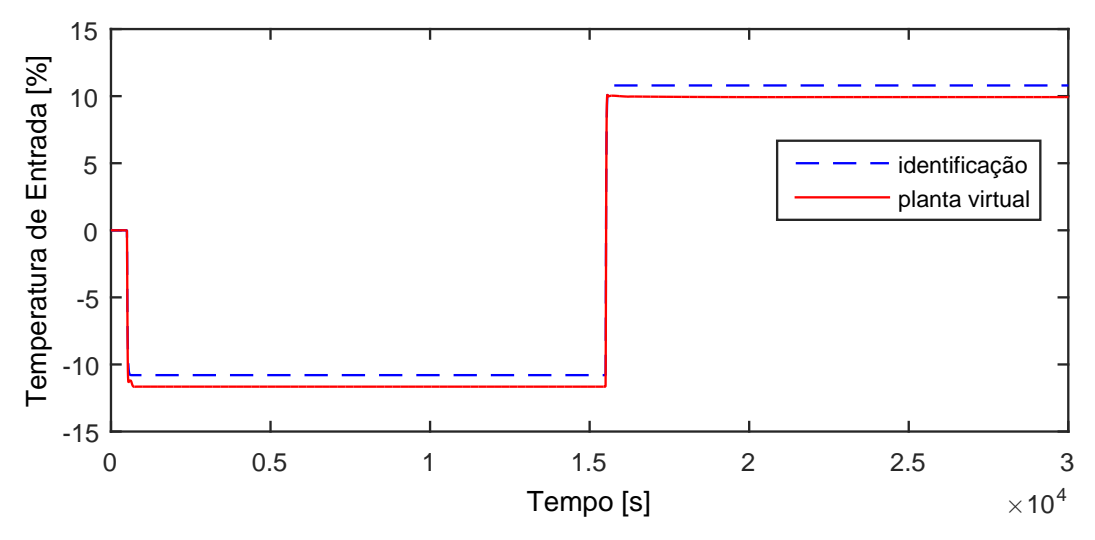

Figura A.195: Perfil da resposta de y01.

$$
G_{02x01}^d(s) = \frac{1,08}{15,95s+1} \tag{A.180}
$$

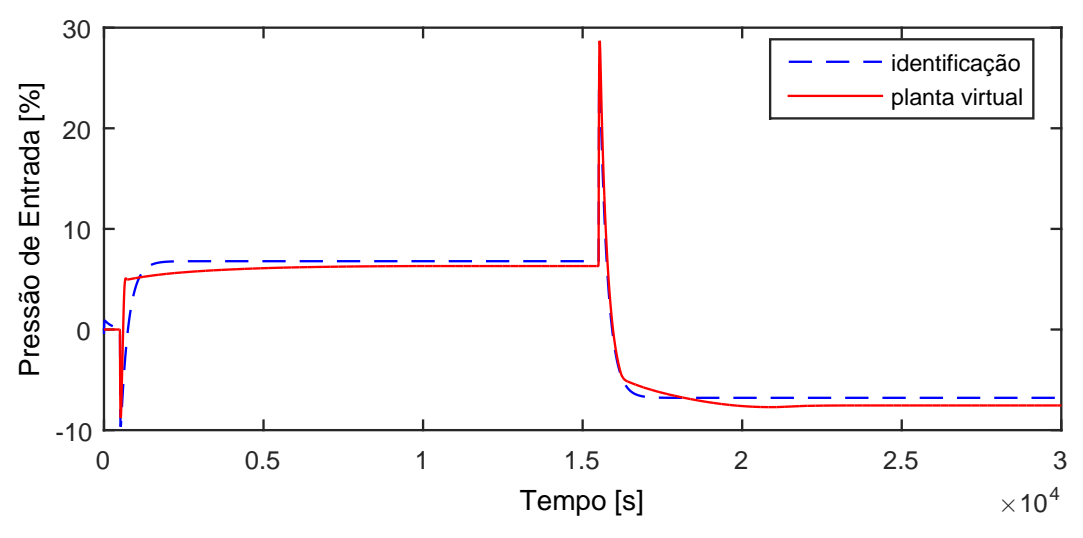

Figura A.196: Perfil da resposta de y02.

$$
G_{02x02}^d(s) = \frac{281, 5s - 0, 679}{1630s^2 + 255, 3s + 1}
$$
\n(A.181)

A.15.3 Resposta de y03

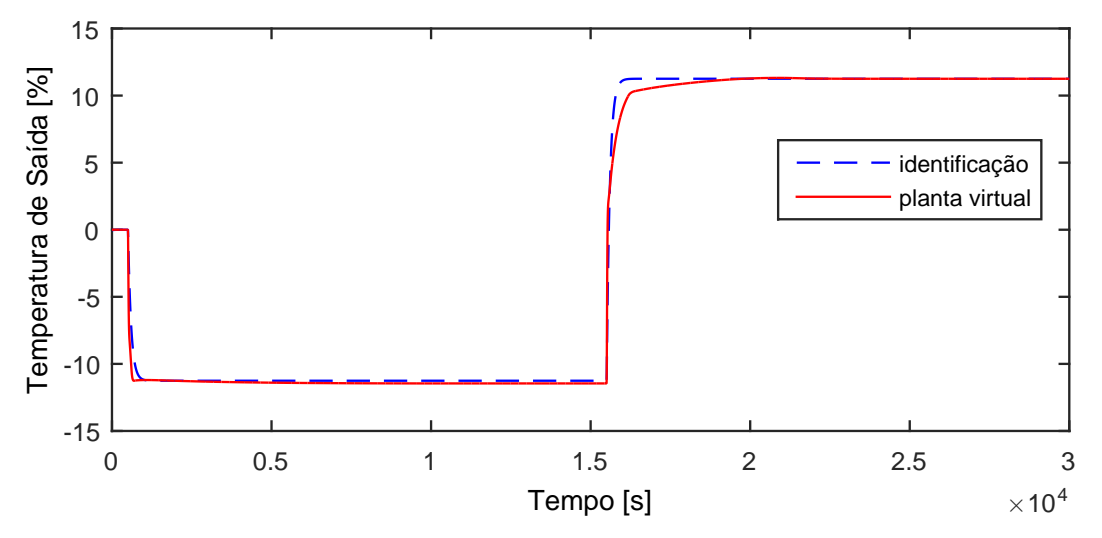

Figura A.197: Perfil da resposta de y03.

$$
G_{02x03}^d(s) = \frac{1,125}{97,96s+1}
$$
 (A.182)

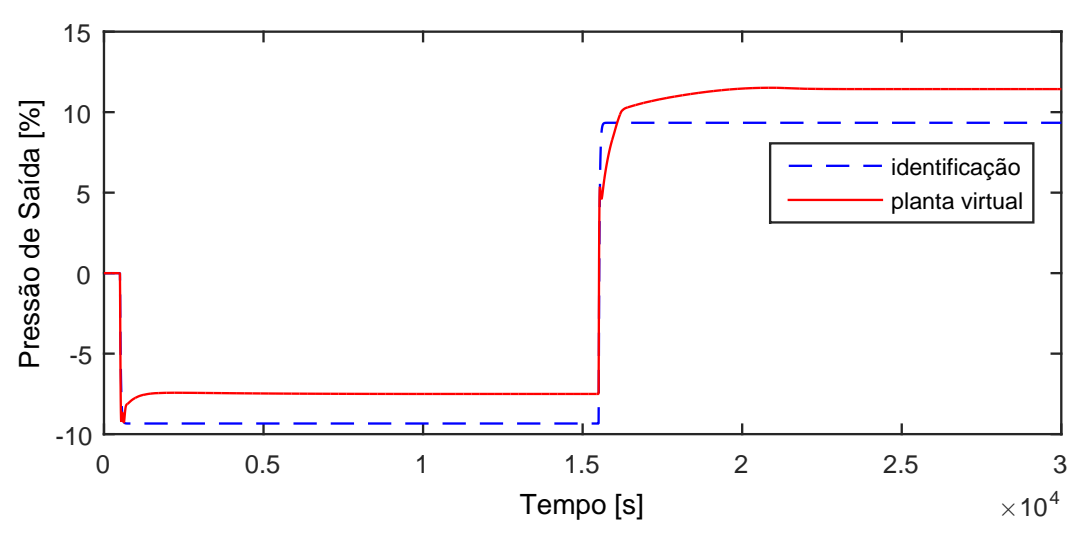

Figura A.198: Perfil da resposta de y04.

$$
G_{02x04}^d(s) = \frac{0,934}{25,8s+1}
$$
 (A.183)

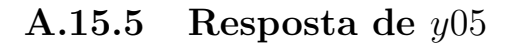

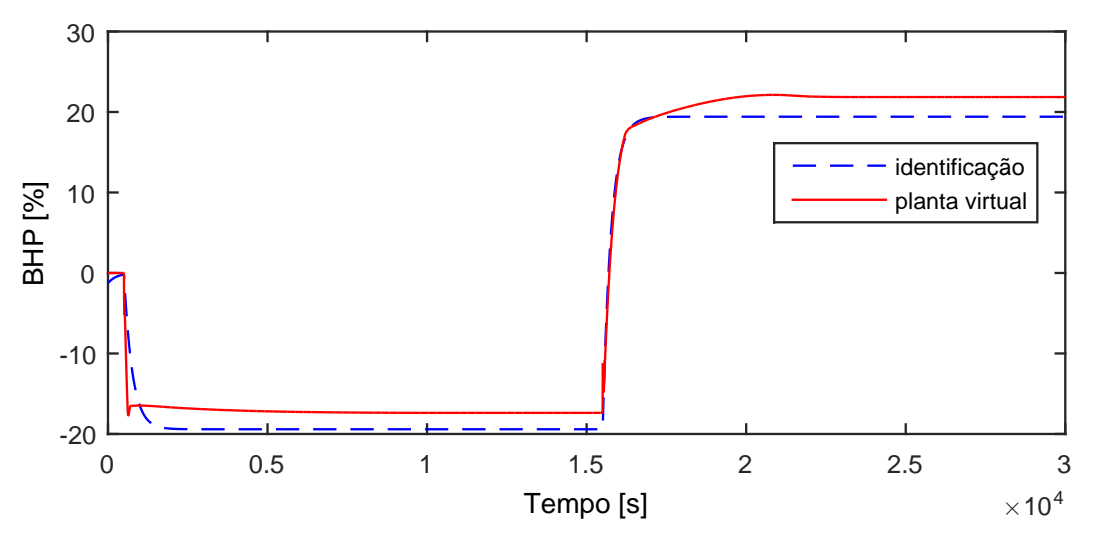

Figura A.199: Perfil da resposta de y05.

$$
G_{02x05}^d(s) = \frac{1,941}{263,4s+1}
$$
 (A.184)

Devido a operação em paralelo do segundo trem de compressão, as variáveis y06−y10 possuem as mesmas dinâmicas que as variáveis y01−y05, respectivamente.

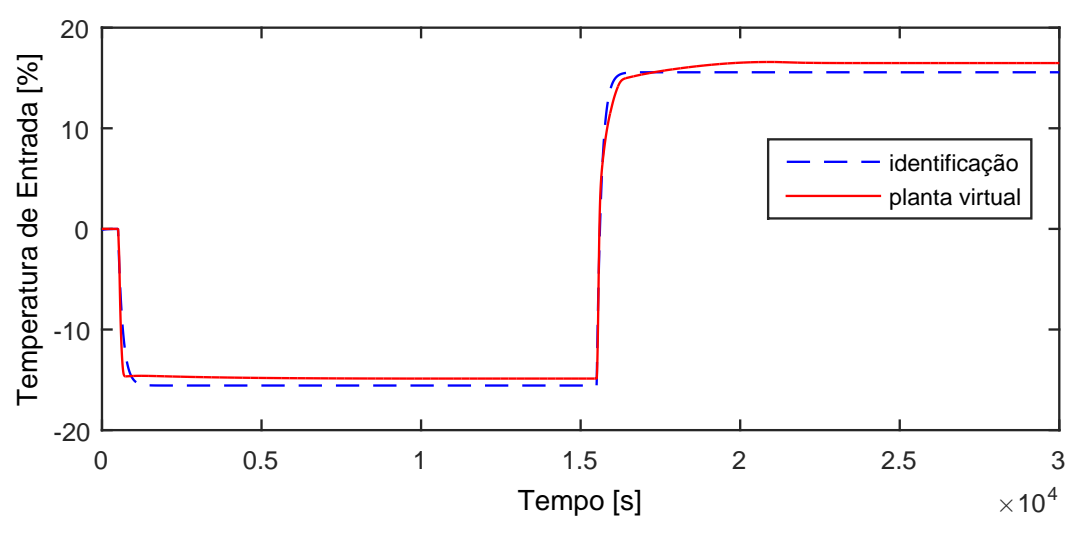

Figura A.200: Perfil da resposta de y11.

$$
G_{02x11}^d(s) = \frac{1,557}{147,7s+1}
$$
\n(A.185)

A.15.7 Resposta de y12

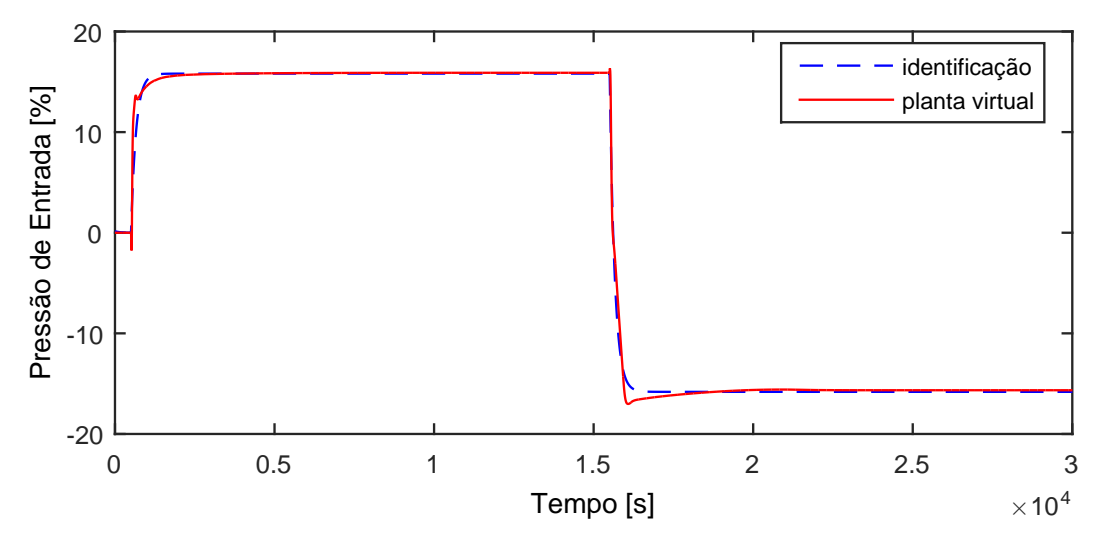

Figura A.201: Perfil da resposta de y12.

$$
G_{02x12}^d(s) = \frac{-1,581}{157,5s+1}
$$
 (A.186)

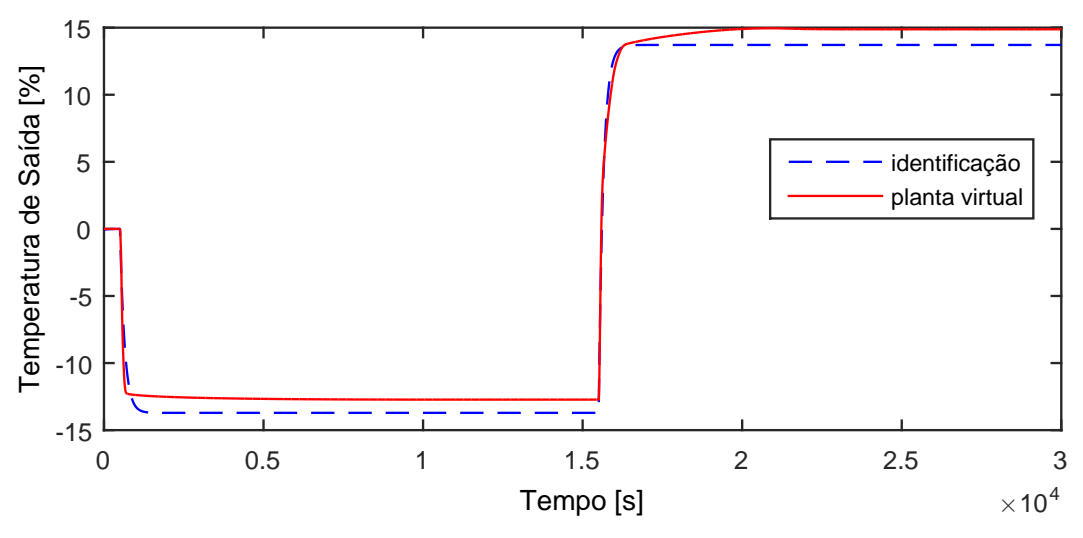

Figura A.202: Perfil da resposta de y13.

$$
G_{02x13}^d(s) = \frac{1,371}{145,8s+1}
$$
 (A.187)

A.15.9 Resposta de y14

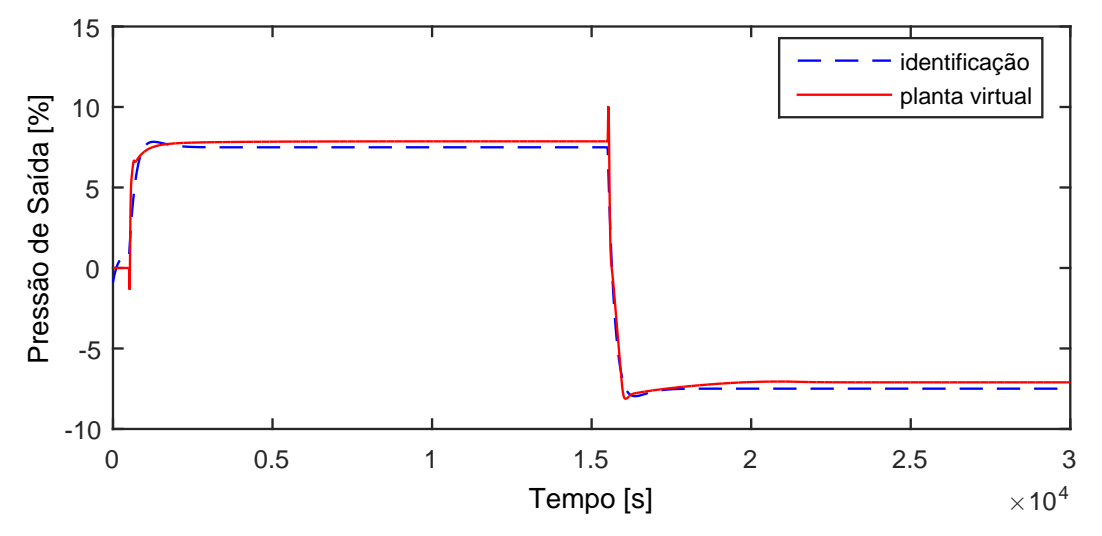

Figura A.203: Perfil da resposta de y14.

$$
G_{02x14}^d(s) = \frac{-308, 6s - 0, 7497}{8, 41110^4 s^2 + 556, 9s + 1}
$$
 (A.188)

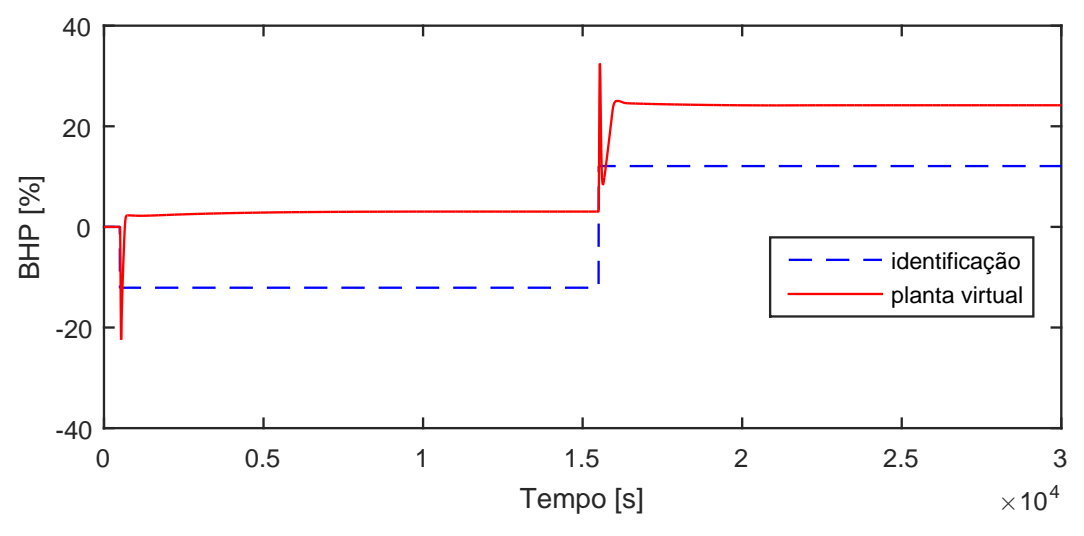

Figura A.204: Perfil da resposta de y15.

$$
G_{02x15}^d(s) = \frac{1,209}{0,001s+1}
$$
 (A.189)

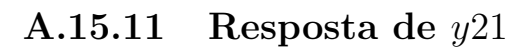

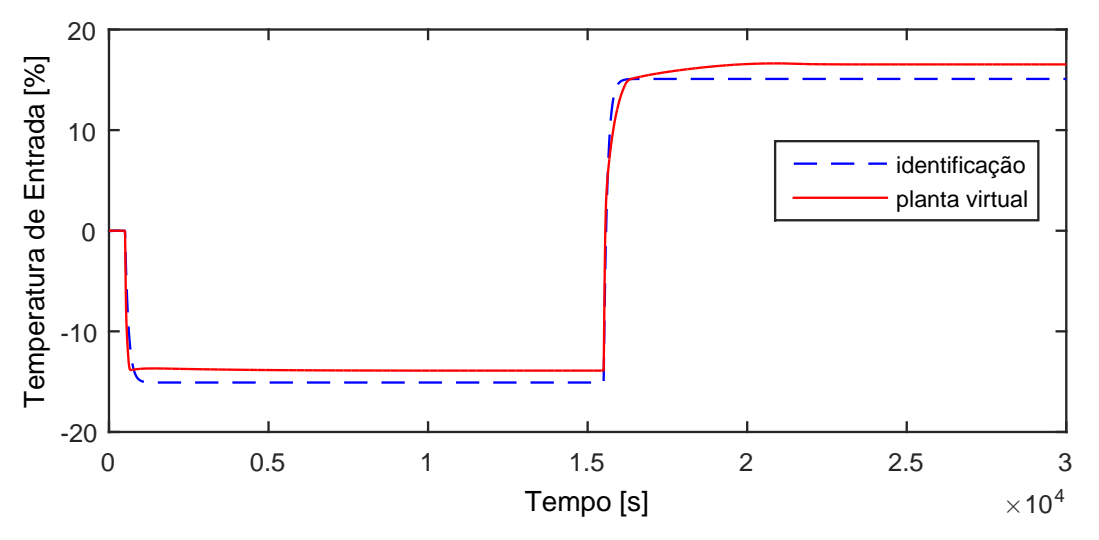

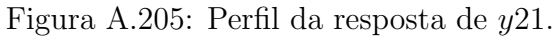

$$
G_{02x21}^d(s) = \frac{1,509}{110,8s+1}
$$
 (A.190)

# A.16 Entrada d03

A entrada  $d03$  aplicada na planta virtual para identificação de modelos é exibida na Figura [A.206.](#page-240-0)

<span id="page-240-0"></span>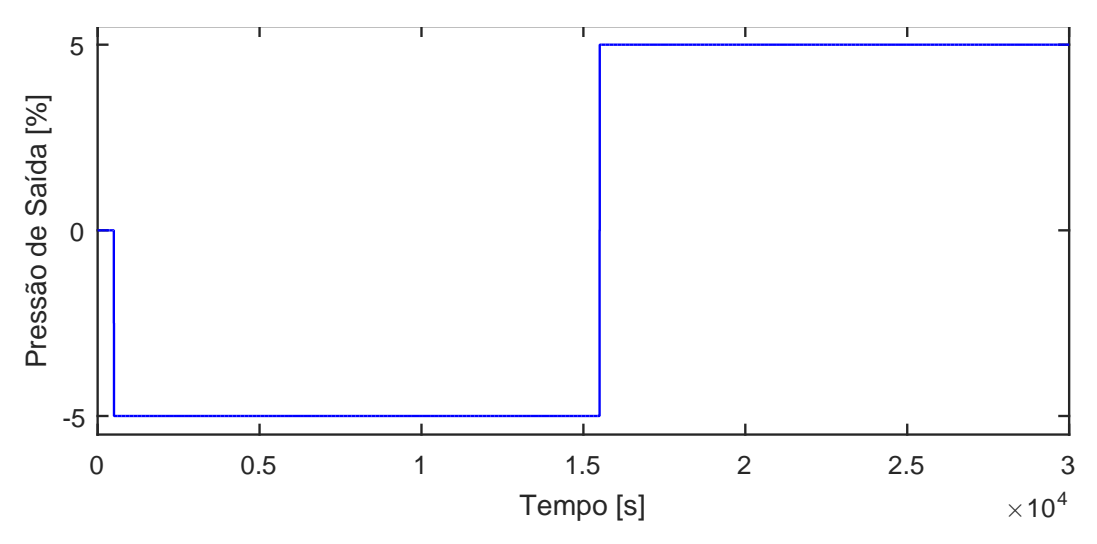

Figura A.206: Perturbação na pressão de saída do processo,  $d03$ .

#### A.16.1 Resposta de  $y01$

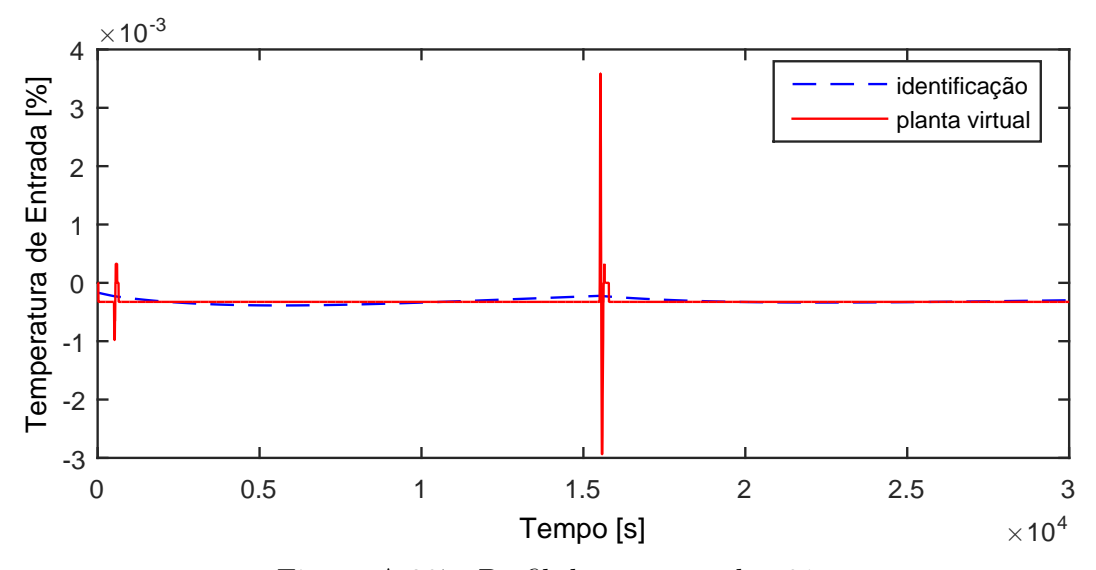

Figura A.207: Perfil da resposta de y01.

$$
G_{03x01}^d(s) = 0 \tag{A.191}
$$

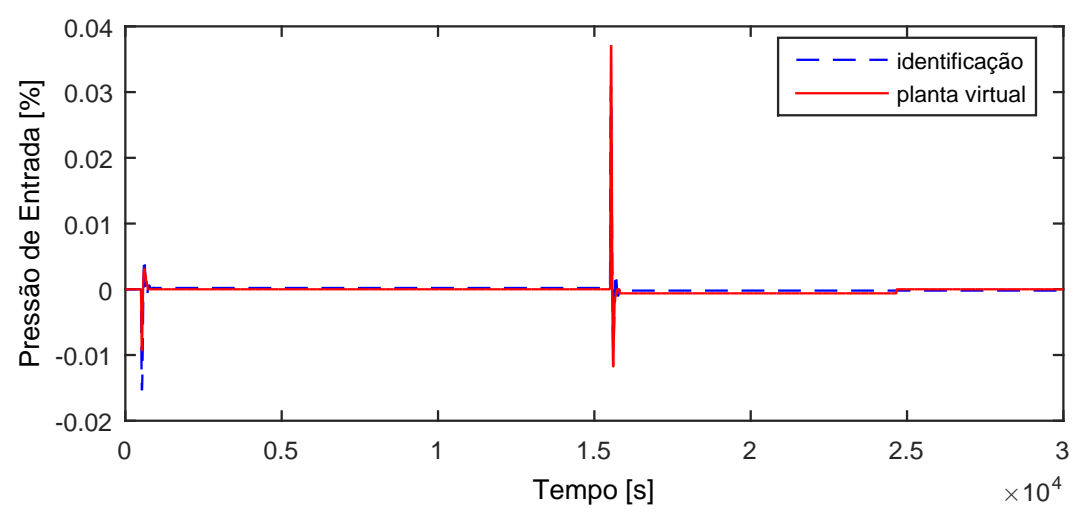

Figura A.208: Perfil da resposta de y02.

$$
G_{03x02}^d(s) = 0 \tag{A.192}
$$

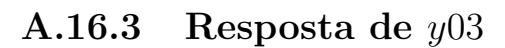

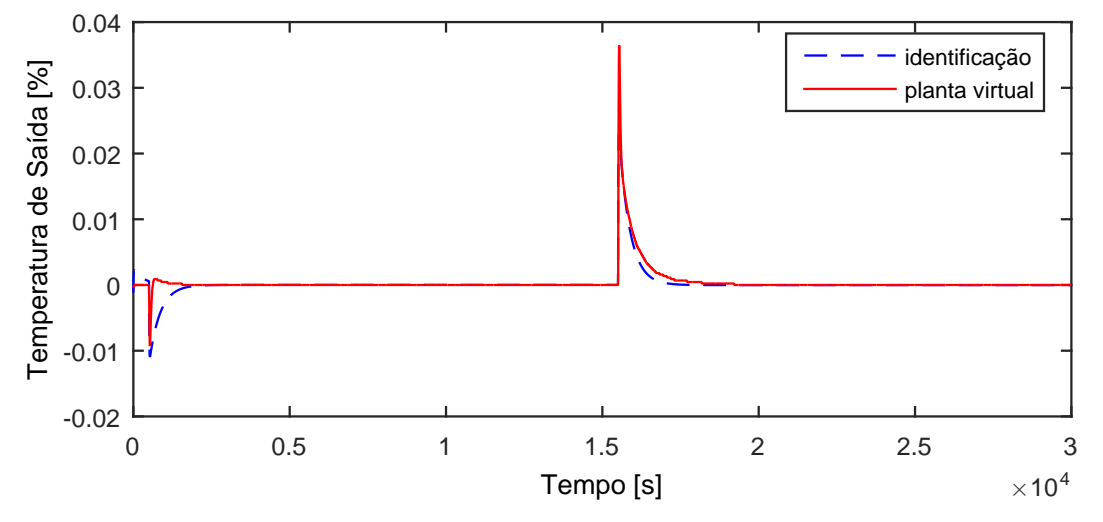

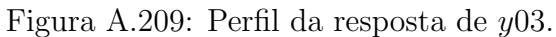

$$
G_{03x03}^d(s) = 0 \tag{A.193}
$$

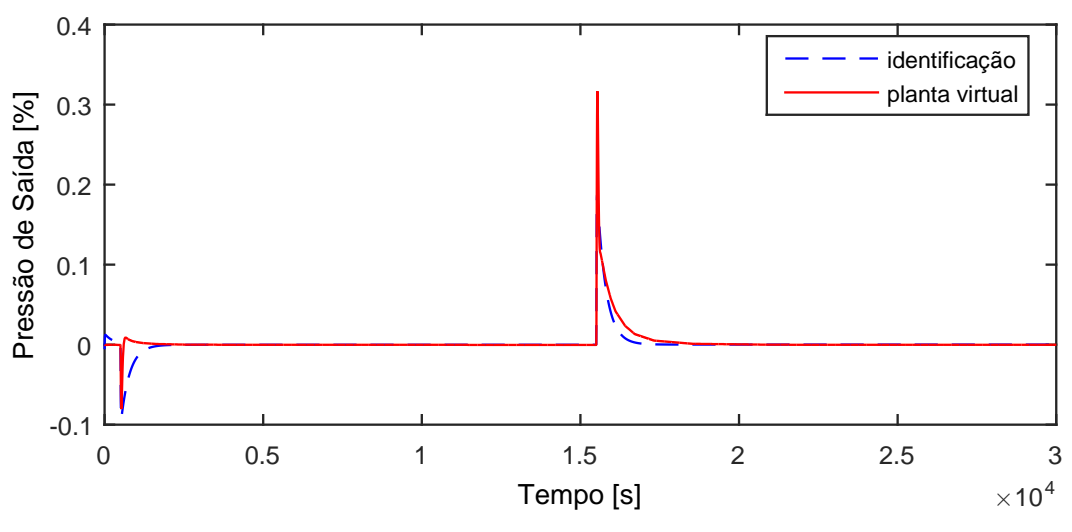

Figura A.210: Perfil da resposta de y04.

$$
G_{03x04}^d(s) = 0 \tag{A.194}
$$

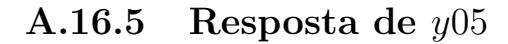

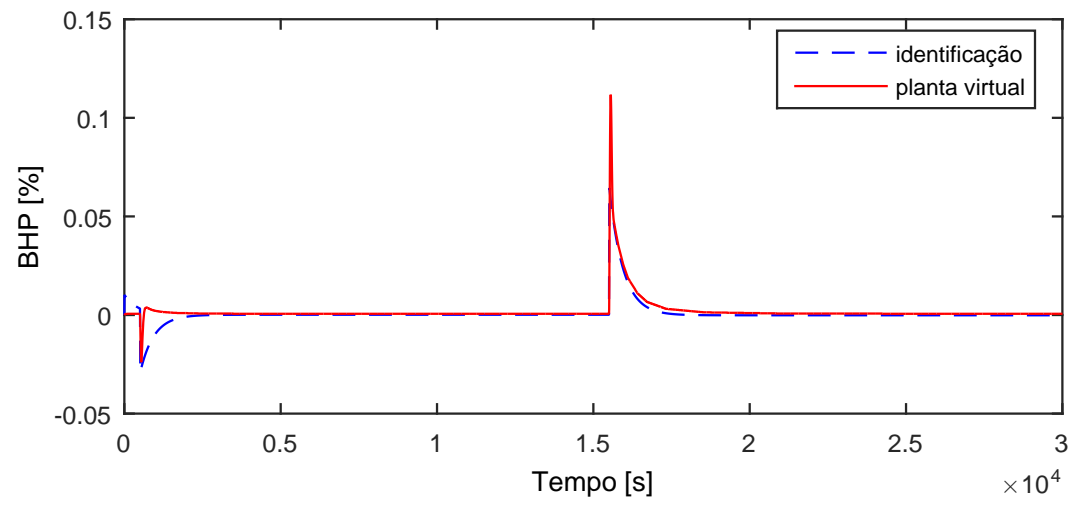

Figura A.211: Perfil da resposta de y05.

$$
G_{03x05}^d(s) = 0 \tag{A.195}
$$

Devido a operação em paralelo do segundo trem de compressão, as variáveis y06−y10 possuem as mesmas dinâmicas que as variáveis y01−y05, respectivamente.

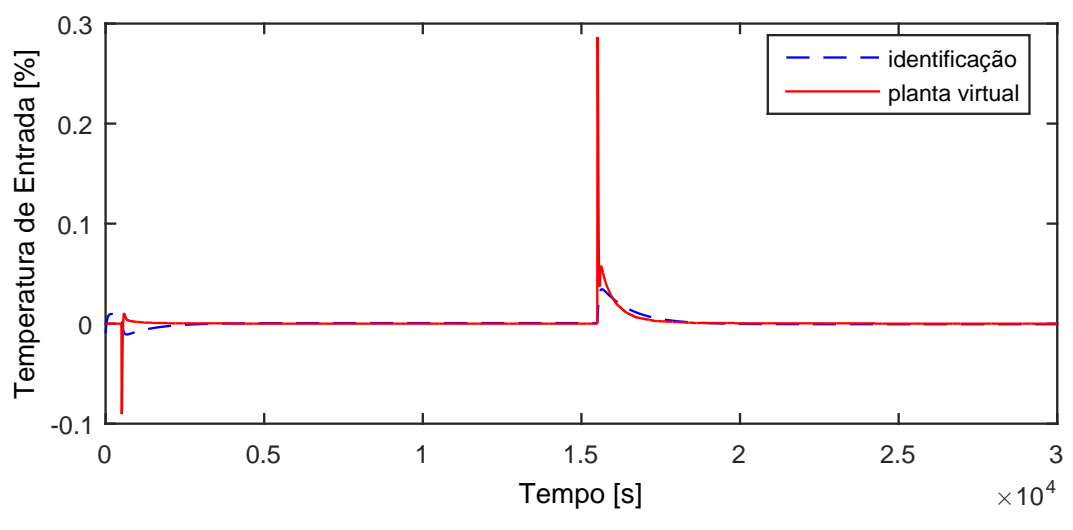

Figura A.212: Perfil da resposta de y11.

$$
G_{03x11}^d(s) = 0 \tag{A.196}
$$

A.16.7 Resposta de y12

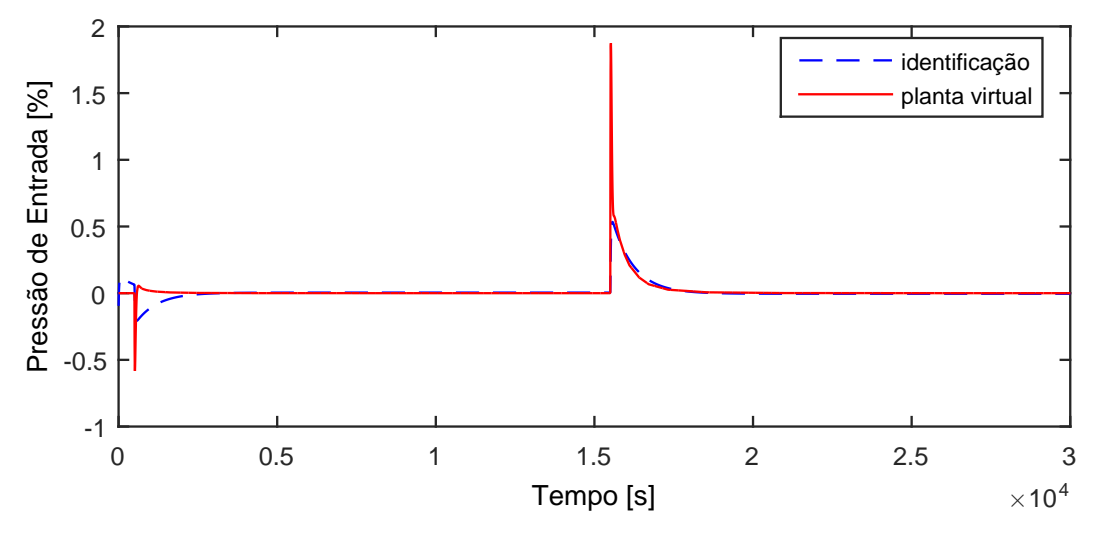

Figura A.213: Perfil da resposta de y12.

$$
G_{03x12}^d(s) = 0 \tag{A.197}
$$

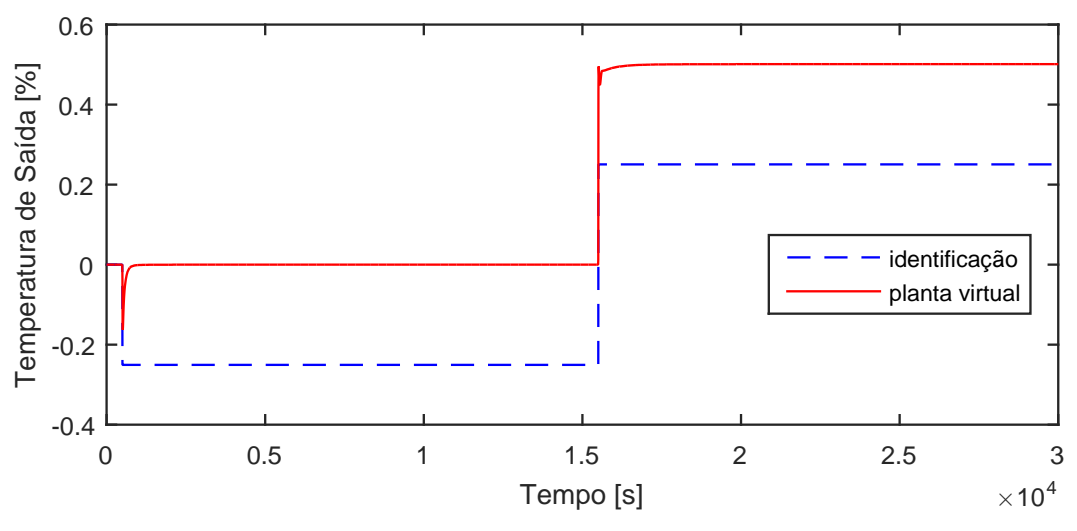

Figura A.214: Perfil da resposta de y13.

$$
G_{03x13}^d(s) = \frac{0,05011}{0,001s+1}
$$
\n(A.198)

A.16.9 Resposta de y14

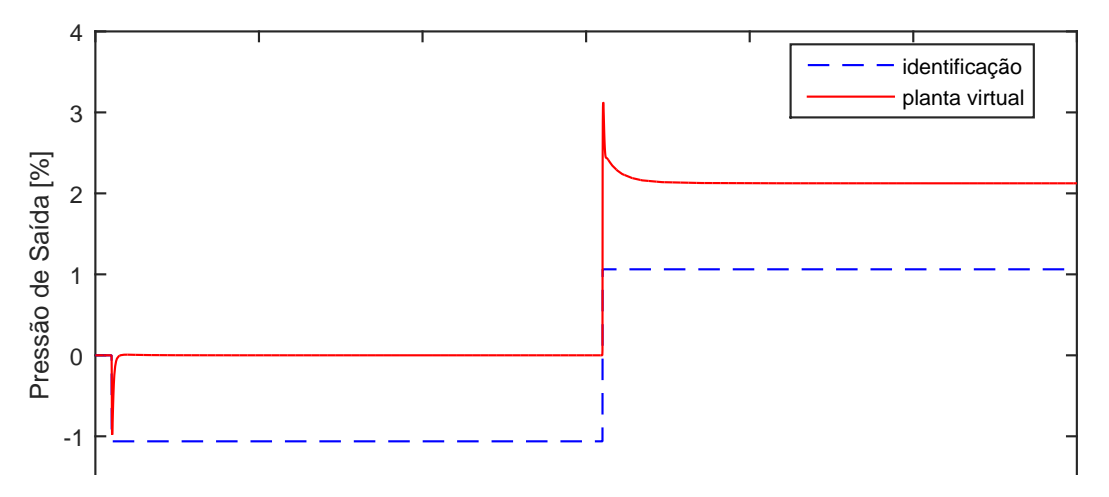

Figura A.215: Perfil da resposta de y14.

$$
G_{03x14}^d(s) = \frac{0,2124}{0,001s+1}
$$
 (A.199)

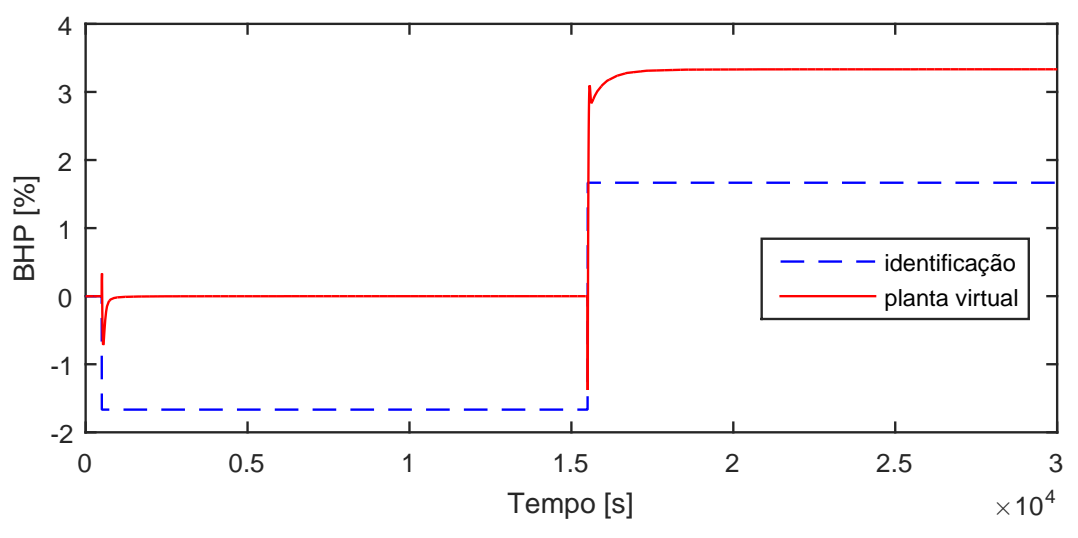

Figura A.216: Perfil da resposta de y15.

$$
G_{03x15}^d(s) = \frac{0,3333}{0,001s+1}
$$
\n(A.200)

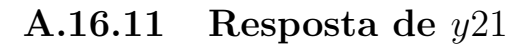

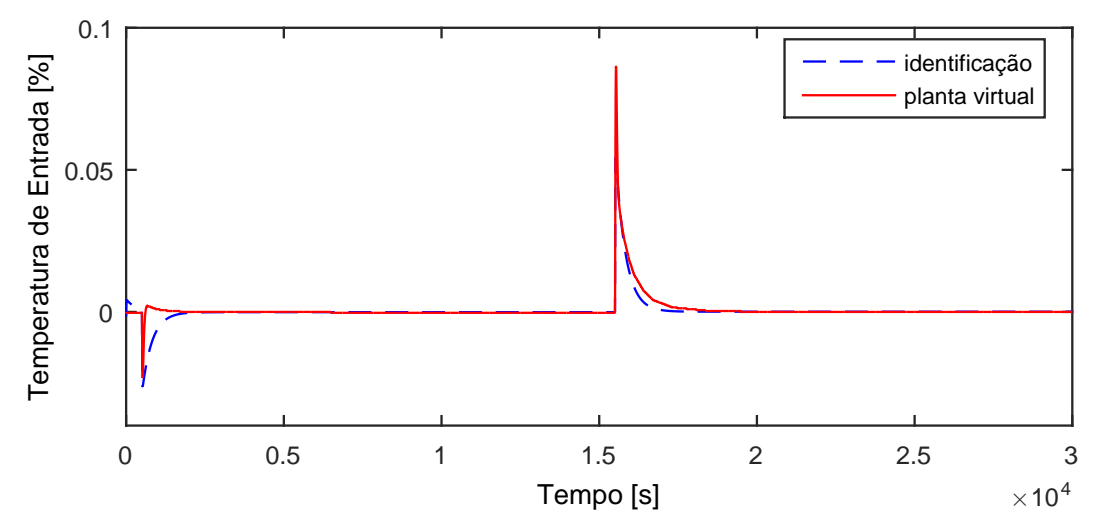

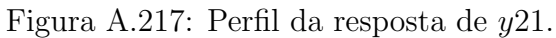

$$
G_{03x21}^d(s) = \frac{0,3251}{0,001s+1} \tag{A.201}
$$